# JKH. искусство мошенничества

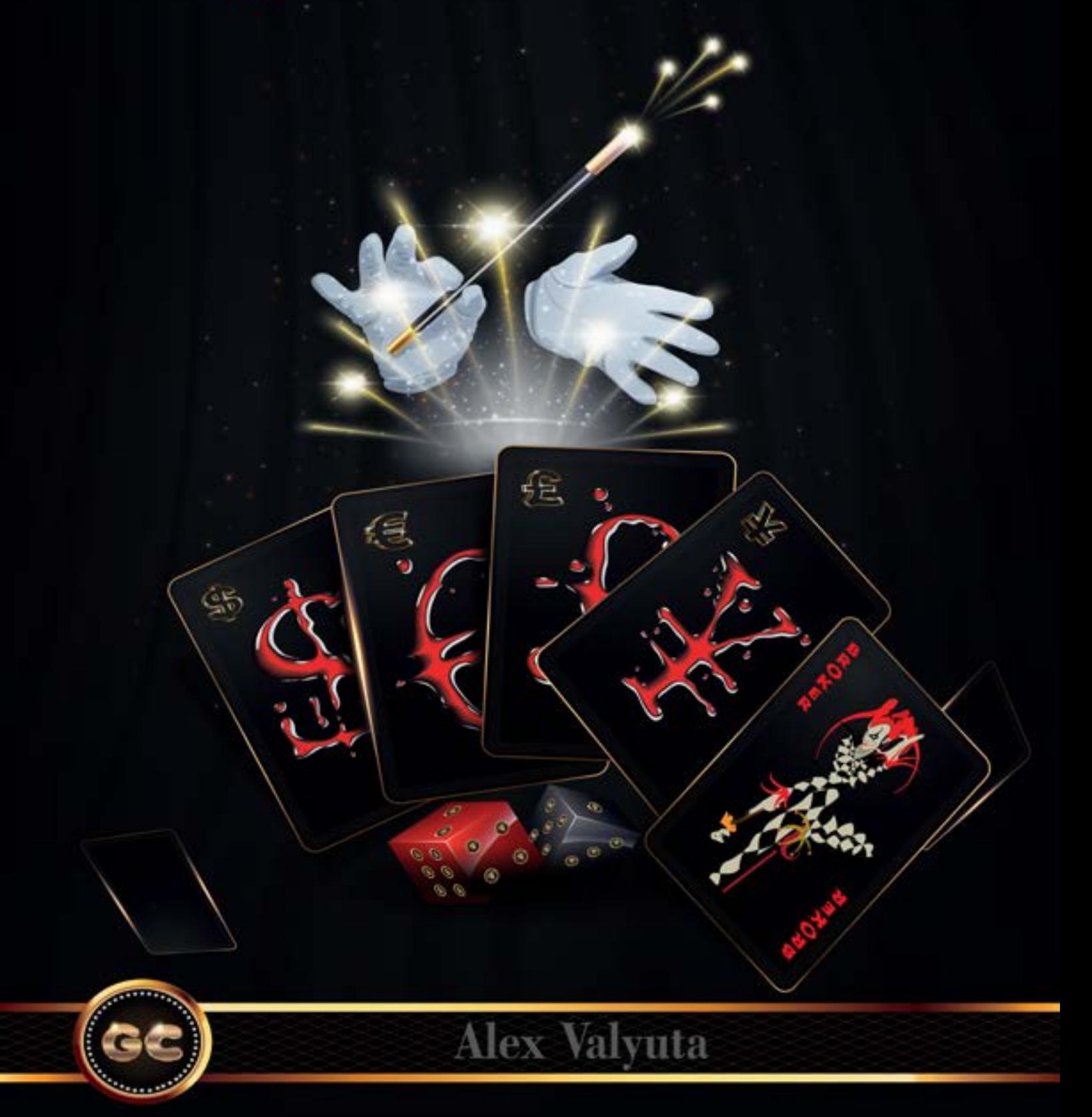

УДК 336.76 ББК 65.262.1 В15

Alex Valyuta

Форекс искусство мошенничества. — М. Издательство Перо, 2020. – Мб. [Электронное издание]. – Систем. требования: процессор х86 с тактовой частотой 500 МГц и выше; 512 Мб ОЗУ; Windows ХР/7/8; видеокарта SVGA 1280x1024 High Color (32 bit). – Загл. с экрана. В15

ISBN 978-5-00150-904-2

#### Предисловие

для тех, кто уже окупулел в нир финанеов: эдеев вы сножете наити ответы на нно<br>гие вопросы, о которых большинство стараются не говорить. Речь пойдет только о<br>рынке Форекс, то, что написано, не имеет отношения к Фондовому Данная книга содержит информацию, как для начинающего путь трейдера, так и для тех, кто уже окунулся в мир финансов. Здесь Вы сможете найти ответы на многие вопросы, о которых большинство стараются не говорить. Речь пойдет только о рынке Форекс, то, что написано, не имеет отношения к Фондовому рынку.

ное далее, это пройденный путь автора, и основан только на личном опыте. Материал изложен в форме диалога с читателями, без каких-либо заумных мыслей и слово выражений, но с использованием сленга и терминологии рынка. Все что здесь дано, пройдено и пережито лично, либо истории и практика трейдеров работающих в одном офисе со мной. Все проверено на деньгах, я практик.

Все материалы, не являются рекомендацией к действию, а носят лишь ознакомительный характер.

И теоретики эту книгу возможно не поймут. Аналитикам, теоретикам и кухонным гуру, лучше не читать, можно подавиться ненавистью к содержанию.

В книге нет рекламы, и создана она без коммерческой поддержки.

ISBN 978-5-00150-904-2 © Alex Valyuta, 2020

#### 18+

I

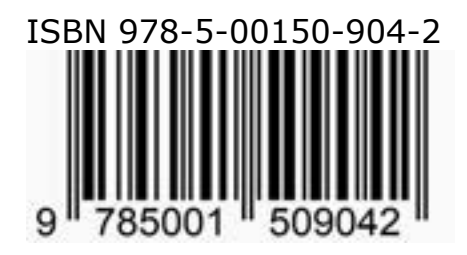

Alex Valyuta

#### CKYC<br>OT NL **Форекс - искусство мошенничества (а искусство требует жертв)**

Издательство «Перо» 109052, Москва, Нижегородская ул., д. 29-33, стр. 27, ком. 105 Тел.: (495) 973-72-28, 665-34-36 Подписано к использованию 11.02.2020. Объем Мбайт. Электрон. текстовые данные. Заказ 092.

info@goldyard.club

## Прежде чем...

goldyard.club

#### **Форекс начало**

Прошло каких-то 25 лет, как Форекс начал активно развиваться в нашей стране. В то непростое время это было даже не ругательное слово (как сейчас), а что- то новое и неизведанное. Мы как слепые котята искали свой профит на пустых просторах интернета, который (через говорящий модем) начал развиваться в тоже время, были только ДЦ (100% кухни) и никакой информации про Форекс, ни книг, ни сайтов, ни опыта, ни специалистов.

Работая на МТ версии 2 (про которую мало кто помнит, и тем более слышал). Нас дурили как могли, работали в офисе, сервера стояли в соседней комнате, и давали нам котировки, и шипы, и прочие гадости, но мы упорно шли, учились и грызли эти ступени финансовой независимости.

Спреды были по 5-10-15 пипсов, и лоты не дробные, да и выбор валют всего 4-6- 8 пар, сильно не разгонишься.

Прошли годы, и рынок оброс разными слухами, мифами и легендами. Появились сотни (на 2005-2010 в моей базе кухонь - брокеров, было около 1200, по всему миру) кухонь, желающих получить депозит любого человека, любым возможным способом, применялись любые методы, совсем любые, даже очень грязные.

Сейчас все эти методы называются МАР-КЕТИНГ, что в переводе на нормальный сленг обозначает – «мошенничество». Нас это окружает повсюду, 9 яиц, 900 мл, 800 грамм, мелкий шрифт, недосказанные условия, или дополнительные условия, прописанные совсем в другом документе, на который ссылается договор, который мы подписываем. Уверен, каждый читатель сталкивался с этими маневрами в области продаж.

Таково современное мышление: «без лоха-жизнь плоха». И Форекс тому не исключение.

Шли годы, Форекс кухни стали очень умными, нашли хороших юристов, ушли в оффшор, в за кордонные банки, продолжали писать договора на английском

языке, и вешать лапшу на уши всем желающим разбогатеть. А таких в нашей стране, да и по всему миру, миллионы. А это значит что этот рынок, будет жить долго, и процветать будут его владельцы. Кухни перестали бояться всех, включая и гос структуры. Поскольку для кухни нет статьи и наказания.

Но не так все просто на рынке, там идут свои войны за клиента, за место, за город и т.д. Сильные компании (Форекс кухни) начали уничтожать слабых игроков (мелких брокеров). Наверно многие помнят эти процессы, когда какой-то руководитель кухни-брокера оказывался то в розыске, то в местах не столь отдаленных, или сбегал с большой суммой денег а то и вовсе пропадал. Но это лишь официальная версия, а что было на самом деле, мало кто расскажет.

Правда никого не интересует, главное результат, убрать конкурента.

р<br>В кан<br>ными монс<br>эяви- чали В какое-то время на помощь кухонным монстрам пришли «регуляторы». И начали зачищать рынок. И по сей день, они ищут способы отрегулировать этот лакомый кусок финансового рынка.

> Некоторые методы сильно зачистили рынок, и стало очень заметно, что поубавилось кухонь однодневок на рынке, но это не значит что, те, кто остались, работают с клиентами как нужно. Только сейчас (не смотря на запрет) идет реклама Форекс, через различные подмены понятий и смыслов. Одно страничными сайтами с очень успешными трейдерами, и Гуру рынка. Все в расчете выманить ваши деньги.

> Раньше кухни дурили трейдеров котировками, и держали позы (не открывали, или не закрывали). Но шли времена, и технологии не стоят на месте. Способов развести клиента на бабло, стало больше. Да и сами клиенты, это люди (категория людей), которые хотят чтобы их использовали. А как иначе дать определение тем поступкам, которые совершают (так называемые начинающие трейдеры).

Финансовое положение большинства

граждан, очень печально. А в отсутствии финансовой грамотности населения, эта категория уже как целый «легион» жаждущих увеличить свои «пять золотых» за одну ночь. А это значит, что у Форекса огромные перспективы, и этому активно способствует всемирная сеть.

На вопрос: Форекс - хорошо или плохо? Нет однозначного ответа. Здесь нужно расставить точки. Форекс – это как финансовый рынок, аксиома. Без него сложно было бы не только банкам, но и целым государствам – а значит Форекс хорошо. Но вот что примечательно! Населению и обычным инвесторам (маленьким) дали доступ на этот рынок, но забыли рассказать как и что. А лишь показали что МЫ (те, кто дает доступ к рынку) сделаем вас богатыми за короткое время. Научим и сделаем финансового независимыми. Только несите к нам ваши денежки.

и т.д. дите<br>:овых разбо<br>! на стен. Здесь вступает в работу самое главное, очень интересное человеческое качество – ЖАДНОСТЬ, ну а следом идут и другие: глупость, алчность, азарт и т.д. Это сильное оружие всех финансовых разводов населения, упор сделан на глупость и слабое понимание происходящего. А также на желание быстрой наживы. Что же движет всеми (большей частью, простите) желающими обогатится за счет Форекс? Все просто: жадность, глупость, безграмотность, слухи, халява.

Это тот фундамент, на котором большинство горе трейдеров строят свою финансовую стабильность.

И что очень важно, этим и пользуются Форекс кухни - брокеры.

На это все и рассчитано. Кто бы, что не писал, и не говорил. Все заманухи и рекламы для всех инвесторов, трейдеров и населения нацелены на вытягивания денег. И это (Форекс) –плохо. Ну а теперь итог: Форекс - как финансовый рынок – хорошо. А вот Форекс – как способ быстро разбогатеть, и попасть за месяц в список Форбс, с помощью различных брокеров – плохо. Если вникать в причинно следственные связи, то сначала жадность и глупость клиента, а потом методы и способы кухни.

Почему же я пишу книгу про Форекс, и говорю что это плохо? Все дело в понимании того, как подходить к рынку. Если с головой и каждодневным обучением и практикой – то хорошо. А если просто как к источнику наживы и случайного заработка – то плохо. Если Вы приходите на рынок с эмоциями и желанием разбогатеть, то ваш итог заранее известен. Вы будете планктоном для Форекс кухонь, и донором для всех менеджеров этих конторок. Вам всегда будут лить в уши то, что Вы хотите услышать, в обмен на ваши новые финансовые вливания в рынок, и это будет продолжаться бесконечно. Пока не осознаете происходящее.

#### **Первые шаги**

Как нам говорят кухонные Гуру: «научиться трейдингу за пару недель»!! Каково? Вы бы доверили делать операцию врачу, который прошел двухнедельные курсы? Или сели бы в самолет, если бы пилот прошел ускоренный курс: взлет-посадка? Так почему же большинство верит в то, что за пару недель можно стать профи трейдером ??? Опомнитесь.

Когда человек начинает вникать в Форекс, он логично задает вопросы. Из часто встречающихся вопросов, можно выделить самые популярные.

«Можно ли заработать на Форекс». И как Вы думаете на него можно ответить? Конечно, ДА. А что срабатывает в голове человека, который только начинает делать первые шаги, и даже не в трейдинге, а только в сторону трейдинга. Конечно, он рисует уже миллионы долларов в кармане, и роскошь вокруг себя. На основе чего он так все нарисовал себе? Именно из-за мнения, навязанного кухонными гуру и аналитиками. Они все работают на то чтобы разводить лохов на депозиты.

«Сколько \$ можно заработать». Этот

вопрос просто убивает всю логику, и показывает неосведомленность человека, и его безграмотность в вопросах рынка. Задавая этот вопрос, люди ждут ответ: 100% в месяц или больше. И если им сказать 3-5-8% в месяц, они тут же найдут в своей голове, некого знакомого, который не вставая с унитаза, и не напрягаясь, делает по 100, а то и 300% в месяц. И готов им продать робота, который будет за вас работать. Тем самым показывая, что Вы (если 3-5% в месяц зарабатываете) никто в рынке, и ничего не понимаете. А он только что узнал про Форекс, уже знает как 100% в месяц делать. Так иди и делай, не делай «голова боли». Люди хотят вложить 1000 долларов, а прибыль получать как с миллиона. И при этом никаких рисков.

«Купить советника, робота и получать прибыль». Еще один вопрос из категории глупостей. Такие вопросы задают люди, которые ничего не понимают в трейдинге, а лишь слышали рекламу от интернет продавцов счастья, для торговли на

рынке, без забот получать свои 100% в месяц и жить на море припеваючи.

Торговля чужими советниками и роботами, это тоже самое, что поймать человека на улице и попросить его покатать вас на вашем дорогом автомобиле. Кто этот человек и что он умеет, вас не волнует. Так и на рынке советников и роботов. Времена идут, а вопросы не меняются. Но что поражает, число жаждущих не уменьшается. Народ не читает не изучает, не учится на чужих ошибках, а просто несет как на удачу, как в казино. И поклоняются кухонным гуру, в надежде что этот, окажется лучше, чем предыдущий. Не смотря на довольно большой стаж Форекса в России, все же кое-что изменилось. Но не в лучшую сторону.

И назревает классический вопрос: «что делать»? Хотите встречный вопрос: «а Вы что и чего хотите»?

Из опыта знаю ответы на эти вопросы: денег, постоянно и много, и ни от кого не зависеть, совпадает с вашими? Ну тогда поехали.

## GC **С чего и как начать?**

С рынком я познакомился в 1996 году, и тогда он стал для меня, как увлечение, хобби, и это было до тех пор, пока я не понял что это не игра, а очень серьезная работа. Именно работа, не игра. Играя, можно выиграть или проиграть, а работая - только зарабатывать. Это один из основных принципов подхода к финансовому рынку.

За долгий путь на рынке, я прошел все этапы становления трейдера. Сливал как все (ведь в то время не было не то что учителей, хорошего интернета, а даже каких-либо книг.) Торговать приходилось по интуиции, мы толком не знали, что такое экономический календарь, индикаторы, фигуры, новости и прочие факторы влияющие на рынок. Да и валютных пар было всего четыре!! Не то что сейчас.

Чем же сейчас встречает рынок новичков, желающих попасть в список Форбс, и разбогатеть в одночасье.

-Доступность! Работай хоть из лесной

глуши.

-Минимальный депозит, от 1\$

-Различные способы ввода, вывода денег.

-Удобные терминалы.

-Различная аналитика.(Очень много спецов, предлагают свои рекомендации) - Советники, роботы.

-«Бесплатное» обучение, консультации, с «ведущими» трейдерами.

По сути сделано все, чтобы Вы поскорее слили свой депозит! Не правда ли, неожиданное умозаключение о том, что написано выше? Я вам расскажу чего делать нельзя. О простых секретах торговли. И о выборе брокера.

Итак по порядку.

В свое время я очень много обучал людей торговле на рынке, делал это с очень большой самоотдачей, через мои семинары прошло много слушателей. И вот что интересно! Никак не мог найти золотую середину, платными делать семинары, или бесплатными? Ведь трейдер,

активно торгующий, получает гораздо больше, чем он может получить с семинара. Задавая этот вопрос ученикам, я получал интересные ответы:

-Бесплатные лекции, воспринимаются, как нечто «левое» несерьезное. Как бы то, что не «секретно». И люди не серьезно воспринимали бесплатный материал.

- Платные лекции, многие (в то время 500-1000 р. за 6-8 часов) не готовы были платить, а те, кто приходил, и слушал все под запись. Они говорили:- зачем Вы берете с нас деньги? ведь вы же зарабатываете на рынке. И как найти золотую середину?

олько упран<br>Глек- Он б<br>егза дриф Для себя я нашел ответ на этот вопрос: лекции должны быть бесплатными, и проводиться только на реальном счете, и в реальном времени, а не на истории демо счетах. Этот (кстати этот метод использую все ведущие трейдеры) принцип действует на тех кто слушает, как магия. Так как они видят в реальном времени, мой доход, и как он растет. Как выводятся деньги, которые только что заработал. Этот способ ведения лекции дороже (для меня) любых денег за обучение. Это самооценка.

Был случай, проводил мастер класс (человек на 40-50), все шло по плану. Большой экран, графики рынок, вопросы ответы. Но мой диалог прервал один дерзкий молодой человек, который встал и прямо в лицо мне заявил: «чет ты тут шляпу нам втираешь, покажи как торговать, открой сделку». Мне конечно позволительно было, поставить его на место (как по статусу и по возрасту, так и по человечески, да и вообще как с такими общаться знаю), но я молча открыл терминал, рынок и беглым взглядом проведя анализ нескольких пар, открыл сделку на продажу EUR/NZD, (кто знает как она движется, тот понимает о

чем речь). Была пятница, вечер, Америка, да и Ишомоку дал хорошую подсказку. В итоге через 30 минут была гробовая тишина, и только ручки скрипели. Поскольку прибыль была уже красивой. Какой вывод из этого можно сделать? Зная как работает рынок, можно всегда найти вход, и показать делом свои знания.

Если бы я его осадил, был бы прав, но одной сделкой я уделал его сильнее чем словами.

Но вот незадача, я давно никого не обучаю, а причиной этого послужило следующее сформировавшееся (мое) мнение: «Нельзя научить человека торговать на рынке. Ему можно лишь дать свод правил, и не более. А дальше он развивается сам, и только сам. Либо ДА, либо не дано. Если его постоянно вести (обучать, то сам он никогда не начнет торговать.)»

Эту ситуацию можно сравнить с обучением в автошколе новичка, который не знает даже где педали, и все кнопки управления автомобилем.

Он боится всего и всех, а я ему про дрифт на дороге, и полицейский разворот, представляете как это новичку?

Человеку в автошколе дают, набор ПДД, и несколько часов вождения, и все свободен!! Как ты там будешь на дороге, на каком авто будешь кататься, это дело лично каждого.

Так и на рынке, есть правила которые можно изучить, и дальше только практика.

Анализируя изложенное выше, делаем вывод:

Учится можно только на бесплатных семинарах. Если Вы платите за курсы трейдинга в какой-нибудь кухне, то Вы, простите - «человек умышленно совершающий глупые поступки за свои же деньги». Все за что с вас вымогают

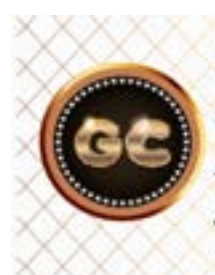

«Нельзя научить человека торговать на рынке. Ему можно лишь дать свод правил, и не более. А дальше он развивается сам, и только сам. Либо ДА, либо не дано. Если его постоянно вести, обучать, то сам он никогда не начнет торговать.» деньги Гуру рынка, лежит в интернете в свободном доступе, если вам лень это освоить, то и за деньги не научитесь, там нужно пахать.

Обучение должно (если Вас обучают) проводиться только на реальном счете. (Вы должны торговать на ДЕМО пока учитесь, а обучающий на РЕАЛЕ.) Если Вам показывают рынок на демо, Вас разводят, и Вы опять же «человек умышленно наступающий на грабли за свои же деньги».

Задайте себе вопрос: люди, которые Вас обучают, они себя позиционируют как успешных трейдеров? Тогда пусть учат на своих реальных счетах, одновременно проводя обучение, и зарабатывают деньги, они же профи!!

Последнее время (после принятия закона о Форекс в России) исчезли все почти все негативные отзывы о кухнях. Хорошо зачистили. Но при желании можно найти. Да и писать правду особенно не дают на эту тему, сразу на форумах блокируют. Многие сайты - форумы блокируют меня, после публикации постов на тему кухонь, и все удаляют.

Все кухни, которые успешно и активно рекламируют себя на территории безграничного интернета, работают по принципу привлечения клиентов к себе.

И это уже не борьба за клиента, а война. Но скорее не за клиента, и не за то чтобы его обучить и он станет профи, а за Ваши деньги, а если их сейчас у вас нет, то потом вам предложат кредит, залог и т.д., все будет сделано для того чтобы Вы (как планктон, как ЛОХ), несли деньги туда. Содержали эту кухню.

Что будет с Вами, никого не волнует, а вот что будет с Вашими деньгами?

Ответ очевиден, как только Вы переводите деньги на счет кухни, то они уже не Ваши, и кухня сделает все, чтобы как можно скорее Вы их потеряли.

А для этого есть огромное множество способов, как технических, так и психологических.

ов на так п<br>дены<br>ктив- на рь<br>совии Жовз Если у них нет счетов, то простите как можно научить? Если сам не умеешь ездить на авто, чему он научит другого? Бегите от таких кухонных Гуру, заспамивших весь Интернет, и YouTube своими «бесплатными» стратегиями, и семинарами, вебинарами. Вы для них планктон, они обучают, Вы платите, и так продолжается вечно, пока у Вас есть деньги. Забывая сказать один секрет на рынке не каждому дано торговать.

Желание разбогатеть мгновенно и на халяву, есть у каждого, а вот возможности нет.

### **Кто такой трейдер?**

Это обычный человек, как Вы и как я, но вот способы мышления и восприятия обработки информации интуиции, у трейдера (успешного) очень отличаются от обычного человека. В этом я убедился обучая людей (огромная практика).

Трейдинг - это огромная тяжелая работа. Порою думаешь, легче вагон угля разгрузить, чем взять на рынке фигуру. Если Вы не обладаете, математическим, аналитическим, статистическим мышлением, и не имеете чувство интуиции, если боитесь падающего рынка, и не можете вовремя остановить позиции, то извините, лучше не пытайтесь тратить на трейдинг деньги и время. Попытки взять наскоком рынок или отомстить за потери, всегда приводит к убыткам.

Если Вы любите и уважаете себя, то не пытайтесь годами штурмовать эту финансовую вершину. Когда не понимаете рынок, найдите для себя другой способ заработать. Не кормите кухни. Пересмотрите свои возможности.

На самом деле, успешно торгующих трейдеров очень мало, один из десятка тысяч. Остальные только пытаются, и надеются что у них получится. Они сходят на платный семинар, дядя их научит, и за счет чужих советов, начинающие трейдеры поднимутся.

Помните, Вы никому не нужны, а нужны Ваши деньги! Для этого и создан маркетинг, реклама, и прочие заманухи на которые все ведутся. Форекс не самый легкий способ заработать.

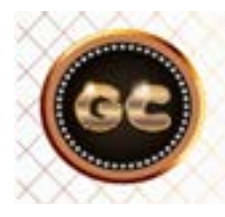

Форекс-красивая финансовая сказка, плавно переходящая в суровую реальность.

#### **Где и как и у кого учиться**

Если вы основательно и бесповоротно решили посвятить себя трейдингу, то продолжим.

Первое что необходимо сделать, это научиться пользоваться терминалом. Сейчас конечно самый популярный (не самый лучший) это Метатрейдер 4. Его вам и нужно освоить. Как и что нажимать, чтобы купить или продать. Как нарисовать линии, рисунки, пометки, и др. Как наложить индикаторы и потом их убрать. Как пользоваться всеми возможностями (без программирования пока) что предоставляет брокер. Это делается для того, чтобы в «слепую» в режиме автомата, применять это на практике.

Скачать терминал можно у любого бро- готиг<br>кера (выбор брокера отдельная тема). книга<br>Сразу выбирайте брокера, с которым кухню кера (выбор брокера отдельная тема). Сразу выбирайте брокера, с которым планируете работать реально. Поскольку, нет ничего постоянного, чем временное. Не стремитесь к быстрым и легким

Вы увидите покажется вам бредом, или чем-то невозможным, то и платные курсы вас не спасут, это не ваше.

Не ведитесь за рекламой в интернете: все легко и бесплатно. Это очень сложный рынок, и халявы не будет, а будет только развод на деньги от псевдо учителей (сколько не пишу и не говорю, а большинство все равно идет туда и теряет, таков наш менталитет).

Начните читать книги реальных трейдеров. Как определить что книги реального трейдера, а не кухонного гуру? В книгах реальных трейдеров нет рекламы кухонь. А если книга создана при поддержке кухни, (они любят свои логотипы лепить на обложки). То значит, книга заточена под привлечение вас в кухню, и ничего дельного там нет. Только красивые обещания, и переписанные темы из других книг. Причем переписаны часто с ошибками.

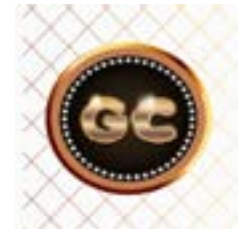

Время на совершенствование и обучение, у каждого человека свое, кому то нужно полгода, кому то вечность

регистрациям. Ставьте себе цели реальной торговли, а не просто торговля наскоками.

Далее найдите на YouTube различные семинары (разных трейдеров), их там огромное множество. Начните с азов.

Проблема в том, что многие начинающие трейдеры стремятся найти платные курсы, и типа так быстрее научиться. Но это большая ошибка. Платные курсы не гарантия вашей прибыли. Учитесь через интернет, по бесплатным роликам, статьям, книгам. Дело в том, что если трейдинг это Ваше, то Вы начнете понимать и вникать в суть рынка, а если то что

Изучите работу индикаторов, освойте виды анализа: технический, компьютерный, фундаментальный, валютный, психологию. Создайте свою тактику и торговую стратегию.

Выберите свое, то что вам больше по душе, и по нраву, не стремитесь кого то повторять или копировать.

Начните посещать форумы, трейдерские сообщества, начните общаться с людьми в сети. Но помните: слушать можно всех, но не всех слушаться.

Освоив нажимание кнопок в терминале, терминологию, понимание происходящего вокруг вас, можно приступать

к торговле. Но не спешите к реалу, и вносить свои кровные. Для этого есть и другие способы заработать, я говорю о различных конкурсах трейдеров.

Сейчас их проводится огромное количество, с целью выявления результативных трейдеров. Изучите правила конкурса. Начните торговлю в конкурсах, это даст вам возможность почувствовать ответственность перед каждой сделкой. Так как демо счет, это попал - не попал, а вот конкурс уже ближе к реальности.

Там нужно относиться с уважением к каждой сделке. И не важно какой будет результат, главное понять (на начальном этапе) и прочувствовать энергию прибыли и убытков.

Польза от конкурсов. Если вы оказались в числе победителей, то вам могут сделать хорошее предложение о работе трейдером, при этом не вкладывая свои кровные. А если вы потерпели неудачу в конкурсе, то нужно тоже сделать правильный вывод – деньги то Вы не потеряли, а приобрели отличный опыт.

буче- вымо<br>му-то «УНИ<br>Обу- ЛИКИ Время на совершенствование и обучение у каждого человека свое, кому-то нужно полгода, кому-то вечность. Обучение не бывает быстрым и легким, это

тяжкий, монотонный труд.

Займитесь статистикой, анализируйте историю на год, два, пят лет. По каждой валюте, временному периоду, индикатору. Находите закономерности, особенности.

Помните, что те, кто Вас обучает, заинтересованы в вашем капитале, а не прибыли. И никто никогда не расскажет тонкости рынка. Не потому что это секрет, а лишь потому, что каждый человек уникален, и воспринимает ситуацию по-своему. И если Вы будете подстраиваться под чужое видение рынка, то никогда не сможете сформировать свое! И вывод отсюда – берем информацию везде, и делаем свою тактику и стратегию. В этом и есть секрет стратегии – правила общие, суть своя.

#### Подведем итог:

Учиться необходимо. Учиться нужно очень много и постоянно. Начинать учиться на демо и конкурсах. Брать информацию на YouTube, форумах, книгах. Практика, практика. Ничего не платить вымогателям за обучение. Не покупать «УНИКАЛЬНЫЕ» книги и секреты ВЕ-ЛИКИХ трейдеров, на одно страничных сайтах. Не покупать сигналы рынка.

### **Бумажный трейдер**

Для большинства делающих свои первые шаги в трейдинге, есть проблема связанная со страхом. Ведь страх, один из самых главных врагов трейдера.

Как побороть этого зверя?

Различные гуру трейдинга прописывают разные лекарства от этого, но не всё и не всем помогает. Но есть одно средство, сохраняющее не только депозит, но и приносящее в последствии прибыль.

Это бумажная торговля. Вероятнее всего этот термин Вы никогда не слышали. Но ничего страшного, сейчас разберемся.

Откройте любой демо счет. Начните заниматься (очень серьезно) поиском сигналов для входа в рынок. Для этого нужно четко понимать, что является сигналом, и вход в рынок с мотивировкой:- «я так вижу» - не подходит. Нужно, четкое понимание входа в рынок, и

его описание под запись, обоснование этого входа.

Порядок действий:

Выберите время, когда Вы будете делать эти действия, в одно время, или несколько часов в день

(не пренебрегайте этим предложением, так как результат, Вас очень удивит, нужно терпение!!)

Найти вход в рынок (по любой валютной паре), желательно на периоде Н4 или Д. (это в последствии очень наглядно будет). Ни в коем случае не на истории! А только в реальном времени.

На графике (в дневнике), нужно написать почему вход: свеча, дивер, индикаторы, что-то еще. Отметить на графике точку входа, и написать (отметить) цену над линией, по которой вошли. (Если не хотите делать на графике, делайте это

на бумаге - почему и называется бумажный трейдер). Лучше всего результаты записывать в EXEL, потом удобнее будет результаты подбивать.

Нужно отметить, уровень СТОПА и ПРО-ФИТА (это обязательное условие, и даже не обсуждается.)

Итак на 15-20 валютных парах.

На следующий день делаем тоже самое, и попутно смотрим, что случилось с позами, которые Вы вчера отметили. Если поза дала СТОП, нужно посчитать пипсы - сколько стоп. Если ПРОФИТ, тоже посчитать и записать. И это нужно проделать в течении трех месяцев, как минимум. Кто-то скажет зачем весь этот гемор?

Данная работа с графиками и рынком, дает очень большую уверенность,

начинающему трейдеру (через пару недель).

Возможно в какое-то время (особенно когда рынок рванет в вашу сторону), скажете зачем это все, лучше бы вошел в рынок живыми деньгами. НО! не спешите, рынка хватит всем, а вот слить, это проще всего.

Вероятно кто-то скажет а почему нельзя открывать на демо сделки, зачем писать и не торговать. Это вопрос психологии, как только Вы откроете ордер, то начнете «пасти» его, даже если это демо. А вот написанное, не будет вас отвлекать. И в последствии у вас выработается очень хорошая привычка, не «пасти» рынок, а просто открыть позы и доверять своим прогнозам. Нужно терпение, и уверенность и активность.

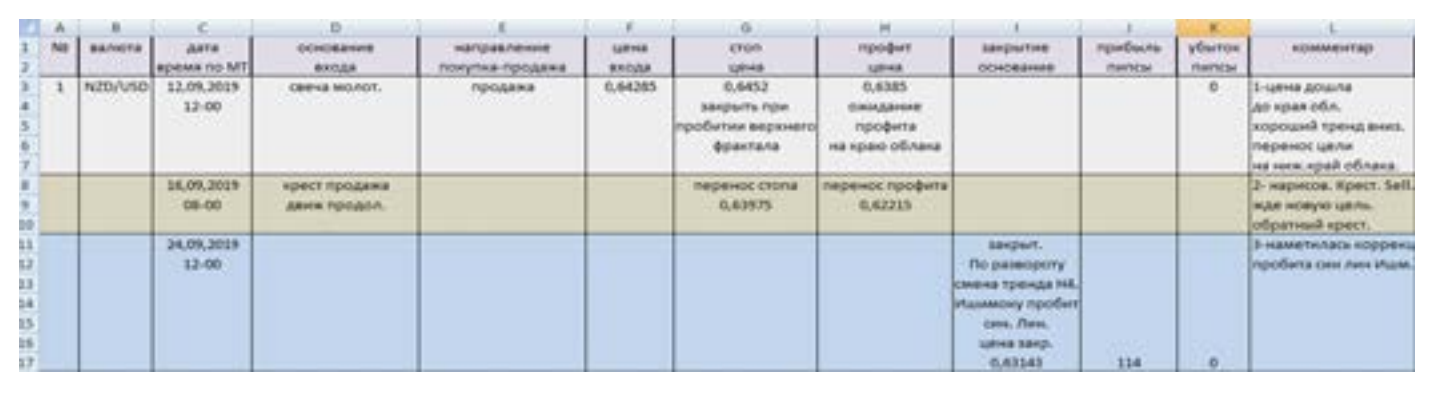

Но и это еще не все. Как только сумма положительных сделок преодолеет уровень 75-80%, то Вы можете смело продавать сигналы через интернет, используя социальные сети, и прочие технологии.

Сначала доллара по 2-3 в месяц, потом когда создадите имя, и авторитет, и наберется пара десятков ленивых трейдеров, можно цену и поднять до 50 долларов (все зависит от вашего аппетита ).

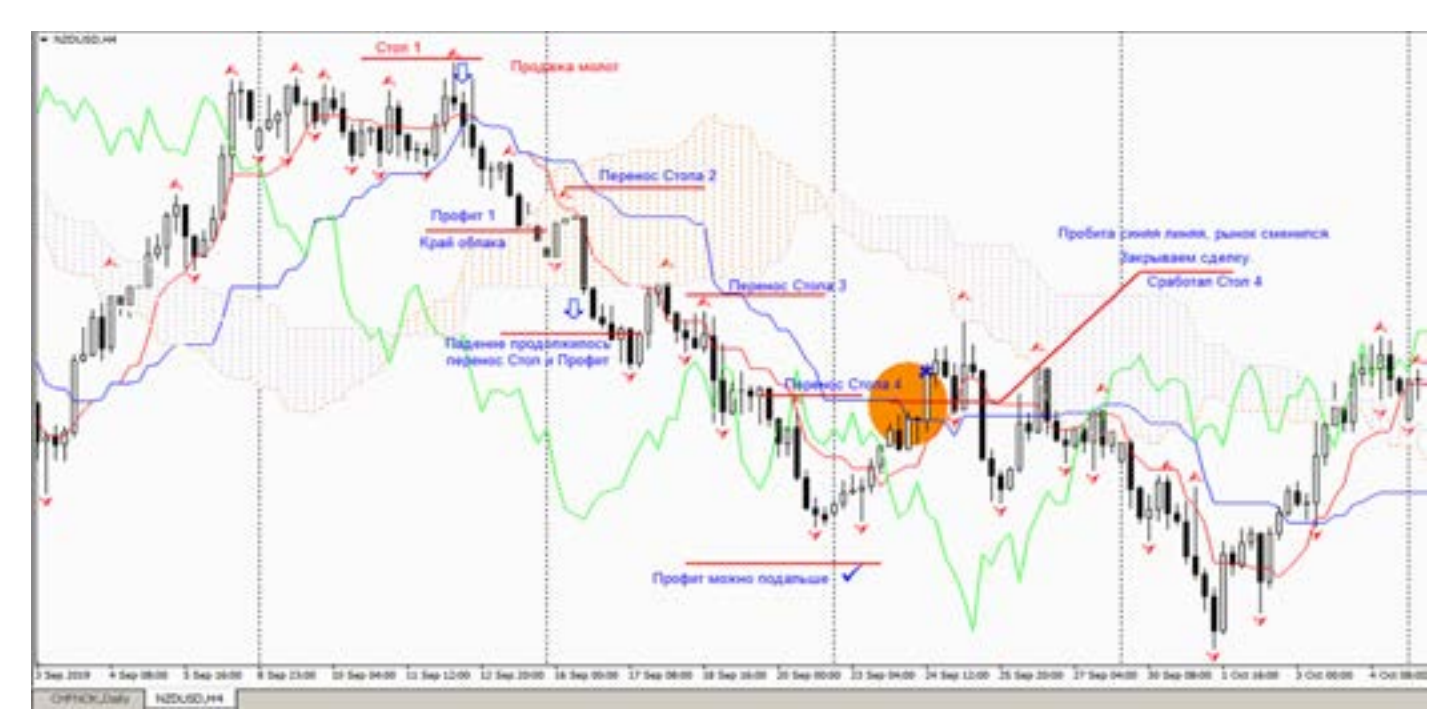

Главное очень четко понимать, где Вы ставите СТОП и ПРОФИТ, и четко считать убытки и прибыль. Считать нужно в пипсах, а не в долларах. Считайте по четырех знаку, так правильнее. Не льстите своим позициям, считайте все до мелочей, и будьте требовательнее к своим входам в рынок. Это в последствии даст очень хорошие финансовые результаты. С данной работы должна начинается карьера трейдера, а не со слитых счетов, даже на демо.

Многим, очень сложно будет поверить в этот текст, так как человеческие слабости и желания разбогатеть сильнее, чем умственная работа, и аналитика. Многим кажется вот я вошел, и рынок пойдет именно туда: «ведь я же купил, и рынок должен идти вверх». Не будьте наивны, Вы и рынок не одно целое, он живет в

#### своем ритме, и идет туда, куда хочет.

В одной из кухонь, где меня не знали, я был на обучении (для собственного развития). И очень молодой менеджер вел занятия (это был 2008 год, когда Евро на неделе, нарисовал треугольник), так он утверждал, что Евро пойдет вверх. На вопрос: - почему Евро пойдет вверх? Был гениальный ответ: - «я же купил, значит пойдет вверх!».

Так работают очень многие аналитики. Может и вы станете очень успешным аналитиком, а не пустым балаболом, и реально понимающим рынок.

И даже не торгуя. Это возможно.

Так как большинство сливается именно со страха, что рынок пойдет против Вас, а данная методика, позволяет увидеть свои (Ваши) возможности.

#### **4 знака предупреждение**

Весь материал написан с учетом котировок -5 знаков (4 после запятой).

вок -5 знаков (4 после запятой).<br>В чем особенность 5 или 4 знака? Слева ина эк<br>в окне котировок на картинке 5 знаков, Долл В чем особенность 5 или 4 знака? Слева справа 4 знака. Весь текст в этой книге написан под 4 знака. Т.е. в тексте может быть выражение: фигура 100 пипсов, то это значит по 4 знакам цена прошла 100 пипсов, а если бы это было по 5 знакам, то цена прошла уже 1000 пипсов. И это не верно, по отношению к рынку. Если Вы посмотрите на котировки в обменниках, или на ценники в магазине, то увидите после запятой всего два знака, (10 руб. и 22 коп. – пример). Нигде не пишут 10 р.2222 копеек!

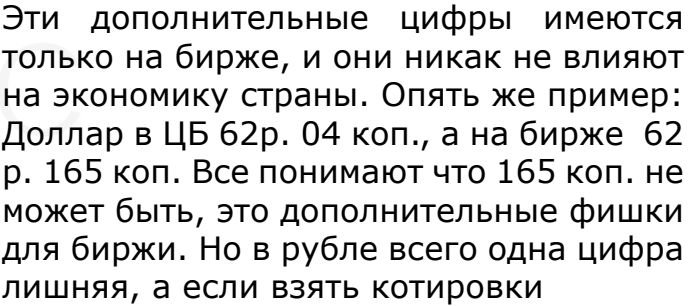

EUR/USD, USD/CHF, GBP/USD, то мы увидим там после запятой не 2 цифры как в жизни, а целых пять!

И изменения этих значений не влияет на экономику стран, а только на торговлю в трейдинге. Все для брокера, больше значение, больше возможностей для обмана.

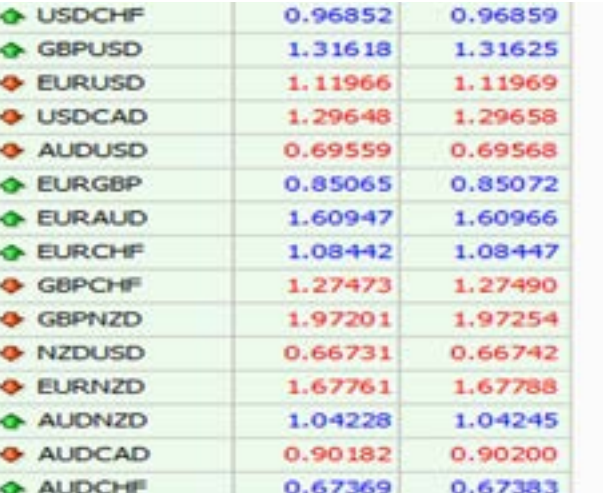

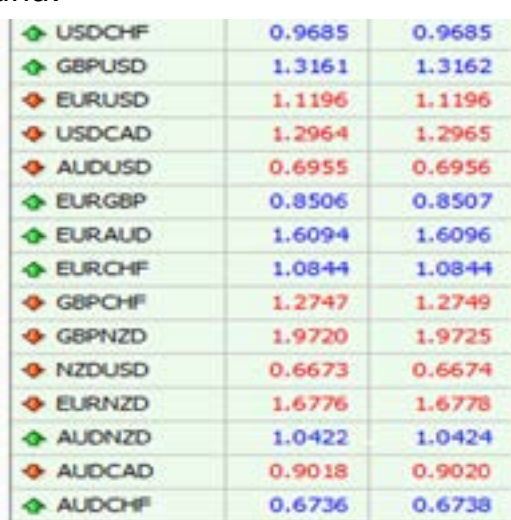

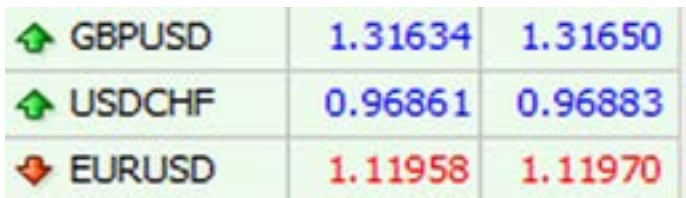

Фунт 1,31608. Вот эти последние три цифры, поле для сильных спекуляций на бирже. А по сути, они никак не влияют на курс национальной валюты. Если брать изменение цены по 5 знакам, на 300 пипсов (в любую сторону) - то мы получим, либо 1,31908, либо 1,31308. Но в жизни курс Фунта не изменился(как был 1,31, так и остался1,31), а на бирже он прошагал 300 пипсов!!

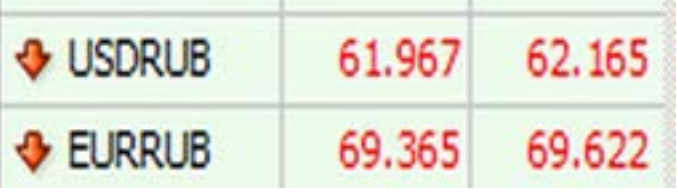

Из-за добавления в котировки дополнительной цифры, немного меняется и график. Отчего и выглядит рынок более волатильным, по сравнению в прошлыми годами, когда котировки рисовались по 4 знакам. Исходя из этой информации, делайте выводы. Что такое биржа, плечо, котировки, и другие тонкости биржи. Больше число - не точность торговли, а больше манипуляций.

#### **Выбор Брокера**

Тема больная для многих, и очень зачищаемая в сети. Я напишу безболезненно, но понятно (я не смогу напрямую дать совет, будет выглядеть как реклама).

кера, и торговли, правил как отличить Поэто<br>порядочного брокера от непорядочного. депо:<br>Их немного, и Вы их легко запомните. перею<br>Приште это как Акскоши Есть несколько правил при выборе бропорядочного брокера от непорядочного. Их немного, и Вы их легко запомните. Примите это как Аксиому.

А начнем с того, с чего все начинают. Искать рейтинг брокеров в сети. Это очень большая ошибка. Так как все сайты рейтинга брокеров, это проплаченные рейтинги. Если мы зайдем на любой из них, то увидим лидера (тот, кто больше заплатил) при этом он 100% оффшор, либо с плохой репутацией, но на зачищенных форумах и на сайтах рейтингов он лидер. Что делать? Как выбирать?

Один из самых верных способов – страховка вашего депозита. Если есть страховка, скажем 50 000 или 100 000 долларов (франков, фунтов), то это уже очень серьезно. Если страховки нет, то и гарантий возврата денег нет никаких. Еще важное это кому и куда и как отдаете деньги, в этом вопросе все просто. Если регистрация брокера - оффшор, то это кухня. (посмотрите фильм «Прачечная» 2019 года, и поймете где деньги оффшора). Все остальные (их немного остается) можно работать. Это один из самых простых критериев выбора.

У вас должен быть свой счет в банке (брокера), а не субсчет на кухне! Важно! Брокеров не оффшор не так уж и много. Лицензия. Сейчас даже кухни имеют лицензии, и в названии нужно разбираться. Поэтому вернусь к главному – страховка депозита + личный счет + банковский перевод!! Все остальное уже уходит на второй план.

Еще не мало важный момент. Всем нравится быстрый ввод и вывод денег. Это ловушка, для простых мало информированных людей. Все хотят уйти от налогов, и не «светится». На этом и обманывают кухни, (ваши слабости, их козырь) чем больше способов перевода денег (не банковского) тем хуже для Вас. Быстро – не значит чисто, и не гарантия возврата (проверено на опыте). Только банковский перевод, если предлагаются различные обезличенные интернет деньги, и прочие схемы пополнения и выводы, то это кухня. Выбирайте только банковский перевод. (ввод и вывод). Итог: Лицензия - Швейцария, Великобритания, США, Австралия. Страховка депозита. Только банковский ввод и вывод денег. Этого достаточно, чтобы выявить кухню.

Если уж кто-то совсем запутался в этом супермаркете брокеров, то пишите на почту разберемся вместе:

### **Договора, Регламент**

Данная информация для кого покажется неинтересной. Но все проходят через это. Без этого не начнется трейдинг. Договор (либо соглашение). Что нам дают подписывать брокеры, чтобы получить наши деньги. Кто-то читал? Подписывая договор, трейдер попадает в юридическую ловушку так как «договор» - это соглашение двух сторон, а в данном случае мы подписываем требования и условия, на которые никак не можем повлиять, и вынуждены принимать навязанные условия – по умолчанию.

Да в России, есть несколько брокеров, которые дают нам на русском языке договора. А большая часть торгует по англоязычным договорам.

Но суть дела не меняет на каком языке. Все дело в том, что там написано. Я не стану переписывать их договора, а на простом языке скажу:

Брокер не отвечает и не несет ответственности ни за что. Мало того, он может в любой момент послать нас. Может начать проверку происхождения наших денег. Может заблокировать.

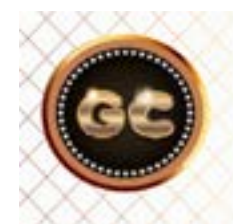

#### Подписывая договор, трейдер попадает в юридическую ловушку, и далее его прессуют плагинами через МТ.

лнак жете<br>тика- ста та<br>е ме- К чем<br>это н Все договора в пользу брокера, и изменить ничего не получится, либо подписывай и торгуй, либо свободен. И так делают все, с лицензиями, и с фантиками. Не важно какой брокер, суть не меняется.

Подписывая любой договор с любым брокером, Вы должны четко понимать следующее: «Я добровольно передаю свои деньги брокеру. И не буду возмущаться, если он их мне не отдаст».

Это вся суть договора и регламента, то что нам навязывают подписывать. Можете кидать в меня камни, но суть текста там не поменяется.

К чему все это? Поскольку изменить мы это не можем, то нужно быть всегда готовым к такого рода событиям. Делайте скрины, видео, запись аудио разговоров, переводите деньги только через банк. Храните все переписки. Всю информацию.

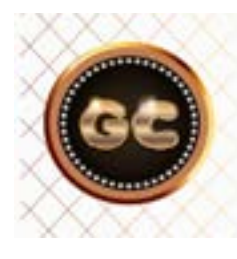

Я добровольно передаю все свои деньги брокеру, и разрешаю делать с ними все, что он захочет.

Требуйте печатные образцы договоров, с печатью и подписью, на фирменных бланках. Это из практики. Чем больше бумаг, и файлов у вас, тем спокойнее и больше плюсов при решении спорных вопросов.

Регламент. Об этом документе вообще мало кто слышал. Но подписывая договор, а чаще всего не читая, мы тем самым подписываем и регламент, на который постоянно ссылается договор.

Так вот в регламенте, оговариваются все

торговые условия и все проскальзывания, все тонкости развода трейдера. И работа терминала и котирование, и всё, все что связано напрямую с трейдингом и сервисом.

Там прописаны все схемы отъема у вас денег.

Этот документ тоже изменить нельзя. Но теперь Вы знаете, где все написано. Этот документ можно всегда найти на сайте брокера и почитать, перевести. Предупрежден - значит вооружен.

### **Праздники**

Как утверждают многие кухонные Гуру, что рынок Форекс работает круглосуточно, и выходные только в субботу и воскресенье. Но увы это несколько ошибочное мнение.

Рынок работает всегда 24/7. А вот Брокеры и Дилеры работают с выходными, и все зависит от местонахождения Вашего Брокера/Дилера/Банка.

Итак обо всем по порядку:

 В связи с выходом законов в России о Форекс, у нас почти не осталось Кухонь (с Российскими корнями), которые открыто себя рекламируют, они все теперь находятся официально за кордоном. Поэтому они живут и обслуживают Ваши счета по своему местному времени.

Для этого нужно учитывать разницу по

времени между Вами и брокером. Теперь о праздниках. Дело в том, что рынок (если кто торгует стабильно) ведет себя не всегда одинаково, то волнуется как «красна девица» то «спит как спящая красавица» и казалось бы нет этому логического объяснения. Но всему есть ответ. Поскольку рынок двигают очень сильные валюты, такие как: JPY, AUD, NZD, EUR, CHF, GBP, USD, CAD, и вся торговля крутится вокруг этих пар. То нужно учитывать, особенность этих регионов (начало работы бирж, окончание работы, выходные, праздники, выход данных и прочее)

Чем могут навредить, или испортить настроение праздники?

К примеру праздник в Японии – то Йена

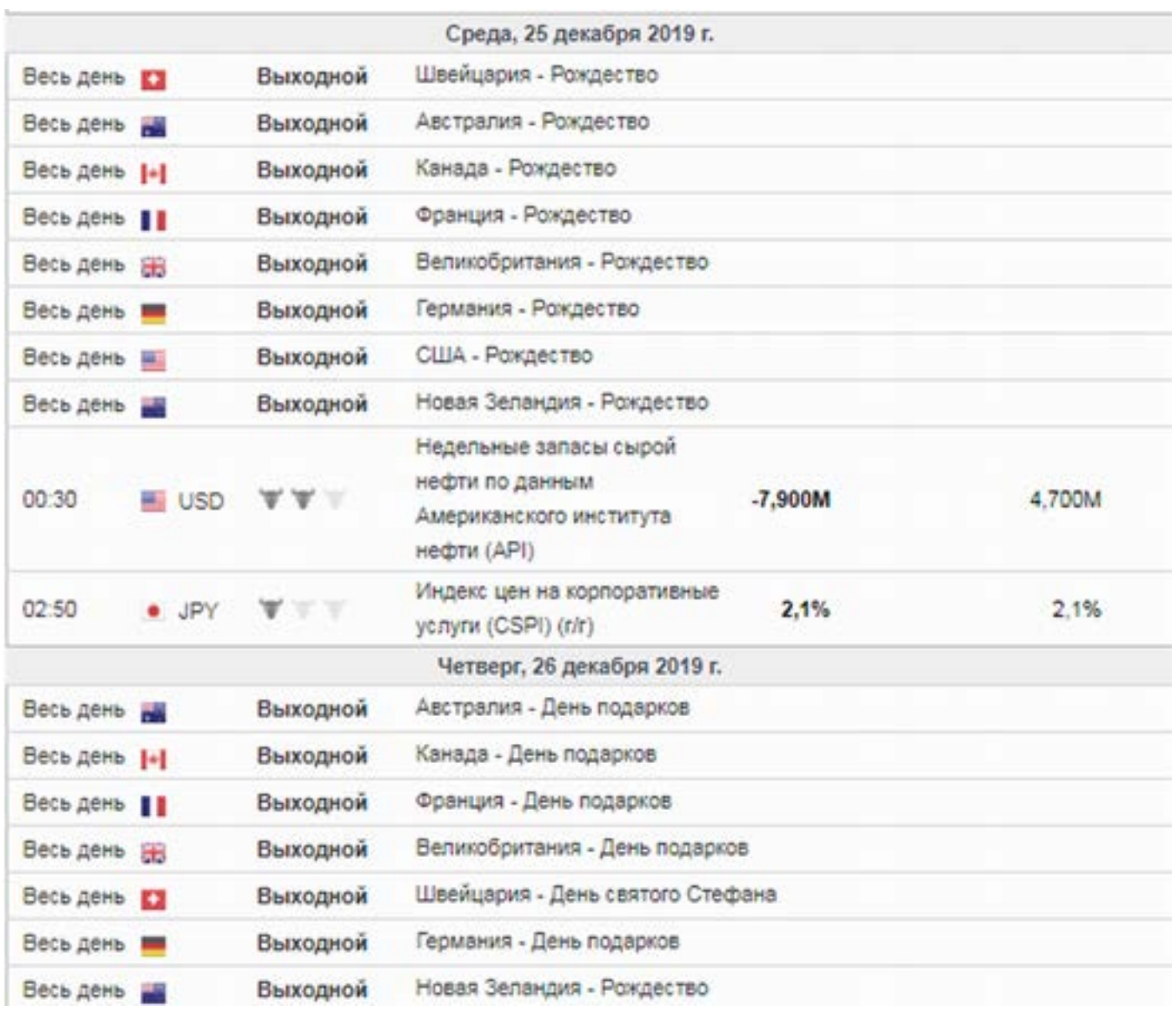

#### [goldyard.club](https://goldyard.club)

замирает, и нет никаких движений пока не «проснется» Европа. Или праздник в Америке, то рынок будет вялым весь день. И будут только ложные сигналы на вход. Чтобы этого избежать, пользуйтесь экономическим календарем, и читайте его заранее, чтобы спланировать свою торговлю. Если (к примеру) на завтра праздник в Европе, то не стоит вечером открывать позы по Евро и все с что ним связанно. Лучше и самому отдохнуть (если конечно у Вас не долгосрочная торговля). А Америка в выходные, так это вообще мертвый рынок. 25 декабря там везде на западе праздник, а торговли нет, но часто бывает рынок движется, а доступа к нему нет!

Замечали?

Чем еще неприятны праздники? Если ваш Брокер находится к примеру в Швейцарии, то нужно учитывать, сколько дней длится праздник.

Поскольку может не быть «адекватной» техподдержка (она конечно будет, но помните, что там тоже люди). И при выводе денег, праздники могут притормозить перевод Ваших средств.

Что интересно, так это наши праздники, никак не влияют на работу Брокеров и Кухонь, кроме тех которые официально находятся в России. Будьте внимательны, анализируйте правильно. Учитывайте все мелкие факторы, типа праздников и выходных. И все у Вас получится.

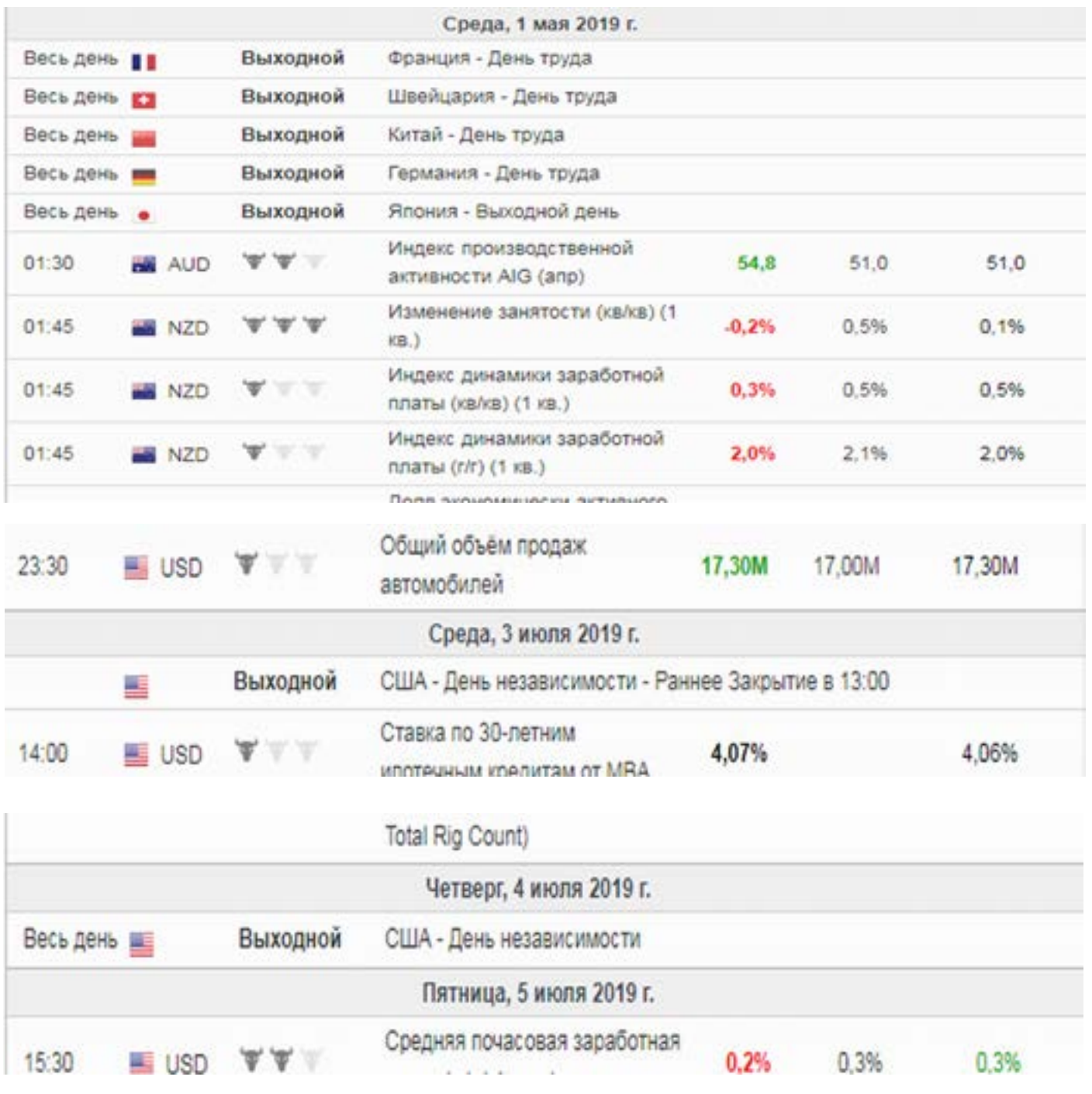

info@goldyard.club

### **Чем отметились кухни, и как они мешают торговать?**

Чтобы ответить на этот вопрос, нужно некоторое разъяснение. Что такое Форекс для Брокера?

Форекс для Брокера – это бизнес. Именно бизнес. И в бизнесе все способы хороши, лишь бы они приносили доход.

А кто приносит доход Брокеру? Правильно – трейдер!! Как бы мне кто и что не говорил, но это НЕОСПОРИМО. Брокер и трейдер в первую очередь бизнес, а лишь потом Форекс. Правильно расставив приоритеты, можно получить секрет работы с брокером. Так как большинство трейдеров пытаются строить свои торговые системы только на хаосе рынка. Но упускают главное звено – Брокер. Еще раз – Форекс для Брокера – БИЗНЕС!!! ТРЕЙДЕР основной источник дохода для брокера.

отает дерэ<br>ия, и винт<br>ра», Теперь давайте подумаем, как работает Форекс бизнес? Первое это комиссия, и второе?

А что второе.

Вы думаете брокеры живут за счет комиссии? Наивно. Они бы уже все давно закрылись, если бы все было так (это же не фонда).

Львиную доли прибыли составляет слив трейдера. И у этой «медали», есть две стороны. Первая – трейдер сливается сам, и деньги тихо переходят на счет брокера (как правило, деньги уже там давно, сразу после открытия Вы их сами туда перевели). Именно поэтому у вас должен быть свой счет – а не субсчет! Вторая сторона – трейдеру помогают слиться. И в ход вступают различные грязные методы. Все эти методы заложены в алгоритм Метатрейдера (так как он создан, не для удобства торговли, а для Брокера и его бизнеса). Метатрейдер это программа для БРОКЕРА! (Ищите в интернете «плагины для Метатрейдера», много интересного узнаете).

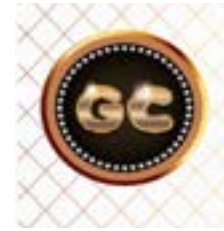

Форекс для Брокера - БИЗНЕС!!! ТРЕЙДЕР(его депозит) - основной источник дохода для брокера.

Что нам будет встречаться на пути?

- При торговле, Вам не дают войти в рынок, более 2 сек. (Сделки открываются – закрываются долго). И это происходит периодически? (Правильный брокер открывает сделки от 0,1 сек!!) Отговорки плохая связь (интернет) - МИФ.

- Меняют цены при совершении сделки?. Не дают долго, очень долго закрыть позиции? (более 1-2 сек.) Знакомы надписи:? «нет цен», «нет связи», «торговый поток занят», «цена изменилась», «торговый тайм аут», и т.д.

- В момент выхода новостей, и сильных экономических данных, пропадает связь? Часто пропадает связь?

- Шипы, тики, сопли, и прочие.

- Дикое раздвижение спреда. Касается тиком только ваш стоп.

Если хоть что-то их этого Вам приходилось встречать у «любимого» брокера, то помните, это кухня которую Вы кормите. Бегите от них. Даже с лицензией, но методы кухни.

Вернемся к Форекс бизнесу. Возможно возник вопрос, как так, брокер с гарантией и лицензией, и так может поступать? Да может! А знаете кто виноват? Массовость трейдеров, их так много, что Брокеру ничего не остается делать, как снизить входной порог для торговли, и «котировать» трейдера внутри конторы, взяв все риски (в случае вашего заработка на себя). Да это риск, а вдруг Вы

заработаете, и он выплатит, куда ему деваться). Но вот беда, зарабатывает всего 1-2%, остальные тихо сливаются. И теперь подумайте, зачем всех выводить на рынок все сделки, проще дать ему слиться, и это намного выгоднее, чем получать прибыль с комиссии. О какой-либо честности, и правильности говорить не приходится, это бизнес, только это нельзя афишировать.

Посчитайте сами. Пришло 1000 трейдеров, по 1000 долларов. Один из них заработал 200% в месяц, значит его денег там 3000 долларов. А 500 трейдеров слились, по 1000 каждый. Остальные

сидят «в просадке», в ожидании. Если бы брокер получил комиссию по сделкам, ему вышло бы примерно 50 баксов с каждого (очень примерно), итого  $50*1000$  получаем = ОГО ГО =50 000 долларов. А теперь посчитаем слив 500 трейдеров по 1000 каждый = немного немало 500 000 долларов! Почувствовали разницу!!

Конечно, к этому всему (прибыли брокера) можно добавить и разницу по спреду, и доход по свопам.

Но эта прибыль мизерна, в сравнении со слитыми счетами.

Почему эта тема и нелюбима всеми брокерами.

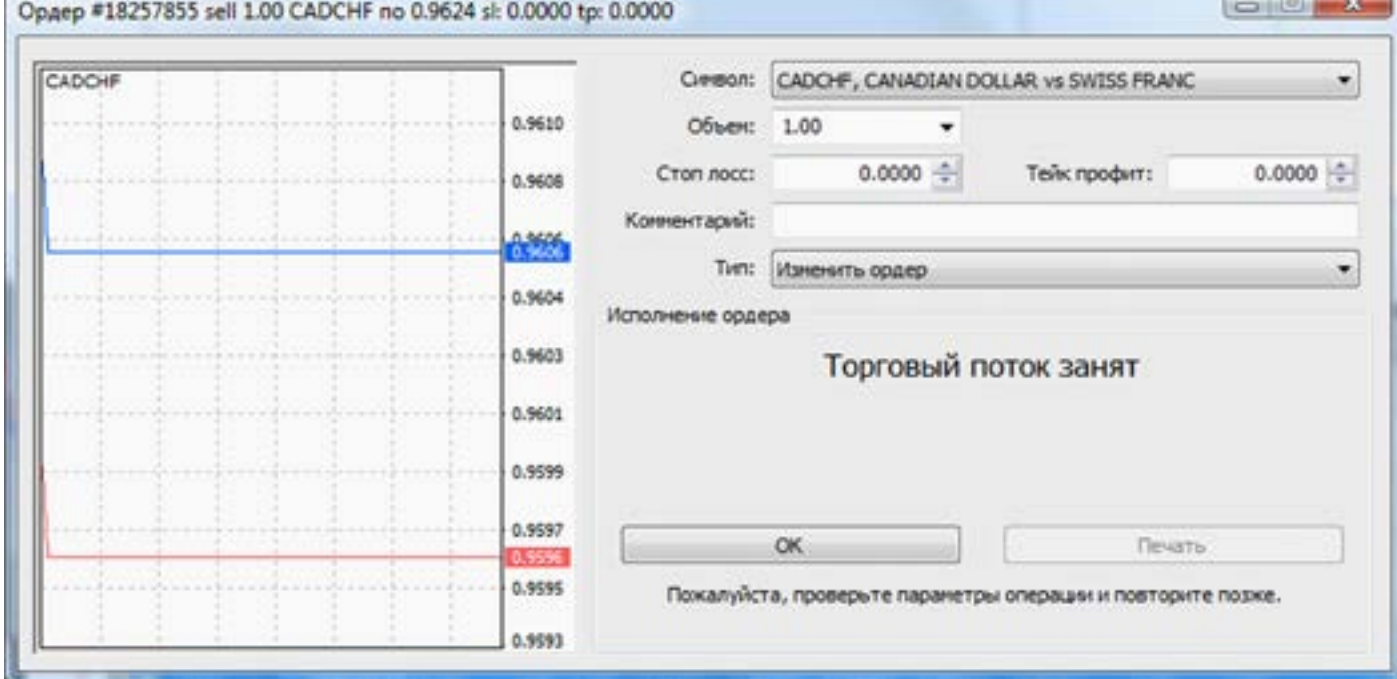

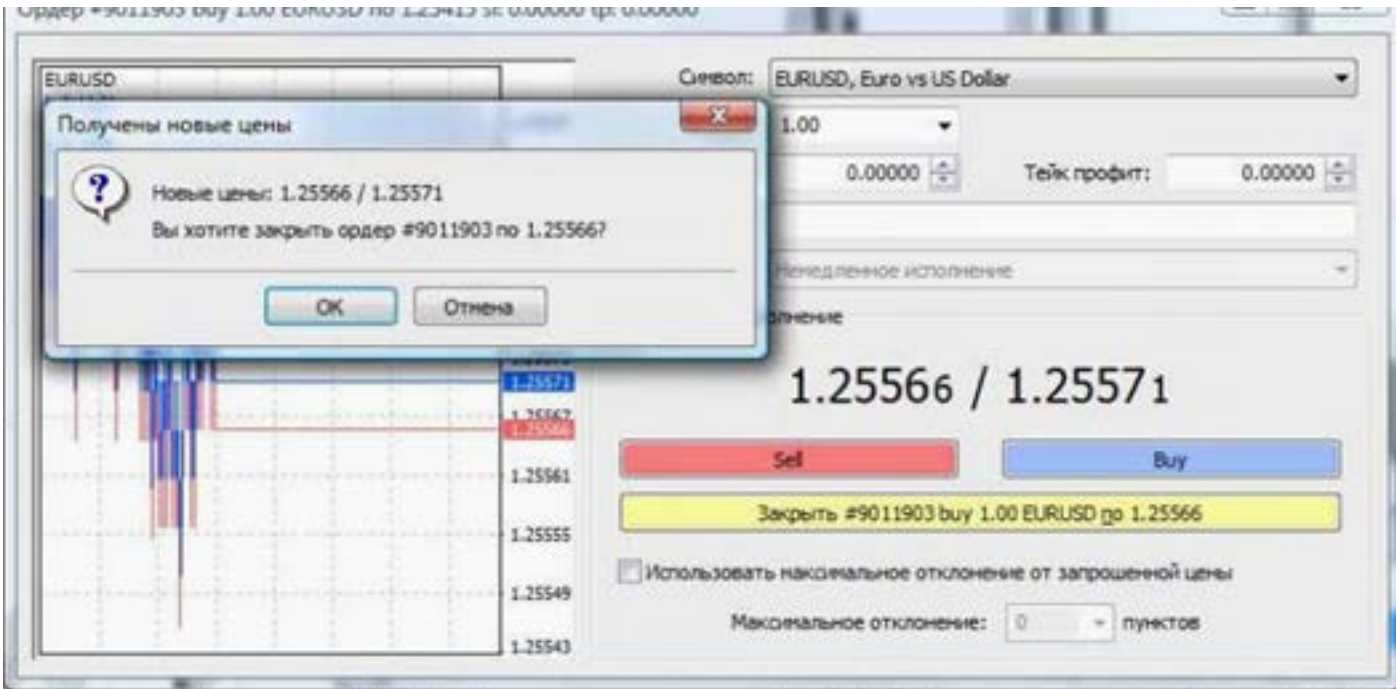

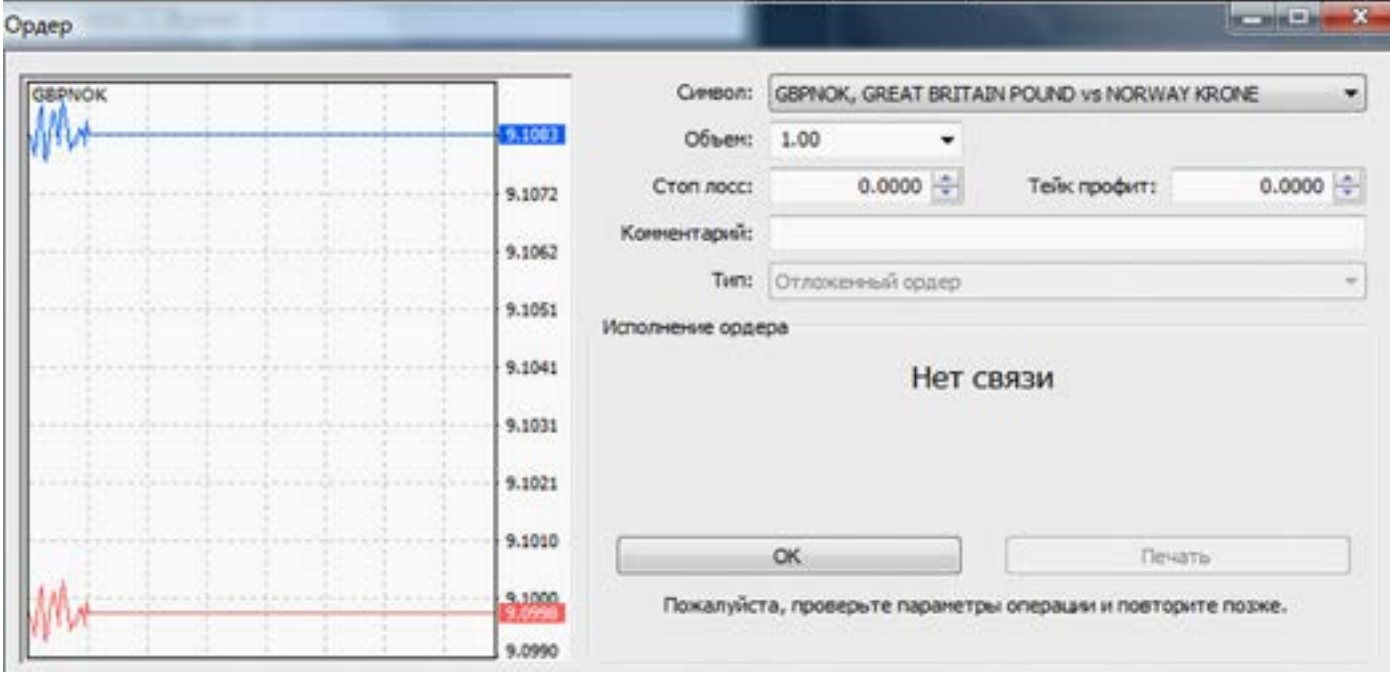

ритетный) помогает слиться трейдеру. И Это л<br>вот что интересно, я доказать никак не сами,<br>могу, то что брокер не выводит. Но как и пер Там стоят роботы, которые отслеживают ваш стиль торговли, и вероятность слива. Да стоят, и это такая практика у каждого брокера, не важно с лицензией, хороший или плохой. Это бизнес! Иногда помогают, тем кто долго не сливается. Но бывает и так, что брокер (даже автовот что интересно, я доказать никак не могу, то что брокер не выводит. Но как ни замечательно, и брокер не сможет доказать обратное, что он все выводит. Значит я прав, настолько же, насколько прав и брокер. И сводится все к тому, что мы имеем по факту, торможения и проскальзывания. И это подтверждено многими скринами и видео.

Полагаю что будут возражения на эту тему, мол все давно изменилось, и рынок стал более правильным. Увы, ничего не поменялось. А лишь усовершенствовались методы отбора денег у трейдеров. Пока есть клиенты (трейдеры) будут и методы зачистки их депозитов.

Это легкие деньги, которые люди несут сами, и как их не взять? Соблазн велик, и перед этим еще никто не останавливался. Такова психология человека. Поскольку Брокер - это не «машина», а группа людей, которые хотят также как и все, хорошо жить.

Для одних трейдинг - это торговля, для других - брокерские услуги. И каждый хочет заработать больше денег.

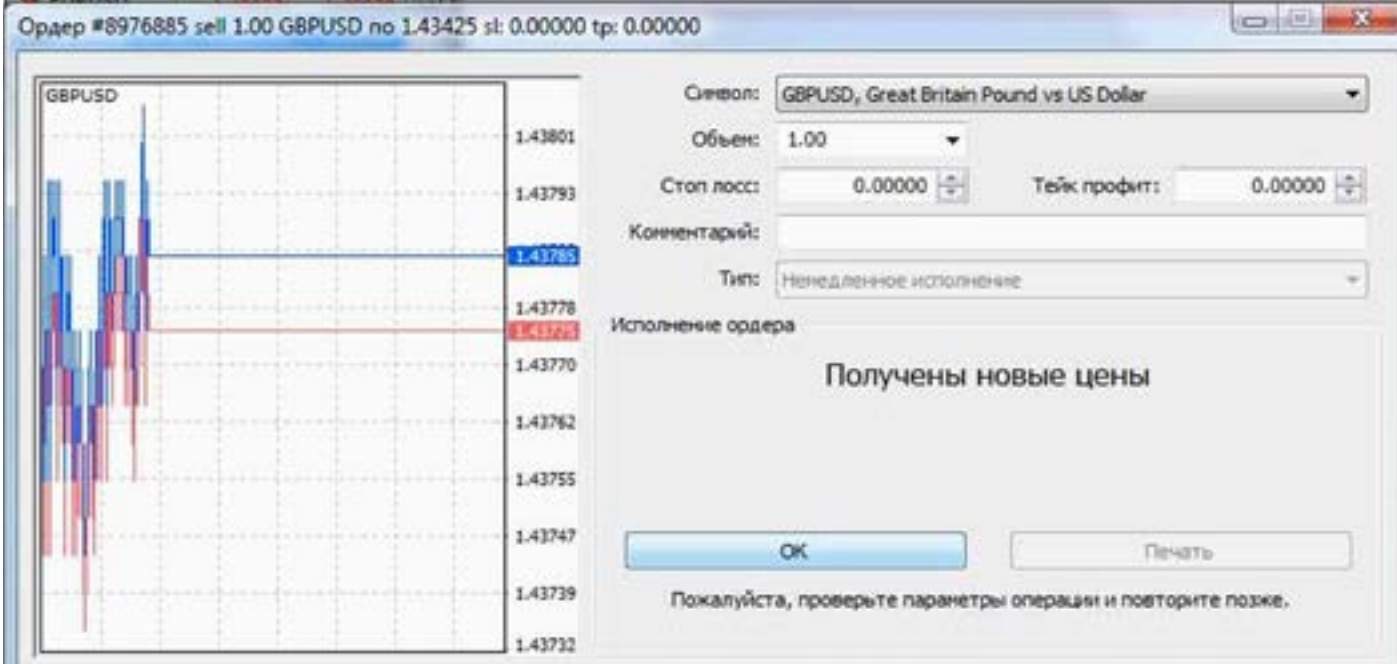

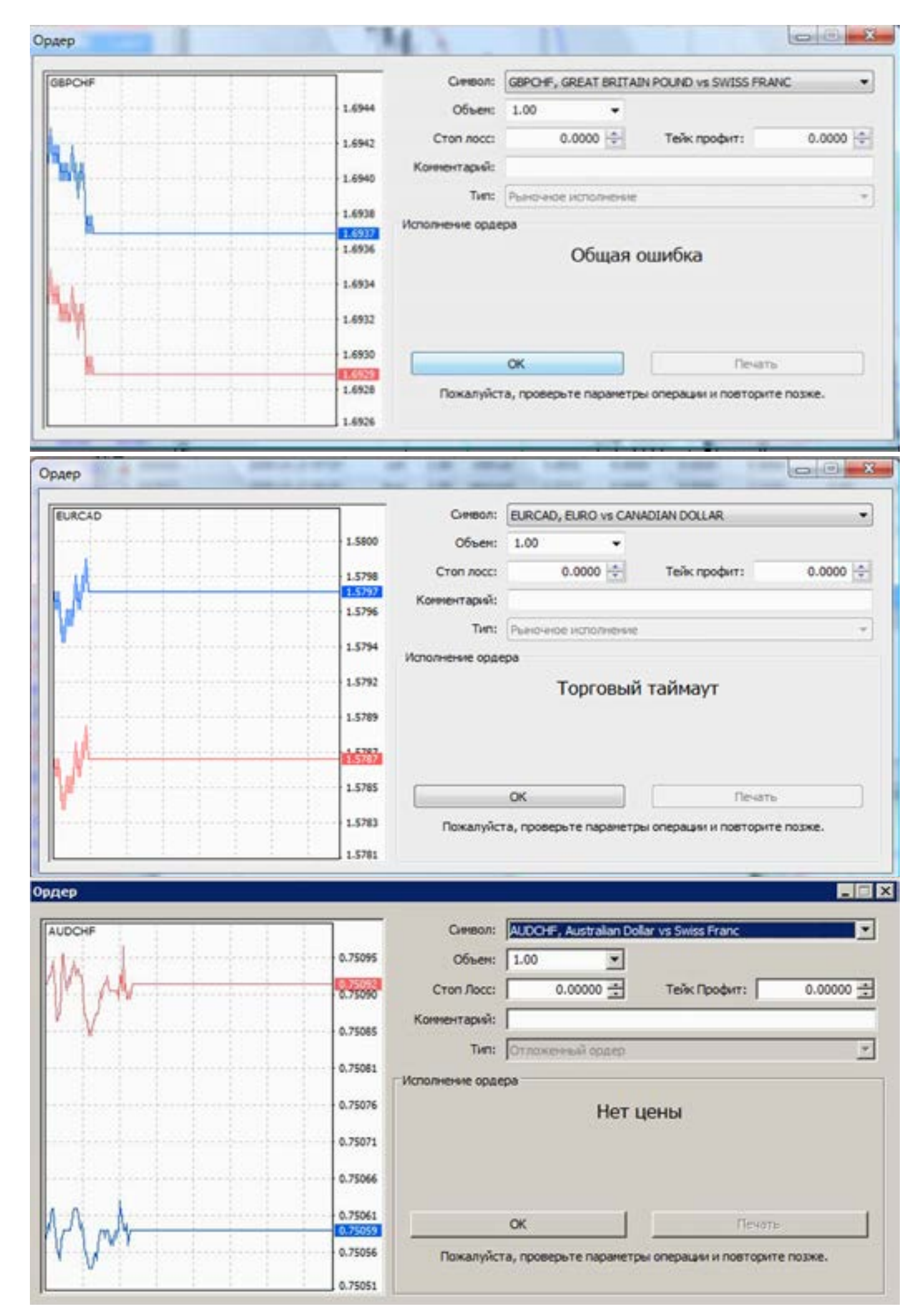

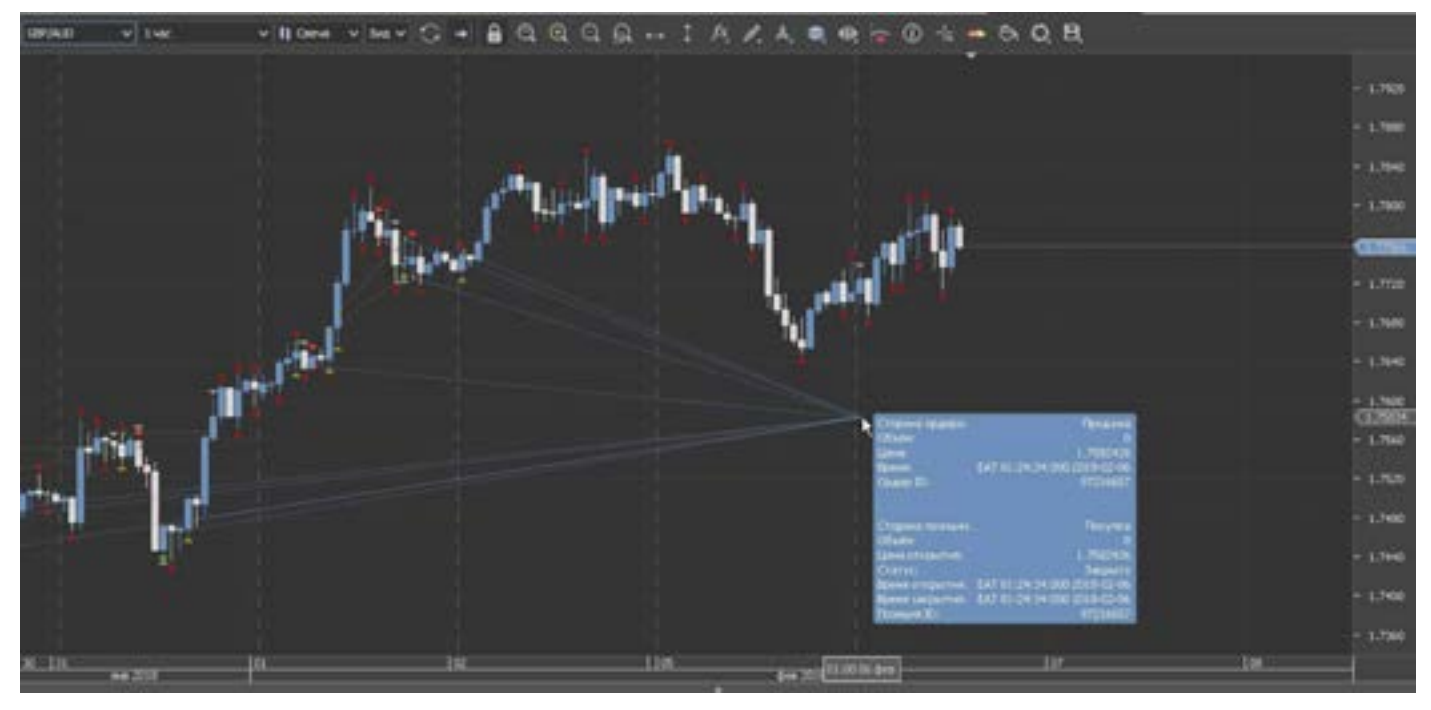

График сверху: обвал серверов брокера. Закрытие всех позиций по несуществующим ценам. Восстановление заняло почти 2 недели. Компенсаций не было. Так могут делать даже супер лицензированные брокеры. Никто не застрахован, а с брокера как с гуся вода.

з, но систе<br>:смо- при т<br>едо- честв Разборки шли несколько месяцев, но увы, виновен оказался трейдер! Не смотря на все скриншоты и письменные доказательства, брокер сделал вид, что не видит этого.

График внизу: Лицензированный Европейский брокер. Супер проскальзывание на новостях, на стопы никто не смотрит, цена пролетает мимо. Закрытие позиции ТИКОМ! На 150 пипсов дальше стопа!

Профиты тиком не закрываются, только стопы, с этим сталкивался наверно каждый.

Что делать? Как бороться с этим беспределом?

Вариант один -не торговать!

Вариант два - разрабатывать торговую систему (а именно - всегда просчитывать при торговле размер лота, пипса, количество валютных пар, стопов) и обязательно с учетом хулиганства от брокера. Только так мы сможем и зарабатывать стабильнее, и не пополнять а только снимать деньги.

Хотите еще посмотреть что вытворяют лицензированные брокеры?

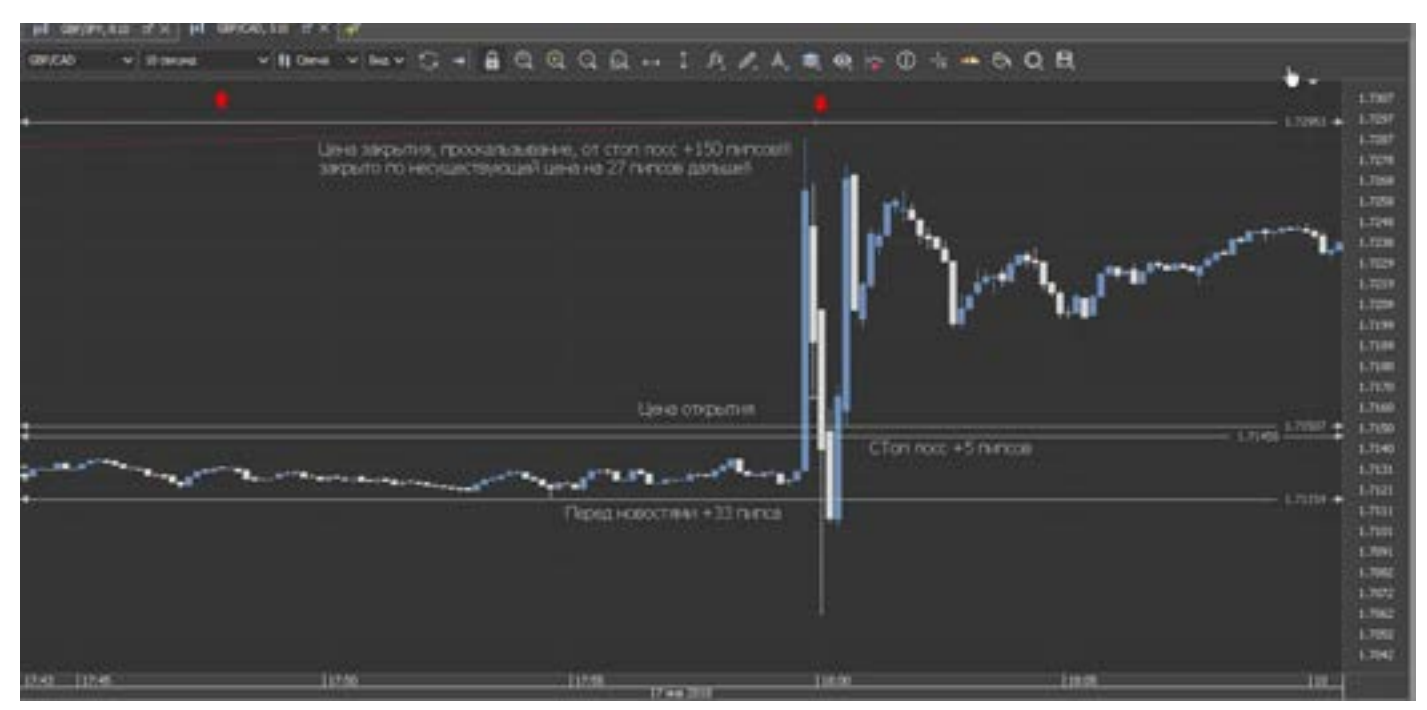

 [goldyard.club](https://goldyard.club)

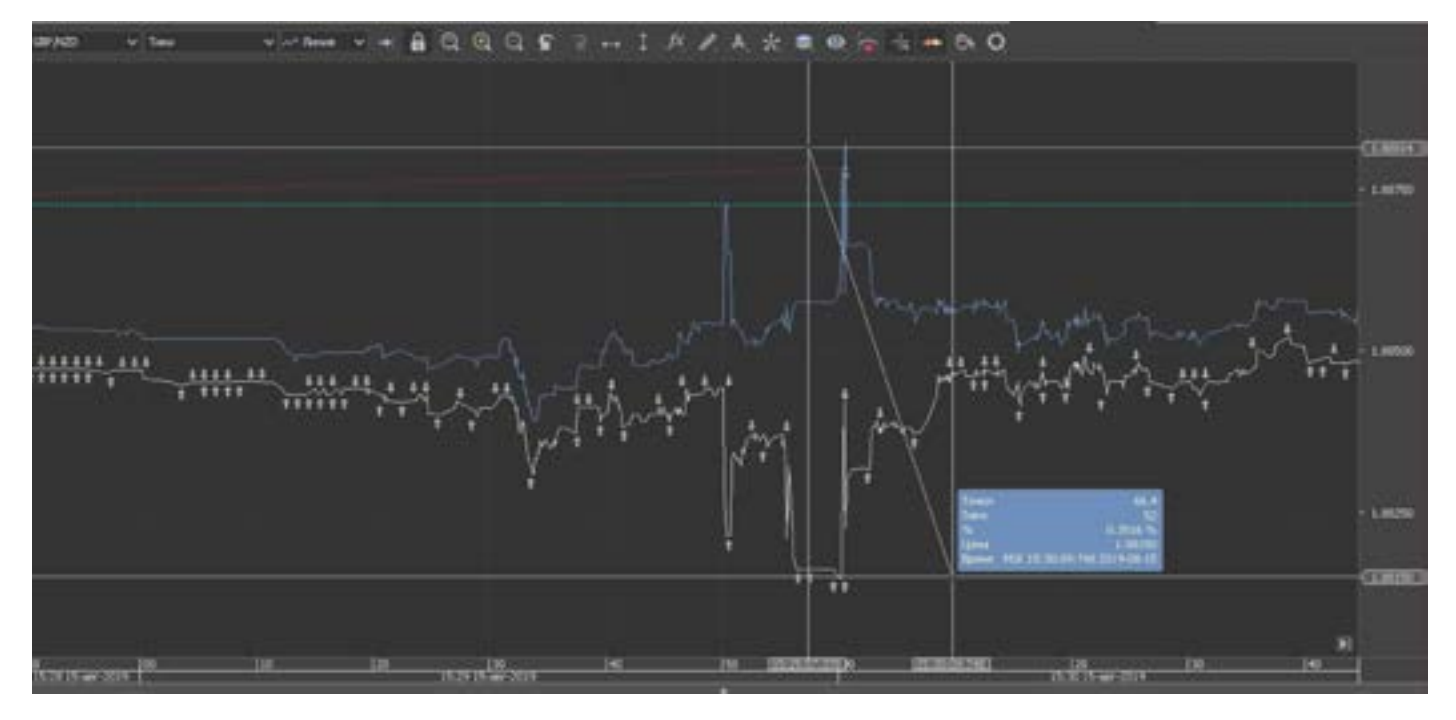

#### Верхний график:

GC трейдер! Такой рынок Форекс. И лицен-Работа Европейского лицензированного брокера. Для достижения моего стопа, было применено раздвижение спреда по паре GBP/NZD, с 5-6 пипсов до 70 пипсов, т.е. более чем в 12 раз (помните по 4 знакам!). Компенсаций нет, виноват зия не спасает.

#### График внизу:

Проскальзывание от стопа на 66 пипсов (по 4 знакам) Лицензированный Европейский брокер. Компенсаций нет. При разборках выяснилось - виноват трейдер!! Закрытие тиком. Стопы не помогают, и не спасают. Брокер делает все что захочет.

Выводы из всего выше описанного.

Рынок Форекс - это источник дохода, но этот доход нужно еще вырвать из лап брокера. Это видно по скринам. Так просто нам не дадут заработать.

Почему брокеры позволяют так себя вести? Ответ прост: большинство счетов открыто на небольшие суммы, (скажем до 5000 долларов). И при таких махинациях, брокер знает, что трейдер не будет судиться с ним из-за нескольких стопов, и потерянных сотен баксов. Почему? Да потому что, чтобы судиться, нужно ехать (по договору) в ту страну где находится брокер! И иметь там юриста! А это поверьте такие огромные расходы, что не каждому по карману. Это их козырь!

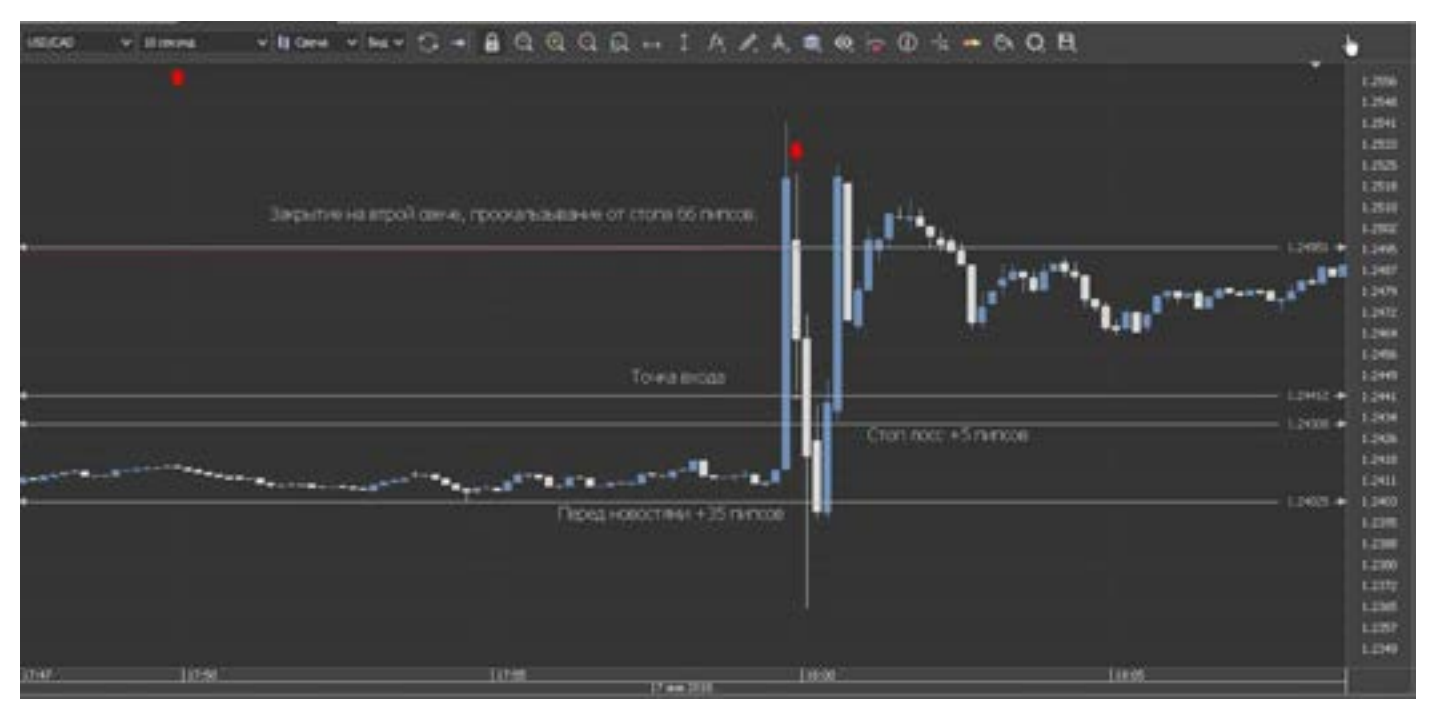

### **Создаем ТС. Лучшая торговая стратегия Форекс**

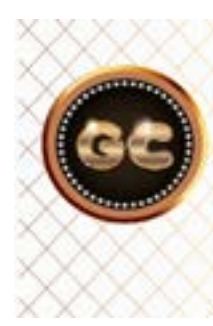

Торговая система - это мышление трейдера (человека), его соображалка, образование, интуитивность. Понимание рынка, графиков, индикаторов. Реакция на движение рынка, на его «дыхание». Не бывает двух одинаковых ТС и тактик торговли. Каждая ТС индивидуальна.

Для лучшего понимания, буду проводить аналогию с автомобилем и его управлением.

Проводя лекции и мастер классы разного уровня, мне приходилось сталкиваться с одним самым частым вопросом: - « расскажите секрет торговли».

ышал успец<br>реты! На с<br>скры- страт И далее по ходу лекции, шли термины и графики, которые многим были очень знакомы и понятны, в ответ: я слышал это, мы это уже знаем, давай секреты! Лекция бесплатная, вы от нас все скрываете.

Хорошо, платные семинары. И опять вопросы, и слова из зала: - мы все это знаем, за что платили, это тоже самое что раньше было.

Ну что, господа, пришло время открыть глаза. На все стратегии и тактики и методы торговли, и обойти все грабли.

Представьте, Вы купили авто, и ничего не знаете про его управление, обслуживание, и правила дорожного движения, не знаете что и кто может оказаться на вашем пути, Вы даже не знаете что есть движение назад. Ну что поедем?

Так и Форекс (а точнее финансовые рынки), сможете ли Вы зарабатывать и получать прибыль, ничего не зная?

К счастью наш ЦБ ограничил рекламу Форекс кухонь, но их дело живет и по ныне, но под разными предлогами и именами. Вот они то и учат большинство горе трейдеров за две недели. Как остаться без депозита.

Забегая вперед, отвечу на вопрос: можно ли научиться торговать?

Ответ: Да + Но!

Еще Ильич сказал: «Учиться, учиться и еще раз учиться». Давайте будем последовательны.

Как строится и из чего должна состоять торговая система, что она в себя включает. Этот вопрос относится к самодисциплине. Ели Вы не можете себя организовать, то вряд ли сможете организовать успешную торговлю.

На самом деле торговых тактик, или стратегий, или систем, не так уж и много. Их можно разделить на несколько групп:

- Пипсовка ( не путать со скальпингом) – она же быстрая езда, срыв с места со светофора, резкие маневры, развороты и остановки.

- Дейтрейдинг - торговля «внутри» дня. Активное движение на авто, но со знанием ПДД, и их частичном соблюдении. Уже вырос от гонок, но еще не успокоился, и где то там чешется.

- Долгосрочная торговля от одного дня до недель, месяцев. – Дальнобойщик, размеренно, с комфортом, жизнь удалась!

Из этих трех направлений, вытекает еще масса вариантов.

Торговля по:

- чужим рассылкам - советникам (двигаться на авто, с закрытыми глазами)

- интуиции (движение ночью на авось)

- советам аналитиков (движение на авто, постоянно глядя пассажира, сидящего на заднем сиденье и показывающим дорогу)

- Индикаторам (более – менее ровная, поездка по приборам, по принципу: чем больше тем лучше)

- Свечам (почти как по приборам, но постоянно выходить и измерять ямы впереди, и проверять расстояния от разметок)

- Линии сопротивления поддержки, Фибы, волны, линейный график (редкое, почти без аварийное движение, но не такое быстрое и не так часто)

- Фундаменту (движение на БТР, по принципу – было бы направление)

- Новостям (гонка с сюрпризами)

Не очень красивая картинка складывается, то едем то нет, что то не видно четкого направления и спокойного движения. Несомненно, есть еще огромное множество вариантов движения – сколько трейдеров, столько и мнений.

Но все они стремятся двигаться спокойно в направлении профита. Давайте и мы сформируем те правила, по которым достигнем профита.

Что мы чаще всего встречаем на рынке? - Локирование (мы заблудились, и не знаем куда ехать, и чем дольше тем меньше шансов выжить, нет карты, нет бензина, еды и т.д.)

- Рынок разворачивается, сразу после входа (постоянно красный светофор, в любую сторону)

- Страх входа в рынок (а вдруг в меня кто- то врежется, или я кого-то задавлю)

- Вход всем депозитом в одну сделку (двигатель 8 литров и газ в пол. Грузим 5 тонн в запорожец и удивляемся, почему он не едет)

- Где ставить профит, где закрывать (неисправна в голове тормозная система, постоянно пролетаешь повороты, не знаешь куда ехать)

-Очень часто срабатывают стопы (нога стоит на тормозе, а вдруг что-то)

- Рынок дает ложные сигналы (поворачиваем на все повороты, что встречают ся на пути, хотя нужно прямо)

Это можно продолжать, но суть Вы уяснили, и продолжим.

Теперь становится ясно, для того чтобы управлять авто, нужно знать очень много, и не только ПДД, но и - как поменять колесо, уйти от аварии, соблюдать правила, когда проводить замену масла и прочих расходников. Как объехать кочку, опасность. Как провести ремонт. Это бесконечно, правила, правила. Чтобы торговать на рынке – у вас должны быть все категории в правах.

Так почему же большинство трейдеров считают, что управлять капиталом гораздо проще и безопасней чем авто. И знать нужно меньше? Нет уважаемые.

Главный секрет это знания: - как выбрать валюту, когда новости, объем сделки, лота, добавление, праздники, когда закрыть, как выйти из лока, где флэт, стоп и т.д.

Если Вы не готовы эти знания получить, то это торговля на удачу. Если Вы готовы двигаться комфортно и без рывков, то давайте учиться.

и не то давайте учиться.<br>9 тем Давайте сформируем «портфель» ваших<br>1, нет знаний и правил, без которых за руль Давайте сформируем «портфель» ваших садится нельзя.

> Они могут идти не по порядку, но все необходимо знать и понимать, лишь при совокупности всех этих постулатов, Вы сможете построить СВОЮ торговую систему. Выбор торговли – долгосрок, внутридневная или пипсовка. А практика показывает, что это все нужно уметь. Важно выбрать время торговли!

> В какое время Вы можете не в ущерб своему здоровью, распорядку дня торговать. Если это Дальний Восток, то вам ближе и удобнее торговать Австралийцем и Йеной, Новозеландцем, и Юанем. Если вы живете в Сибири, то находитесь на перепутье торговли, тихоокеанские и азиаты слишком рано утром, а Европа и Америка слишком поздно вечером, для

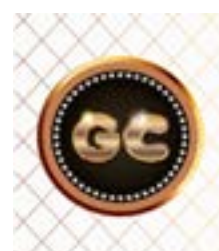

Лучшая ТС - нестандартная, неординарная, выбивающаяся из общепринятых правил, уникальная. Разработать такую ТС, можете только ВЫ!

Европейской части нашей страны удобно торговать Америку и Европу.

Выбор валют (как выбор авто, обычную, или гоночную, или мотоцикл)

Это непростое занятие. Здесь нужно собрать набор валют с понимаем того, что они могут находится в одной валютной группе. К примеру: GBP/USD, GBP/CAD, GBP/JPY, GBP/AUD , GBP/NZD, GBP/CHF,

EUR/GBP все находятся в одной валютной группе, и если по фунту будет сильное движение, то рванет вся группа. А если (как это было в январе 2015 года с франком) вся эта группа рванет? USD/CHF, EUR/CHF, GBP/CHF, AUD/CHF, NZD/CHF, CAD/CHF, CHF/JPY. Что? и кто потом споет?

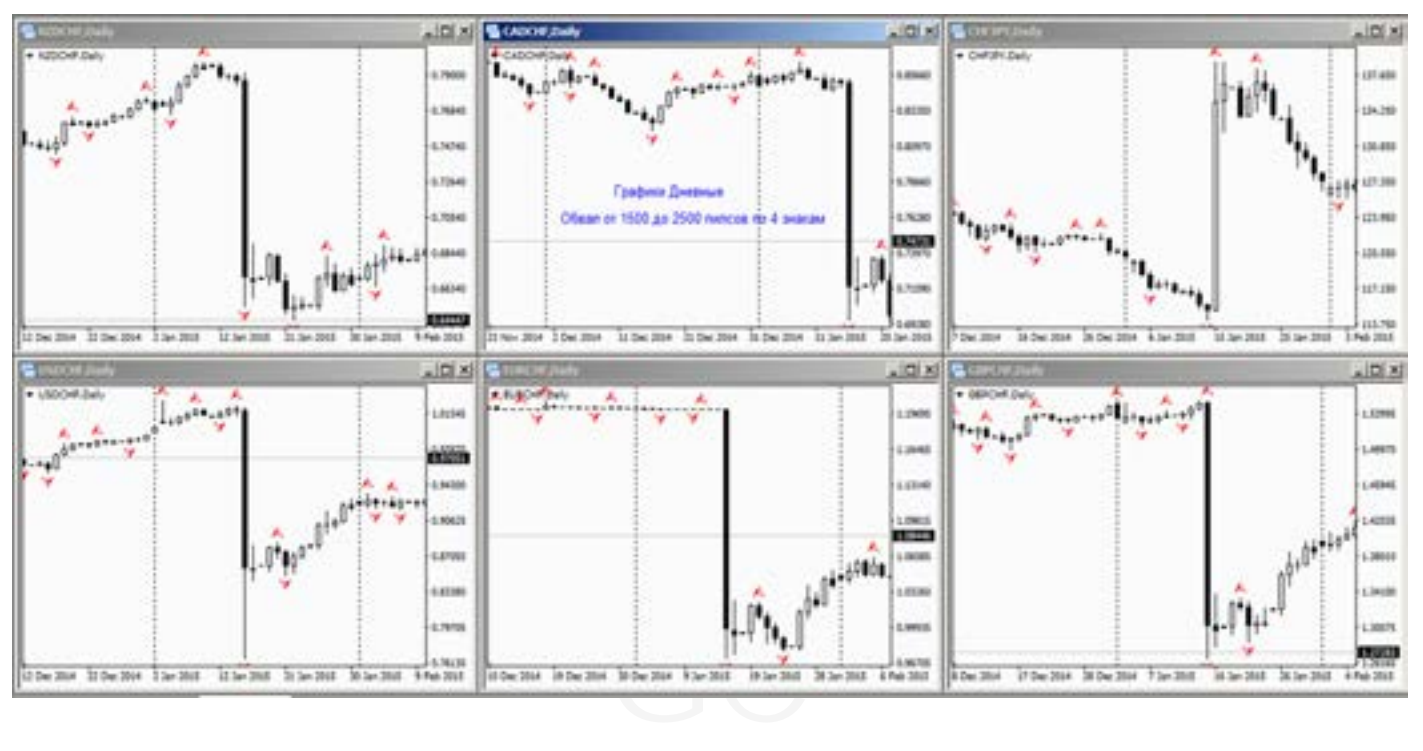

Для чего это нужно? Так называемое хеджирование рисков, или не кладите все яйца в одну корзину. Вы можете набрать разные валютные пары из разных групп, и тем самым избегать одновременно резких движений по всем позам. Групп не так уж и много.

После того, как определитесь, чем будете торговать, какой период, нужно изучить эту пару (пары) основательно, как они дышат, двигаются, реагируют на новости, их волатильность. Это нужно для выставления стопов и профитов. Понимание движения и реакции на новости, открытие закрытие сессии.

Очень важно, очень-очень знать (на уровне рефлекса, как нога на газ или тормоз, Вы же не думаете какую ногу поставить и с какой силой надавить?) Что Вы будете делать ЕСЛИ:

- Рынок резко изменит направление, (ремонт дороги, объезд)

- Рынок зависнет (типа ночь)

- Прервется связь, (бензин закончится)

- Упадут сервера у брокера.

Частое резкое движение тиковое вверх-вниз на 40 пипсов (взбесившийся рынок).

- Цена подошла к профиту, стопу.

На рынке, может произойти много разных событий, и к каждому Вы должны быть готовы, на каждое событие у вас должно быть решение и ответ, на автомате. Только тогда Вы спокойно доберетесь до красивого профита.

Это правила, и если Вы их не хотите понимать, и знать, то увы, результат будет тот же, будете постоянно искать Грааль. Очевидно, что из Москвы до Владивостока (к примеру, как к миллиону долларов) на самокате не добраться, нужен Дальнобойщик.

Возьмите листок бумаги и напишите те правила, которые вам понятны. А лучше распечатайте по принтере. И повесьте на монитор.

Если начались сбои в торговле, значит правила не верные, и их нужно скорректировать. Такая работа проводится постоянно, меняется рынок, меняетесь Вы.

#### Виды анализа

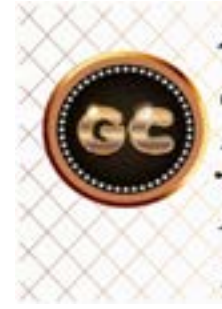

Аналитика, анализ рынка - это систематизация случайностей в мире хаоса цен, умноженное на время и эмоции. В рынок нельзя зайти на огонек, это образ жизни, и надолго, возможно навсегда. Не ждите чудес.

Начиная работать (кому то играть) на финансовых рынках, все сталкиваются с вопросом: Как прогнозировать движение рынка как узнать когда и куда он рванет? Для этого есть несколько давно и широко известных видов анализов.

- Фундаментальный (он же ФА). Фа построен на изучении макроэкономических, политических, экономических данных. И позволяет отслеживать движение валют в четком временном диапазоне. Т.е. на помощь трейдеру приходит экономический календарь, в котором четко по расписанию указаны все предстояшие данные оказывающие влияние на движения валют, за исключением форс мажора, который тоже относится к ФА. Трейдеры торгующие на основе ФА - зовутся фундаменталистами.

ФА довольно не простая наука, так как новости, выходящие в свет, влияют по разному, и выходить могут одновременно несколько новостей по одной и той же валютной паре.

При чем, новости могут быть противоречивы, и каждая «говорит» о своем движении, либо удорожании, либо ослабевании валюты, и как определить на кого отреагирует валюта, порой совсем не просто. В этом и есть суть ФА, и учиться этому не так то просто. Все приходит с годами, с опытом.

Использовать только ФА для торговли, можно, «НО» если Вы хорошо разбираетесь в финансовых терминах, а также в экономических показателях и данных. А также понимаете суть политических заявлений, и понимаете финансовые иностранные языки. Решений ЦБ и ФРС, ставок и прочих информационных значениях. И не забывайте о видах интервенций, они очень хитро устроены.

Особенно этим «грешат» Японцы, любят они интервенции по Йене.

ФА - это долгосрок, и следовательно не маленький капитал.

Помните ФА (новости) дают рынку всплеск движения, на несколько пипсов, или фигуру. И часто бывает что через какое-то время, рынок возвращается назад. Или отработал движение еще до выхода новостей.

- Технический анализ (он же ТА). Это самый распространённый вид анализа среди трейдеров.

Основан на изучении строения графиков, взаимосвязи свечных пар. Линейных графиков. Линий Фибоначчи, и других математических шаблонов применяемых для анализа. ТА четко показывает уровни, тренды, каналы, а также смены трендов и прочие колебания рынка. «НО» без учета ФА, (хотя бы экономический календарь нужно уметь читать) лучше не рисковать. Дело в том, что все сигналы на ТА, на 95% совпадают с выходом новостей, можно даже сказать, что они подтверждают друг друга. НО, есть одна особенность у ТА, он может предсказать форс мажор, и никто другой его не увидит. Вот такие чудеса творит ТА. Трейдеров торгующих только на основе ТА - называют технари. Основой в ТА, конечно выступают Японские свечи, и трендовые линии, и фигуры линейного графика.

- Компьютерный анализ, он же КА. Са-«захламлённый» вид мый анализа!! Сейчас (слившихся трейдеров) программистов больше чем трейдеров, и пишут и пишут они компьютерные индикаторы. Вообще кто во что горазд. И это все «хавает» трейдер. В двух словах: на рынке практически нет индикаторов, которые

работают на ПРОГНОЗ рынка, почти все индикаторы работают, вернее строят свои линии на основе исторических данных, т.е. что уже вышло!! (в истории они конечно работают СУПЕР!! Но это в истории). Итак, большая часть индикаторов говорит с очень большой погрешностью, куда пойдет рынок. Торговать по ним конечно можно, «НО» с очень большими оговорками и стопами!!! (зависит от выбранного вами таймфрейма.) Почему же я говорю что почти все индикаторы врут? Дело в том, что есть несколько индикаторов, которые все же дают сигналы на перспективу. Первый и самый не любимый трейдерами – Ишимоку!! Он включает в себя огромное количество параметров. И совмещает такие вещи как: Мувинги, линии сопротивления и поддержки, Фибоначчи, линейный график, флэт. С теми кто научится читать Ишимоку, профит всегда будет дружить!! Ну и не забываем о диверах на МАСД , Стохастике и RSI. (об этих хитростях читайте в КА.)

лтный тольк<br>тин- демк<br>нство учить<br>стат томть - Совсем мало кому известен Валютный анализ (он же ВА). О нем почти нет информации. Дело в том, что большинство трейдеров торгует по основным валютным парам, а не кроссами. А ведь кроссы порою определяют (предсказывают) направление основной валютной пары. Суть анализа в поиске взаимосвязи между кроссами и базовыми валютами. Это не просто в двух словах описать. Это целая глава. Если что-то становится не понятно в ВА, то это не значит, что он не работает, а значит что не до конца разобрались.

- Интуиция. Можно ли отнести это к видам анализа? Да можно, так как это довольно часто работает. И именно на интуитивном уровне. Порою по непонятным причинам, беру и закрываю позицию через час, открытую на недели вперед. И рынок идет против позы (если бы не закрыт, то словил бы лося.)

Таких примеров много у каждого (давно торгующего) трейдера. Такой анализ – есть. Но объяснить его суть, невозможно. Это либо дано, либо нет! Но развивать это нужно.

- Психология. Является ли она видом анализа? И что она несет в себе? Дает ли пользу в рынке? Я бы отнес в этот вид анализа – построение торговых тактик и стратегий. Хеджирования и мани менеджмента. Пока не стану широко развивать эту тему здесь. А подробно буду излагать в разделе «ПСИХОЛОГИЯ».

Подведем итог: используя все виды анализа, можно с точностью до 80% определить направление движения рынка. А также всплески, пики, шипы и прочие тонкости рынка. Совмещение всех видов анализа, позволяет очень тонко фильтровать рынок от ложных входов, и тем самым Вы будете реже встречаться с лосями.

Можно ли отдельно использовать виды анализа (ФА, ТА, КА) ? Да можно, но только с учетом большой практики. И только после отработки всех шагов на демке. Всем этим премудростям нужно учиться. Но учиться не в Кухне, так как там только разводят на бабло. А на практике. Не беритесь за все сразу, изучайте постепенно, начните с более легкого на Ваш взгляд. И постепенно совершенствуйтесь в изучении. Практикуйтесь каждый день, не пропускайте пятницу и четверг (важные дни для новостей.)

Общайтесь на форумах по тематикам (меня почти на всех форумах блокируют), но не принимайте за чистую монету все что там пишут. Умейте фильтровать информацию. Помните, что интернет не есть все правда! Ведите дневники входов - выходов в рынок, на основе чего и как совершена сделка, это позволит более плодотворно работать над ошибками. Практика, практика, практика… только это даст Вам существенный плюс в вашей торговле.

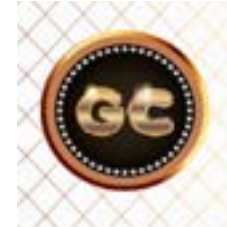

Практика, практика, практика... только это даст Вам существенный плюс в вашей торговле.

 [goldyard.club](https://goldyard.club)

## Валютный анализ

info@goldyard.club

#### BΔ

#### Что за что продаем?

Везде начало обучения связанно с введением в «курс дела» в отношении базовых и котируемых валют. Валюты, котировки. Я тоже на это тратил время, чтобы рассказать кто есть кто из валют. Но мой путь подачи информации изменился и сильно отличается от традиционного.

И он заключается в том, что я не забиваю голову именно что за что покупается и продается. Кто-то скажет, что я не прав, в чем? А давайте подумаем, зачем забивать голову тем, (к примеру Евро/ Бакс) сколько базовой валюты тратится на покупку котируемой? Это что, поможет определить точку входа - выхода? Порою меня спрашивают: сколько сейчас стоит Йена? А оно мне надо? Мне нужно направление, профит и стоп. А что за что я продаю, и сколько сейчас стоит Йена, меня не интересует (если,

конечно, не собрался в Японию).

На самом деле, это очень лишняя информация, и не помогающая при торговле что за что мы продаем, и сколько стоит. Кто-то скажет - цена уровни, их нужно знать, а значит я должен знать котировку. Уровни? Каждый трейдер для себя сам определяет свои уровни.

Много лет назад, мы действительно работали, и знали что Фунт или Евро, остановятся на отметке с двумя нулями в конце котировки (1,2200) - это был уровень. А сейчас рынок настолько хаотичен и волатилен, что определить реально ценовой уровень не так то просто. Суть выходит таковой: смотрю график (из своего портфеля) - есть сигнал торгую, покупаю, продаю. Не сигнала - не торгую. А что там за что продается? Не мое. Собрал портфель валютных пар, и работаю.

### Чем трейдер торгует

Выбор валютных пар сейчас огромен, тем хуже для трейдера. Он мечется в поисках чего-то своего, и пока ищет, теряет весь депозит. Чем больше инструментов анализа, и валютных пар, тем сложнее новичку определиться с выбором. Трейдерам старой закалки такого супермаркета валют никто не предлагал, торговали базовой долларовой группой и все. Но давайте разберем этот вопрос основательнее. Мы с окунаемся в валютный анализ, где разберемся что и как с валютными парами и кроссами. Все валютные пары можно и нужно разбить на группы валют. UDS-США

**EUR-Евросоюз** GBP-Великобритания СНГ-Швейцария ЈРҮ-Япония AUD-Австралия CAN- Канада

#### NZD - Новозеландия

Начнем с простого это долларовая группа: все валютные пары где есть котировка USD, и кросс курсы – где ее нет. Это просто и понятно. Там огромное множество валютных пар, от всех нам знакомых EUR/USD, USD/CHF, USD/CAD, USD/JPY, NZD/USD, AUD/USD, GBP/USD. И экзотика: USD/HKD, USD/SGD, USD/ ZAR, USD/THB, USD/MXN, USD/DKK, USD/SEK, USD/NOK и много других. Что нужно знать про долларовую группу? Если вдруг трейдер решил поторговать по всем этим валютам, и он думает что купил кучу разных валютных пар, то он сильно заблуждается, он вложился в доллар. И когда доллар выстрелит, то рванут все пары, а доллар стреляет еженедельно. Это практически тоже самое, вложить весь депо в одну валютную пару. Кто-то заметит что, там можно и купить и продать! Ну да верно, по

одной и той же валютной паре и покупка и продажа (многие от безграмотности, это называют хеджированием). А еще это называется локирование. Хорошо если он угадал с направлением, а если нет? То ваш депо просто порвется,

а скорее всего маржи не хватит, и будет встреча с дядей Колей.

Это касается всех групп, и не важно экзотика, или Франк, Йена. Нельзя покупать много (казалось бы) разных валютных пар, из одной группы валют.

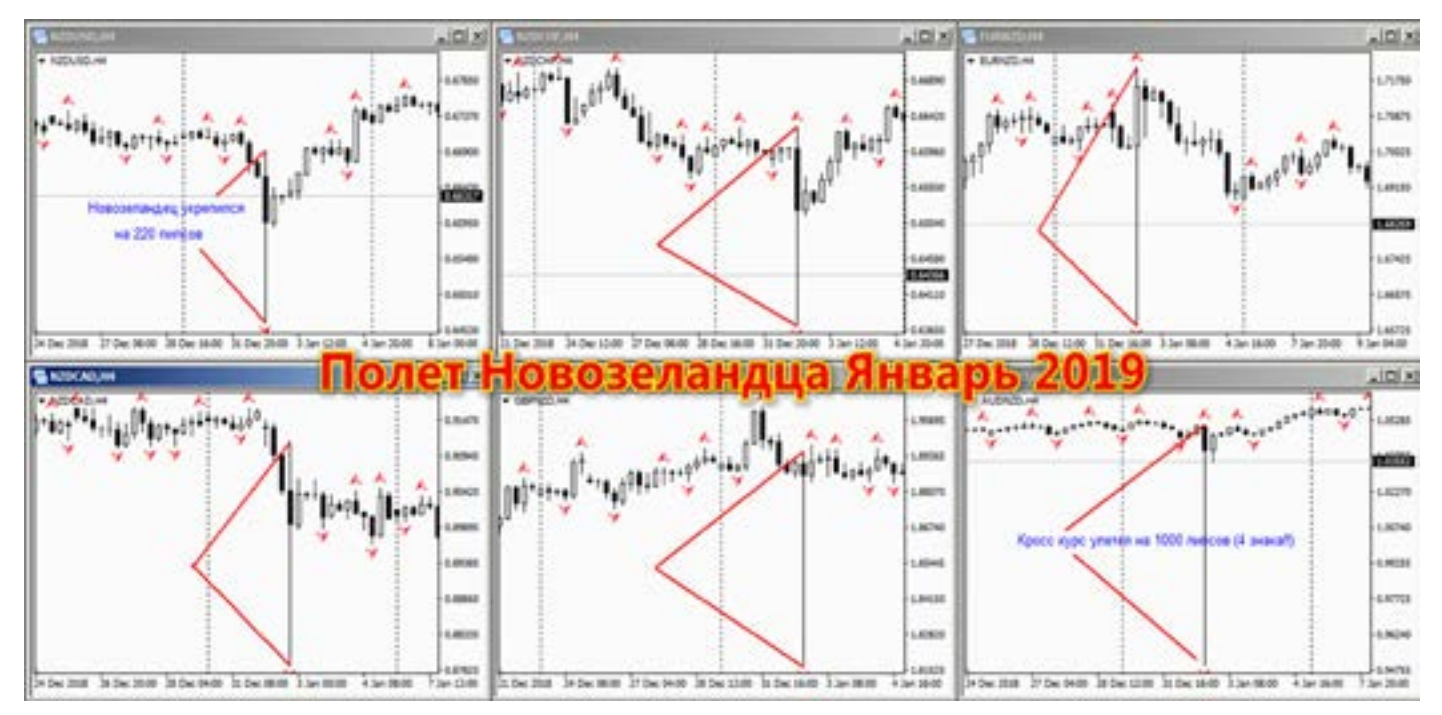

е ва- СНF,<br>– это пред<br>, это вани:<br>, улэр Дэ Надеюсь этот шаг понятен? Разные валютные пары, но из одной группы – это не разные позиции и хеджирование, это как одна поза, но большим лотом и удар по депозиту.

(Рисунок - Как вам Хеджирование?!!)К примеру если трейдер торгует несколько пар, то хеджированием будет (к примеру 7 пар): GBP/USD, AUD/CAD, NZD/CHF, EUR/NZD, CAD/JPY, AUD/NZD,

 CHF/JPY. Это будет действительно распределение депозита с целью хеджирования.

Да, если доллар рванет, то какие-то пары (кроссы) двинутся, но не все в одну сторону (если торгуете не на удачу). Рассказать такие примеры без живого рынка сложно. Поэтому, то что читаете пробуйте на демке моделировать, и результат вас удивит.

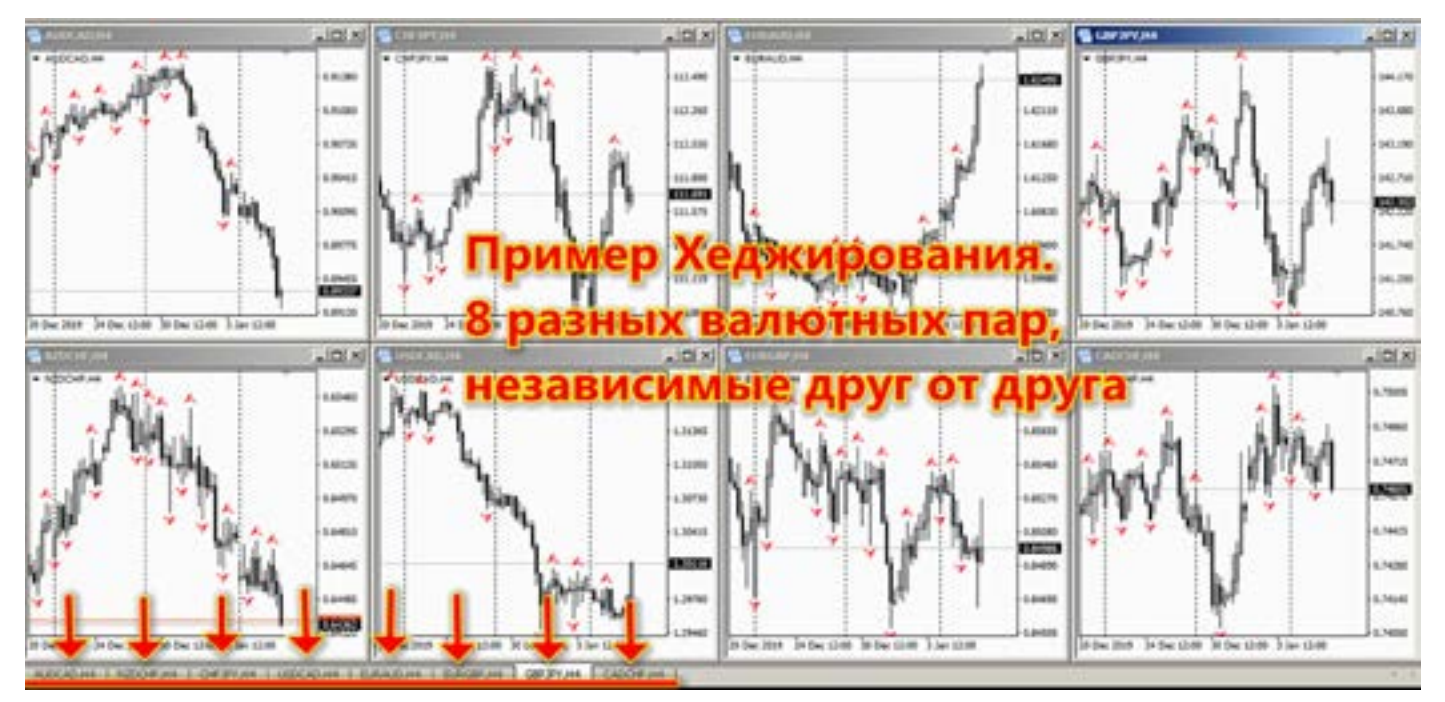

Несколько примеров групп валют (с самыми распространенными валютами). Евро группа: EUR/USD, EUR/JPY,

EUR/CAD, EUR/AUD, EUR/NZD, EUR/CHF (и прочие валюты с участием Евро) (Рисунок ниже)

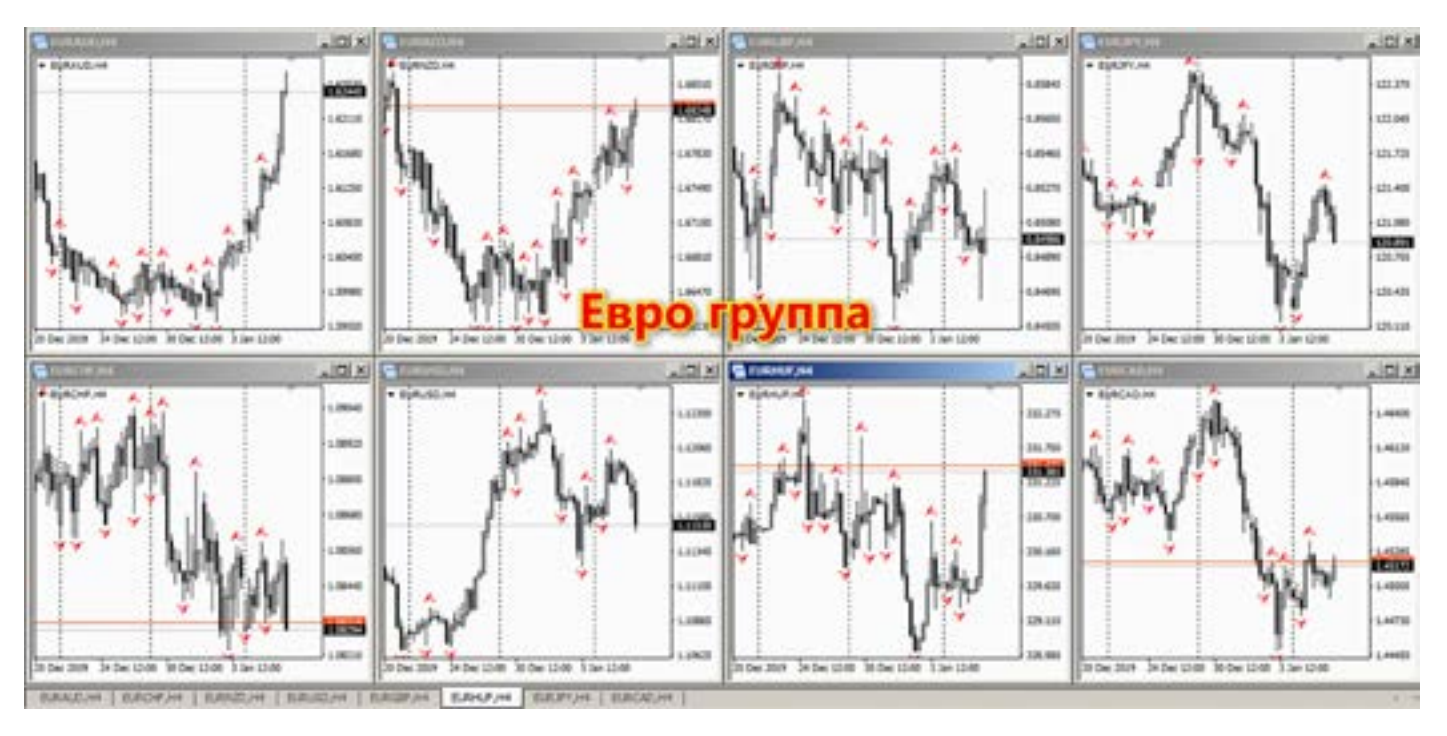

Японская группа: USD/JPY, EUR/JPY, GBP/JPY, AUD/JPY, NZD/JPY,

CAD/JPY, CHF/JPY (и прочие валюты с участием Йены) (Рисунок ниже)

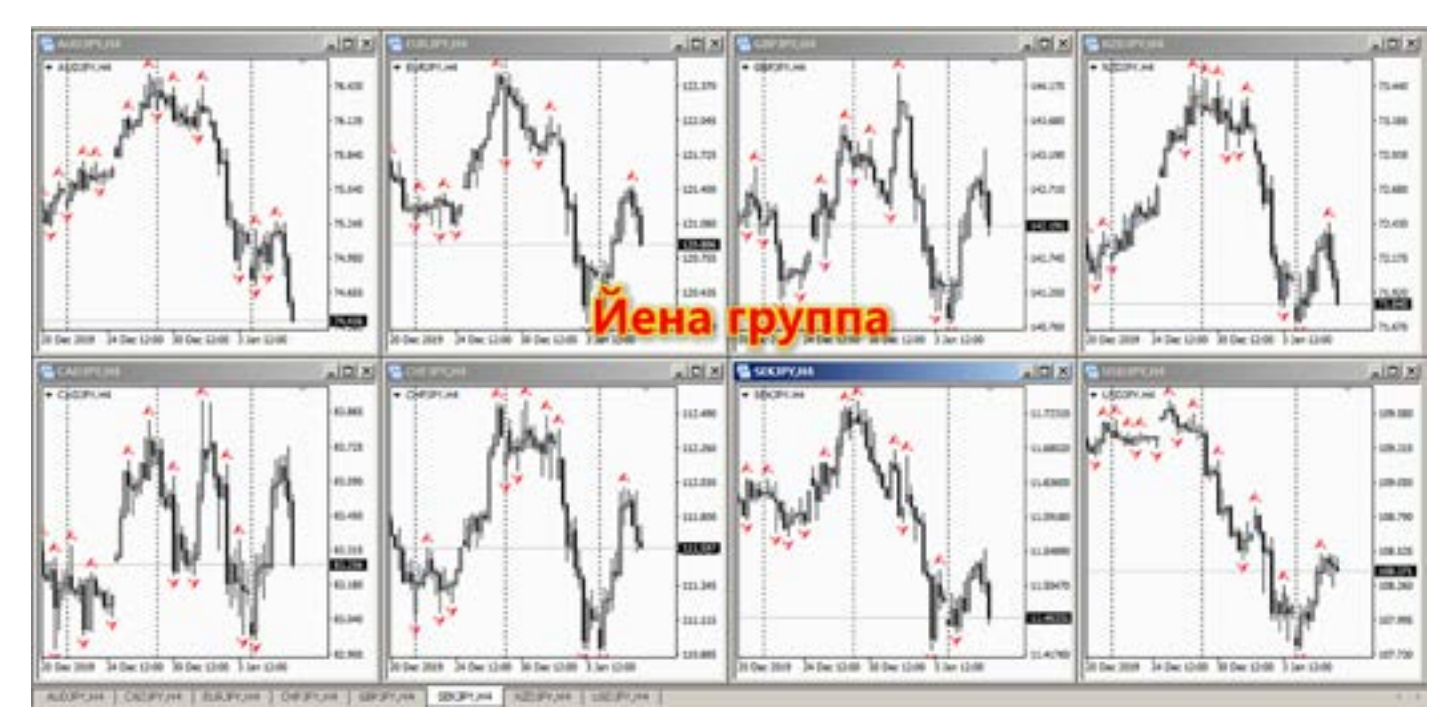

Примеры других валютных групп: Австралийская группа: AUD/USD, AUD/JPY, AUD/CAD, AUD/CHF, AUD/NZD, EUR/AUD, GBP/AUD (и прочие валюты с участием Австралийца)

Новозеландская группа: NZD/USD, NZD/ JPY, NZD/CAD, NZD/CHF, EUR/NZD,

GBP/NZD, AUD/NZD (и прочие валюты с участием Новозеландца)

Английская группа: GBP/USD, GBP/CAD,

GBP/JPY, GBP/AUD, GBP/NZD, GBP/CHF, EUR/GBP (и прочие валюты с участием Фунта)

Канадская группа: USD/CAD, EUR/CAD, GBP/CAD, AUD/CAD, NZD/CAD,

CAD/CHF, CAD/JPY (и прочие валюты с участием Канадца).

Швейцарская группа: USD/CHF, EUR/CHF, GBP/CHF, AUD/CHF, NZD/CHF, CAD/CHF,

СНГ/ЈРҮ (и прочие валюты с участием Франка).

Валюты пересекаются в группах, это логично, ведь их нельзя исключить из Форекс.

Повторюсь, что нам это дает. Возьмите принтер и распечатайте в одном формате и одном временном периоде (не меньше Н4, лучше Д, но и Н4), разложите на столе, (на полу, кому как удобнее), и

### Кросс курсы

Все эти валюты между собой образуют так называемые кросс-курсы. На самом деле валютных пар огромное множество, так как валюты всех мировых стран котируются на Форекс, все страны участвуют в валютно обменном процессе.

Чтобы понять ход движения валюты на рынке Форекс, будет она расти или падать, нужно хорошо понимать политику страны валютой которой Вы торгуете. Есть страны (что далеко ходить - Россия), где курс национальной валюты не зависит от технического анализа, или доллара США, наш рубль управляется ЦБ РФ, и просчитать его направление правильно не всегда удается.

Есть страны, которым выгодна дешевая национальная валюта, а есть страны, у которых валюта «бегает» за долларом США или Фунтом. Исходя из всего этого, и предлагаемого нам варианта валютных пар, Брокерами, вырисовывается следующая картина: Все валютные пары делятся на группы валют, и эти группы работают одно направленно (в зависимости от вычисления кросс-курса).

Для начала, нужно рассказать как вычисляется кросс-курс. Это чисто математическое действие, а не отношение стран между собой, и их торговых отношений, только математика, в этом Вы сейчас убедитесь.

Всего два правила вычисления кросса: умножение и деление, от этого зависит их волатильность, те которые умножением вычисляются - летают, а те которые делением - не менее волатильны, и двигаются также активно, но не все. Итак, делением вычисляются валютные

попробуйте визуально оценить масштаб, направление движения пар.

Обязательно найдете закономерность. Это означает, что они работают не только по одним сигналам на одном графике, но и есть закономерность, если из группы 4 пары показывают рост, а две неопределенность, то можно смело предположить что они тоже отправятся в том же направлении.

пары которые являются базовыми, как

это происходит? Базовых 4 валюты: EUR, GBP, AUD, NZD. Во всех котировках они располагаются впереди (за, исключением кроссов между собой).

Пример:

EBPO

Берем котировку EUR/USD и делим на GBP/USD и получаем:

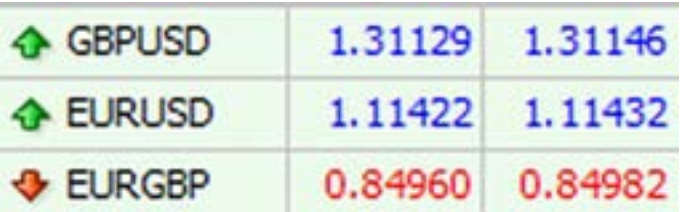

1,11422

**OVHT** 1,31129

делим Фунтом, получаем кросс курс: EUR/GBP Евро\Фунт 0,84971

Чтобы наглядно понять, заменим котировки обычными ровными числами:  $EUR/USD = 10$ , GBP/USD = 10,

 $EUR/GBP=1.$ 

Если мы изменим наши котировки (ровные значения) немного, скажем Фунт подрос, а Евро остался на месте:

 $EUR/USD = 10$ ,  $GBP/USD = 12$ ,  $EUR/$ GBP=0.83. Незначительное изменение? Не правда ли.

А если еще пример: Мы изменим число (типа изменилась котировка), а мы понимаем что обе валюты сильные и влияют на рынок и на доллар. К примеру доллар упал, и Евро и Фунт подорожали, и смотрим как отреагировал EUR/GBP  $EUR/USD = 30$ , GBP/USD = 30,

 $EUR/GBP=1$ 

 – Получается что при увеличении Фунта и Евро, кросс остался на месте, удивительно рынок рванул, а он не реагирует. Замечали такое на рынке?

Изменим параметры еще немного, к примеру: Евро провалился.

 $EUR/USD = 20$ ,  $GBP/USD = 30$ ,  $EUR/GBP=$ 0,66 Особых сильных изменений не произошло?

Так и есть. Но чтобы нагляднее понять всю картину, нужно сразу рассмотреть вычисление умножением.

Возьмем кросс GBP/JPY. Нам нужно опять две котировки GBP/USD и USD/JPY. Фунт умножаем на Йену, получаем GBP/JPY.

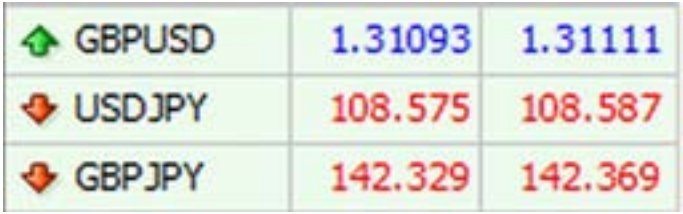

GBP/USD-1.31093 ,USD/JPY-108,575 ,= GBP/JPY 142,329.

А теперь чтобы стало понятнее, переве- Напик<br>дем в обычные числа.<br>GBP/USD-10 ,USD/JPY-10 ,= GBP/JPY ETE Ч дем в обычные числа.

GBP/USD-10 ,USD/JPY-10 ,= GBP/JPY 100.

А Если изменить немного, скажем Фунт подрос:

GBP/USD-15 ,USD/JPY-10 ,= GBP/JPY 150 !! Вы можете самостоятельно проверить мои слова.

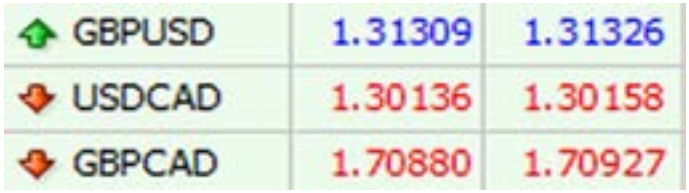

Примерно тоже самое происходит и с Фунт Канадец. Умножаем Фунт на Канадца, и получаем шустрый Кросс курс. Многие наверно ощущали на себе его скорость изменения котировок.

Виной всему простейшая математика.

Но суть движения кросс курсов, которые летают это не изменит. Для чего все это нужно? А для того чтобы понять, почему одни пары стоят, другие ни с того ни с чего полетели. При умножении небольшое изменение многократно увеличивает волатильность пары.

Теперь небольшой список пар кроссов (чтобы Вам понять, как пример), как они вычисляются:

Умножение: EUR/JPY, EUR/CAD, GBP/JPY, GBP/CAD, GBP/CHF, AUD/JPY, AUD/CAD, AUD/CHF, NZD/JPY, NZD/CAD, NZD/CHF, (EUR/CHF - не подчиняется этим законам, живет по своим правилам, будьте внимательны)

Деление: EUR/GBP, AUD/NZD, EUR/NZD, GBP/NZD, EUR/AUD, GBP/AUD,

Несколько иначе считаются Шв.Франк, Йена и Канадец, между собой. Поскольку они все котируемые валюты, но между ними существуют Кросс курсы, и многие не совсем понимают что на что делить.

Эти три кросса тоже своеобразны, и с их помощью можно искать подсказки при анализе направления основных валют Франк, Йена и Канадец.

CAD/JPY( USD/JPY делится на USD/CAD), CHF/JPY (USD/JPY делится на

USD/CHF), CAD/CHF (USD/CHF делится на USD/CAD).

Попробуем немного подвести итог, выше написанного. Для чего это нужно? К примеру Вы хотите купить Евро, считаете что будет рост, и проводите анализ только пары EUR/USD, будете гонять ее по Д и Н4, и разные индикаторы применять, но никак не обращаете внимания на кросс-курсы? А зря. Ведь порою бывает так, что сигнал на кросс курсе сильнее чем на основной паре, и кроссу можно понять как сложится ситуация по EUR/USD. Например, мы знаем, что

EUR/GBP считается делением, и это значит, что сигнал по паре EUR/GBP на покупку подтверждает рост и по EUR/USD, нужно также посмотреть и кроссы с умножением, и если они тоже дают сигнал на покупку, то это означает, что Ваш прогноз по EUR/USD точен.

Надеюсь с парами по делению все понятно.

Такие правила расчета кроссов, нигде не описаны. Но узнав этот простейший принцип, вы сможете лучше видеть и понимать рынок.

Кросс курс - это чисто математическое движение валют. И кроссы на основе умножения летаю гораздо быстрее чем -те, что основываются на делении.

#### Особенности валют **- Фунт**

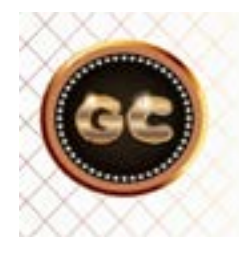

Фунт - это Король валютных пар, при чем очень жестокий.

Фунт – это можно сказать Король валютных пар, при чем очень жестокий. На моей памяти много трейдеров, депозит которых был уничтожен фунтом. А почему? Что в нем такого? Обычная валютная пара, гуляет как хочет. То вверх, то вниз.

Наглядный пример. Неужели так звезды совпали, что фунт так рванул? Нет, конечно, этому есть фундаментальное объяснение (Фунт взлетел на экзитполах) . Но мы поговорим о технике (по моему мнению, техника опережает фундамент, на пару свечей, на одну как минимум).

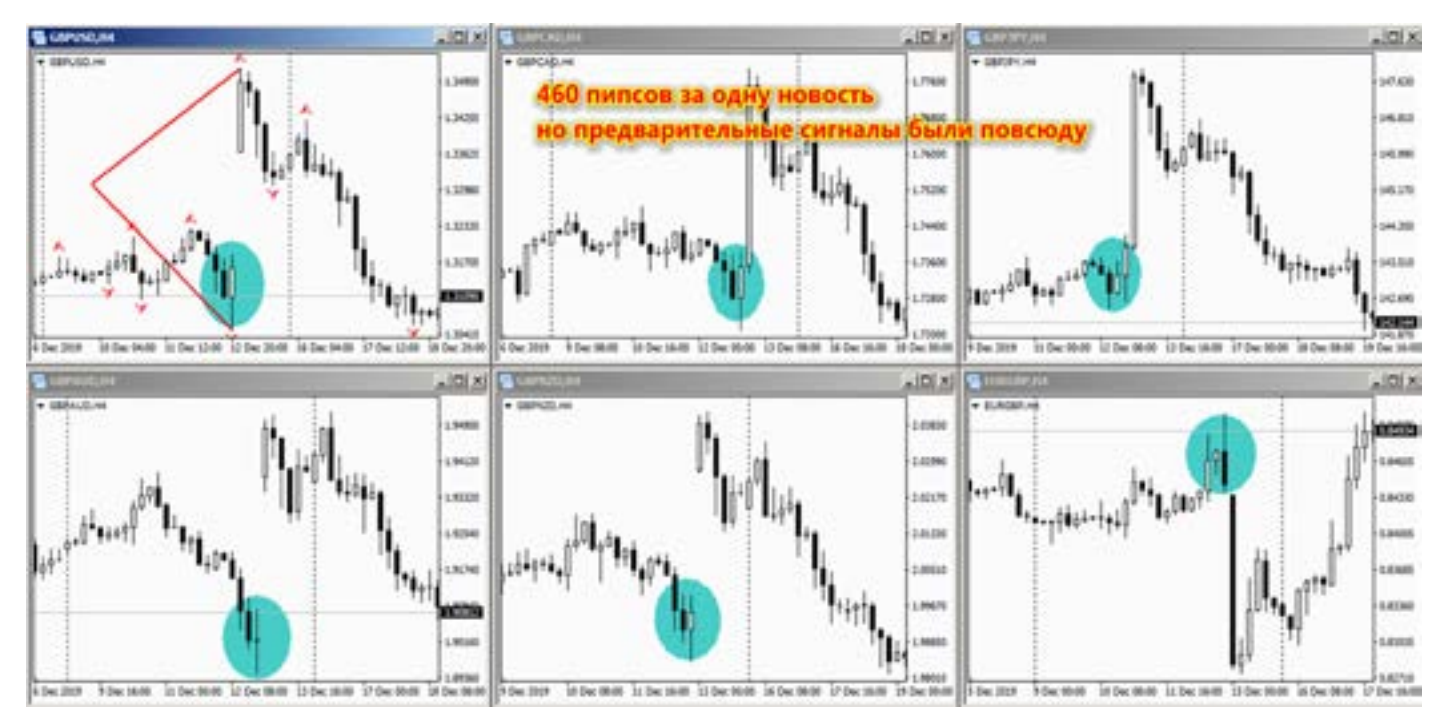

Что необычного в этой валюте – Фунте. Это очень техничная валюта. Кто бы что ни говорил, на 80% все технические сигналы, фигуры отрабатываются. Дивера работают (по индикаторам). Фиба на отлично. Но есть одно (как всегда) НО! У фунта очень большая волатильность. Торгуя внутри дня, многие не учитывают именно волатильность, а она не сравнима ни с одной валютной парой. От этого страдает ММ, соотношение размера лотов, пипсов, стопов, профитов. На все это влияет волатильность валюты. Графики наглядно показывают, как

носится Фунт. Еще больше чем у Фунта, волатильность у его кросс курсов. Они лидеры по «полетам», среди всех валютных пар. (Кроме экзотики)

Фунт может легко прошагать в сессию пару фигур, и не заметить.

Кто влияет на эту уникальную валюту? Фунт, очень подвластен фундаментальным данным, если Вы не следите за новостями, то лучше не рисковать.

Новости фондовый рынок, заявления политиков, главных лиц страны, индексы - все влияет на фунта, он как очень нервный, крепкий сторожила рынка,

который на небольшое событие готов рвануть с места на пару сотен пипсов. Может начать сильное движения без календаря, и каких-либо признаков.

Он можно сказать главный на рынке валют. Его (в прямом смысле слова) нужно уважать, иначе профита не увидите. Подружитесь с фунтом.

Что может вам помочь в дружбе с фунтом (информация не только для фунта но и для его кроссов).

Он практически всегда! Дает сигнал что рванет.

Сигналы нужно искать, как по свечам на Н4, Д, так и на индикаторах, и Ишимоку (фильтр ложных сигналов).

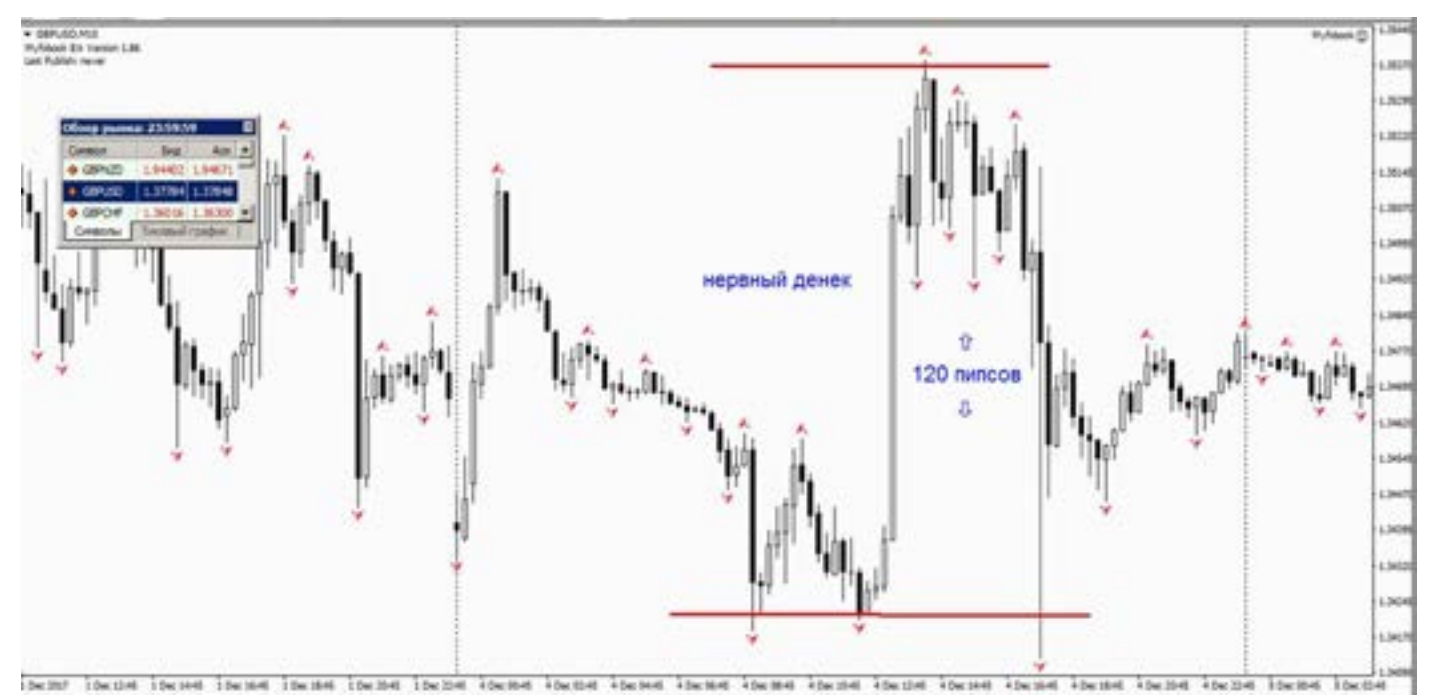

Очень сильные подсказки есть на кросс курсах (кроссы фунта), они опережают сигнал на самом фунте, нужно правильно читать.

Фунт (последние годы) летает без разгона, с места. Раньше (в 2000-2009 годах), прежде чем рвануть, фунт соберет все стопы в радиусе 60-80 пипсов, и лишь

потом отправится в свое путешествие. Сейчас как-то не так хулиганит. Но такие случаи есть, и об этом нужно знать! Фунт никогда не шутит. Относитесь (как бы это глупо не звучало) с уважением к Фунту, и тому что делаете. И результат будет другим. Не увлекайтесь Фунтом, есть и другие валюты.

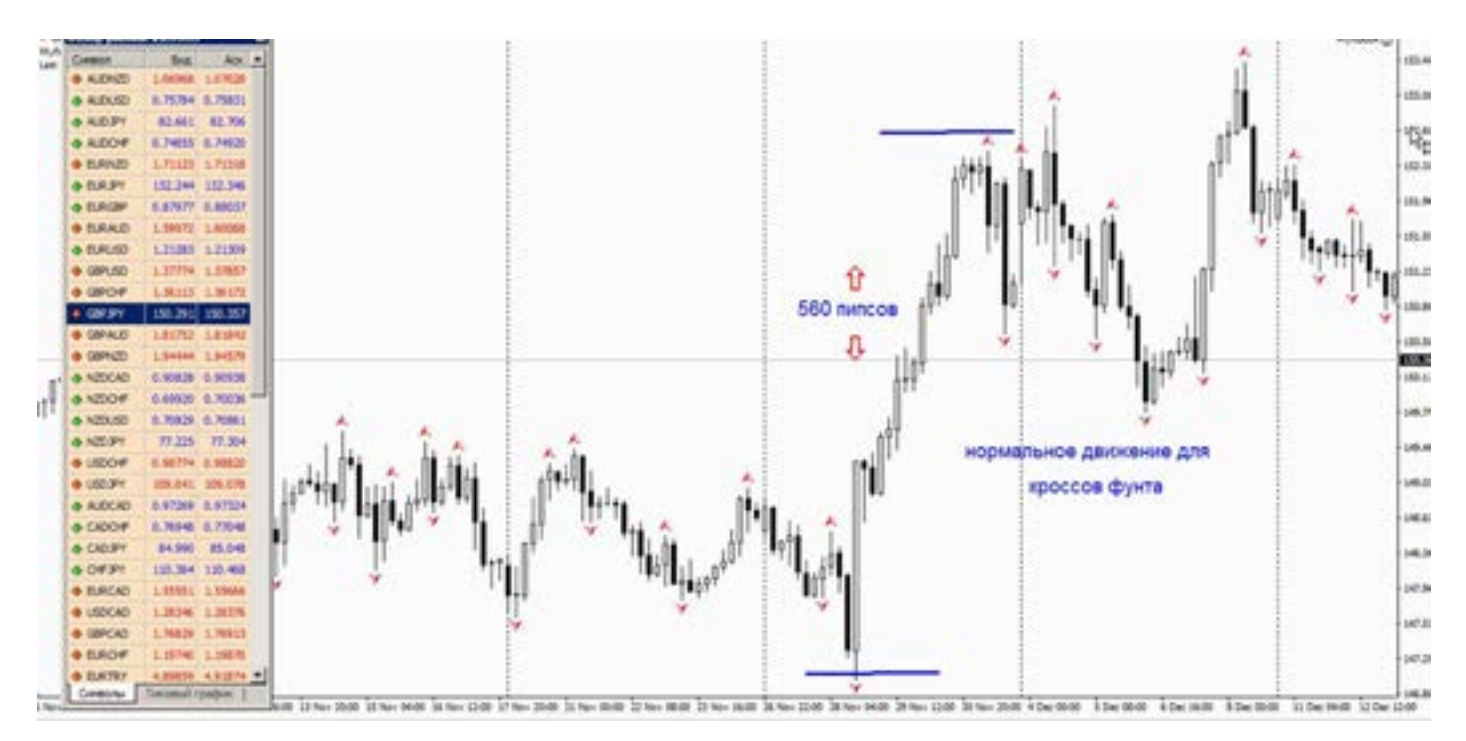
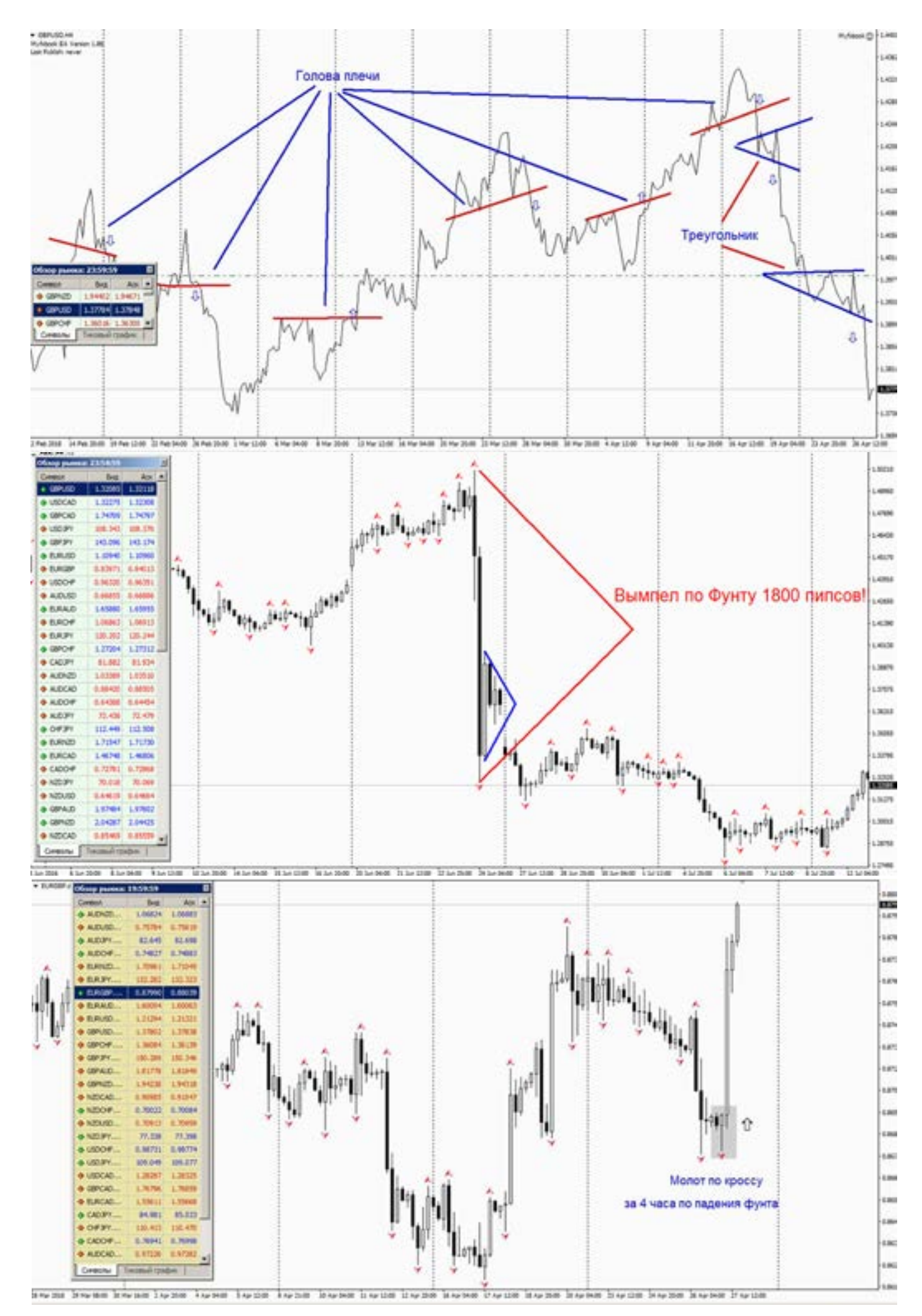

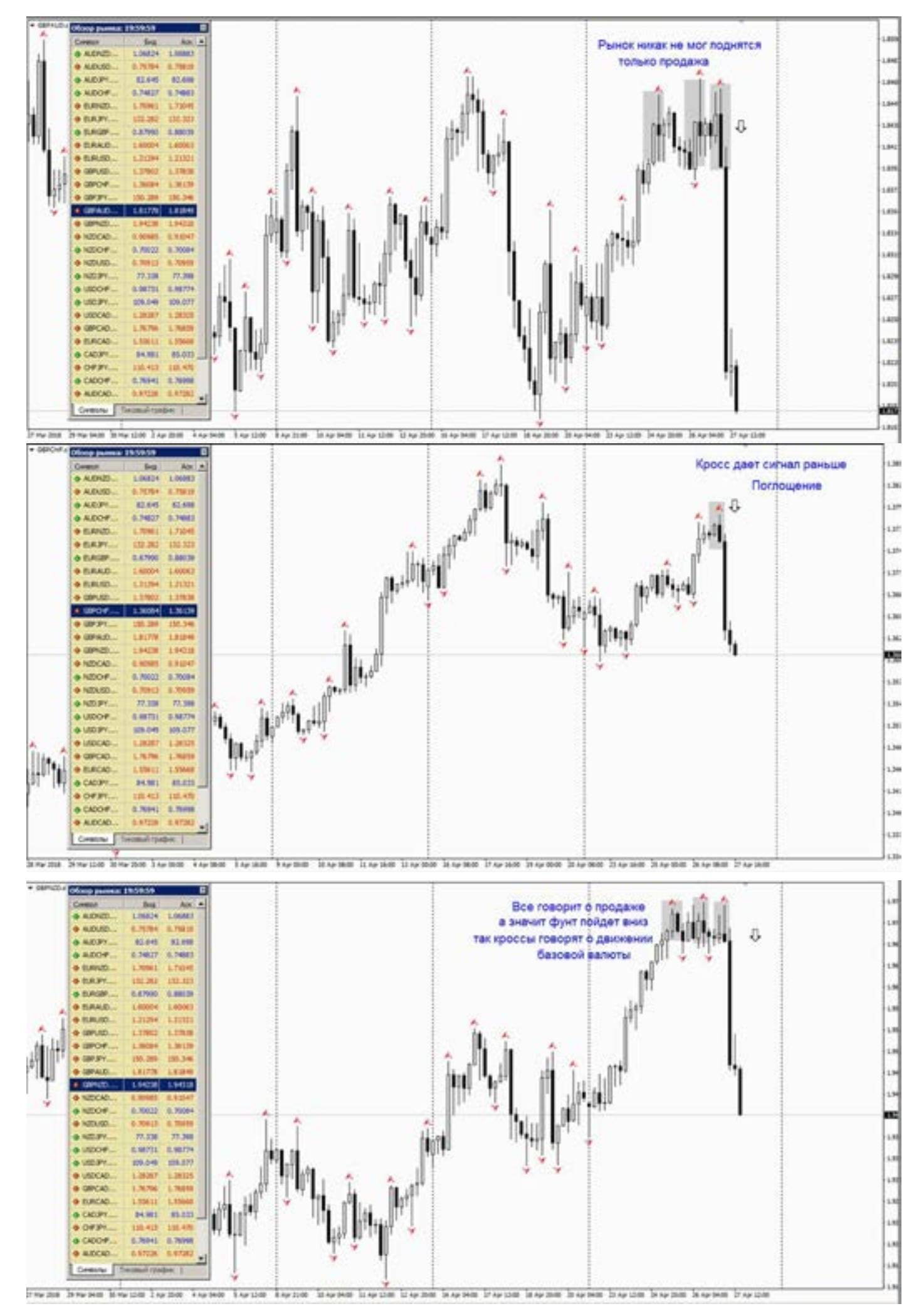

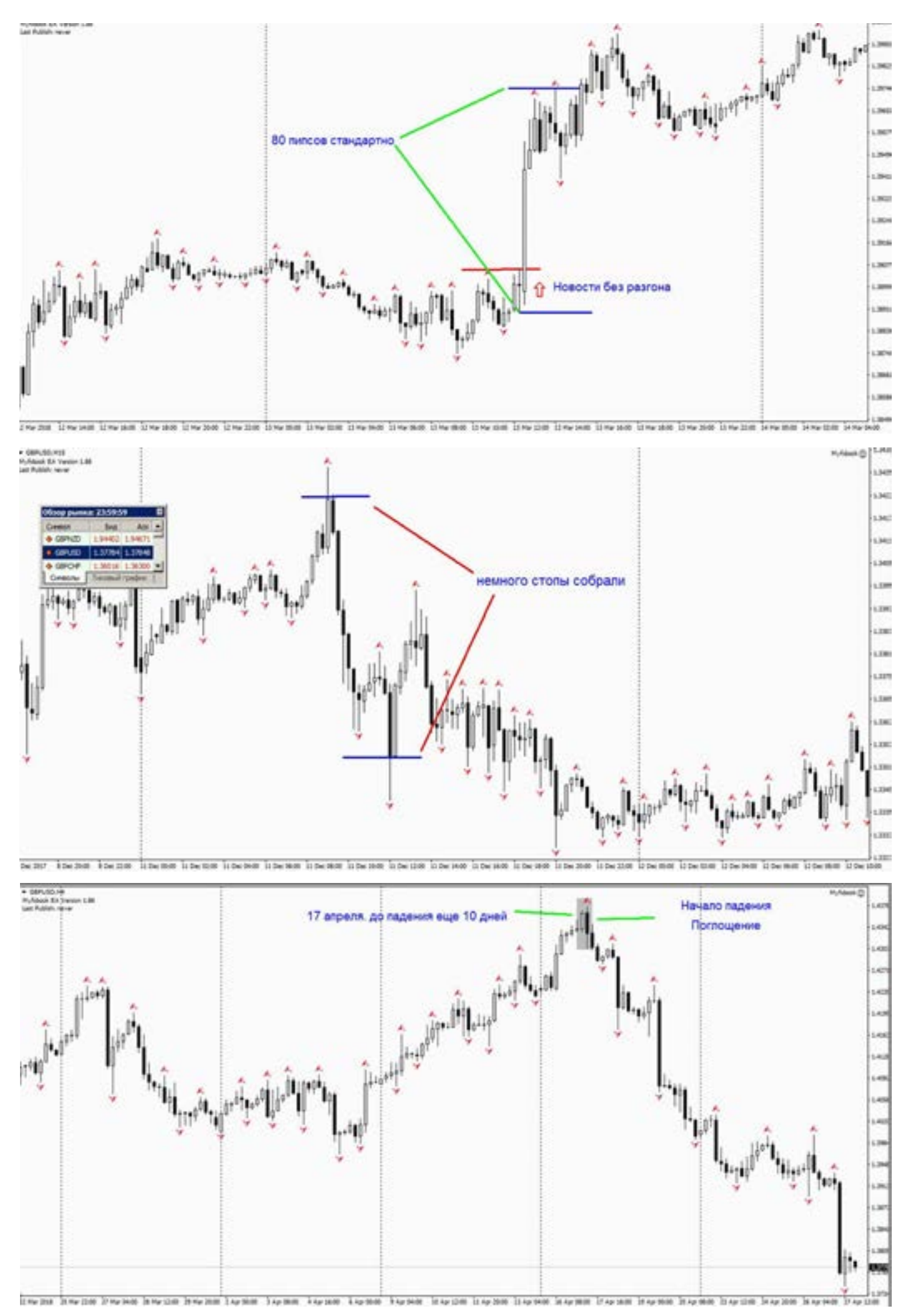

info@goldyard.club 39

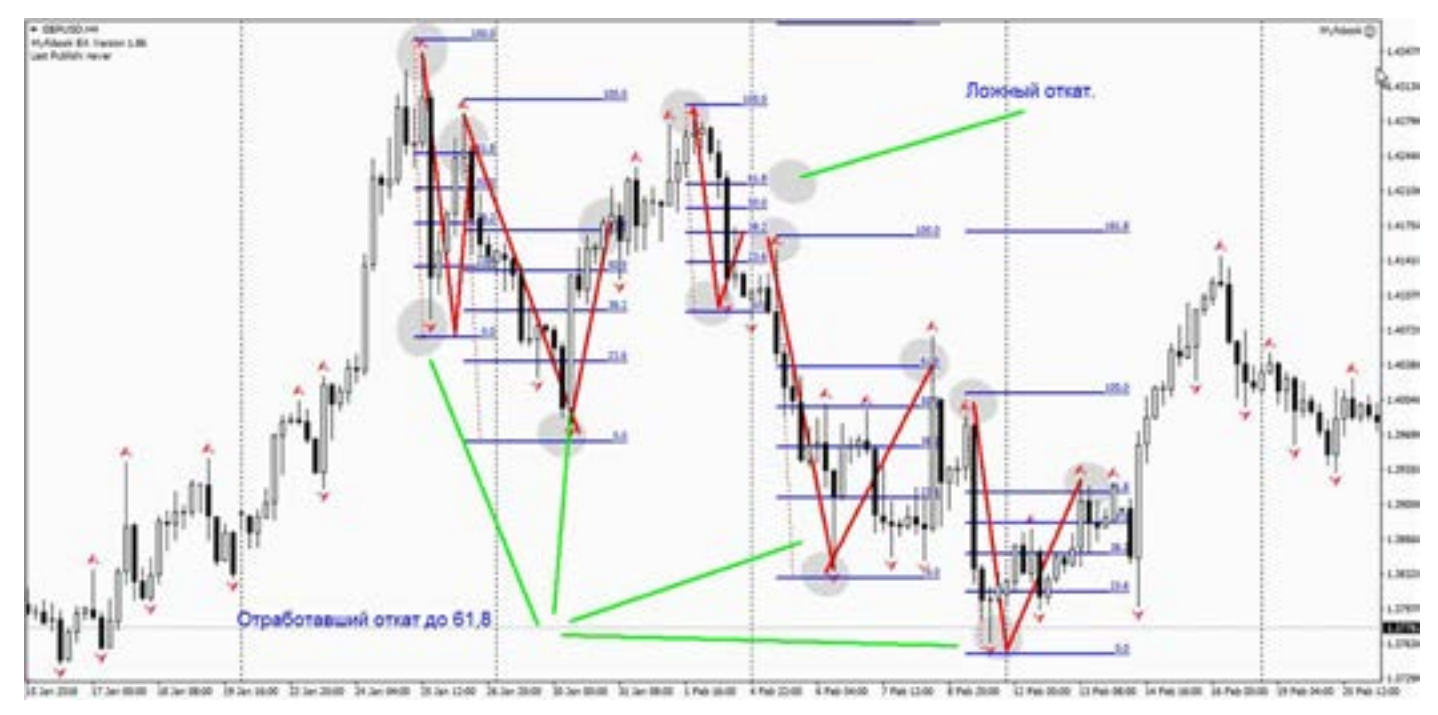

Не ждите быстрого разворота, ему нужно время. (Очень, очень редко, бывает откат без коррекции.) Разворот всегда происходит с откатом по фибе, при чем важно, чтобы уровень в 38,2 (для многих хватает уровня 23,6, но не для фунта) был реально пробит, а не коснулась цена. Откат (если он начался) в 95% случаев, доходи до 61,8 (по фибе).

Картинка внизу- тот самый момент когда провал без коррекции. Тем кто хочет торговать против фунта по Мартину, подумайте еще раз. Фунт не Ваш друг, проще работать на добавление по тренду, чем постоянно против.

Синии линии- уровни добавления на продажу. Против Фунта торговать опасно.

Фунт- самая заманчивая валюта на рынке, он притягивает своей волатильностью, но его острые подводные камни,

обнаруживают когда депозит уже не спасти.

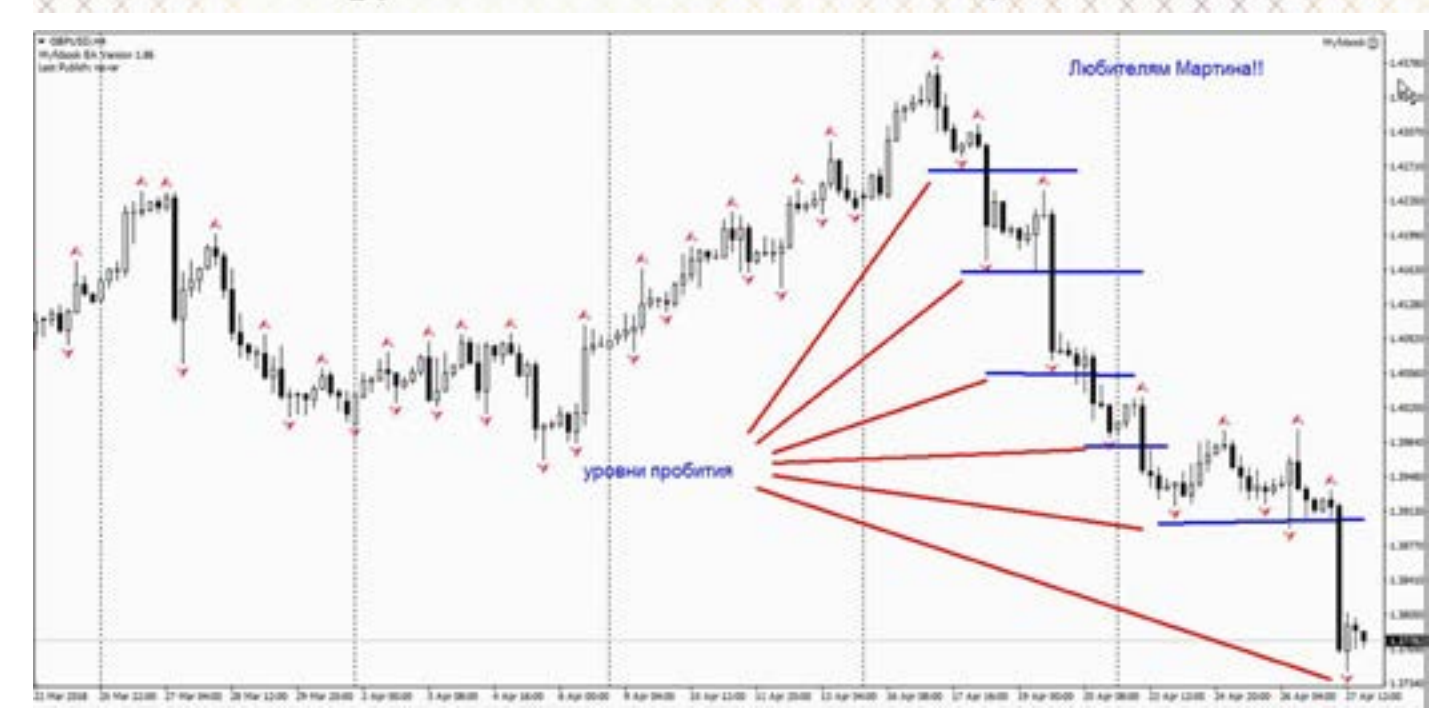

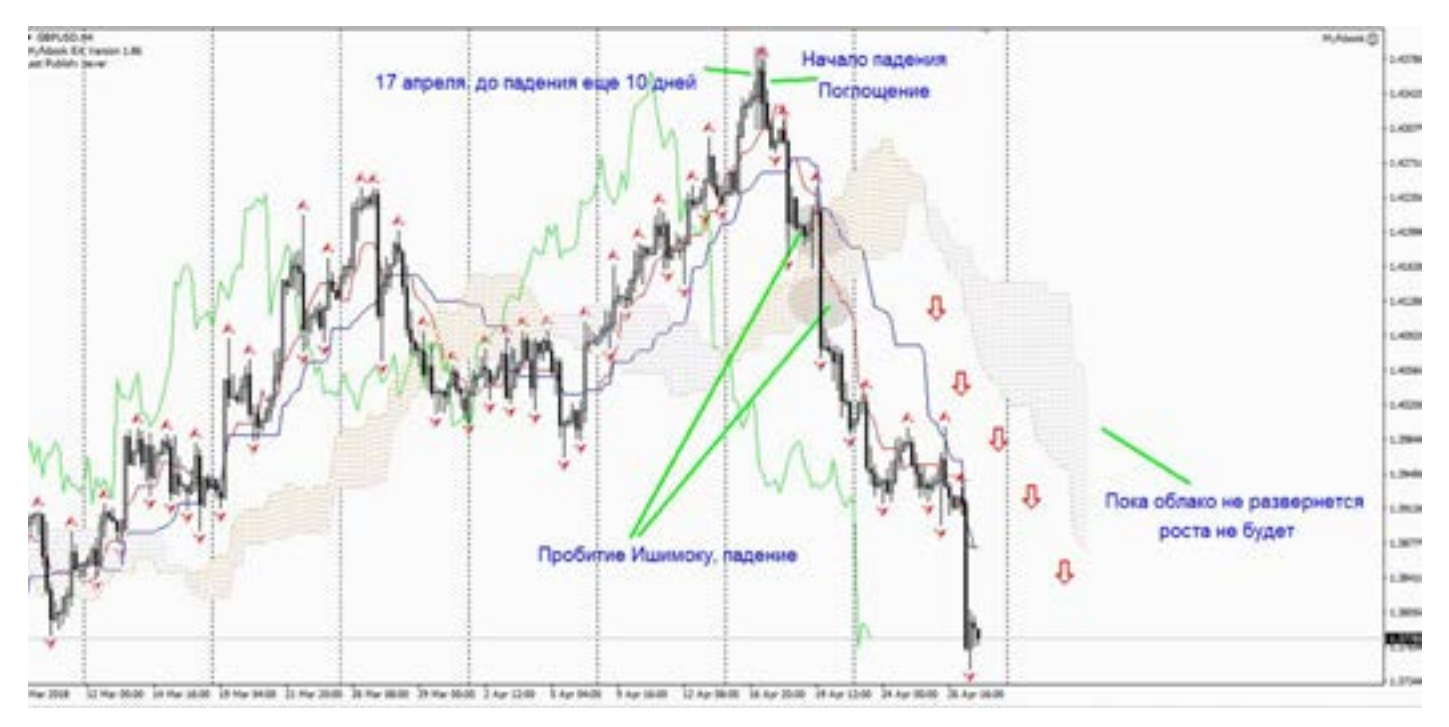

Помните, что фунт останавливается в районе цифровых значений 0,000-00, фунт любит точность. 1,2600, 1,2200, 1,2700 - в таком смысле.

. . .<br>пип- метод<br>«пе- зараб»<br>имать шоке Фунт очень хорошо работает на пробитие уровней. Многие только так и торгуют. Выжидают движения фунта, входят и берут свое движение по 250-400 пипсов. Но для этого нужно не один год «переспать» с фунтом, научиться понимать его повадки и маневры, когда он нервничает, а когда стартует. Это неплохая тактика торговли. И подходит только для таких монстров. Как фунт. Как-то в далеком (отвлекусь немного) 2006 году,я проводил небольшие семинары, один

курс –неделя.

Так вот группа учеников, человек 15-20. Мы открыли (тогда еще) демку, и начали учиться и торговать одновременно с лекциями. Вы не поверите, но к великому сожалению, за пять торговых дней (по фунту) используя самые простые методы (они только осваивали азы), мы заработали (с 10 000) 80%. Я сам был в шоке. А почему спросите, к сожалению? Потому что все, кто были на семинаре, решили что это лохотрон, и таких прибылей не бывает. И больше из тех учеников, я никого никогда не видел.

Если Вы выбрали фунт для торговли, то пересмотрите свою тактику торговли,

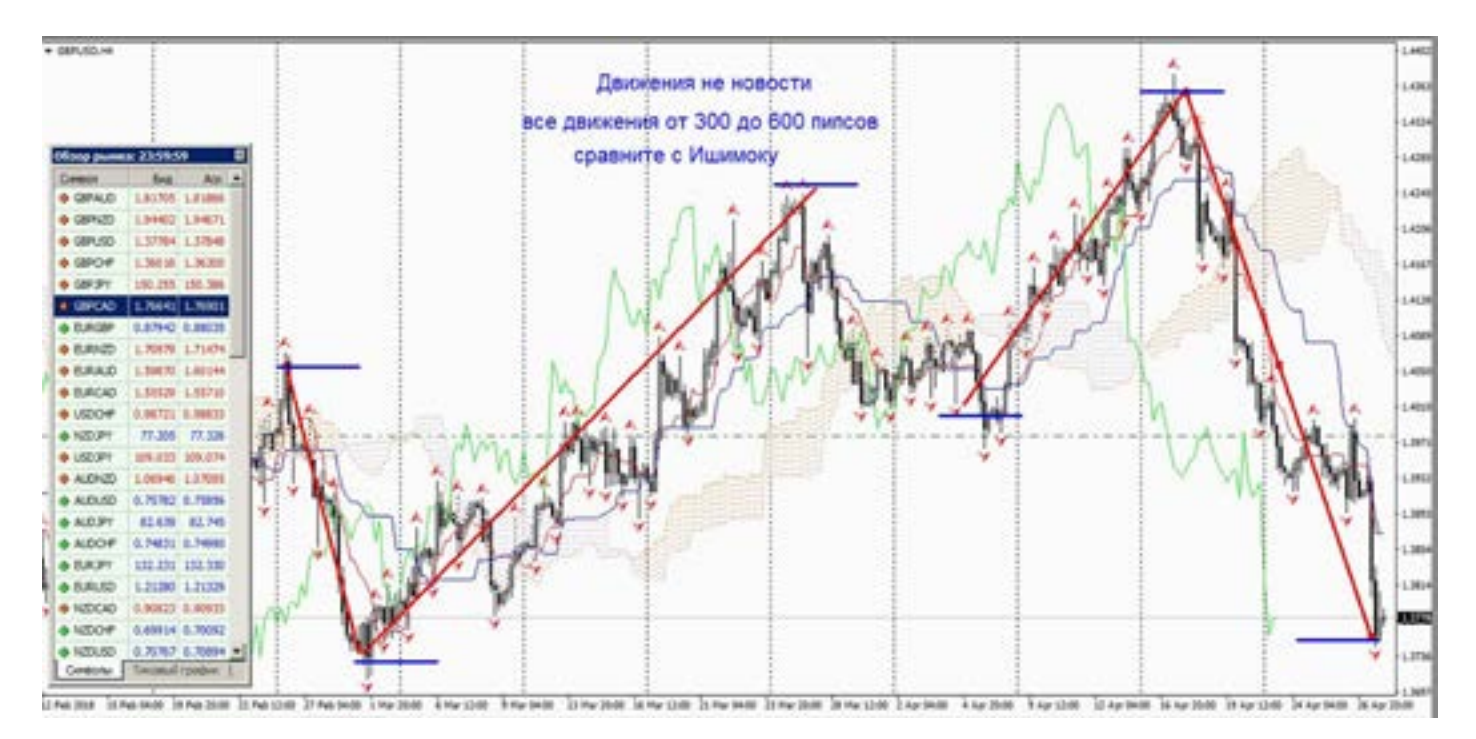

так как он требует более тщательного внимания к себе. Учитывайте его волатильность, сильную реакцию на новости, сильная реакция на начало торговой сессии даже без новостей. Сильно работает по уровням.

логике, только сигналам на графике! Не верьте своей голове, верьте графику. Логика и техника не совместимы, Фунт не логичен -техничен. Противоречит новостям, и заявлениям политиков, но слушается Фибу и свечи.

просто валится дальше. Он не поддается

#### Не всегда (как многие ждут) откатывает,

## **Швейцарский Франк**

Что мы знаем о данной валютной паре? Не самая популярная, но все же многие ее торгуют. Эта валюта имеет ряд интересных моментов.

Раньше, когда только, только вышел на рынок Евро (после Марки), Франк торговался зеркально к Евро (сейчас не так

красиво, но тоже есть). И многие нерадивые трейдеры, которые не могли просчитать рынок, пытались торговать по зеркальности этих валют.

(данную теорию можно проверить, отмотав по истории до 2003 - 2006 годов, там очень наглядно видно)

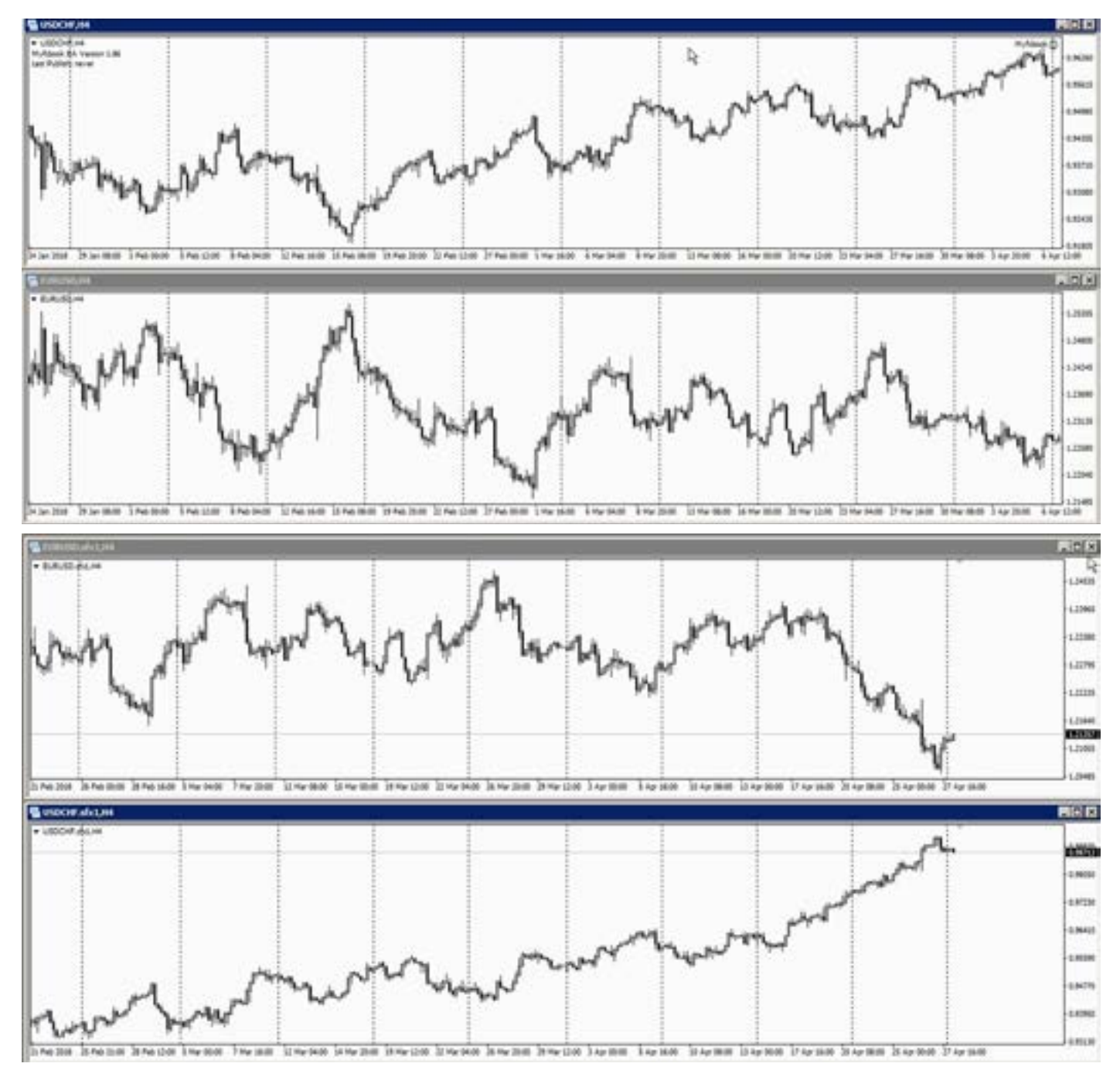

Например: Евро и Франк, обе бай, поскольку они торгуются в разные стороны, то одна обязательно будет в плюсе. Но они не учитывали, тот факт, что Франк более «тяжелее» (пипс и лот дороже чем у Евро) и у Франка больше волатильность.

В следствии чего, если Евро трейдер угадывал, то Франк само собой шел против, а поскольку Франк тяжелее, то обе позиции перевешивал минус. Многие этого не понимали, и не понимают и сейчас. Еще там сильно влияет своп, особенно отрицательный. Встречал на форумах эту (типа тактику торговли) тему.

Франк «тяжелее» чем Евро на половину, это сделано у многих брокеров умышленно.

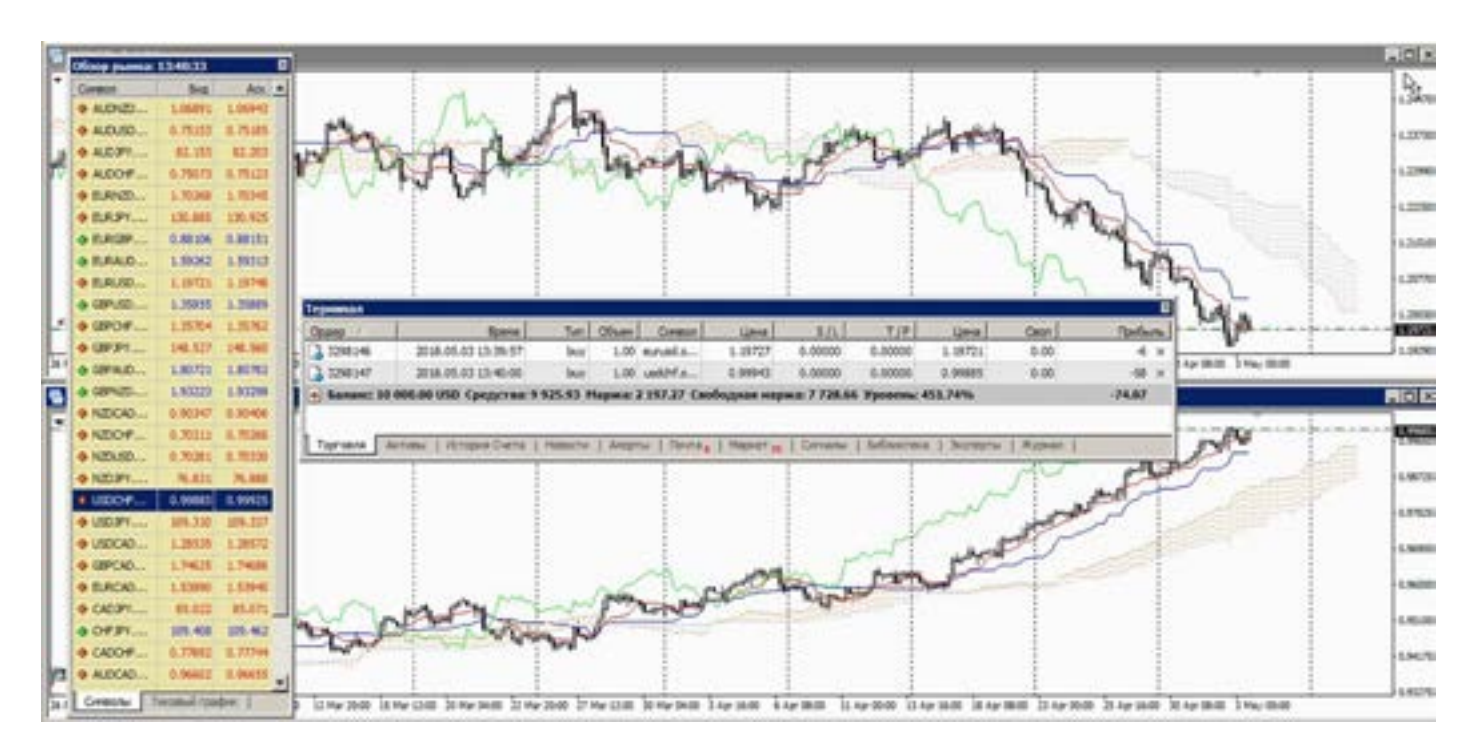

#### Разберем.

Покупка по двум: Евро и Франку, смотрим.

Продажа по Евро и Франку, смотрим. (Здесь чуть-чуть угадали)

Разница очевидна. Свопы, подъедают депозит, а волатильность берет свое. Чуть-чуть прибыли, о это не торговля а игра на удачу, так делать нельзя. Хотя, если кому хочется, можете проверить.

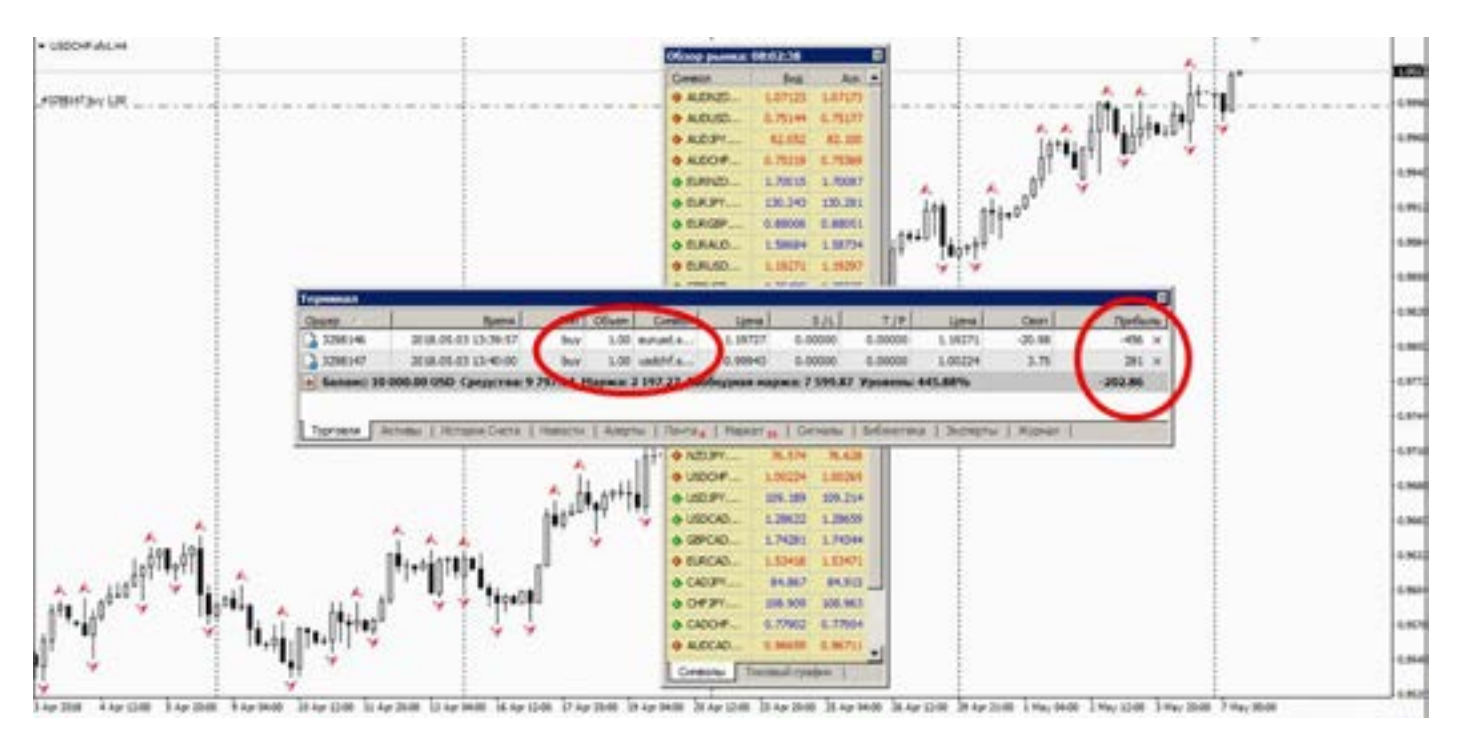

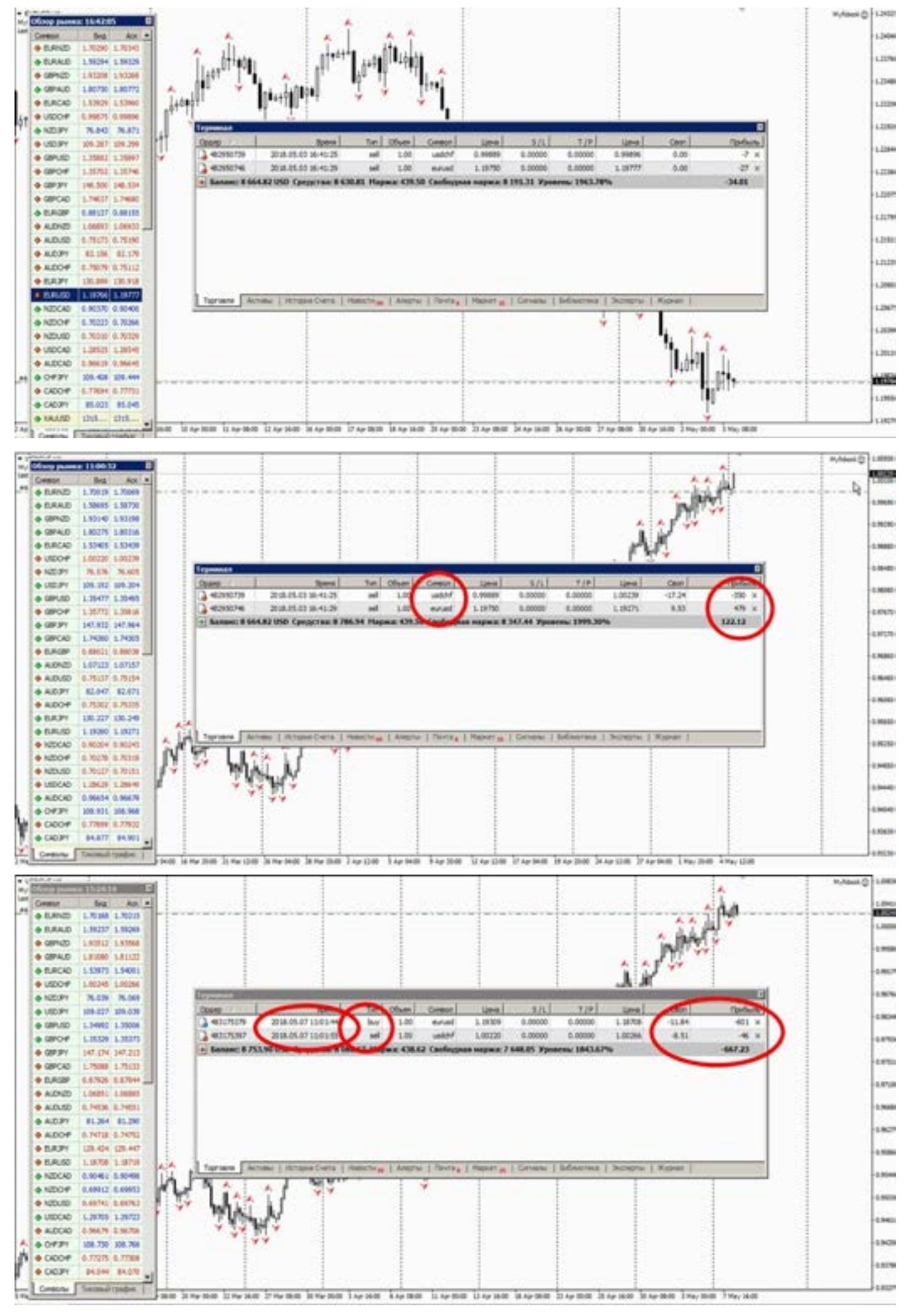

#### goldyard.club

Еще (картинки на предыдущей странице) сделать вилку, т.е. по одной паре продать (к примеру - Евро продать) по другой купить (Франк купить). Попадая мимо тренда, ошибочный вход, Вы сразу попадаете на два стопа, и там и там. Так как эти обе валюты завязаны на долларе, и мало того еще и противоположны. Так что, либо Евро, либо Франк. В паре они не всегда приносят прибыль.

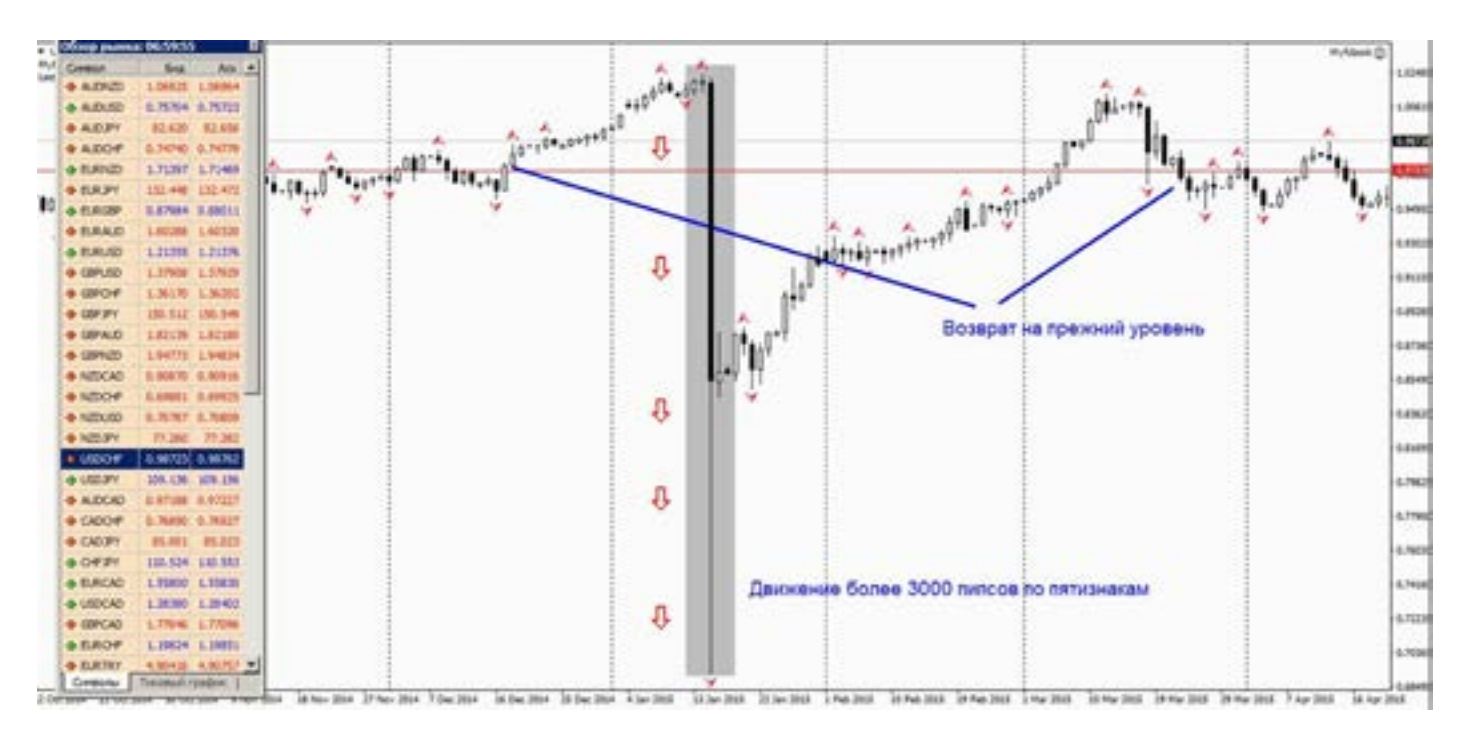

Что нужно знать при торговле Швейцарским Франком.

ново)<br>Это своеобразная валютная пара, ко- Аинс<br>торая имеет свой характер, при чем он разор Это своеобразная валютная пара, коочень скрытый. Если Фунт или Йена, открыто могут позволить себе гулять по рынку, не обращая внимания на доллар. То Франк, как бы таскается зеркально за Евро. Но при этом, зеркало какое-то кривое получается.

Проводить фундаментальный анализ изза этого порою бывает очень сложно.

Вроде бы Евро влияет на Франка, а как

бы и нет, и вроде и не доллар, но он и на новости порою реагирует также сильно. А иногда такие фокусы выкидывает, что разоряются и брокеры. (Рисунок сверху). Как это было в 2015 году, совсем недавно, многие еще помнят этот шок. Такого никто на рынке не делал! Как спокойный Франк.

Вообще по Франку, как такого фундамента нет, там все спокойно, страна такая (банки, сыр в шоколаде, и часы). Новости выходят, но особого движения они не дают.

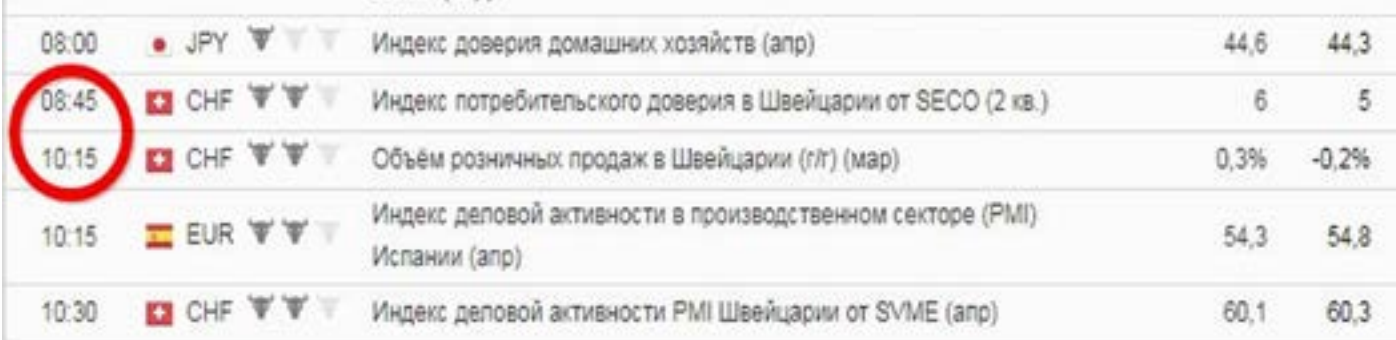

Хотя, как выходят новости по Франку,тоже стоит отметить. У всех новости выходят в нормальное время: (к примеру) 11-00, 12-30,16-30, а что Франк? В 11-15, 13-35, 8-45 и т.д. Заметили разницу?

Вот так Франк во всем себя ведет.

А торговые уровни? У всех либо 00,00, либо 00,60. А франк? 1,0035, 1,0075, любит он 35 и 75, часто тормозит на этих значениях.

Хотя последнее время, начал как-то

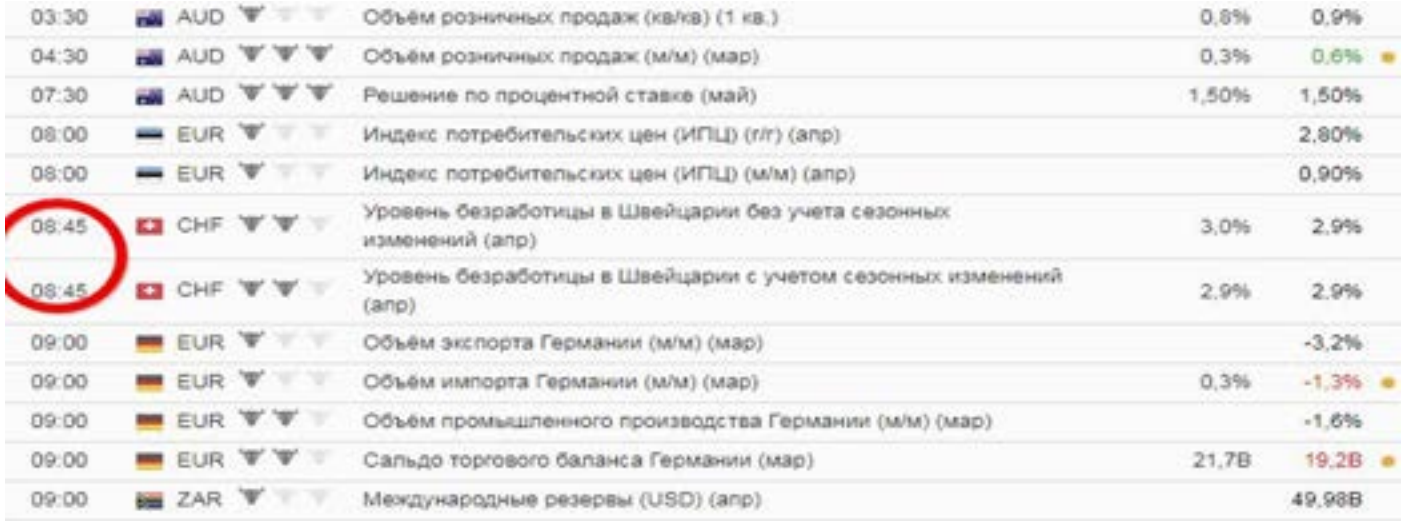

хаотично тормозить.

Что хорошего у Франка, он хорошо читается по свечам, фигурам Н4 и Д отрабатывают не плохо. Иногда можно делать анализ, по Евро, если не понятно куда пойдет Франк, так как они все еще

зеркальны. Или наоборот, непонятно куда думает Евро, посмотрите на Франка, может он что подскажет, сильный сигнал по Франку, говорит о движении, значит и Евро пойдет в путь. Так они устроены.

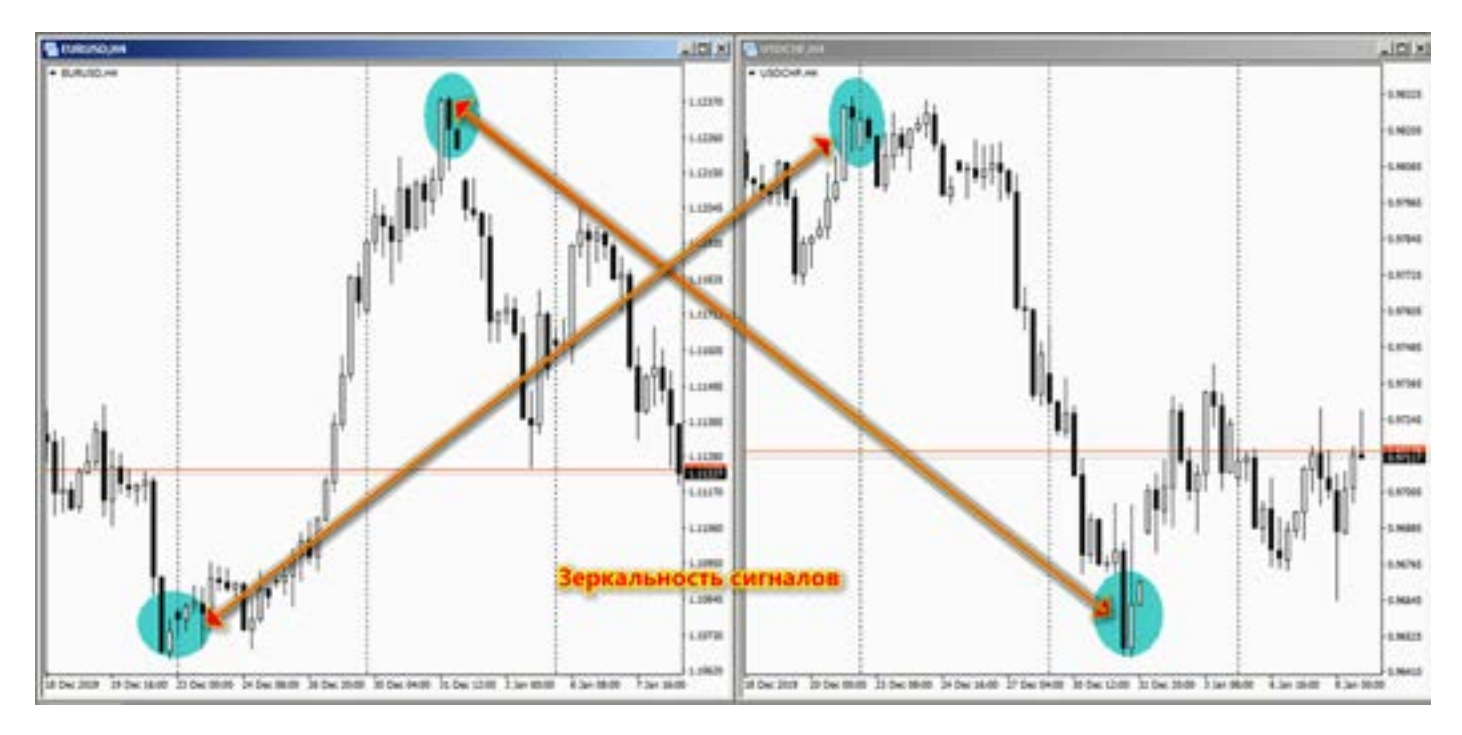

Не пытайтесь торговать по кроссу евро франк, он не помощник. Делать по нему анализ для Евро или Франка опасно. Только заберет время и депозит. Раньше он стабильно держался в «большом» коридоре, и можно было в нем торговать, хоть и не очень приятные условия. Но сейчас, он по большей части растет, но это движение само по себе таит некую опасность, так как сложно предположить, как скорректируют отношение франка к евро, а именно этот кросс и отображает их взаимосвязь. Лучше этим кросс курсом не увлекаться. В нем получается тройная зависимость, Евро зависит от бакса, Франк от Евро, И Франк еще бывает сам себе на уме.

Есть один совет. При открытии счета в Швейцарских Банках (брокерах), открывайте счет в Швейцарских франках (если планируете долго работать), Франк будет равен примерно доллару, НО, он всегда являлся валютой убежищем (столетиями), и Вы сможете сохранить свой депозит от любых проблем. Глядя на евро и доллар, их еще помотает, и они скоро выдохнуться. Особенно Евро. И за кем будет ходить Франк.

# **Японская Йена**

Все трейдеры знакомы с валютой Японии Йеной. И я, являюсь ее «поклонником», с ней подружился еще в прошлом веке, когда выбор валютных пар ограничен был всего 4 парами: Йена, Евро, Фунт, Франк. Не то что сейчас, глаза разбегаются от выбора валют.

Чем выделяется эта валюта, и ее особенности.

Не все знают, что валюта – кровь экономики. А для стран экспортеров, (как Япония, или Россия) национальная валюта – чем дешевле, тем лучше. Так как продажа товаров происходит за валюту, а расчеты внутри страны, всегда в национальной валюте. И чем она дешевле, тем больше страна получает в национальной валюте.

-<br>1988 метал<br>Обще вклад<br>И сам Но Йена, это одна из не многих мировых валют, которая может позволить себе «вольность». Она может ходить по своему настроению. Если все как послушные «собачки» бегают за долларом, а Йена, сама по себе ходит, или может вообще не реагировать на доллар.

Йена очень техничная валюта. И хорошо читается. Это нравится многим трейдерам. Бывают интересные моменты, это непредсказуемые взлеты Йены, причем никто ничего порою объяснить не может. А секрет прост. Не зря я в начале главы

говорил о дешевой национальной валюте.

Виной всему это – интервенции. Йена очень любит интервенции.

Здесь нужно пояснить, то это такое.

Валютная интервенция

- (англ. foreign exchange market intervention, currency intervention) операция, которую проводят денежные власти (центральный банк или министерство финансов) для воздействия на внешнюю стоимость национальной валюты, то есть ее валютный курс.

Всего бывает три вида интервенции: явная, скрытая, вербальная.

Явная – когда всеми средствами СМИ, и прочими средствами, ЦБ говорит, что нац. Валюта должна изменить курс, и сам ЦБ начинает ее корректировку на рынке, вливая большие суммы.

Вербальная. Когда ЦБ всеми сила уговаривает, всех скупать валюту, повышая ее спрос. Но сам при этом ничего не вкладывает.

И самая опасная (для трейдеров) скрытая - когда ЦБ сам никого не предупреждая резко меняет курс нац. валюты, что на графике рисуется красивые свечи размером несколько фигур.

Именно Йена, очень «грешит» этими интервенциями.

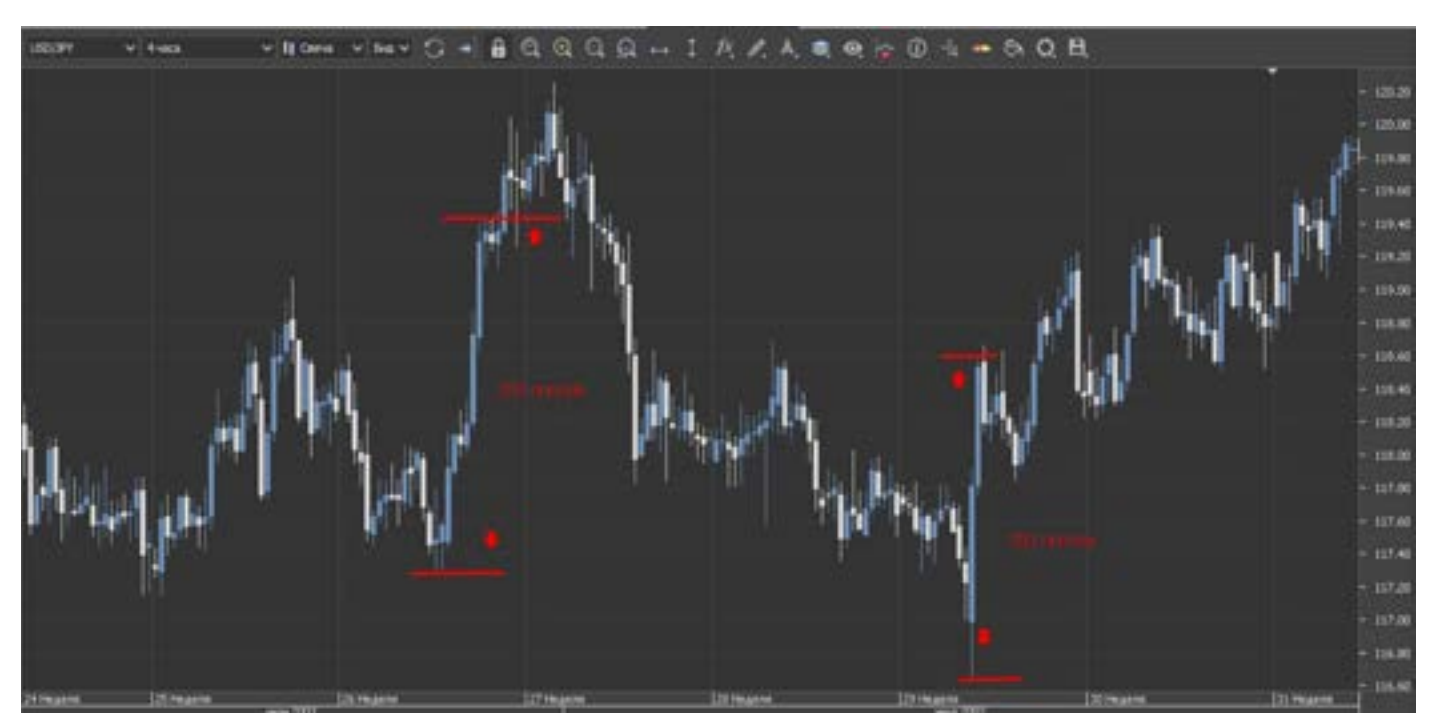

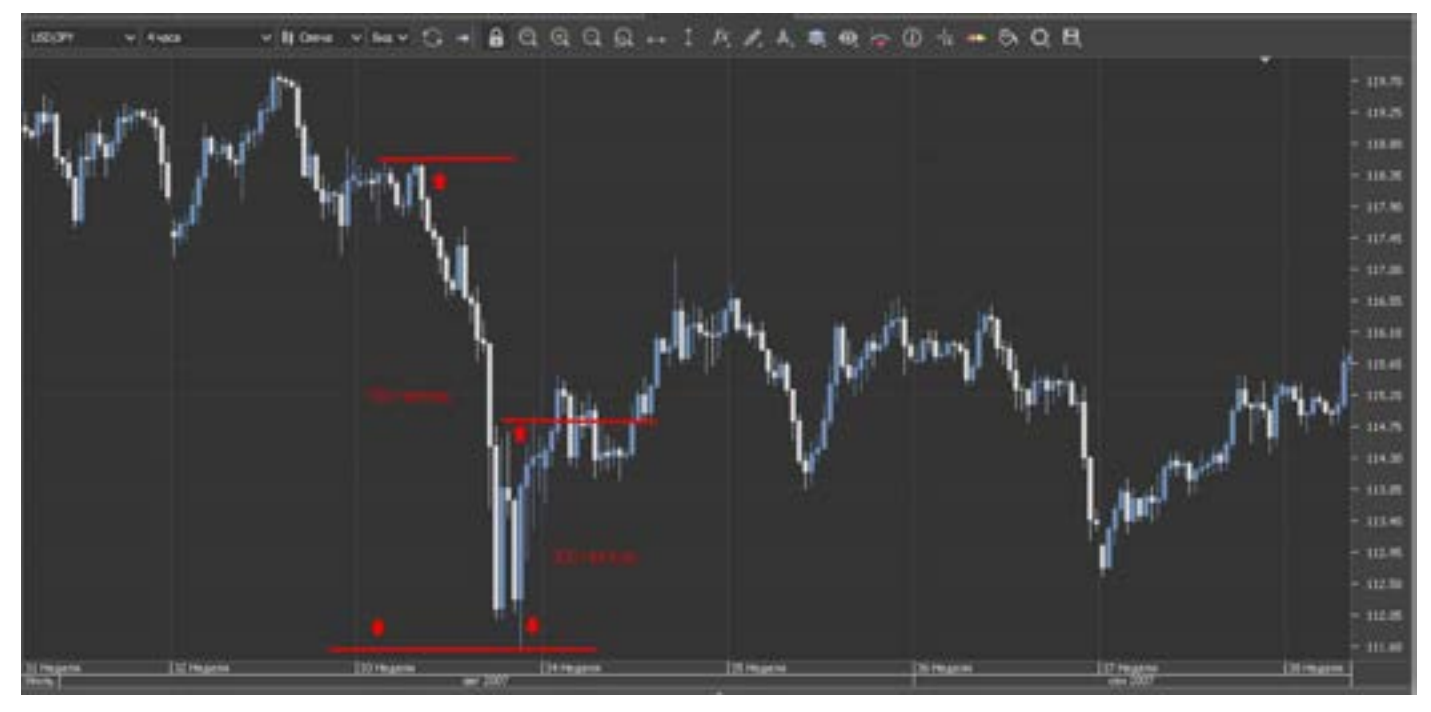

Начиная с 2000 года, мой счет «видел» практически все интервенции, и я Вам скажу, не всегда приятное зрелище.

С тех пор, у меня (как у собачки Павлова) выработался рефлекс. Йена только БАЙ, и никогда СЕЛЛ. Вот так бывает. Последнее время интервенций стало намного меньше, и Йена немного стала спокойнее (в сравнении с 2000-2010 годами), но рефлекс остался.

Что и кто влияет еще на курс Йены. Конечно вся экономика и политика Японии. Это стандартно, но есть одно отличие, от мировых правил, ведь это Япония, у них много отличий от всего мира. Если все заканчивают финансовый год, в декабре, то Япония (мало кто знает) в марте.

Да именно в марте.

На что нужно обращать внимание, это такие вещи как: Tankan и Nikkei-225. Эти фундаментальные данные нужно учитывать, при торговле с Йеной. Все остальное, как у всех.

Как Йена таскает за собой кроссы. Не секрет что основные валютные пары сильно влияют на кросс курсы.

Но Йена занимает особенную позицию. Такие кроссы как: GBP/JPY, EUR/JPY, AUD/JPY, NZD/JPY и другие.

Помню Йену еще по 135,00 а потом и 77,00. Представляете какие взлеты и падения у этой валюты!

Япония стремится к дешевой национальной валюте.

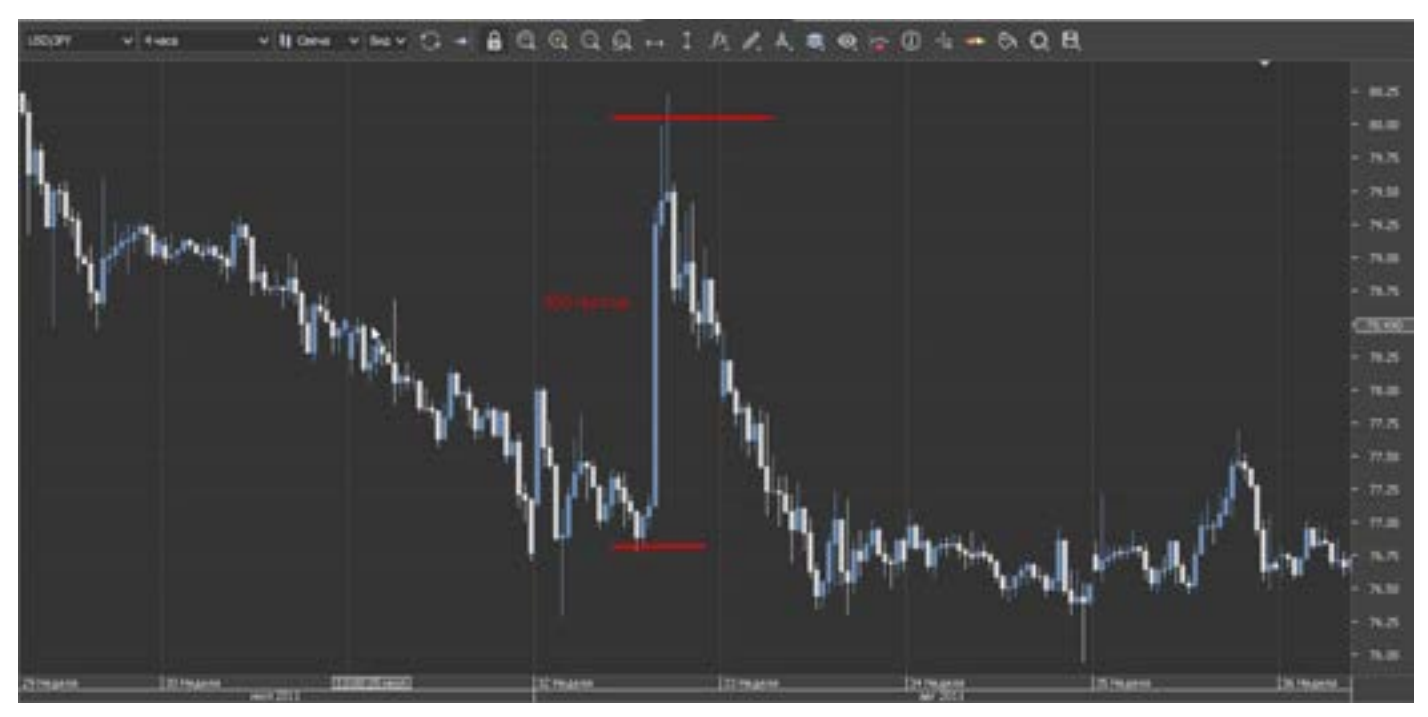

goldyard.club

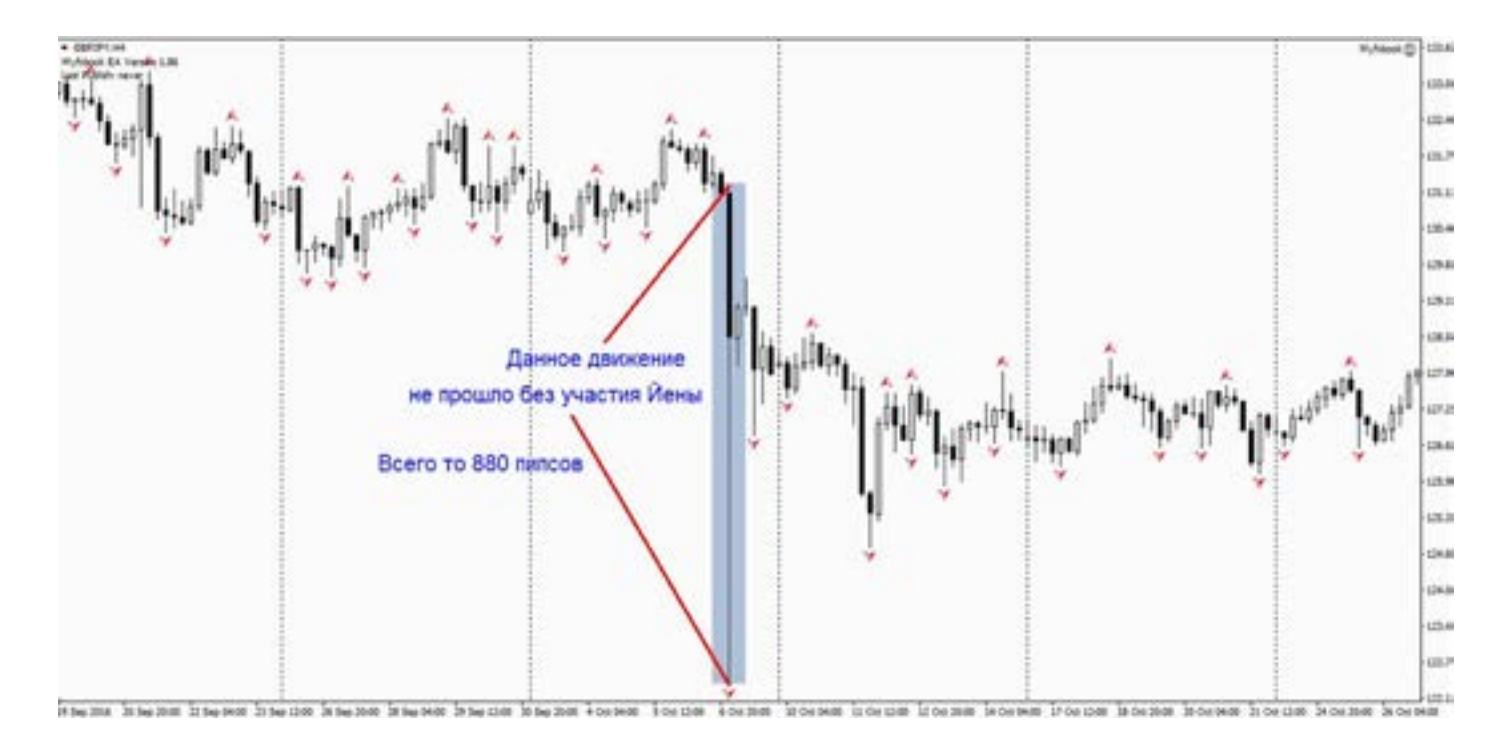

Теперь понимаете почему GBP/JPY так носится иногда. А виною часто становятся интервенции Йены, которые боком выходят на кроссах. Многие трейдеры не всегда любят торговать кроссами, так как не понимают их принцип работы и анализа.

А зря, ведь валютный анализ никто не отменял, и взаимосвязь базовых валют с кроссами нужно изучать, и использовать в получении прибыли. А все благодаря простой математике - просто умножение. И самолет «GBP/JPY» готов!

Что еще интересного можно сказать, про Йену (это уже из практики).

Есть разные уровни у каждой валюты. Но Йена имеет особенность, она любит притормаживать около значений равных (примерно) 20, 60 и 80.

Т.е., цена стремится вверх, и мы не знаем, где она может начать коррекцию, или немного притормозить, а то и развернуться. Так вот, ее любимые значения (последние две цифры) это 000,60 (100,60: 101,60: 108,60 и т.д. Есть конечно и другие уровни, и 000,20 и 000,80, но 000,60 самая часто встречаюшаяся.

Чтобы убедиться в этом, просто проведите линии по уровням, и убедитесь.

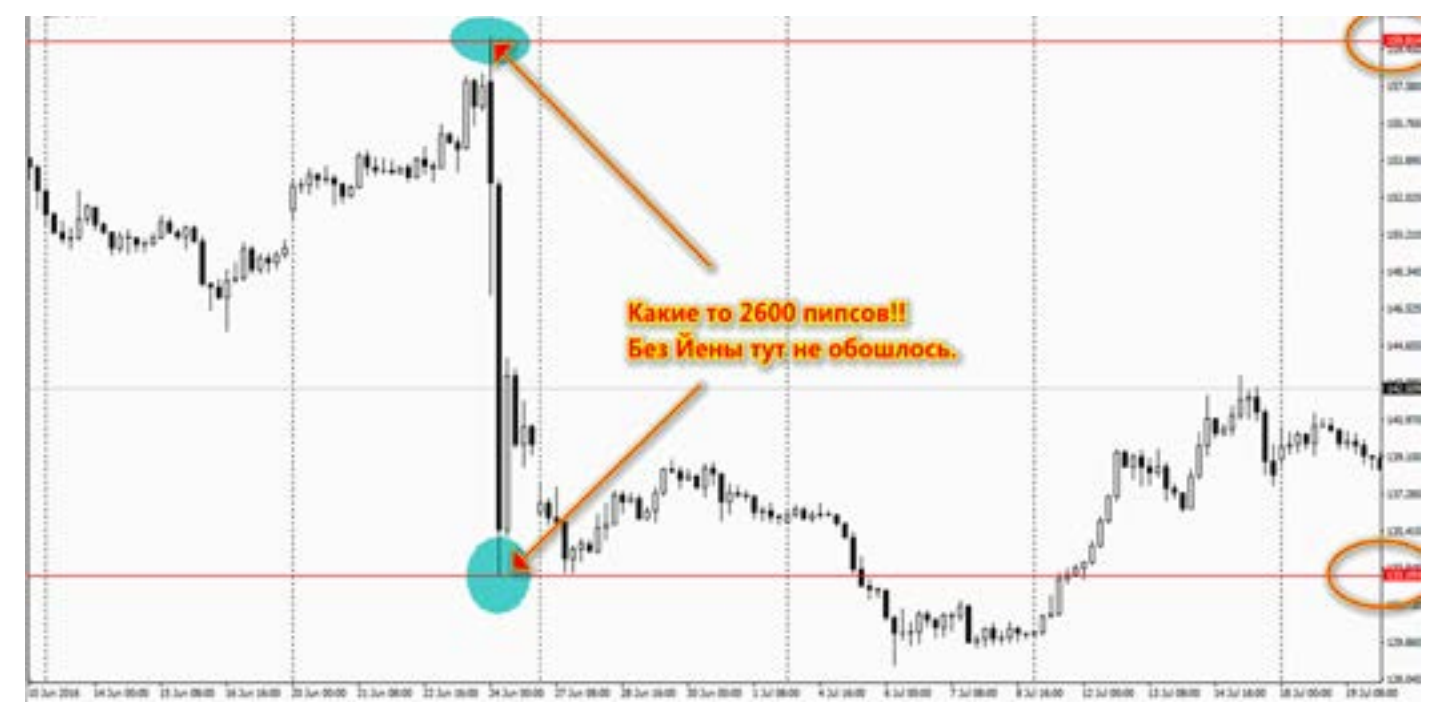

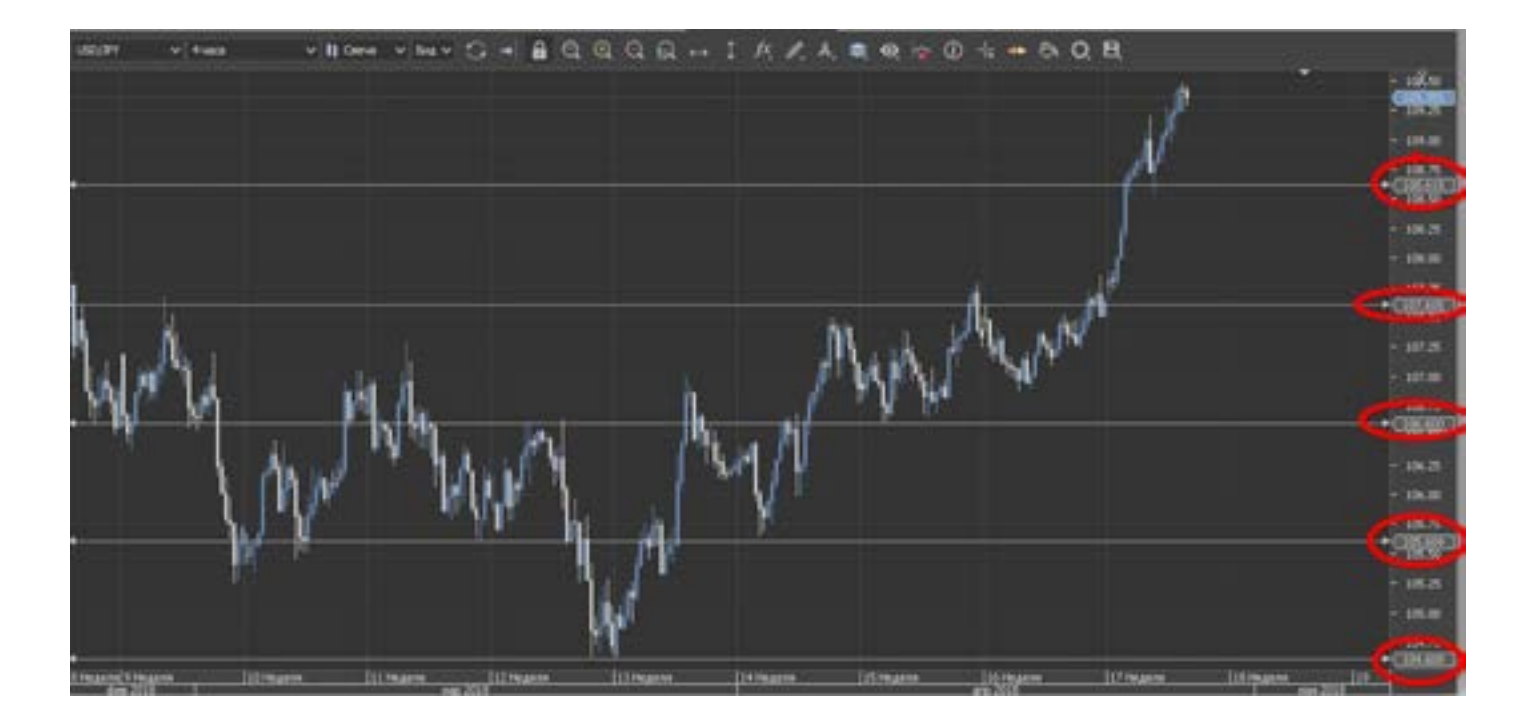

совсем, то сократить количество мину- за в<br>сов. литич<br>Пошел рынок в вашу сторону, ждите Япон Для чего нужна эта информация? Дело в том, что выставляя стопы или профиты, и зная ее характер, можно избежать, либо ложного касания стопа, либо недотягивания до профита. А применив эти знания, всего этого, если не избежать совсем, то сократить количество минусов.

цену (к примеру продажа) на уровне 108,60. Если ее пробило, то далее на 108,00. И это пробило, то уже ждем на 107,80. И так с шагом по 20 пипсов, как по ступенькам Йена шагает по рынку.

Время ее активных движений, конечно,

приходится на Азиатскую сессию.

По Москве это рано утром. Поэтому Дальний Восток и Сибирь имеют в этом преимущество.

Следите за техникой на больших таймфреймах, и индексами Японии, а также за выступлениями и заявлениями политических и экономических «светил» Японии.

Лот и пипс у Йены немного легче чем у всех остальных валютных пар (за исключением экзотики), поэтому по ней несколько легче и приятнее торговать, даже в случае просадки.

Изучайте ее повадки, и все получится.

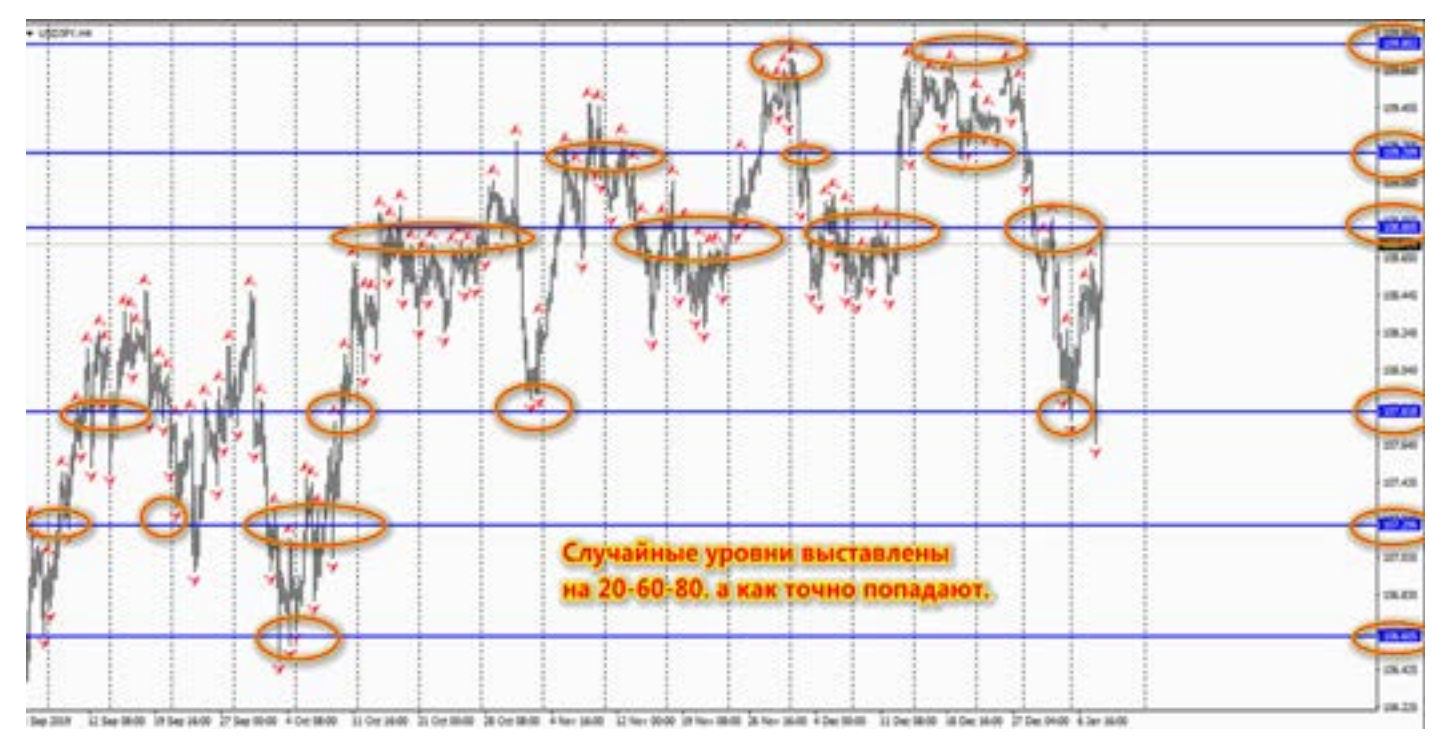

 [goldyard.club](https://goldyard.club)

Нет такого трейдера, кто не слышал про ZAR, это Африканская валюта, и ее волатильность многим не дает покоя, мечтая вложить по макс и получить по макс. Да эта валюта за день пролетает 3000- 4000 пипсов, при чем по 4х знакам. К чему я это? А спорим, что Вы не знаете какой кросс курс самый медленный,

самый-самый. Нет не EUR/CHF.

Представляете движение в день!! В день всего 10-30 пипсов, можно умереть от скуки. И это кросс курс двух бешенных валют, ZAR и JPY «родили» кросс курс ZAR/JPY, это самая медленная пара. Ее многие даже не знают, а кухни не дают на нее котировки.

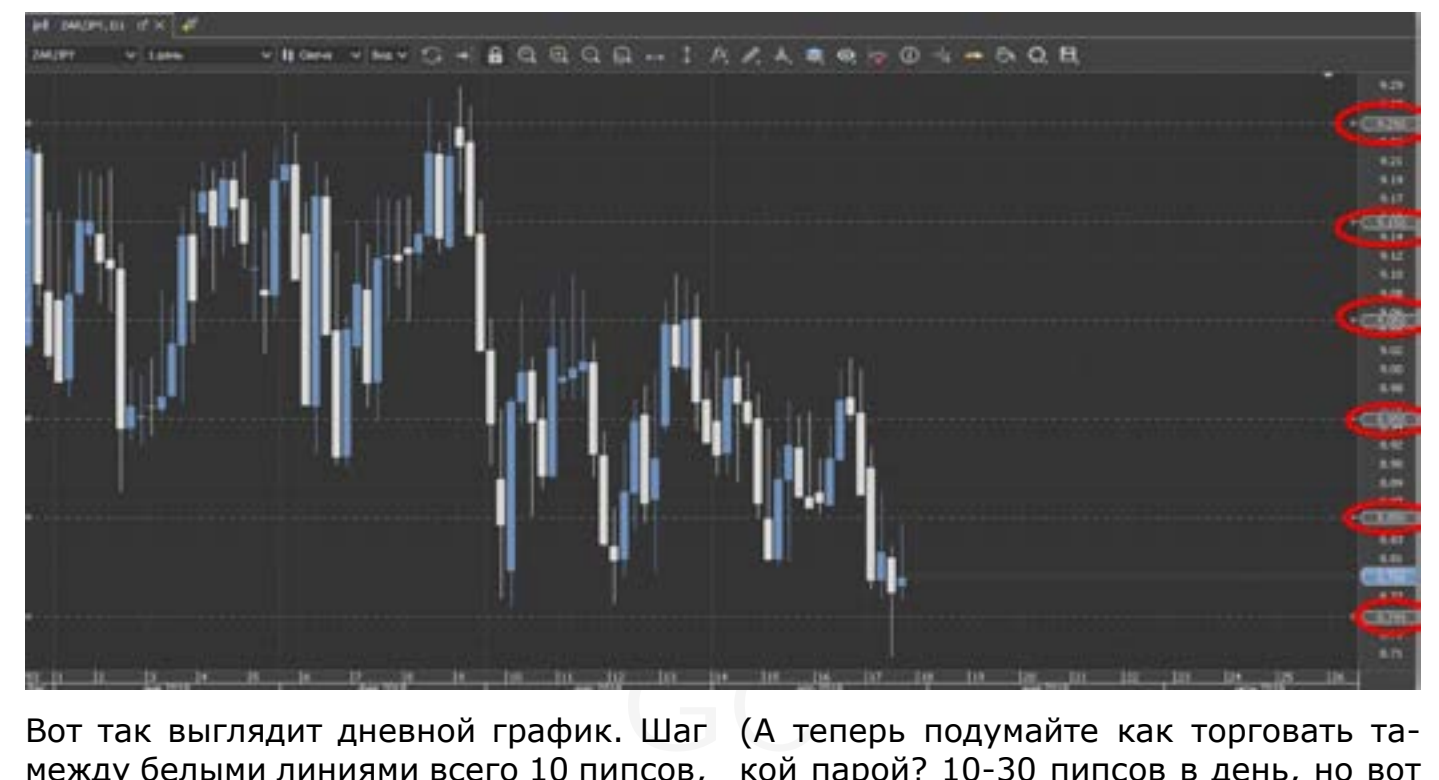

Вот так выглядит дневной график. Шаг между белыми линиями всего 10 пипсов, представляете как две таких валюты создали такой медленный кросс. В семье не без.

(А теперь подумайте как торговать такой парой? 10-30 пипсов в день, но вот что замечательно у нее своп в бай положительный, открыл, движения нет, свопы идут.)

### **Спред**

Нельзя писать отдельно, про Бид и Аск, не затронув Спред и наоборот. Они очень взаимосвязаны. Как три «брата акробата».

Для многих трейдеров, особенно пипсовщиков, спред – самое главное при выборе брокера.

При совершении любой сделки, брокер вам дает цену либо по Бид, либо по Аск.

Это зависит от того что Вы делаете, покупаете или продаете.

Всегда, любая сделка, будет проходить по «худшей» для вас цене. Так устроен рынок.

Продажа: все продажи совершаются по цене Бид. Всегда, и на графике Вы видите четкую картинку, цена Бид достигла какой-то цены (простите за тавтологию)

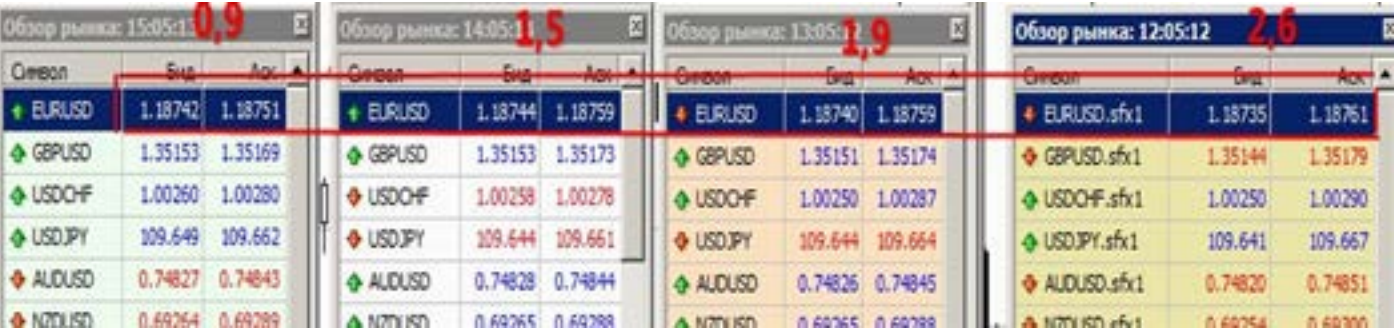

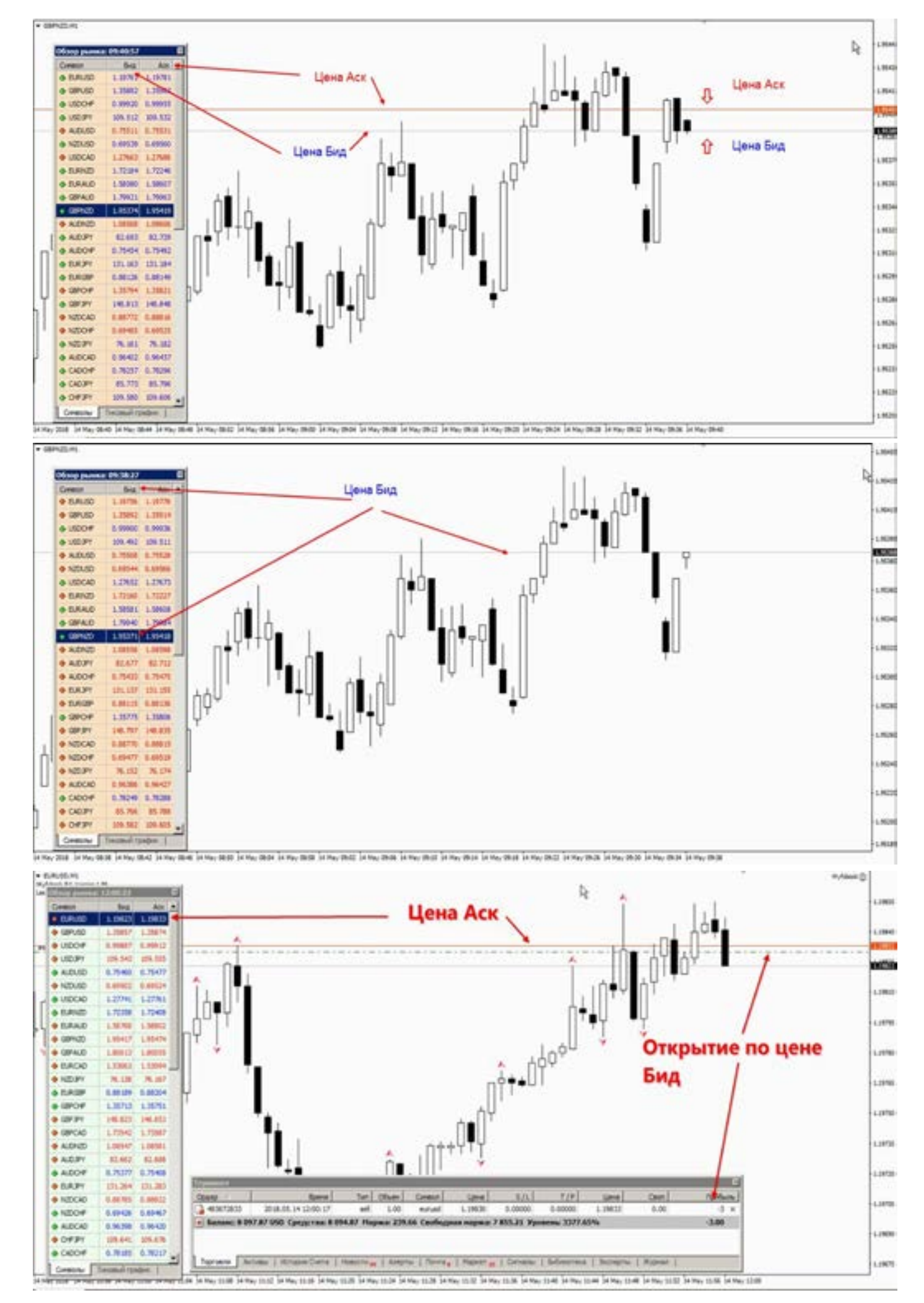

#### goldyard.club

и график рисуется по цене Бид. Если покупаете, то для вас цена Аск. Это по умолчанию, и здесь не так много споров и вопросов. Все понятно. Видите цену, продали, и все понятно. И это единственное что понятно начинающему трейдеру, и то не всегда. А вот дальше, начинаются головоломки.

Допустим нам нужно закрыть позу (мы продавали), и видим что цена (тут вступает в дело сам Спред и Аск) достигла на графике нашего профита, но что это? Она не сработала!! Что за беспредел, многие начинают возмущаться, и писать в поддержку, как же так, цена была, а ордер не сработал!! (Брокер может не дотянуть цену закрытия профита)

Никакого обмана нет. Во-первых все сделки на продажу, открытые по Бид, закрываются только по цене Аск. А теперь самое интересное, что не все видят эту цену Аск. В терминалах (практически во всех) нужно дополнительно настраивать цену Аск, чтобы ее было видно на графике. Если этого не сделать, Вы никогда не увидите разницу Спреда. И будете думать, что вас обманывают. Особенно на экзовалютах и золоте.

Очень часто такие споры читаю на форумах, где люди не понимая разницы между Бид и Аск (новички) начинают ругаться, что их закрыли по несуществующей цене, якобы на графике ее нет.

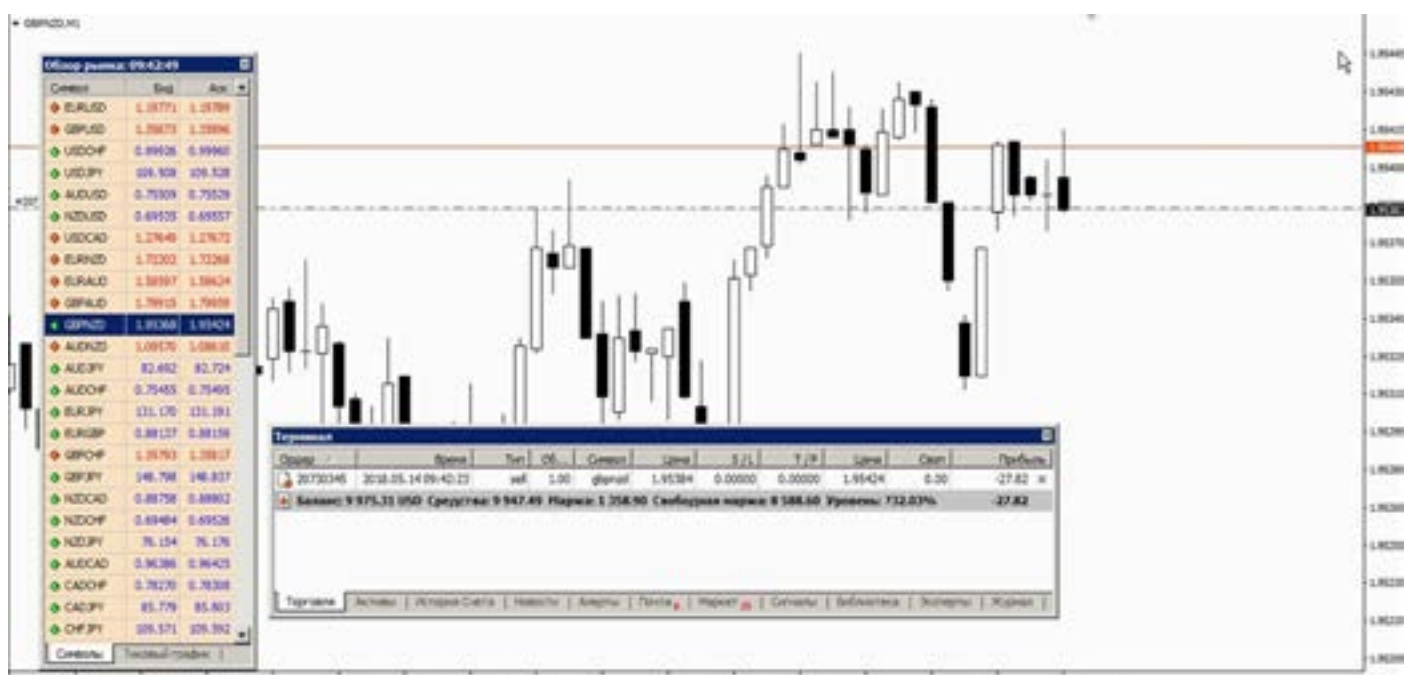

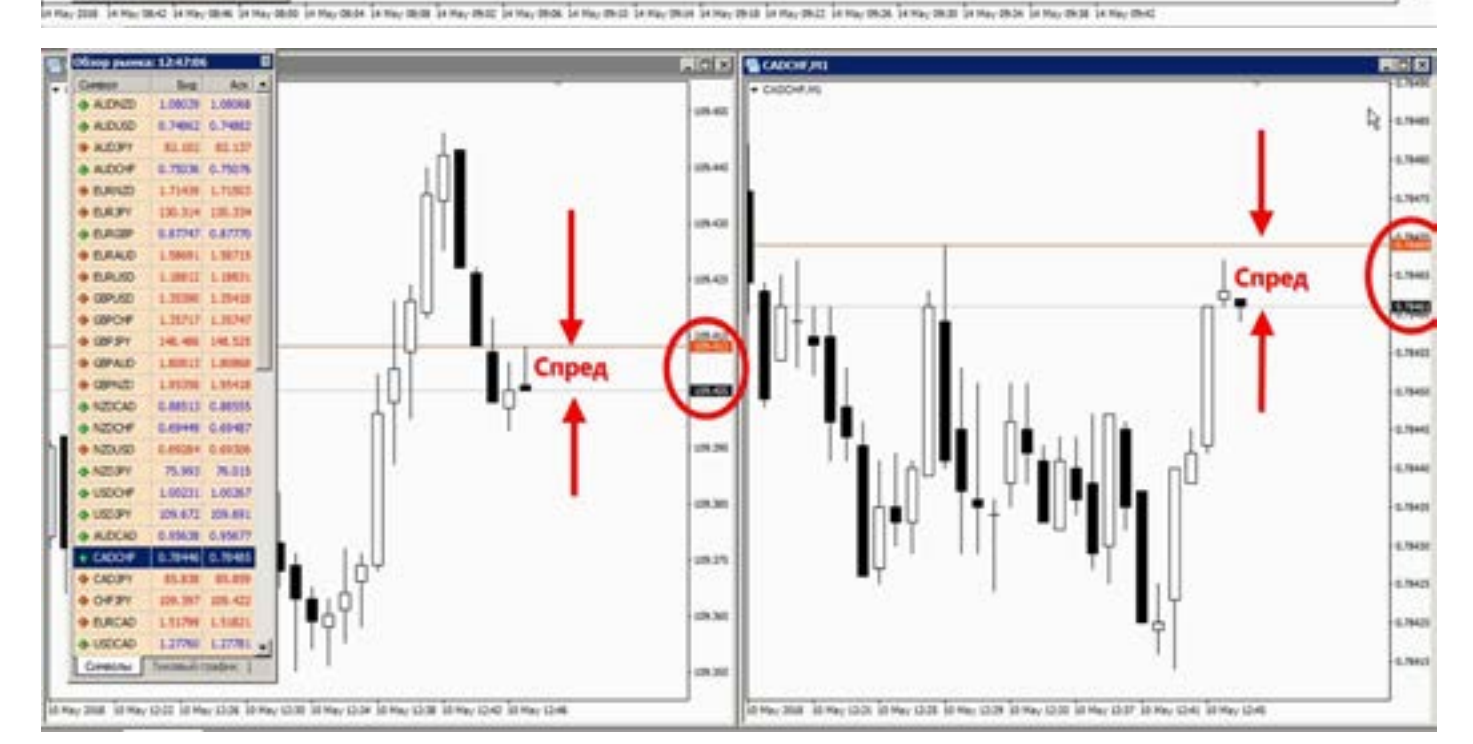

info@goldyard.club

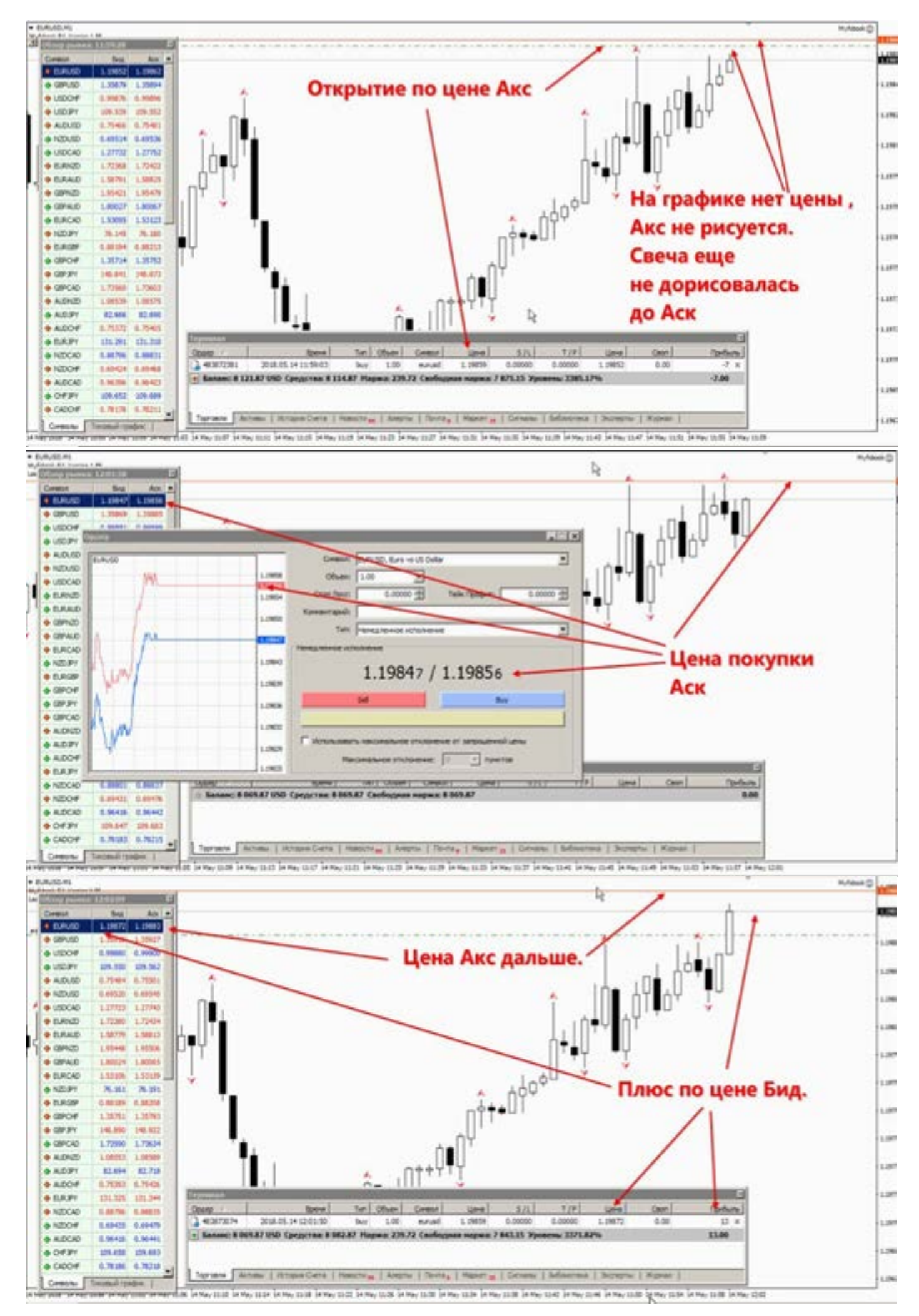

#### goldyard.club

Да нет, Аск не рисуется. Но они этого не Но что не очень хорошо, нет возможнознают и не понимают.

В МТ несложно настроить Аск. Зайдите в «свойства»

сти построить график по цене Аск, так как брокеры дают графики по умолчанию (рисуются) по цене

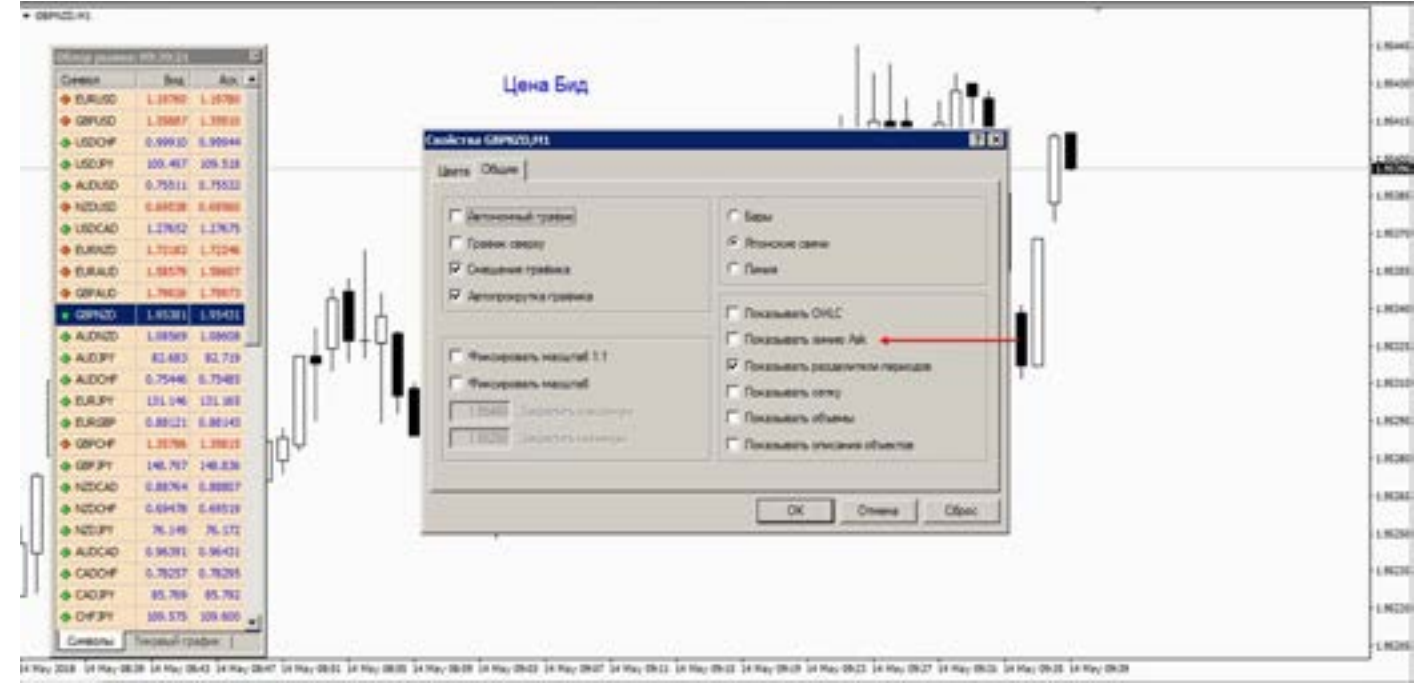

Бид. А вот те, кто дает возможность нарисовать график по цене Аск, мало кто может похвастаться.

Ну вот с Аск и Бид, более менее понятно. Теперь самое интересное - спред.

Это одна из самых доходных схем для всех брокеров (после слитых депозитов). Что самое не приятное, спред каждый брокер назначает САМ!!! Как хочет так и делает.

Казалось бы, что большая конкуренция и контроль брокеров на рынке Форекс,

на пс<br>ятно. бой с<br>при: должна как-то понижать спред, в погоне за клиентом. И это верно, но лишь на поверхности. Если мы зайдем на любой сайт любого брокера, то там найдем «приятные» условия торговли. Все говорят, пишут, что спред у них – 0,2 пипса, или 0,1, или 0,5, ну все стараются как могут (развести трейдера). И нужно сказать, что это успешно получается.

> Первое что нужно знать, а есть ли комиссия у этого брокера? Если она есть, то посчитайте что получится:

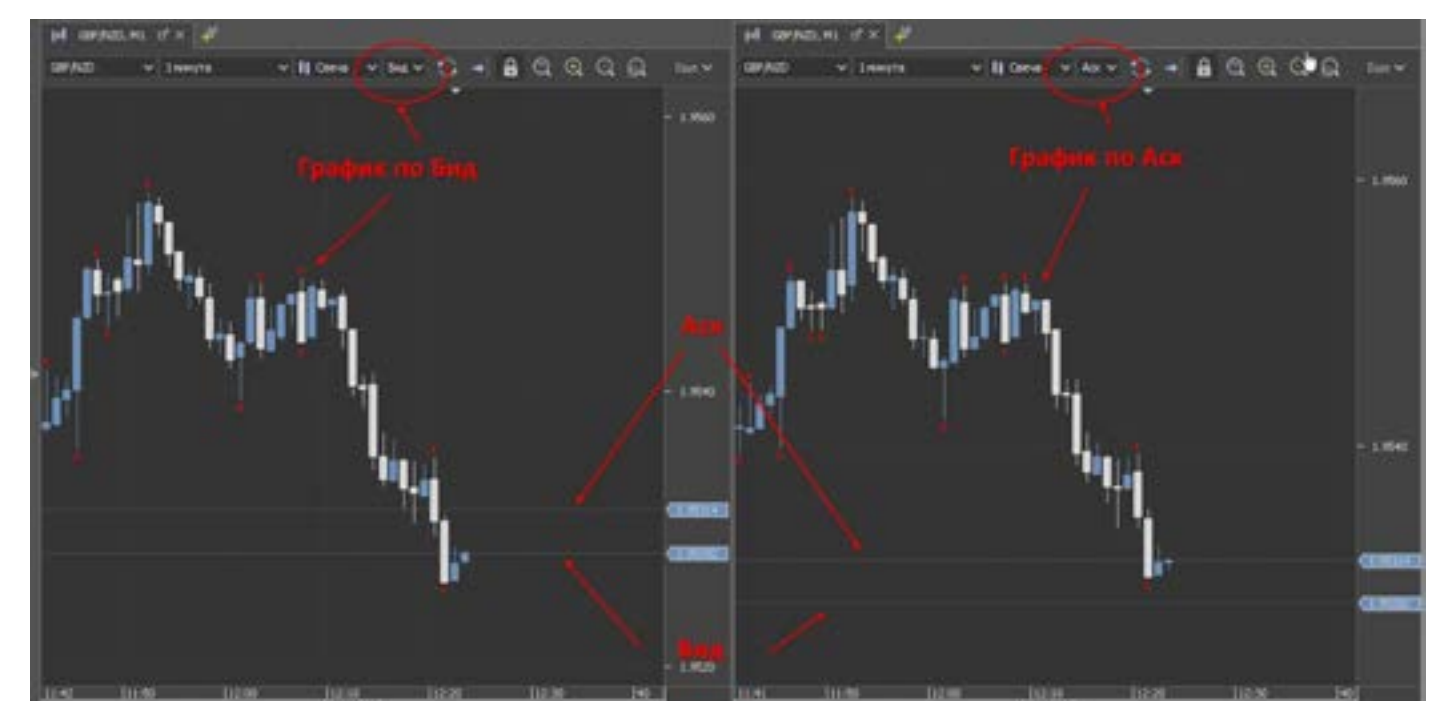

спред 0,5 + 0,7 пипса комиссия, итого 1,2 спред на выходе (если пипсовать). А как правило, спред маленький выбирают те, кто занимается пипсовкой.

Второе – спред - фиксированный или плавающий. Если плавающий, то он может быть и 0,5 и 2,5. И это все будет законно. Сейчас практически все дают плавающий спред, фиксированных это уже прошлый век.

Дело в том, что нерадивые брокеры, часто (тех кто пипсует) любят рубить по стопам, именно по стопам, закидывая цену в сторону стопа, и с этим сложно поспорить, если цена была близко в районе 2-3-5-7 пипсов, это не движение для кухни, раз плюнуть.

Причем обосновать может раздвижением спреда, и не докопаешься. Есть такая штука как «регламент» у каждого брокера, но ее никто не читает, а в договоре на «регламент» очень много ссылок.

Замечали (при пипсовке) против Вас цена просто летит, а свои пару пипсов не так то просто и взять? Знакомо? Хотя все входы правильные по системе.

Ответ прост, в спреде. Дело в том, что игра со спредом, не всем понятна. По сути мы работаем против двух спредов, и плюс комиссия.

Специально для пипсовщиков!

Т.е. чтобы получить желанные пару пипсов, цена должна проделать путь:

Покупка: открытие по Аск, (к примеру цена 1,7002 Бид и 1,7004 Аск ), мы получим цену 1,7004, Теперь нам чтобы получить прибыль, нам нужно чтобы цена прошла, пару пипсов (как-то так хотелось), и чтобы нам закрыть позу ждем ее на ?? кажется 1,7005 и все? А нет, наша цена когда - Бид будет 1,7005, а Аск 1,7007, и если еще у нас есть комиссия (условно 1 пипс), то нужно брать еще больше: -1,7008-1,7010.

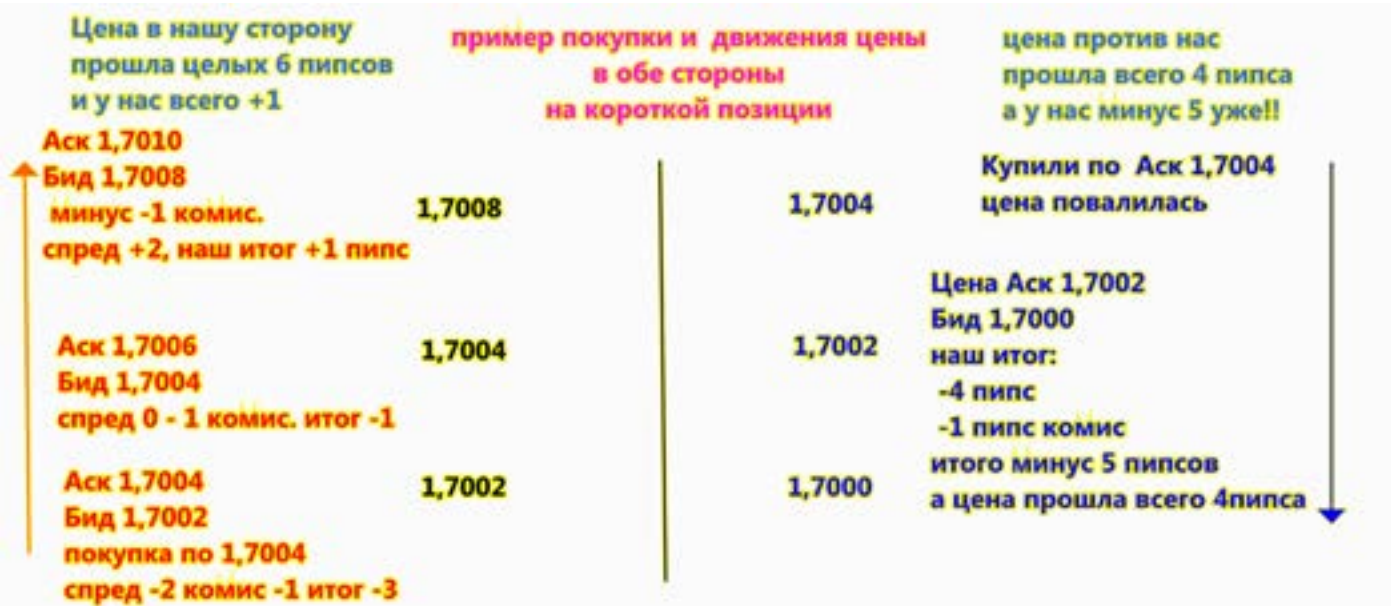

Теперь считаем: цена по сути прошла, от 1,7002 до 1,7008, но при всех комиссиях и спреде, мы получили всего1 пипс,(1,7004 открыли 1,7008 закрыли ) из них один идет (примерно) на оплату комиссии. Что получается? Прошел 4 пипса, а в кармане всего 1!

Да можно дождаться большого движения, и не считать пипсы, но речь идет о понимании движения в коротких позах. А теперь посмотрим что будет, если (при тех же цифрах) цена пойдет против нас: Покупка по цене Аск - 1,7004, но цена немного откатила назад до уровня

1,7000-1,7001 (всего то какие-то 3 пипса).

Как вы думаете сколько у вас уже минус?

4 (четыре!!!!) пипса, и еще не забывайте что плюс один на комиссию. Итог: 1,7004 по Аск купили, а закрытие считается по Бид. Итого 1,7004 минус 1,7000 равно 4 + 1 комиссия итого минус 5! Занятная математика!

При покупке от 1,7004 до 1,7008, Вы заработаете всего один пипс, а если цена пойдет против Вас на 4 то , Вы попадете на 5 пипсов!

Кто не знал, что это Форекс, добро пожаловать.

При продаже, тоже самое, только открытие по Бид, а закрытие по Аск. Суть схемы не меняется.(Данный вопрос выглядит как бред, и нигде не обсуждается. А суть его очень смахивает на то, что с нас берут два раза спред. Это всего лишь версия, и не более)

Подведем итог:

- Спред можно выбрать на сайте брокера, но никто не застрахован от раздвижения

спреда, особенно это делается на новостях, либо ночью, или на выходные.

- выбирая брокера с комиссией, помните, комиссия равна (примерно 0,5-0,7 пипса), прибавляйте к спреду.

- открывая ордера, помните про Бид и Аск. Аск не рисуется на графике, и поэтому можете принять за ложное закрытие стопа, цену Аск (а ее могут еще и притянуть).

Не обманывайтесь, и не надейтесь на честность брокера. Трейдер кормилец брокера.

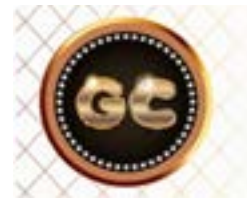

### Спред каждый брокер назначает САМ!!! Как хочет так и делает.

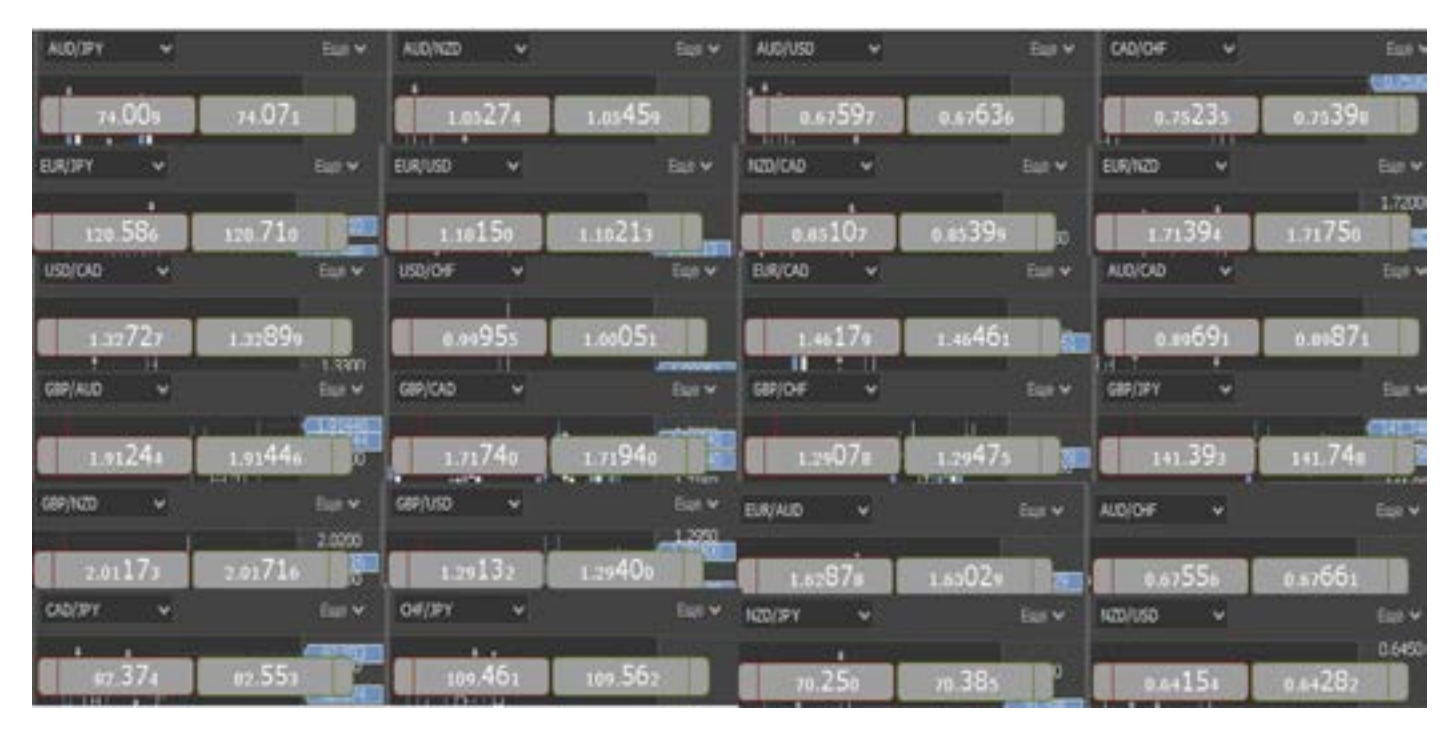

Сверху картинка - к вопросу о плавающем спреде. А как далеко он может уплыть? и где его берега? На картинке Европейского лицензированного брокера, показаны спреды - на выходные. Вам не составит труда посчитать разницу между двумя последними большими цифрами. К примеру спред по EUR/USD равен 6 пипсам по 4 знакам. Когда весь мир бъется за 0,1-0,3 пипса. А тут 6. К чему все это? Это для пипсовщиков, помните берега у плавающих спредов стерты.

Это еще выбраны валютные пары с небольшими спредами, а теперь

представьте что будет со спредом по золоту, или по ZAR, насколько там хватит фантазии брокера «раздвинуть берега». Данная информация дана как предупреждение, для тех, кто оставляет позы (короткие) на ночь. А утром с ужасом наблюдает за тем что случилось. Ночью движения не было, рынок спал, а позы закрыты.

Это нормально, брокер тоже хочет «кушать» и ему нужны ваши деньги. Вот и применяет те методы которые указаны в регламенте.

Чтобы этого беспредела избежать,нужно уменьшить лот, и ставить дальше стоп.

## **СВОП**

#### Кто и зачем придумал SWAP?

Это сложная и одновременно интересная наука! Да наука, а не то что нам впаривают кухни. (Возможно с принятием закона в РФ о биржах, это изменится) (Википедия об этом очень грамотно пишет. Мне же нет смысла переписывать, то что там написано) В двух словах про SWAP можно сказать, комиссия за перенос открытой позиции на следующие сутки.

А по сути - это разница между процентными ставками двух стран (валютами которых мы торгуем). Есть даже формула на это:

n\*L\*C\*D T\*100

n - количество лотов L - размер контракта C - цена закрытия дня (фиксируется на время GMT+1) D - разница процентных ставок T - количество дней в году. D- может быть как положительным, так и отрицательным в зависимости от разницы процентных ставок по базовой и контр валютам.

При начислении положительных «свопов» удерживается определённая сумма на внутренние издержки брокера (банка). Со среды на четверг SWAP начисляется в тройном размере. Итак делаем вывод: берем один лот размером 100 000, открываем позицию (в обе

стороны) в среду, и в четверг смотрим результат. Так как процентная ставка стран всегда известна и ДЦ ее никак не может поменять, а все остальное зависит от нас, размер лота и количество лотов. Следуя этой логике, во всех ДЦ SWAP должны быть одинаковыми, так как есть единая для всех формула расчета по всему миру. И ее придумали не кухни, а мировая финансовая система. SWAP так же может быть и положительным и отрицательным, к примеру на сегодняшний день ставка Австралийского доллара 0,75%, а ставка Американского доллара 1,75%. Значит если мы покупаем пару AUD/USD то отнимаем от 1,75- 0,75,получаем положительное число, а если продаем пару AUD/USD то действия следующие: 0,75-1,75, и получаем железно отрицательное число (и уже не так сильно влияет на это и размер лота и количество дней, но можете проверить,

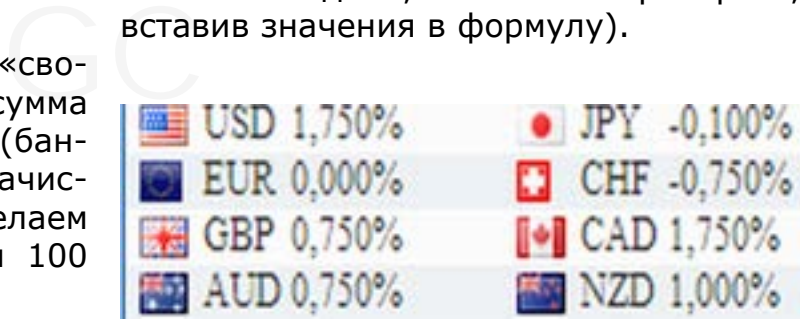

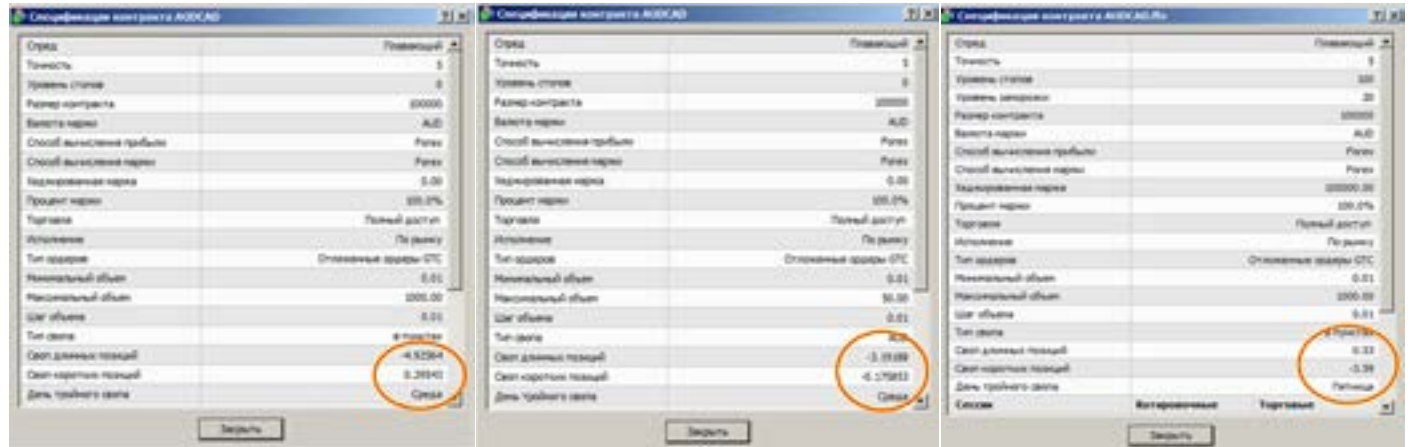

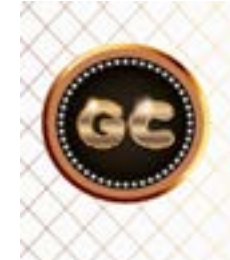

**SWAP- дополнительный источник дохода** Брокера. Размер свопа стал «свободным», и назначается по желанию Брокера.

На картинках видно, что разница между значениями огромна (при чем, все брокеры лицензированы и находятся в первой десятке многих рейтингов). Три брокера дают своп отрицательный в обе стороны и бай и селл!

Как чудесно. Но даже у них между собой огромная разница. Один брокер вообще выбился, своп тройной назначает не со среды на четверг, как все в мире делают, а с пятницы на субботу! Смотрите картинки и делайте выводы.

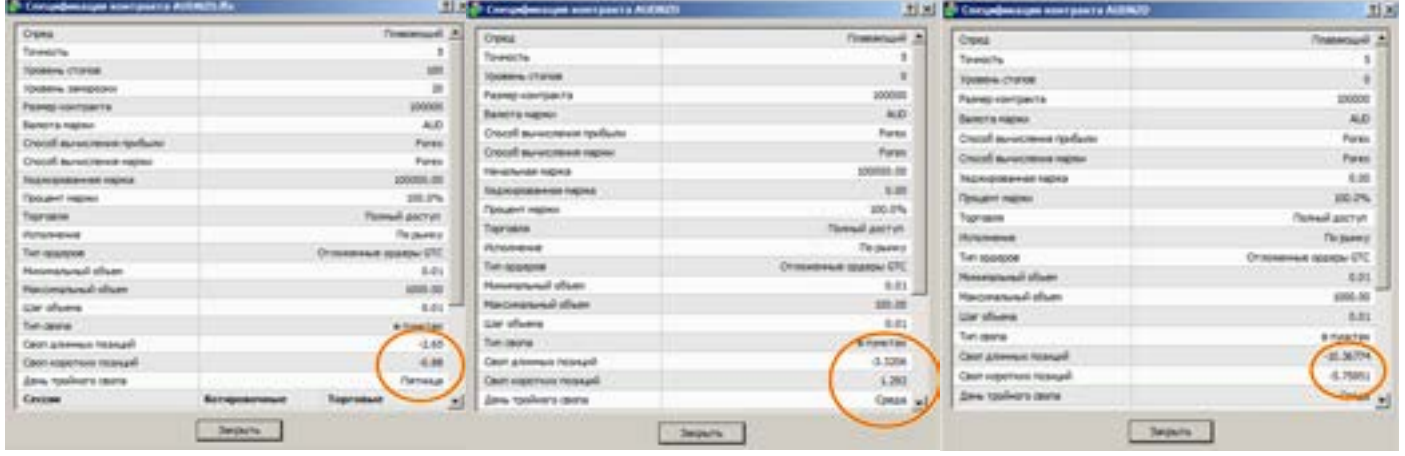

Все брокеры лицензированные!! Есть Европейские, есть РФ. НО что с ними не так? Почему все свопы разные? Одни начисляют в среду, другие в пятницу?

О чем может говорить такая не стыковка? О том, что каждый правит бал на своем МТ как хочет. Именно так, и чихали они на международные стандарты.

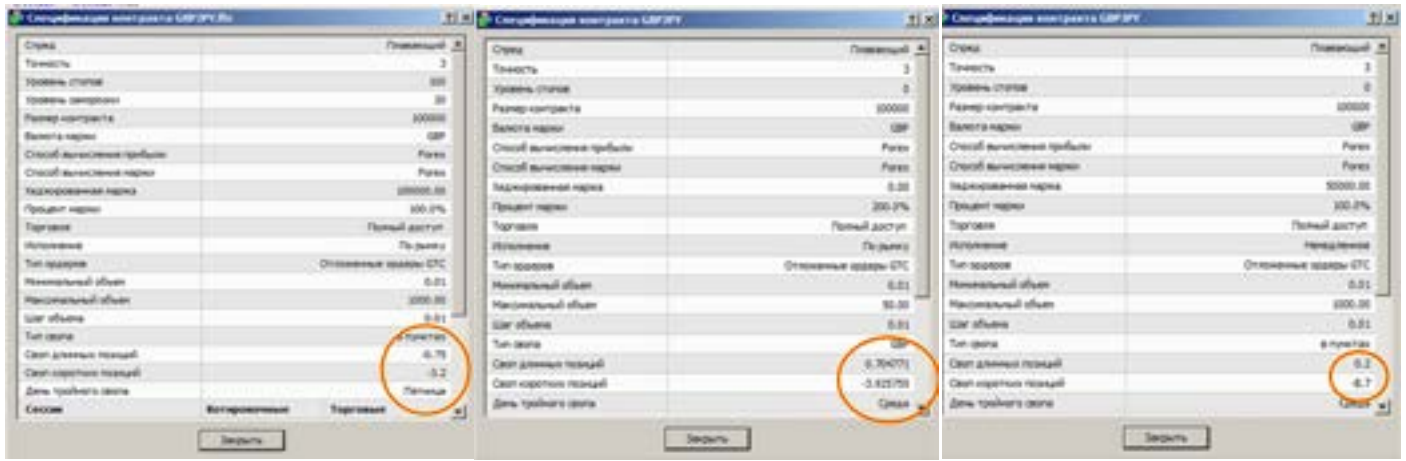

Эти примеры можно приводить бесконечно, уловите суть. А дальше посмотрите самостоятельно. Делайте выводы. Посчитайте сколько кухня\брокер делает на свопах, когда не выводит сделки, а таких много.

К чему весь этот разговор? Дело в том, что КУХНИ(и все брокеры) уже настолько потеряли совесть, что хотят то и творят своим беспределом на рынке, что назначают свои свопы как им вздумается, и мало того часто бывает так, что SWAP начисляется отрицательным в обе стороны. Им по барабану все международные правила, и законы рынка, у них свой Форекс.

Смотрим внимательно на картинки, анализируем, делаем выводы и бежим подальше от кухонь. Думаю выявить где кухня не сложно?

Есть даже таблицы в интернете, где без какой либо логики выложены свопы, и видно что в каждой кухне, брокере они очень сильно отличаются. Вывод один – своп дело личное каждого брокера, а значит никто ничего не контролирует и не регламентирует.

Как посмотреть Своп, картинка сверху. Нажмите правой мышкой на валютную пару в окне котировок, и выберите «спецификация».

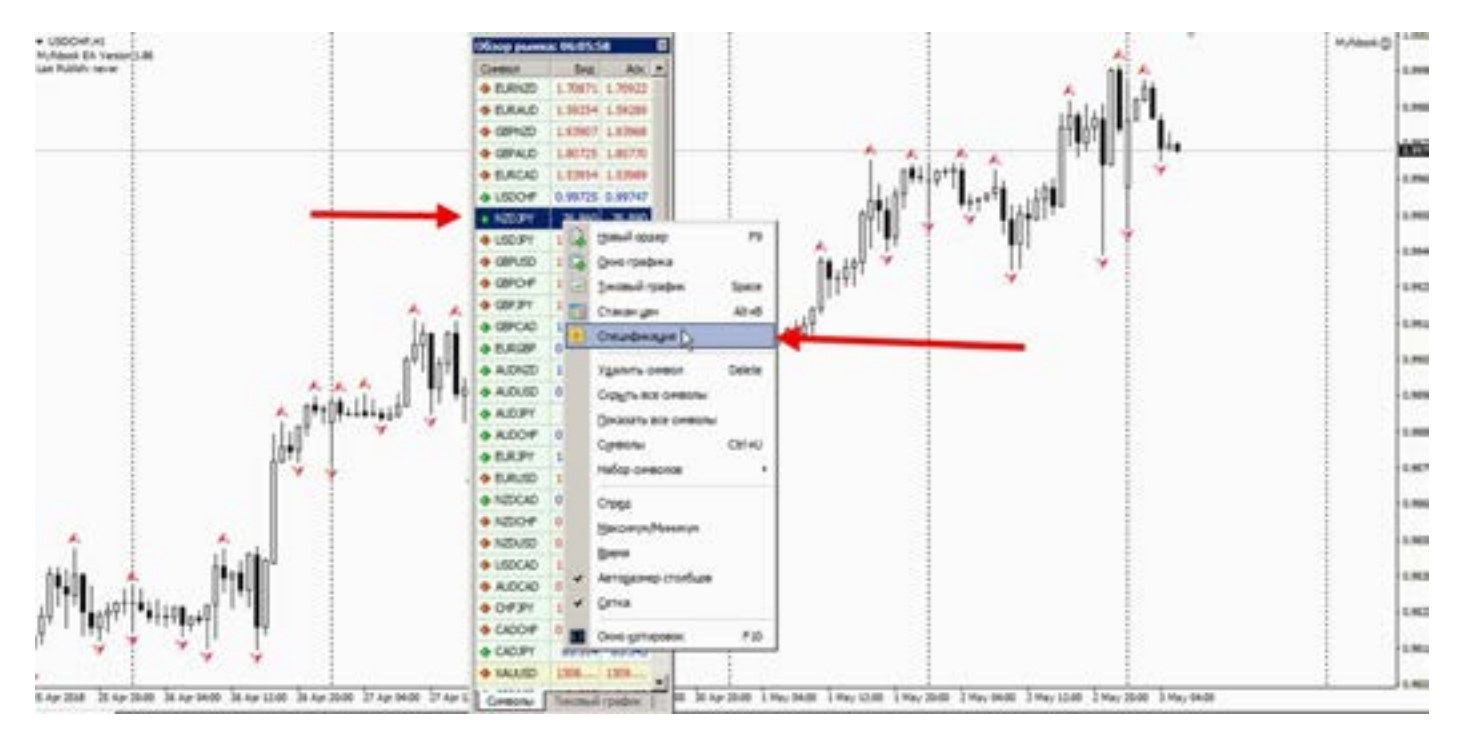

Тестирование проводилось почти на 200 компаниях называемых себя брокерами. Лишь не многие могут называть себя так. Все результаты размещать нереально. Если хотите знать кто реально является брокером, и если Вам дороги Ваши кровные. Пишите подскажу.

реального брокера. Определить размер SWAP в Метатрейдере не сложно, и тем самым можете сравнить кто чего стоит. Откройте несколько разных демо счетов у лицензированных брокеров, и проверьте мои слова. Результат вас сильно удивит.

### , , , , , ,<br>говля на сво<br>опах. бабла Торговля на свопах

Есть такая тактика, торговля на свопах. Очень любят всякие клоуны писать, как можно заработать на свопах, что если за 30 секунд до начисления в среду (перед тройным свопом) открыть позу, и закрыть ее сразу после начисления, в 00,00 часов, то якобы можно поднять

бабла, таким нехитрым способом.

Давайте наглядно на это посмотрим. Я открыл несколько (самых тяжелых по свопам) поз, и тут же их закрыл (со среды на четверг). При чем в обе стороны, чтобы показать наглядно видно было. Что так делать нельзя.

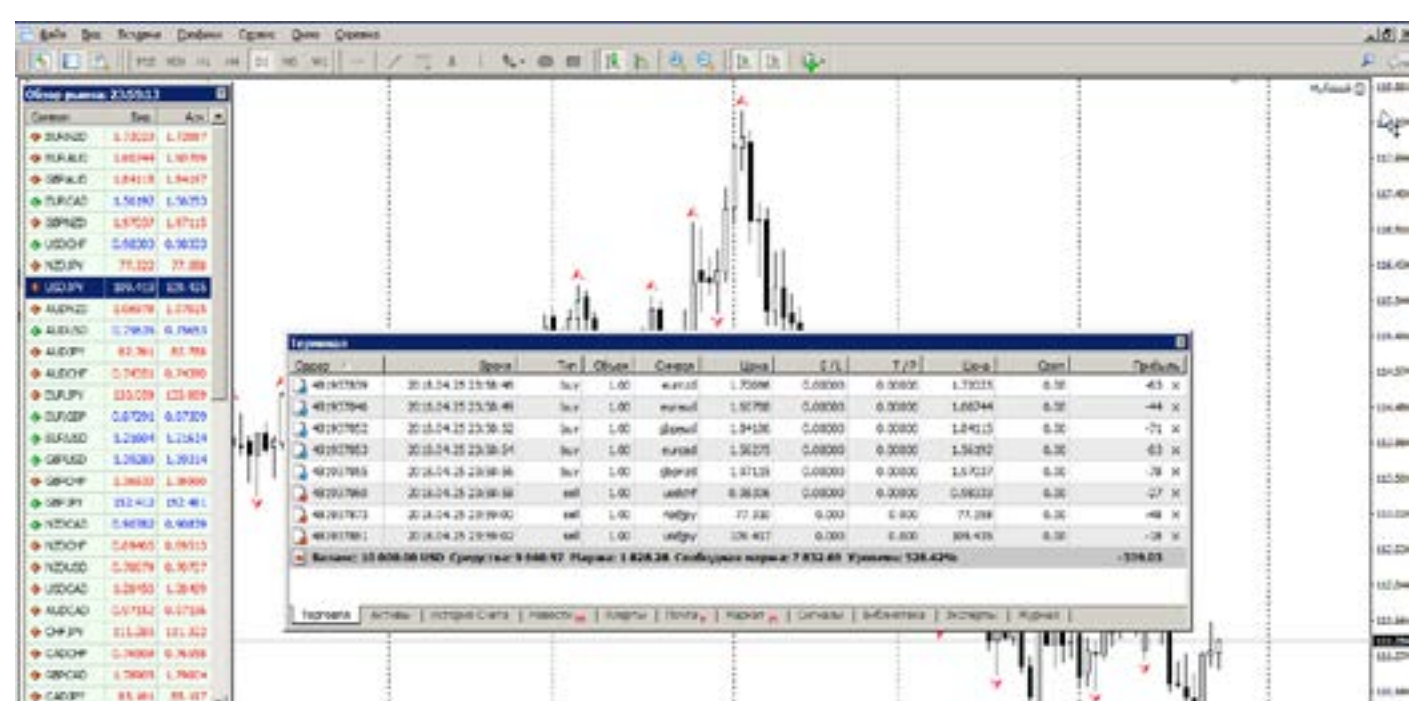

 [goldyard.club](https://goldyard.club)

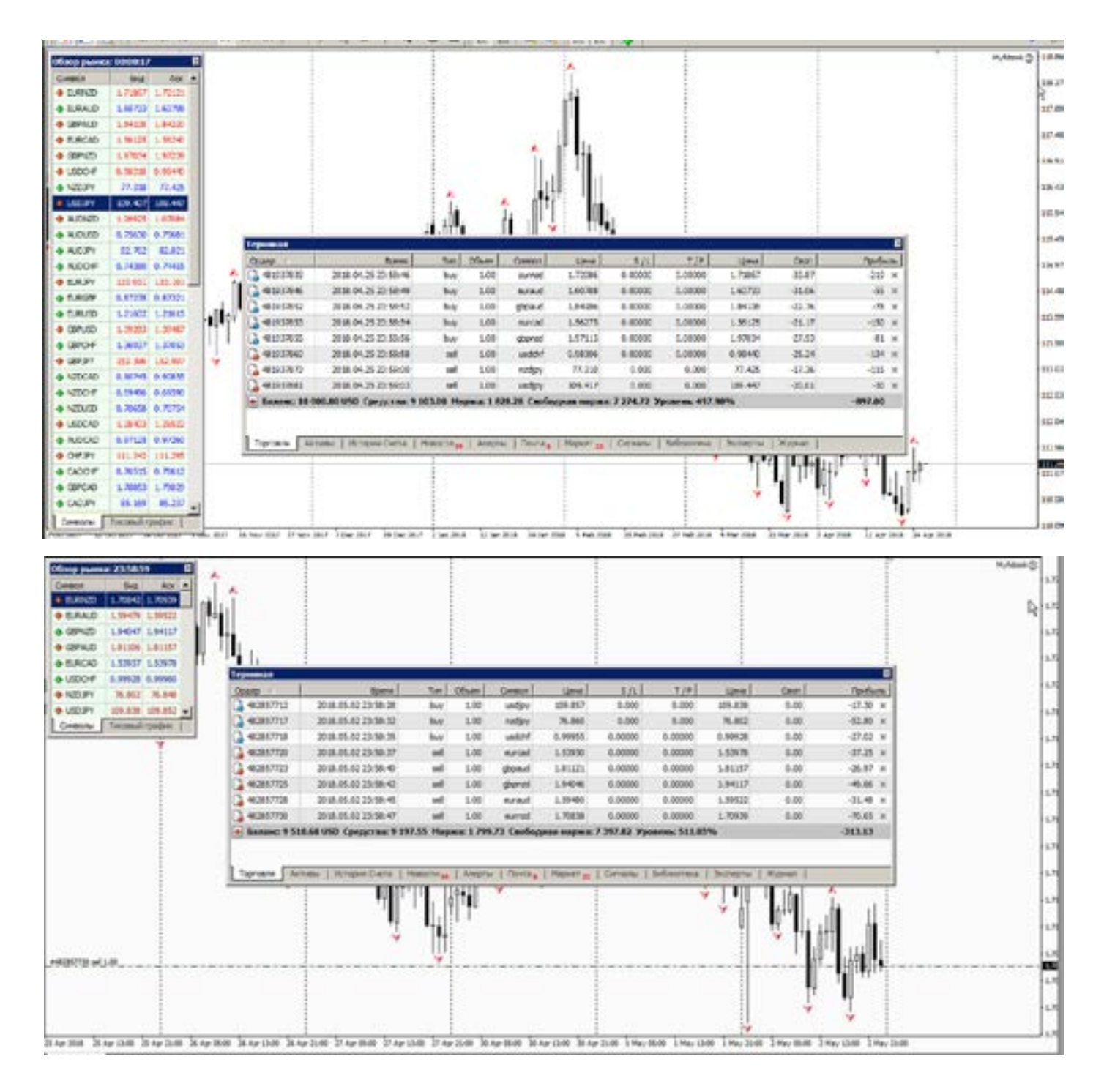

Здесь все свопы отрицательные. Сумма за минуту торговли, впечатляет.

Интересное занятие? Никогда не делайте так, и никого не слушайте на эту тему. Мало того, что свопы большие, так еще и в момент зачисления свопов, и позы не так то просто закрыть, реквоты. Делайте выводы.

Все валютные пары должны быть правильно рассчитаны по формуле.

Что делать, если брокер сильно завышает свопы, или делает много пар отрицательными в обе стороны, ну во-первых ничего никто сделать не сможет, так как законы не работают, и никто разбираться не станет.

Есть пара советов:

-Сменить брокера.

-Поменьше торговать непонятными тактиками, и учитывать, что Вас дурят.

Ну а если, ваша торговая система дает хорошую прибыль (и Вы не сидите в локе) то вам особенно переживать нет смысла, все компенсируется прибылью, меньше принимайте советов и торговых стратегий из интернета и форумов. Поскольку писателей много, а финансовый результат этих писателей никто не знает. И не стоит оно того, чтобы проверять на своем счету весь интернет бред.

Только свое мышление, и понимание рынка, своей головой.

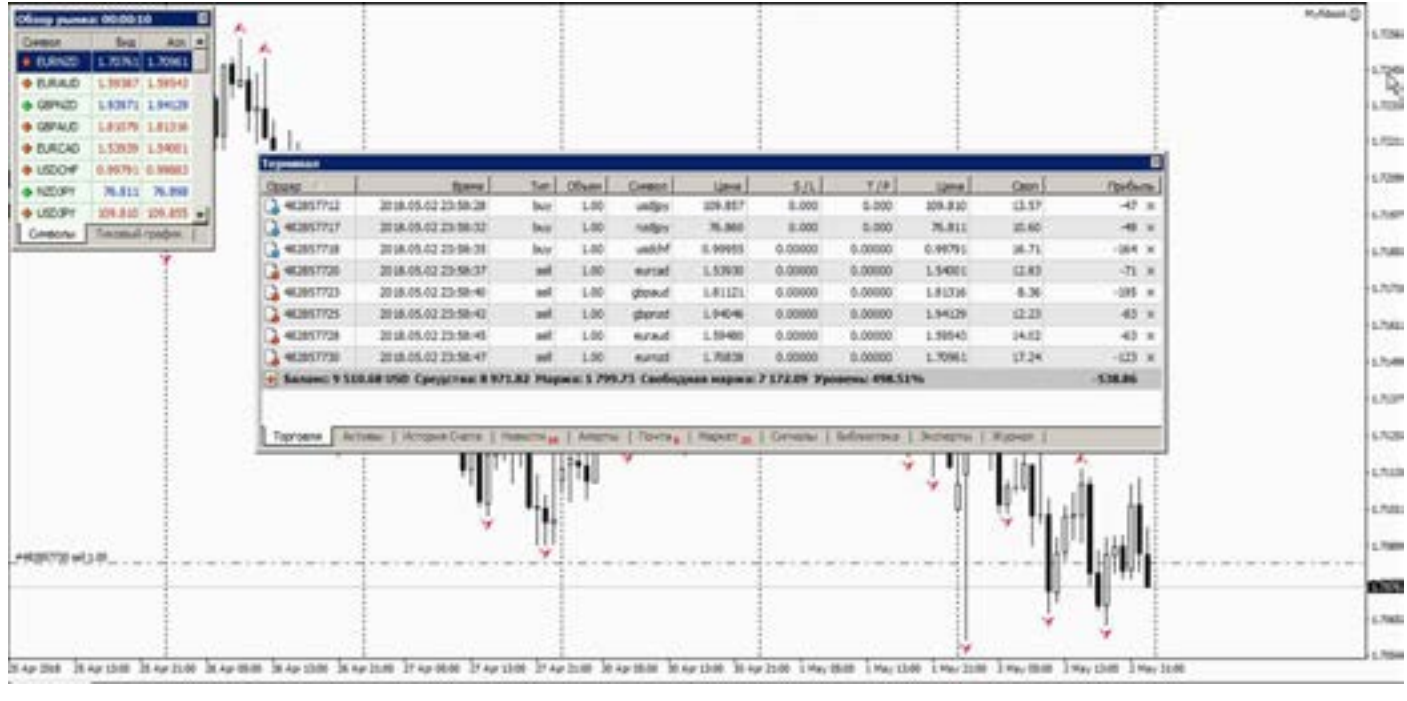

## **Ордера**

#### Стоп-профит-отложенники.

к оы погре<br>доба- волат<br>ернет Мы в В продолжение темы Акс. Бид, Спред. Нельзя не говорить про отложенники, без перечисленных атрибутов. Как бы в продолжение, той темы хочется добавить, как учат в кухнях, и на интернет видео каналах, все гуру рынка.

Открывают график, и показывают, как легко сделать 10 пипсов в день не напрягаясь. Да легко, но с какой попытки, и т.д.

Здесь много вопросов, но главный о чем они молчат, хотя может просто и не

знают.

Врут не стесняясь. Так как они не учитывают погрешность на точку входа и погрешность на точку выхода, спред и волатильность да еще и реквоты кухни. Мы в предыдущей теме разобрали до

пипса, сколько нам остается при коротких позах (пипсовке).

Стоп ставится (если покупаете) ниже цены открытия. Если продаете, то стоп ставится выше цены открытия. А вот самое сложное для новичков, это то самое расстояние на которое он ставится.

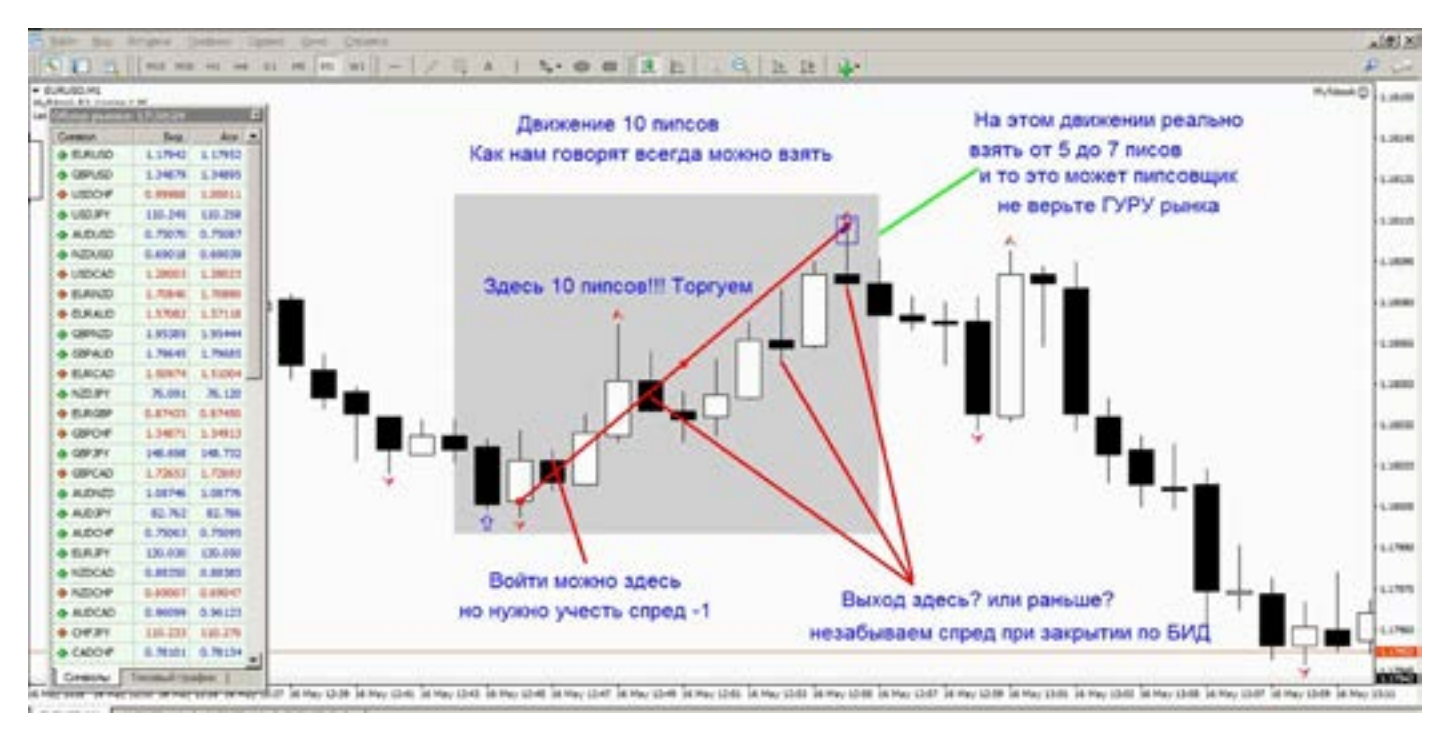

Здесь как говорится без пол литра не разберешься.

В принципе стопы ставятся, в зависимости от тактики торговли, и методов и ММ. Если Вы торгуете по дневке, то вам

не так важно 5-10 пипсов, а если на минутках, то важно и 0,5 пипса. Но есть помощник для всех, при чем не один. Первый это фрактал. Подарок от Вильямса.

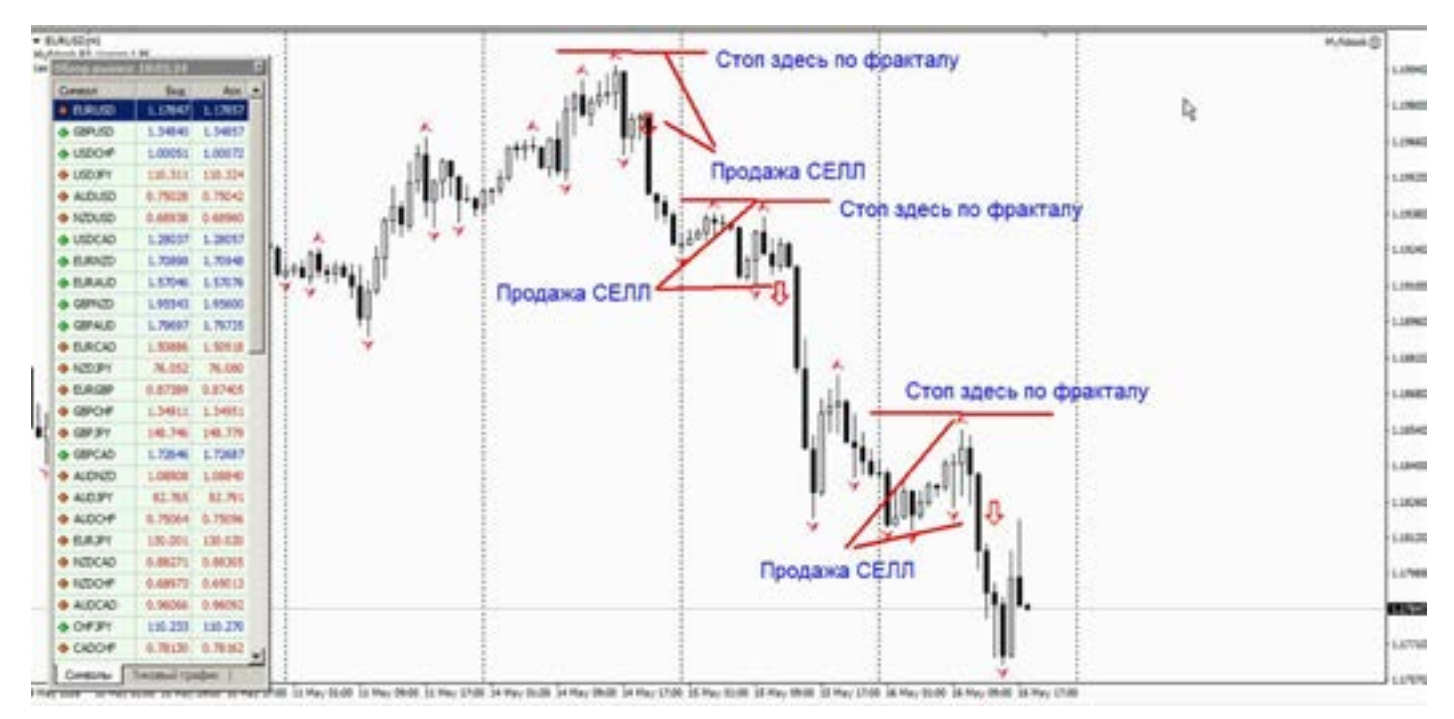

Здесь все просто, нужно только научиться понимать ту валюту, которую торгуете. А принцип подходит для всех таймфреймов, что очень удобно.

Итак, при покупке стоп ставится, ниже цены открытия по ближайшему под ценой фракталу , либо на пару пипсов ниже. Все зависит от вашей ТС, и методов торговли. При продаже, само собой наоборот, стоп ставится по последнему верхнему фракталу, либо чуть выше

ргуе- Вдал<br>тайм- сторс<br>быль фрактала, все зависит от вашей ТС. В дальнейшем, если цена пошла в вашу сторону, и Вы ждете «длинную» прибыль, то стоп можно переносить (есть такая штука Тралл,). Но переносить стоп, нужно с учетом того, какая валюта, и какая ее волатильность и какие у Вас цели.

> Можно, конечно, двигать стоп по фракталам, это неплохо, но тоже нужна сноровка.

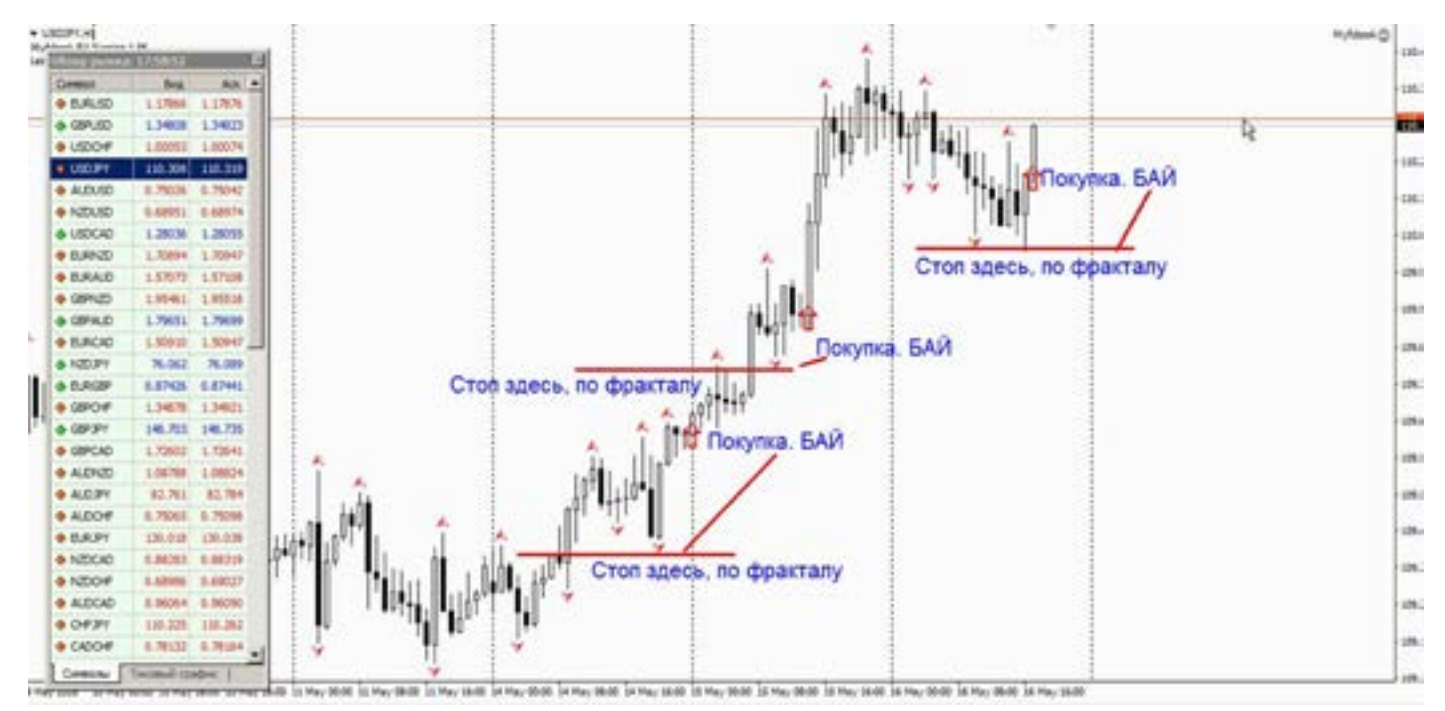

Нельзя (если тактика ориентирована на большую прибыль) ставить стоп, близко к существующей цене.

Все брокеры видят ваши сделки, и не все хотят чтобы Вы зарабатывали, особенно на пипсовке, и будут охотится за вашими стопами, если Вы их будете ставить на 5-10-15-25 пипсов.

В принципе, если торгуете по Д или Н4, то вам нет дела, до этого. Прибыль будет через пару дней, неделю. А вот если торгуете внутри дня, то лучше закрывать такую прибыль, как 20-25 пипсов, поскольку это для коротких поз, нормальная прибыль.

Второй помощник – параболик SAR

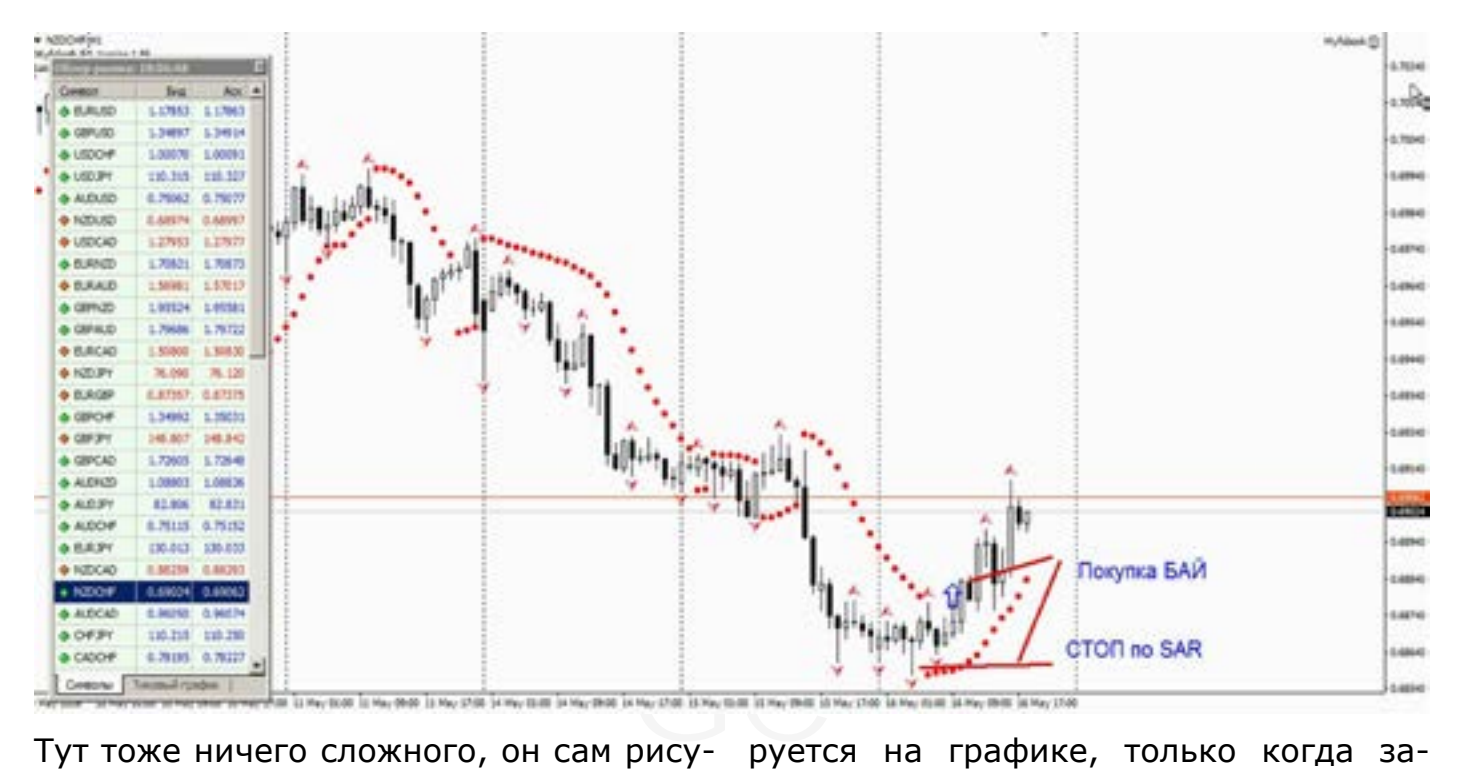

ется в виде точек. На самом деле это индикатор силы тренда. Чем дальше точки от графика, тем сильнее тренд, чем ближе точки к графику, значит будет разворот, и можно закрывать. Здесь нужно помнить, что последняя точка зафиксируется на графике, только когда зафиксируется, та свеча которую Вы отслеживаете (чтобы понять о чем речь, включите минутный график, постройте индикатор и понаблюдайте, как рисуются точки, она может опаздывать на две три свечи после разворота ).

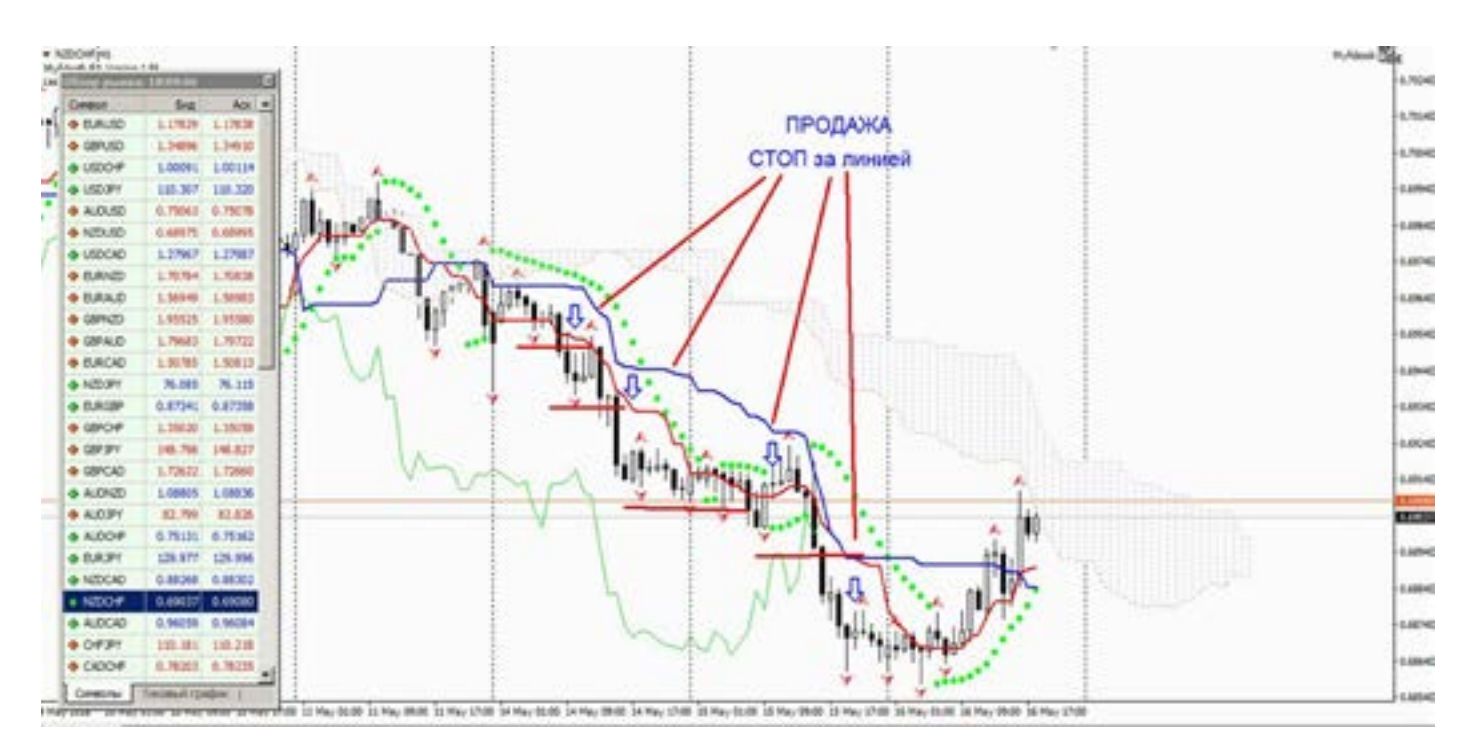

Что хорошо, индикатор, подходит для всех таймфреймов.

Следующий помощник, более сложен и мало кому подойдет, хотя также хорошо, работает на всех тайфреймах. Это Ишимоку. Да, да.

Линии синяя и красная, они практически являются уровнем стопа. Если график пересекает линии, то смена тренда. А Стопы ставятся за линиями, так как они (линии идут всегда между графиком и облаком.) К этому индикатору нужно привыкнуть, и принять его. Первое время он непонятен.

Про профит, писать пока нет смысла. Почему. Дело в том, что профит дело хозяйское, и каждый сам считает сколько ему нужно, в тот или иной момент, или

есть чутье, что рынок разворачивается, -Либо появился противоположный сигнал.

Много факторов.

Есть несколько советов, по профиту. Не спешите закрывать позу.

К примеру, если вошли в тренд по (кресту Ишимоку), то нет смысла закрывать, пока противоположный сигнал (крест) нарисуется.

На минутном графике, это может быть через 5-10-30 минут, а на дневном месяц. Как тут посоветовать где ставить профит? Нереально. Все индивидуально. Главное помните, что покупка по цене Аск, а стоп будет по цене Бид. И наоборот, продажа по цене Бид, закрытие по цене Аск.

#### Отложенники

Теперь страшные слова: БАЙ СТОП, СЕЛЛ СТОП, БАЙ ЛИМИТ, СЕЛЛ ЛИМИТ. Многие трейдеры не всегда понимают в чем тут разница, что как и куда.

оре-инед<br>отают врынедва-скем<br>едва-скем Разберемся, все просто. Эти ордера созданы для удобства торговли, и часто реально помогали в жизни. Они работают даже если Вы не в рынке (но предварительно их выставили), работают без вашего участия. В этих ордерах, можно сразу выставлять и стопы и профиты, к этим же ордерам.

Часто такими вещами пользуются те кто торгует на новостях, или на большом

количестве валют, да и в принципе удобно но и небезопасно.

Важно знать, что в кухнях (ну в этих лицензированных брокерах) очень любят рубить такие ордера, по сути цена может и не дойти, или ваш ордер могут втянуть в рынок досрочно. Поэтому нужно знать с кем торгуете. Могут сильно наказать, если не уследите, за ценами открытия. Если торгуете на кухне, то лучше не увлекаться отложенниками.

Еще важно, при резком движении отложенники часто, очень часто открываются с проскальзыванием (все зависит от

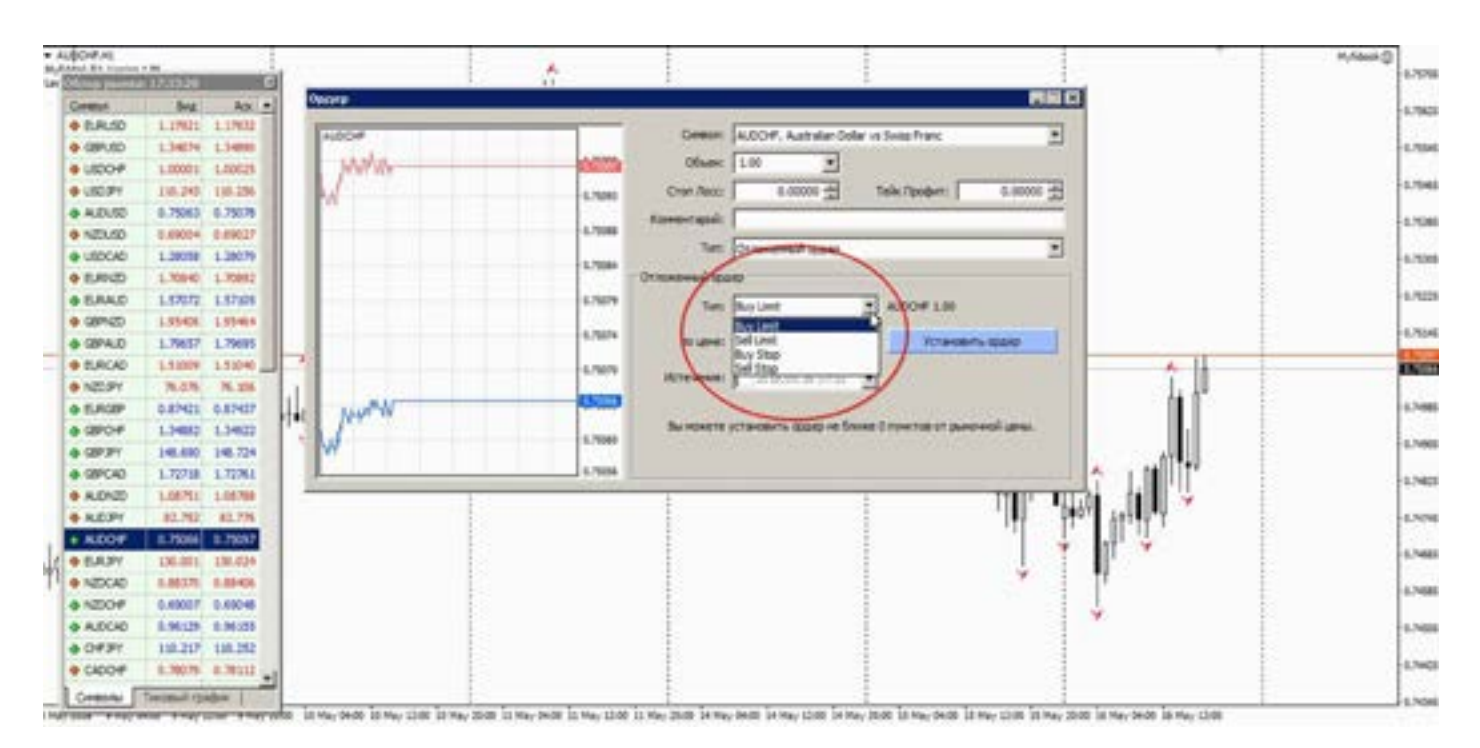

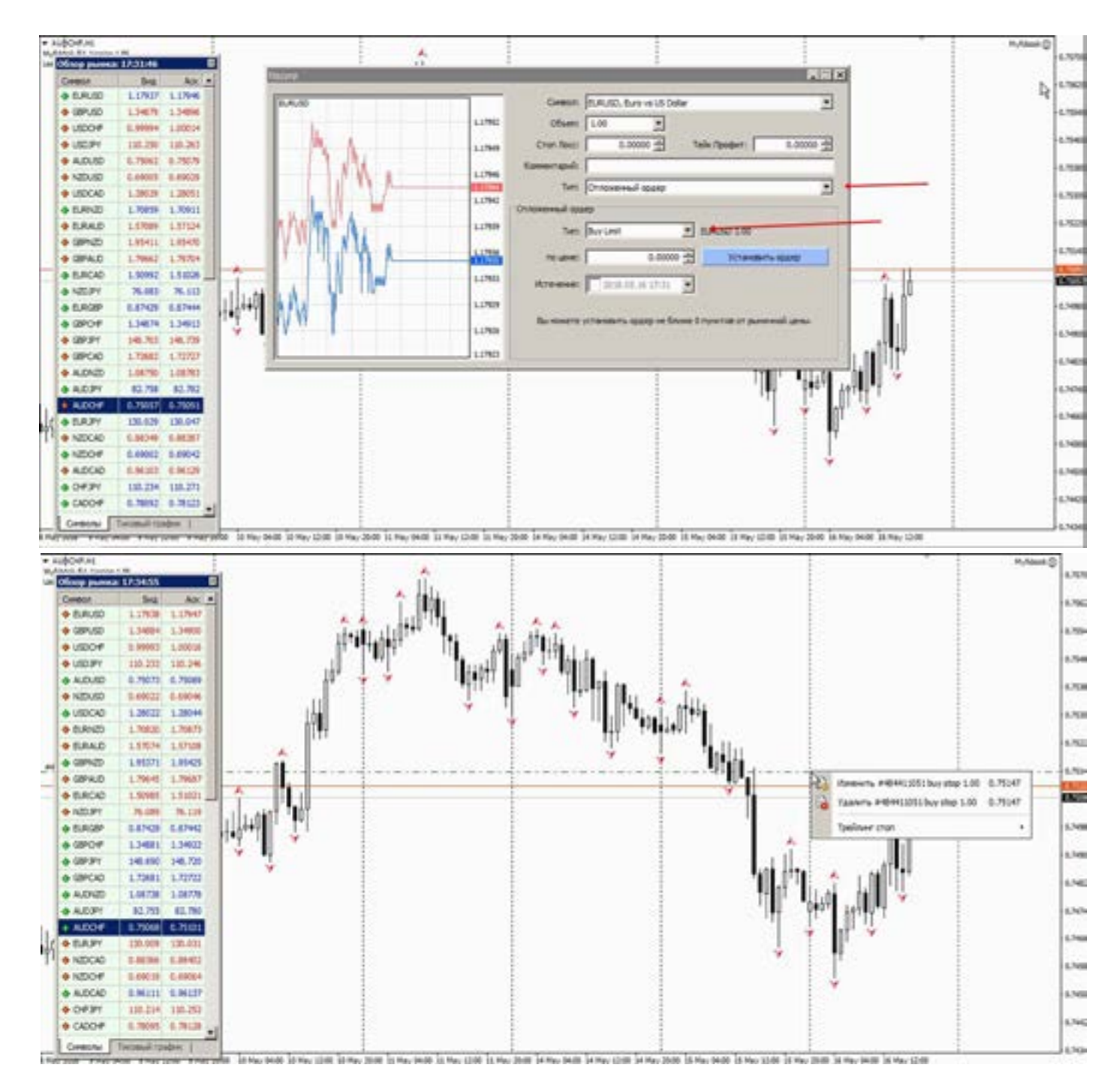

движения рынка и валюты), причем проскальзывание как прилагаемый атрибут к отложенникам, ничего не изменить, всё на совести брокера. Цена открытия будет хуже чем планировали.

Итак. Что нужно понимать и знать. Слово СТОП, обозначает что ордер сработает когда цена его пробьет. Т.е. вы надеетесь, что цена через какое-то время пойдет вверх, но боитесь резкого движения что не успеете, и выше существующей цены (на каком то определенном вами уровне, может даже фрактале), выставляете ордер на покупку. И цена при движении вверх, достигнув вашего значения «включит» ваш ордер. Даже (что может быть) если она сразу развернется

против вас, такое бывает. Но ордер стоит и он сработает, по той цене которую указали.

Итак слово СТОП, означает что цена пробьет уровень вашего ордера. Если БАЙ СТОП ставите, то он ставится выше существующей цены (маркет) и называется ордер на ПРОБОЙ.

Противоположный СЕЛЛ СТОП, ставится ниже существующей цены, если Вы ждете движение вниз. Ордер на пробой СЕЛЛ СТОП сработает, когда цена пойдет вниз и достигнет той, что Вы указали.

Стопы и профиты к этим ордерам ставятся, как на обычные позиции, только заранее нужно определить размер.

И это порой бывает не у всех получается. К примеру Вы выставили БАЙ СТОП, и цена его достигла, и тут же развернулась, против вас, срубив стоп лосс, и потом пошла в нужную сторону.

Все, ничего не поделаешь, это называется сбор лосей у кухонь. Причин здесь две, либо маленький стоп, либо плохой брокер. Таблетки от этого нет, только практика.

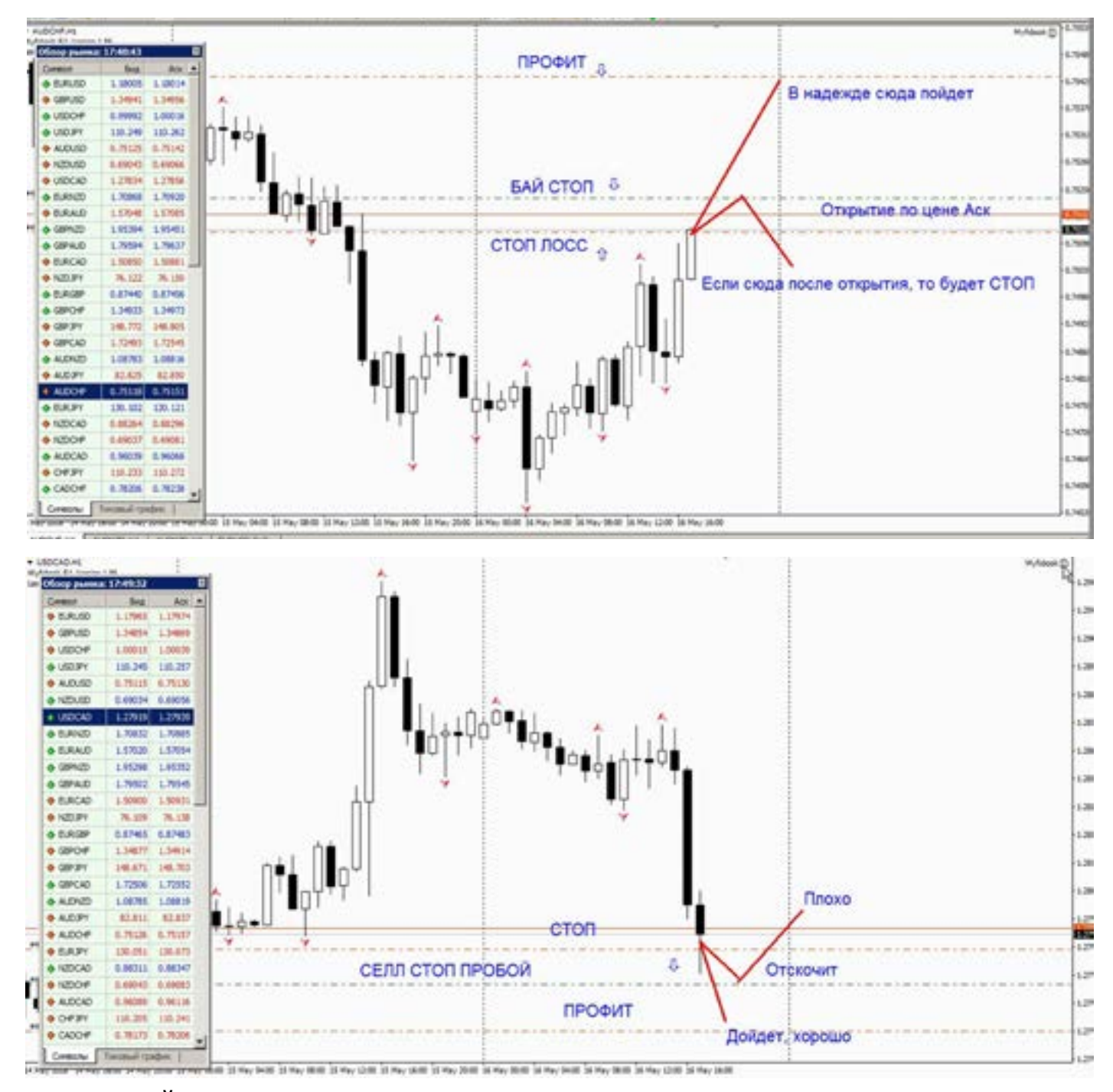

Теперь БАЙ ЛИМИТ. Немного сложнее в понимании, для начинающих.

Этот ордер еще называется ордер на ОТСКОК. Смысл заключается в том, что Вы предполагаете, что цена достигнет определенного уровня, и на этом уровне развернется и пойдет в обратную сторону.

Допустим: цена идет вверх, но Вы знаете, что дойдя до какого то уровня, она развернется.

И на этом уровне выставляете ордер (выше кущей цены - маркет). То ордер называется, СЕЛЛ ЛИМИТ. Поскольку надеемся, что достигнув какого то максимума, цена пойдет вниз, т.е. на СЕЛЛ. Цена как бы отскочила от вашего ордера, зацепив его, и идет по вашим правилам.

Что бывает? Цена может пройти ваш ордер, включить его, и пойти дальше наверх.

Такое бывает, но ордер сработает, а что дальше решать вам: либо стоп лосс, либо что то еще, все индивидуально.

Обратная ситуация. Цена идет вниз, а вы знаете что она дойдет на какого то уровня ниже цены маркет (текущей цены) и потом развернется, то ниже маркет вставляется ордер на покупку БАЙ ЛИМИТ, ждем что цена до него дойдет, зацепит и пойдет обратно наверх. Тоже самое стоп и профит, как у селл лимит.

С лимитами, происходит несколько обратная ситуация у нерадивых брокеров, они наоборот недотягивают (если это очевидно) до вашей цены, чтобы не включить ордер в работу.

Либо умышленно проскальзывание сделают до стопа.

Чтобы научиться пользоваться такими ордерами, нужно демку погонять. Проследить как и что происходит. Как работать с ордерами. Как правило их выставляют перед новостями или на ночь на Тихоокеанскую сессию, чтобы взять какое-то движение, либо если у вас много валютных пар, и по всем не успеваете войти, то выставляете и ждете результат, либо отменяете их после движения, если не сработали.

Допустим, ждем новость, а куда пойдет цена, не понятно. За пару минут (некоторые трейдеры так делают,

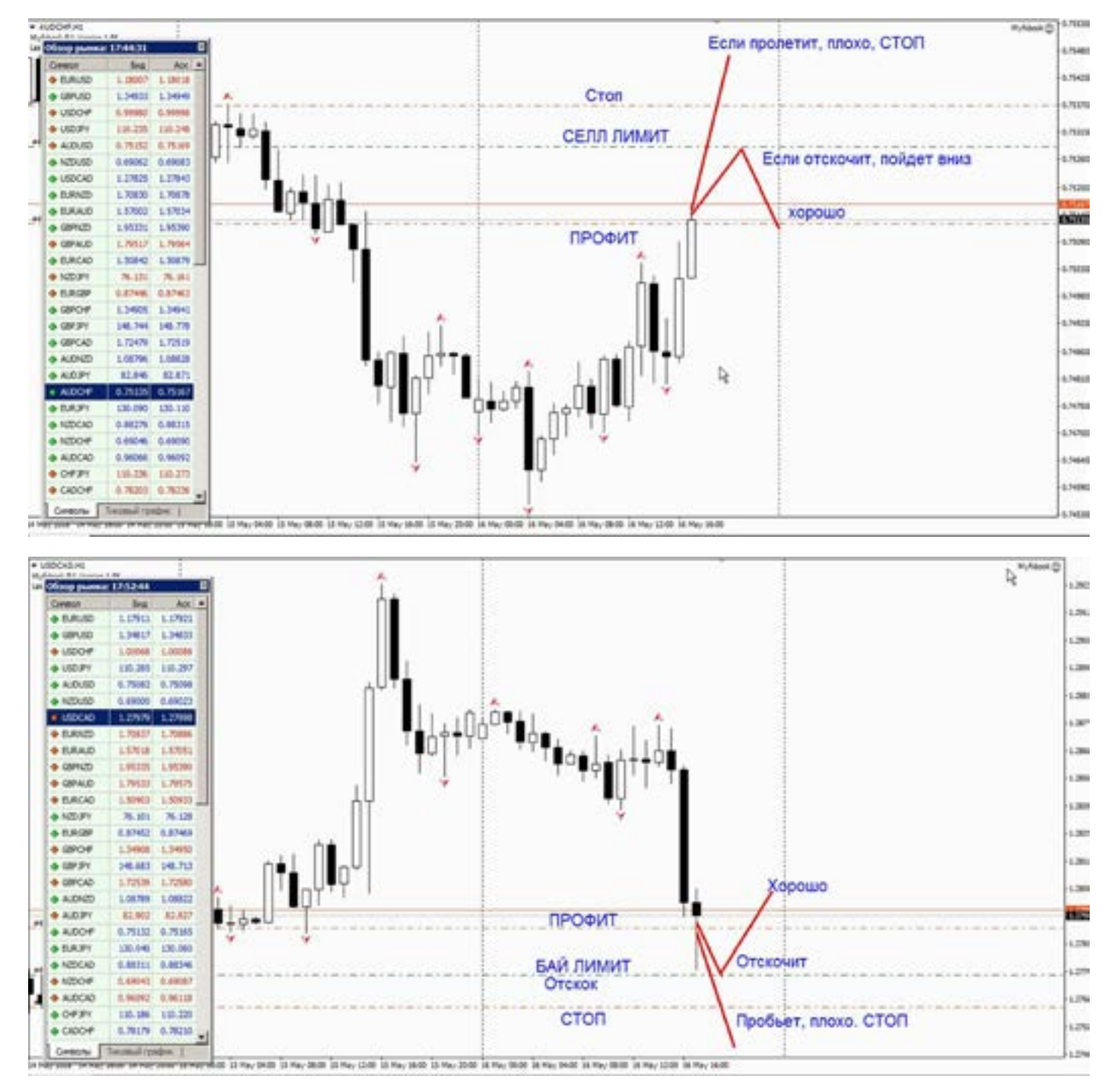

#### [goldyard.club](https://goldyard.club)

но ОЧЕНЬ ОПАСНО) до выхода новостей, выставляют ордера в обе стороны и на БАЙ и на СЕЛЛ, ставят им стопы по 10- 20 пипсов и профит 20-30 писов.

И на этом живут. Отслеживают выход новостей, выставляются, ловят. И уходят, до следующих новостей.

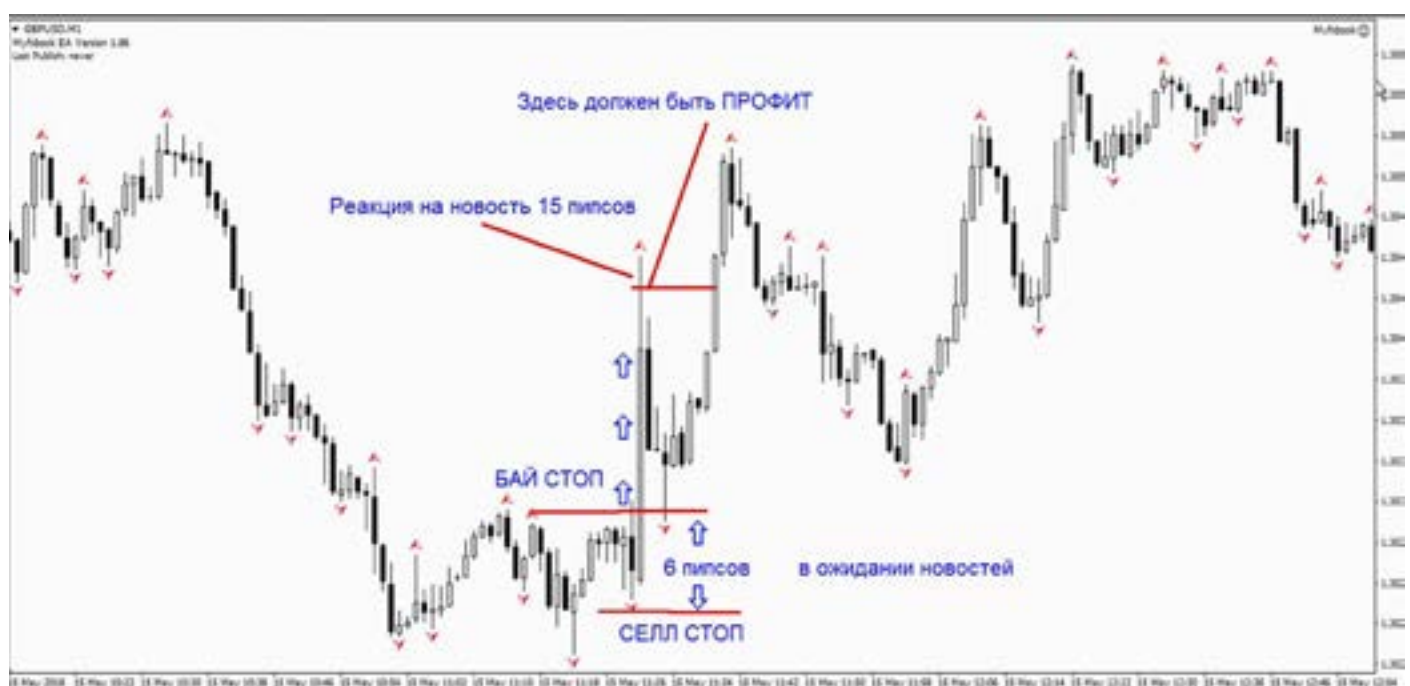

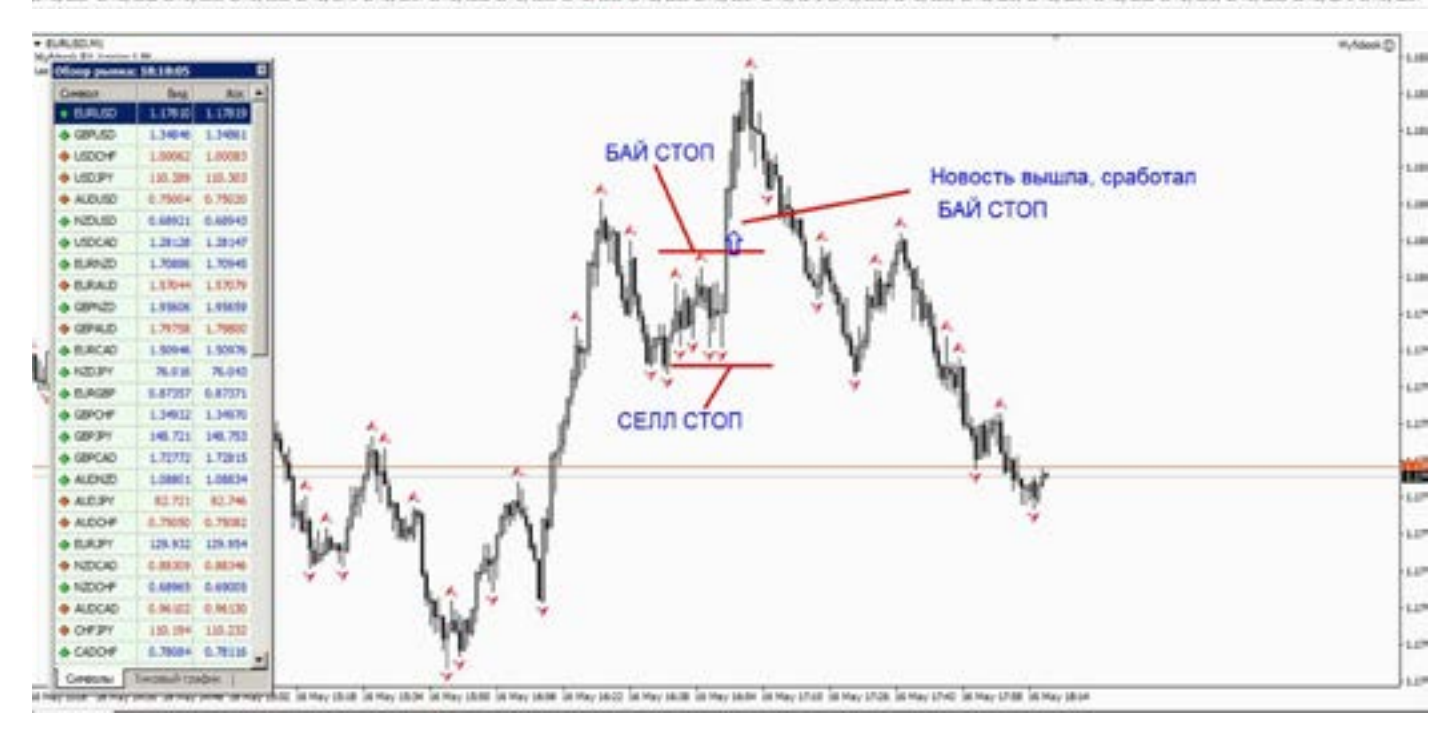

#### Небольшой итог.

Отложенники с короткими стопами, это очень любимое (как сладкое для кого то) лакомство у брокеров. Они видят заранее ваши намерения, и могут заблокировать ваш ордер. Мотивируя, что он находится в работе, и его поменять уже нельзя (это развод, это сразу -КУХ-НЯ, бегите оттуда). Хотя это прописано и в регламенте - блокировка. Но так не должно быть. Это ваш ордер, и Вы в праве его менять как хочется.

Стопы на отложенниках - очень важный

момент, так как при такой торговле, трейдер нарушает правила ММ, и покупает увеличенными лотами. И брокер может сделать проскальзывание, тем самым либо срубить стоп. Либо (если Вы его не ставили) заставить вас залокироваться, на эмоциях резкого движения. Чтобы такого не было, не делайте большие лоты, не увлекайтесь отложенниками. Все брокеры любят таких трейдеров, и часто (не всегда) злоупотребляют проскальзываниями. Такого рода небольшая чистка депозита трейдера.

info@goldyard.club

### **Гэп, проскальзывание**

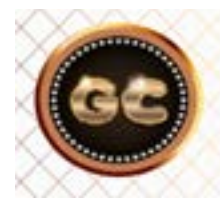

Гэп (ценовой разрыв)не всегда реакция рынка, а просто время работы вашего брокера

Гэпы – есть нечто как разрыв цены на графике. Если на фонде это постоянно, то на Форексе воспринимается как нечто из ряда вон выходящее. Как правило гэпы происходят с пятницы на понедельник. Это происходит по нескольким причинам:

В выходные происходят какие то события влияющие на национальную валюту, а биржи в выходные не котируют, то в понедельник цена скачет с учетом событий выходных дней. Есть еще один момент, это работа вашего брокера. Многие брокеры «включают и выключают» свой Метатрейдер для вас по своему графику работы, и это может сильно отличаться от общепринятых временных правил. Один начинает давать котировки (по МСК времени) в 3-00, а другой в 00-01, разница между ними три часа, следовательно и по графикам появится разрыв, и те трейдеры, которым открыли

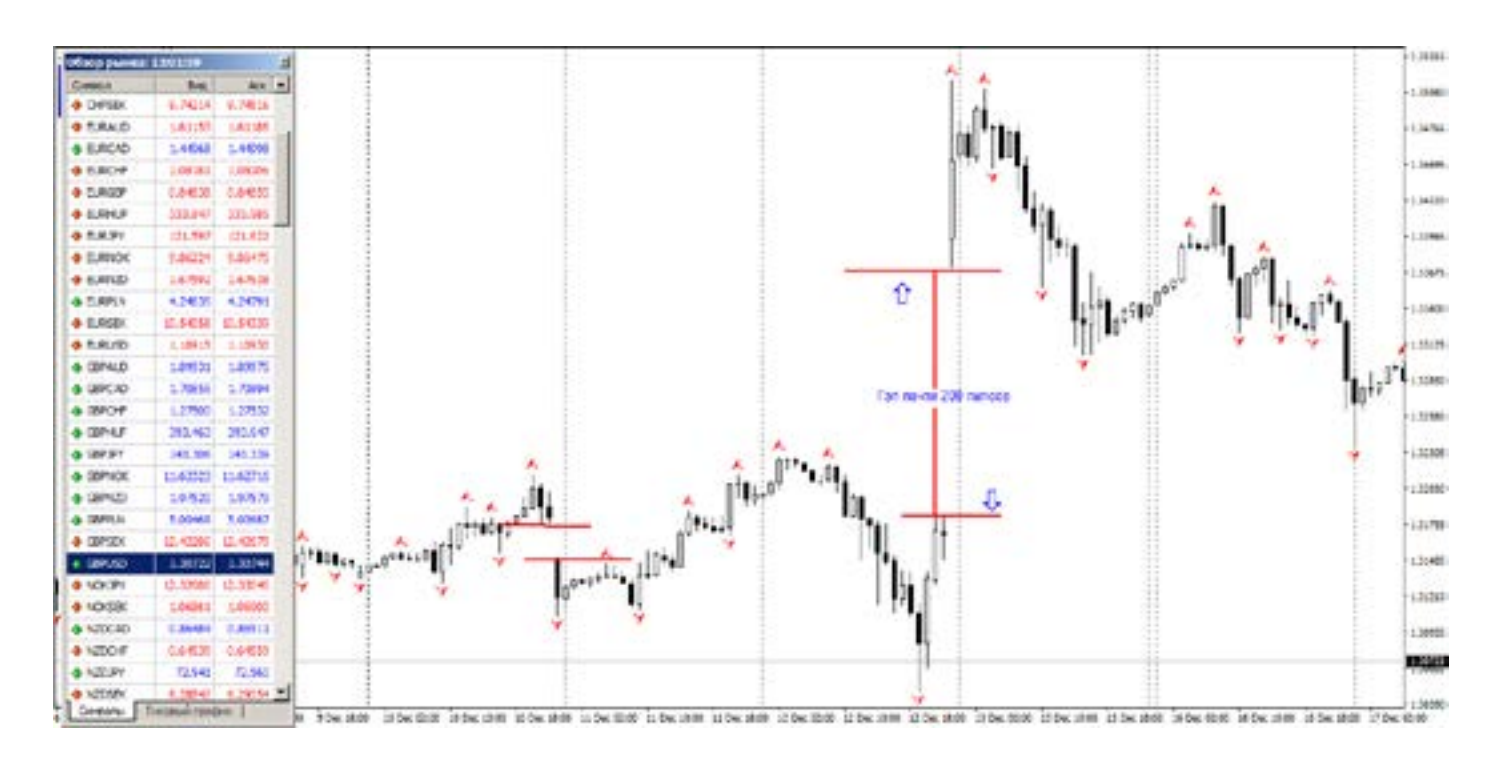

терминал в 3-00, не смогут открыть, закрыть свои позы, и не важно минус или плюс у них. Их брокер спит.

Поэтому гэп не всегда реакция рынка, а просто время работы вашего брокера. Если ваша поза оказалась между ценами гэпа, то как говорится «не судьба», вас закроют по самой невыгодной цене для вас.

Бороться с этим практически невозможно. Если только ставить стопы подальше, или совсем не ставить. Но это уже

дело лично каждого.

Либо найти хорошего брокера, (такие есть) без больших временных разрывов на выходные, что существенно снижает вероятность гэпа, но избежать совсем этого нельзя.

Далее серия скринов, от разных брокеров, с последними сильными гэпами по Фунту, сравните наглядно. Вы увидите что некоторые рисуют гэп, а некоторые нет. Самые частые гэпы происходят по Йене, ну и по кроссам с ее участием.

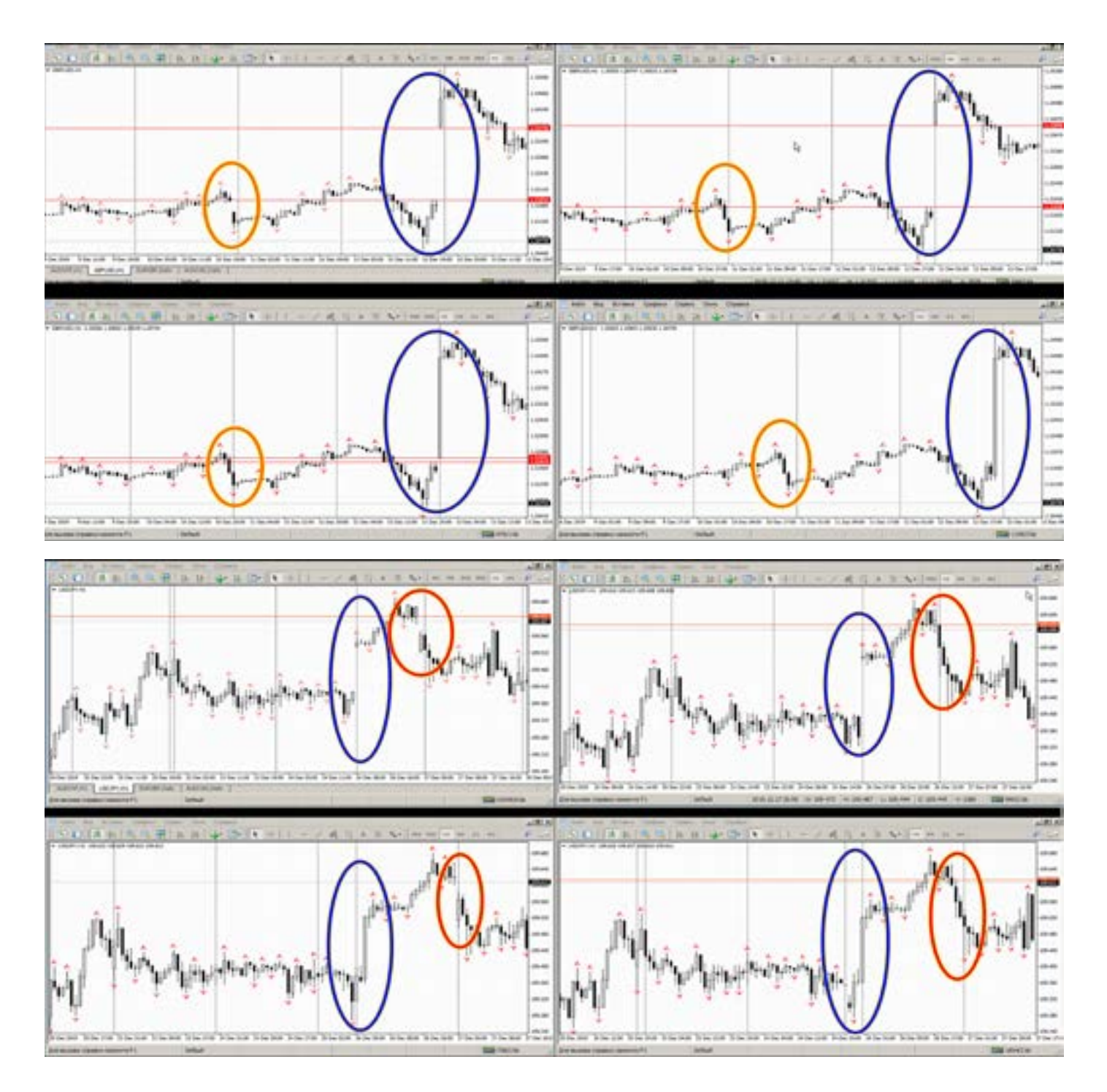

Что нужно знать: если ваша поза попала под гэп, то не ждите жалости со стороны брокера. Даже если у вас были стопы и профиты, то цена их не заметит. (вообще это нормальный процесс, и нужно его принимать как случившийся факт, и работать дальше). Вернуть никто ничего не сможет, и никто не будет это делать. Другой вопрос, насколько далеко от цены брокер зафиксировал вам убыток. Это можно оспорить.

Что делать, чтобы меньше ловить гэпов? Не оставлять позы (если это не долгосрок) на выходные. Следить за фундаментом.

Рассчитывать размер лотов и пипсов,

с учетом этого форс мажора, дабы одним гэпом не встретить Дядю Колю. Гэпы бывают разные по 40-80 пипсов, а бывает (как это было по Фунту 12 декабря 2019г.) Когда кроссы сорвались на 300- 400 пипсов! По 4 знакам.

Немного о проскальзывании. Это почти что гэп, но на маленькое расстояние, и более частое явление, и как правило в момент выхода новостей. Именно о проскальзывании идет много обсуждений и споров на разных форумах.

Этой фишкой пользуются многие брокеры, и применяют ее против тех кто ставит близко стопы, как правило пипсовщики, либо начинающие трейдеры.

Для тех кто стоп не ставит, гэпы и проскальзывания вызывают микроинфаркт. Доказать что было проскальзывание, или это брокер кинул вам «соплю», невозможно, и это нужно учитывать при построении своей ТС.

Искусственное проскальзывание начинают применять к трейдеру, если он

### **Время торговли**

Время – деньги. Это точно сказано, про работу трейдера. Как выбрать «свое» время, и как торговать не круглосуточно, а как положено, по 8-10 часов, как на обычной работе. Ведь каким бы ни был рынок, трейдер должен отдыхать.

Одним (из якобы) преимуществ перед другими рынками, Форекс «работает» круглосуточно. С перерывом на выходные, и праздники.

жите- заявл<br>-Кам- жают<br>лтвет, собы<br>сСе- Этоли Как трейдеру приспособится к режиму рынка, и как выработать свой режим. В нашей «многочасовой» стране, одним советом, не отделаться. Так как жителям дальневосточного Питера(П-Камчатский), и Владика, нужен один ответ, а в Сибири – другой, ну а Москва, с Северной Венецией совсем живут в другом временном поясе.

Начнем, с небольших азов. Торговые сессии.

(Маленькая оговорка.

Речь и комментарии пойдут по Московскому времени.)

Все страны имеют свою национальную валюту (за исключением непонятного Евросоюза). Деньги-это кровь экономиторговли. И таким способом брокер (этот очень грязный метод) пытается вывести из психологического баланса трейдера, и вынуждает совершать ошибки при торговле. Так как при частых стопах на проскальзывании начинается торговля на нервах, а не по системе.

выходит на положительную динамику

ки страны. И нужно понимать, что различные финансовые институты страны стараются с помощью повышения и понижения стоимости национальной валюты, регулировать экономику своей страны.

И эти финансовые институты работают, по обычному рабочему графику в стране. Обычный рабочий день, (как работают банки? Биржи? Правительство?).

У всех есть рабочий день. И поэтому в рабочее время выходят важные финансовые новости, правительство делает заявления, банки повышают или понижают ставки, выходят отчеты и прочие события.

Это и разделяет рынок Форекс, на некие (условно принятые) часы различных сессий. Рынок не останавливается на смене сессии, или когда у кого то наступила полночь, рынок живет.

Со временем трейдер вырабатывает свой временной график работы. Но на первых порах, он спит с монитором в руках, поворачивая его, в надежде что и график повернется в его сторону. Берегите себя, рынок цикличен.

UTC/GMT UTC/GMT **EET** Название Финансовые EET Местное время сессии Открытие Закрытие Открытие Закрытие Открытие Закрытие центры 07:00 07:00 Тихоокеанская Веллингтон 19:00 04:00 22:00 22:00 21:00 06:00  $00:00$ 09:00  $00:00$ 09:00 Тихоокеанская Силней Азнатская Токно 23:00 08:00 02:00 11:00  $02:00$ 11:00 Азиатская Гонконг.  $00:00$ 09:00  $03:00$ 12:00 03:00 12:00 Сингапур Франкфурт, 06:00 15:00 09:00 18:00 09:00 18:00 Европейская Цюрих. Париж Лондон 07:00 10:00 19:00 10:00 19:00 Европейская 16:00 21:00 Нью-Йорк 12:00 15:00  $00:00$ 15:00  $00:00$ Американская 13:00 22:00 16:00 01:00 16:00 01:00 Чикаго Американская

#### [goldyard.club](https://goldyard.club)
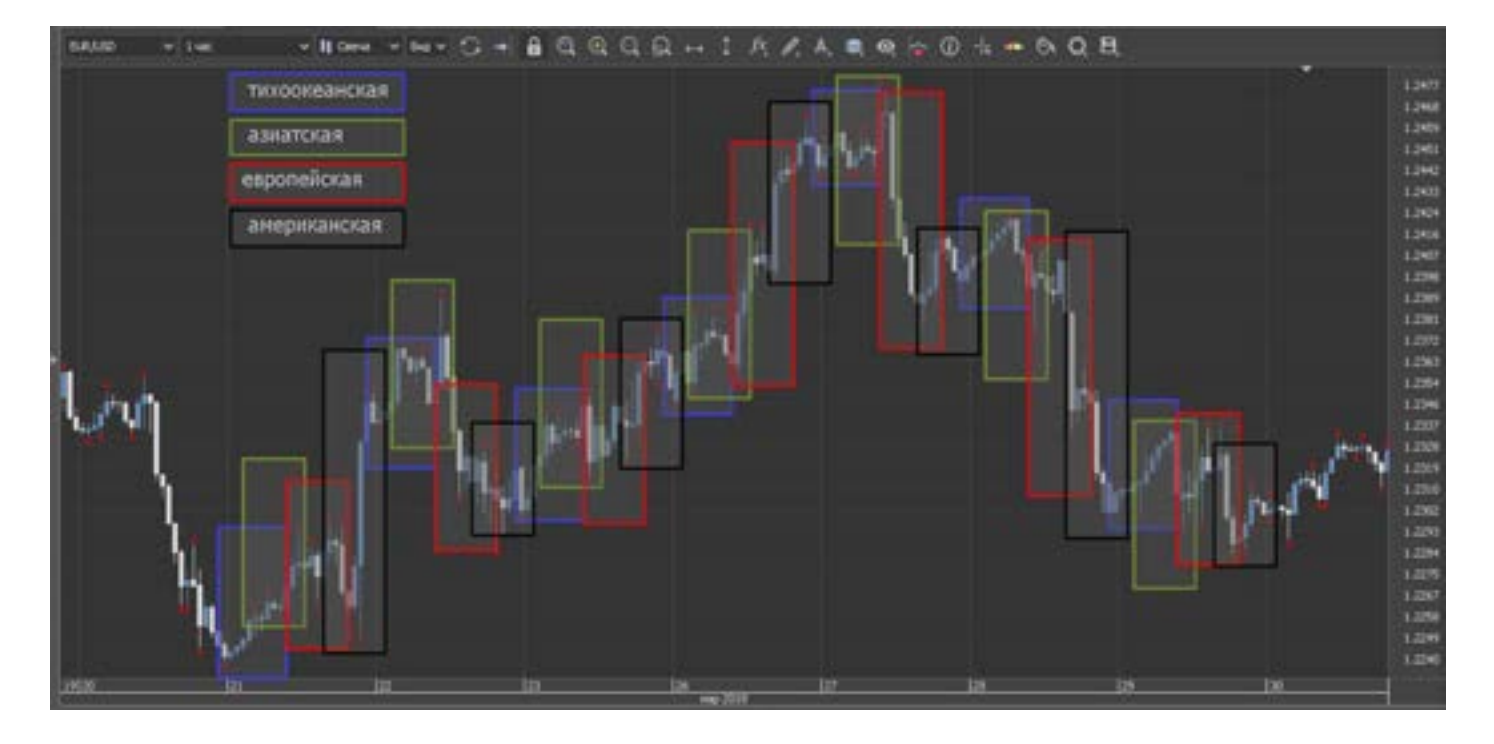

ятом, Чтори<br>ынок шем<br>коле- есть Итак: (если брать понедельник) Австралия и Киви, задают тон, и настроение рынка. Многие трейдеры считают, что эта сессия самая спокойная, и ее можно игнорировать. Но увы, это не верно, спокойствие данной сессии можно превратить, в неплохой доход. Дело в том, что спокойствие, не означает что рынок стоит. Он движется, но без резких колебаний. Бывают конечно и всплески, но все можно увидеть в календаре.

Если мы видим какие либо сильные данные по Австралийцу или по Киви. То ждите движения. Причем движение будет не только по - AUD/USD, но и цепная реакция будет по: AUD/JPY, AUD/CAD, AUD/CHF, AUD/NZD, EUR/AUD,

GBP/AUD, (и прочие валюты с участием Австралийца). А также новозеландская группа валют (если новости по NZD/USD) NZD/USD, NZD/JPY, NZD/CAD, NZD/CHF, EUR/NZD, GBP/NZD, AUD/NZD (и прочие валюты с участием Новозеландца).

Что из этого нужно понять: если в вашем торговом арсенале валютных пар, есть что-то из вышеперечисленного, то нужно (если Вы к примеру живете в Европейской части России) не спать, при выходе новостей, так как эти валюты умеют удивлять.

Не стоит забывать и о том, что на AUD/USD и NZD/USD влияет Американский доллар и фунт, Британские и

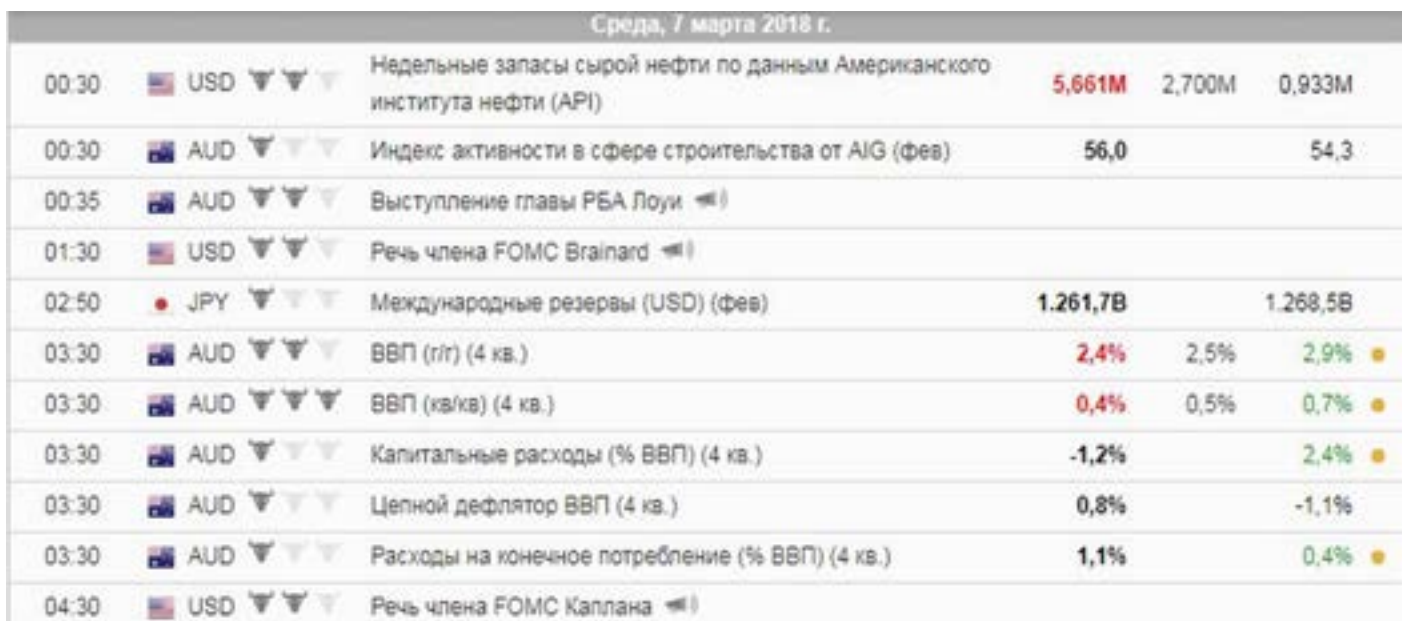

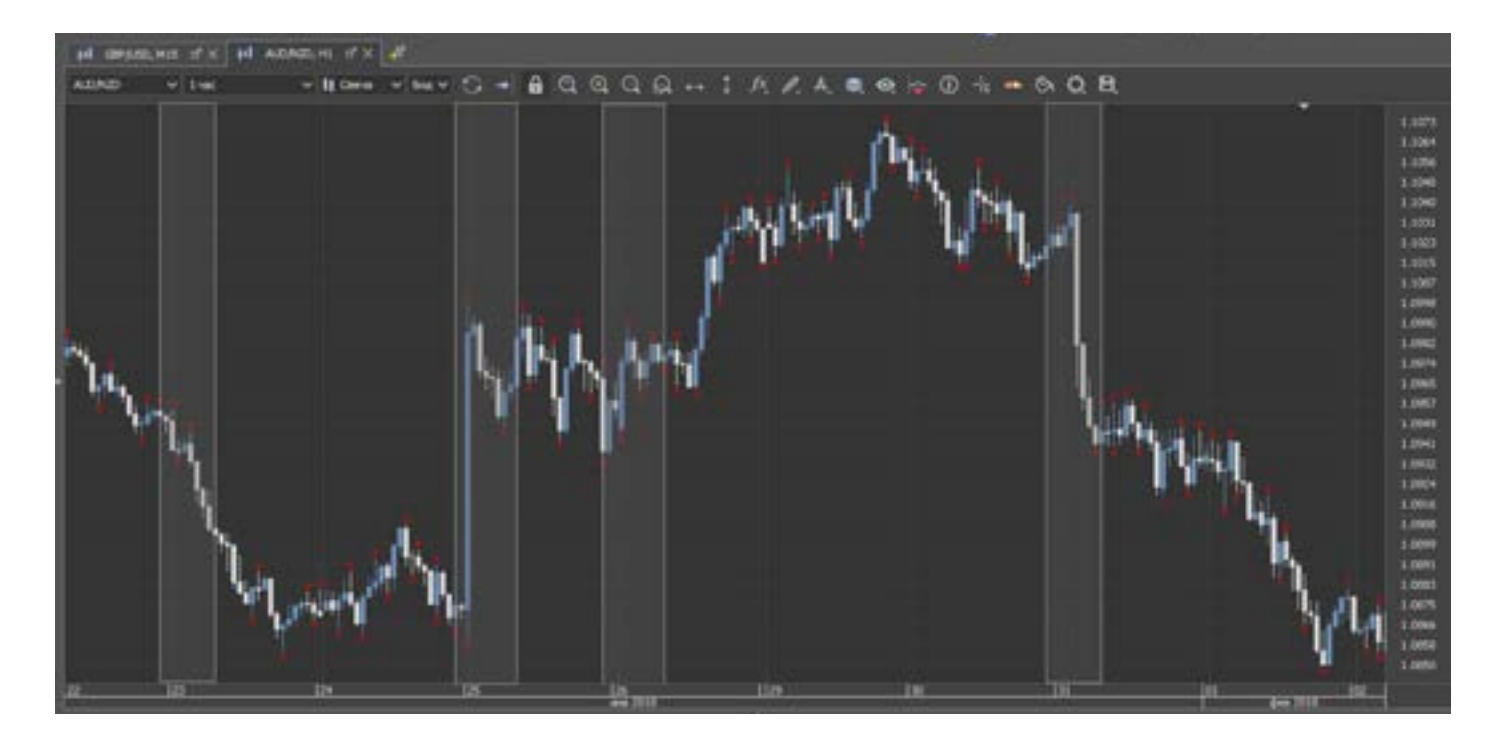

лы технического анализа, часто на не- Само<br>сколько часов опережают фундамент, и текст<br>новости. Поэтому если Вы не торгуете по торго Американские новости, которые выходят относительно Тихоокеанской сессии совсем не рядом, и могут сильно «качнуть» эти пары, что повлечет сильное движение и основных валют, и кроссов. Не забываем, что очень сильные сигналы технического анализа, часто на несколько часов опережают фундамент, и Тихоокеанской сессии, не стоит пренебрегать сигналами этих валют. Они могут предвещать сильное движение.

Вывод: если по времени вашей торговой системы с 7-00 до 22-00 по вашему местному времени). И эта сессия не

попадает в ваш рабочий график, то нужно (по возможности) избегать торговать теми валютными парами, на которые влияет Тихоокеанская сессия. (Если, конечно, Вы торгуете дневными

графиками, это в корне все меняет).

Само собой, если у вас пипсовка, то этот текст будет вам не интересен. Но если торговля на Н1 и выше, то временные периоды рынка нужно знать.

Потому что есть хорошие новости и рано утром, и вечером, и на этом можно заработать.

Новости по Тихоокеанской не такие «зашипованные» как по Америке.

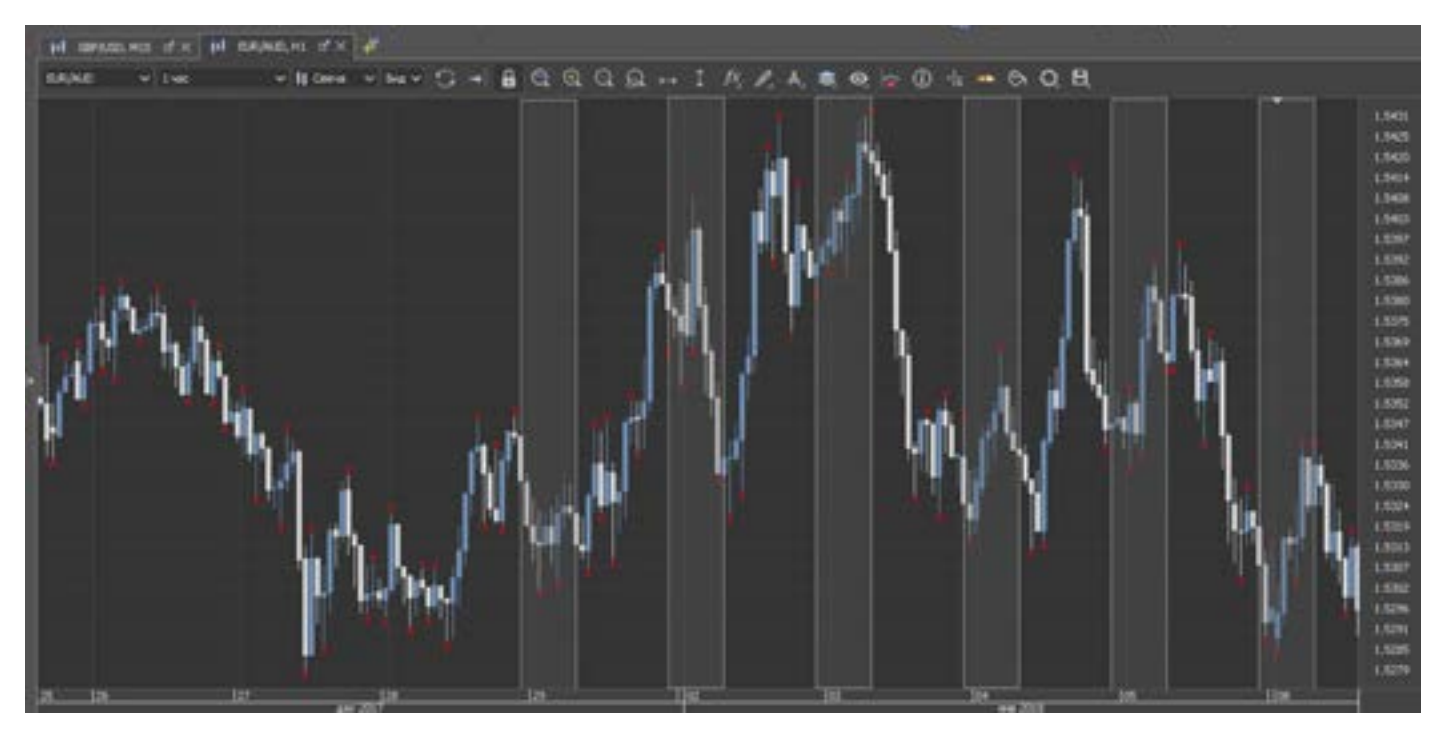

Следующая сессия – Азиатская. Интересна тем, что она очень активна. А активность крутится в основном вокруг группы: USD/JPY и USD/CNH (и прочие валюты с участием Йены и Юаня) CHF/JPY, EUR/JPY, GBP/JPY, AUD/JPY, NZD/JPY, CAD/JPY и другие.

Также активная торговля ведется по Гонконгскому доллару, Китайскому юаню, и кроссы с ними связанные. Время работы очень близко к нашему любимому Дальнему Востоку. Трейдеры восточной части нашей страны, больше торгуют по Азиатской сессии.

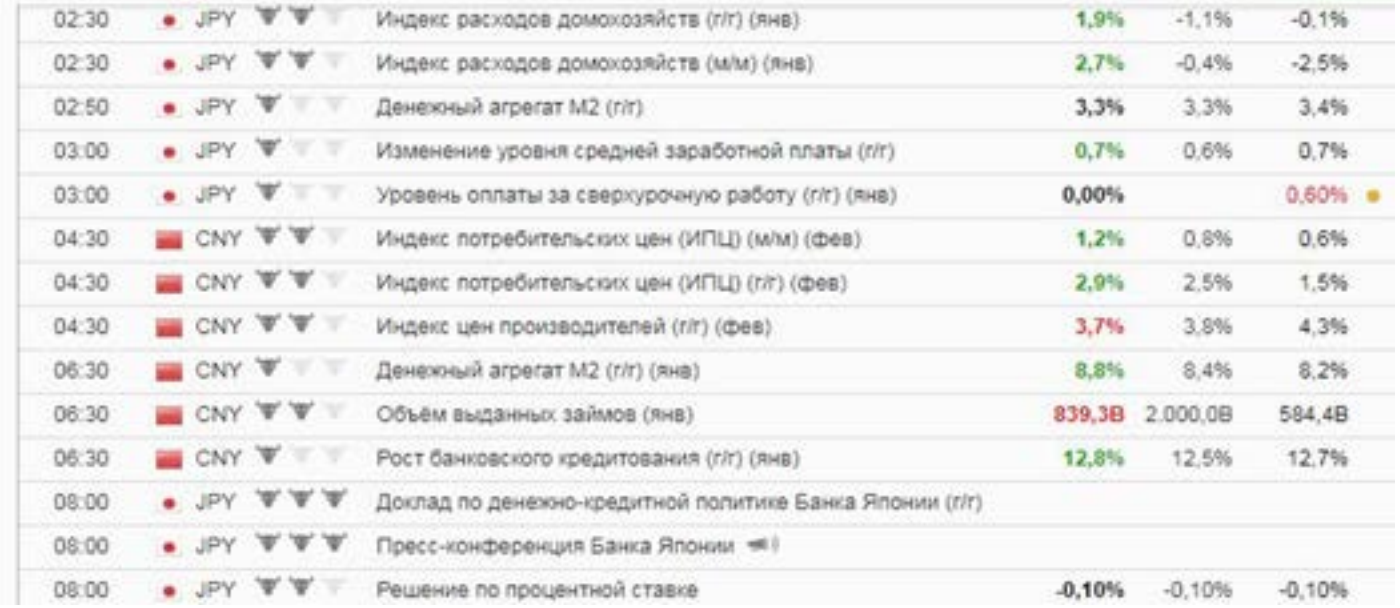

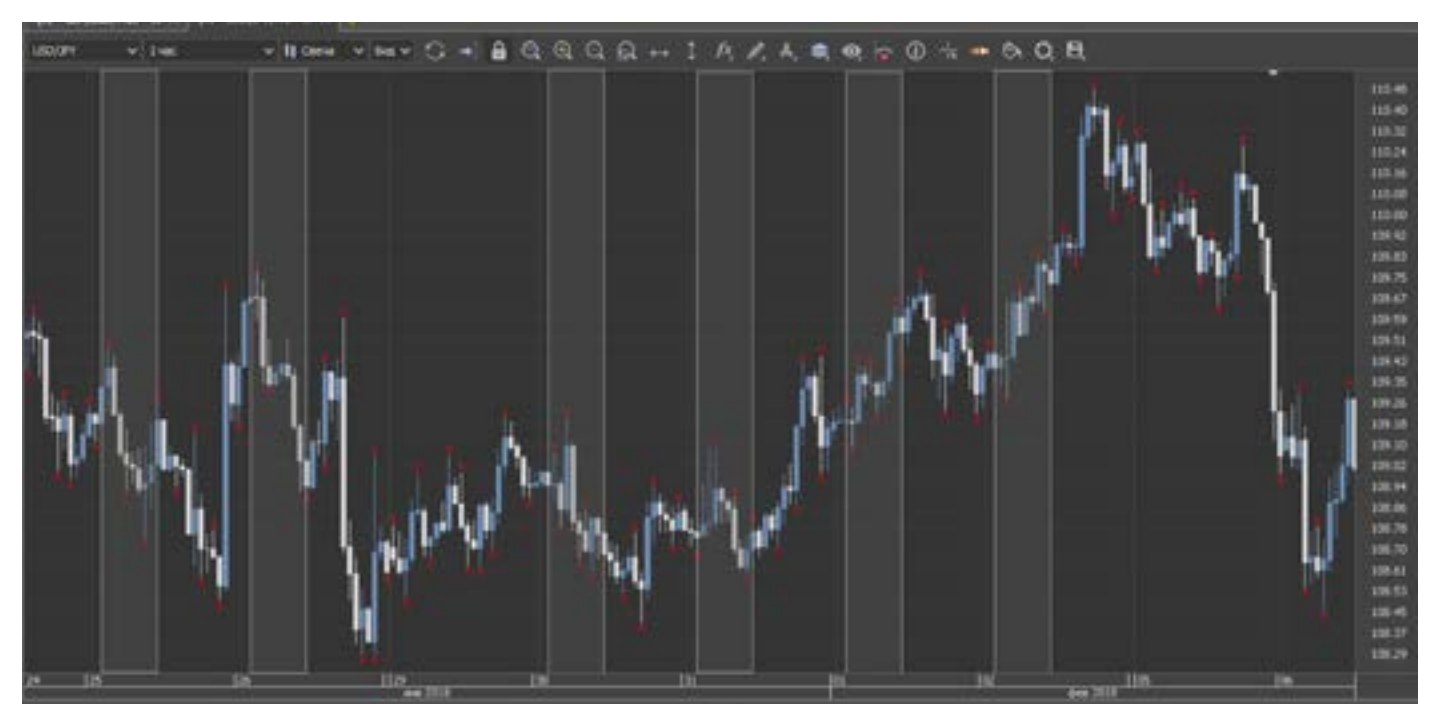

Но и для тех, кому время Азиатов удобно, тоже могут смело торговать, очень хорошая по активности сессия. Валюты я описал чуть выше. Но хочу заметить, что группа Йены, может активно торговаться и в Американскую сессию, это очень хорошая валюта (конечно со своими закидонами). Естественно на валюты, Азиатской сессии влияют экономические новости, тех регионов в которых они «родные» валюты.

Современный рынок дает много пар, и из Азиатских после Йены, сильно выделяется Юань. Этот «дракон» очень интересен в торговле. Сам не так давно начал его включать в свой портфель. Он дороговат в сравнении с другими парами. Волатильность его «приятна». Если ваш брокер дает котировки Юаня, нужно присмотреться к нему. Но начинать очень небольшими лотами, там больше политики чем техники.

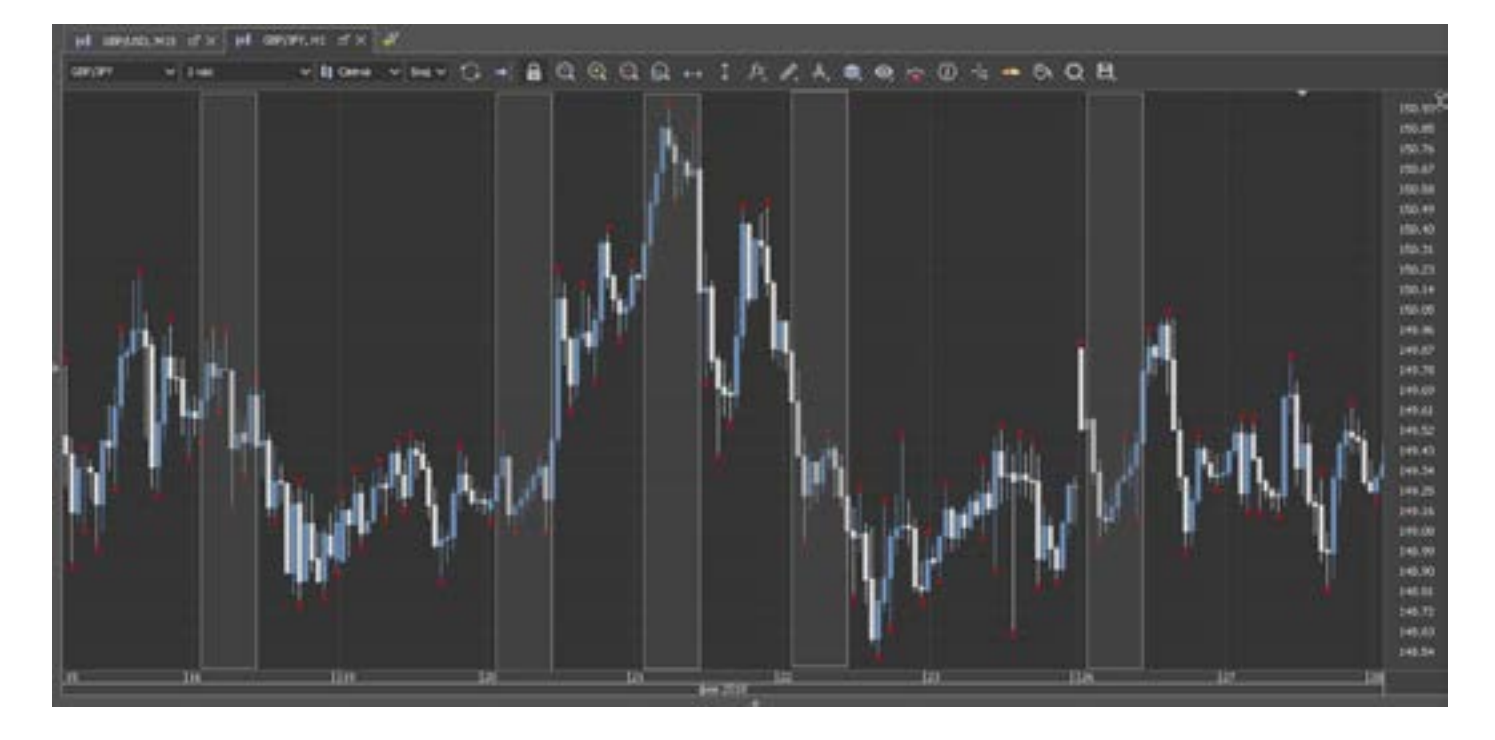

Несложно предположить, что следующая – Европейская сессия. Что можно сказать, одна из самых (после Америки) мощных. Все летает, все движется, только успевай ловить. Ну и естественно группы валют активно торгующихся (в принципе много, почти все)

в принципе много, почти все) стато в тавер)<br>- EUR/USD, EUR/JPY, EUR/CAD, EUR/AUD, тможе<br>EUR/NZD, EUR/CHF (и прочие валюты с да Ам - EUR/USD, EUR/JPY, EUR/CAD, EUR/AUD, участием Евро)

-GBP/USD, GBP/CAD, GBP/JPY, GBP/AUD, GBP/NZD, GBP/CHF, EUR/GBP (и прочие валюты с участием Фунта)

- USD/CHF, EUR/CHF, GBP/CHF, AUD/CHF, NZD/CHF, CAD/CHF, CHF/JPY (и прочие валюты с участием Франка).

Самый неспокойный участник Европейской сессии, это как Вы уже догадались -Фунт. О нем уже говорили.

На Европейскую сессию сильно влияют новости стран Евросоюза: Германии, Франции. И сильно влияет доллар, это в завершении рабочего дня, Европейской, может начаться сильное движение, когда Америка проснется.

Сильно двигаются кроссы, связанные с Франком и Евро, ну и Фунт.

Евро (кто не знает) это как весы с Долларом. Если Евро вверх, то бакс дешевеет. И поэтому на Евро больше влияет не экономика Европы, а желание Америки сделать бакс дешевле или дороже.

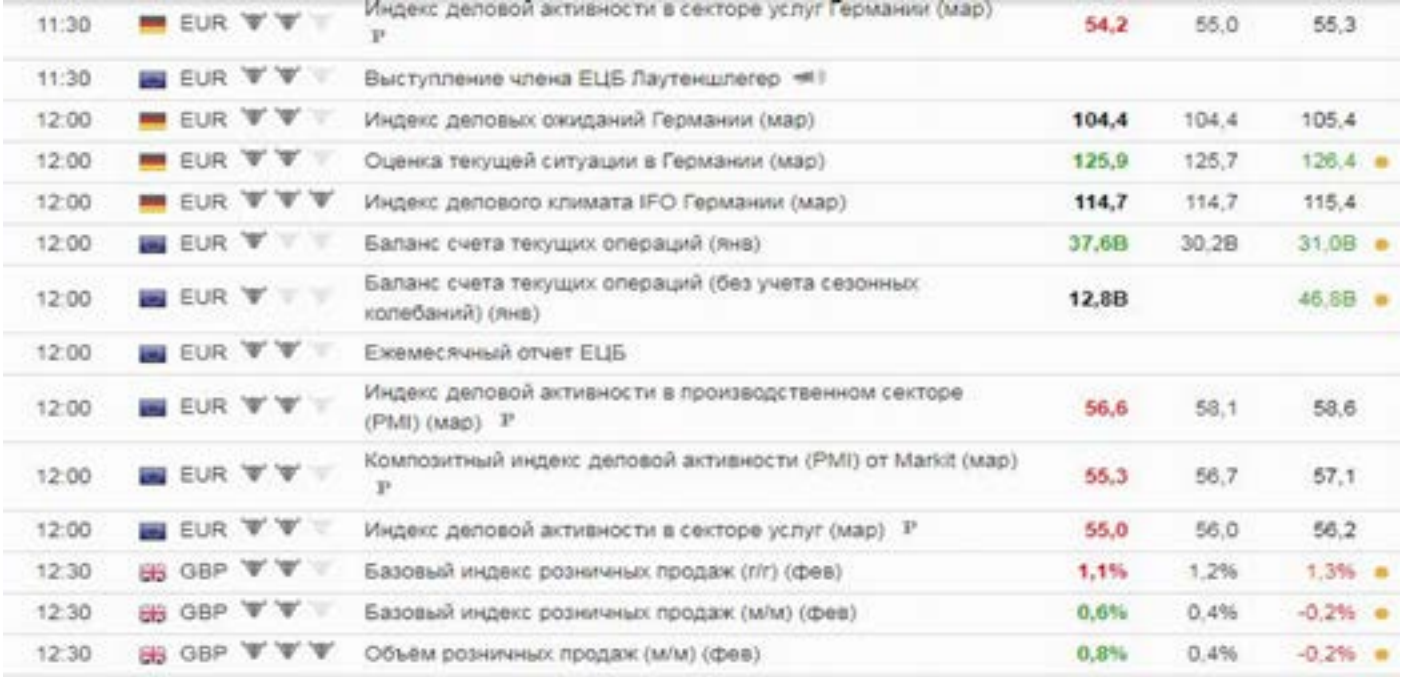

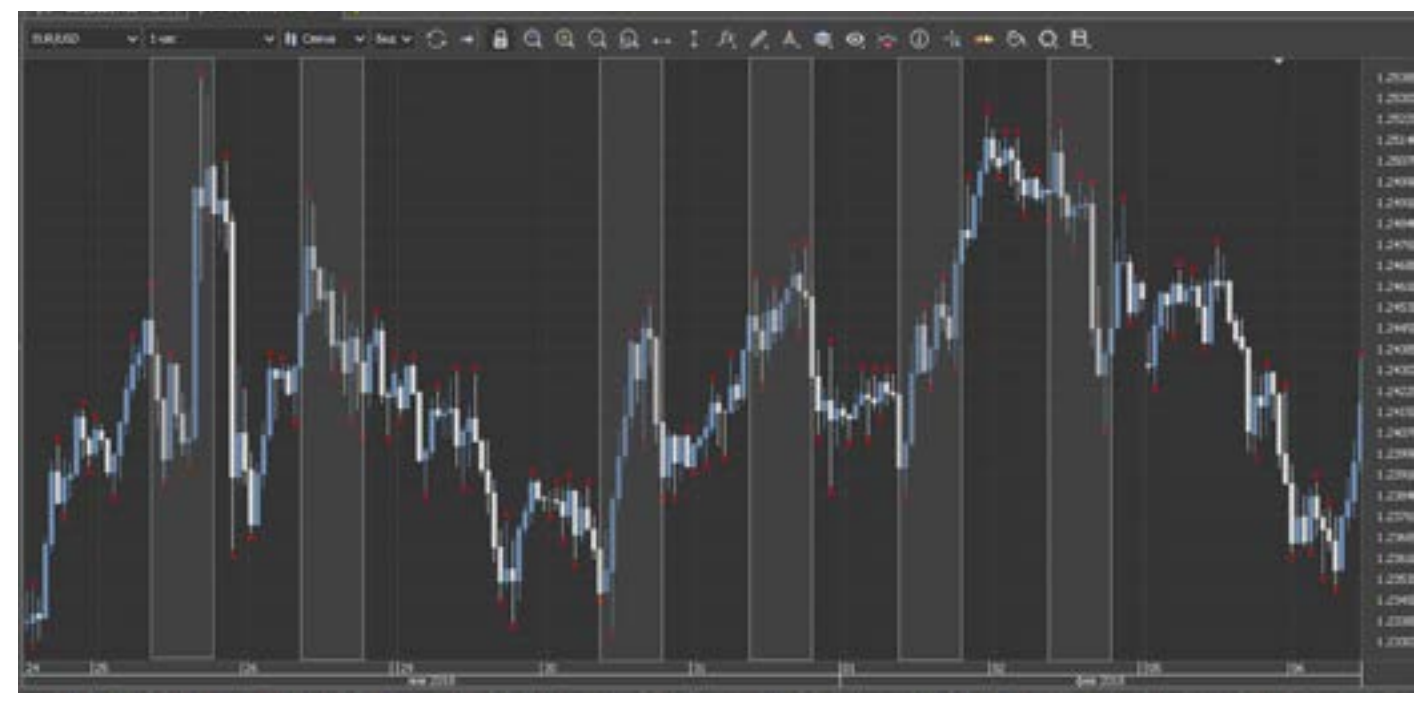

Бывает и так , что Азиатские валюты неспокойно ведут себя на Европейском рынке. рис. ниже.

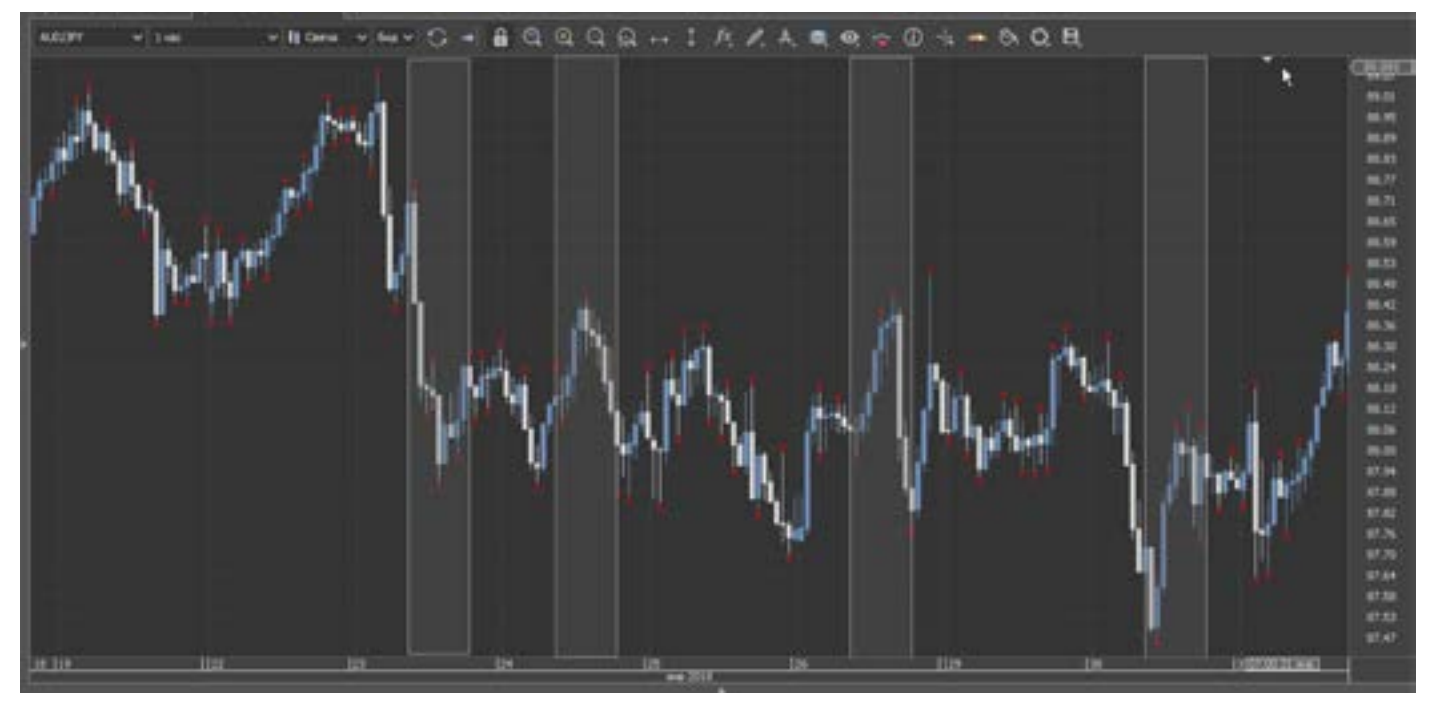

Америка - это основная рабочая сессия. Много новостей, движений сюрпризов.

Ну и Штаты с Канадой. Американская сессия. Ее называют – самой агрессивной.

В свое время, когда преподавал, я даже не советовал новичкам, торговать в эту сессию, а только наблюдать, и анализировать. Правит там доллар американский, и с ним, как сумасшедший носится канадец (в последнее время он стал какой-то неадекватный.)

Смотрим календарь, заседания заявления, данные, и прочие фокусы.

Ну и не забываем. Что в начало сессии всегда происходит скачок – сессия начинается резкими движениями. В 16-30 по МСК (зимнее и летнее время меняется), как только секундная стрелка дала отсчет, рынок как с цепи срывается (не всегда, но очень часто). Особенно четверг и пятница (основные дни выхода данных.) И еще не забываем, что стопы нужны. Так как не все данные и события мы видим в календаре. Бывает так, что календарь «спокоен», а рынок как стадо лошадей несется куда и зачем, не понятно, осторожней.

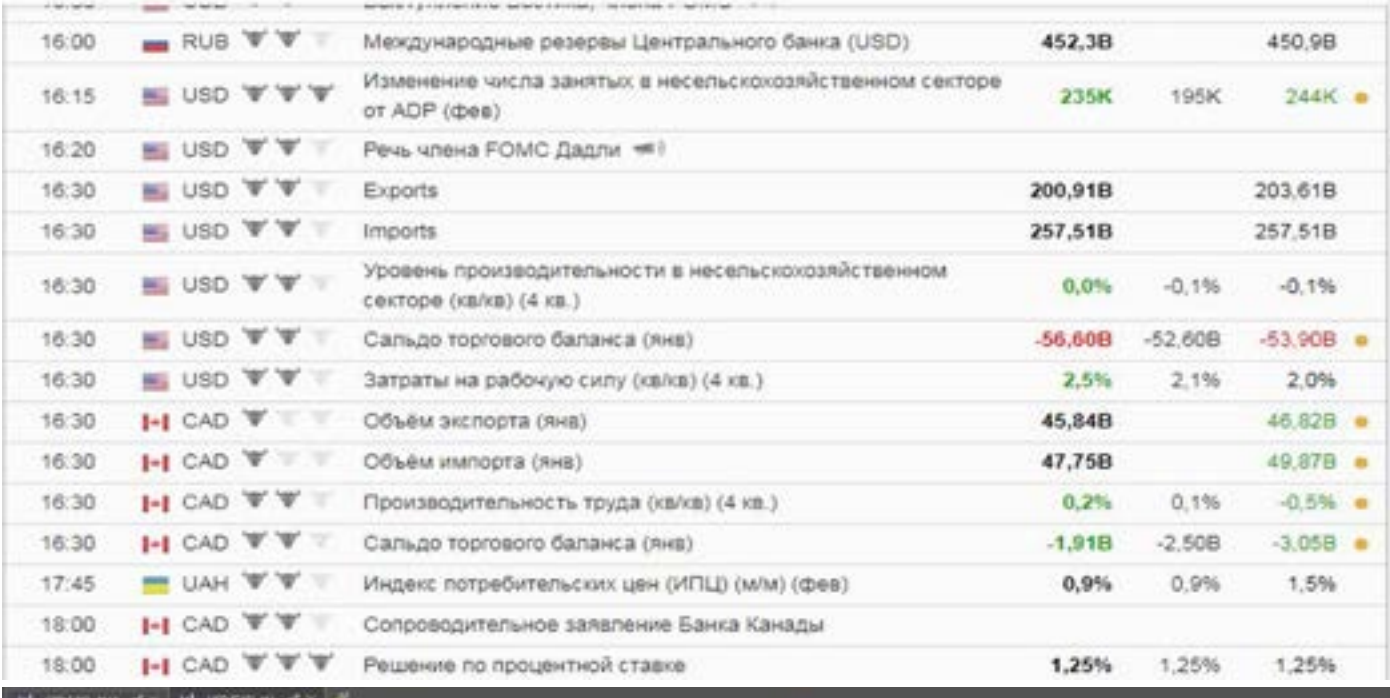

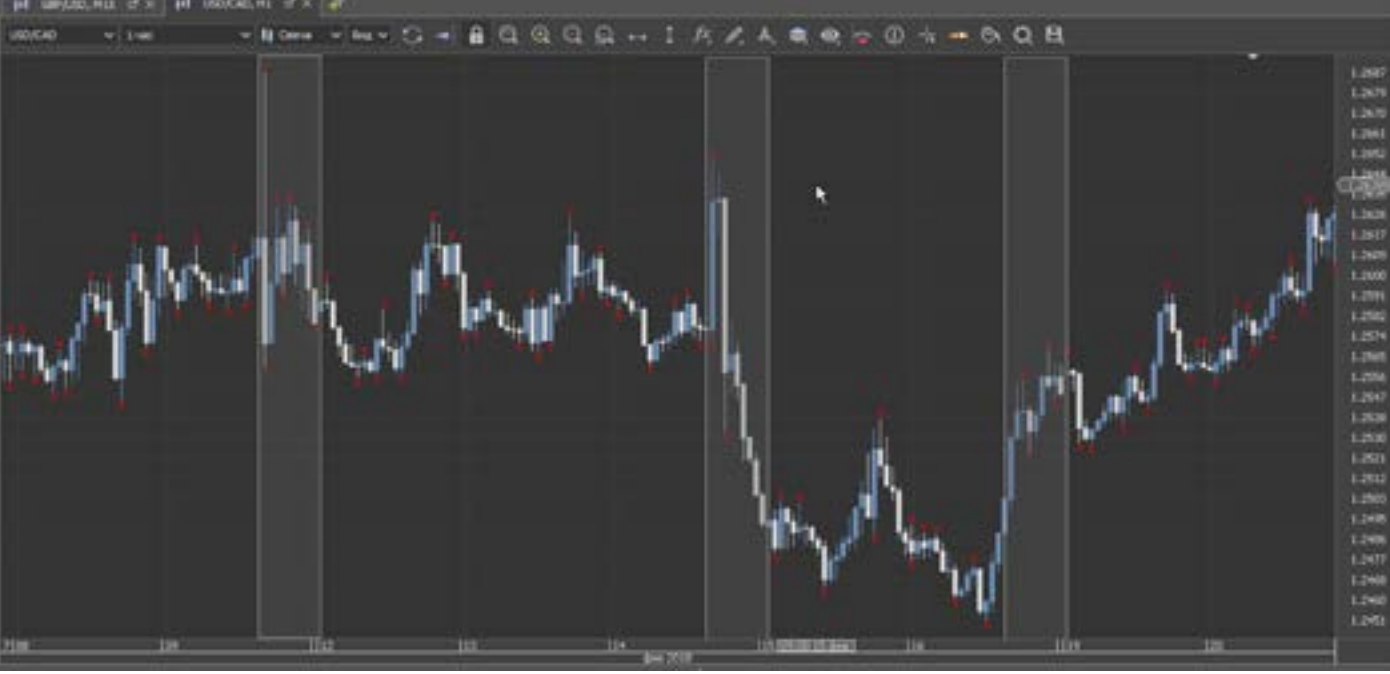

 $-00R$  $QQQQ...$  $\omega$  + a  $1RZ$ ь **CO** ٠

Внимательнее подбирайте время торговли для себя, а вместе с ним и валютные пары. Оставляйте время на сон и отдых. Не торчите перед монитором 24 часа. Вас в таком темпе, на долго не хватит.

Бывает и так, что валюты не имеющие отношения к Европе, летают. (см. рис.) Можно конечно, воспользоваться чужими советами, где и в какое время лучше торговать. Но я советую каждому трейдеру, посмотреть по истории, на пару месяцев а то и лет назад, в какие часы более активно проводится торговля (в какие часы большие и резкие, сильные движения).

По тем валютам, которые вам более симпатичны. И уже своими глазами, вы увидите с составите, свой режим торговли. Выделите области как на моем графике, и станет ясно, на чем и как торговать, и в какое время. Но для этого нужно выделить время и подумать головой. Форекс - это не получение прибыли, как нашествие, это ежедневный труд, и аналитика, интуиция, и холодный расчет.

Рынок не делает, то что хочется Вам, он идет точно по сигналам, в которые сразу и не верится, но потом уже не догнать.

В любой сессии можно зарабатывать, везде есть хорошие сигналы, нужно только выбрать для себя оптимальное. Не гонитесь за «Америкой», или «Азией» если Вам это не подходит по времени бодрствования. Не большие движения дают прибыль, а правильный ММ и грамотный вход дают стабильный профит.

Сигналы есть всегда. (Это если Вы торгуете внутри дня).

Если Вы торгуете на долгосроке, то сессии Вам не мешают, потому что не могут. Вот и весь секрет.

Не читайте чужих советов подобного рода: «Мы выяснили, что в промежутки с 7 утра до 11, и с 23 вечера до 2 часов ночи можно игнорировать терминал  $MT4.$ 

Рынок типа в это время не активен. Думайте своей головой. Она у Вас умная, а советы спрашивайте у зеркала.

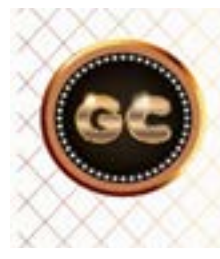

Оставляйте время на сон и отдых, нельзя мониторить рынок 24 часа. В таком темпе трейдер быстро сгорает.

## Заложники одной пары

Как стать заложником валютной пары? Все просто. Торгуете только по одной паре (одному инструменту). К чему это приведет? Рано или поздно, заигравшись объемами, и самоуверенностью, рынок сделает вам непристойное предложение в виде длинной сопли, и заставит вас залокироваться. И что останется от депо? Мало?

Почему такое происходит? Рынок имеет право двигаться как ему хочется, а мы ловим (анализируем) его движение. И если вкладываться в одну пару, то вероятность точного входа 50/50, а если мы разбросаем депозит, меньшими лотами, на несколько разных инструментов, то мы повысим вероятность точности входа, и снимем риск стать заложником

одного инструмента.

Работая по нескольким парам, мы даем возможность закрыть убыточные позы за счет прибыльных. Тем самым исключаем много лишнего, а именно: пересиживать движение рынка, локирование, добавления, или Мартингейла.

Составляя свой план торговли, учитывайте несколько различных инструмен-TOB.

Если ваш депо (к примеру) 10 000\$, и вы торгуете в 10\$ пипс, и можете открыть 3 разных пары.

То уменьшив лот до 1\$ за пипс, увеличиваете возможность открыть уже 30 разных пар, что дает большой разброс по инструментам. И тем самым производите хеджирование торговли.

Шансы положительного профита возрастают.

Конечно, все входы должны быть разумными, расчетливыми, с записью в журнал, со стопами и профитами. Это ведь работа, а не игры.

Если вы любитель держать или добавляться, или переворачиваться с удвоением, то можно уменьшить до 0,3\$ за пипс.

Этот запас прочности позволит вам совершать много различных техник на рынке.

Но и здесь есть опасность, заключается она в том, что трейдер теряет контроль

над рынком, считая что таким маленьким лотом нельзя убить депо в размере 10 000\$. Поверьте в 0,1\$ за пипс, 20 парами можно ушатать такой депозит за пару недель. Особенно если играть в Мартингейла, или добавления.

Здесь приведен пример того, чтобы снизить нагрузку с одной позы (10\$ пипс), а развести эту нагрузку на несколько лотов, но не наобум, а с толком и расстановкой.

Помните, торгуя только одной валютой, Вы можете затащить свой депозит в ловушку, и уже не выйти из нее без вливания дополнительных денег.

### **Хеджирование**

Ошибочное представление о хеджировании сложилось у начинающих трейдеров. Поставив позы в лок, они считают что захеджировались. Это конечно гениально.

Как мы уже знаем, что лок – это петля для депозита. А хеджирование, это – не кладите все яйца в одну корзину, а если быть точнее, то это торговля разными

инструментами (валютными парами), из разных валютных групп.

При резком падении (росте) рынка у вас не произойдет сильного удара по депозиту, так как позиции в разных валютах, и это как раз и есть хеджирование. Помните данное правило, и не вводите себя в заблуждение (простой пример, вариантов много, главное смысл).

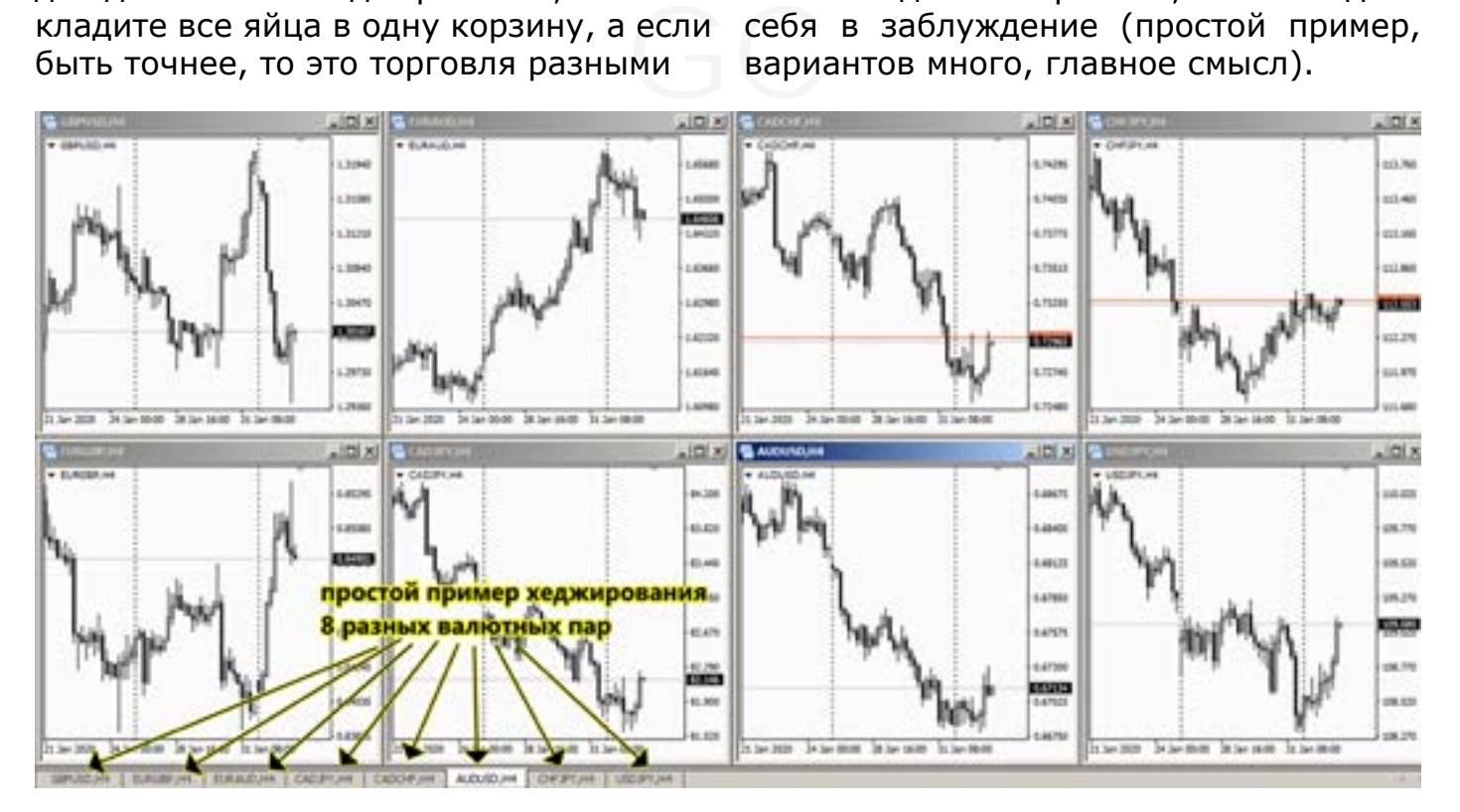

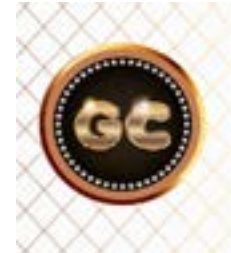

Хеджирование -это не лок и не замок, а грамотное распределение депозита по нескольким валютным парам.

# **Фунт, Брексит и кросс курсы**

Давно просился этот текст на бумагу. Взаимосвязь валютных пар между собой. Когда мы глядя на (возьмем Фунта)

GBP/USD не можем понять его направление в ближайшее время, и гадаем куда он пойдет.

Применяем для выявления направления различные индикаторы, уровни, линии и прочие инструменты. Но никак не можем понять, что и куда.

Читаем аналитику, и мнения специалистов не совпадают между собой.

Примером стал Брексит. График Фунта, не давал сигнала направления, куда пойдет с какой силой?

При этом Фунт рос, не смотря на кого либо. И многие думали, движение продолжится в том же направлении.

Предлагаю вам вариант, так называемого «валютного анализа». Суть этого метод очень проста, и построена на анализе, не одной валютной пары, а целой группы валют.

В данном примере, для выявления направления Фунта в день Брексит, выбрал 8 валютных пар с участием Фунта, и проанализировал каждую пару. На крупных периодах (в нашем случае) Н4. Анализ просто по свечным парам, при чем не только у одного брокера, в поиске разницы во времени терминалов.

GBP/PLN, GBP/SEK, GBP/DKK, EUR/GBP, GBP/USD, GBP/JPY, GBP/CHF, GBP/HUF, GBP/CAD, GBP/AUD.

На основе этой группы проведен анализ направления рынка на Брексит. (два скриншота ниже).

Из 10 валютных пар - кросс курсов, 7 дали четкий сигнал в одну сторону, в сторону падения Фунта. При чем сигнал был, за сутки до самого события.

Вы скажете, что для анализа выбраны экзотические пары, да все верно. Выбрана ГРУППА ФУНТА, именно в этом и заключается суть поиска сигнала, когда сам Фунт «ни рыба, ни мясо».

7 пар нарисовали молот -повешенный, и сомнений не было. Стопы ставились за «хвост свечи».

.<br>9 яна- Данный метод давно практикуется, и<br>6 яна- Данный метод давно практикуется, и<br>6 вы- очень сильно помогает в запутанных си-Было одно исключение это EUR/GBP, он давал сигнал на рост. Поскольку он считается делением, то при ослабевании Фунта, EUR/GBP будет расти. Что мы и видим на графике. Данный метод давно практикуется, и туациях, и чем больше в группе валют, тем точнее определяется сигнал. 7-8 валют против 2-3, это сила!

> Что в итоге, Фунт развернулся и пошел вниз. И провалился он на целых две фигуры (200 пипсов).

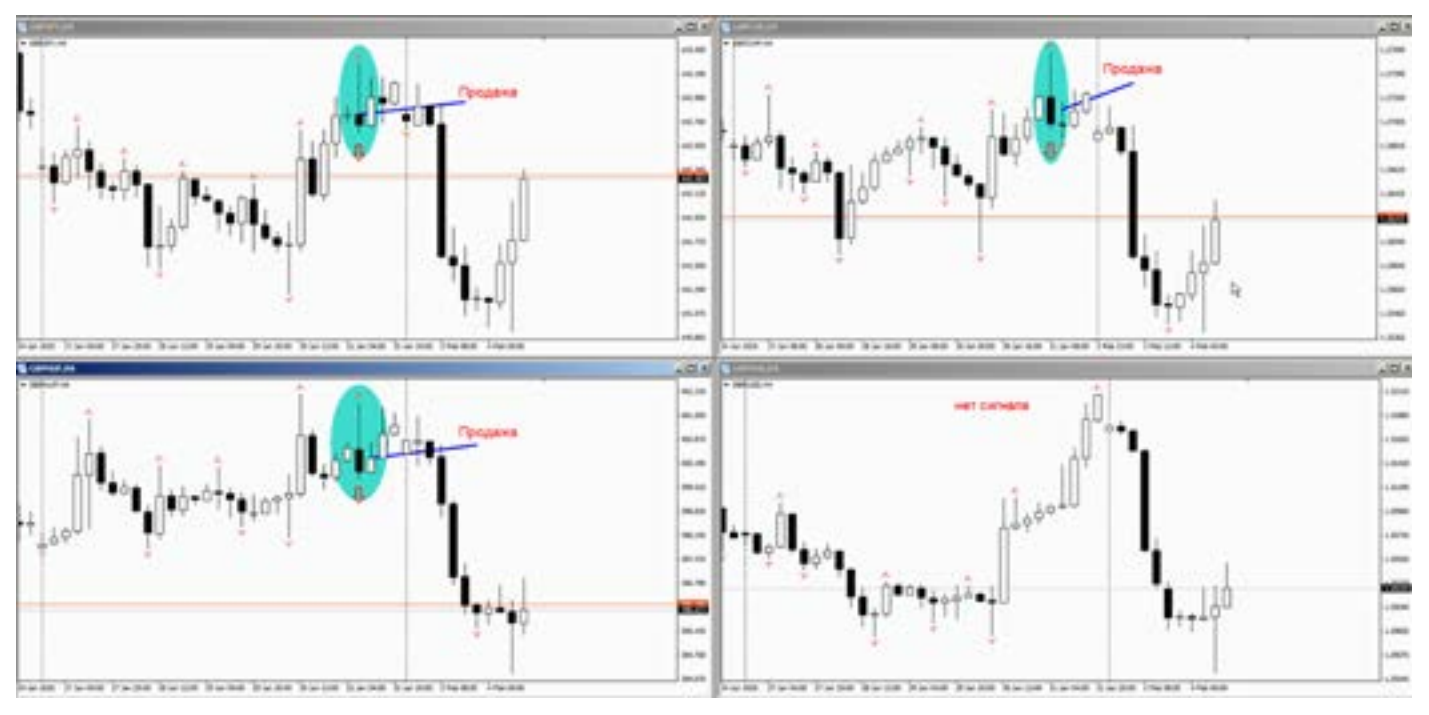

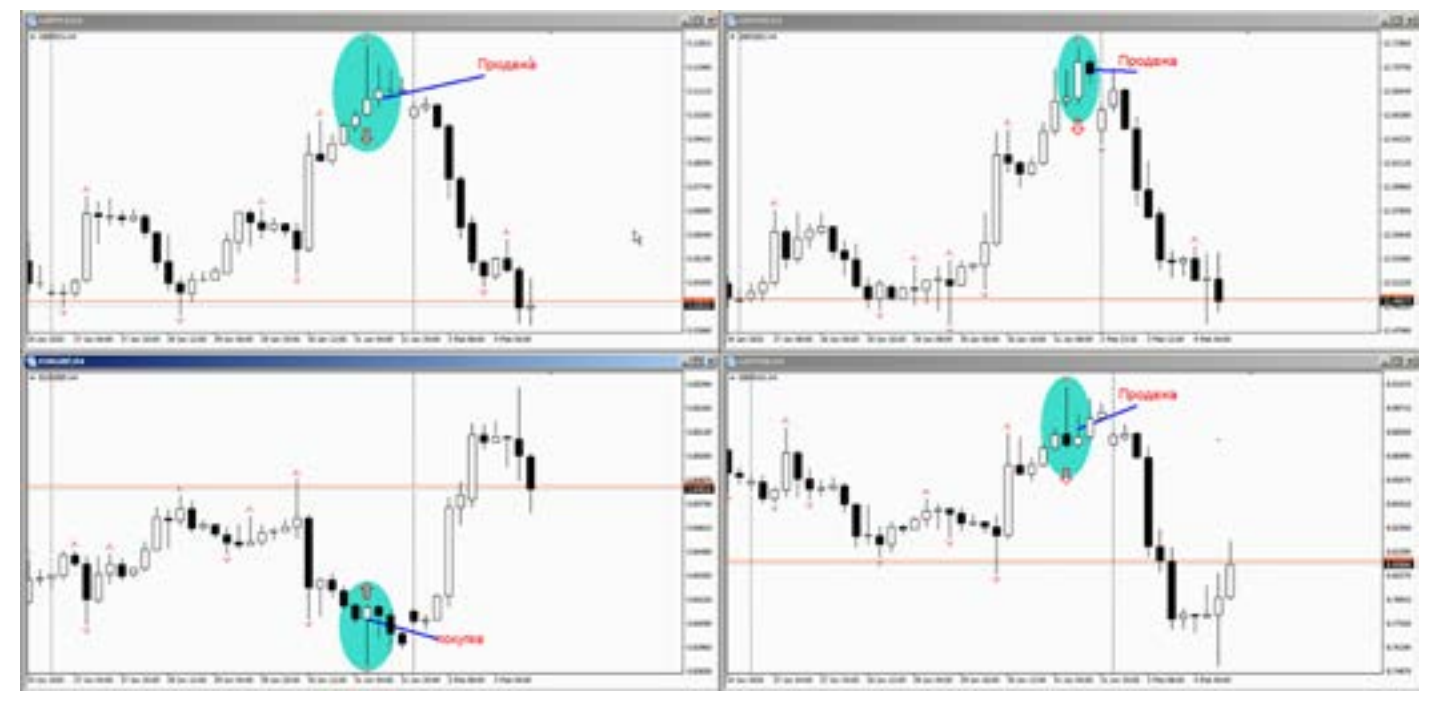

Как использовать данный метод на других валютах?

обра- говат<br>тьне Анал<br>моку, сразу Выбираете валюту, и находите другие валютные пары с ее участием. Составляете типа портфеля. Открываете сразу 4 графика (в МТ, больше не нужно, слишком мелко получится). И записываете сигнал каждой пары, куда она собралась, и что за сигнал. Это могут быть не только свечи, но и дивера, и Ишимоку, и другие сигналы которые вам по душе.

Далее открываете другие (из этой же группы) и анализируете, записываете. И делаете некий прогноз на основе всех пар. Если две трети дают сигнал в одну сторону, и то и остальные туда же пойдут.

Забегая вперед, скажу что нельзя торговать только по одной группе валют. Анализ делать можно, а вот открывать сразу по всем в этой группе, очень опасно. Депо может порваться.

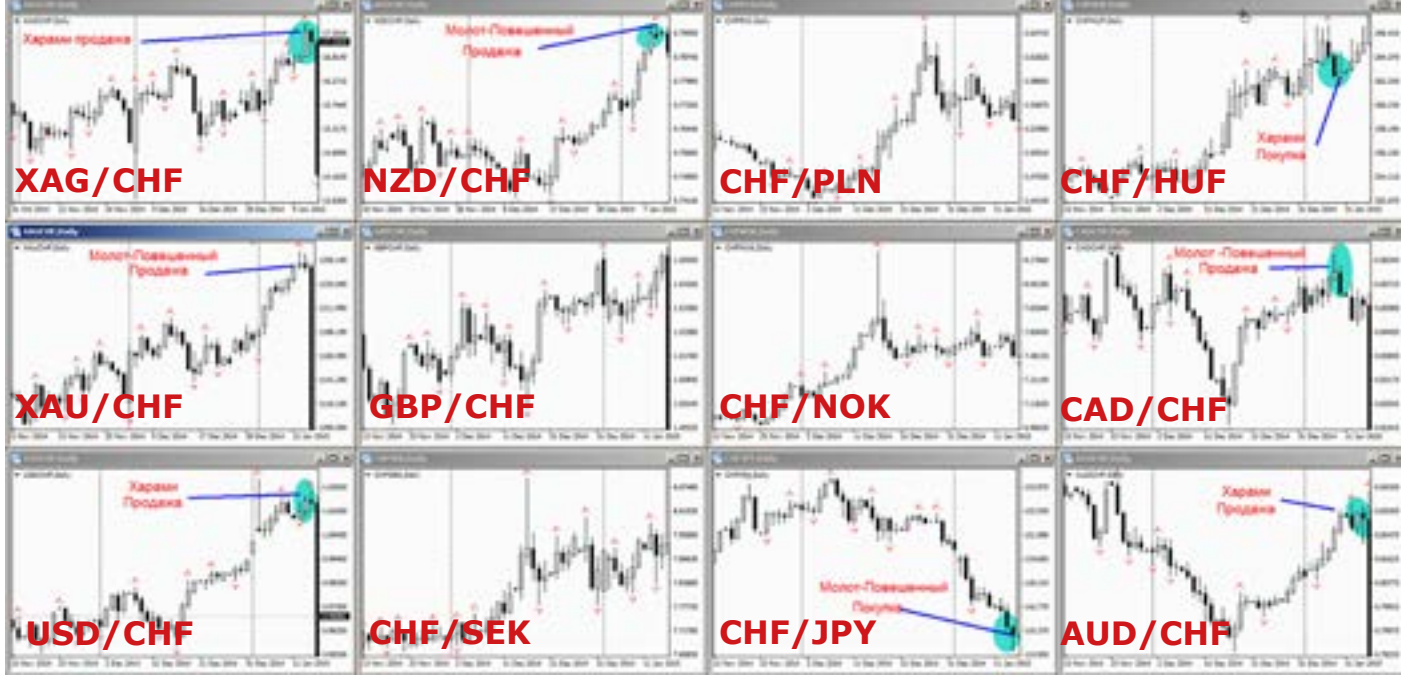

А помните Швейцарский Франк январь 2015 года? Да, (как бы сказали герои мультфильма «Маугли»): - Славная была охота.

Сверху графики, Швейцарской группы валют, и среди десятка пар, есть и те кто

еще за сутки, а то и больше предсказали этот трэш. На графиках само движение это крайняя правая свеча, ее почти не видно, но показаны входы по кроссам и по золоту и серебру (есть такие пары). Жаль я не участвовал в этой охоте.

# **Фундаментальный анализ.**

info@goldyard.club

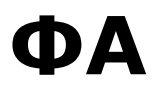

Один из самых (как считается) основных видов анализа. На тему ФА написано много книг, статей. Много разных семинаров, и умных мыслей. Нет смысла все это переписывать и пересказывать здесь. Постараюсь более проще, и понятнее изложить свое видение ФА.

Да, несомненно, деньги – это кровь экономики, любой страны. Неоспоримо и то, что без макроэкономических данных, показателей статистики, и прочих значений сложно предсказать курс национальной валюты. Но давайте же будем честны, весь ФА сводится банально к экономическому календарю, в котором ежедневно публикуются данные. Вот и весь анализ, с которым приходится сталкиваться трейдеру.

А чтобы реально разбираться в ФА (а торговля на Форекс, это торговля мировыми валютами) нужно знать экономику на Английском языке, и копать англоязычные сайты, (Европа, США, Азия, Китай, Британия и т.д.) и в режиме онлайн. Ведь нужна информация, которую не публикуют наши СМИ, нужно знать где и что искать. Много таких трейдеров? Кто с утра до вечера роет буржуйский интернет? Уверен что нет, как правило наши трейдеры думают как вытащить позу из лока, или какую валюту выбрать, и кидают монетку – бай - селл.

И еще, реально торговля по ФА, это торговля на месяцы, когда закладывается курс национальной валюты, (как Фунт валился).

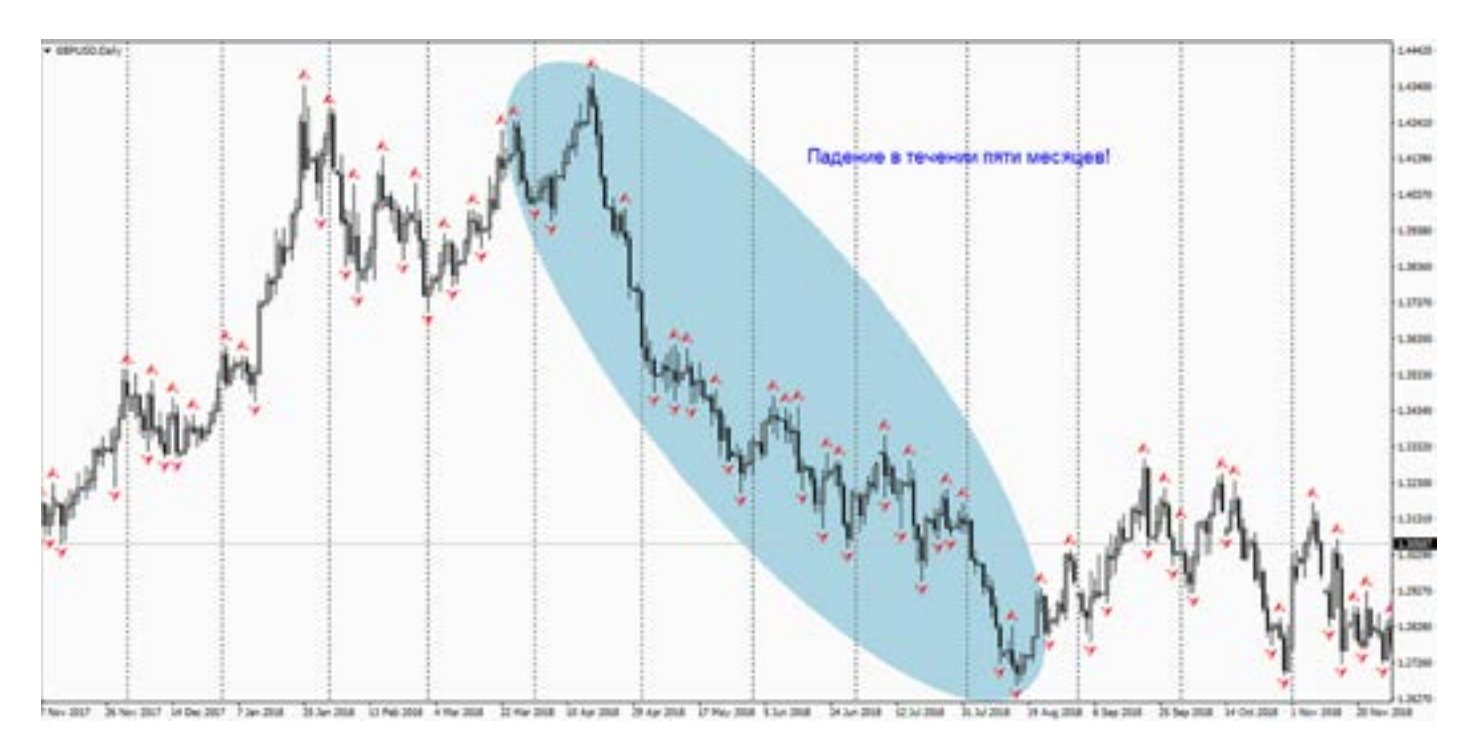

И по ФА просчитать выход из позы тоже не просто. Трейдеры, которые торгуют по ФА на долгосроке, не нуждаются в моих советах. Поэтому оставлю это дело, рассказывать о том, что не пригодится большинству читателей.

Уважайте ФА, изучайте, развивайтесь. Без ФА конечно можно торговать, но и фундаментом бывает приятно получать профит. А вот работу с экономическим календарем давайте рассмотрим подробнее. Оно того стоит.

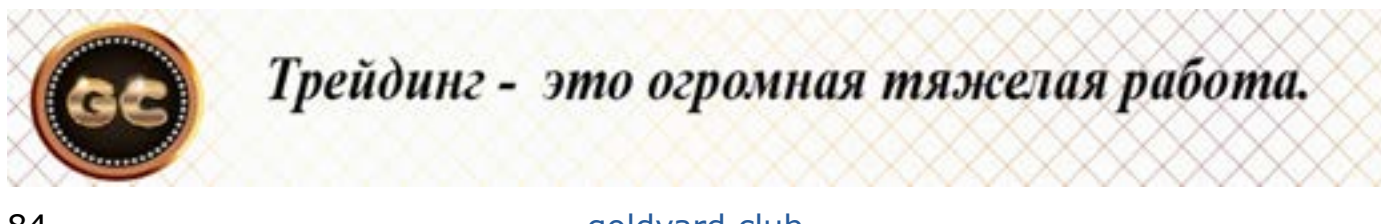

# **Экономический календарь**

Экономический календарь - это «свод» данных, которые будут выходить на (к примеру) следующей неделе. Т.е. мы с вами видим какие экономические данные, заседания ЦБ, выступления важных персон, и т.д. Всё это отображается в календаре. Мало того, в помощь трейдеру рядом с каждой новостью есть «значок», показывающий силу этого показателя (который выходит). Так же в календаре есть и значения-прогнозы. Но основе этих показателей мы можем увидеть (спрогнозировать, как и другие участники рынка,) направление движения национальной валюты. Выходят данные хуже чем были, то валюта будет слабеть, если данные выходят лучше чем было, то валюта укрепляется.

И самое главное, что в календаре точно указано время выхода данных.

На основе этого можно процентов на 90 предположить, когда начнет двигаться рынок!! И можно не сидеть в ожидании несколько часов и думать, а чего он (рынок) замер? А он просто ждет новости. Экономические показатели основных валют Форекс - США, Великобритании, Японии, Швейцарии, Канады, Австралии, Новой Зеландии, Германии и Еврозоны. Это основные «двигатели» рынка. А также ЦБ этих стран. Не забываем и про руководителей и управляющих в этих странах. Есть еще ФРС и Фомка. При выходе сильных данных (скажем) по Австралии «в путь» отправятся следующие валютные пары: AUD/USD, AUD/ CHF, AUD/NZD, AUD/CAD, AUD/JPY, EUR/ AUD, GBP/AUD. Т.е. те валютные пары, где присутствует австралиец (это уже Валютный анализ, об этом уже писал).

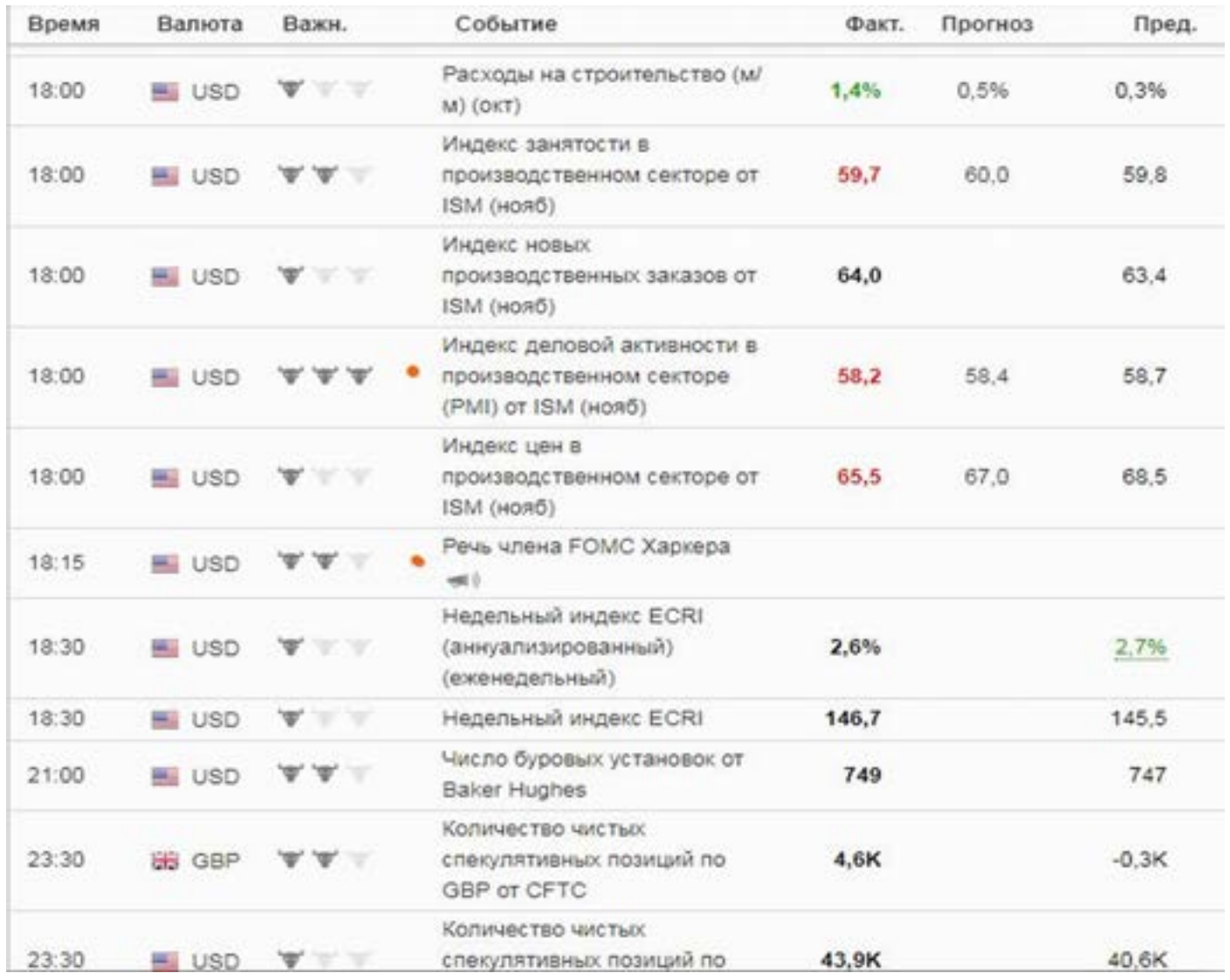

info@goldyard.club

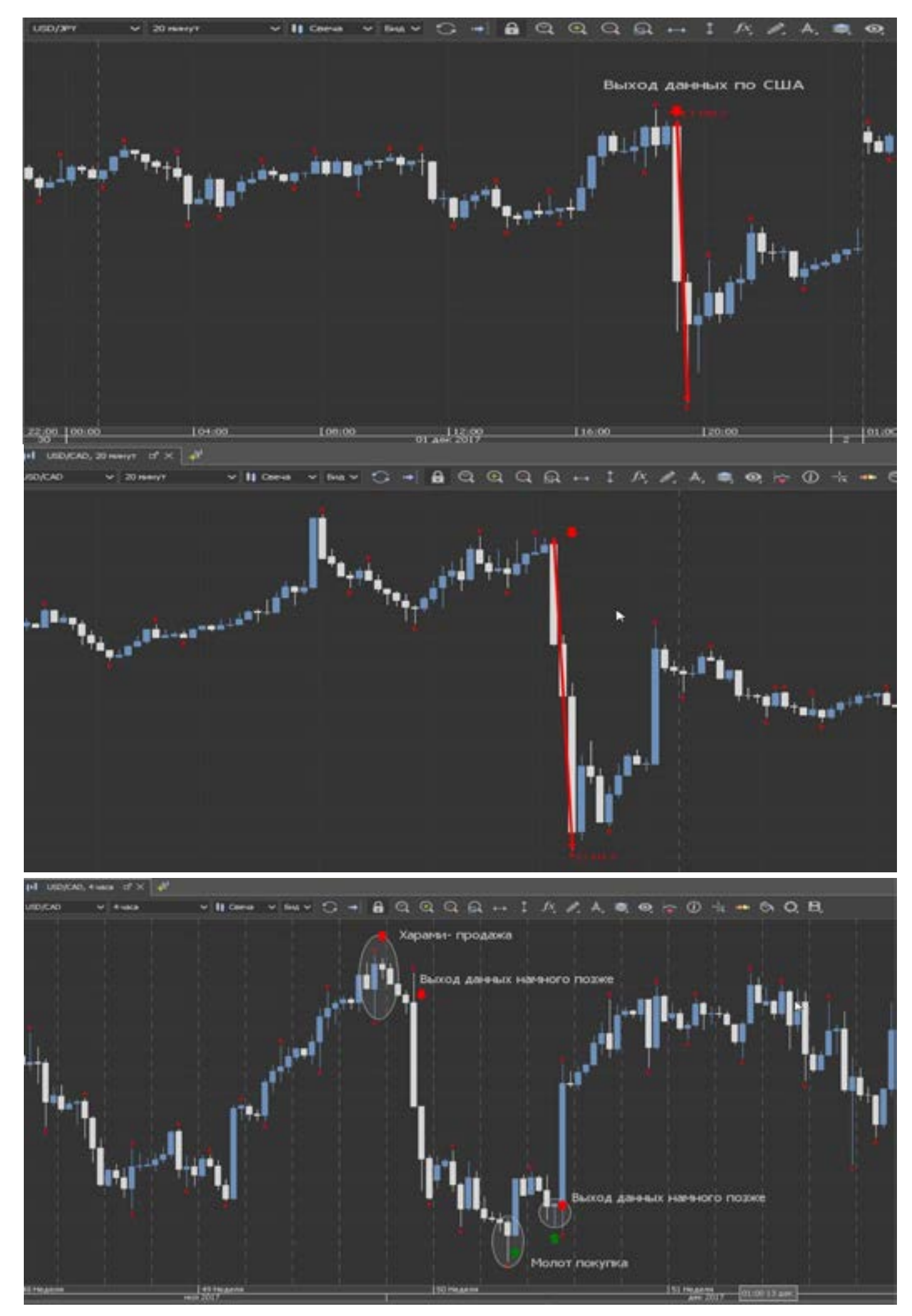

Несмотря на то что, (к примеру) данные по Австралии вышли рано утром, а в движение пришли и Европейские валюты. Это к тому, что торгуя по кроссам, не удивляйтесь, что они «летают» круглосуточно.

Из картинок видно, что данные выходят, и рынок начинает летать. Это как правило все можно предвидеть не только с помощью календаря, но и с помощью техники.

На рисунке видно, что свечи дают сигнал намного раньше, чем выходят данные в календаре.

Какой вывод из этого? Мы читаем календарь, и видим изменение в календаре, на ослабление доллара, это значит что Канадец (в данном случае к примеру) будет укрепляться.

И еще мы видим свечную фигуру «харами» на продажу. Она как подтверждение новостей. Это практически 100% сигнал. В этой ситуации Канадец (по графику) селл. А потом (через несколько дней) обратная ситуация, доллар укреплялся, и канадец (по графику) в бай. Причем сначала появились «молоты», а потом пошло движение.

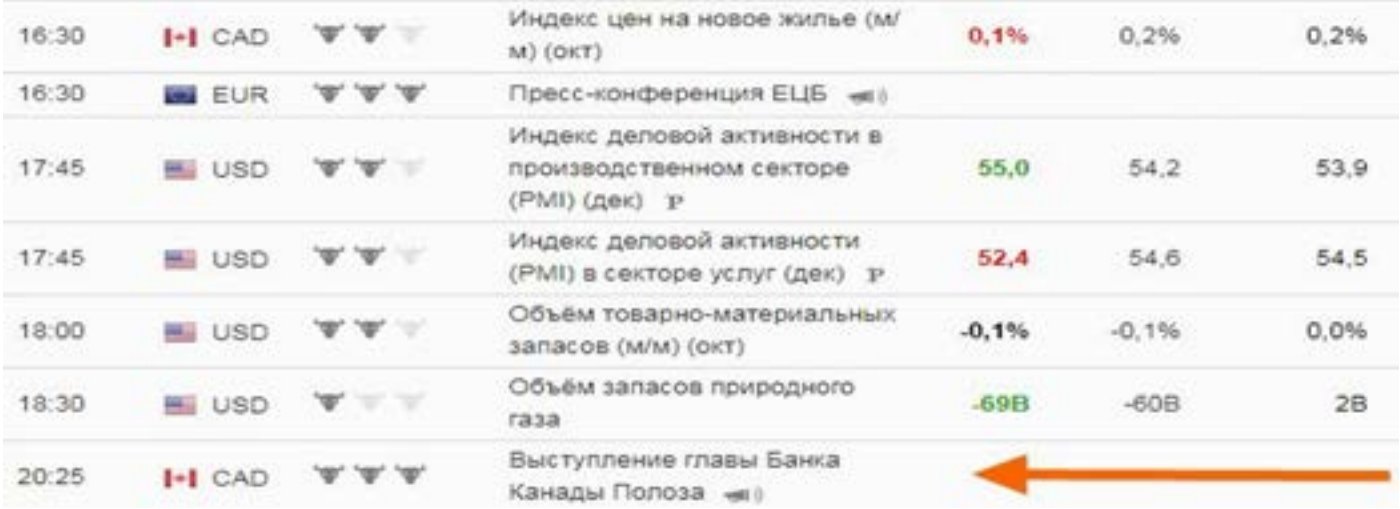

Из всего выше сказанного делаем выводы - календарь не так страшен, как его представляют кухонные аналитики. Важно всегда под рукой иметь календарь - он дает понятие и представление о направлении рынка на текущую неделю, день. Важно понимать силу сигналов (в данном календаре фигурки быков: один- слабый, две –средний, три –очень сильное движение).

Нужно знать (хотя бы как называются)

несколько важных данных, которые всегда двигают рынок, но при этом величина их значений (изменений) более важна, чем сам индикатор.

К примеру: GDP – о чем-то говорит? Нет? А если по-нашему - ВВП ! Уже ближе? Это внутренний валовый продукт. Но в календаре пишут международные значения, поэтому их обязательно нужно знать, их на самом деле не так и много.

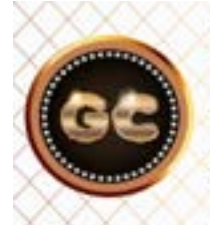

Торговля по новостям - один из захватывающих методов торговли, требующий быстро «переварить» информацию, мгновенно принять решение и просчитать на шаг вперед фокусы от брокера.

Это один из интереснейших методов торговли. Но увы, все новички считают, что нет ничего проще. Чем торговля на новостях (данный материал не относится к тем, кто торгует по Н4, Д и выше). Много картинок. И будет сложно понять

с первого раза, что здесь написано. Итак, новости мы получаем из экономического календаря. Нет ничего проще, чем взглянув на календарь, где написано в какое время и по какой валюте ожидать новости.

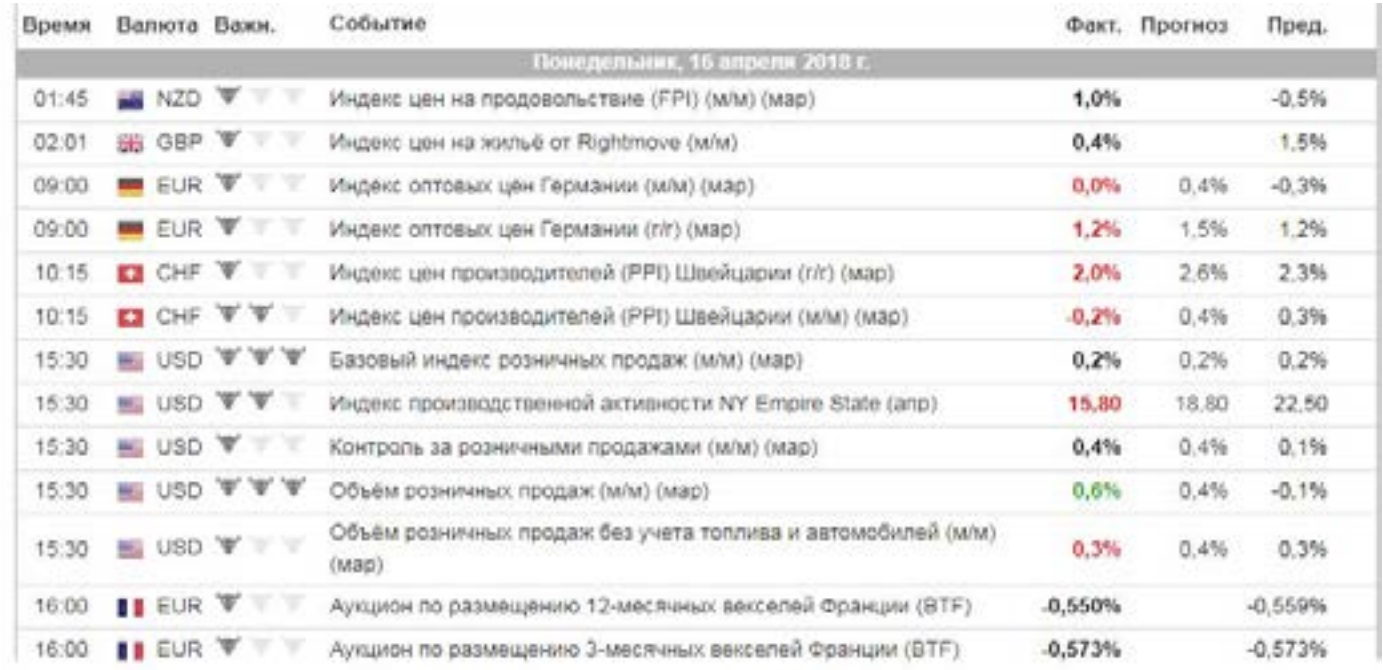

Если новость хорошая, то ждем рост, и логично - если новость плохая ждем падение.

Если бы все так было просто, то не было бы этой статьи. Нужно понимать, что этой информацией владеем не только мы, но и те, кто двигает рынок, а это огромные финансовые силы. И мы лишь догоняем, а не определяем направление рынка.

Мало того, в этой игре (на торговле по новостям) любят наживаться на трейдерах и лицензированные кухни. Поэтому трейдеру нужно учитывать, не только параметры новостей, но и как с ним может обойтись кухня, и как этого избежать.

Основной таймфрейм для торговле по новостям используется М15. Можно и М5-М10, и даже М1

Календарь выходит заранее, и участники рынка видя эту информацию, начинают заранее планировать свои сделки. Что здесь нужно знать!?

1- Выход новостей (данных) – совпадает с ожиданием, указанным в календаре (к примеру, ждали хорошие данные и будет рост валюты), и рынок движется согласно данным по новостям.

лишь 2- Выход новостей (данных) – не совпа-<br>пение дает, с ожиданием (к примеру, ждали<br>хорошие данные). И данные оказались 2- Выход новостей (данных) – не совпадает, с ожиданием (к примеру, ждали хуже, чем было. Что произойдет с рынком? Пока ждали хорошие данные, рынок вяло, но полз в сторону прогнозов, а выход плохих данных влечет за собой очень резкое движение в противоположную сторону. Порой бывает, что за этим движением просто не успеть.

> 3- Выход новостей (данных) – не совпадает, с ожиданием (к примеру, ждали хорошие данные). А вышли данные без изменений, и реакция рынка? Никакая, он просто уснет, на какое-то время.

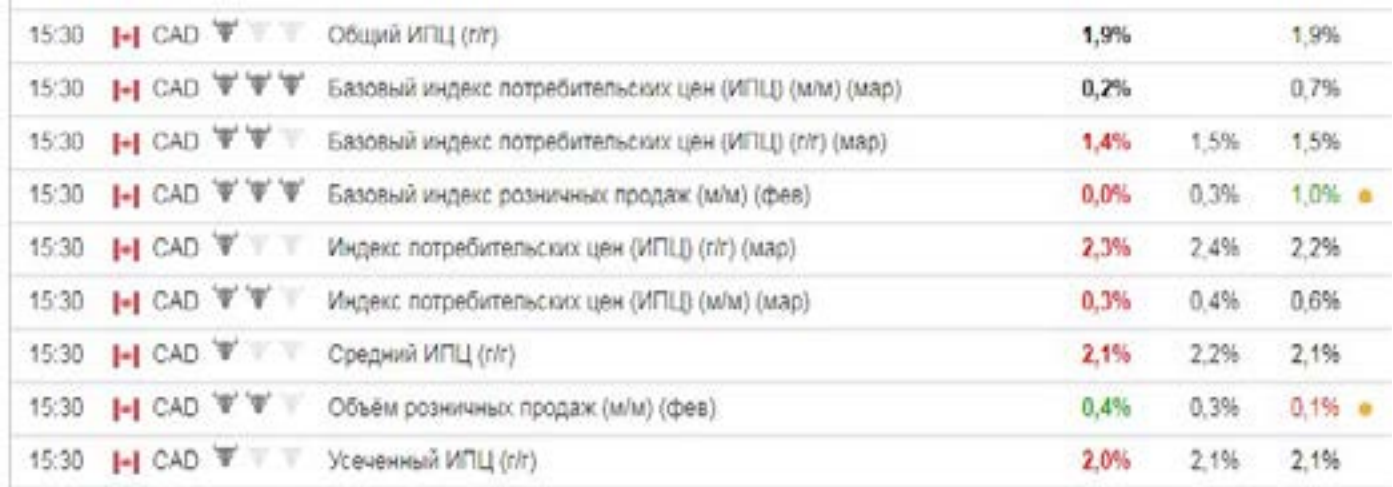

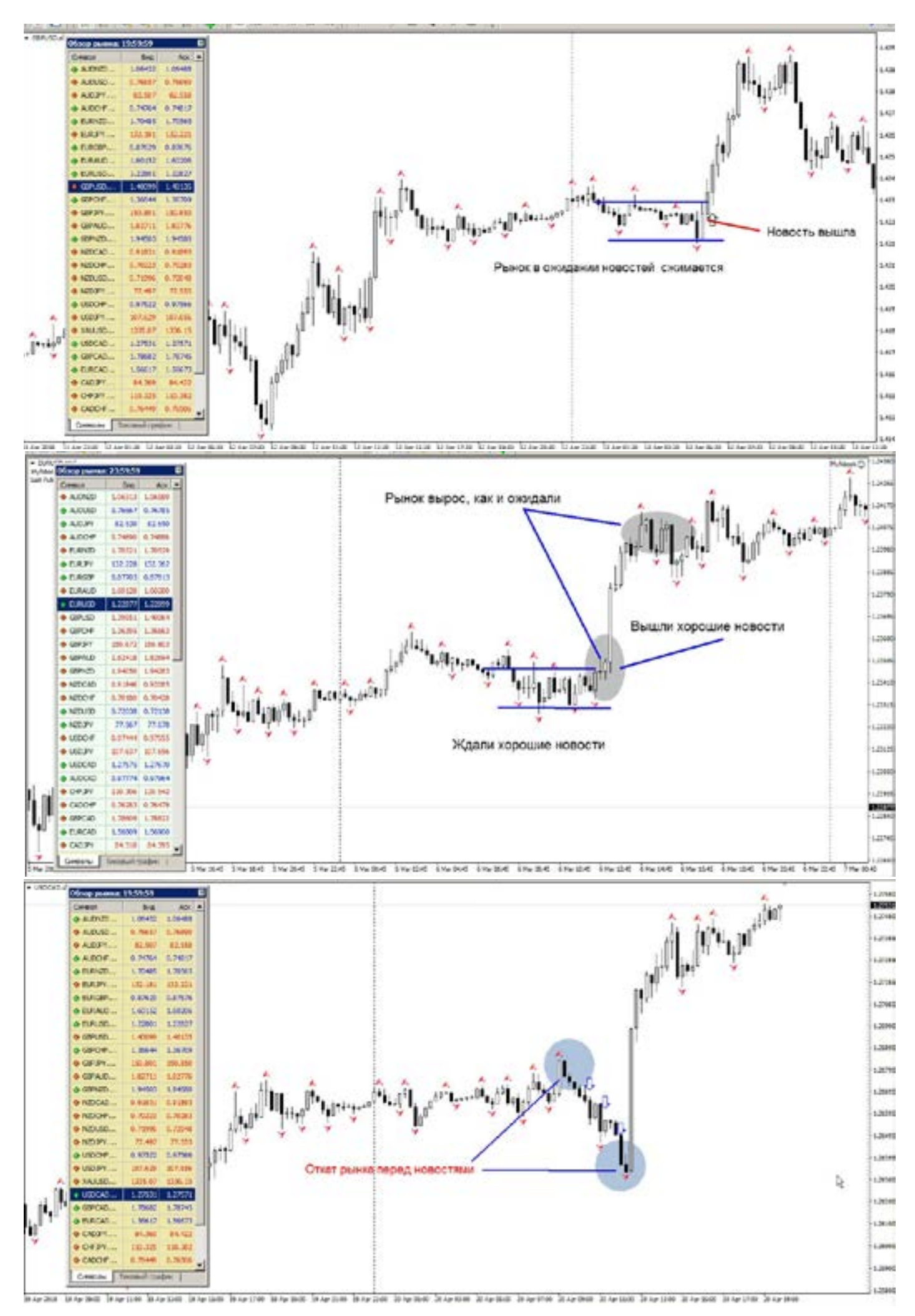

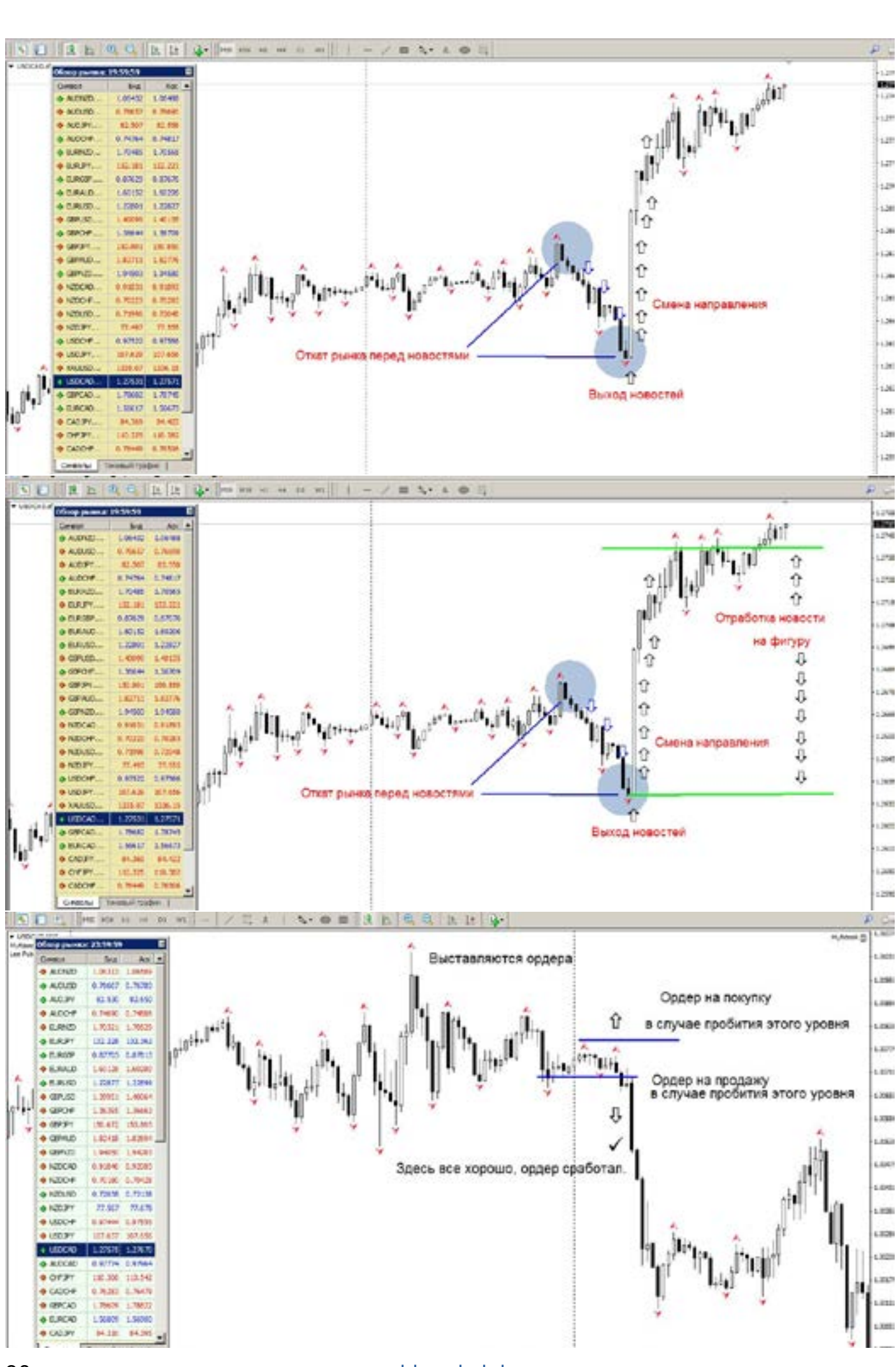

Это писать просто, но на деле, это очень нервная и рискованная торговля. Построенная практически на удачу. А не всегда удача, на стороне трейдеров.

Что еще нам может «подарить» календарь? Бываю такие моменты, когда мы с утра посмотрели, и не нашли там ничего важного, и спокойно торгуем. И вдруг случайно открыв календарь, находим там выход очень важных новостей. И ломаем голову, как так, ведь я же смотрел, ничего не было. Или того хуже, Вы ничего не ждете а рынок полетел, открываете календарь, а там «три быка». Что же случилось? Дело в том, что данные могут изменяться и добавляться, исчезать, менять числовые значения и т.д., в течении любого времени. И это бывает очень часто. И неожиданно. Если трейдер решился торговать по календарю, то его нужно мониторить постоянно.

раси- или<br>уется востя<br>а со- при Первый метод торговли на новостях, это торговля на отложенниках. При работе с отложенниками, на первый взгляд все красиво, но это вершина айсберга. Дело в том, что на Форекс, мы видим красивые графики, на которых свеча рисуется целой, без разрывов, что не всегда соответствует реальности. А вот в момент выхода новостей, рынок скачет гэпами,(часто это искусственные проскальзывания - подарки от брокеров) это значит, что свеча рисуется красивой целой, а на деле цена «проскакивает» десятки пипсов, не замечая ни стопов,

ни профитов, ни ордеров.

И вот эта вторая часть айсберга.

Если Вы поставили ордер (к примеру) на покупку по цене 1,2000. И новость вышла очень сильная, рынок очень резко отреагировал, и вашу сторону, Вы молодец, просчитали правильно, НО! Вам могут (при чем законно) открыть не по 1,2000 а по 1,2030. Это называется проскальзывание (такая хитрость прописана в регламенте, который Вы ранее подписали, при подписывании договора). Цена пролетела ваш ордер, но открыла его по той цене, которая была ближе (на тот момент) к вашему ордеру. Размер проскальзывания может быть очень разным, и очень неприятным и большим. Все зависит от силы новостей.

И хорошо, если она пойдет дальше, а не развернется обратно. Что тоже бывает. А если она ту же пойдет обратно? При чем в данной ситуации все события происходят в режиме нескольких секунд-минут, нужно очень быстро принимать решения: закрыть, или нет, развернутся, или что то еще. ДА! это торговля по новостям. Чтобы быть реально успешным при торговле на новостях, нужно быть очень спокойным, полностью без эмоциональным, понимать каждую запись в календаре, и знать что будете делать при каждом тике рынка. Иначе на эмоциях все сольете. Так и не поняв что же реально произошло: рынок такой, или брокер так сделал.

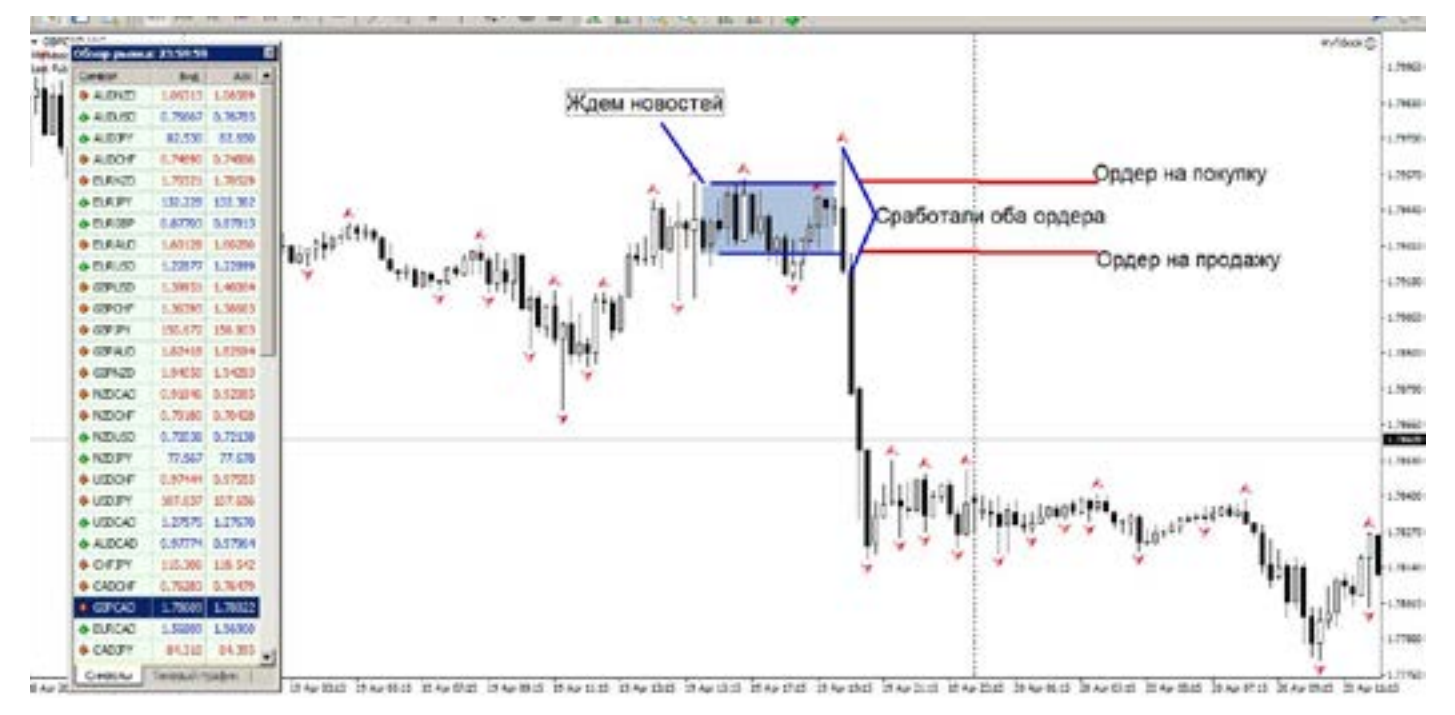

Второй вариант торговли.

Это вход в рынок заранее перед выходом новостей. Чтобы проскальзывание вас не коснулось. Здесь тоже есть минусы. А вернее нужно на 100 % знать куда рванет рынок в момент выхода новостей, и что Вы будете делать, если рынок пошел против вас? Это нужно заранее для себя определить. И опять же решения принимаются в считанные минуты, даже секунды.

Нужно знать, как в момент выхода новостей «дышит» рынок, как он «волнуется», что происходит.

-рынок перед самими новостями, немного как бы затихает, «как хищник» готовится к прыжку, так и цена немного замирает, даже порою котировки останавливаются.

-в момент выхода новостей, происходит резкий скачок и как правило на 40-60

(зависит от валюты) пипсов. И дальше небольшая пауза, рынок как бы думает: «чего я наделал» «туда ли я побежал», и с передышкой в несколько секунд (подумав) продолжает дальше свое движение дальше (при условии, что новости в ту же сторону). Движение рынка (если брать основные пары типа Евро, Фунт, Франк, Канадец) происходит на фигуру. (здесь нужно пояснение: фигура, это жаргонное выражение, обозначающее 100 пипсов.)

Итак, повторюсь, рынок практически всегда после выхода (любых новостей) дает движение в 100 пипсов (по 4 знакам ).

Но бывают исключения, и здесь.

К примеру, Фунт может рвануть и на 150 пипсов. А Австралиец всего на 70. Но в среднем получается 100.

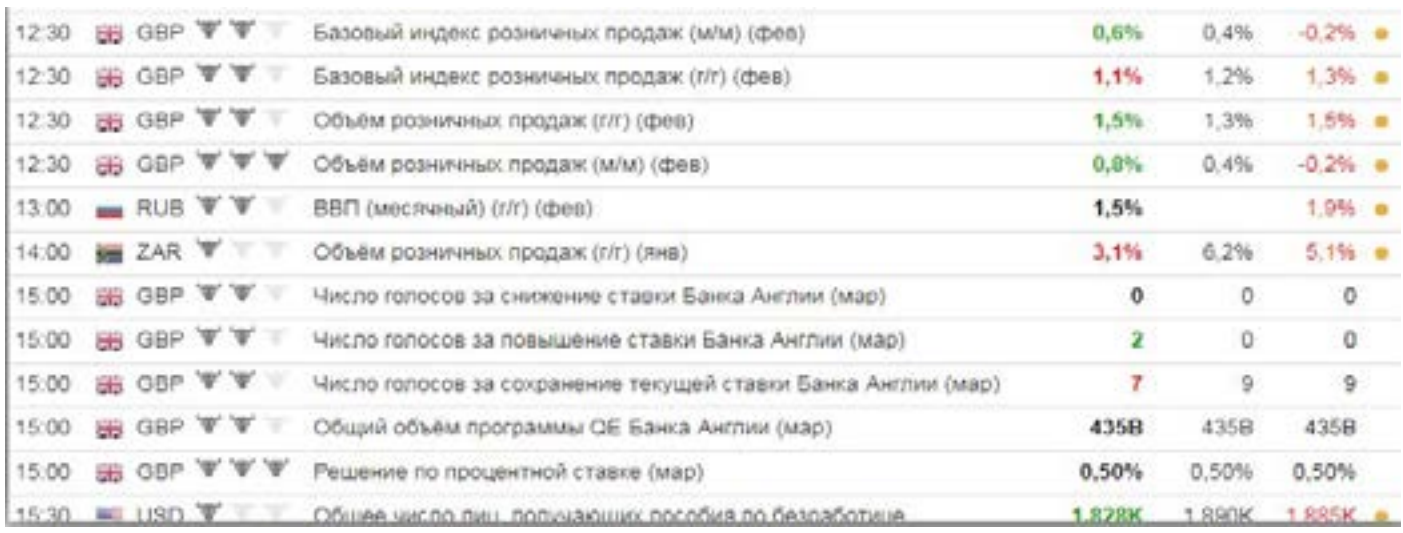

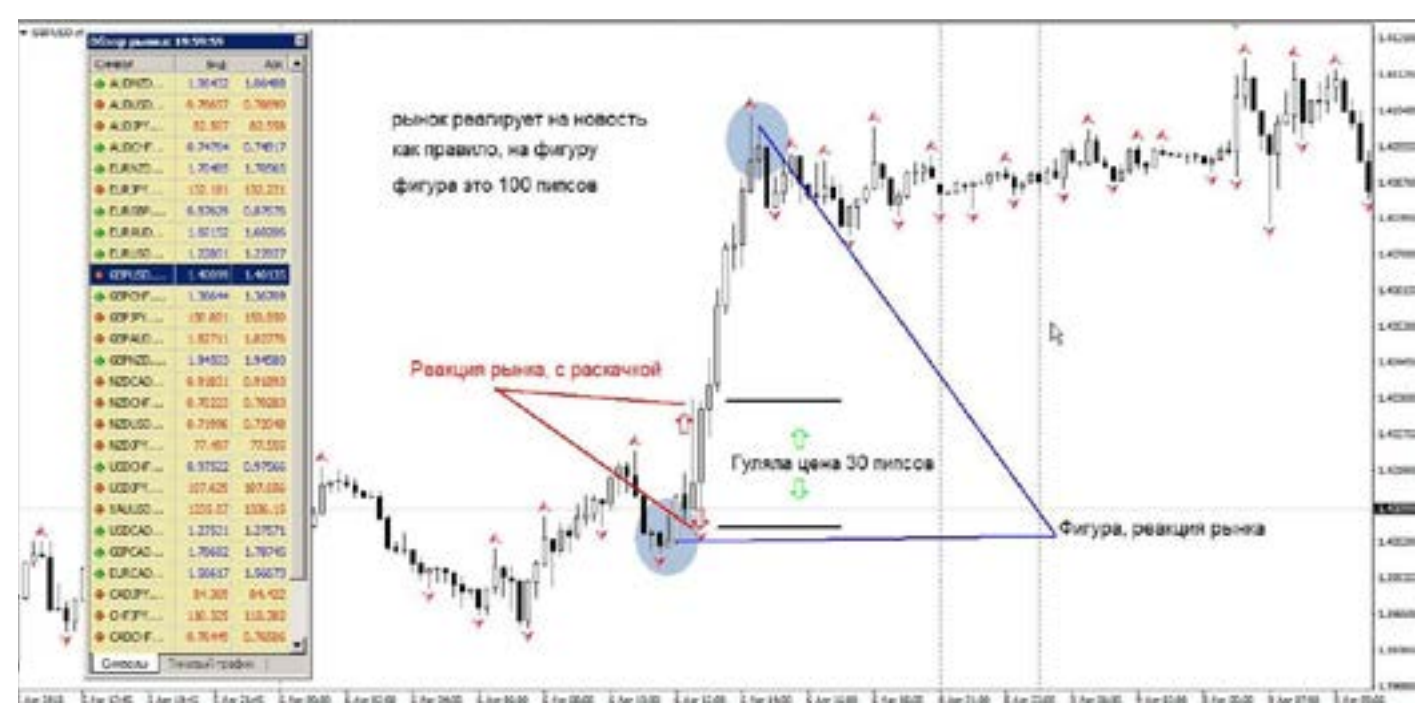

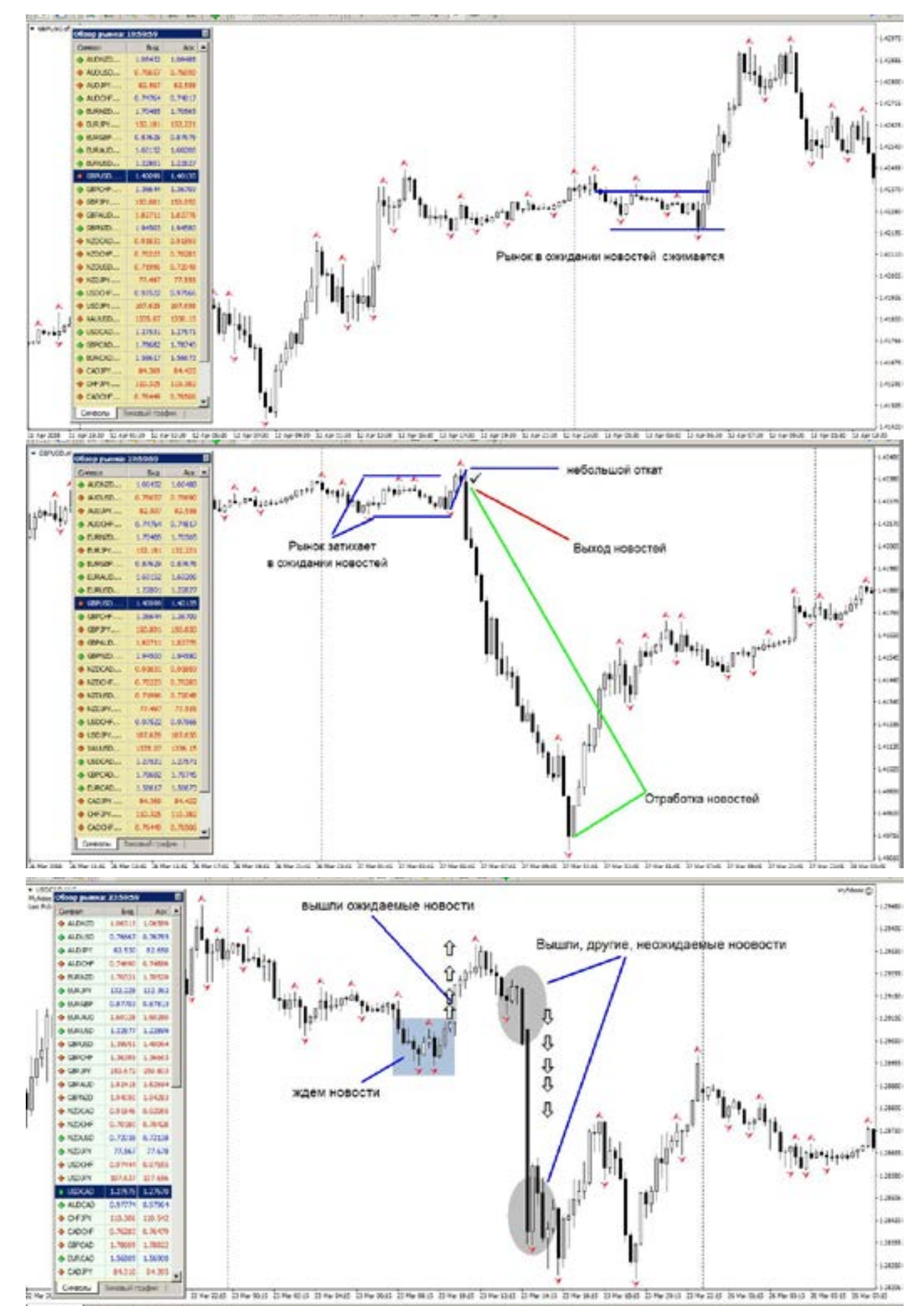

Для чего эта информация? Многие пытаются на взлете рынка сразу закрыть позу, поймав всего 20-40 пипсов, именно на той самой «передышке» рынка, а могли бы взять и 100, если бы понимали как «дышит» рынок.

Следующее, не менее важное замечание. После отработки фигуры, после новостей, могут происходить не менее забавные события. Рынок, в течении небольшого времени, может легко откатить на тот самый уровень, откуда он стартовал. (зачем и почему, это знает только он сам).

Поэтому, если вы решили, что Вы поймали смену тренда, и вот она точка входа,и дальше (к примеру) только вверх,

может быть ошибка. После новостей, будут еще и другие новости, которые могут резко развернуть рынок в обратную сторону.

Рынок конечно может и начать трендовое движение. Но здесь Вы должны провести анализ на Н4 или Д, чтобы не ошибиться в направлении тренда. Но зная что основной тренд начинается, в понедельник, а новости выходят (сильные) в четверг и пятницу, то не стоит сильно надеяться.

Чем удобна торговля на новостям, Вы знаете точное время торговли, возможность рынка в пипсах. Вам не нужно сутками пасти рынок, нужно прочитать календарь (знаете точное время входа).

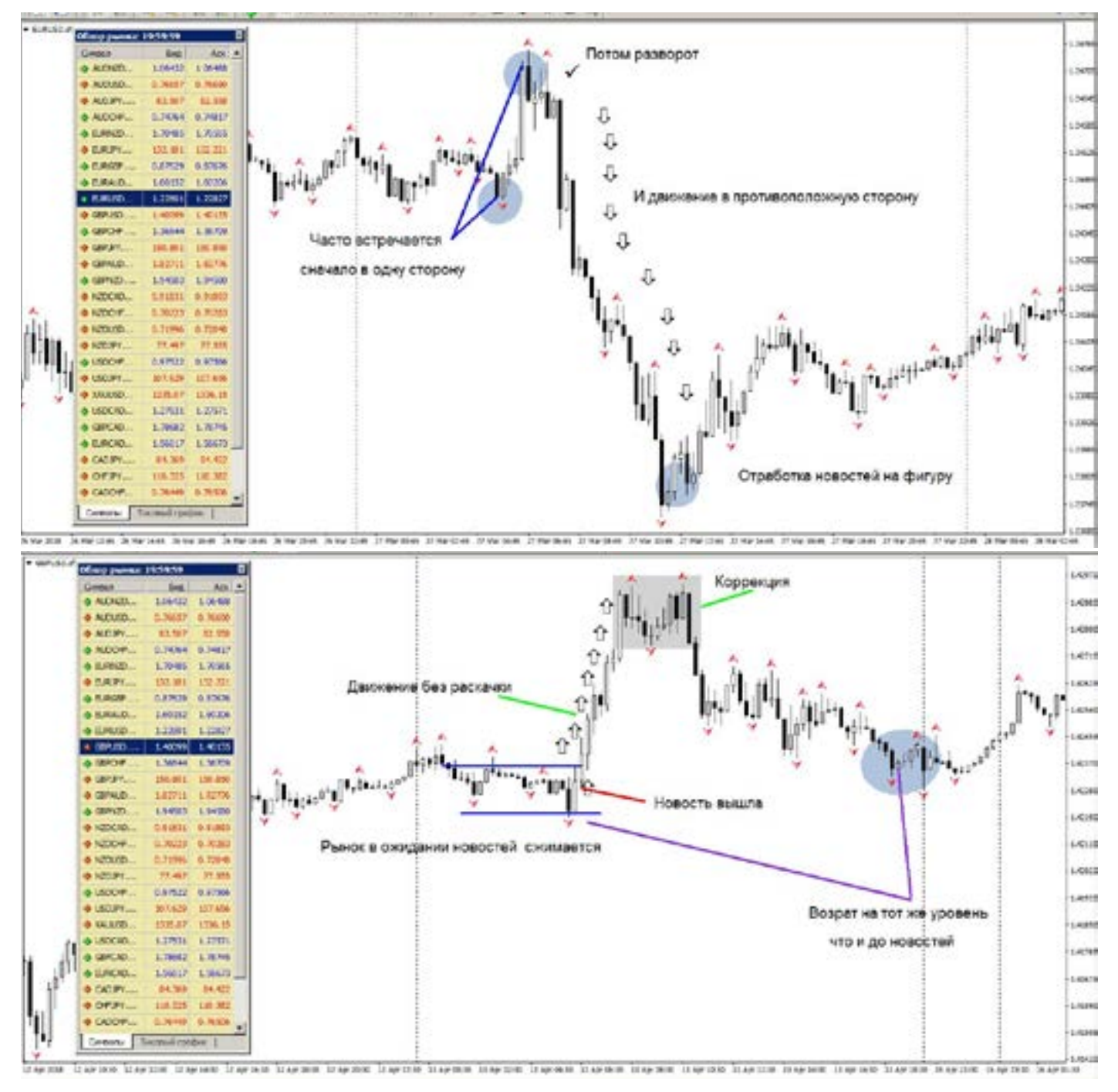

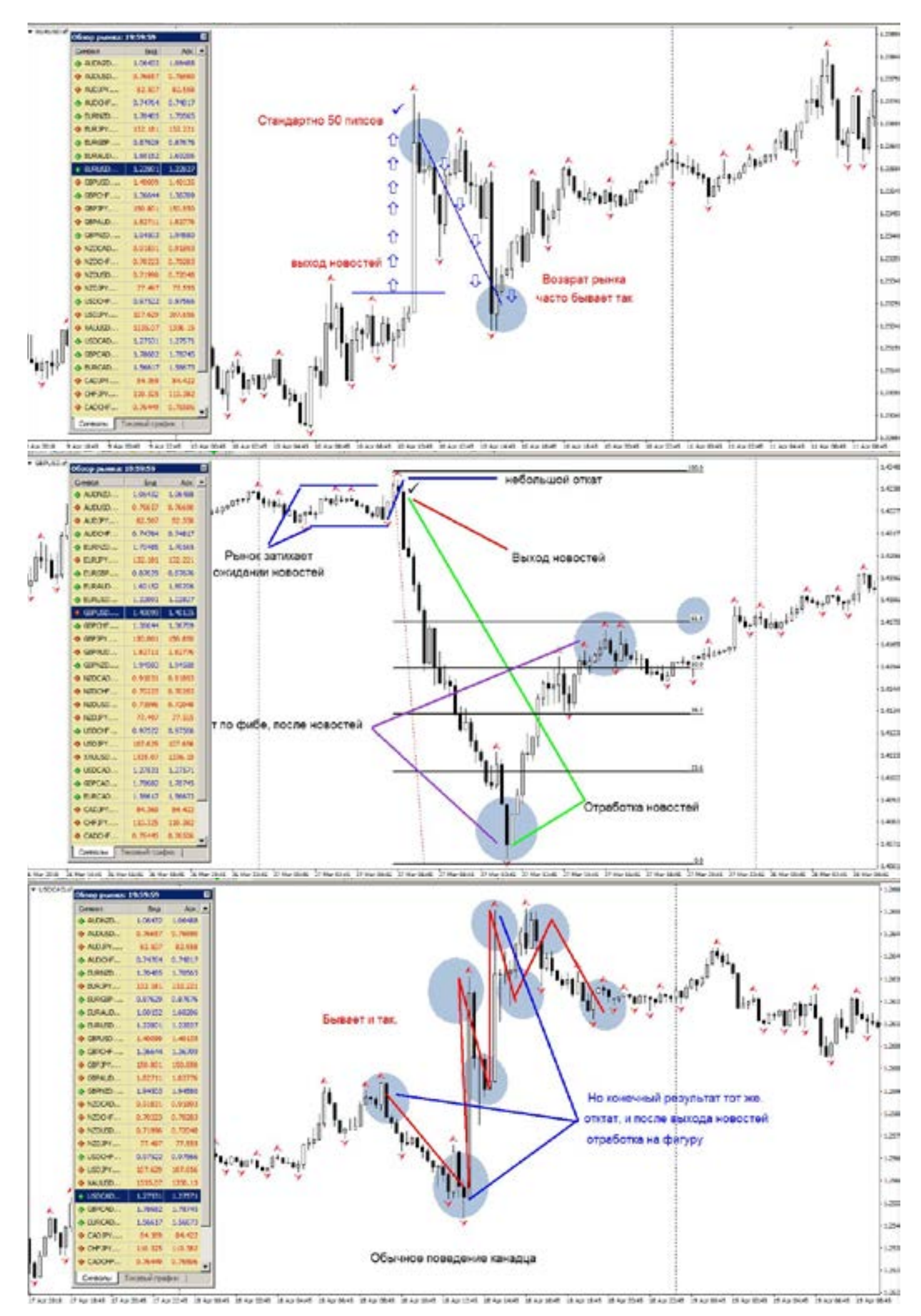

Выход всегда известен, новости дают прибыль примерно в одну фигуру.

Нужно только определиться для себя, как будете торговать:

-На отложенниках (допустимы проскальзывания, очень неприятно и опасно)

-В живую входить, сразу при выходе новостей (допустимы проскальзывания, очень неприятно и опасно).

-Или заранее открывать (за 1 минуту до выхода новостей, почти на удачу).

(Если дадут открыть позу) Но не нужно забывать очень важный момент, если Вы торгуете через кухню, либо лицензированную кухню, ПОМНИТЕ они обязательно будут вредить Вам, и закидывать цены против Вас (это прописано в регламенте, который трейдер подписывает не глядя).

Нужно ли пользоваться в данном методе торговли стопами и профитами, теоретически ДА. Но все зависит от Вашего опыта, знаний и понимания рынка.

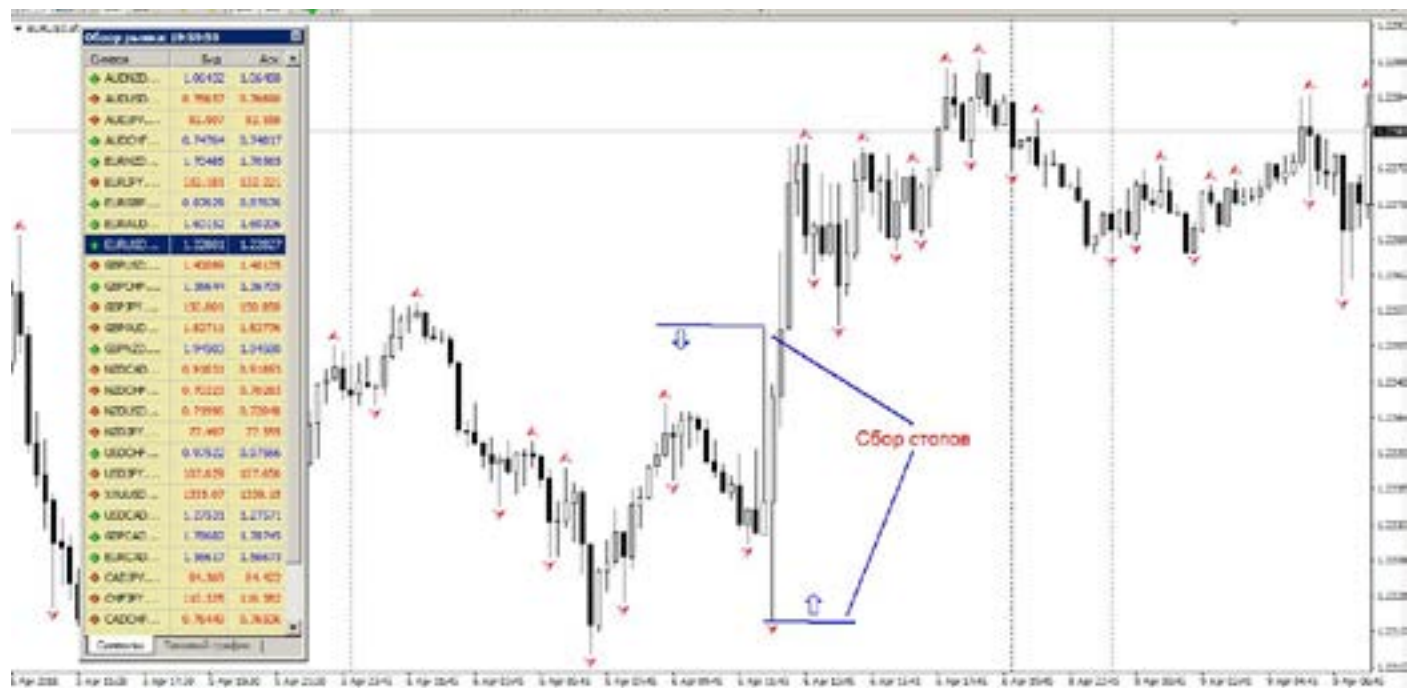

Не менее важно какую валюту торгуете. И у кого (через какого брокера) торгуете. Ко всем стопам и профитам будут также применяться реквоты. Особенно

если стоит СТОП, то кухня будет стремится его зацепить, даже если цена туда и не ходила. Это их хлеб (очень нечестный способ заработать за счет трейдера)

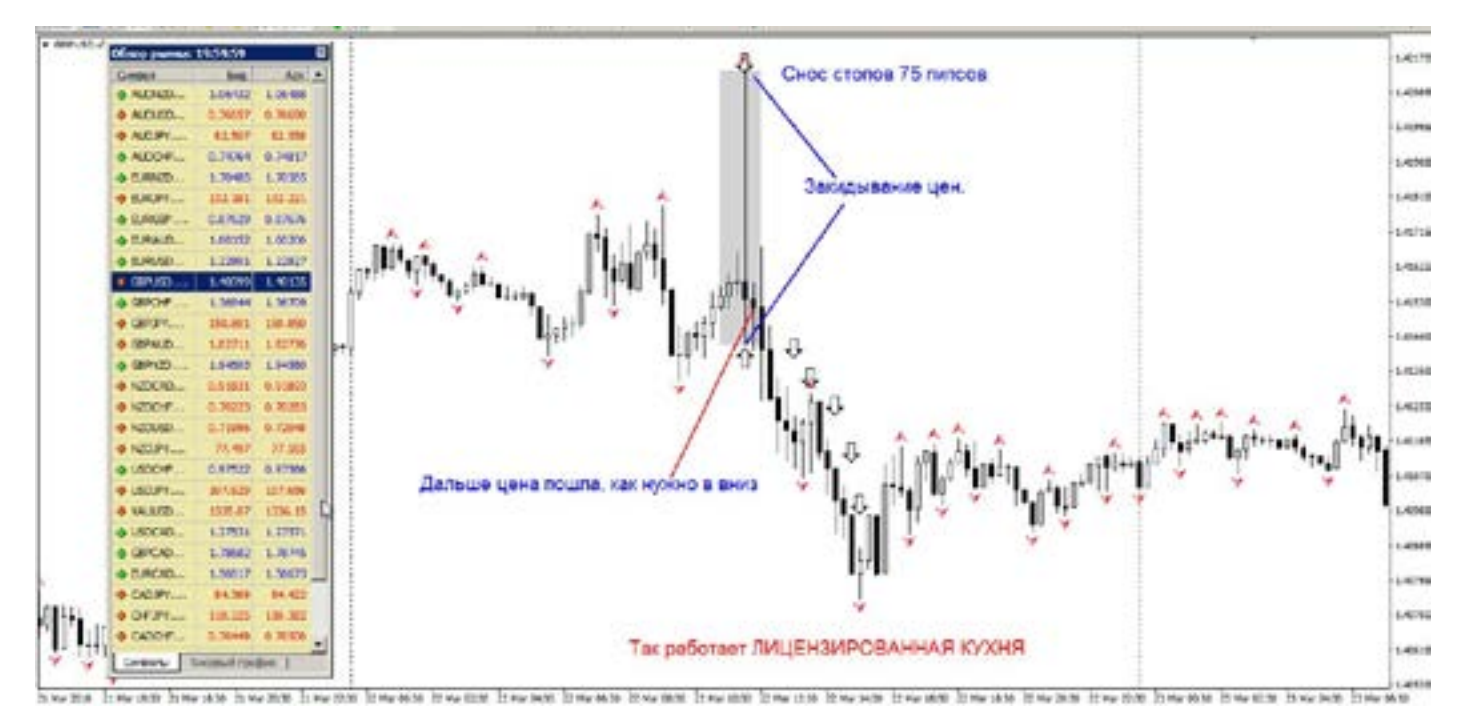

Стоп и профит, я даже боюсь дать совет, нужно или не нужно ставить. Поскольку каждая позиция, новость ОЧЕНЬ индивидуальна, то сказать про стопы и профиты, нет четкого ответа. С одной стороны нужны, с другой стороны, зная что рынки откатывают назад… это только с опытом приходит, уж простите,нет решения. Чего нельзя делать.

В момент выхода новостей, особенно очень сильных, нельзя входить в рынок.

Во-первых Вам ОБЯЗАТЕЛЬНО дадут очень невыгодную для вас цену.

Во-вторых, Вы как бы пытаетесь догнать «экспресс новостей»,но так может случиться, что Вы входите вдогонку. А он в этот момент решил развернутся.

В-третьих, помните, не стоит жалеть, о том что цена ушла, завтра будут еще и еще и еще новости. Просто научитесь понимать, как движется цена в новостях. Никогда не догоняйте.

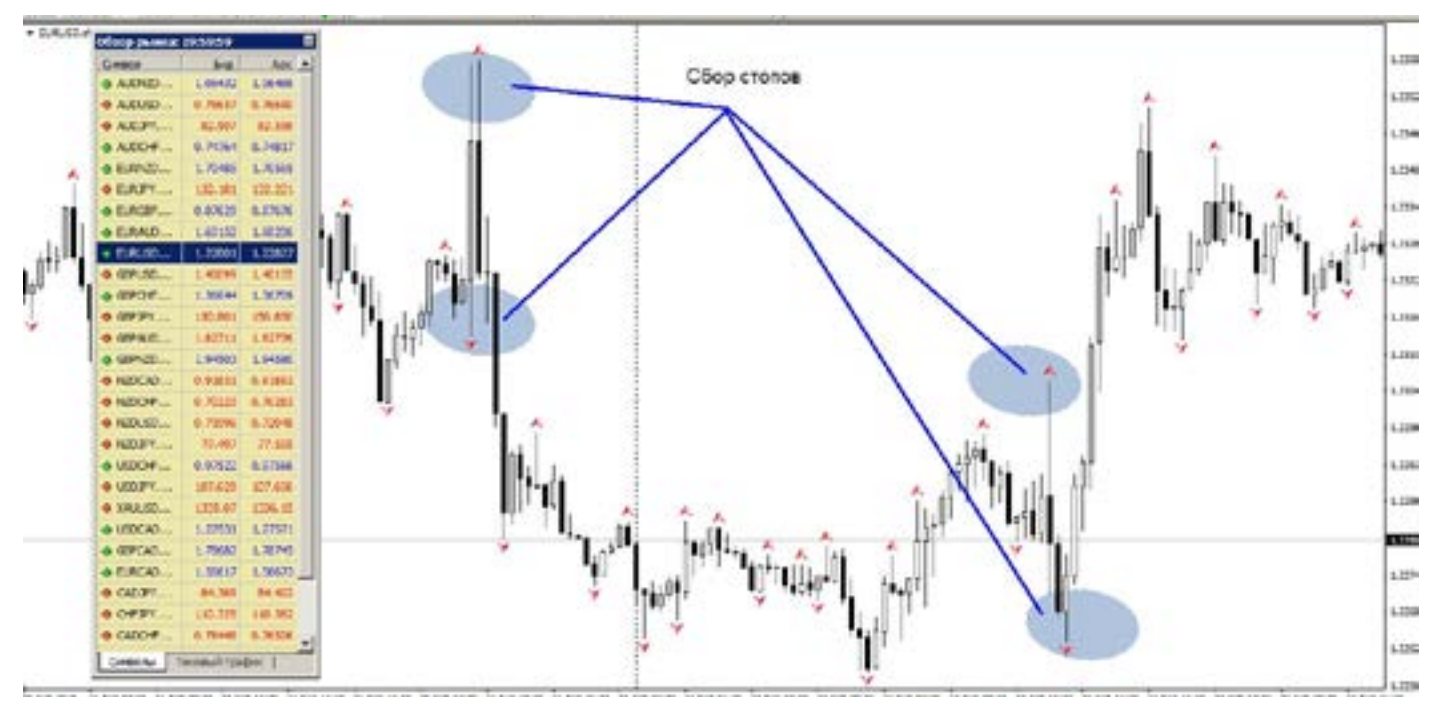

Последнее время, появилась тенденция, рынок не обращает внимания на новости, даже очень сильные, даже на ставки ФРС, и прочих «убийц» рынка. Рынок просто стал игнорировать, и слабо реагировать на то, что написано в календаре. Что это и почему так, я не смогу дать вразумительный ответ. Этого раньше не наблюдалось.

Поэтому не стоит удивляться тому, что написано здесь, и в календаре, и на деле ничего не происходит.

И наоборот. Совсем в не новостное время, рынок как жеребец начинает скачки, без какой либо логики (такое конечно называют форс мажор). Но бывает часто.

Держите это на заметке.

### **Экономические данные**

Экономические индикаторы, которые необходимо знать. Это часть ФА, и важная составляющая календаря. Чтобы правильно прочитать календарь, нужно хорошо знать какие именно показатели могут двинуть рынок, и куда (хоть календарь и стал нас обманывать часто, но это классические знания). В календаре есть графа: «было» и «ждем». Разница между этими сильно влияет на рынок (относится ко всем валютам).

На самом деле список экономических индикаторов очень большой, он доступен в интернете на многих ресурсах бесплатно. Помните что не все индикаторы оказывают влияние на рынок. В этом списке остались лишь, кто еще на что то способен. Будьте внимательны к выходу этих данных. Научитесь понимать разницу между прошлыми показателями, и то что выйдет. А что выйдет это (последнее время) лотерея.

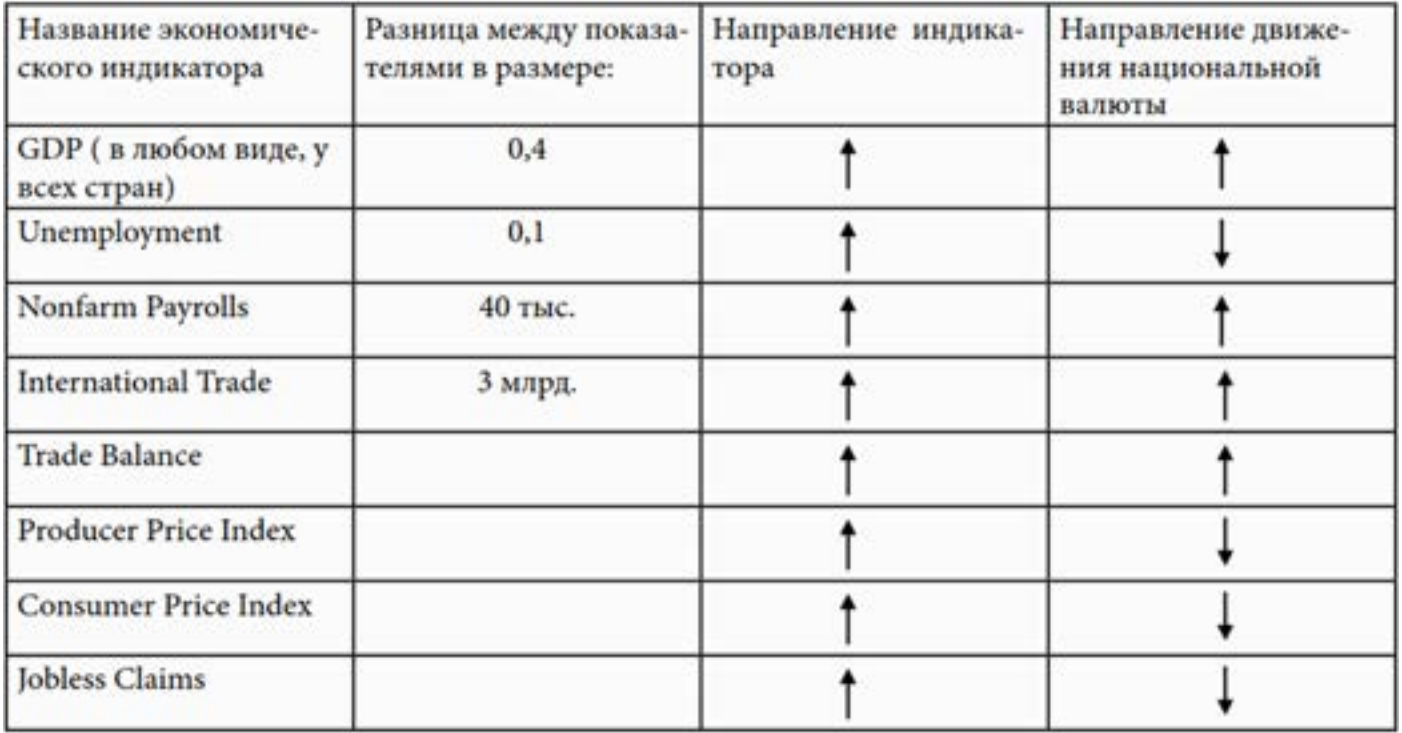

GC публикуются). А если показатель менее Между показателя обязательно есть «цифровая разница», к примеру ВВП изменение на 0,4 и более, между старыми и ожидаемыми показателями, то рынок рванет ( по той валюте чьи данные 0,4 (0,3 или 0,1) то рынок может

игнорировать эти данные.

И просто «спать». Бывает и так: выходят сразу несколько данных и по ВВП и инфляция и занятость, и все сильные но противоречивые друг другу,и что будет на рынке, сложно сказать.

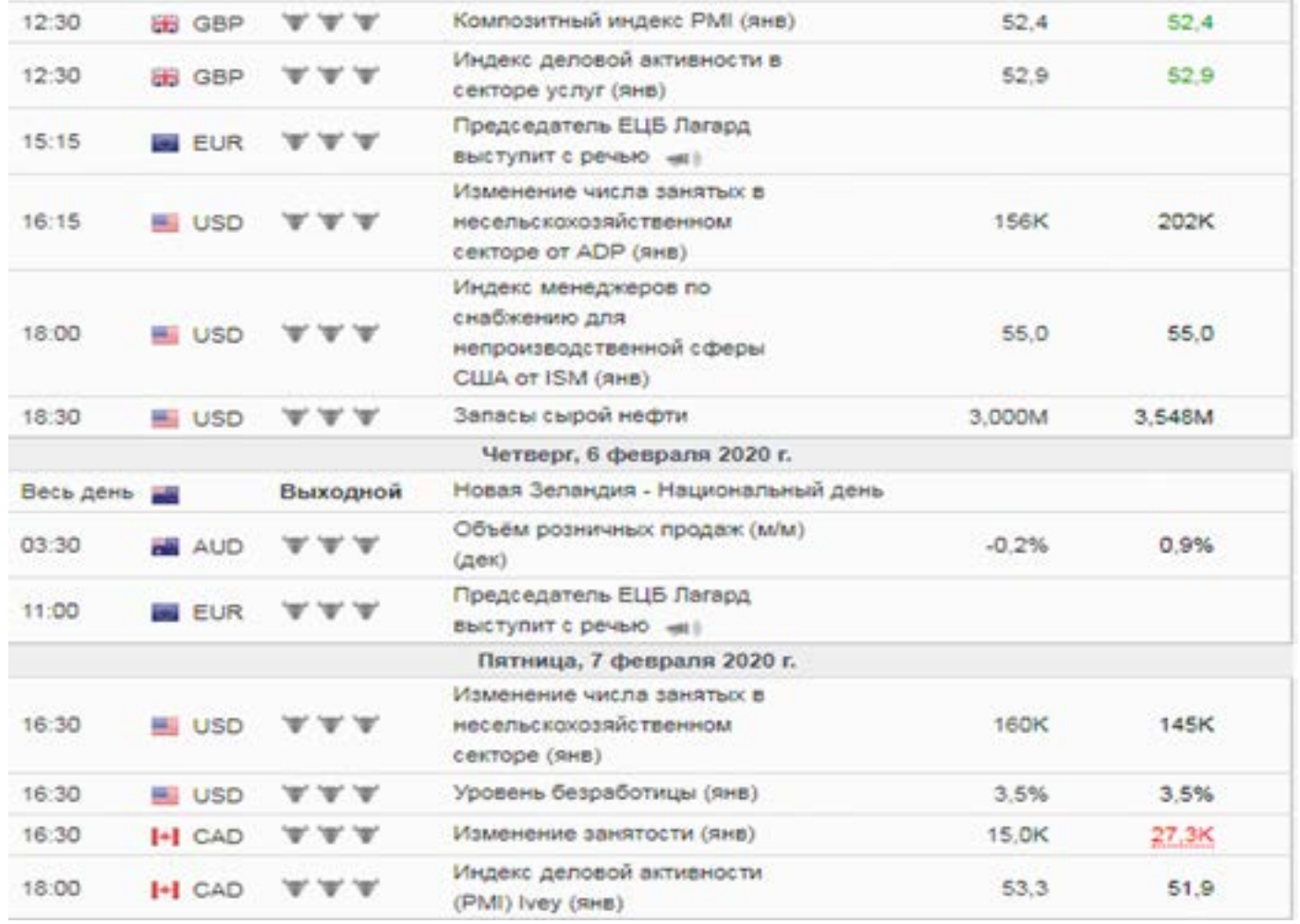

# Технический анализ

info@goldyard.club

## **ТА**

Это несомненно основной вид анализа для всех кто торгует на рынке. Нет ни одного трейдера, кто бы так или иначе не применял в торговле ТА. Оттого и тема эта огромна, так как включает в себя массу информации. Она не так сложна в восприятии, но все же практика ей нужна огромная.

ТА несет в себе не только подсказки торговли, и множество ложных сигналов. Очень много противоречий возникает в книгах, поскольку большинство книг написаны под фонду, а Форекс трейдеры на это не обращают внимания, считая,

что они схожи, а это не так. Фонда и Форекс очень разные рынки .

В различных источниках про ТА на Форекс, есть масса информации, чаще всего она просто переписана из одной книги в другую, и порою с ошибками, и очень грубыми. Меняют смысл и понятия. Умудрились даже до того, что тренд рисуют в обратную сторону против времени, либо треугольники превращают в клин, забывая о важных деталях. Важные кухонные специалисты попросту не знают, сколько видов графиков существует, а ведь они людей учат!

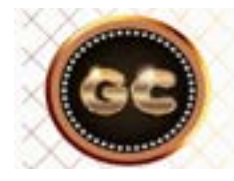

ТА- систематизация случайностей в мире хаоса цен.

Был у меня один случай.

. . . .<br>меня сто о<br>е раз- но ре Раньше я много общался с разными ДЦ и менеджерами, по разным вопросам. И у одного менеджера (он не знал про меня ничего, и кто я) появилось желание развести клиента (меня) на обучение. Причем мы находились в разных городах. Позвонил он мне, и предложил пройти у него обучение трейдингу. И сказал, что за пару недель научит меня торговать. Я не стал возражать, а решил «поиграть» в его игру. Стоимость обучения он

назвал 10 000 руб (курс бакса был около 30). Он несколько минут мне втирал что то, и это меня утомило. Я уже хотел просто отправить его в пешее эротическое, но решил поставить точку по-особенному. Попросил назвать «виды графиков», какие он знает, и если он назовет больше чем я, то я дам ему возможность заработать 10 000. Он назвал всего три: свечи, бары, линии. А сколько их на самом деле? Читаем дальше (денег он так и не получил).

### **Виды графиков**

На рынке Форекс существует несколько видов графиков. Многие трейдеры знают лишь три, которые есть в терминале МТ. Но есть и более интересные виды графиков, которые не только нужно знать, для общего развития, но и для получения прибыли.

Так как некоторые графики являются сигнало образующими.

Сразу скажу, что все графики рисуются по одной цене: (по умолчанию) Бид, но можно настроить и по АСК. Поэтому те кто только начинает изучать рынок, помните, если цены нет на графике,

а Вам закрыли позу, то переключите график с Бид на Аск, и картина прояснится сама собой.

К большому сожалению терминал МТ, не дает возможности строить качественно анализ, из-за ограничения видов графиков, поскольку он (МТ) предназначен для брокеров и развода трейдеров, а не для качественного анализа рынка. Ну что есть то есть.

Кому интересны разные виды графиков, для их изучения и собственного развития, а в дальнейшем и для торговли. Пишите, помогу с поиском проф терминала.

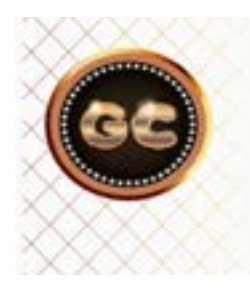

### Все графики, это прорисовка исторических цен. Мы видим что было, и гадаем что будет. График - это след цены, и каждый читает его по своему.

#### Свечной

Самый распространенный вид графика «свечной». Свечи формируются (в зависимости от выбранного Вами ТФ) в кирпичики с хвостиками. Японские свечи, очень часто трактуются трейдерами, как целая торговая система, но (далее в книге) будет раскрыта суть обмана свечей. Это случилось не из-за свечей как таковых, а из-за брокеров. И печально сказывается на результате трейдеров.

Считается, что свечной график самый информативный. Но это ошибочное мнение, есть много похожих и более информационных графиков.

А то что он самый первый и самый популярный - это факт.

Все начинают с этого вида графика, так и остаются на нем, не понимая что вокруг много полезного и более информативного.

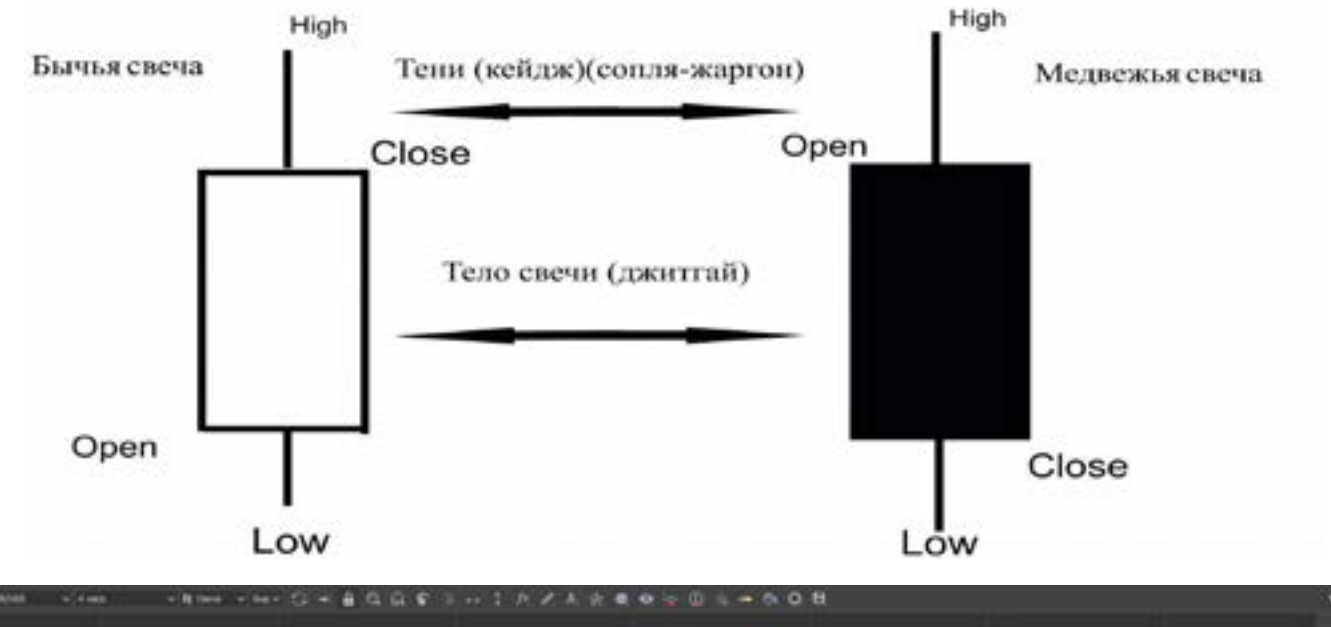

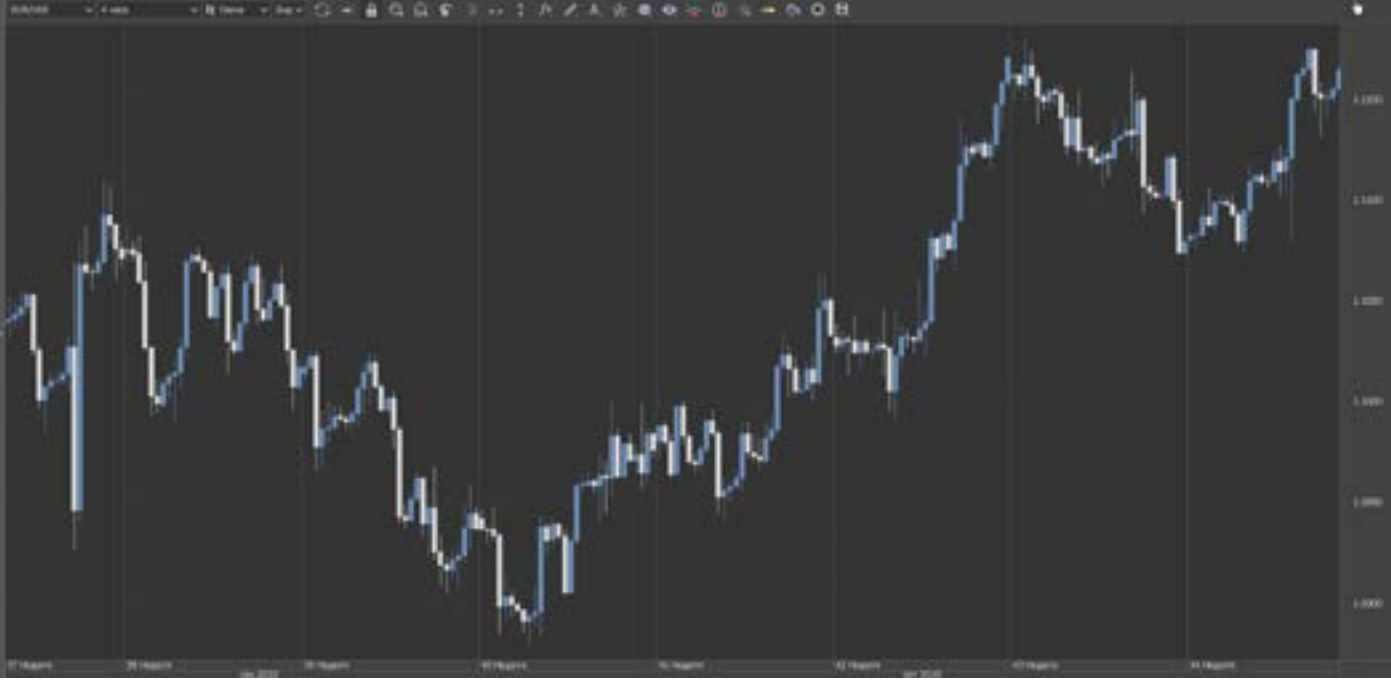

#### Линейный

Линейный вид графика.

График созданный в виде одной линии. Эта линия может также настраиваться как по Бид, так и по Аск.

Второй после свечей по популярности.

Самый простой в использовании и понимании график. Позволяет видеть фигуры ТА, такие как: голова плечи, треугольники, двойная - тройная вершина/ дно, клин, флаг и др.

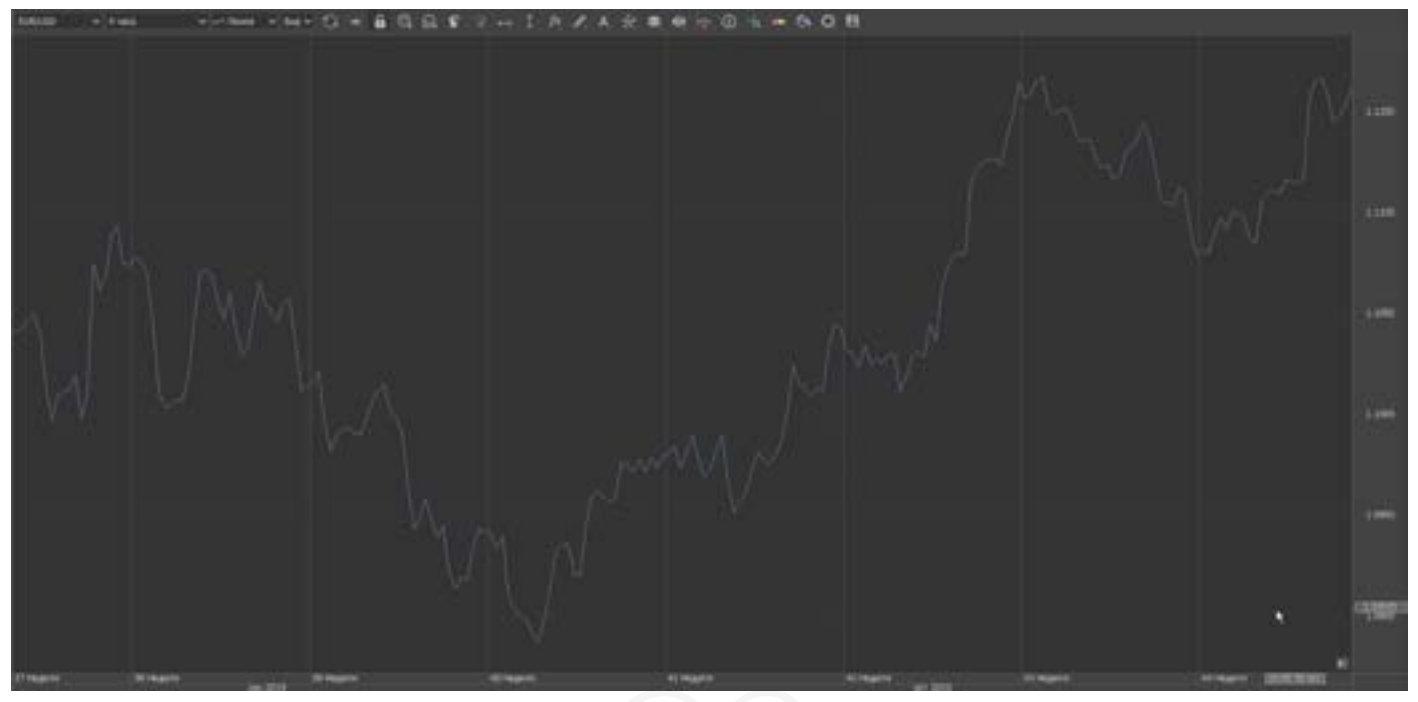

### естики-ноли<br>дера- Особ<br>ПУН- - они Крестики-нолики

Совсем забытый многими трейдерами график «крестики-нолики» (ПУН-КТОЦИФРОВЫЕ ГРАФИКИ (POINT AND FIGURE)).

В конце 20 века мы еще руками на миллиметровке рисовали такое. Сейчас это не понять. График по принципу построения похож на Renko.

Особенности построения этих графиков - они исключают временной период, а рисуются только при изменении цен. Цена изменилась на 10 пипсов, рисуется крестик, еще 10-еще крестик, падает на 10 пипсов- нолик, еще и еще.

Хорошо видны флэты, и уровни, которые все ищут по интуиции и чужим советам.

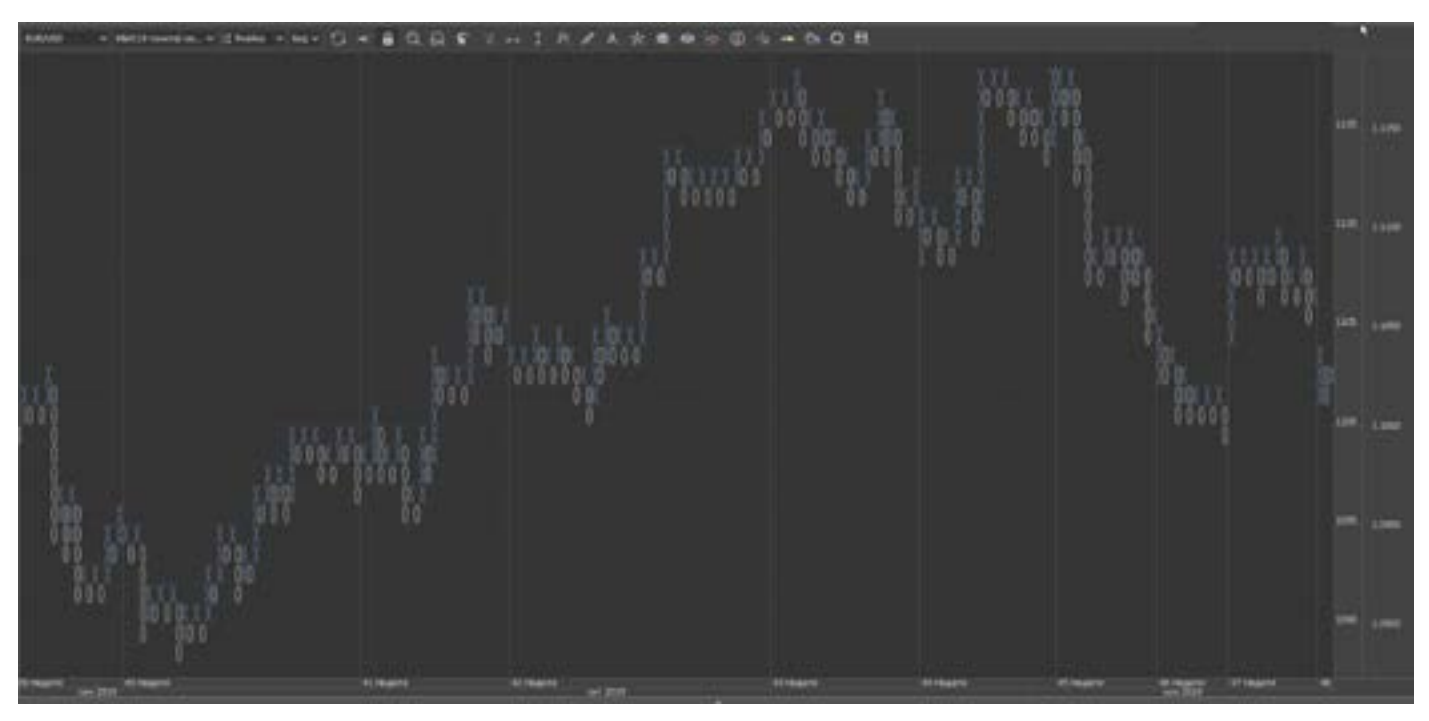

Не самый популярный, но все же часто используемый график, ведь фактически бары Форекс и Японские свечи очень похожи в плане отображения информации, но немного по-другому строятся на графике.

У графиков Бар имеется 4 (как и свечей)показателя ценового движения. Для удобства трейдеры меняют цвета Баров восходящих и нисходящих, дабы лучше видеть направление тренда. График Бар, имеет также (из-за разницы спреда, и времени работы брокера) погрешность, и большую.

Внизу график от 4 брокеров ( все лицензированные). Сравните графики, и найдите (как говорится кучу отличий). Каково?

Все закрываются в разное время, и Бары (если очень внимательно присмотреться, это минутный график) очень не похожи друг на друга, хотя рынок и валюта одна и та же. Помните, это территория Форекс - мы там никому не нужны, только наши деньги.

Бары также легко настраиваются в терминале, как и свечи и линии.

В барах есть свои сигналы, подобие свечных: типа кресты, надгробия, и др.

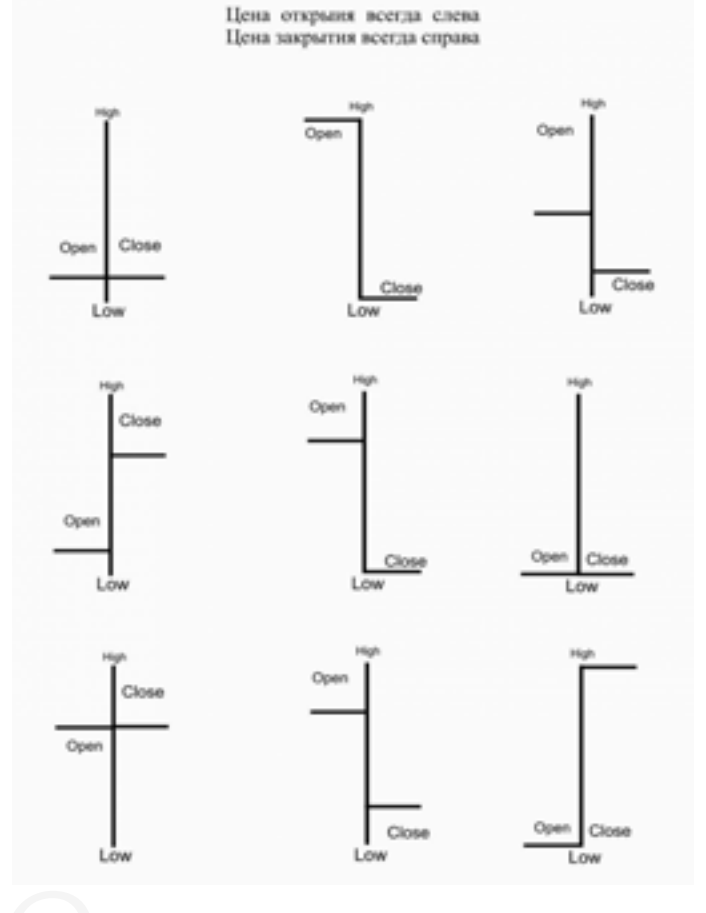

лыко<br>Инфс<br>гер- не та Информации по этому виду графика не так и много в сети, так как он несколько уступает свечному графику. И его описание не так востребовано, как свечное.

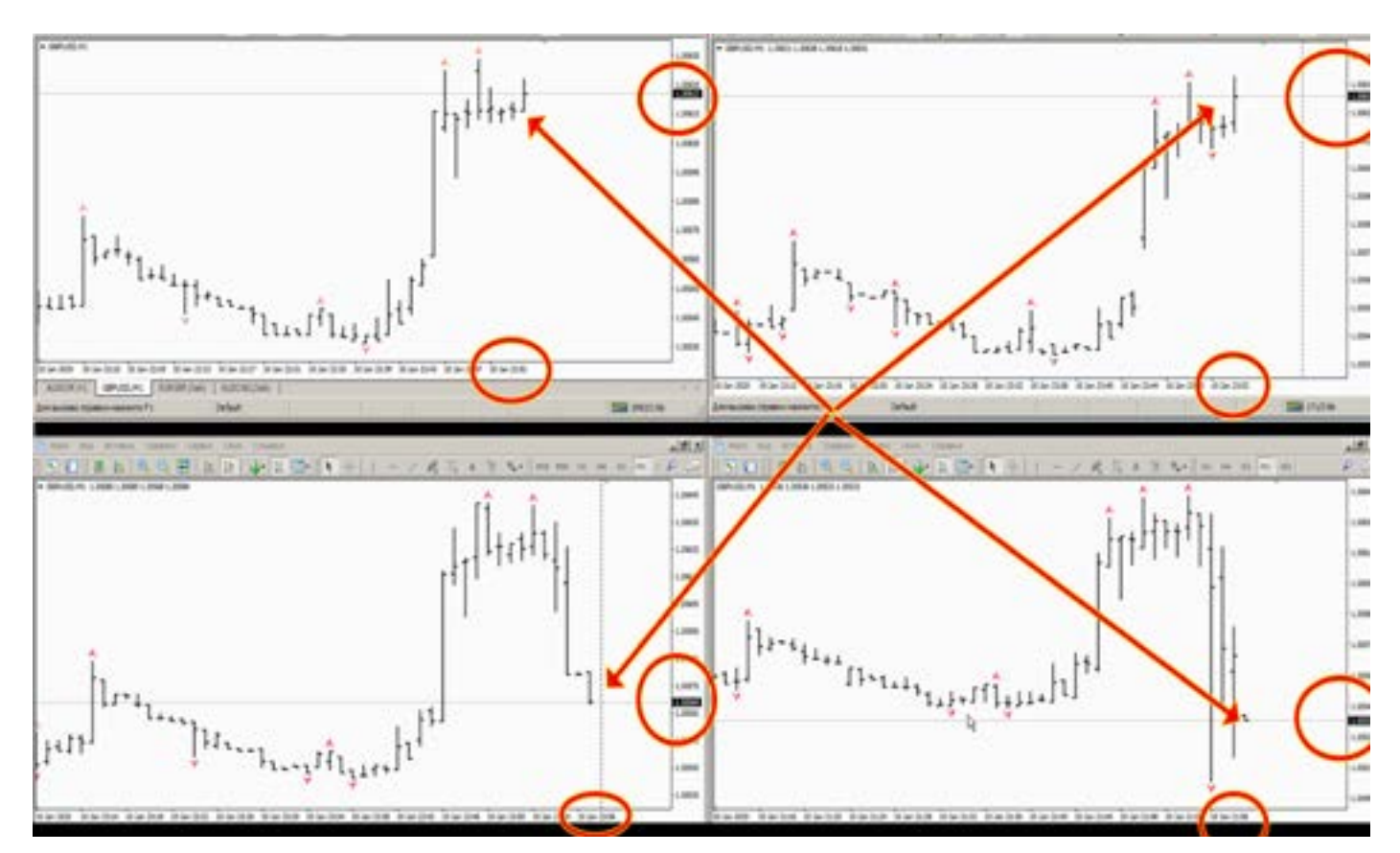

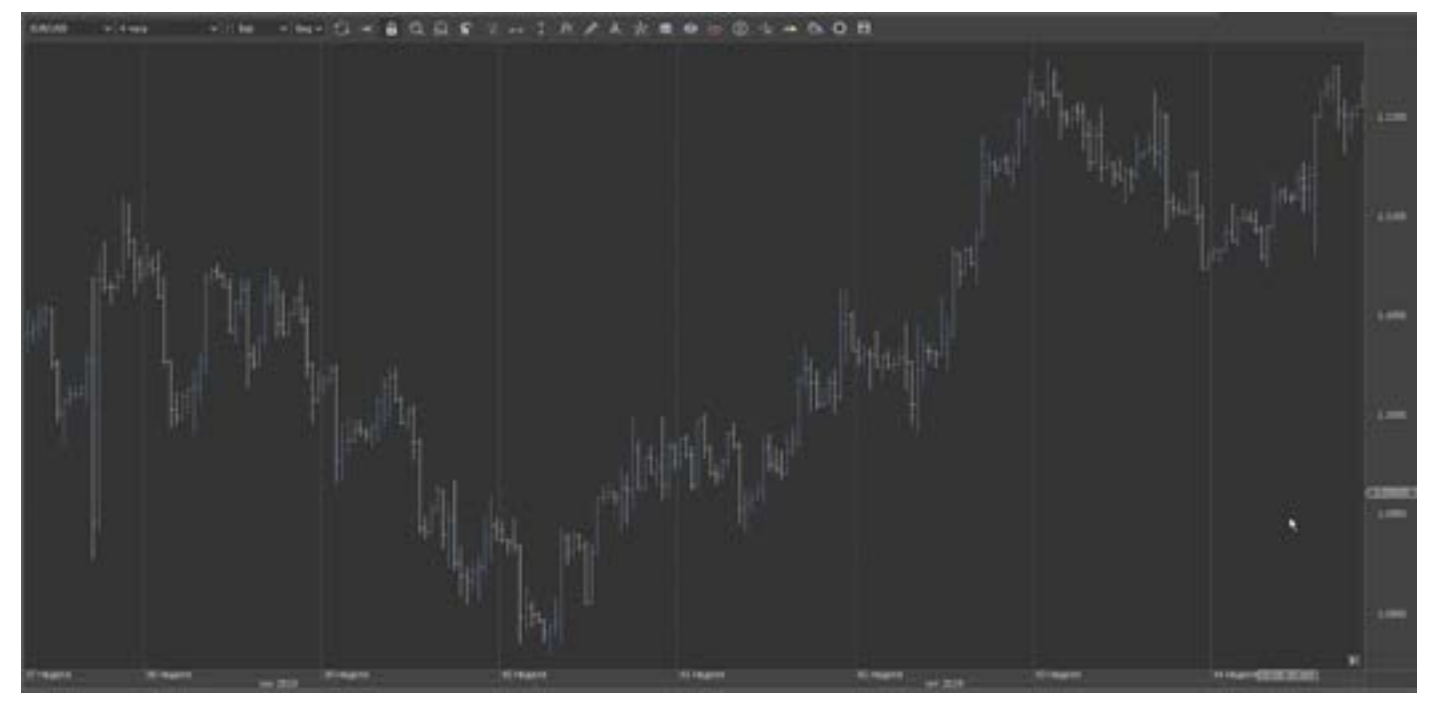

#### Renkо

Существует малоизвестный трейдерам график «Renko».

График используется очень редкими брокерами или банками. Хотя, но мой взгляд зря, он очень информативен.

шь в значи<br>згляд роте<br>аешь появл<br>дного рада Он не работает во времени, а лишь в ценовом диапазоне. На первый взгляд это очень сложно, но когда начинаешь на нем работать, понимаешь как много раньше мы упускали. Он очень сильно фильтрует флэты. График Renkо был создан для наглядного определения основного тренда (зависит от размера кирпичиков) . Этот тип графика эффективен для определения ключевых уровней

поддержки и сопротивления, поскольку усредняет основную тенденцию. В этом представлении не отражаются мелкие колебания цены, что позволяет сосредоточить внимание на действительно значимых движениях. Сигнал о развороте основного тренда поступает, когда появляется выпадающий из цветового ряда белый или черный кирпичик. Renkо строят исходя из цен выбранного

таймфрейма. Обычно используют цены закрытия, а максимумы и минимумы игнорируются. Поэтому при их создании из данных с разными периодами, результат может оказаться разным.

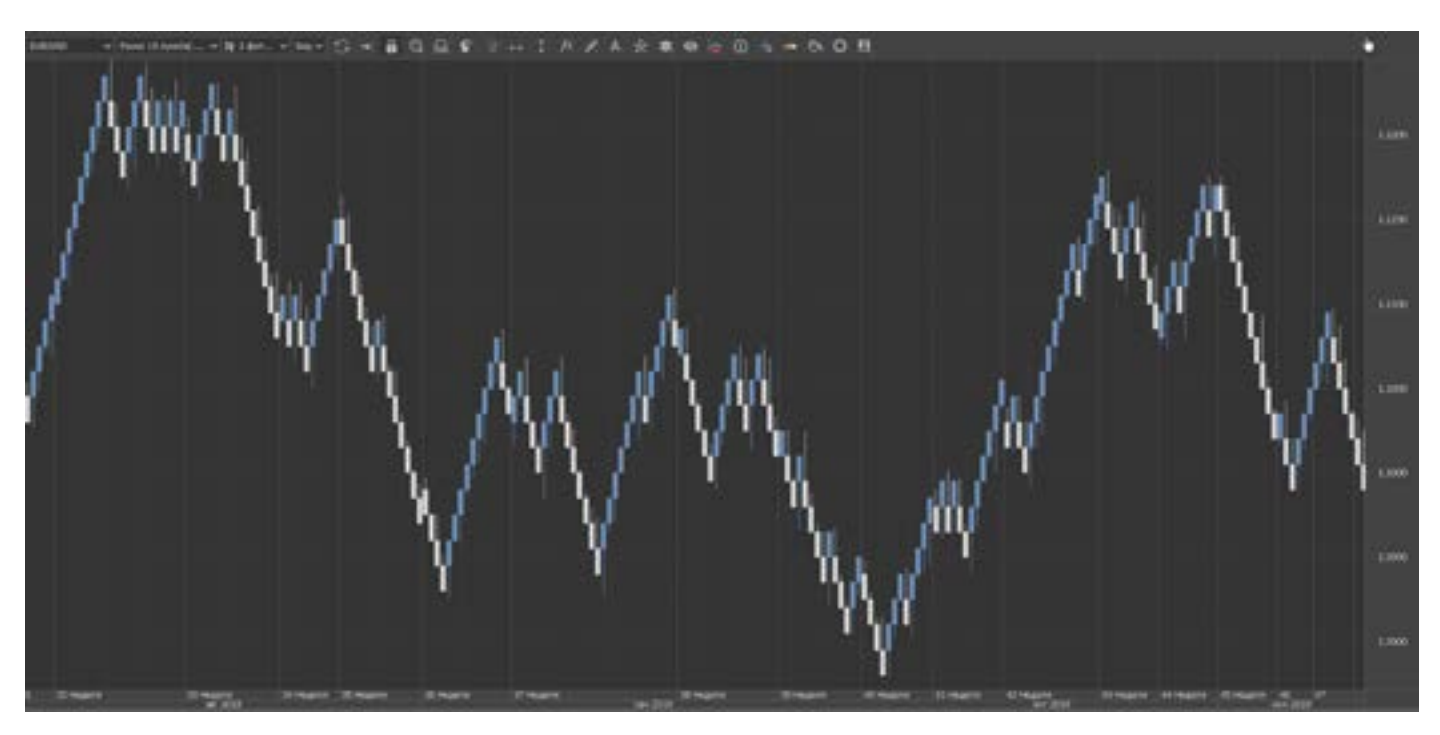

 [goldyard.club](https://goldyard.club)

Нет привязки ко времени. По этому индикаторы, основанные на сравнении цен открытия, закрытия, минимумов и максимумов, фиксированные длительности времени могут давать противоречивые сигналы. Поскольку на графике Renko нет объема, то индикаторы, учитывающие объем не будут работать. Изменения на график вносятся лишь при изменениях цены более установленных дискретных значений.

Не путайте Renko в МТ и проф терминалах, это очень разные вещи. В МТ это пародия, и ничего общего с реальным Renko не имеет. Существует два типа Renko обычный и медиальный, и тот и другой работают, но их нужно изучить. Чуть дальше, напишу несколько реальных примеров работы Renko, с индикаторами.

Это очень хорошие торговые сигналы, но не все брокеры такое могут дать.

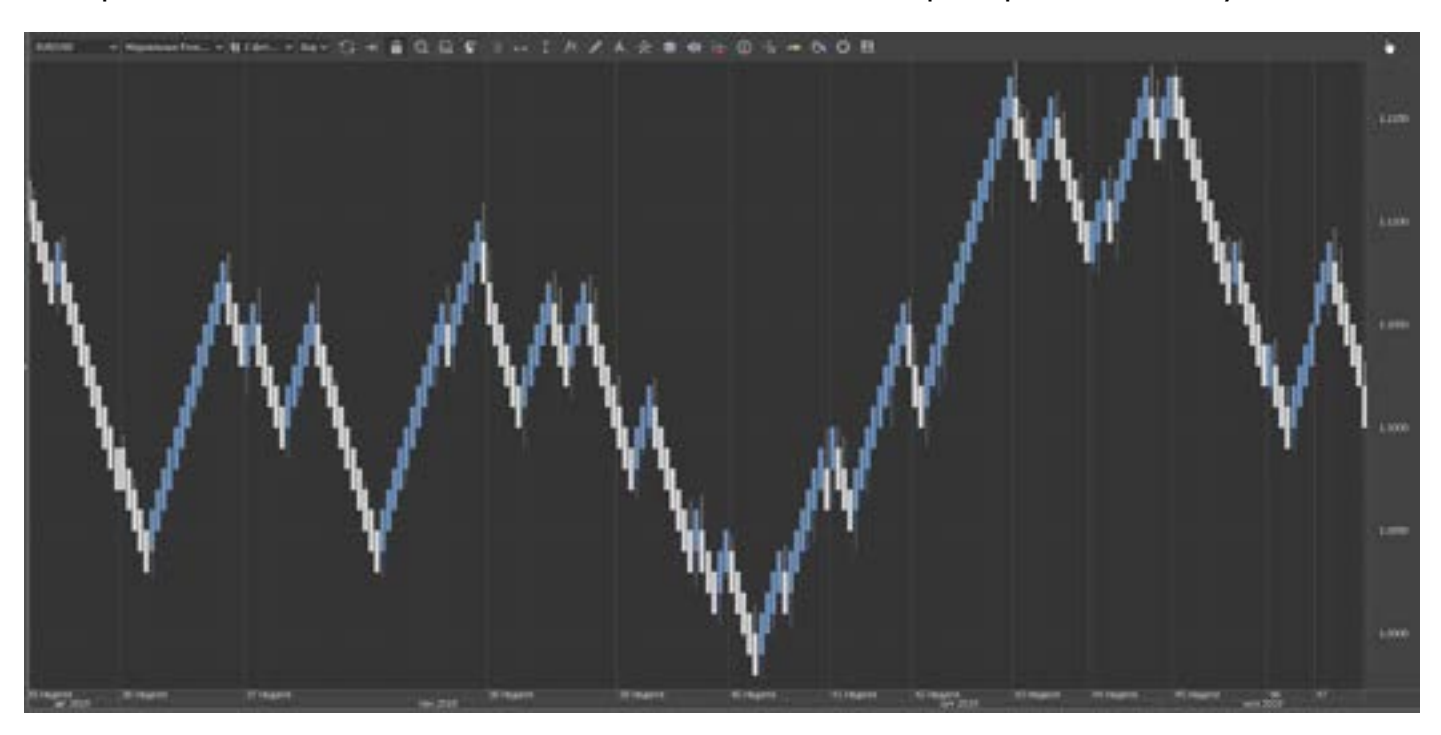

#### Область

Совсем мало известен. Он очень похож на линейный график, в принципе он и есть линейный, но с закрашенной

одной областью. Принцип работы как и на линейном графике. Но на практике получается более информативней.

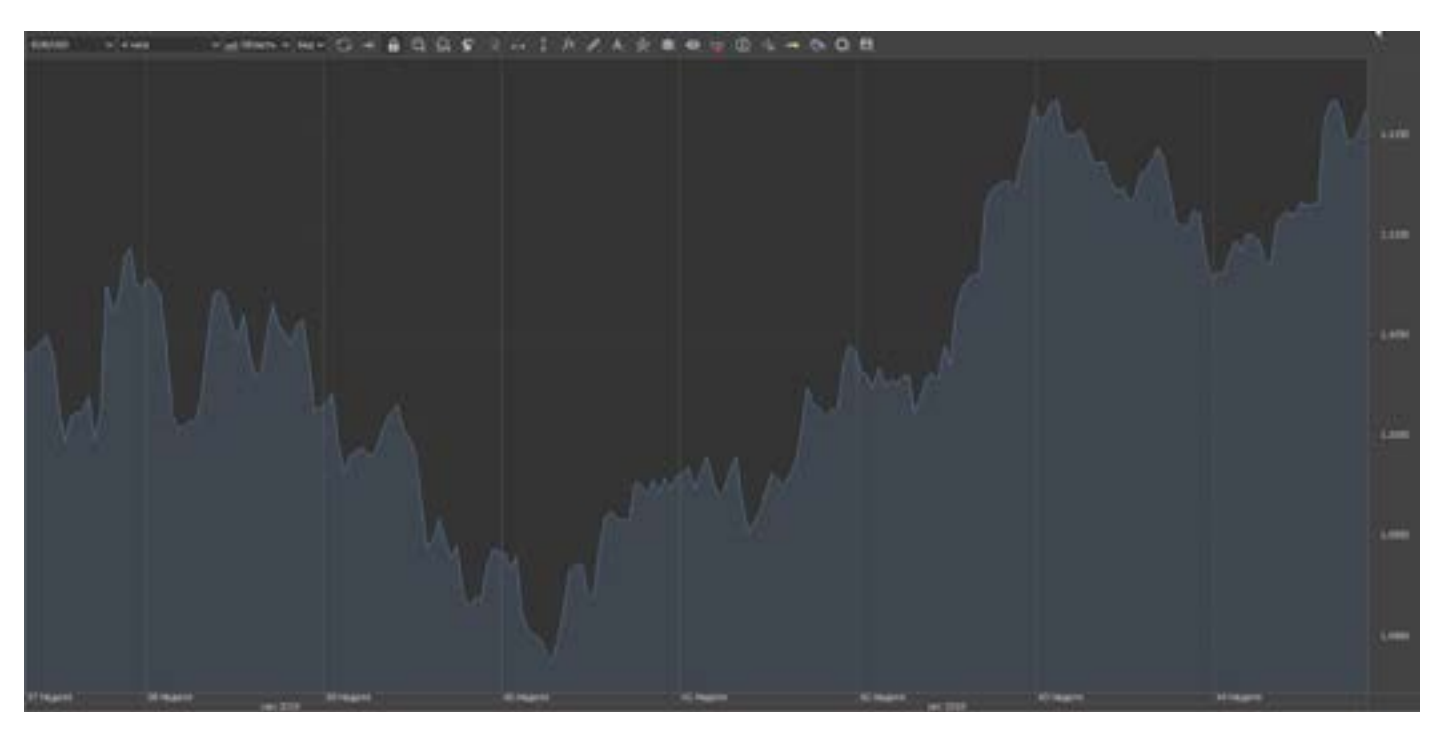

#### Тиковый

Тиковый (нервный) график, отображает пользует для пипсовки, но мне так и не любое изменение цены. Может кто и исдоводилось его применить.

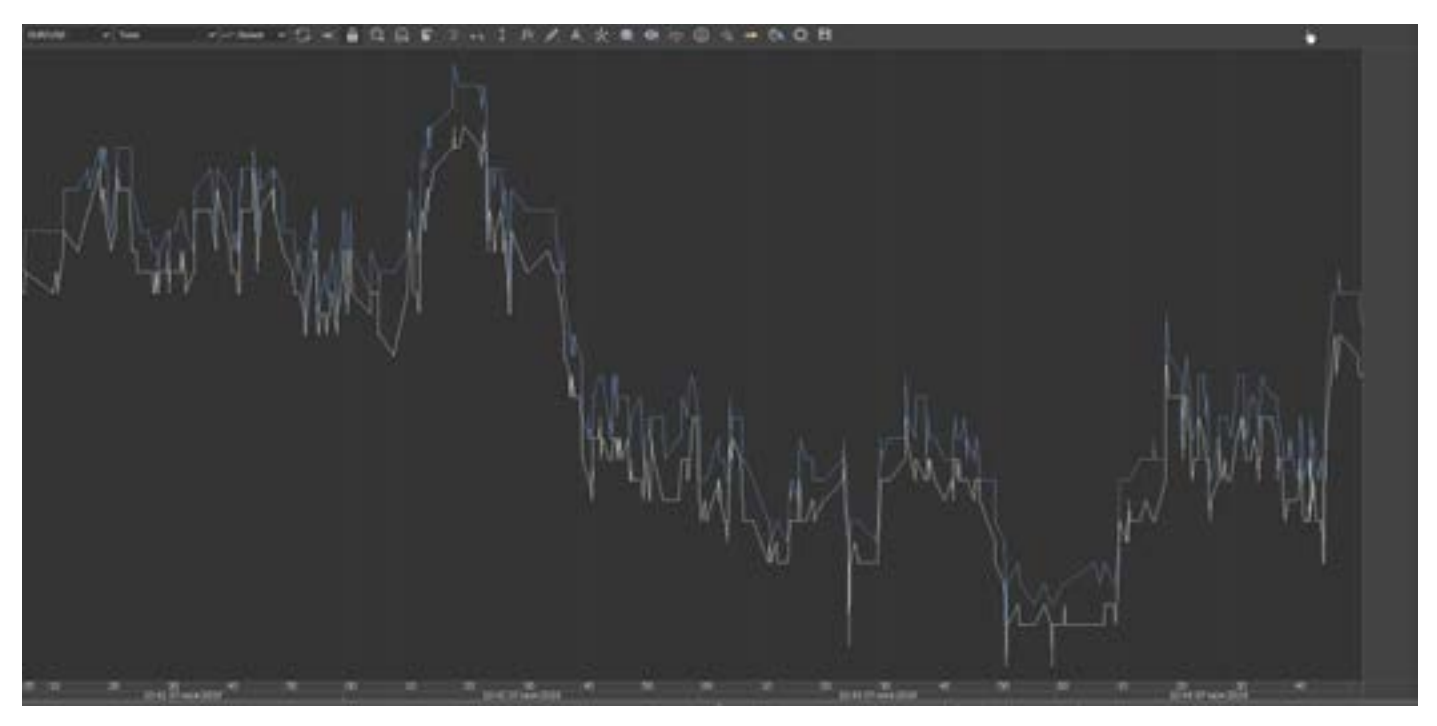

#### Линейный прорыв

Каги, пунктоцифровых графиках и гра- терми<br>фиках «Renko» — фактор времени не прае п<br>———————————————————— В этих графиках — как и в графиках фиках «Renko» — фактор времени не

учитывается. Мало где можно найти в терминале такие графики, и уж тем более применить.

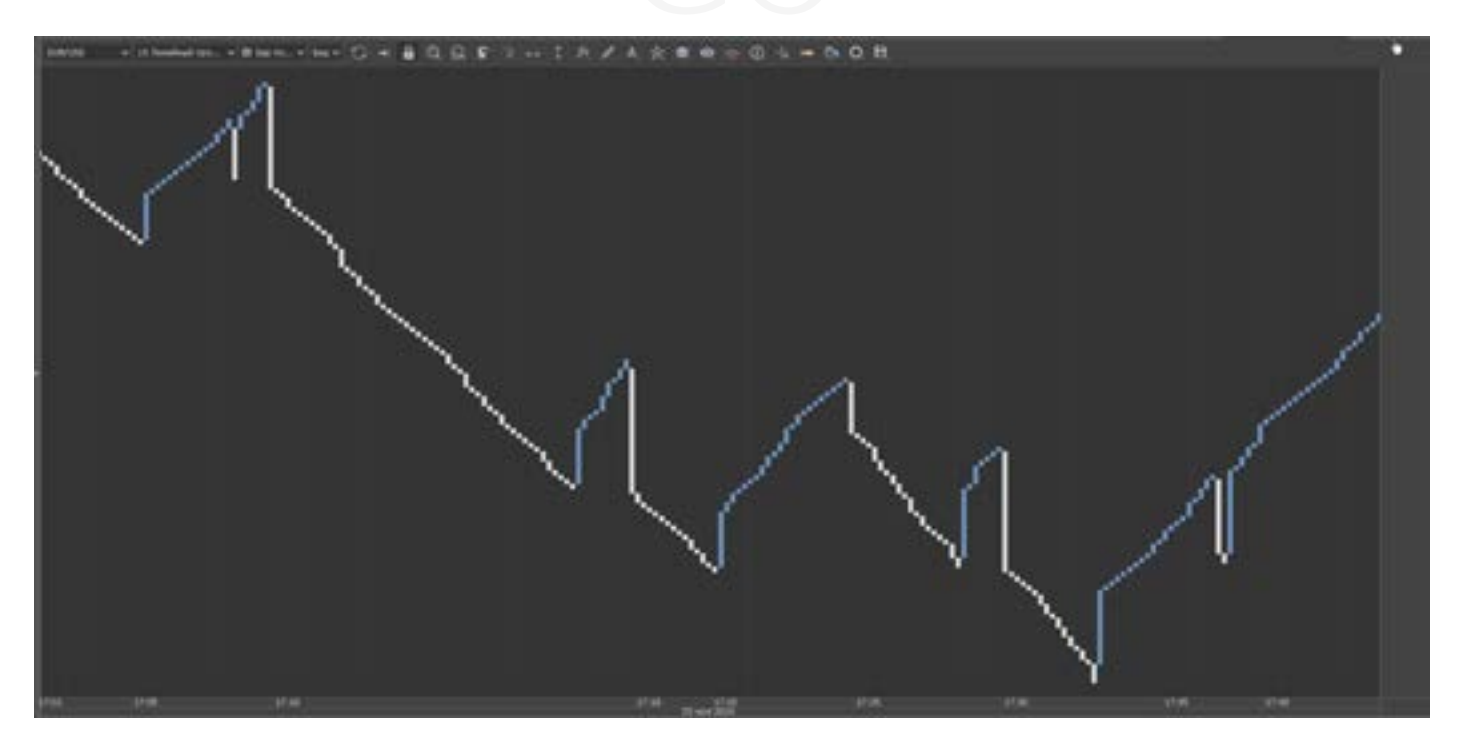

#### Каги

График Каги рисуется только при изменении цены, время не учитывается. Настраивается как и Renko, и Линейный прорыв, и Кр. нолики, это графики все из одной серии. Найти их в каком-либо

терминале сложно. Только для ценителей и почитателей. Если кому это все понадобится пишите скажу где найти такие терминалы (можно демку погонять, чтобы посмотреть их в деле).

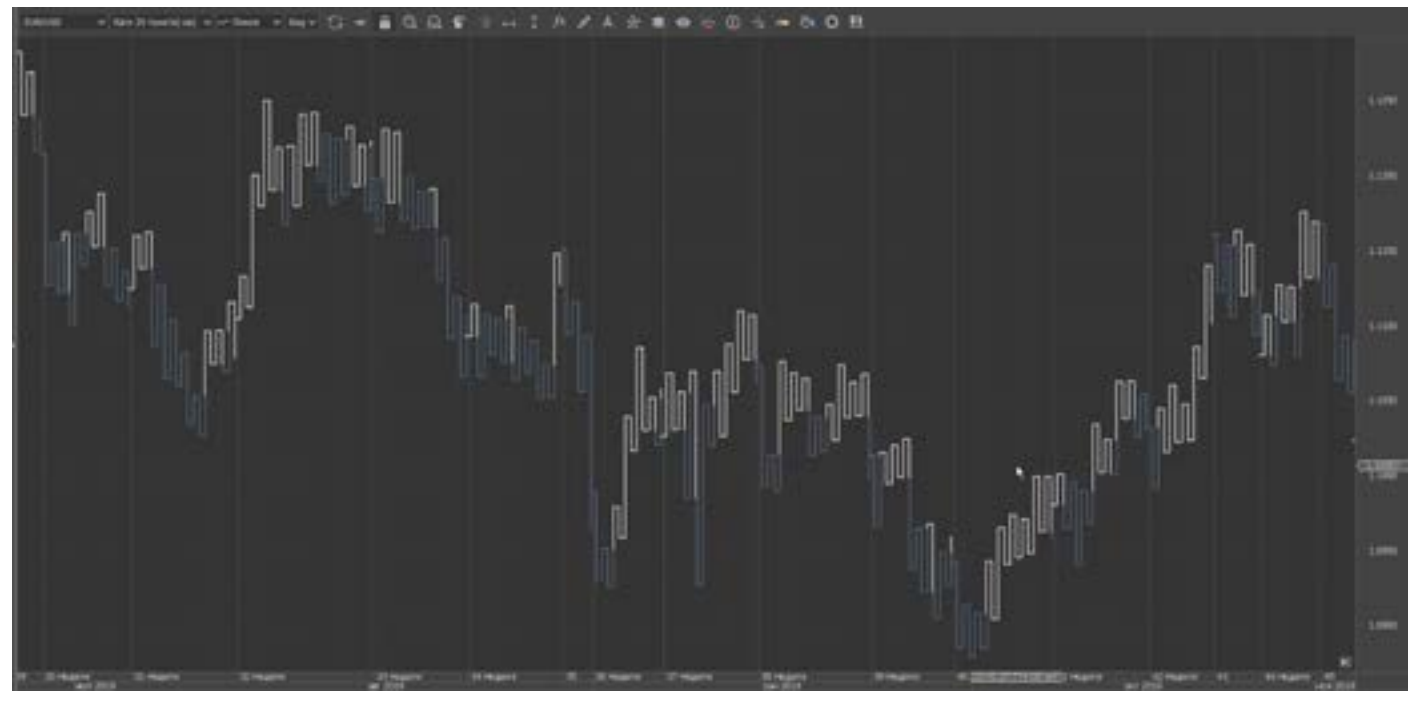

### **Тренд**

Беспокойство трейдеров, по поводу тренда, мне понятна. Они хотят знать куда движется рынок. Работать по тренду. Что может быть проще, тренд есть - есть торговля. Вниз тренд, и мы туда… и т.д.

Ну и хитрюги, эти современные трейдеры, чего захотели. Определить тренд в наше время, да еще и не напрягаясь.

Покажу несколько линейных графиков. Дневные, по Евро, внимательно рассмотрите.

На линейных хорошо видно, куда и что движется.

уда... лини<br>ля) м<br>ейде- ния и<br>энд в напр Линейный и область, сильно отличаются от свечных и баров, в выявлении трендовых направлений. Вы видите не «швейный зигзаг» из свечей, а линию. По этой линии (если у вас долгосрочная торговля) можно построить линии сопротивления и поддержки. Тем самым определить направление тренда без «шумов».

> Поиск тренда, это первое с чем приходится сталкиваться трейдеру. Этим загружают голову всем начинающим. Типа:- найдите тренд, и будет вам счастье. На деле, не так все сложно , а намного проще.

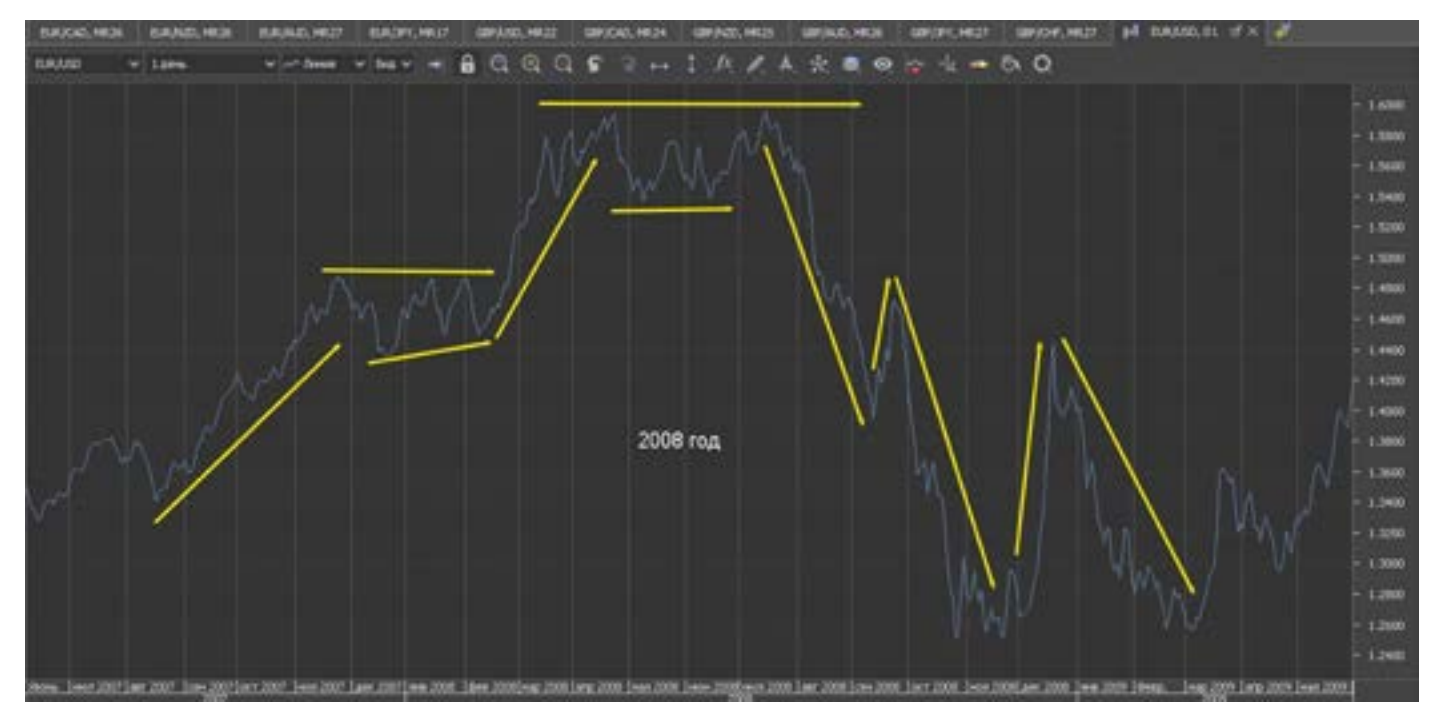

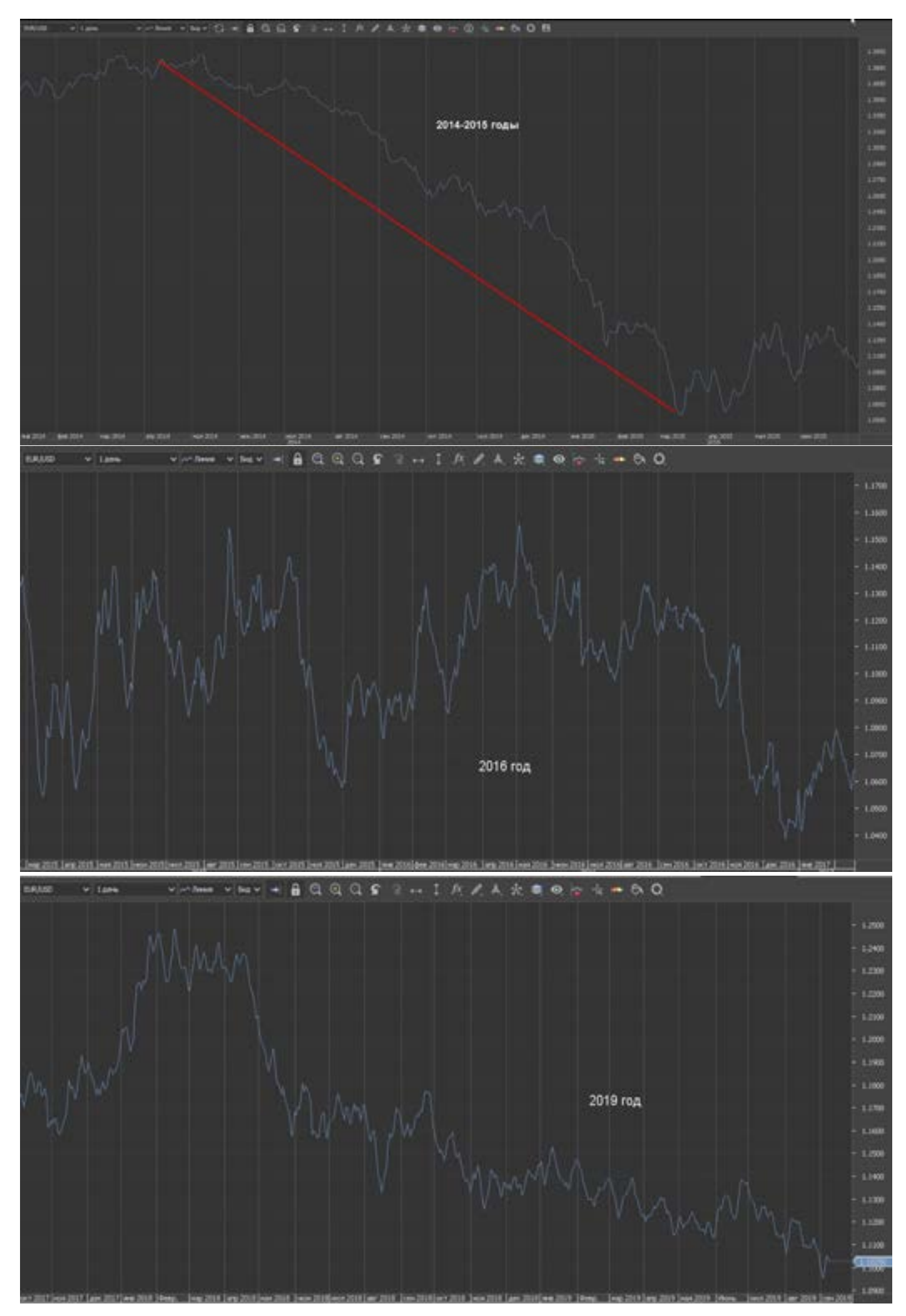
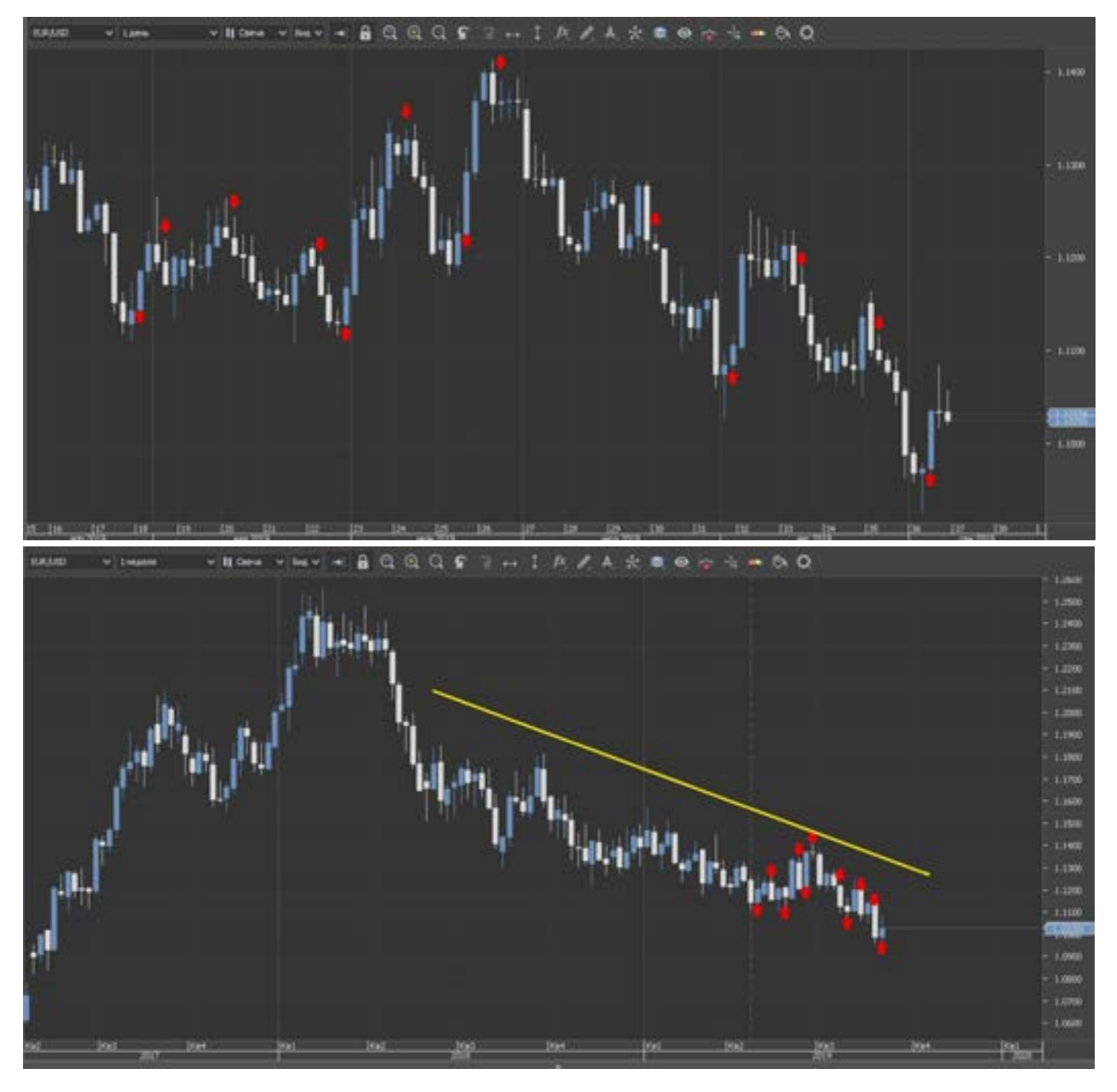

По графику 2008 года, отлично видно тренды, движение, и есть четкое понимание рынка. А на графиках 2016-2019 годов, полный хаос, то вверх то вниз, как определить тренд? Понимаете, как легко было работать 10 лет назад!! Посмотрел дневной график, и только успевай добавляться к прибыльным позам. А сейчас? Как гадалка сидишь и не понимаешь что и куда пойдет.

И это я взял лишь самую популярную валюту, а с остальными что творится?! Кардиограмма какая то. Раньше трейдеры входили в рынок (при депозите в 10 000, а то и в 5 000) полными лотами, с ценой пипса 10 долларов!! И были уверенны, что есть свеча, дивер, тренд.

И получали достойную прибыль, по 1000 долларов за день - два, а что сейчас, перешли на мини лоты с теми же депозитами, лишь потому что каждый вход для многих – это теория случайности.

И исходя из всего выше изложенного, и приходится придумывать разные варианты стратегий, тактик, и способов выловить хорошую прибыль в статистическом хаосе. Итак вернемся к трендам.

Тренды бывают как восходящими (Бычьими), так и нисходящими (Медвежьими). Разницы в поиске и наборе инструментов нет.

Ранее, несколько лет назад рынок был другим, можно было спокойно строить линии сопротивления и поддержки,

и по ним торговать, но сейчас, ох как все изменилось. Рынок стал хаотичным, высоковолатильным. Тренды можно строить на любом периоде времени, и это не будет каким либо исключением, вопрос лишь в том – сколько он даст вам прибыли? Если на пятиминутках – тот пипсов 20, а если на дневных – то 300- 500-1500. И еще на М5 огромная погрешность, и много ложных входов, на Д – длинные стопы, и редкие входы. Но это вам решать.

Мы будем основываться и говорить о

трендах, классических дневных. Несмотря на болтанку трендов, мы постараемся найти там сигналы разворота, и правильно их применять.

Когда зарождаются тренды? Это не спонтанное движение, это движение курса национальной валюты (какой-либо страны).И глобальное изменение курса очень сильно влияет на экономику целой страны. Сильно почувствовали когда рубль менялся? Это в любой стране так. Давайте определим главные правила смены тренда, которые мы с вами

#### Тренд - это точка зрения трейдера, о текущем направлении рынка. Напрямую зависит от выбранной ТС. Сколько трейдеров - столько и трендов.

сможем найти без особого труда.

люло факт<br>дней и кто<br>нед - нед м ме- рыно - тренд (курс валюты) не меняется за один день. Разворот формируется около недели – две. (Бывает и за пару дней разворачивается)

- тренды зарождаются не на пустом месте, их разворачивают экономические показатели (в основном процентные ставки ЦБ, либо заявления валютных комитетов и т.д.)

- при смене тренда, на дневном а чаще на Н4 формируется технический сигнал

(что довольно забавно – двойное дно развернуло экономику страны!! Но это факт, тут не важно кто кого развернул, и кто раньше. Главное взять прибыль) - неделя может одной свечой развернуть

рынок.

- даже при форс мажорах, техническая картинка рынка дает раньше сигнал, чем происходит событие.

- смены дневного тренда можно найти на меньшем таймфрейме Н4, типа голова или дно - вершина, дивера.

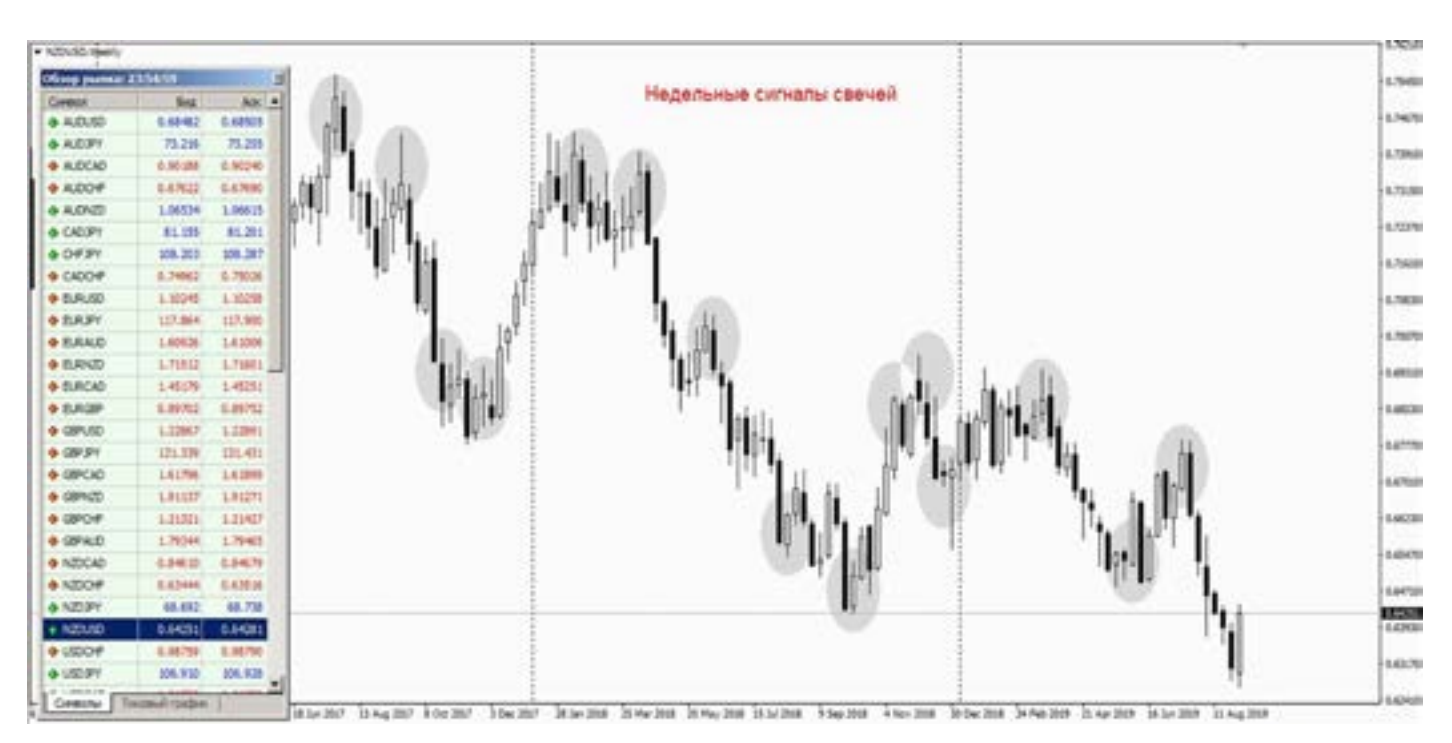

это как бы маленький сигнал на вход. Всегда есть сигнал. Это не М5, сигналы появляются очень редко.

- величина пройденных пипсов после

сигнала на смену тренда, сейчас сложно просчитывается, и нужно держать либо до противоположного сигнала, либо работать по системе.

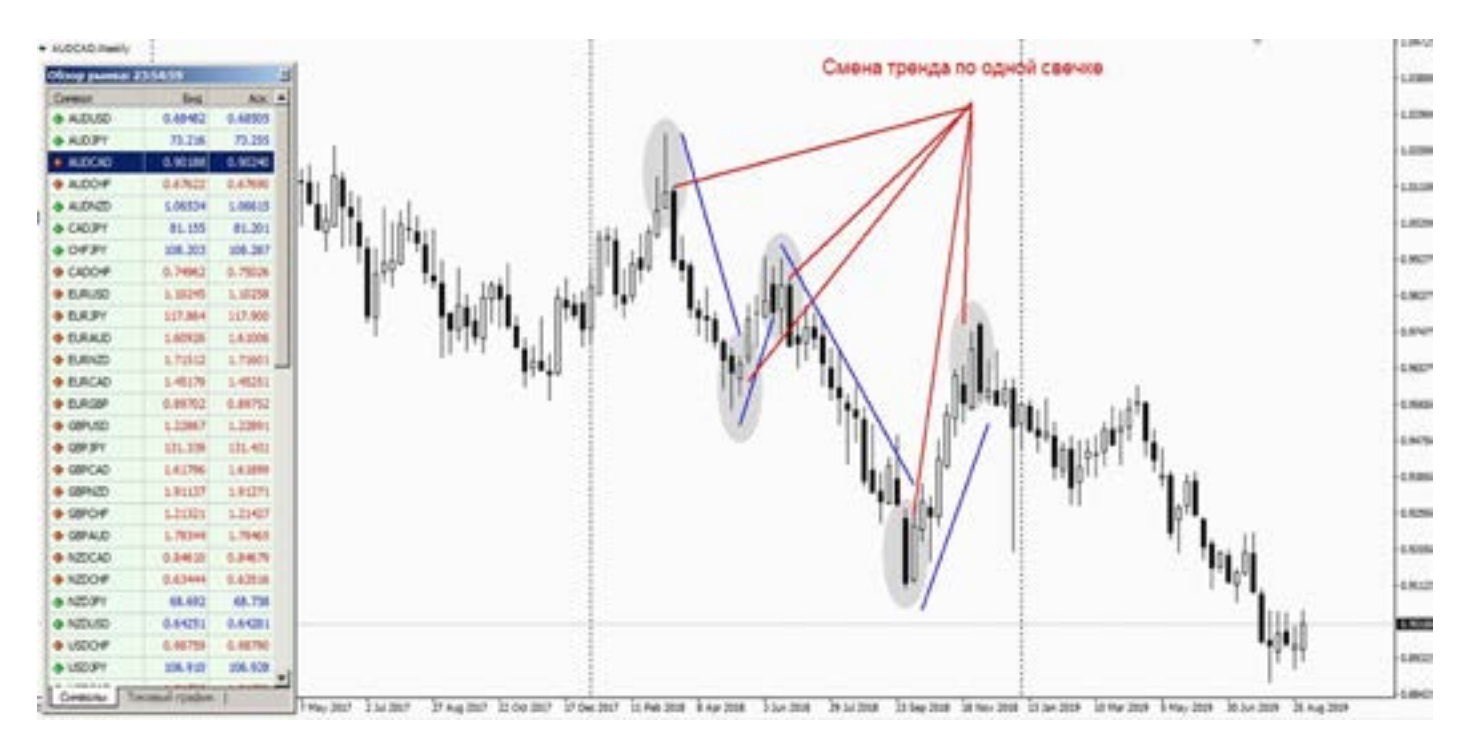

Универсального решения для выявления тренда нет, но есть помощники.

Сразу на ум приходят различные: ли- ний в<br>нии, сетки, волны, вееры, индикаторы его н<br>трендоуказующие, уровни и прочие пас- зя сд Сразу на ум приходят различные: линии, сетки, волны, вееры, индикаторы халки. Но вот в чем вопрос? – каждый из названных инструментов имеет одну особенность – а именно ручная точка отсчета. Т.е. сколько трейдеров – столько и вариантов начала тренда. Не правда ли забавно ? И что делать?

Сколько раз, и в который раз про Ишимоку. Это одно из универсальных решений вопроса. Но сегодня я вам покажу его несколько по-другому (такого нельзя сделать в Метатрейдере, но есть терминалы где это возможно).

Мы заходим в настройки индикатора, и убираем все кроме облаков, а облака делаем без смещения. Ведь все знают, что облако рисуется со сдвигом на 26 периодов, а мы сделаем «0». Смотрим, что получается.

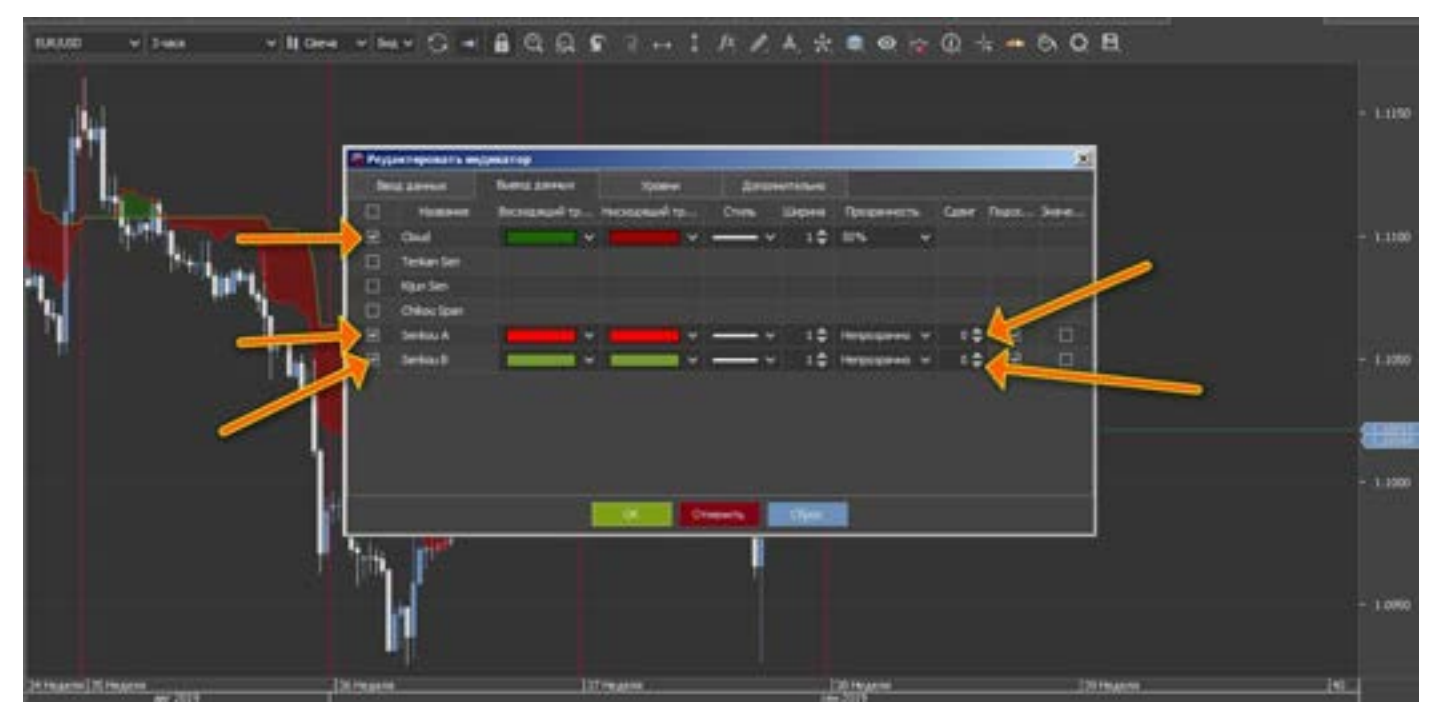

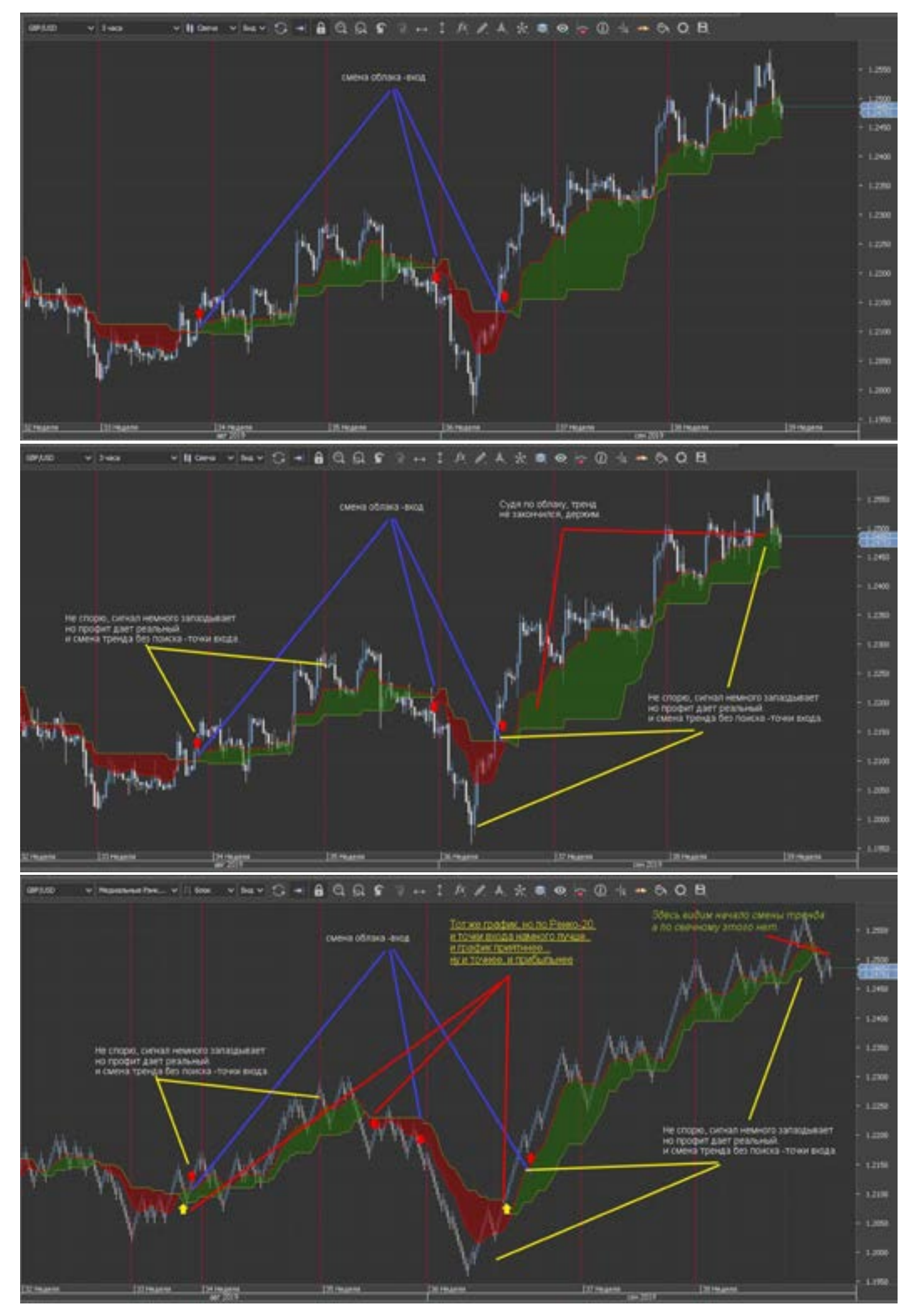

#### 112 [goldyard.club](https://goldyard.club)

Теперь у нас облако «лежит» на текущем графике, и можно искать закономерности входов (смену тренда) при пробитие графиком – облаков. Не сложно? Облако выступает в роли линий сопротивлений и поддержки. Т.е. облако сменилось – это смена тренда, все просто.

Несколько примеров по свечам и Renko, для сравнения.

Наглядно видно, что сигналы все же запаздывают, НО, они точны в плане направления тренда, и если взять период чуть больше (по Renko от 20 до 30-40, свечи День, либо Н4-6-8). То с направлением никогда не ошибетесь.

Ну и самое главное – вам не нужно искать, откуда рисовать начало тренда,

облака все за вас сделали.

Не у всех есть такая возможность «сдвинуть облака». Но это не беда, ведь они формируются и рисуются в реальном времени. И смена облаков но со сдвигом, и есть смена тренда, на больших периодах.

Отличие в том, что МТ не дает построить графики без учета времени, и только по цене. Из-за этого получается графики слишком «шумные».

Изучив внимательно Ишимоку и облака, надеюсь Вы без труда научитесь определять тренд.

Данные картинки дают представление как все это формируется на рынке, с Renko и со свечами (график ниже).

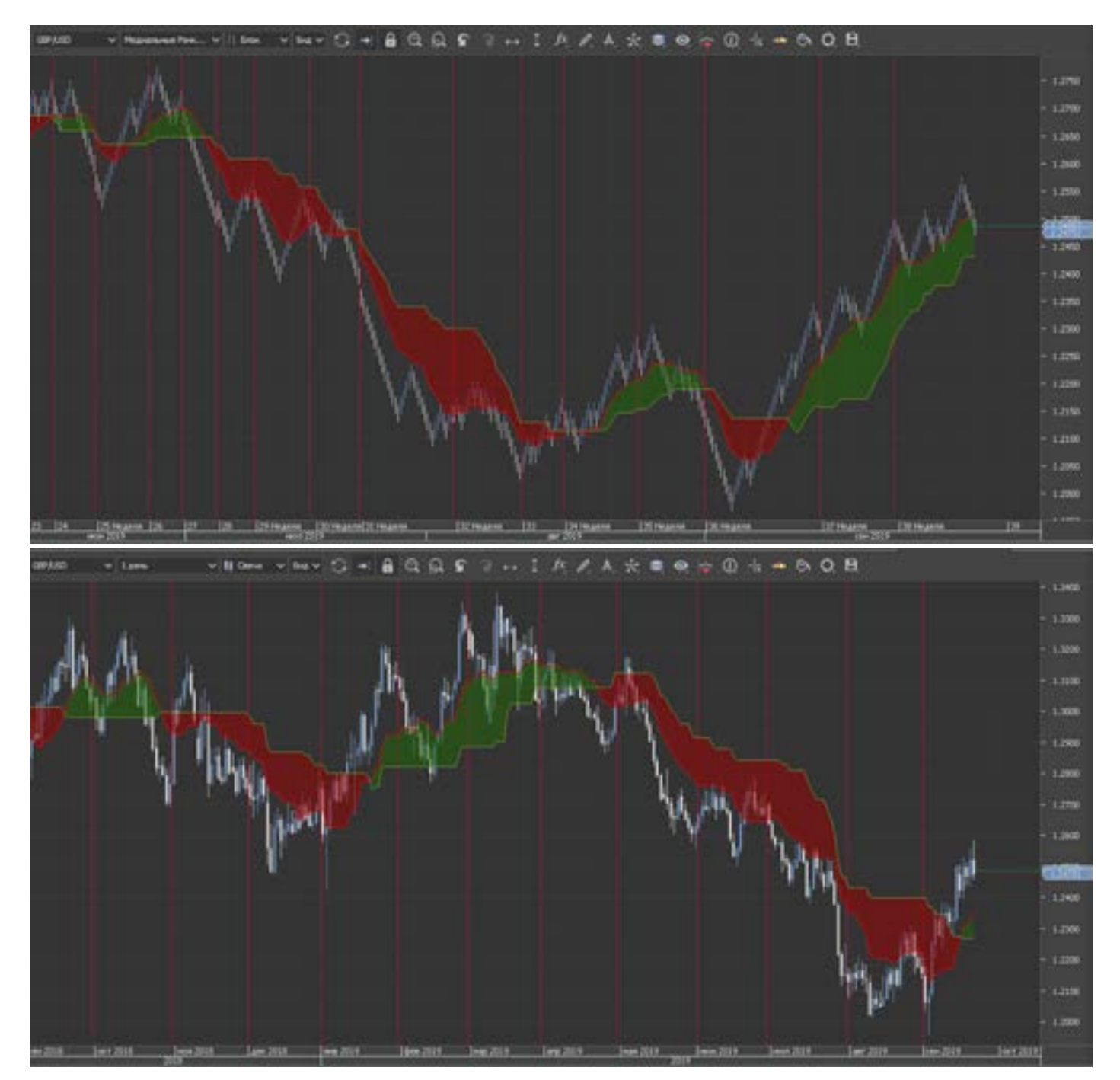

Что интересно, такое смещение облаков можно делать и на маленьких таймфреймах (ну у кого не хватает, высидеть позу

по дням или Н4-6-8).График по Евро на М5, наглядно показывает о точности входов (смены трендов по М5).

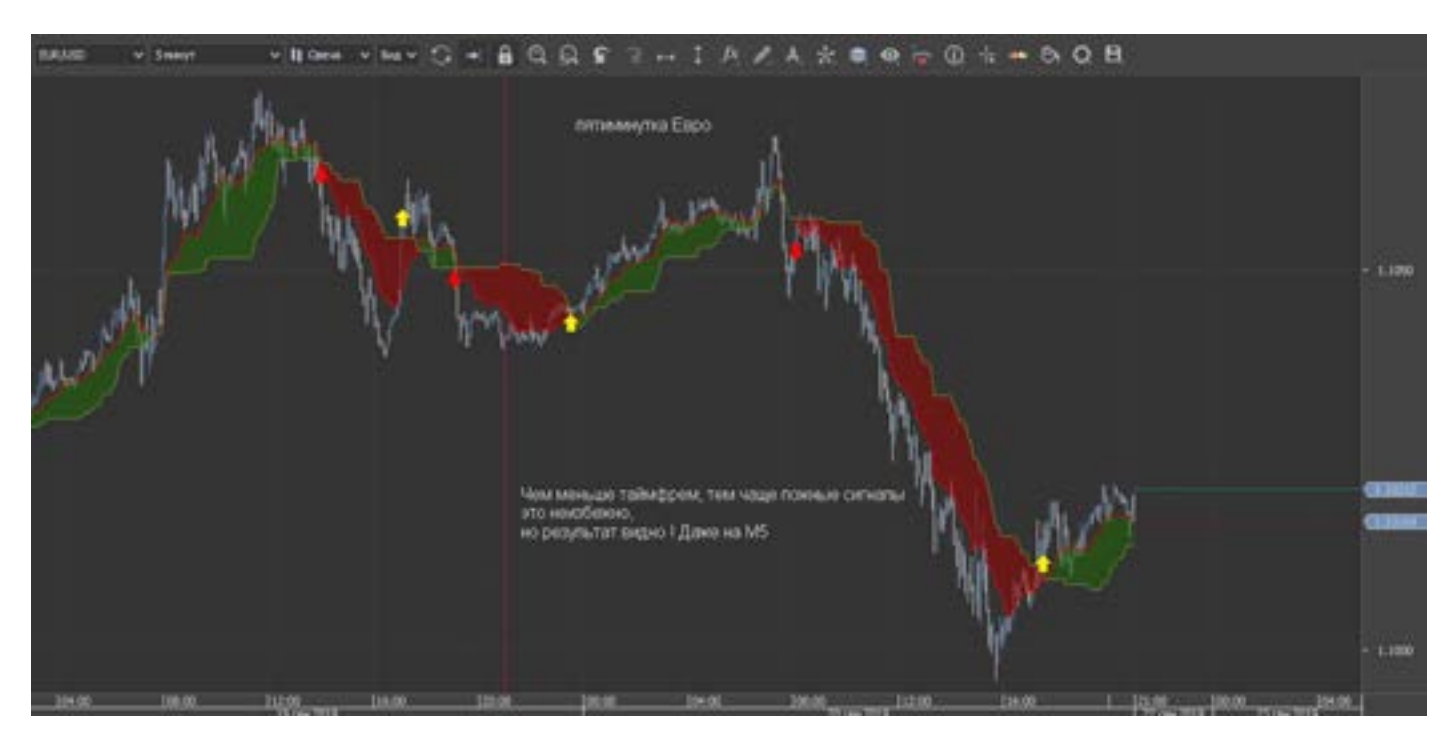

Не спорю есть и минусы, но они значительно меньше, чем прибыль по смещенным облакам.

Ну и итог: смены тренда определить может любой трейдер, и будет точен как профи – если будет использовать

данные методы.

GC Для многих это окажется (на первый взгляд) невозможным, так как на Метатрейдере так не сделать, ну а кто вам мешает отрыть демку у другого брокера, где такое возможно??

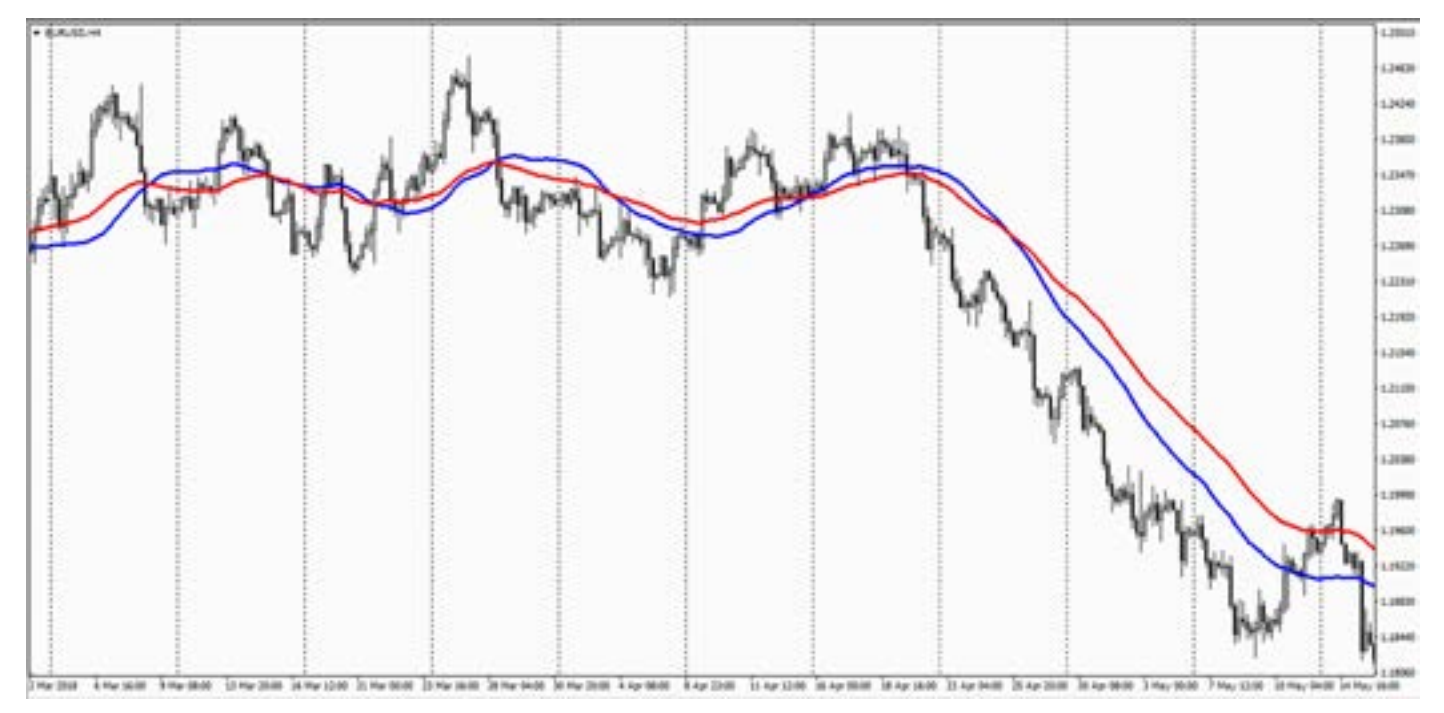

Еще из индикаторов показывающих смену тренда, (забегая вперед КА) это традиционные Мувинги, но они запаздывают. Простейшее пересечение Мувингов, говорит о смене направления рынка. Главное понимать что Мувинги, не дают

точку входа. А лишь показывают с запозданием смену направления. Это нужно чтобы понимать, что против тренда не торговать, а желание появится, так как ложные сигналы так и манят войти в рынок.

Тренд можно выловить и по Фракталам, Вильямс позаботился о нас заранее, и дал нам хороший подарок – Фракталы.

Пробитие уровня Фрактала (на больших периодах) как правило означает смену тренда.

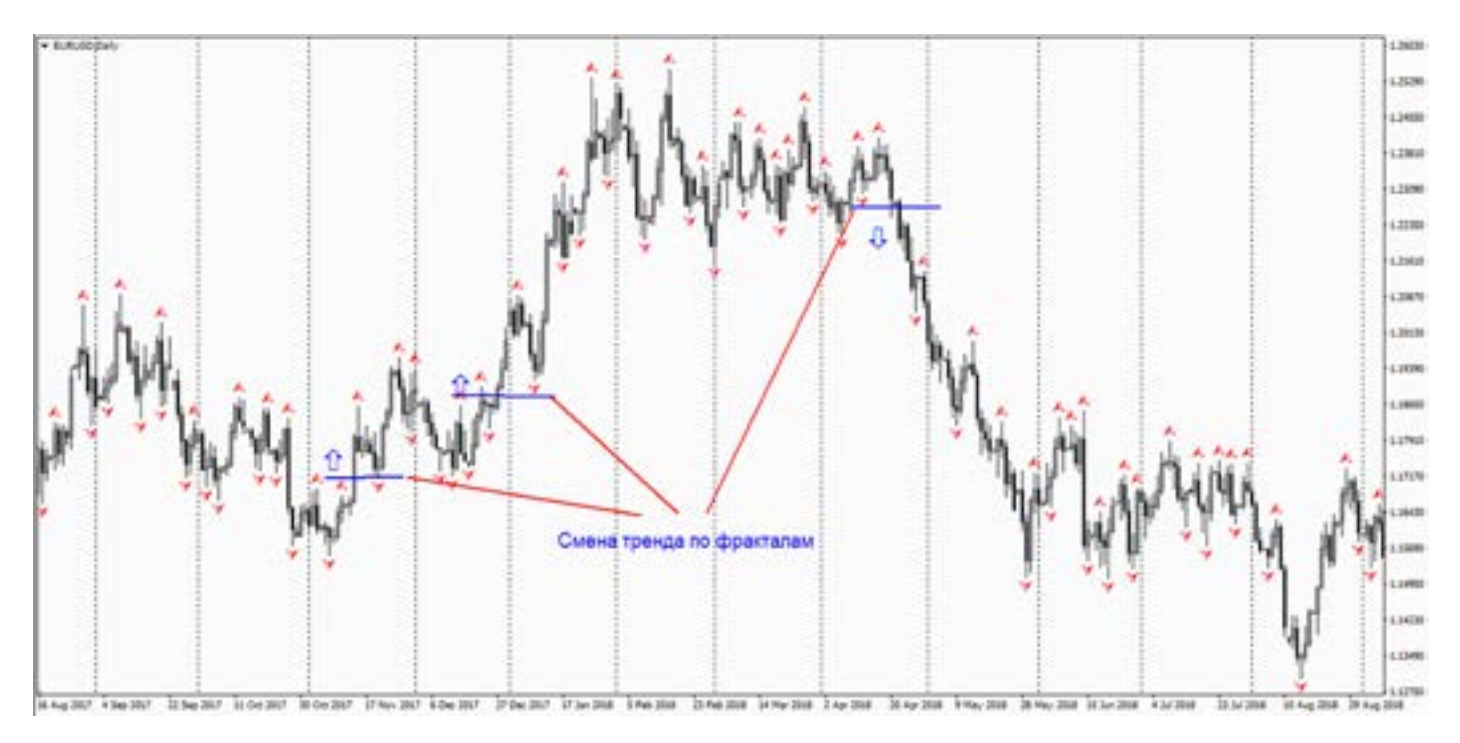

Тренд по Параболику SAR. Это казалось тоже дает, пусть и с большими «шумабы незамысловатый индикатор

ми», но все же говорит о смене тренда.

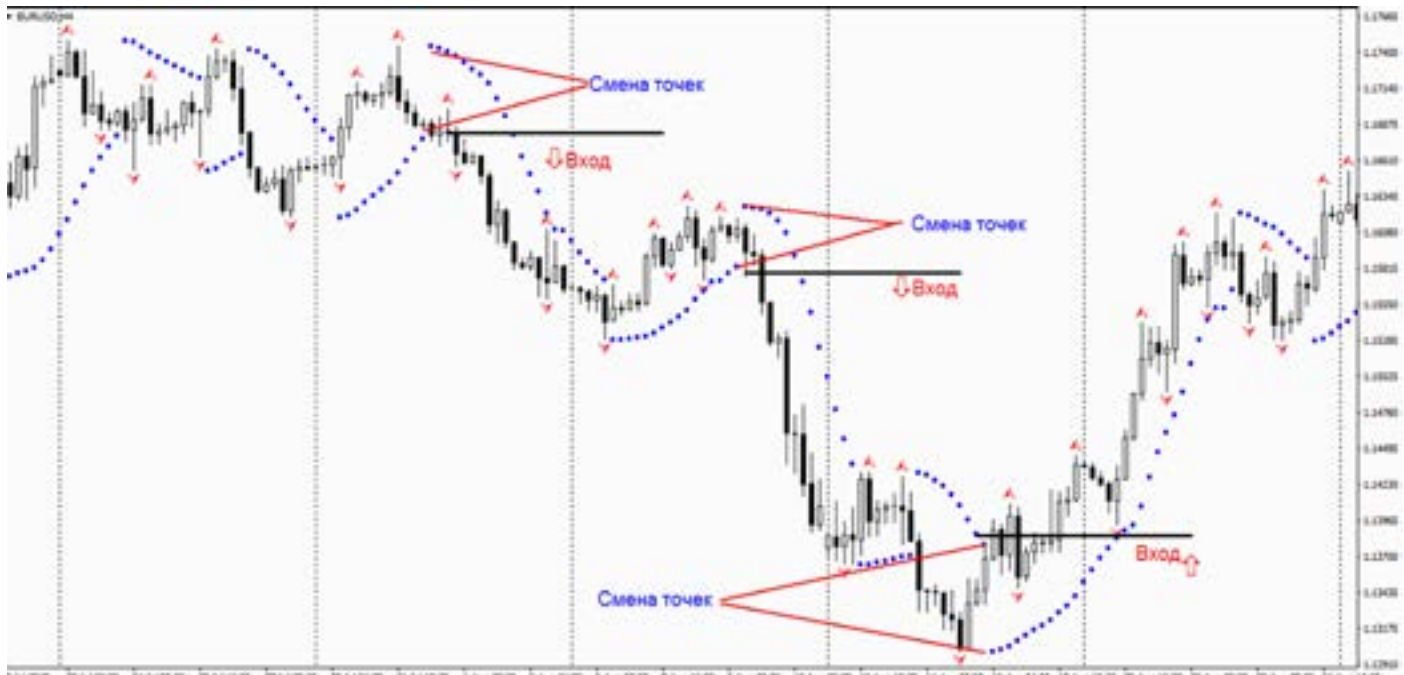

У тренда и постоянный недруг – Флэт. Что это за зверь, думаю рассказывать, это лишь отнимать ваше время, и занимать текстом страницу (Википедия в помощь).

Флэт, другим «языком», это либо стабильность, либо стагнация экономики.

Когда ничего не движется, все стоит на месте.

Это и отображается на графике в виде линий, свечей, баров и т.д. Цена имеет минимальное колебание. Находится в небольшом ценовом коридоре.

Флэт это целая торговая система, и нужно научиться понимать ее принципы. И быть готовым к смене направления движения рынка, и не увлекаться объемами.

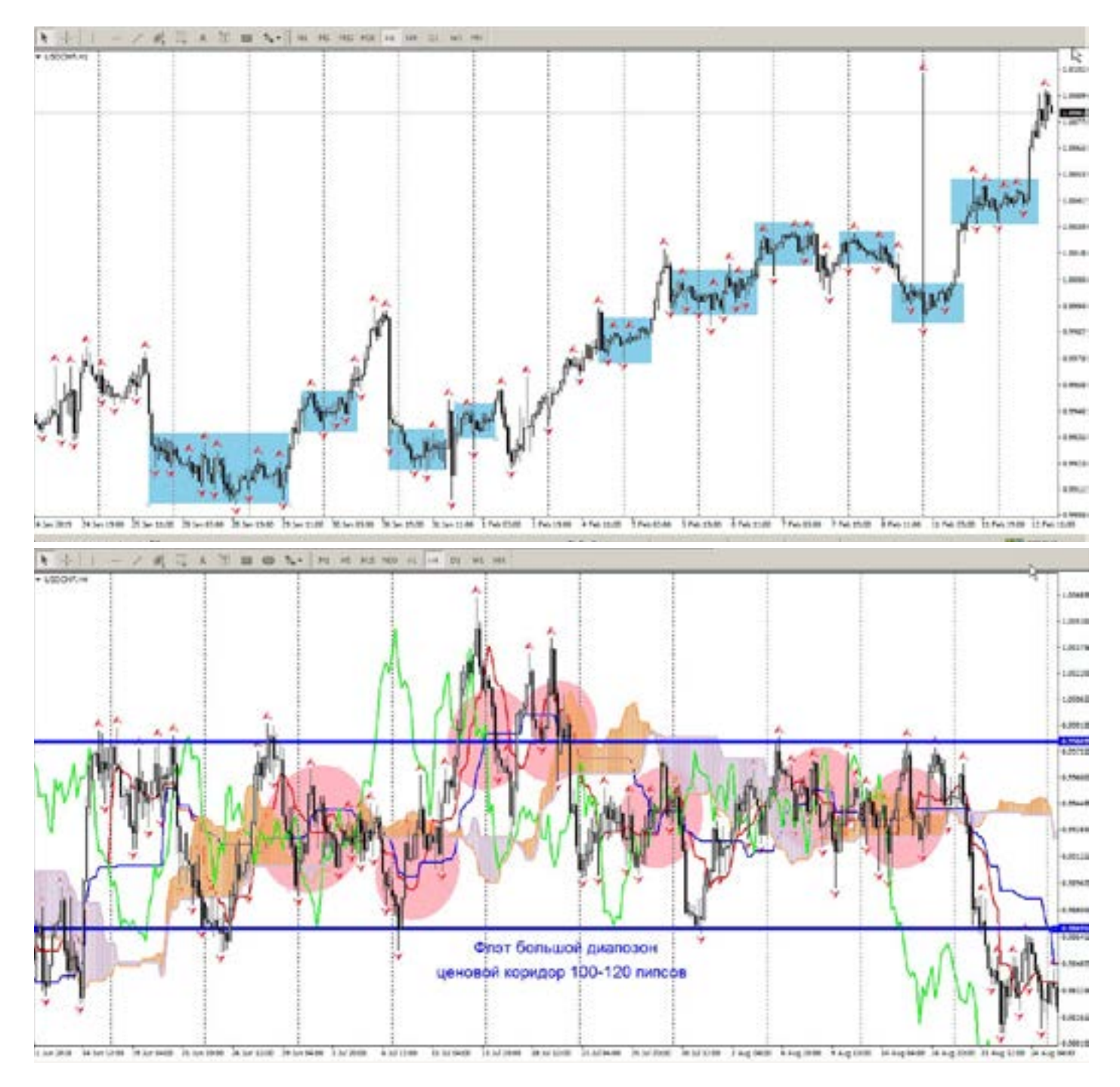

Флэт на кроссах – это примерно одинаковое изменение цен двух валют, что в сумме не дает больших изменений кросс курсам. Флэты на кроссах не частое, но все же явление.

Мы наблюдаем картину, когда сигналы не работают, ломаются (как красна девица), и большинство трейдеров ловят стопы, а он (рынок) как назло разворачивается, и идет опять туда же. И так из раза в раз, а то изо дня в день.

Болото, и как с ним бороться? И нужно ли?

Рынок нам дан для получения прибыли. И опытный трейдер найдет сигнал, и получит прибыль в любом тренде и в болоте найдет свою «царевну-профит».

Главный минус того, что многие не могут торговать во флэте, это непредсказуемость. Конечно, когда рынок прет, чего не торговать, тренд он несет и мы с ним, а ты попробуй заработай на колебаниях в коридоре. Торговля это риск, и не всегда получается все сделки делать прибыльными.

С чего нужно начать. Это с ММ, дело в том, что никто не знает, когда начнется флэт и закончится тренд. В отличии от обратного, тренд можно просчитать, глядя в экономический календарь, и обычный временной календарь (выходные, праздники). Когда образуется флэт?

Есть несколько логичных факторов. Вы же спите? Отдыхаете? Отпуск?

Каникулы? А что думаете участники рынка и финансовые институты стран, работают не покладая рук? Еще флэт делится по валютам. Временным поясам тех стран, чьи валюты Вы торгуете. Учитывали это когда-нибудь? Думали? Когда начинается рабочий день в Японии, или Канаде. Присмотритесь что торгуете, и как они работают, увидите много логичного и полезного. Флэт (короткий всегда) формируется перед очень

большими сильными новостями, событиями форумами, саммитами. Если Вы заметили, что рынок просто спит, подумайте, может он чего-то ждет.

Найдите десять минут, и почитайте фундамент, новости. Флэт может и неделю ждать сильную новость. Как фунт сейчас сидит и чего-то ждет. Пересмотрите позиции, найдите время выхода новостей, и это будет точка «Х» окончания флэта, и рывка куда-то.

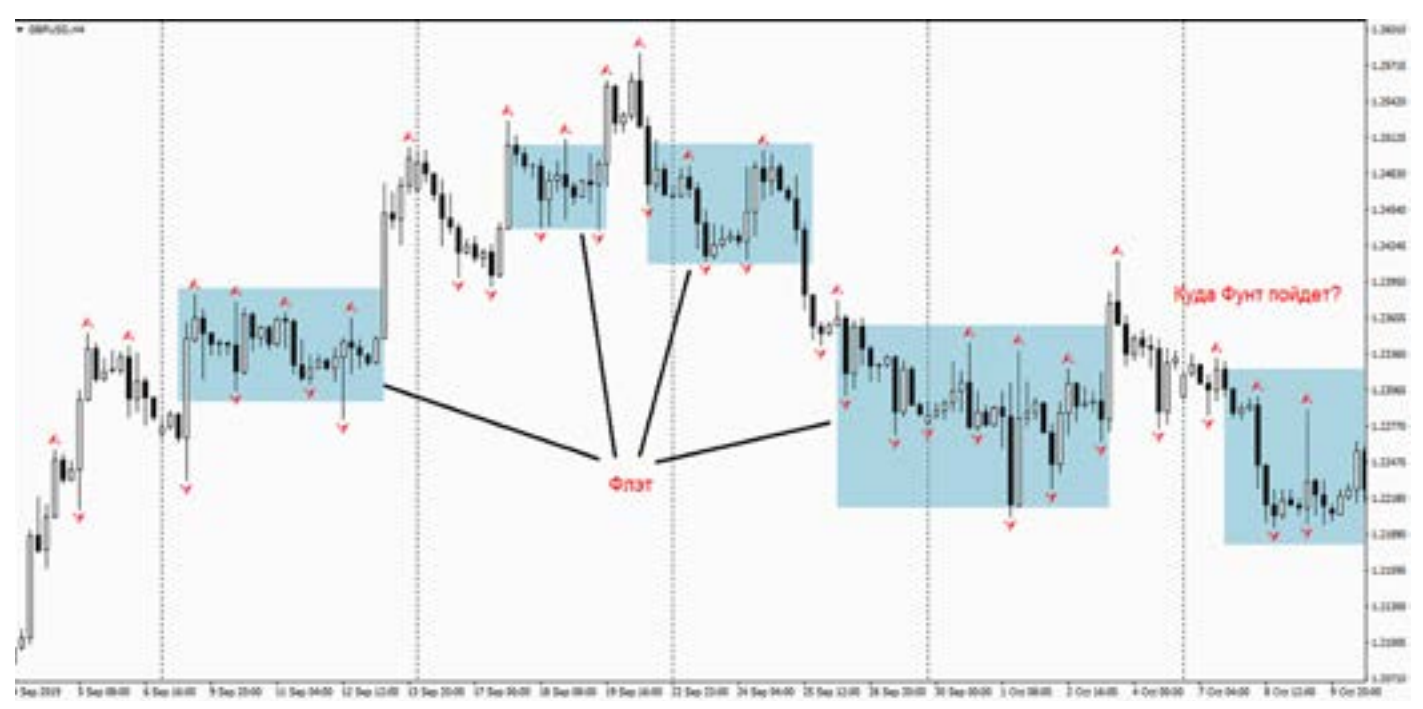

Тренд работает какое-то время и до определенного уровня, и потом наступает, ЧТО? Да флэт. Рынку нужно время успокоиться и передохнуть, и так всегда.

ТРЕНД, ФЛЭТ, ТРЕНД, (флэт, тренд, флэт, тренд, флэт) и так постоянно. Ну ладно с одним думаю разобрались. Понятно рассказал? Теперь торговля.

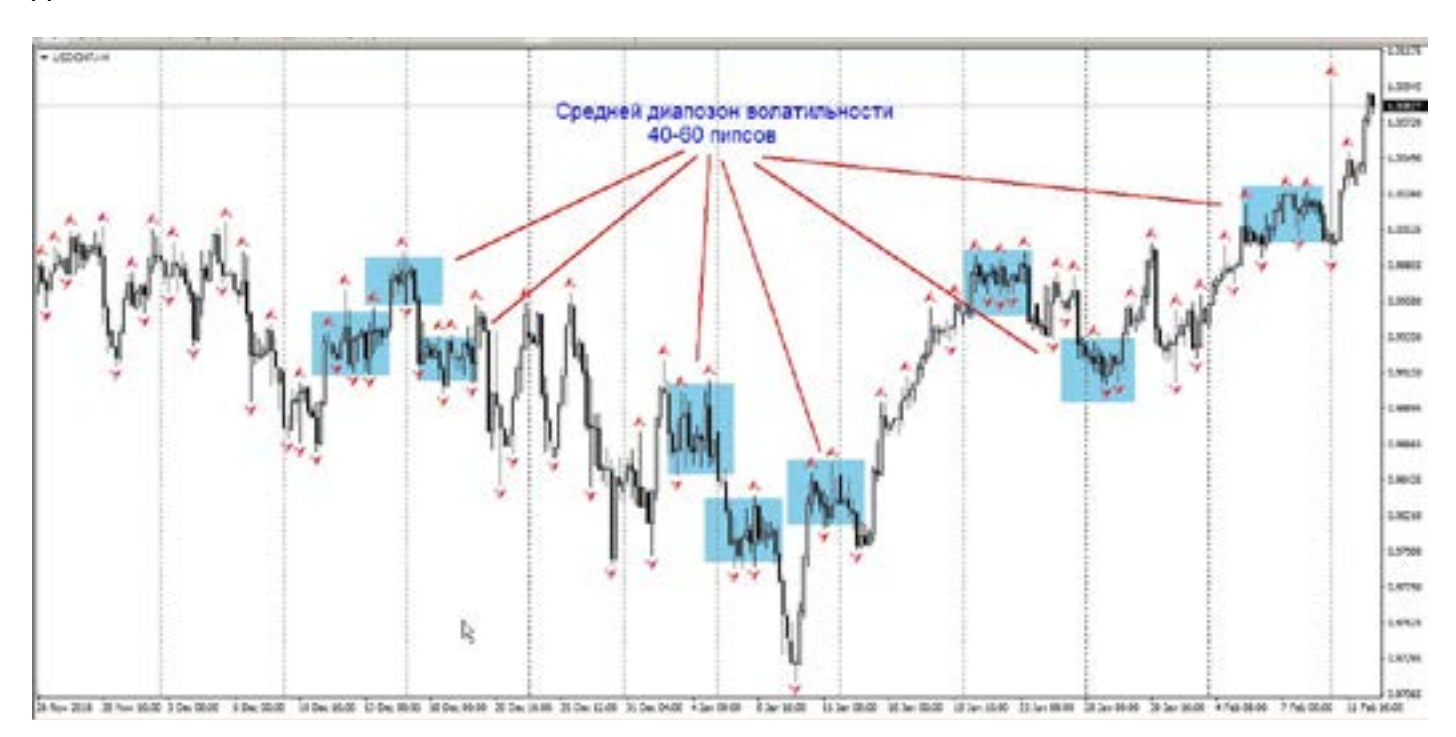

Это уже не просто. У каждого есть своя тактика и метод торговли, и мне никак нельзя навязывать вам правила, и условия. Расскажу лишь свои наблюдения.

Размер лота (а также стоимость пипса) каждой сделки, всегда должен закладывать риск, и возможность закрыть с минусом, безболезненно для депозита.

Это очень важно. Если Вы торгуете всем депо, то этот текст не для вас, простите. Итак лот. Волатильность рынка, как правило (по базовым валютам, не кроссы) примерно 60 -120 пипсов (как всегда 4х знак), для периодов от Н1 до Н4.Это значит (по моим наблюдениям), что рынок может дать четкий сигнал, и тут

же его сломать. А потом опять туда же ломануться.

И это происходит очень часто. Именно размер лота, мне позволяет избежать, частых стопов.

Происходит это примерно так: (пример депо и лота) депо 10 000 лот 0,01. Открываю позу. Дальше логично два варианта. Первый цена достигает профита, и я ее закрываю, либо торгую до противоположного сигнала (а смысл закрывать, если прёт.)

Вариант второй, цена пошла против. И мне не хочется закрывать ее в минус, (бывает так) и через 100 -120 пипсов минуса, добавляюсь

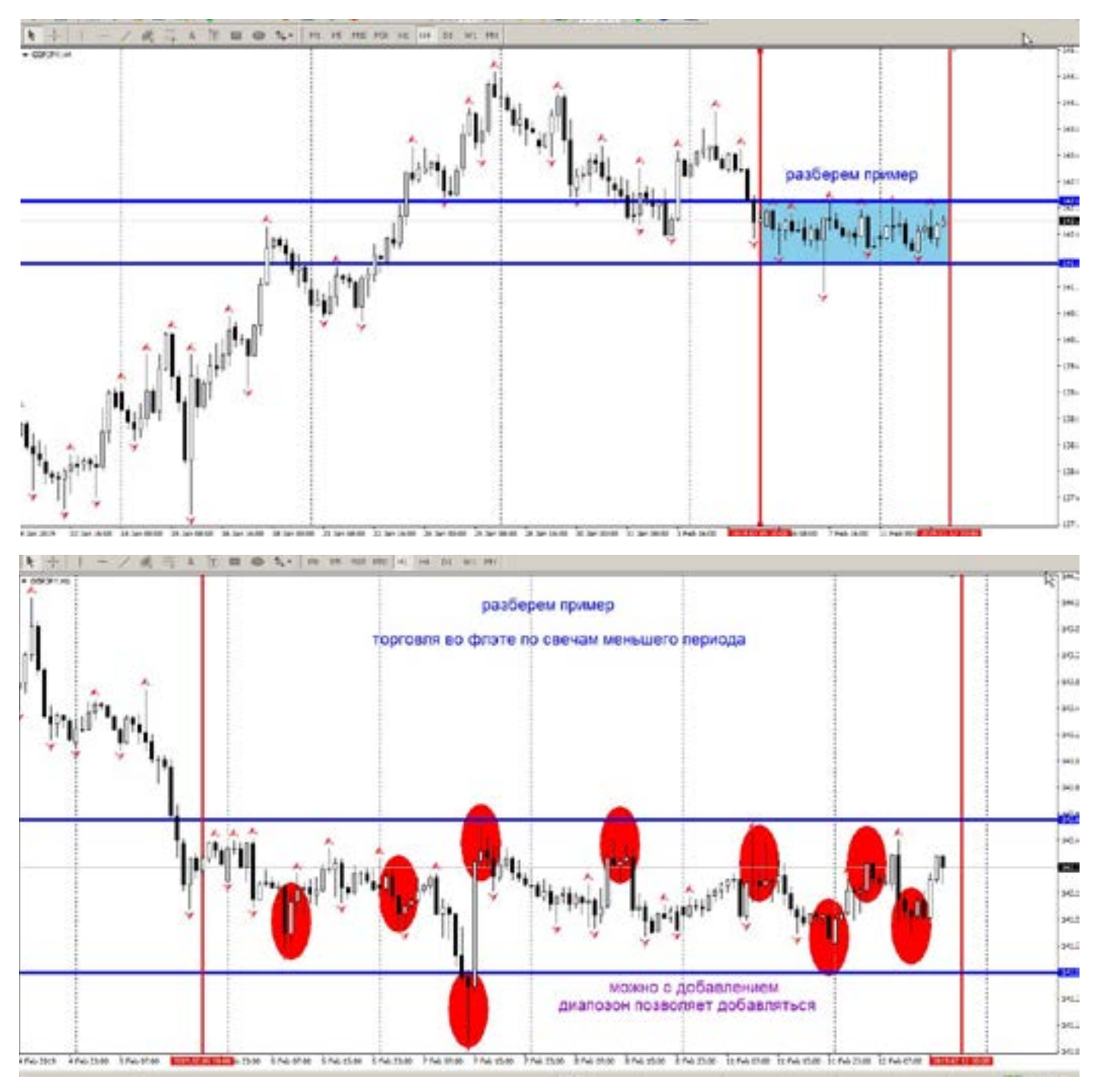

#### [goldyard.club](https://goldyard.club)

(ВНИМАНИЕ ЭТО НЕ МАРТИН!!) (А нехорошее и неправильное, но добавление разовое).

Добавление естественно в два раза больше лот от предыдущего .

И тут опять два варианта. Первый если пошел плюс, закрываю обе позы в плюсе. Либо второй вариант, обе позы уходят в минус и закрываю их с уже увеличенным убытком.

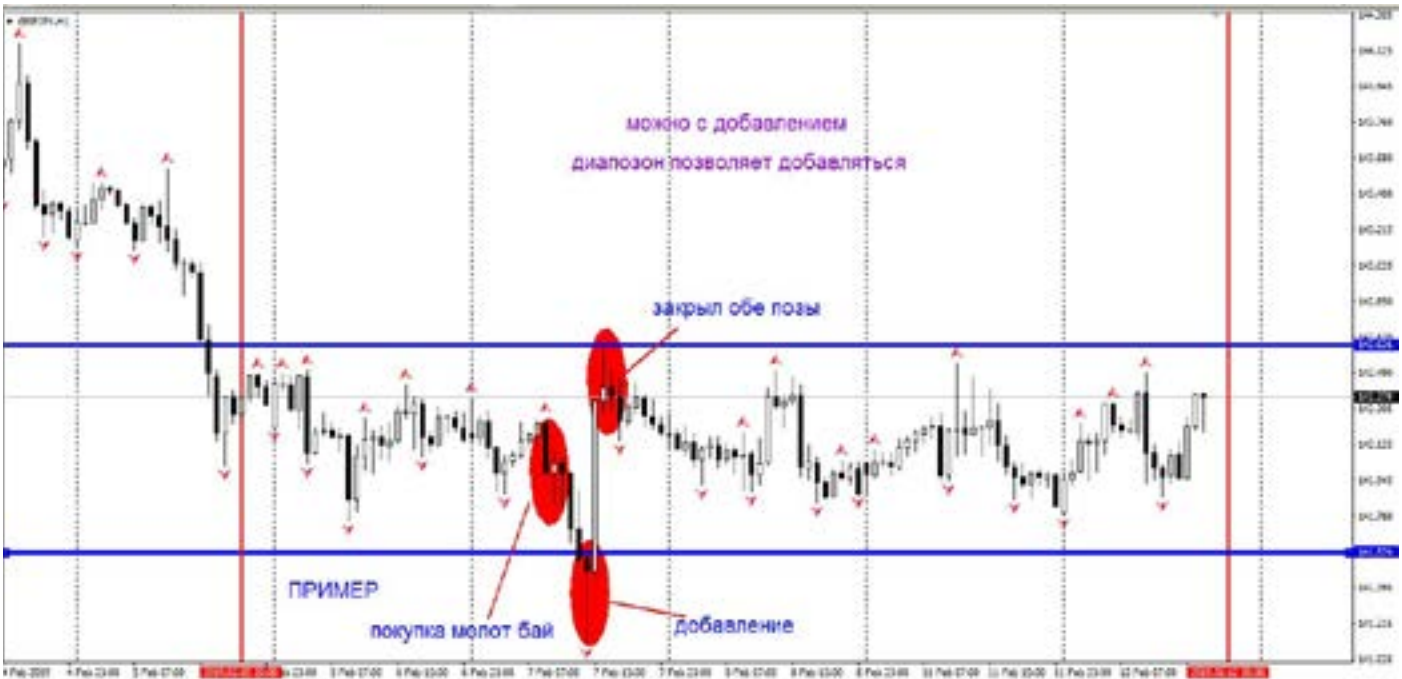

ьшом Здес<mark>ь</mark><br>емен- онбо<br>депо. все н НО, с чего я начал? С размера лота. Именно это позволяет мне совершать большее количество сделок, на большом количестве пар (от 5 до 25 одновременно). Тем самым, хеджировать свой депо. Малыми позами, я могу позволить себе удвоиться и даже во флэте и против рынка. Но здесь нужно понимать рынок, от Н1 и до дневки, или даже недели. Нужно знать и иметь силы вовремя остановится, закрыть убыток. Если Вы торгуете против дневного тренда, то это безумие такое делать. НО что делать.

Давайте вернемся к флэту. Рынок очень часто находится во флэте. Так как он, либо ждет тренда, либо отдыхает после него (тренда), вот так они и живут.

Индикаторы и флэт (примеры не приведу, поскольку история обман, и показывать нужно на движущемся рынке, а в книге это невозможно).

Это, наверно, один из сложнейших вопросов (возможно кто-то со мною не согласится, но это мой опыт и мнение, оно естественно не должно быть таким же как и у всех).

Так как листая статьи из интернета, я понимаю, что все гуру трейдеры торгуют «задним числом», поскольку все примеры приводят на индикаторах, которые

плетутся за рынком, и дают сигналы лишь на истории.

Здесь даже Ишимоку бессилен (так как он больше заточен под тренд). Во флэте, все начинают писать о супер системах Боллинджера, либо Стохастика, либо еще какую фантастику придумают. Но на деле, это все лишь отвлечение внимания.

Мне даже посоветовать нечего вам из индикаторов (чтобы не ездить по ушам, и не вешать лапшу). Все они работают до первого стопа.

Работа во флэте, это огромный опыт торговли. Так как торгуя годами, Вы научитесь видеть силу и флэта и тренда, и их пульс ощущать. Передать такое на словах невозможно. Во флэте работает больше стратегии перекрытия, усреднения, добавления (ни в коем случае - локирование, НЕЛЬЗЯ!). Работают уровни и фиба.

Рисуйте линии тренда, на Н4, и наблюдайте за ними, пробитие это сигнал к смене направления тренда. Если рынок попал во флэт на Н4, уменьшите таймфрейм до Н1, но не менее М30, поскольку увлечетесь движением, и пропустите главное, и встретите лося. Здесь нужно чувствовать меру, и отсутствие азарта.

Немного итогов. Флэт не так и страшен, как многие думают. Во флэте не очень хорошо работают

(в реале, не на истории) индикаторы. Работает теханализ в паре со стратегиями, с учетом размеров лотов.

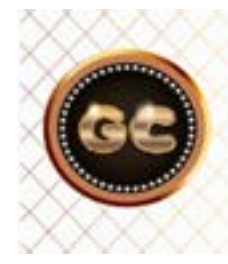

Во флэте, хорошо работает теханализ, в паре с некоторыми стратегиями. Многие индикаторы, только мешают.

### **Трейдер - художник**

Современные терминалы торговли, скоро сравняются по возможностям с графическими редакторами.

Трейдер становится художником, можно даже так сказать. Ведь что ни движение, то рисунок, что ни новость то фигура. И чем дальше тем больше. Я даже не против этого, но вот в чем вопрос: - а прибыль где?

Большинство трейдеров проходят кухонные школы, и читают кухонные книги, и не понимают того что им навязывают и показывают.

Речь пойдет о линиях на графиках.

Это касается всего, что пересекает график, будь то сопротивление и поддержка, фибы, уровни, вилы, сетки, зоны и прочие замысловатые названия.

Главное (как считают кухонные гуру) чем больше тем лучше, чем ярче картинки на экране, тем лучше.

И еще навязывают правила: от какой точки рисовать, брать отсчет, от какого уровня. По хаям, или соплям, по теням или линиям, по барам или фракталам…

Сколько гурушников столько и мнений. Те кто думает своей головой рано или поздно, начинают понимать, что все это отвлечение внимания и пускание пыли в глаза, с целью вытянуть с вас деньги, в виде оплаты за знания.

нот и все просто, и без каких-либо художеств.<br>Итак трендовые линии – они же сопро-<br>тивление и поддержка. Как же я вас разочарую, рассказав как Итак трендовые линии – они же сопротивление и поддержка.

Как бытует мнение, что при пробитии линии тренд меняет свое направление, и можно торговать.

НО вот задача, а по какому периоду времени брать тренд, и по каким критериям их рисовать?

И что делать с ложными пробоями?

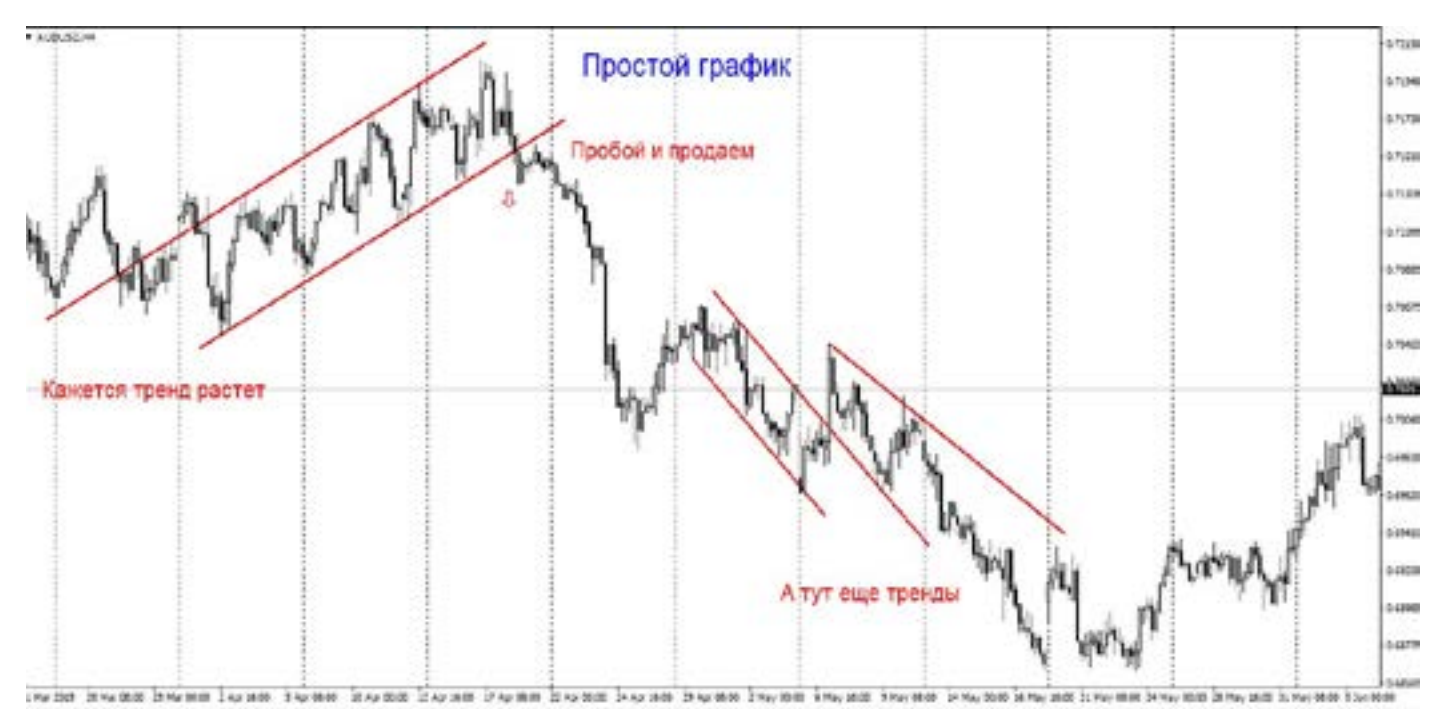

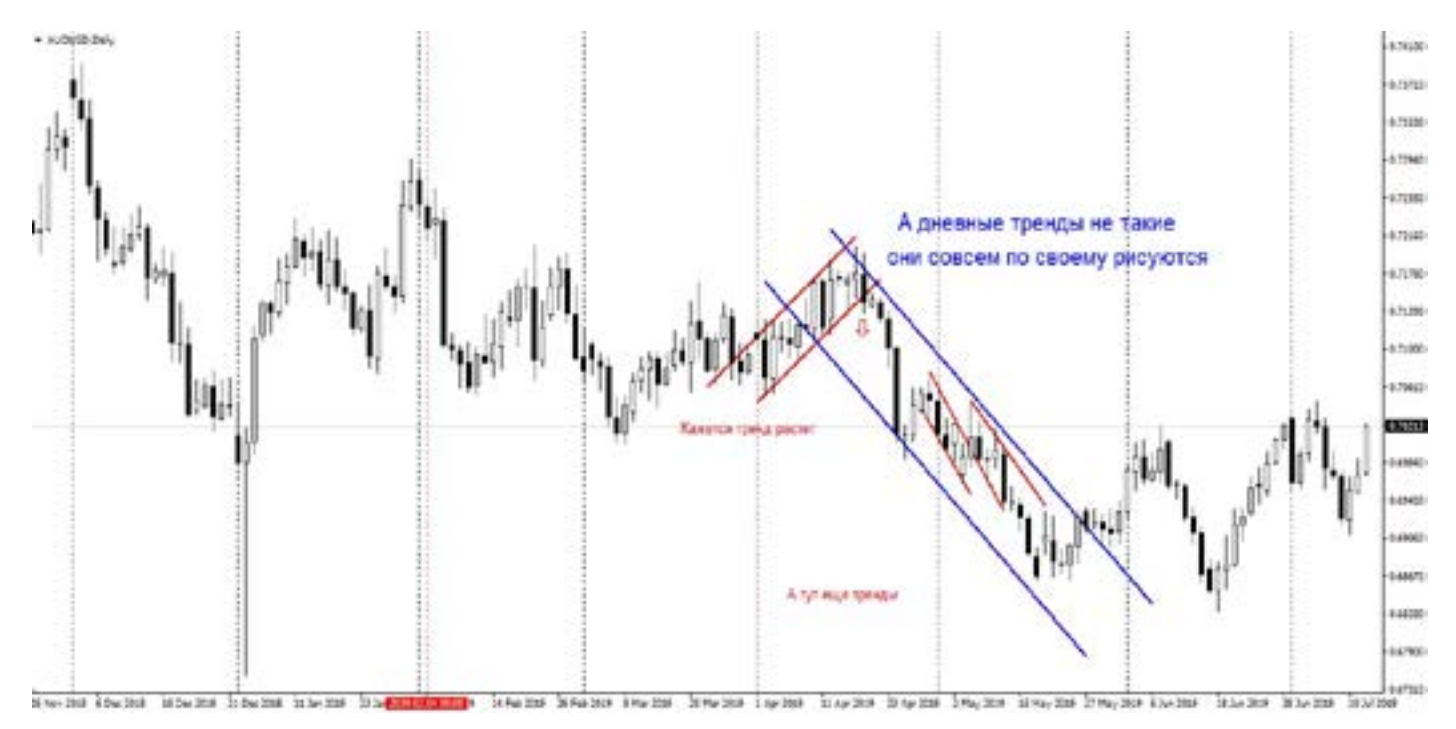

Кто за это заплатит? Конечно ВЫ! Но чтобы этого не происходило, давайте немного посмотрим на графики.

Для примера взял не самый простой график – Австралийца.

ается Это в<br>м на- чески<br>гом о не зн Из первого рисунка видно, что нам не всегда (если взять за основу что мы еще не видим куда пойдет, рынок) удается найти те самые две точки, и по ним нарисовать линии, не говоря уже о том о какой основы отталкиваться – свечи, тени и прочие точки.

Второй рисунок нам показывает противоречия между Н4 и дневным графиком. Если бы мы торговали только по Н4, то часто меняли позиции, то вверх, то вниз, а если по дневному, то только держать.

НО все же не линии рисуются красиво, а уж тем более если нет опыта, то совсем беда с этим рисованием.

Рисование этих самых линий сопротивления и поддержки, давно устарели. Много новых сигналов мы научились понимать и распознавать.

Это все из практики, и анализа исторических данных. Ведь торгуя сейчас, я не знаю где будет точка для построения линии, и ее не ищу. Рисую Фибу, либо беру облака, и мне становится ясно, где будет стоп, либо профит, где будет разворот. И ошибок гораздо меньше, чем мифическими линиями.

Я не могу оспорить великих (реальных) трейдеров. Но я практик, и вижу так.

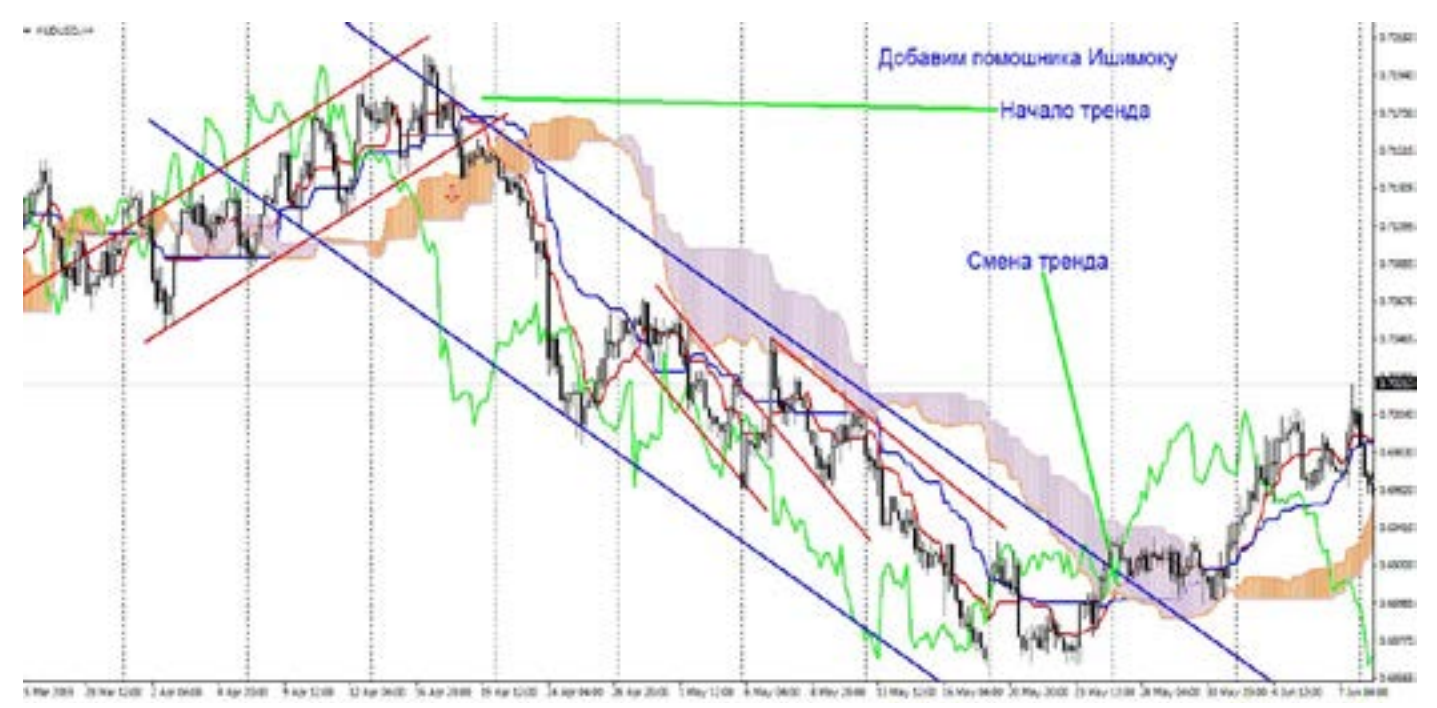

Рисунок ниже, показывает подсказку в виде индикатора Ишимоку.

Там все встает на свои места. Есть пара линий (они же Мувинги) и облака (они сопротивление и поддержка). И они все за вас нарисуют. Не нужно придумывать какие-то правила, тут за вас все уже давно придумали. Крест, тренд меняется. Облака поменялись местами – все рынок пошел, догоняйте. Ложные скачки до синей линии и красной, можно игнорировать, пока облака не поменяются

и кресты не появятся.

Главное понять суть, те линии которые вам навязывают для рисования, не отображают реальность рынка. Вы просто превращаетесь в художника, и рисуете так как видите: «я так вижу».

Но это не реальность и не точки входа, это лишь ваше (навязанное вам) мнение. Еще это называется «притянуть рынок за уши», потому что вам хочется чтобы он пошел туда, куда висят убыточные позы.

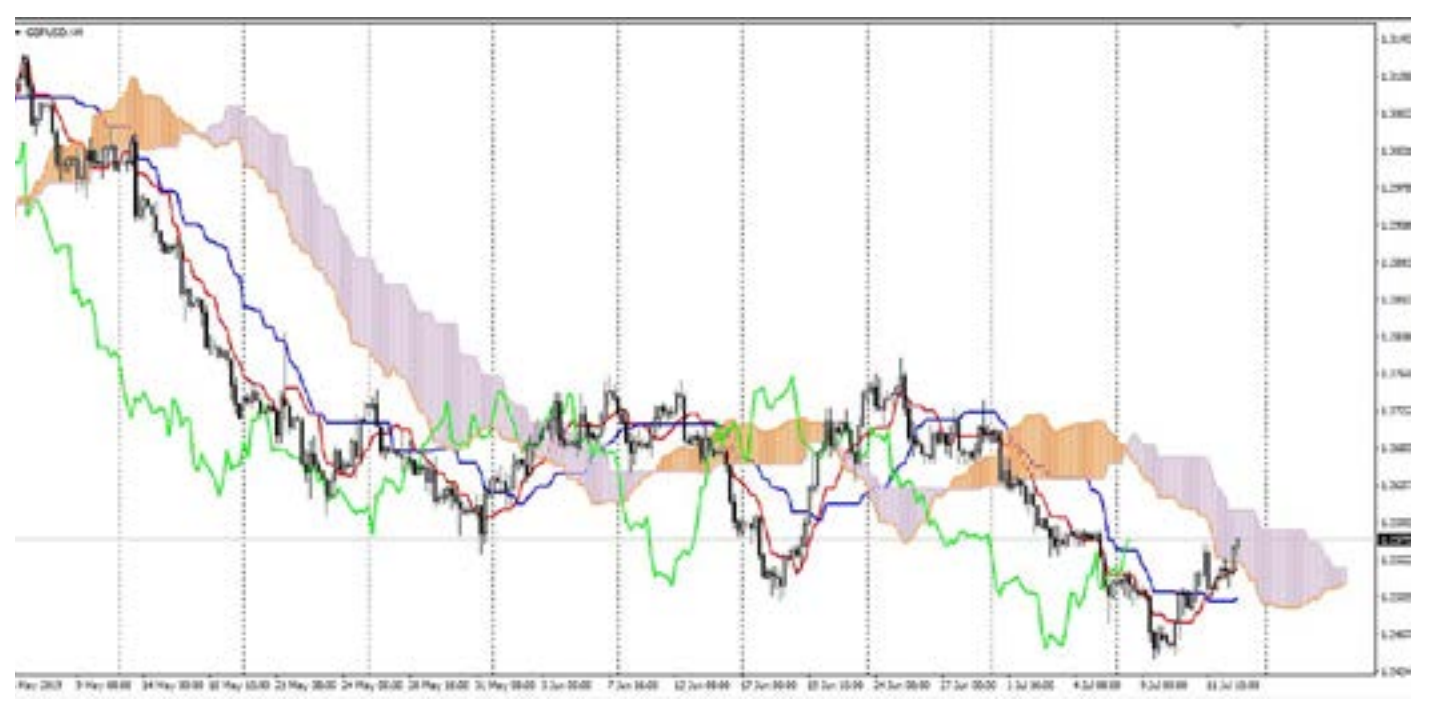

Картинка с фунтом, наглядно показывает, что и как.

И не нужны эти линии, которые дают вам ложные сигналы.

Еще один МИФ рынка, что цена достигнет уровня, и там остановится или развернется. И этот уровень знают только профи.

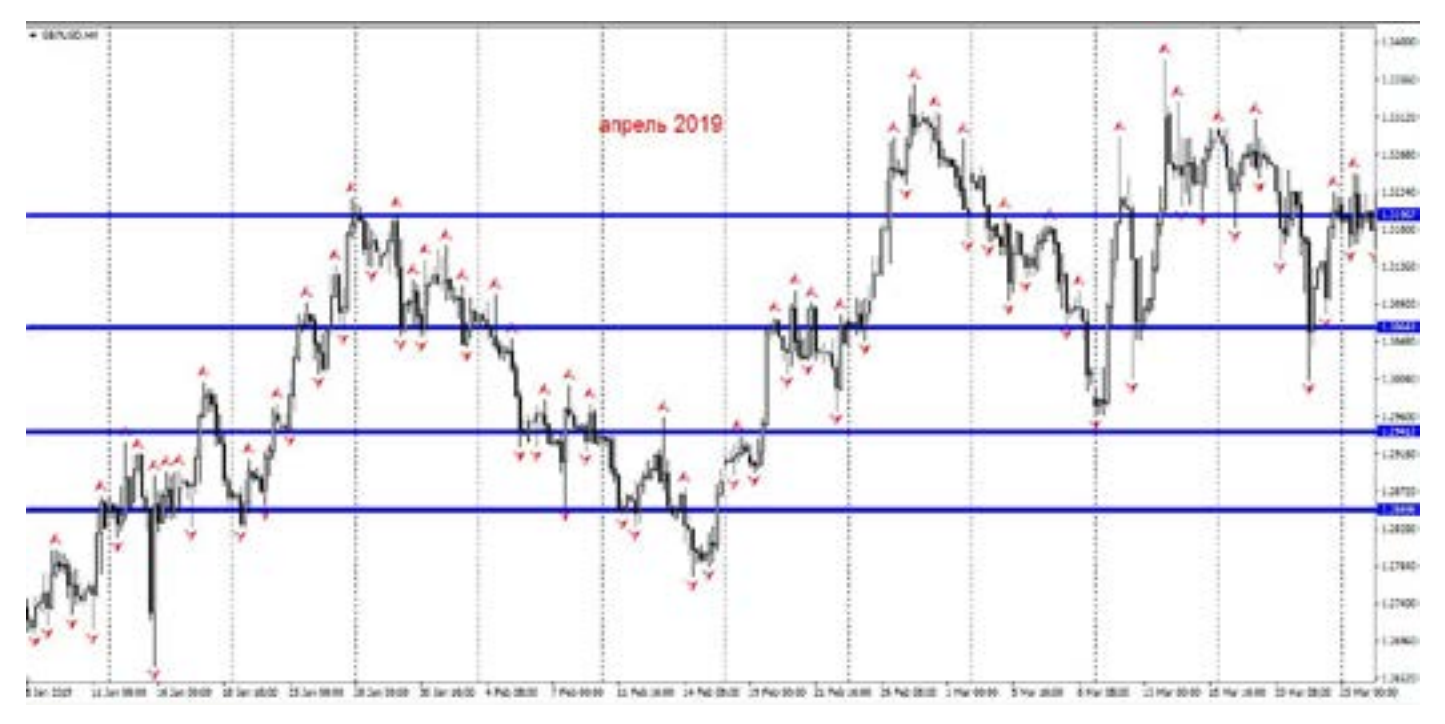

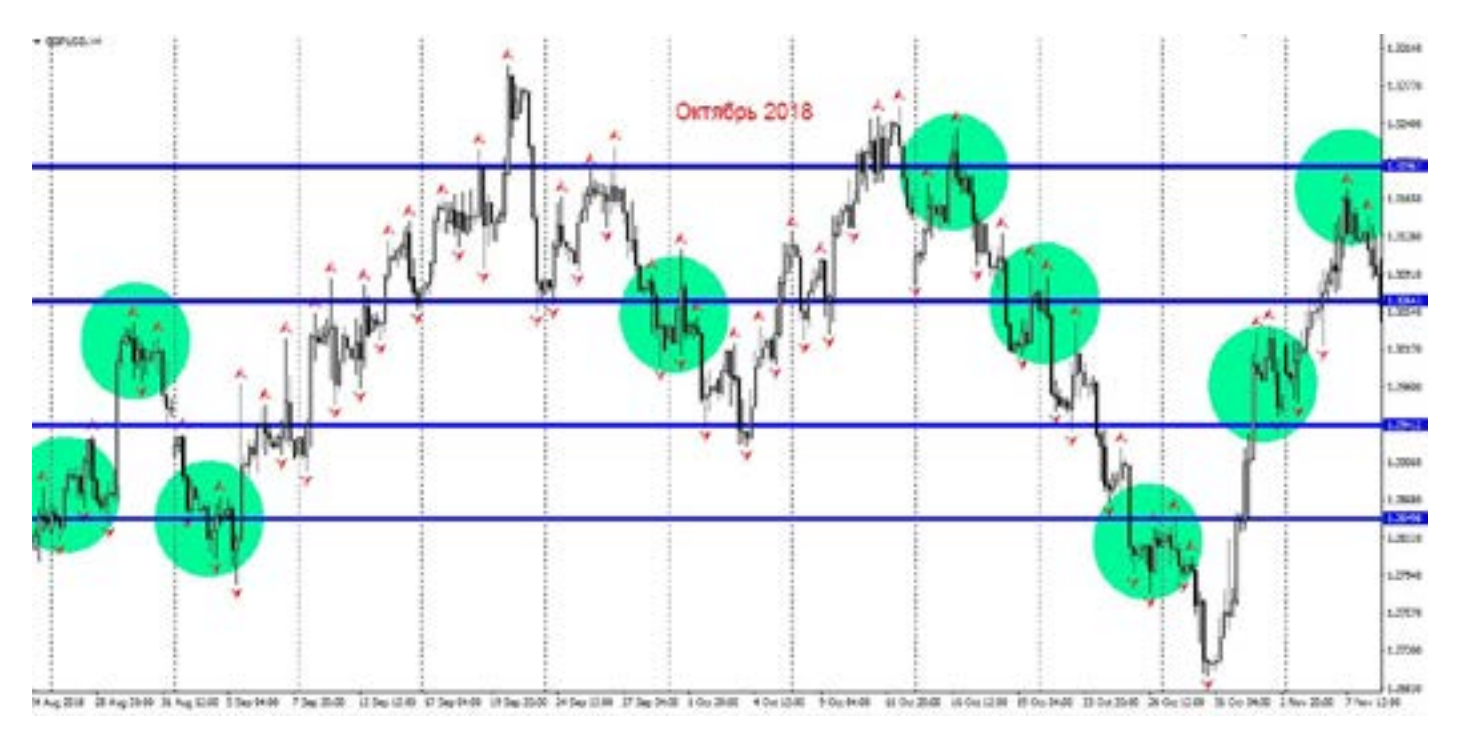

#### Задание

- возьмите абсолютно любой график, и нарисуйте с закрытыми глазами горизонтальную линию (типа уровень).

О чудо, Вы нашли сильный уровень, поздравляю.

Все дело в том, что рынок так активно двигается, что куда ни поставь, везде уровень.

Раньше, в прошлом веке, да действительно были сильные ценовые уровни, и они реально работали. А сейчас они уже не такие сильные, больше хаоса.

Формируйте свое мышление, свою индивидуальность, свой стиль торговли. Возможно именно Вы станете очередным великим трейдером, нет границ, все дороги открыты.

### Besae Benul<br>poru<br>**ALLIL Фигуры линейных графиков**

Фигуры это лишь часть исторических закономерностей, а не спасение от стопов, и не гарантия профита. Фигуры появляются не так часто, как нам хотелось бы, и они не такие красивые как их рисуют в книгах, на картинках. В реальности они формируются рынком, а не художником. Фигуры могут быть и на маленьких периодах, и на больших. От периода зависит и размер отработки фигуры, чем меньше таймфрейм, тем меньше прибыль и вероятность ее отработки, чем больше таймфрейм, тем больше и прибыль и шансы на то, что фигура отработает.

Чаще всего фигуры формируются при

флэте, и на смене тренда.

Все фигуры линейного графика видны, уже после того «КАК». Мало кто видит формирование фигуры, больше всего красивых фигур на истории.

Чтобы в момент формирования увидеть фигуру, нужно иметь хорошее воображение, больше относящееся к творческому. Фигуры никогда не бывают «красивыми» чаще всего это какая-то несуразица, и найти в ней профит, и точку входа дано не всем.

Но это не значит, что невозможно, включите воображение и фантазию.

Давайте разберемся.

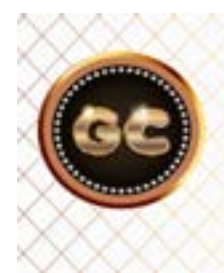

Фигуры, это лишь часть исторических закономерностей. Не дающих гарантии профита.

info@goldyard.club

## **Правило пробития**

GC

Продажа

Прежде чем продолжить следующие темы, нужно внести поправку (как с 4 знаками). Только речь пойдет о графиках, и правило пробитие очень важно соблюдать. Тем самым мы можем исключить ложные входы, а следовательно уменьшить потери депозита.

Правило пробития относится и (свечные графики):

- фигурам линейного графика.

- индикатора Ишимоку (и другим индикаторам).

- свечным парам.

Покупка

- линиям сопротивления – поддержки.

- уровням Фибоначчи.

В двух словах - свеча должна (любой

торгуемый вами таймфрейм) закрыться выше (либо ниже, в зависимости от направления рынка) линии, уровня. Именно закрыться, т.е. только следующая свеча дает сигнал на вход.

Закрыться – значит тело выше(ниже) уровня, линии.

Тени здесь не считаются.

Кто-то скажет, что это уже поздно, типа рынок прошел немного, и мы опоздали на несколько пипсов.

Все верно, только это является своеобразным фильтром ложных сигналов. А если мы будем входить по каждой сопле, которая пробила уровень – линию, то так и депозита не хватит.

> 1-нет пробития 2-есть пробитие 3-есть пробитие

Первая свеча -пробивает на рисунках, красную линию тенью (мы это видим только после ее закрытия). Это значит, что пробития нет.

А вот вторая уже закрылась выше нашей линии, значит есть пробитие, и есть сигнал на вход. Возможно это сигнал с

опозданием, и мы немного потеряли, но мы не вошли по ложному пробитию, и это лучше. Третий сигнал, как бы пролетел нашу линию, и мы здесь тоже потеряли несколько пипсов на входе. Но избежали ложного входа. Это все для периодов больше Н4.

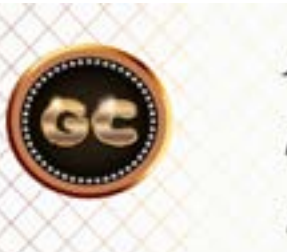

Правила торговли - пишутся на опыте ошибок торговли, и потерянных депозитов.

 [goldyard.club](https://goldyard.club)

### **Бриллиант**

Одна из редко встречающихся фигур линейного графика - «бриллиант».Такая редкая, что уже стал забывать как она выглядит. (Даже для примера ее сложно было найти). Называется так, потому что имеет форму, как бы бриллианта.

А на самом деле это сразу два треугольника, один расширяющийся и следом за ним сужающийся.

Вместе они и формируют бриллиант. Считается, что он говорит о смене тренда, но увы, фигура не всегда дает четкий сигнал на смену тренда, бывает и подделка.

Т.е. ложный сигнал. Будьте внимательны к таким фигурам, ищите всегда дополнительные подтверждающие сигналы, на индикаторах или свечах, дивергенциях. Второй рисунок, показывает подтверждение сигнала.

Что в сотый раз подтверждает правило -перестраховки сигнала, т.е. фильтрация, через индикаторы.

Бриллиант чаще встречается (как ни печально) на истории. В реальном рынке, его почти не замечаешь, так как входы делаются по другим правилам.

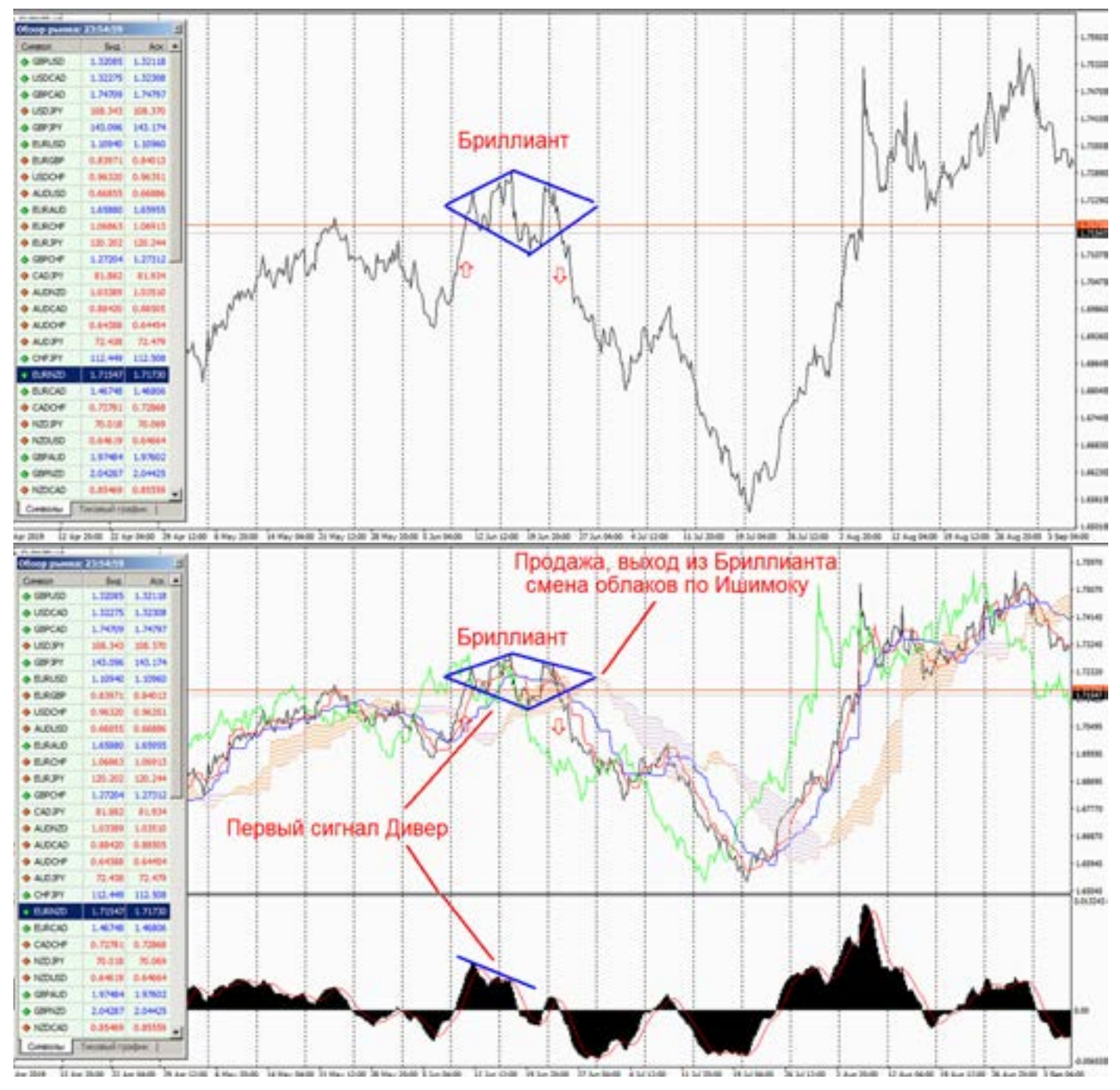

### **Голова плечи**

Самая интересная фигура технического анализа. Ее не всегда сразу находят новички, и часто просто не замечают, а ведь она является фигурой смены тренда (с большим опозданием).

Это одна самых сильных фигур, которую нужно очень внимательно отслеживать. И никогда не пропускать вход. Потому что она дает положительный результат на 90%.

Опять же нужно оговориться, что фигура хорошо работает на Н4, День. Неделя. На мелких ТФ, лучше не рисковать, так как чем ниже ТФ, тем больше погрешность, и чаще появляются ложные сигналы. Фигура очень четко основана на принципе Эллиотта и Фибоначчи, здесь как ни крути, но все зависит от волн, уровней и % отката по фибе . И работает как часы (но не Швейцарские).

коря-<br>ится.<br>рбен-На картинках конечно нарисована красивая правильная фигура, но увы в реале все не так. Она может быть «корявой», но смысл ее от этого не изменится. Есть у этой фигуры и секреты и особенности, они конечно лежат на поверхностности, но мало кто это видит. Все приходит с опытом, и практикой.

Давайте разберем на этой же картинке секреты и особенности. Мы несомненно получим здесь прибыль, НО!

Давайте посчитаем пипсы и прибыль. От плеча (точка входа) мы рассчитав «длину шеи» взяли примерно 500 пипсов (это Д график). Казалось бы неплохой результат.

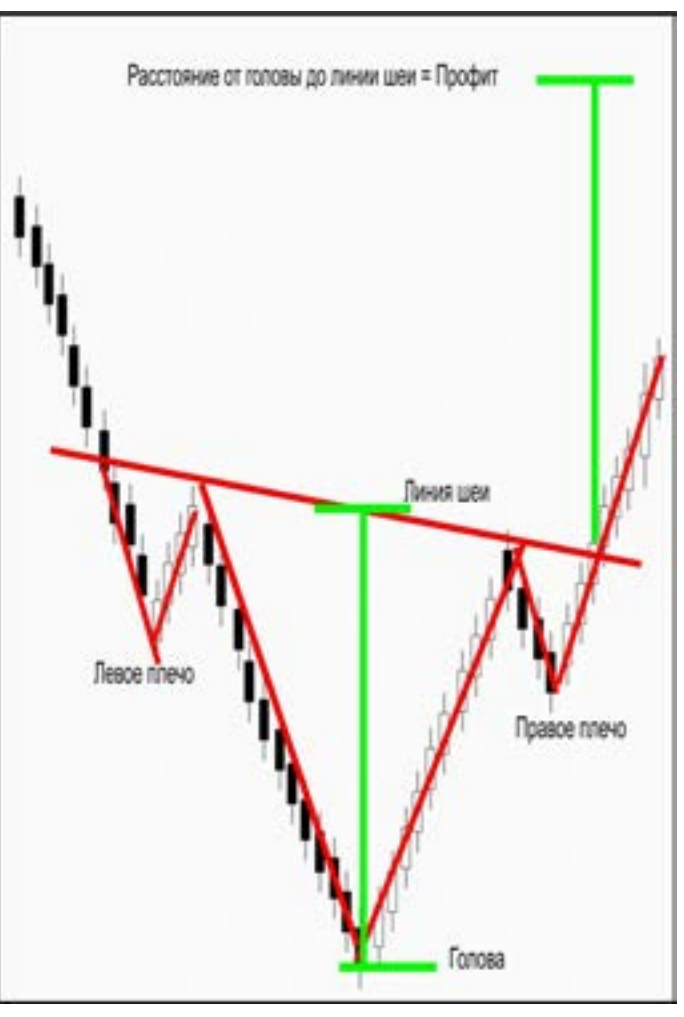

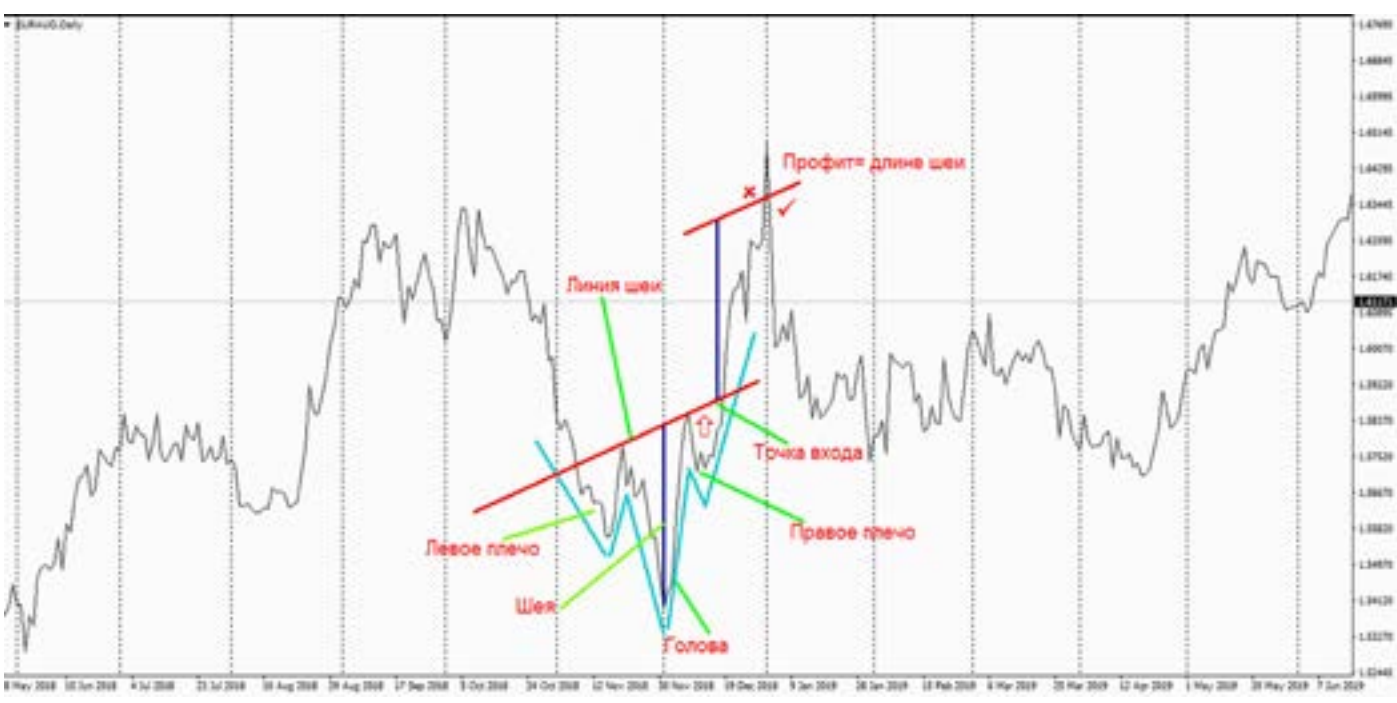

А если внимательно присмотреться, мы половину движения только взяли, а половину упустили, а это примерно 400 пипсов по Д!!! Что же выходит? Голова плохой сигнал?

Нет, просто эта фигура, дает нам сигнал

с очень большой вероятностью исполнения, но с уже опозданием.

Не спорю, что выявить точность входа в самой «голове» это уже не торговля, а искусство трейдинга. Но все же такое возможно.

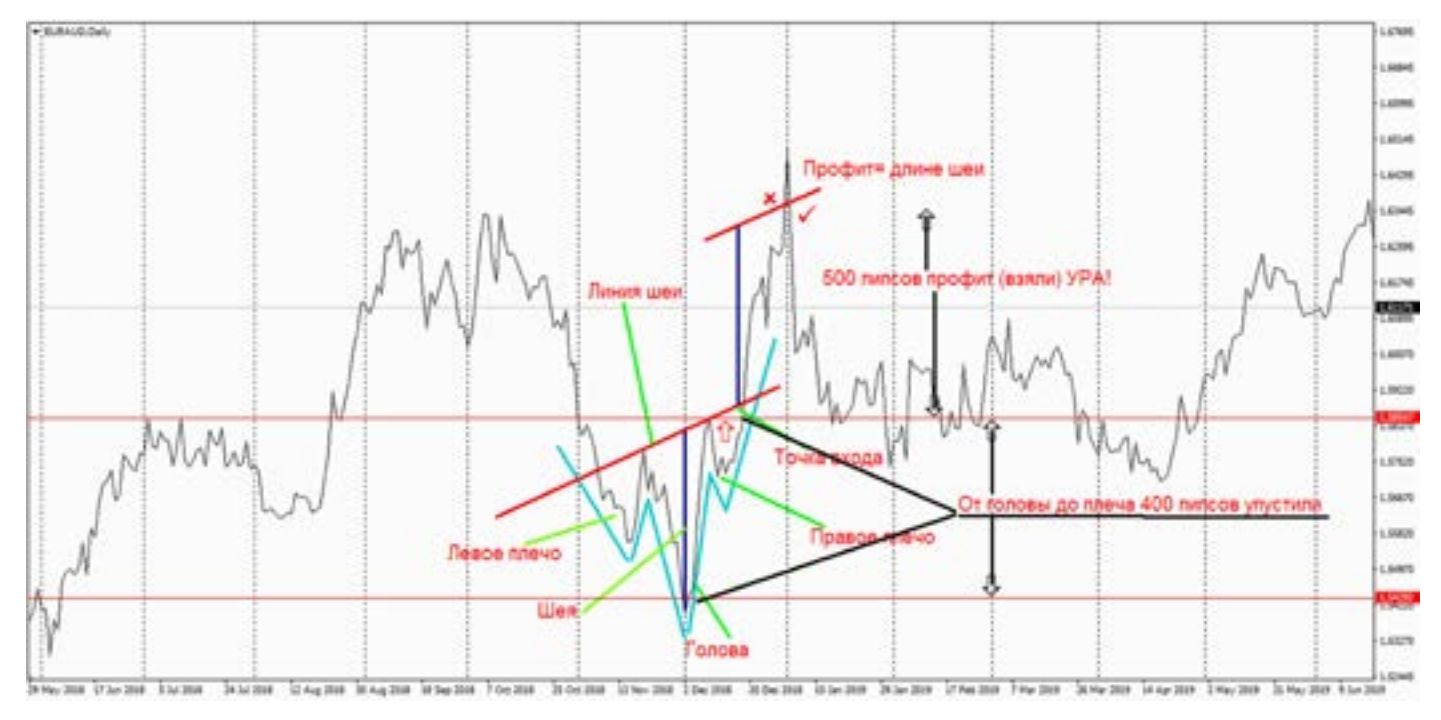

ъны- сигна<br>унас Голов<br>иант. Бычь У нас та же голова, но с дополнительными помощниками. И точка входа у нас сместилась, в самый лучший вариант. Дивер, дал очень сильную подсказку. А добавление, нужно было сделать именно по фигуре голова плечи. И вот в этом случае мы работаем как профи трейдер. Немного лирики. Голова плечи (ее еще называют «хед энд шолдерс») можно и нужно искать по дополнительным

сигналам.

Голова может быть :

Бычья (на восходящий тренд), так и Медвежья (на нисходящий тренд).

Прежде чем нарисуется голова - плечи, могут появиться двойная вершина (дно), сильные дивера, или свечные пары. Это все может способствовать развороту и появлению фигуры.

Отслеживать конечно лучше на

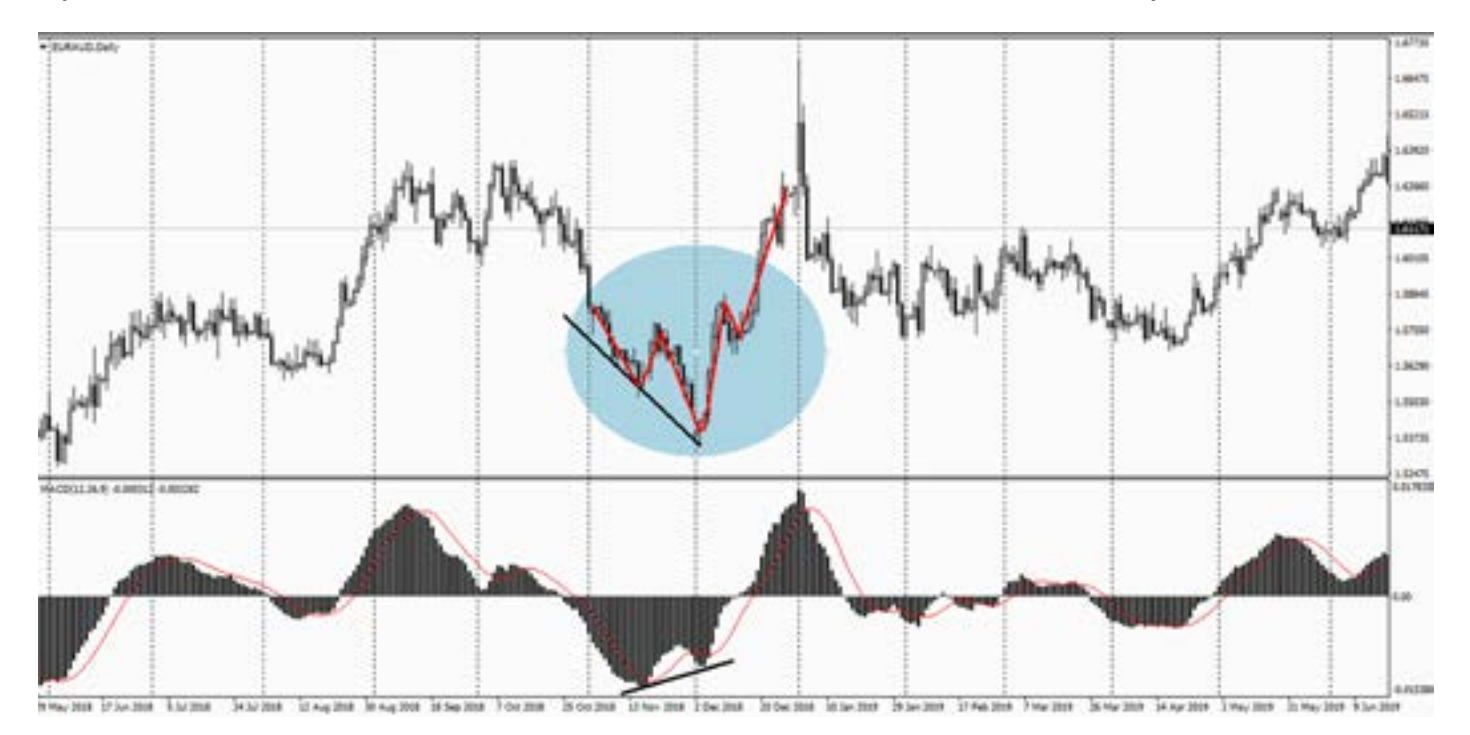

линейном графике (а еще лучше график –область), так как шумы на свечах искажают все, и ничего Вы не сможете «прочитать», тем самым пропустите важный сигнал.

Вход по фигуре считается при пробитии линии шеи рынок идет и все красиво!, часто (даже очень часто) бывает резкий откат назад за линию шеи.

Делается искусственное движение, так

называемое «сбор стопов», или ловля стопов на голове. Это не значит что все сломано, и голова не отработает. Это значит, что кто-то «очень крупный» решил собрать стопы. И после этого движения, рынок красиво отрабатывает фигуру. Учитывайте это при торговле, и не бойтесь отката, можно даже попробовать еще раз добавиться небольшим лотом.

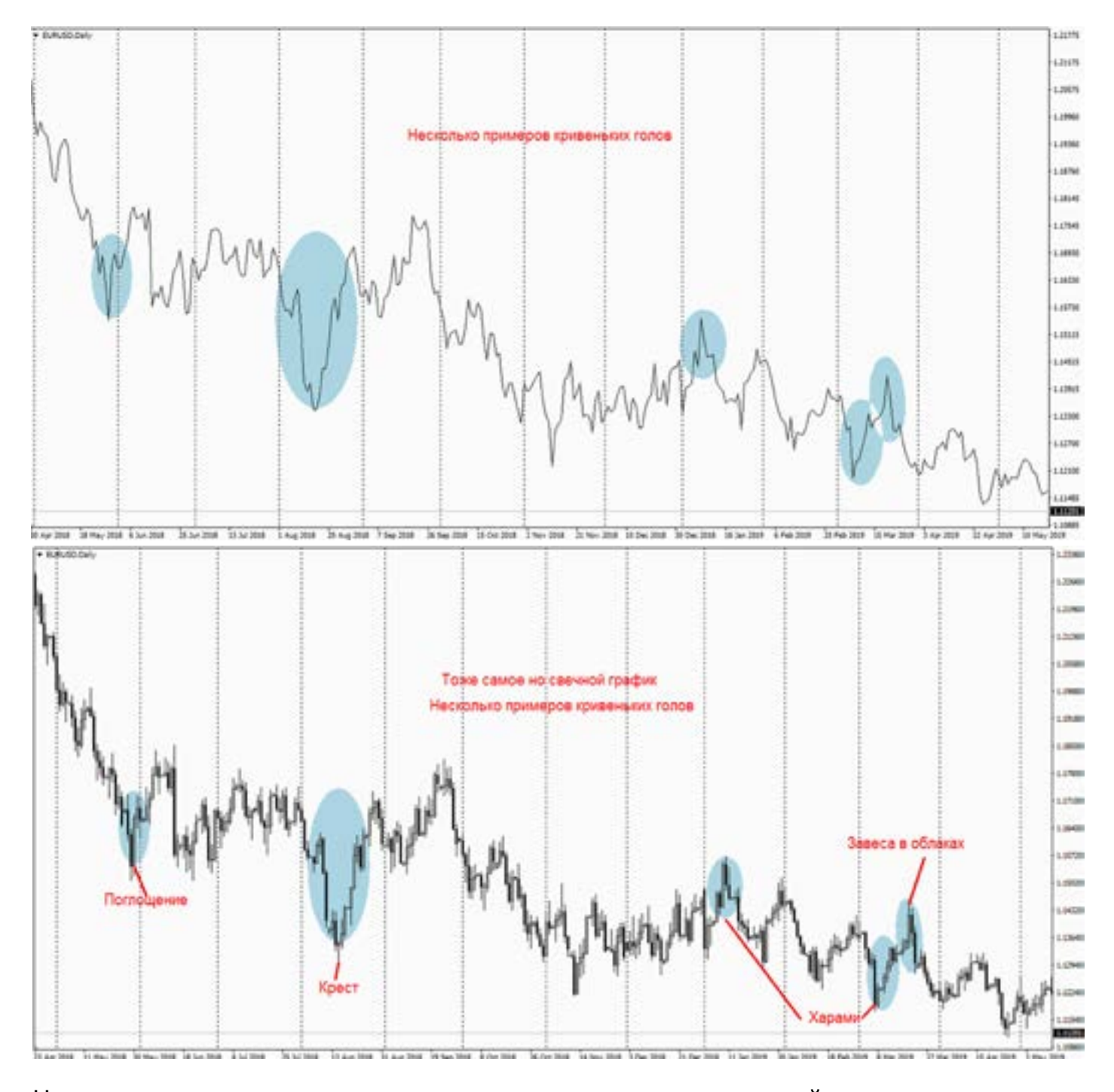

На предыдущих картинках мы видим, значимость фигуры «голова плечи» сильно преувеличена. Все головы были с опозданием, и свечи дали намного лучше точку входа.

часто дают ложный сигнал, а по головам прибыль меньше, но входы точнее. Решать вам. Эта закономерность относится ко всем фигурам ТА (о которых мы будем говорить далее).

Нужно и правду сказать, свечи очень

Поиск фигур на истории (после

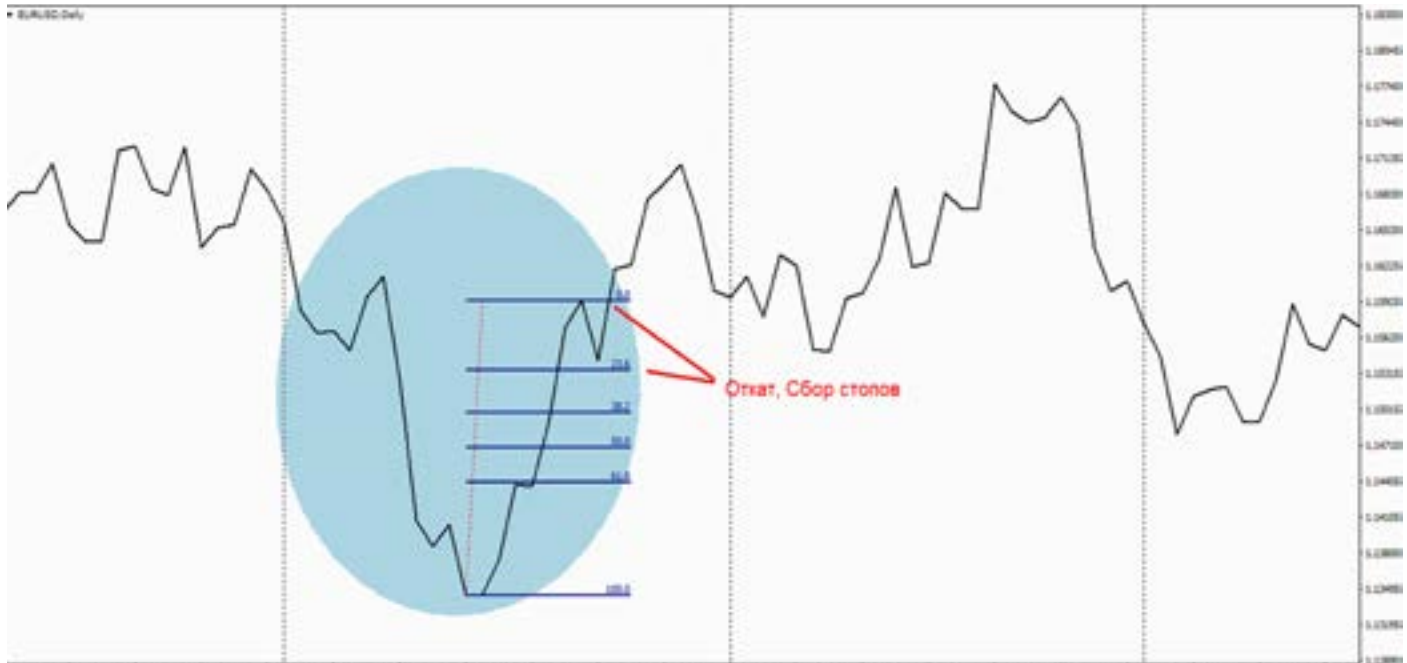

the person in the state in the login sugar section person in the seal section of the seal is the seal of the seal in the seal of the seal of the

нескольких практических поисков, и отработке на демо счете) становится понятной и доступной, работа (торговля) по данной фигуре принесет Вам хороший профит.

GC Говоря о линейных фигурах, часто приходится говорить о таком моменте как «сбор стопов». Это явление зачастую искусственного происхождения. И действительно, при торговле по фигурам мы видим (рисунок сверху) как бы откат. Но этот откат и формирует второе плечо, и как бы завершает саму фигуру. Но и бывает и после плеча откат.

Но откат (ловля-сбор стопов) может быть и на всех других фигурах.

Это неизбежно, бороться с этим бесполезно, рынок волатилен.

А зная этот факт, его можно избежать, перестраховаться. Простой фильтр определения величины отката, это Фибы. Величину 23,6 никто не отменял, так при входе в рынок по фигуре, просто учитывайте тот фактор, что будет откат, и переносите стоп ниже (выше, в зависимости от направления рынка) уровня Фибы. Тем самым избежите закидонов от брокеров.

Если же 23,6 будет пробита и цена устремится в следующему показателю Фибы 38,2, то тогда нужно принять решение относительно открытой позиции.

#### **Вершины –дно**

Данные фигуры ТА самые распространенные, и чаще всего встречаются на линейном графике. Они легко читаются и понимаются. В поиске вершины/дна, не возникает никаких проблем.

-Тройное дно -Двойное дно -Двойная вершина -Тройная вершина Но некоторые правила все же необходимо знать. Не ждите красивых фигур, они не рисуются по линейке, их формирует рынок. Пробитие линии уровня дна/вершины, такое же как и в треугольнике, голова плечи. ТФ лучше всего дающие сигналы, и прибыль: Н4, День, неделя. Все что описано в голове-плечи, применимо и здесь.

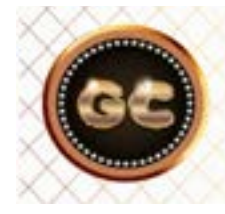

Вершина, дно - это не сформировавшийся треугольник.

info@goldyard.club

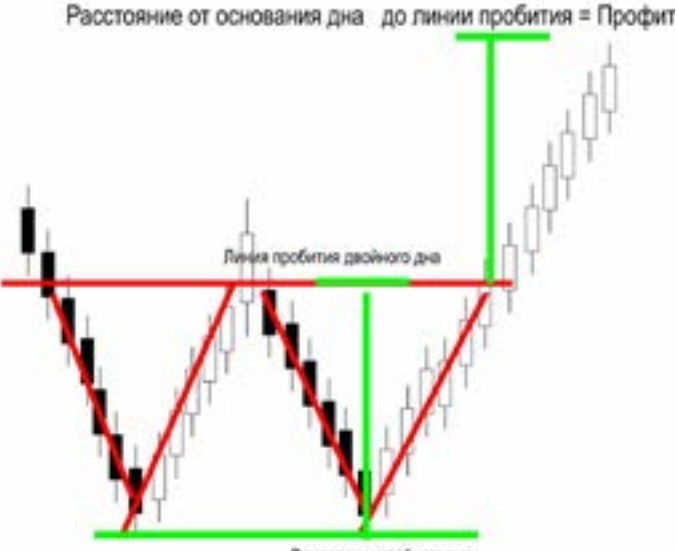

Основание двойного дна

Расстояние от основания дна до линии пробития = Профит

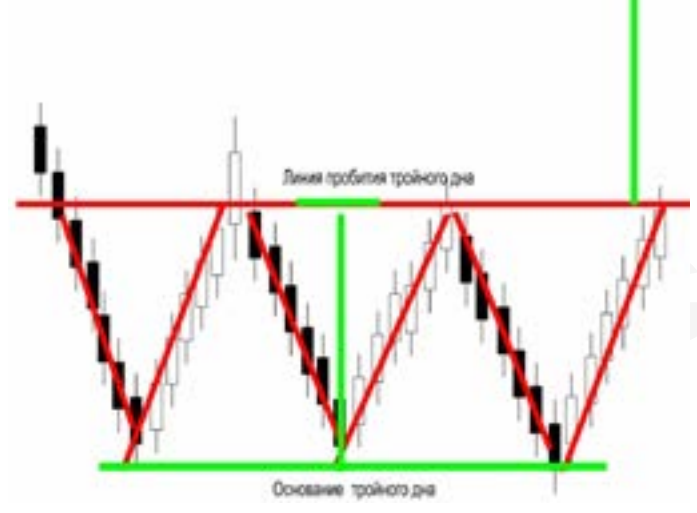

Очень, даже очень часто эти фигуры работают в паре со свечами, и свечи порой опережают сигнал линейного графика. Так же неплохо и очень часто работают с диверами, как бы помогая друг другу. Не спешите входить пи пробитии двойной вершины/дна, так как вероятность «ухода» на тройную велика.

Вершина –дно, это не сформировавшийся треугольник.

Ищите подтверждающие сигналы. Не шутите с депозитом.

Профит по этим фигурам высчитывается просто, глубина дна, высота вершины, это и есть тот профит на который данная фигура отработает.

На рисунке (далее на странице) мы видим что несложно найти все фигуры (дно -вершина).

Но все они кривенькие. Все же поиск их не составит труда.

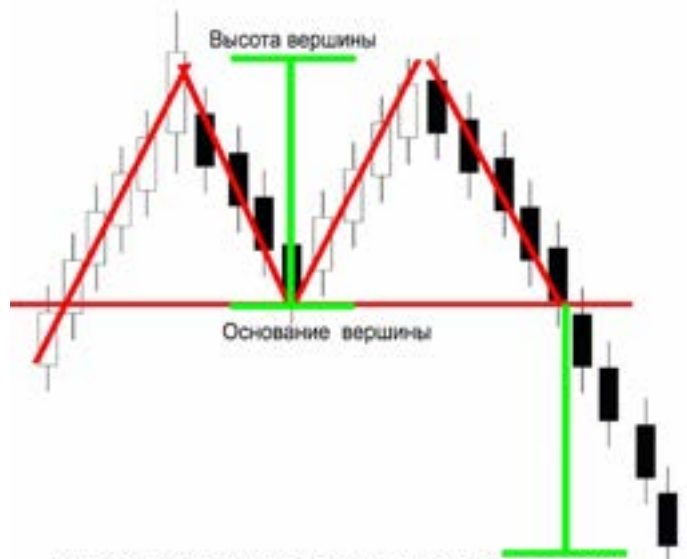

Расстояние от высоты до основания вершины = Профит

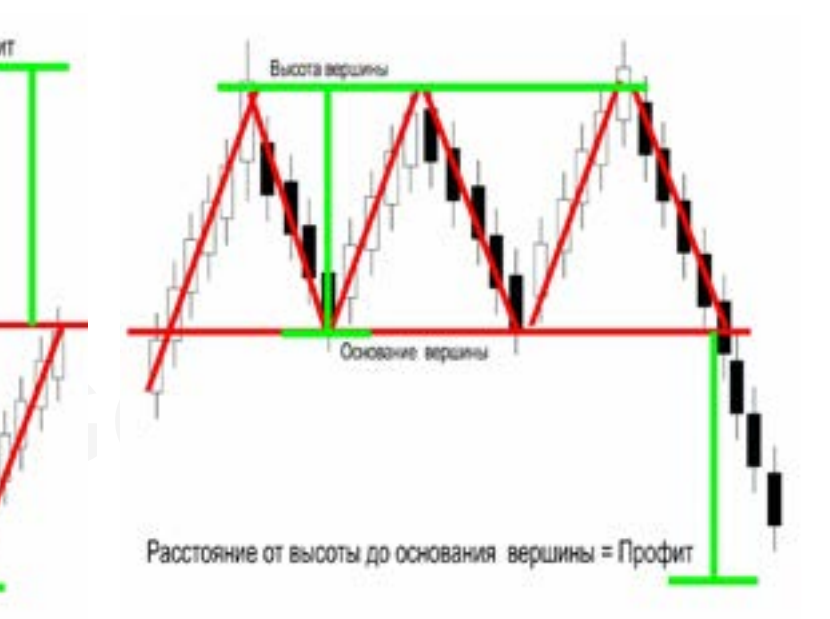

Нужно лишь немного поменять свой взгляд. Или цвет графиков. Наглядно видно что они формируются на смене тренда (Д-график). Это самые часто встречающиеся фигуры, и на всех периодах, и на всех валютах.

Прибыль по ним, рассчитывается просто:

величина вершины (дна) от линии пробития, это и есть ваш профит.

Может часто предварительный, потому что такая фигура, меняет тренд, и ваша поза окажется в очень нужном месте, и можно держать долго. На маленьких таймфреймах, ловить что-то сложно, так как погрешность входа, и небольшая величина вершины, плюс волатильность рынка, сделают большую погрешность. И в итоге не оправдают ваших ожиданий.

Лучше не рисковать.

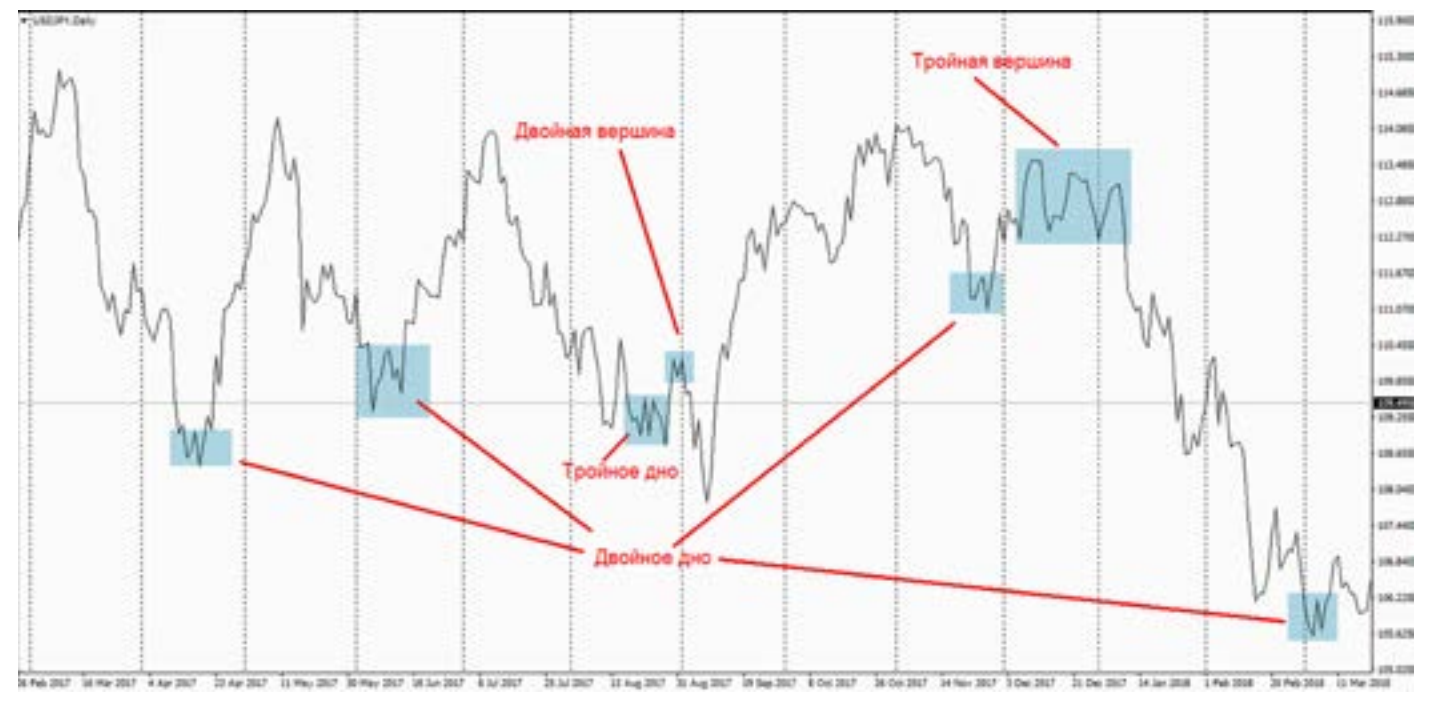

### **Треугольники**

Одним из сильных линейных фигур технического анализа, является «треугольник».

пиче- научи<br>боль- облад<br>ю, а вает<br>лдьми в тре На эту тему написано огромное количество материалов в интернете. Но большинство материала, перепечатано, а часть написано «теоретиками» (людьми которые рынка в глаза не видели), что в свою очередь породило много ошибок. И на этих ошибках учатся все начинающие трейдеры. Собирая чужие «грабли» на свой лоб.

Все на самом деле просто. Я постараюсь вкратце рассказать о принципах работы треугольников. Треугольник фигура продолжения движения тренда,

т.е. треугольник «говорит» нам, что рынок после коррекции, продолжит свое движение в том же направлении. Чтобы научиться видеть треугольники нужно обладать «творческим зрением», не бывает четкой формулы и четкого правила в треугольнике, за исключением количества точек в нем.

Очень часто «супер трейдеры» путают треугольники с клином.

Клин фигура, которая не дает четкого направления рынка, а работает как монета: орел-решка, т.е. 50/50. Треугольник же в свою очередь чаще и точнее дает положительные сигналы, нужно только уметь их читать.

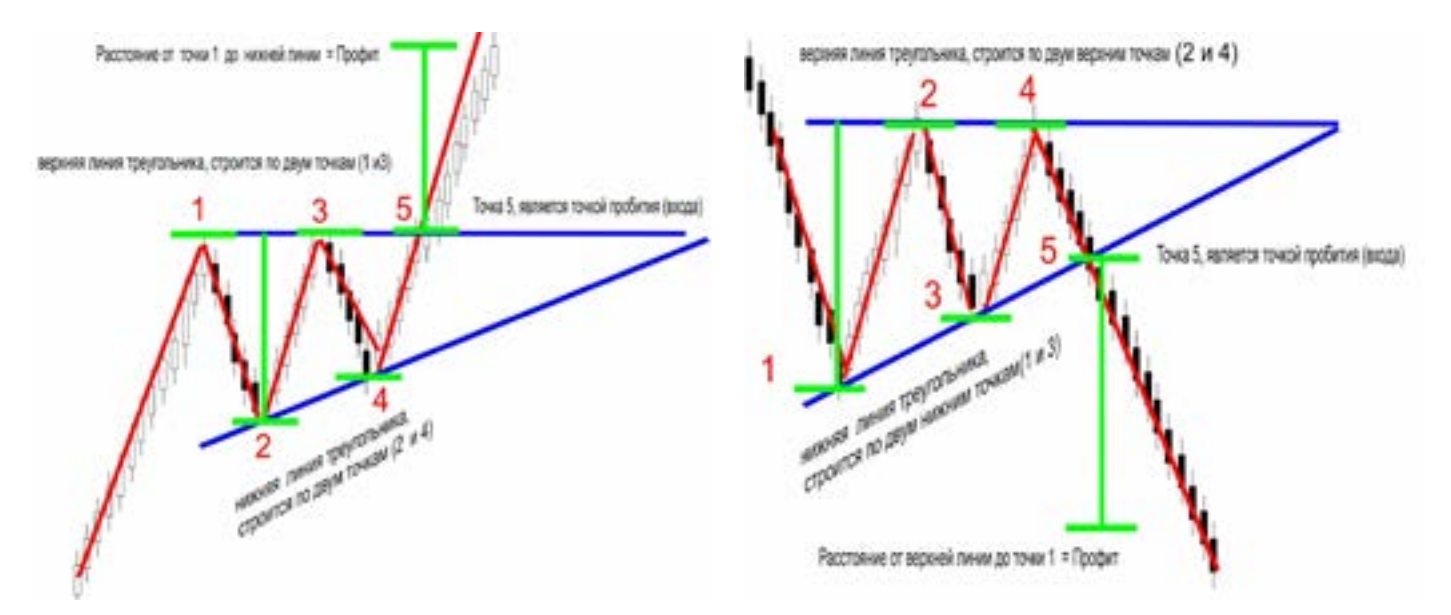

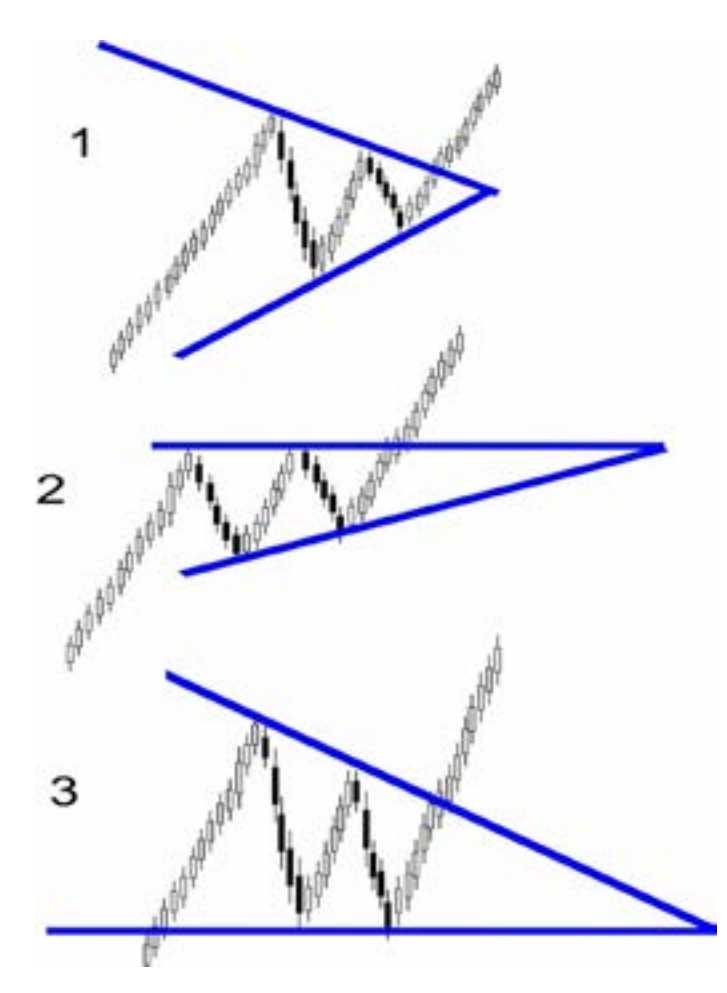

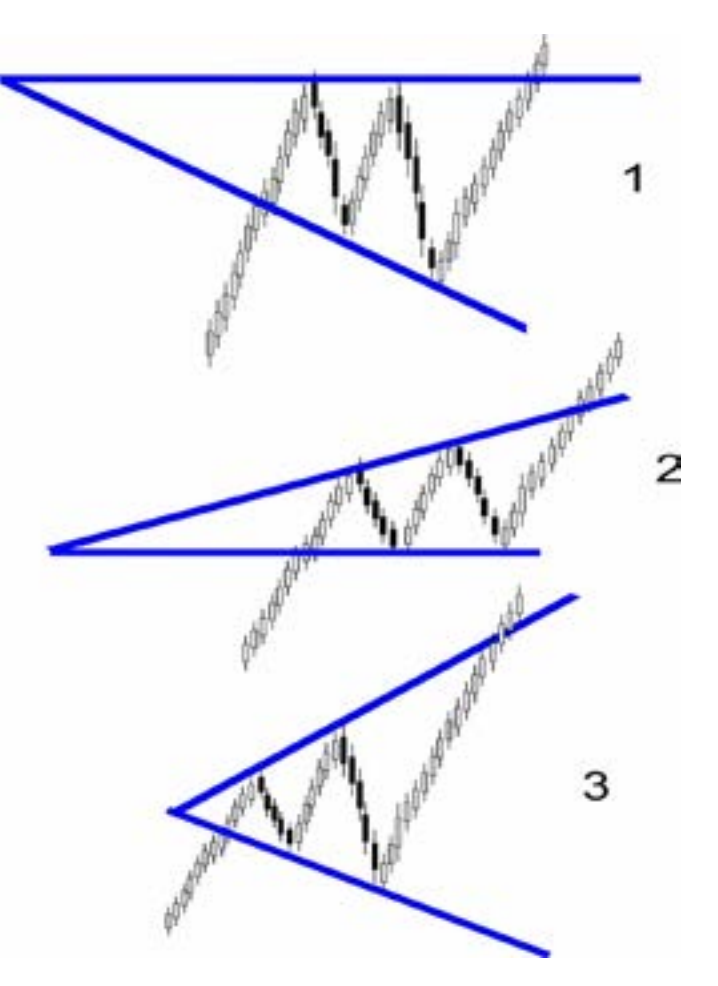

щие- Перв<br>тиче- неуда<br>тядит при г Итак, треугольники бывают: сужающиеся и расширяющиеся (чисто математически их 6 видов). На картинках выглядит все красиво, и ровно. Но в реальности все не так как по книгам, каждый треугольник капризен, и его нужно искать, и находить тому подтверждение, что это именно то. Треугольник зарождается как двойная вершина (дно), и можно сказать что это неудавшаяся вершина(дно), т.е. рынок не смог настроиться на разворот, и решил продолжить движение в том же направлении.

Правило треугольника: в нем должно быть 5 точек касания, это будет видно только после (неудавшейся вершины или дна), тогда мы уже начинаем вырисовывать фигуру треугольника.

Если будет больше чем 5 точек, то это уже совсем другая фигура «клин», ее еще можно назвать «болотом», так как она затягивает, и может очень долго в таком положении находиться, причем выход из «клина» непредсказуем, может как продолжить движение, так и развернуться в обратку.

Прибыль по фигуре работает почти на 90%, редко бывают сбои.

Первые 4 точки это (как я уже говорил, неудавшаяся вершина, дно), и только при пробитии линии треугольника можно входить в рынок.

Но что такое пробитие? Как оно выглядит? (мы уже про это говорили ранее) Если нарисовали линию треугольника, то как считать пробитие? Об этом тоже мало кто знает, а писателей теоретиков как комаров, тьма.

Возможно мои примеры кому-то покажутся спорными. Как уже ранее говорилось, что каждый трейдер - художник. И в данном случае я вижу так эти треугольники.

Треугольник очень спорная фигура, так как граничит с тройной вершиной и клином, и эта самая граница между этими фигурами, поди разбери.

Напомню пробитием считается: когда свеча закроется выше (при покупке) (и ниже при продаже) линии треугольника. Пробитие «соплей» не считается, это возможное тестирование рынка, бывает так что гэп , и цена улетела, но это не так часто, чтобы за это переживать. Если Вы торгуете по дням, то пробитие можно отслеживать на Н4.

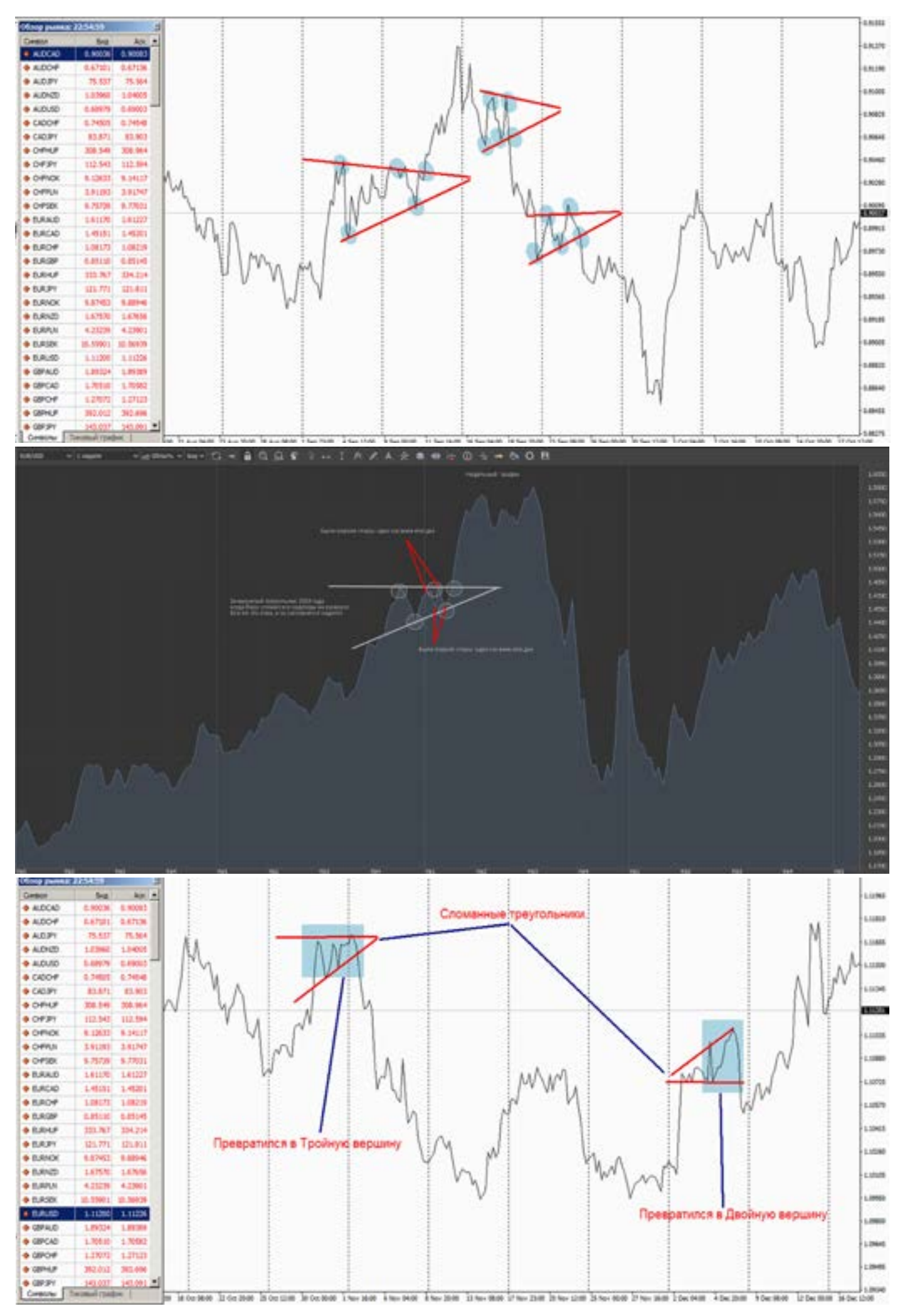

Кто-то скажет, что уже поздно входить по такому пробитию, но лучше чуть позже войти, чем смотреть на минусы. Часто бывает так, что после пробития цена резко откатывает назад к линии пробития, этого не стоит бояться (если Вы уже вошли), это ход называется «сбор стопов», делается это искусственно, собираются короткие стопы. Наверно не раз такое встречали, откат, а потом цена пошла в нужную сторону, помните это не разворот, а игры на проверку нервов (рисунок на предыдущей странице). Не нужно думать что фигура не пойдет туда, как это было в 2008 году (график недельный), как сейчас помню, все кричали что евро не сможет преодолеть 1,48, а он что вытворил? треугольник (больше похоже что клин), показал, но хорошо помню, просто не верилось, что такое возможно, а он назло всем выстрелил на 1,58. Потом все говорили, что да недельный треугольник, вот смотрите, но в реальности никто не хотел верить в то, что это возможно.

Это лишь подтверждает, что на рынке не может быть логики, только аналитика.

Бывает и так что фигура треугольника становится ложной, для этого нужно искать дополнительные сигналы подтверждения (свечи, кросс курсы, дивера).

Не ищите треугольники на часовых графиках, они конечно там есть, то пользы от них Вам не будет, Вы просто увидите хвост фигуры, и не более, прибыль Вам будет только сниться.

Не всегда фигуру видно только на линейном графике, нужно смотреть и на «области», свечи очень плохо, или практически не показывают из-за теней ничего не видно. Поэтому учитесь менять виды графиков, для поиска фигур.

Треугольники хорошо работают на Н4, День, Неделя. Все остальное оставьте, и не тратьте на это время.

Помните, что каждый треугольник уникален, и должен подтверждаться дополнительными сигналами.

# GC **Флаги, Вымпелы**

Фигуры продолжения движения.

После сильного резкого движения рынка, как правило наступает коррекция, (рынку нужна небольшая передышка) в этот момент он как бы болтается то вверх то вниз, не особо много, так по чуть-чуть.

Это продолжается (если по Н1) несколько часов, и потом рынок двигается. А вот здесь не всегда попадаем. Можно сказать что 50/50. Хоть и считается, что флаг и вымпел – фигуры продолжения движения, но увы на практике так происходит не всегда.

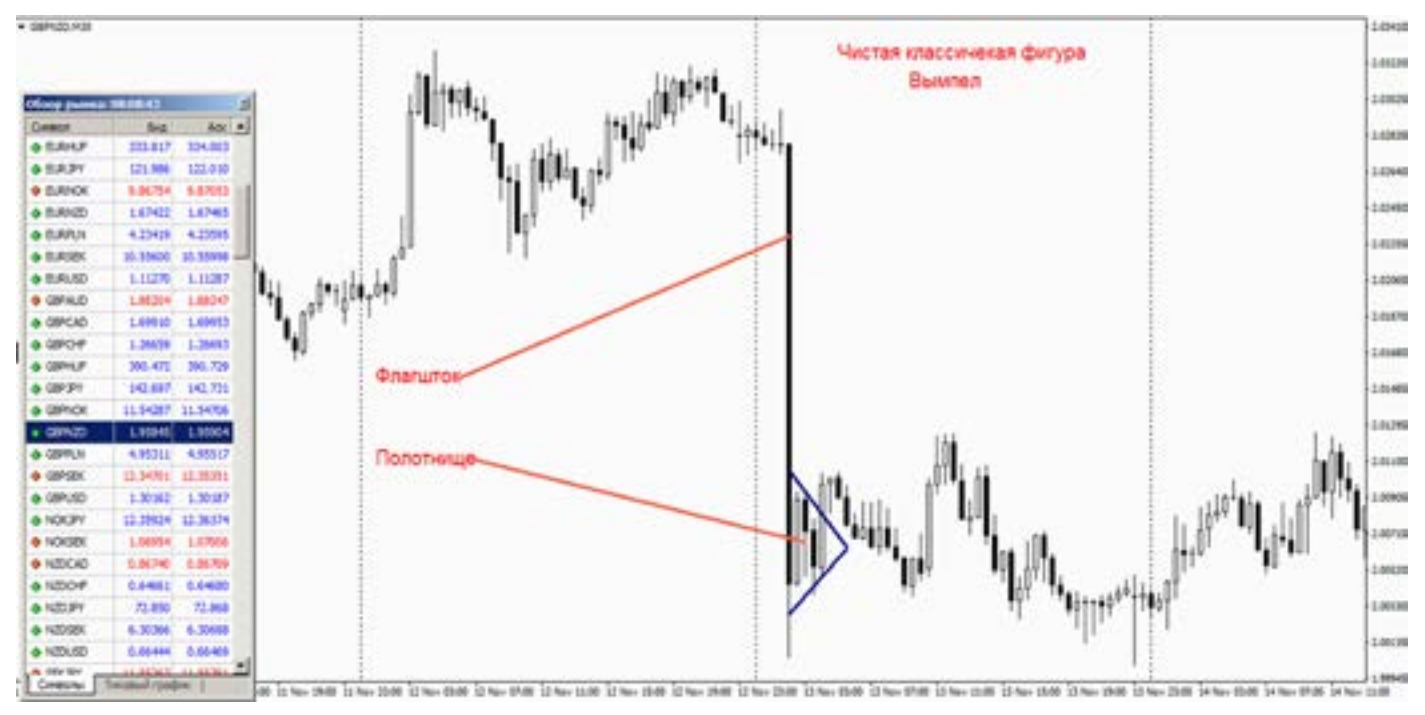

Чаще всего они красиво рисуются на Н1 или М30, на больших таймфреймах такого нет, там просто формируется какая-то сильная свечная пара.

Важный момент, почему фигура называется Флаг? Потому что у нее есть: Флагшток (посмотрите определение в Википедии) и Полотнище.

Именно на основании этого фигура так и называется. Но многие гуру, вывернули наизнанку понимание этой фигуры, и стали называть все подряд флагом, забивая голову всем неверными суждениями. Такие фигуры чаще видно после больших и резких движений, особенно на быстрых кроссах, или сильно волатильных парах.

Флагшток может быть на одну или две

длинных свечи, если больше то это уже не те фигуры, о которых идет речь.

Полотнище (у флага) всегда с наклоном, чаще в обратную сторону от движения. Куда пойдет дальше -50\50.

Раньше это были фигуры продолжения движения, сейчас сложно угадать, именно приходится гадать. С вымпелом тоже самое.

Величина отработки флага и вымпела, тоже под вопросом. Поэтому, как фигуры для торговли перестал их применять, так как они только отвлекают внимание, и часто дают ложные надежды.

А такие сигналы на рынке с живыми деньгами, не приемлемы. Тем более работая с большими периодами, на мелкие почти не смотрю.

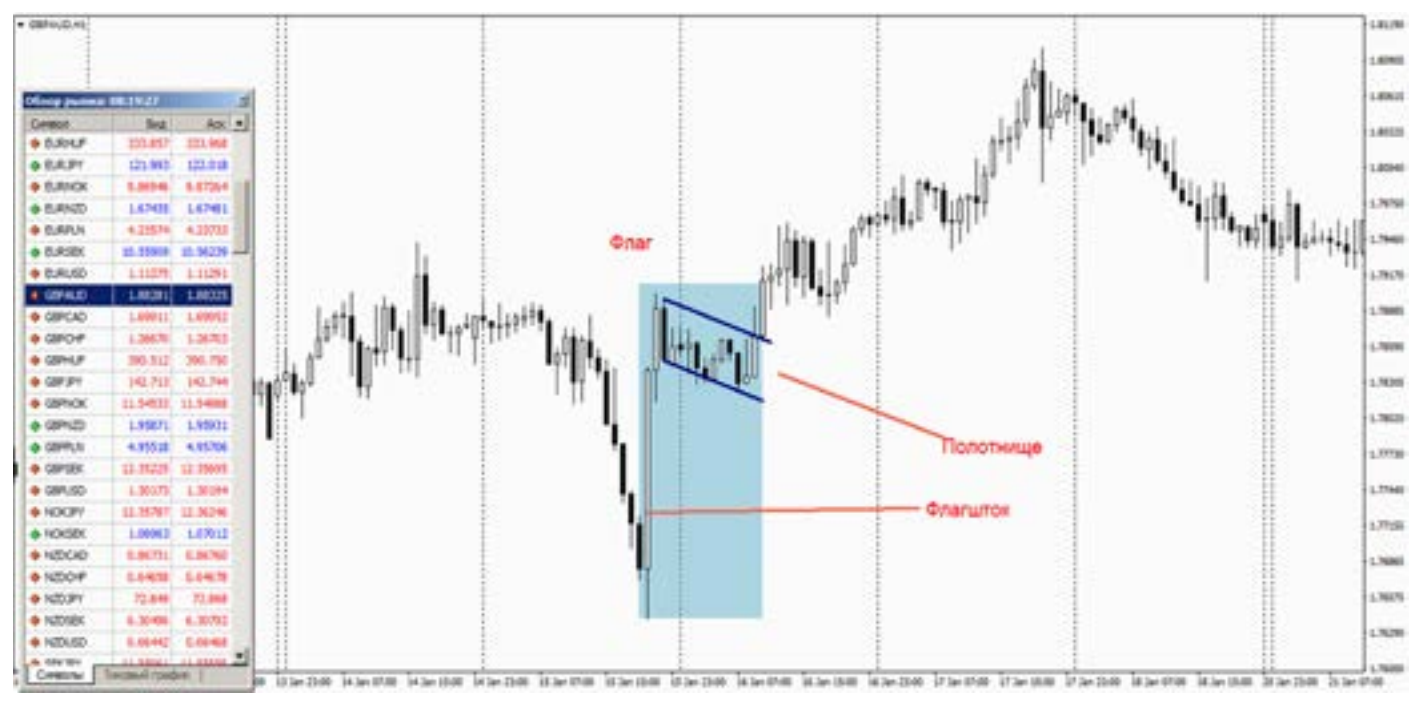

#### **Клин**

Клин – уставший треугольник. У клина принцип тот что и у треугольника, но с условием того, что там точек касания внутри фигуры больше чем у треугольника. У треугольника 5 точек, все что более это уже клин.

И отработка, выход из клина сложно

определить, вероятность 50/50. Печально то, что многие профессиональные трейдеры клин выдают за треугольник, тем самым вводя в заблуждение. Если нашли «клин», лучше на время переждать, либо применить к нему торговлю, как по флэту.

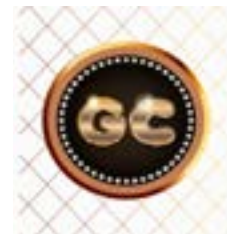

Клин - уставший треугольник.

info@goldyard.club

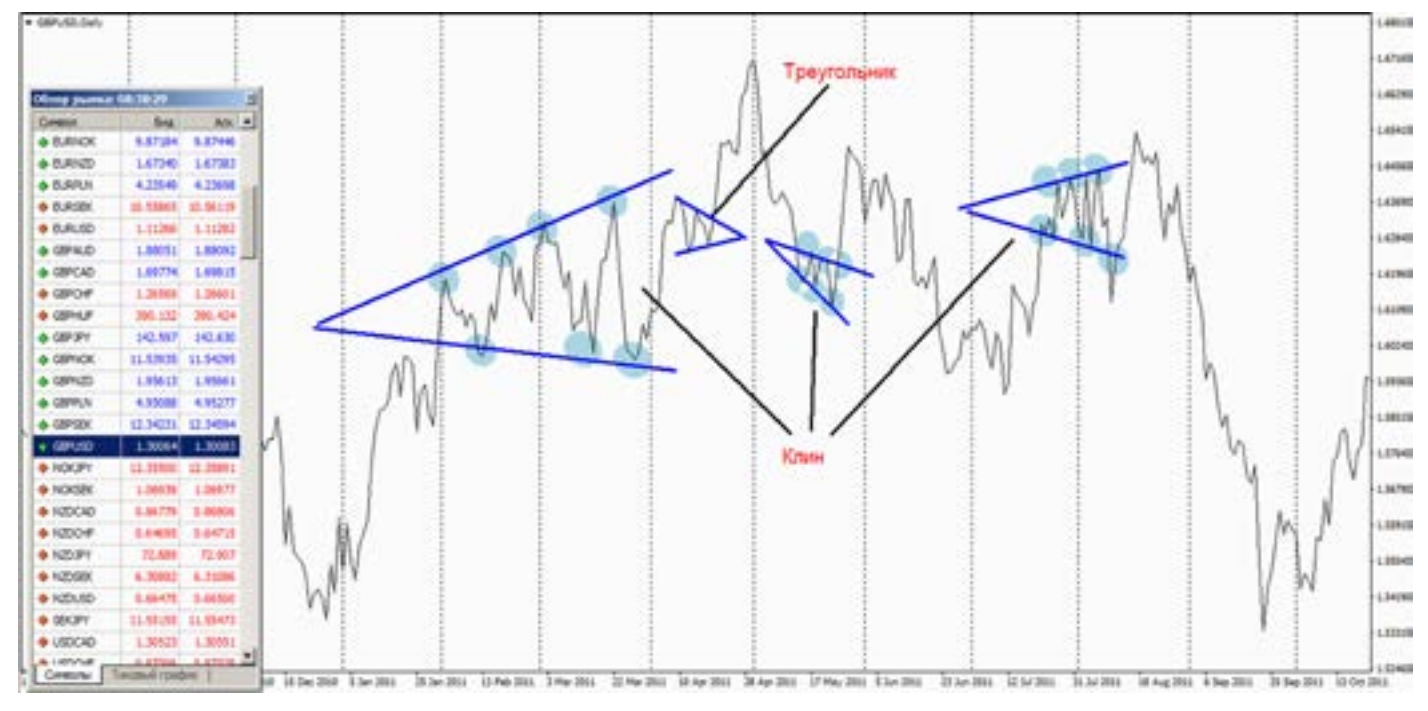

#### **Измените свой взгляд**

гы. и мени<br>рын- Но е<br>зчас, Мало<br>\ они граф Трейдеры которые долго сидят перед мониторами, видят один и тот же цвет графика, и не только цвет, но и формат. Меняя лишь таймфреймы, и валюты. И со временем «теряется» картинка рынка. Вы видите одно и тоже из часа в час, и перестаете замечать сигналы. А они порою лежат на поверхности.

Как научиться видеть, то что очевидно. И чтобы глаза видели сигналы, и мозг их четко понимал?

Один из основных методов, это смена цвета графика, по которому вы

работаете. Если у вас черный, поменяйте его на белый (либо любой другой, на ваше усмотрение), и картина рынка изменится мгновенно (примеры ниже).

Но есть еще один маленький секрет. Мало кто видит линейные фигуры на графике, даже если смотреть на линейный график. А уж на свечном или барах, увидеть «треугольник» или «вершину-дно» совсем сложно. Если нет опыта, то вы ее увидите, только после того как она «сделает свое дело», и ловить станет нечего.

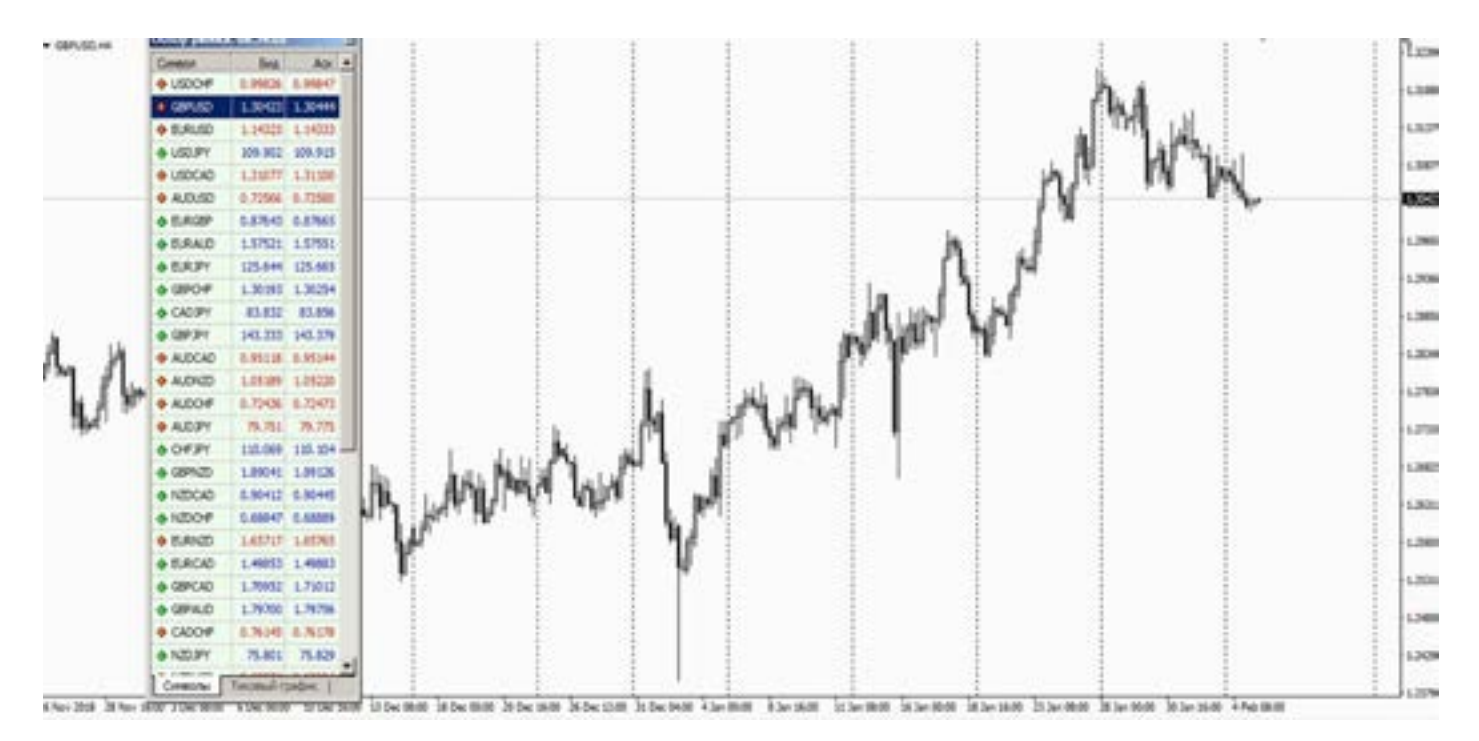

 [goldyard.club](https://goldyard.club)

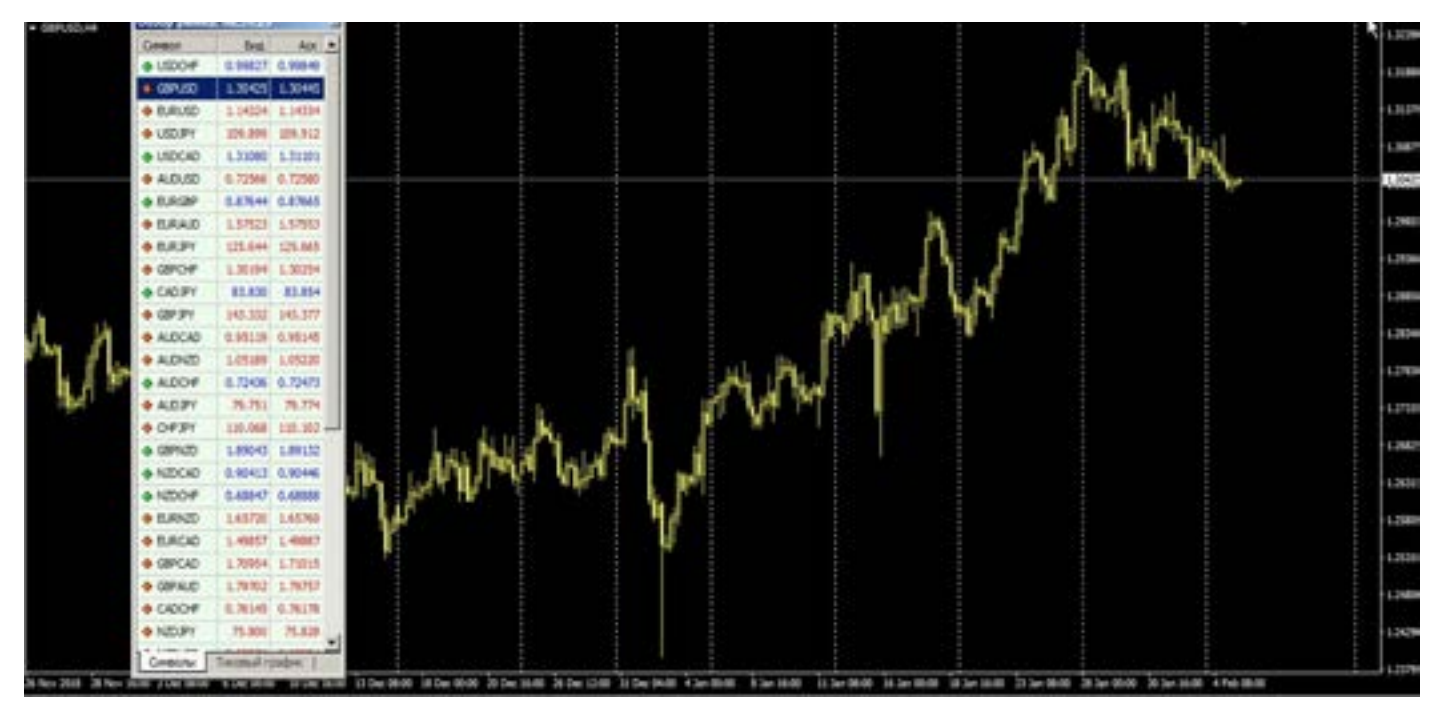

Чаще меняйте цвет графика, масштаб. Свечи на линии и т.д. Смена цвета даст новое видение графика, и возможность увидеть невидимое. Раскройте глаза, рынок прямо перед вами.

На следующей странице, представлен один график, но под разным углом восприятия. Сделано наложение графика «область» со свечным графиком.

Посмотрите внимательно, на свечной и найдите точки входа. Далее рассмотрите линейный график, и там найдите точки входа.

А на третьем графике сравните то, что у вас получилось. Несомненно, Вы найдете положительные точки входа и там и там. Но при наложении, вы найдете еще

больше взаимосвязи между графиками. Этот пример сделан, чтобы показать, сколько возможностей упускает трейдер, зацикливаясь только на одном графике, или таймфрейме.

Я уж не говорю о разных валютных парах.

фика Четвертый график (область), показан с<br>возможными входами.<br>ной и Еще одним способом изменить воспривозможными входами.

Еще одним способом изменить восприятие рынка, это печать. Распечатайте (по возможности, конечно) на принтере график в цвете, и начните его изучать. И вы откроете для себя новый вид анализа рынка. Плюсом ко всему там можно рисовать не мышкой, а рукой, поверьте это большая разница для понимания

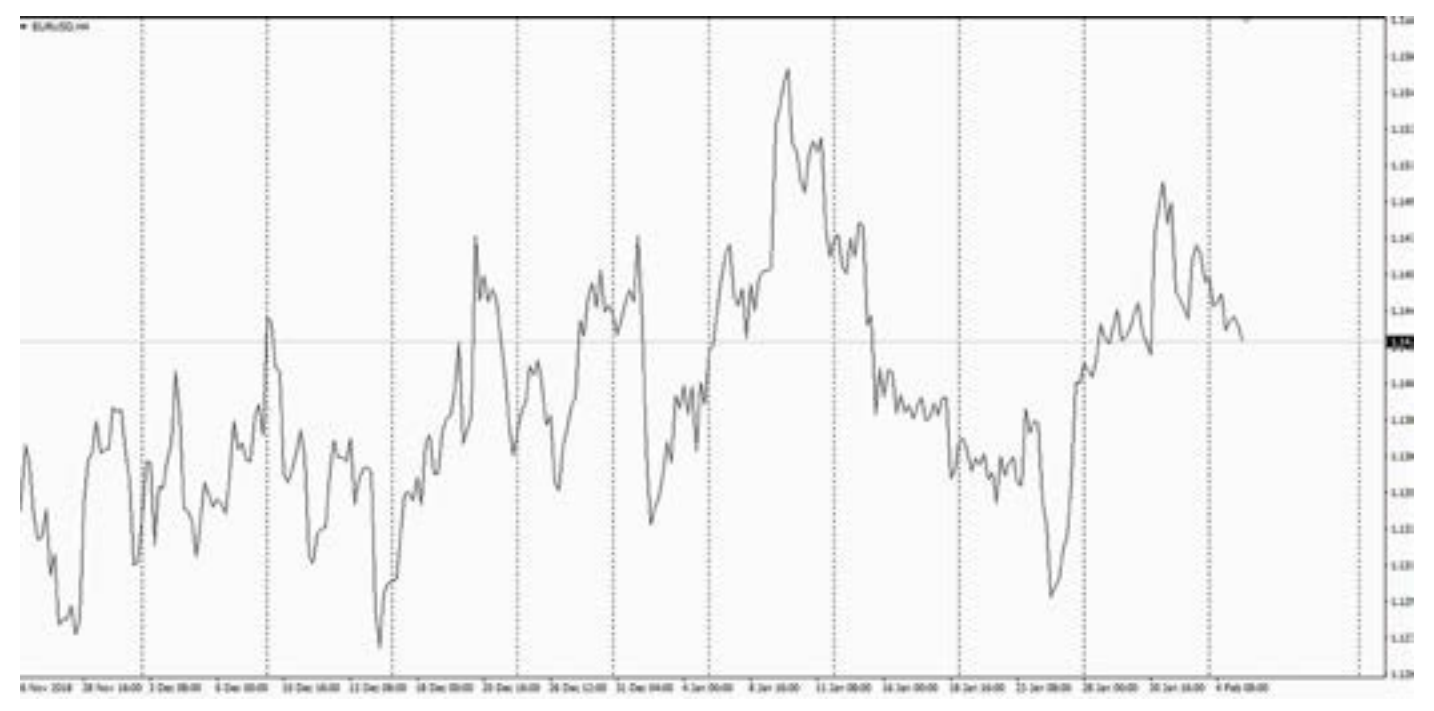

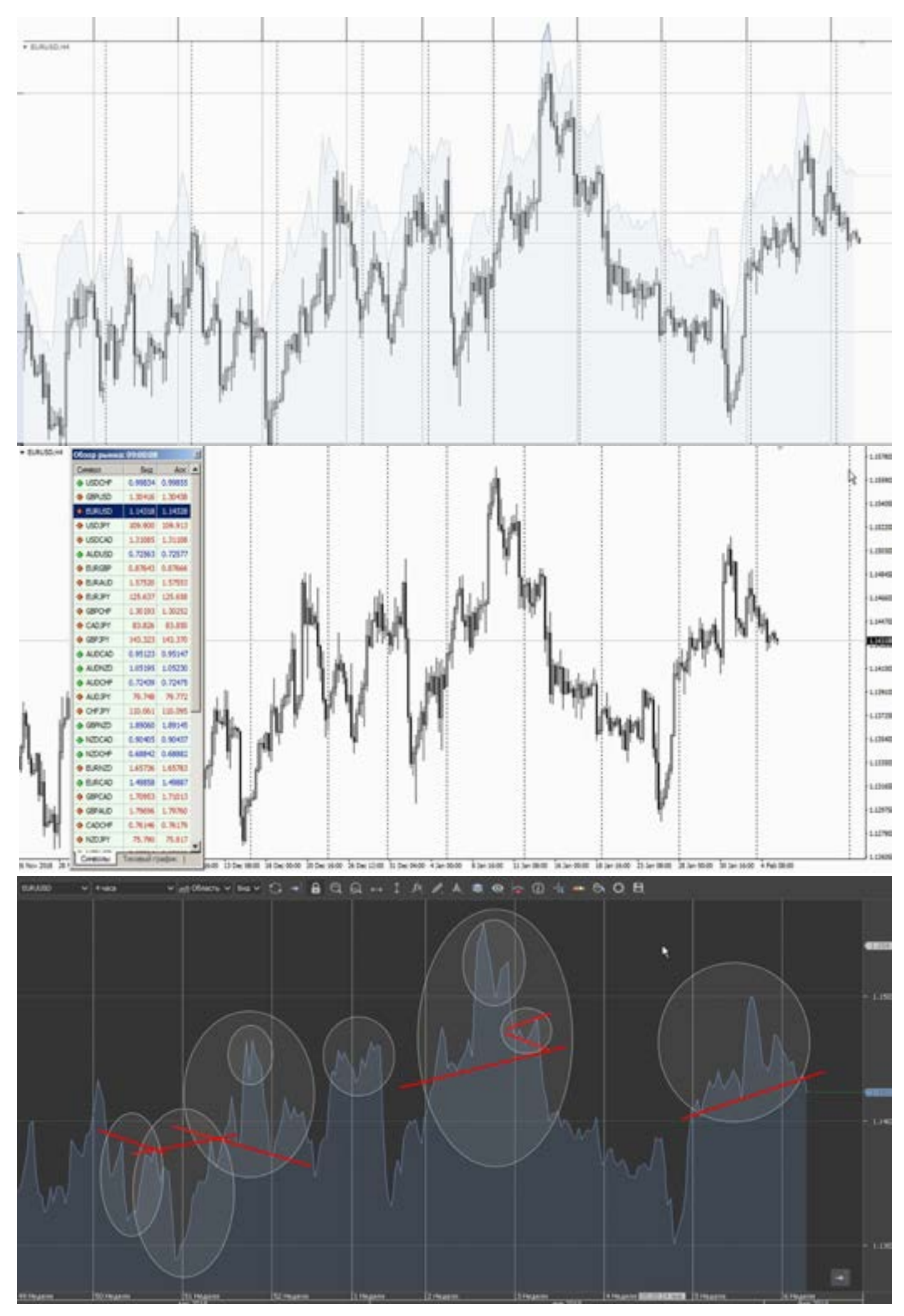

#### 138 [goldyard.club](https://goldyard.club)

рынка, особенно на линейных графиках. Минусом конечно является расход бумаги, и отставание графика от реального рынка. Ну это если торгуете на мелочевке, а не по Д или Н4.

Та же пара, но график область. Посмотрите сколько возможностей, если сменить взгляд. Евро Н4. И это только линии, без свечей. Как говорится -не паханное поле. Бери и работай.

#### **Свечи, вступление**

Чтобы рассказать про свечной анализ, нужно сделать несколько вступлений, или небольшие комментарии, они важны.

Про свечи написано огромнейшее количество книг, статей. Все пишут про это. Но суть их заключается в том, что они переписывают одни и те же свечные комбинации. Вы скажете, что они не меняются, и все правильно. Увы это не так. У свечного анализа, есть особенности, а в книгах (большинство которых написаны для фонды) это не указывается. И если следовать всем указаниям, написанным про свечи в разных книгах, то можно словить сильное разочарование. Поскольку вы будете видеть только комбинации, но не понимать как отличить ложные сигналы от прибыльных.

А вот это уже практика, и ее никто не показывает. Один из секретов, когда сигналы более точные и сильные, это начало недели, и конец недели. Когда начинается торговая неделя, в этот момент больше всего точных сигналов по свечам. А вот сигналы в середине

недели, уже не такие хорошие.

Почему так происходит? Наверно, вы и сами догадались, начало рабочей недели происходит больше сделок, так как люди начали работать, а в конце недели (логично) заканчивают торговать, и выходят из рынка (не берем во внимание долгосрок). И поэтому свечные пары в понедельник - вторник более точны и результативны, нежели в середине недели. Есть конечно и здесь исключения, но этот момент работает хорошо.

ком- на максимуме, или на минимуме между<br>ичить разделителями периодов. Т.е. в тече-<br>нии текущей нашей торговой недели (к Есть еще одно наблюдение. Если в терминале включить функцию «разделитель периодов», то сигналы свечей будут более сильными, которые находятся разделителями периодов. Т.е. в течении текущей нашей торговой недели (к примеру сегодня среда) рынок поднялся (но не так на прошлой неделе, все что слева за чертой, нас не касается- новая неделя новые сигналы, прошлое исключаем), так вот рынок поднялся (упал) на максимум (минимум) в течении этой недели, и на пике формируется фигура,

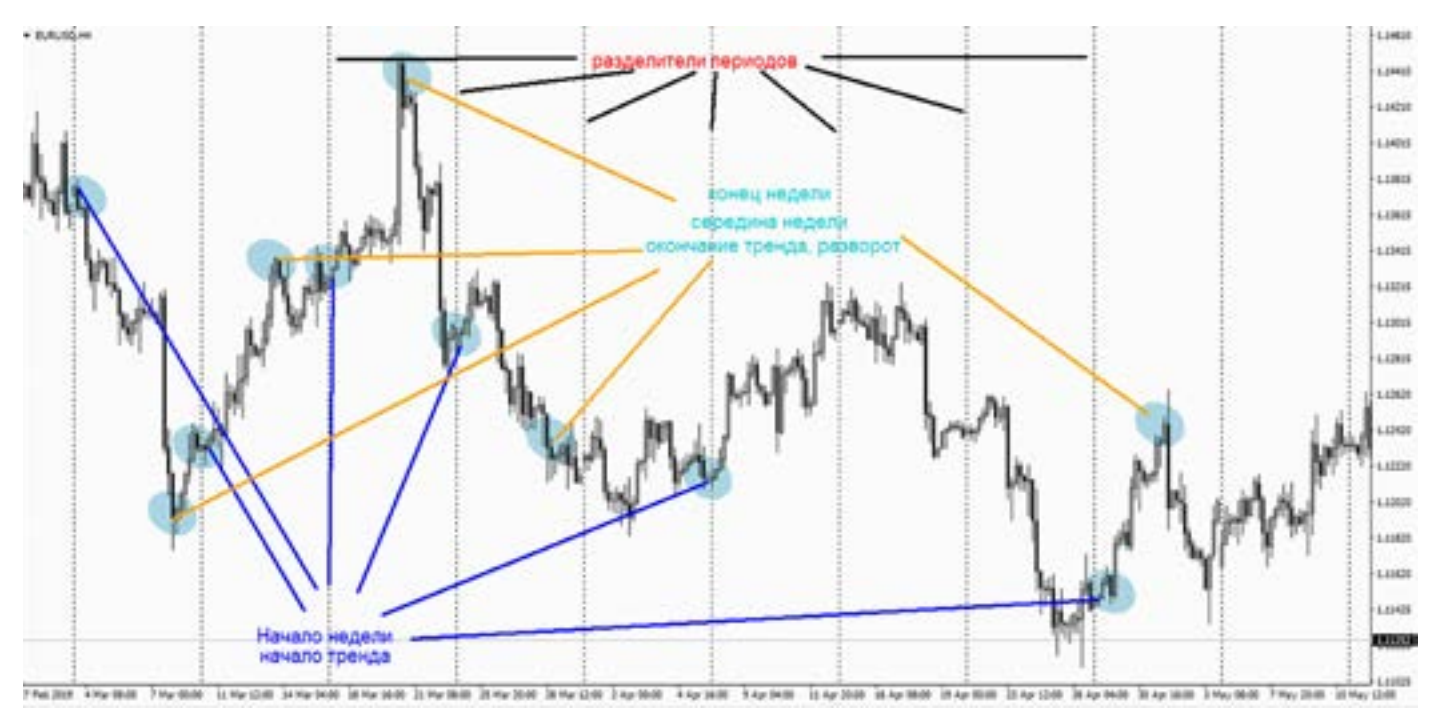

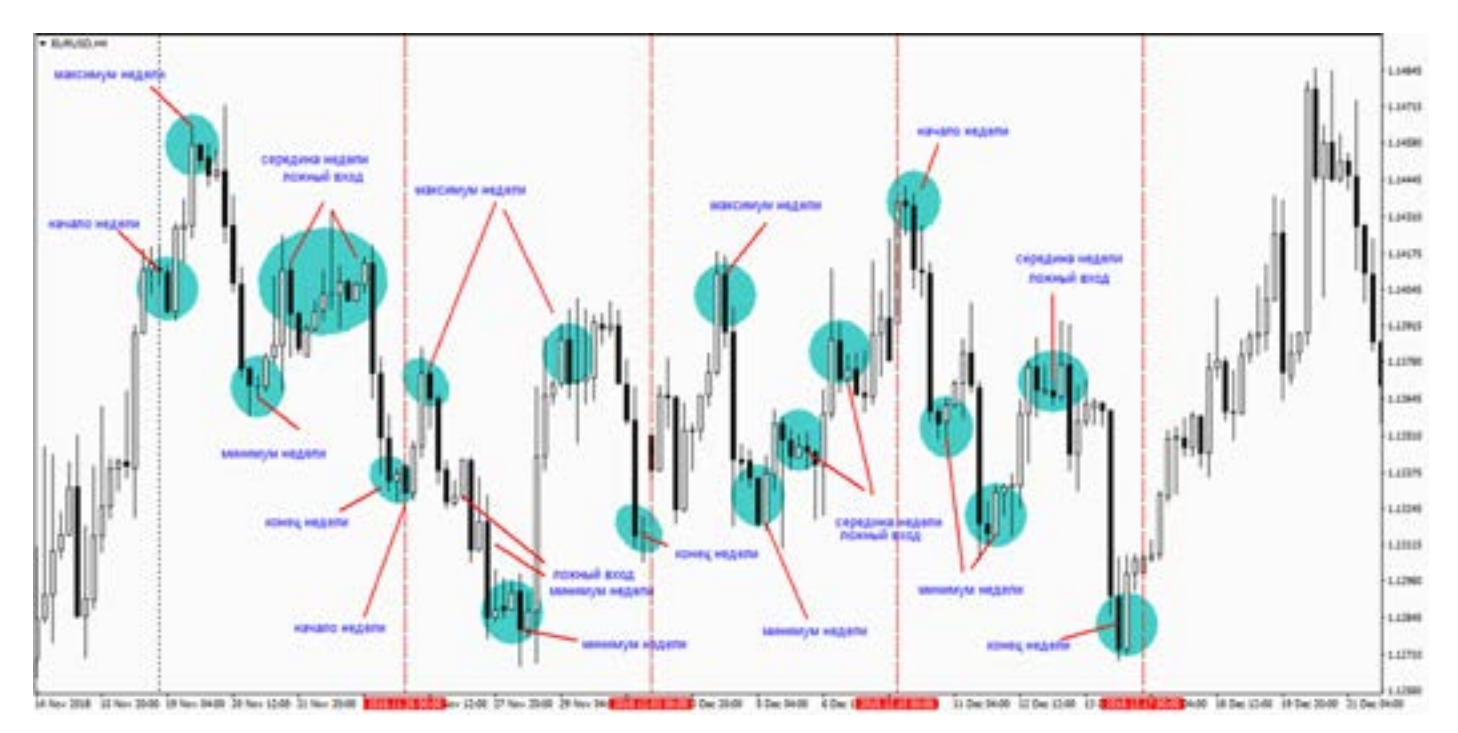

и она будет более сильная, чем фигура находящаяся внутри флета текущей недели (сходу наверно это сложно принять, но думаю картинки помогут понять более детально).

. .<br>1ред? рынк<br>1я по сильн<br><mark>игнал чей</mark> п Еще одна вещь которая ломает свечные фигуры. Это спред (картинки будут далее по темам). В чем же виноват спред? Все дело в том, что имеем знания по свечным парам. И есть пары где сигнал считается до пипса, типа: надгробия, молот, доджи, и даже порою харами. Сейчас между брокерами есть различия в пипсах, и отклонение друг от друга могут доходить до 5 пипсов (по 4 знакам). А это в корне ломает (к примеру) надгробие. И если у одного брокера

появился сигнал «надгробие» а другого может быть всего лишь додж, или звезда. Понимаете о чем речь? Я это не придумал, просто с этим регулярно приходится сталкиваться. И делюсь с вами.

Какую информацию несут в себе свечи? Они показывают нам наглядно силу рынка. Если свеча большая – то рынок сильный. Если несколько больших свечей подряд, то вывод сам по себе ясен. А вот если подряд формируется несколько коротких свечей (их называют: кресты, доджи, звезды, или может как-то еще), это флэт. Только ему пытаются дать красивое название. В этом нет ничего плохого, нужно понимать то, что Вы видите, а не то, что вам навязывают.

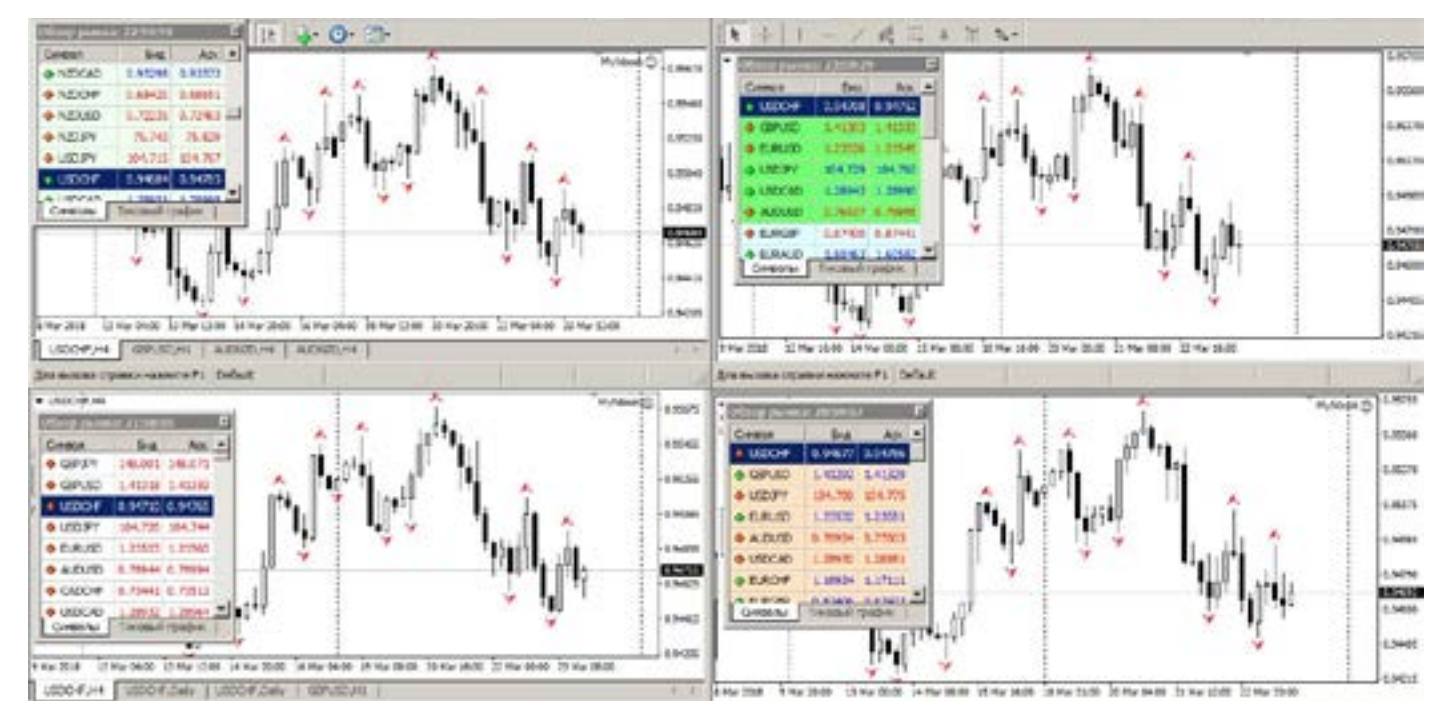

При современном очень волатильном рынке, и погрешностях спреда между брокерами, идет прямое искажение информации на свечи. Трейдер, не понимая этого, воспринимает все что ему дает брокер (график) как истину. Начните думать, анализировать - и Вы

удивитесь. На графике выше, скриншот. 4 брокера, скрин сделан в одно время для всех. Но из-за разницы работы брокеров, свечи рисуются в разнобой (Н4) сравните. Это пока для размышления, далее эту тему раскроем шире. Свечи не всегда путь к профиту.

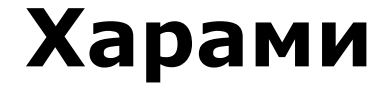

Одна из самых сильных свечных фигур, которая (если брать Д, или Н4) дает нам понять, что меняется направление движения рынка.

Как научиться «читать» Харами, как ее увидеть на графике. Я буду показывать,

сигналы из истории, так как это книга, а не видео. И еще важное замечание, я уже писал, что есть различия между четырехчасовыми графиками, у разных Брокеров, их время в терминале отличается, и это влияет на формирование

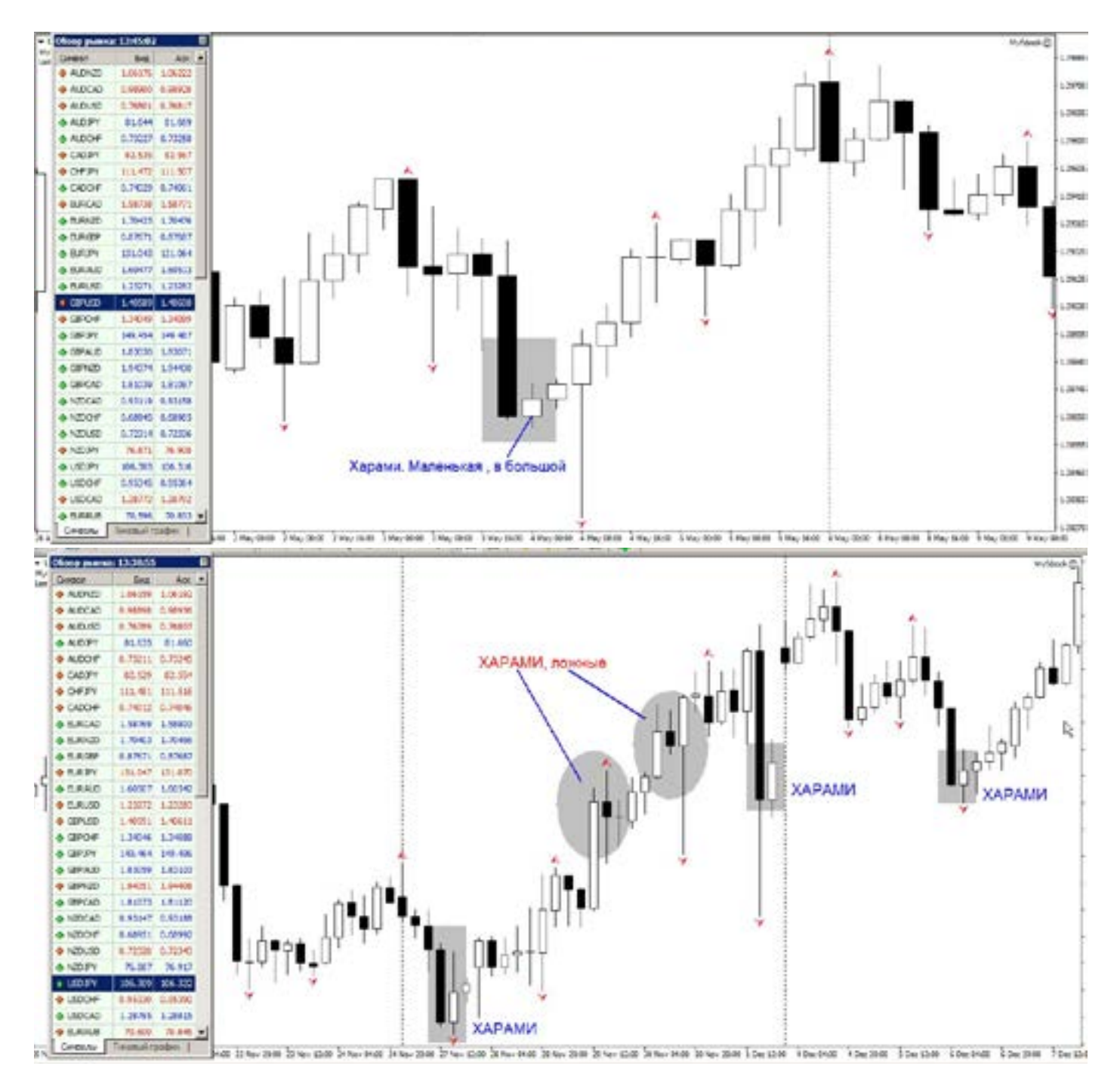

фигуры Харами, так как там важны пипсы. А погрешность брокеров с разным спредом, и часовыми поясами, может не так отображать фигуру как у Вас в терминале. Что есть Харами - это смена направления движения рынка, выраженная в виде двух свечей разного цвета. Как мы видим, на первый взгляд все понятно, черная-белая, белая-черная. Но не все, наверно, знают, что тренды начинаются в понедельник, и заканчиваются в пятницу. Для чего нам эта информация? Дело в том, что если включить в МТ, функцию «показывать разделители периодов», то на графике мы увидим, (при Н4) разделение на недели.

А теперь внимательно смотрим начало

недели и конец недели. И находим там (в данном случае) Харами. Если фигура расположена в начале недели, это значит, сигнал будет сильный, так как это начало тренда, и практически без подтверждения фигура будет отработана. Если сигнал появился среди недели, то, вероятность исполнения будет уже хуже, так как среди недели могут быть новости, всплески рынка, и прибыль будет не такой.

Возможно исполнение Харами, и среди недели, но в начале, либо в конце (что почти одно и тоже) сигнал будет более сильный. Как формируется правильная Харами. Тени свечей в данной фигуре не учитываются, в расчет берутся

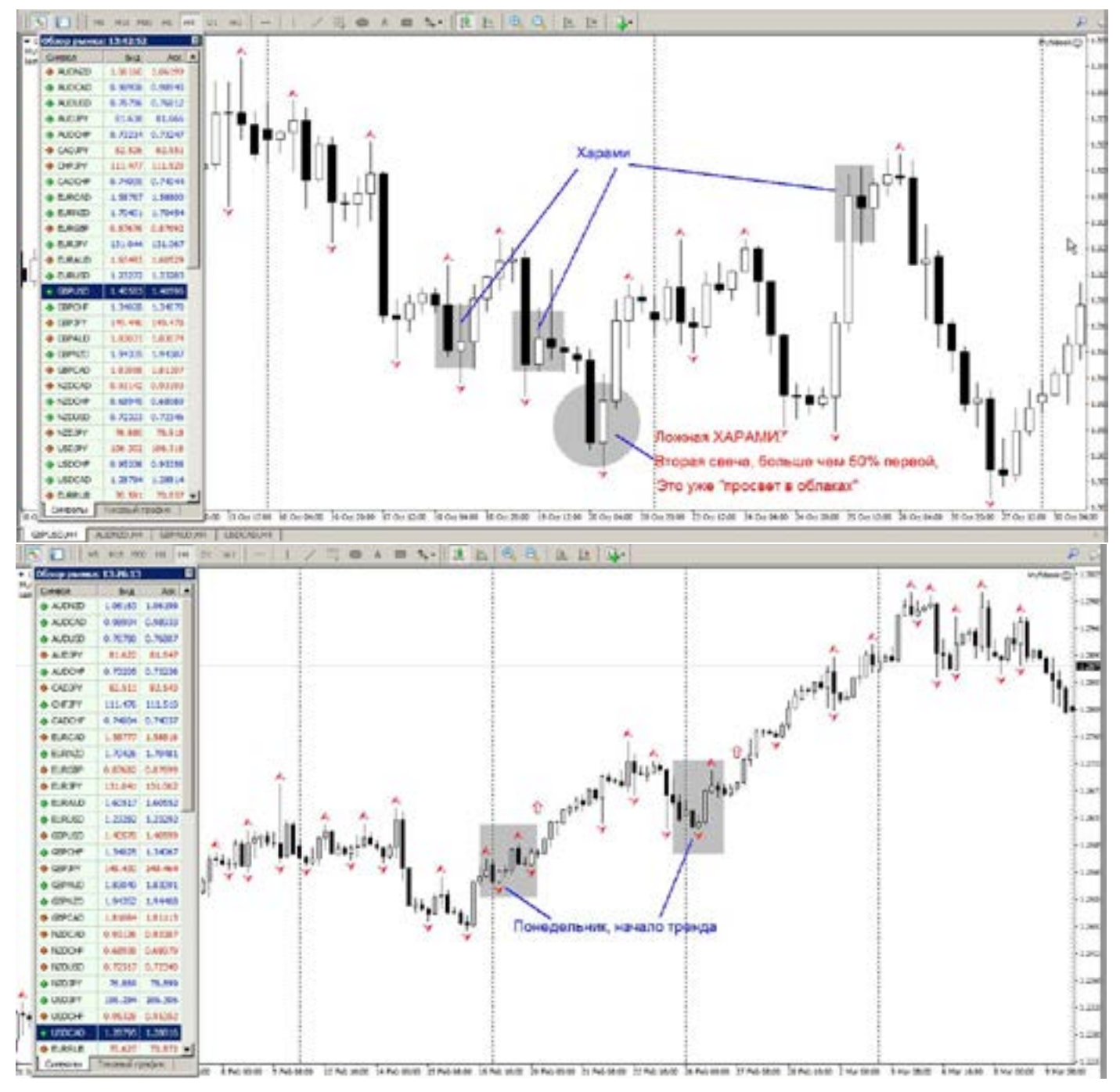

только тела. Итак Харами –это «беременная», т.е. первая свеча больше, а следующая маленькая, она как бы вмещается в большую.

Вторая свеча, должна быть меньше первой, наполовину (50 % от первой, не более). Или меньше. Так как если она будет больше наполовину (более 51% ), то это уже либо «завеса» либо «просвет». Тоже фигура, но другая.

Еще важное замечание, вторая свеча не должна телом, ни на один пипс выходить

за края первой, иначе фигура считается ложной. Это к тому, что есть погрешность Брокеров в спредах. И может внести разногласие.

Есть еще один главный вопрос, о котором я не сказал - когда фигура «отработает» свой потенциал?

В двух словах- отслеживайте по фибе, она все знает!

На самом, деле, Харами, легко «читается». Полистайте историю валют, и Вы увидите, как несложно ее найти.

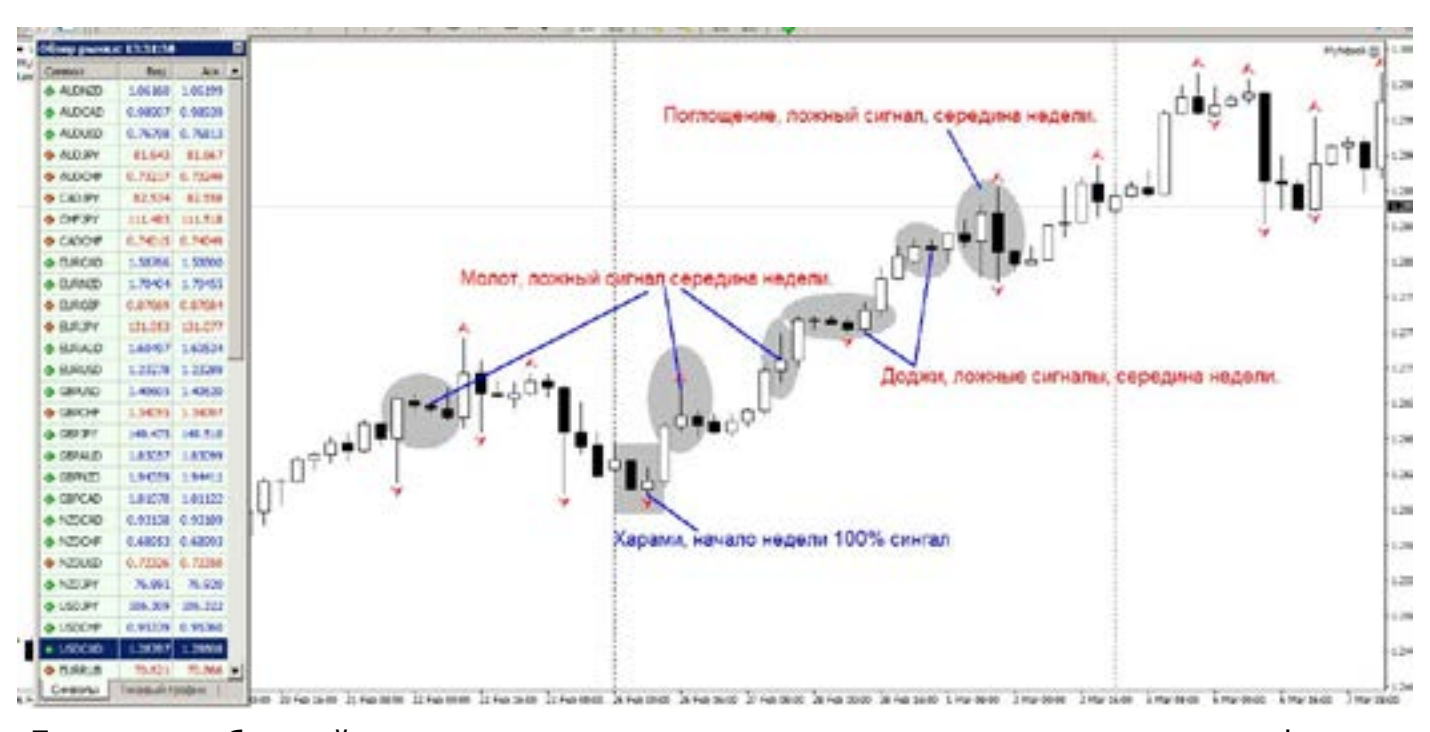

 Главное, соблюдайте простые правила, ее формирования, и начала работы рынка: понедельник (т.е. разделители периодов). Надеюсь Вы нашли, ответ, почему среди недели, такие сильные фигуры, дают так много ложных сигналов. На рисунках, мы видим, что у кого-то есть Харами, (компания 1), а у других

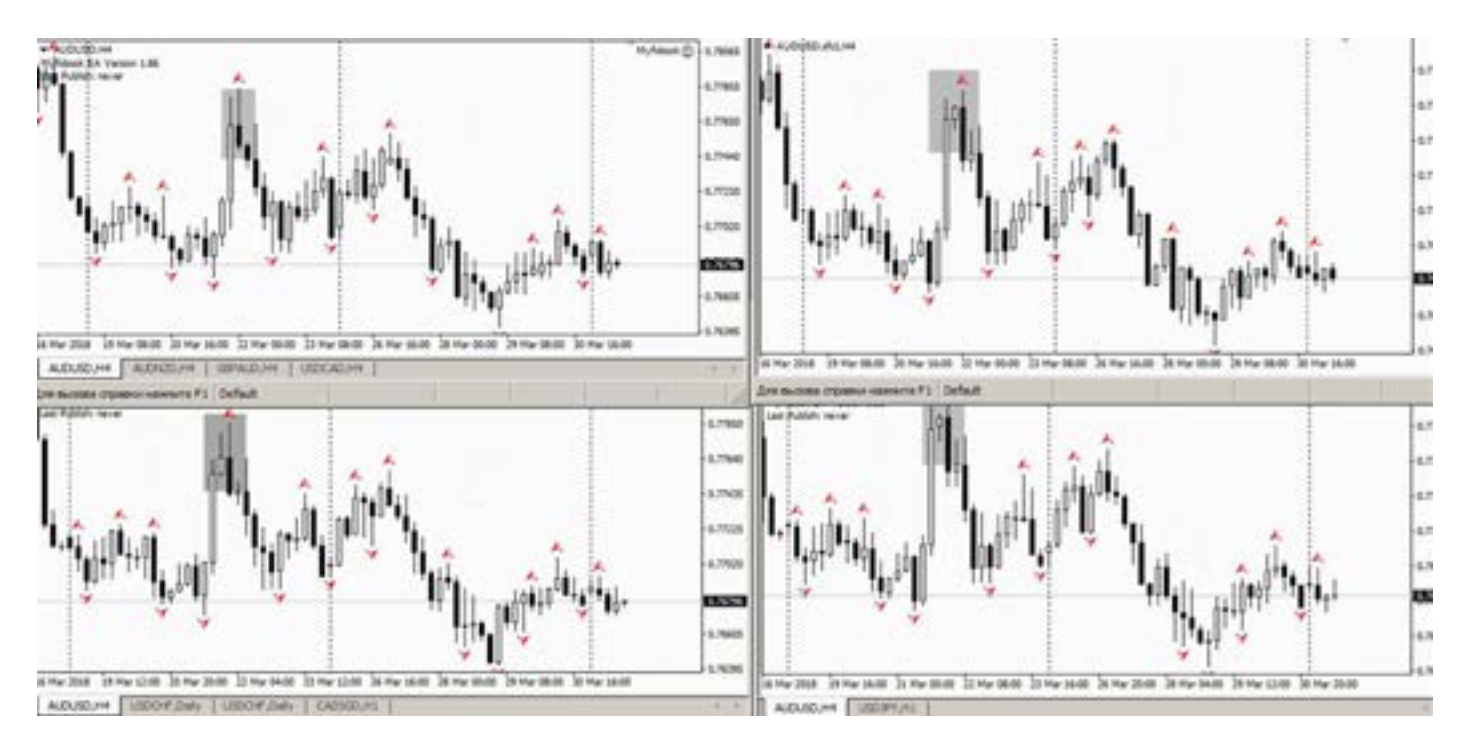

info@goldyard.club

нет. На втором, у 1-2 компании, есть сигнал Харами, у 3-4 нет сигнала. Что делать в данной ситуации? Я отслеживанию по всем, 4 компаниям. И если есть сигнал, работаю.

Как быть Вам в данном, случае? Решать Вам, это ваши деньги.

Можно ли избежать таких перекосов по свечам? Нет, это неизбежно. Поскольку в мире трейдинга (Форекс) нет единой площадки и правил, и те кто дает доступ простым трейдерам, сам назначает свои правила торговли, как им удобно.

Как быть в такой ситуации? Вам намного легче жилось, пока Вы это не прочитали. И теперь вам пришла противоречивая информация. С одной стороны Вы найдете ответ почему некоторые свечные сигналы были ложными, и второе как с этим бороться? Использую 4 терминала, разных брокеров (демо), и нахожу истину в разнице.

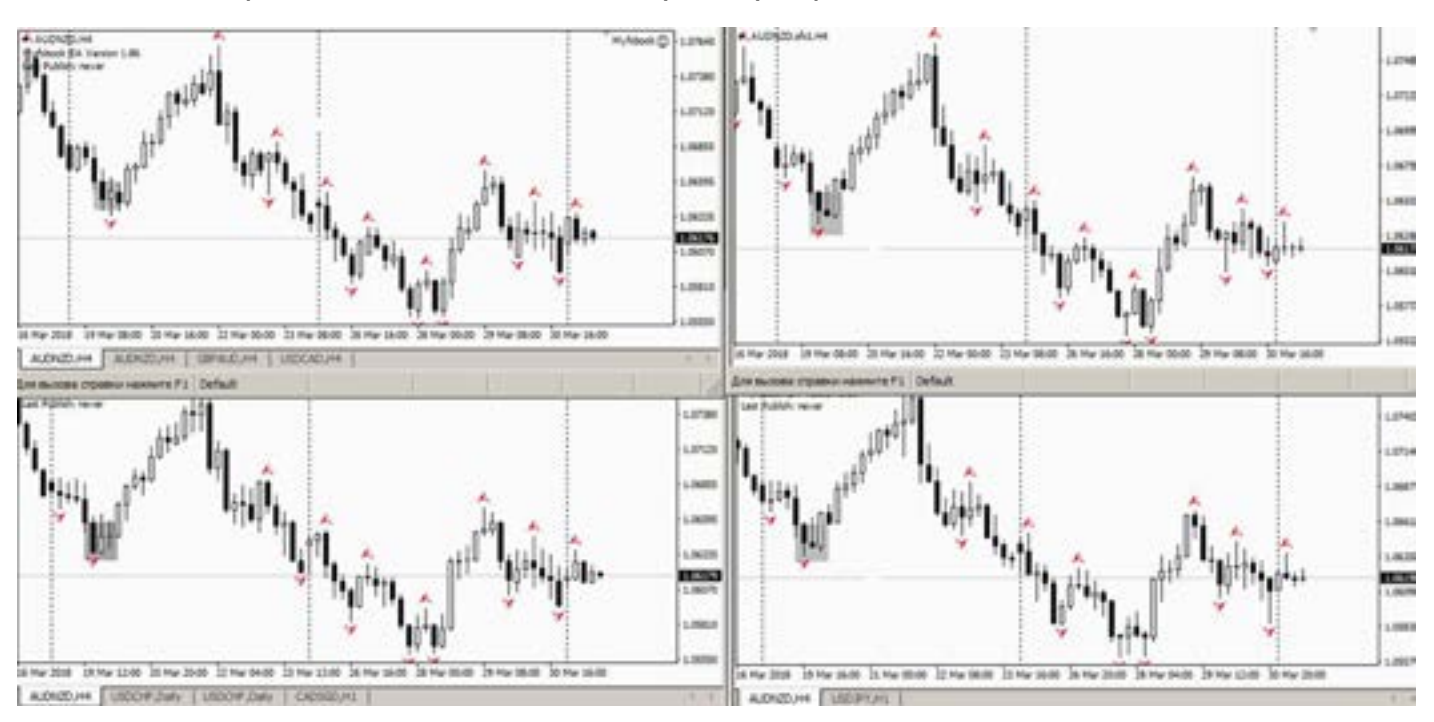

**Поглощение**

Эта свечная фигура, одна из самых мощных. Говорит о реальной смене тренда.

Где «черным по белому» написано, давай входи в рынок. Особенно дневные

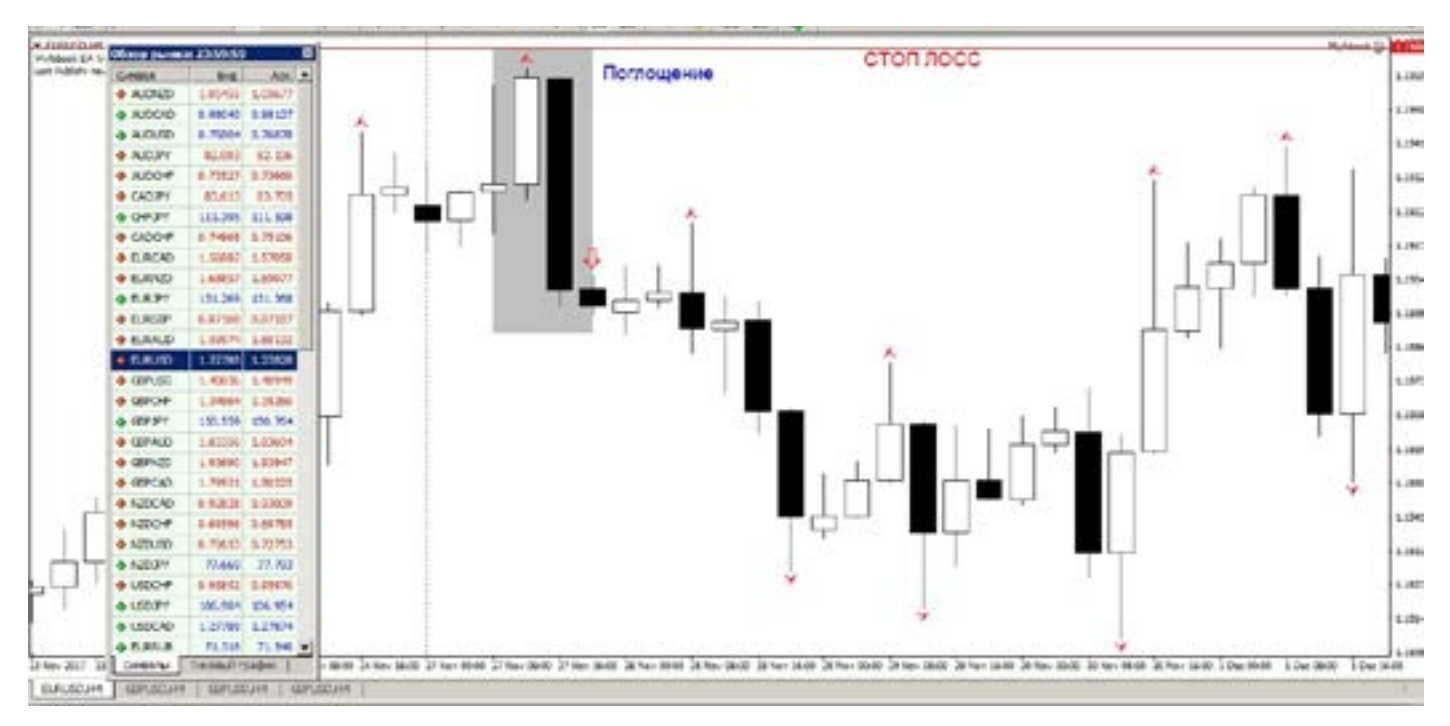
графики. Также очень хорошо работают и Н4. Суть формирования фигуры: вторая свеча, полностью закрывает первую. Тени в учет не берутся, только тела свечей.

При чем, верхняя либо нижняя часть тела свечи, одной и другой равны, но ни на пипс, вторая (которая поглощает) не должна быть меньше первой, они может быть либо равна первой, либо больше.

Но ни на пипс не меньше. Искать такие фигуры на графике, не сложно. Они сразу бросаются в глаза. Бывают, как бычьи, так и медвежьи поглощения. Разница в направлении тренда.

Чем крупнее свечи, тем сильнее сигнал. Если, Вы увидели свечи чуть больше «доджей» и они типа изобразили, поглощение, это не фигура, а подгонка желаемое.

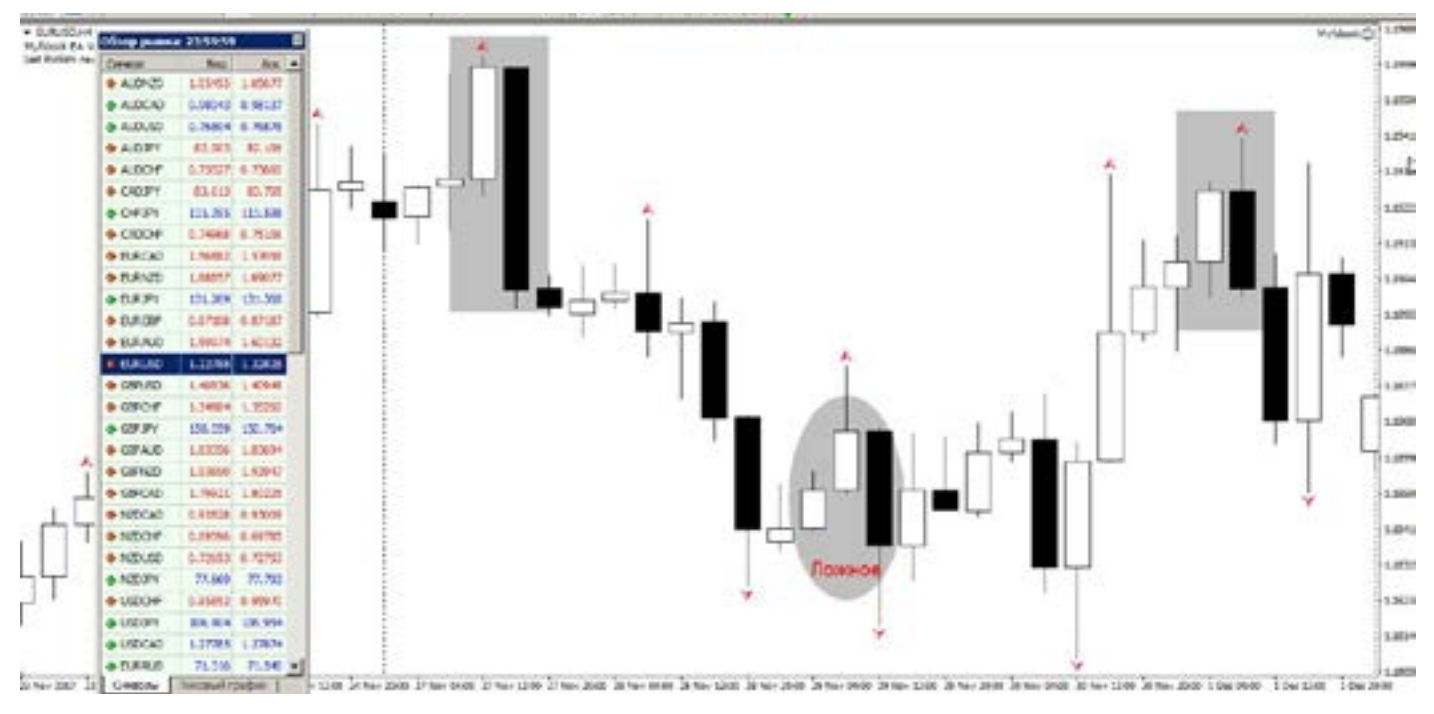

Ну и напомню, что фигура имеет большую силу, если она сформировалась, в начале недели. Либо в конце недели. Это важно. Середина недели, дает много ложных сигналов по Н4.

то что она может дать – прибыли, нужно рассчитывать, либо по фибе, либо смотреть уровни, либо Ишимоку.

На рисунке, видно как пара поглощений сформировали, двойное дно.

Не забываем, что отработка фигуры, т.е. И отработали по Фибе, и по классике

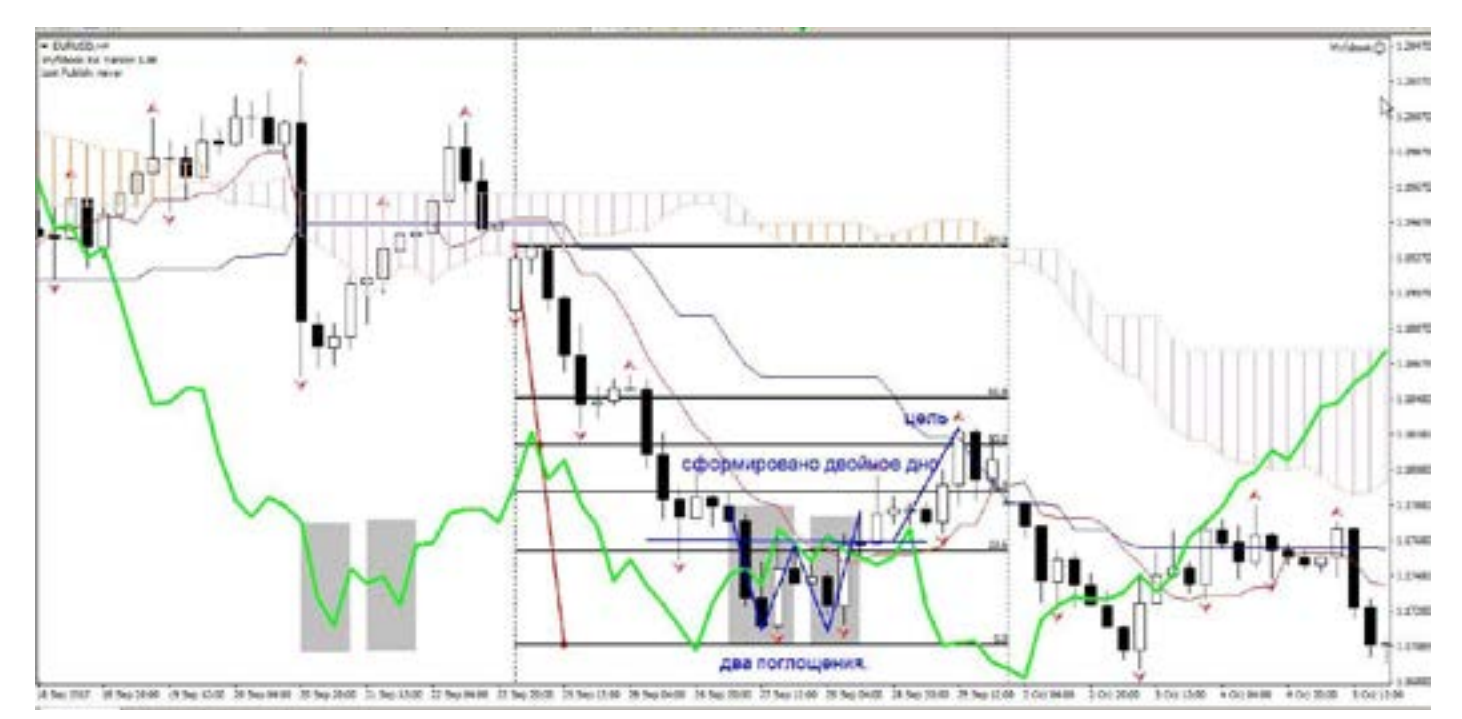

линейного графика, и в «содружестве» с Ишимоку.

Иногда бывает после входа, откат назад, и ваша поза начинает проседать. Можно делать некоторые маневры с добавлением. Первый вход после появления свечной пары – небольшой, скажем 0,1 лота, и если рынок пошел в нашу сторону, то держим до профита. Если мы вошли в 0,1, и рынок просел, но не сломал

фигуру, то можно добавиться но уже в 0,2, тем самым мы усиливаем первую позицию. (Представляю сейчас камни в мой огород – это же Мартингейл). Нет это не так, поскольку если свечная

фигура ломается, и рынок меняет направление, то закрываются обе позиции, для чего они изначально и были открыты маленькими лотами.

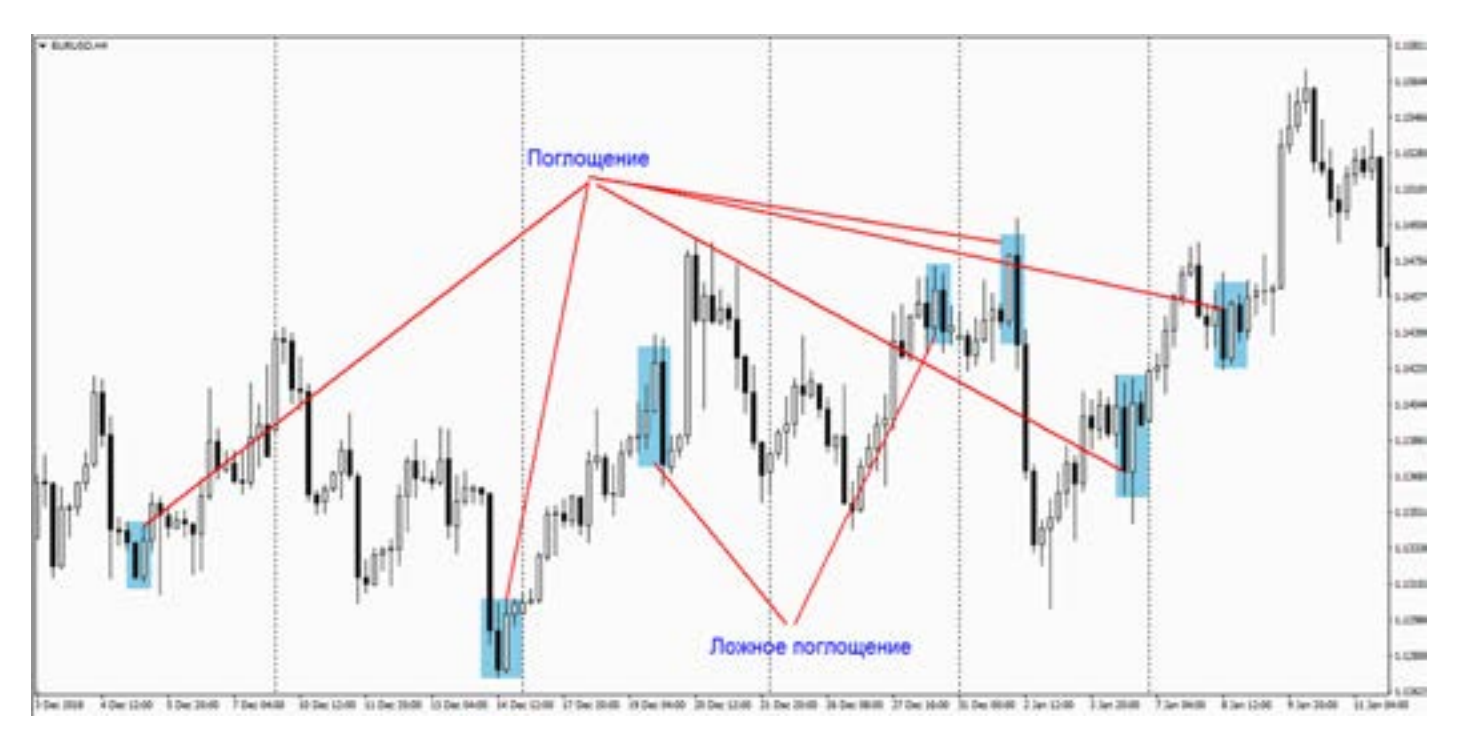

## **Завеса – просвет в облаках**

Еще одна из сильных свечных пар, говорящая о смене направления тренда. Она

что-то среднее между харами и поглощением. При ее поиске сложностей не

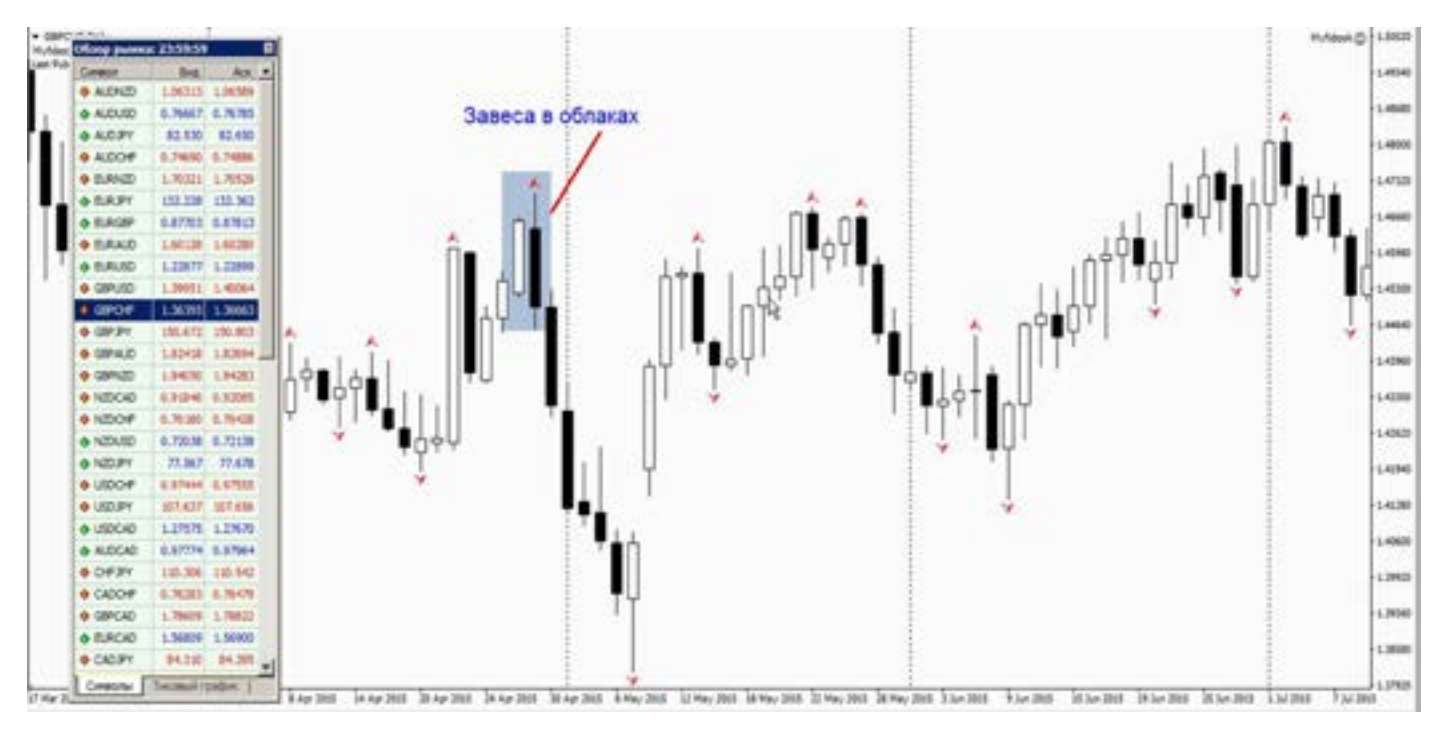

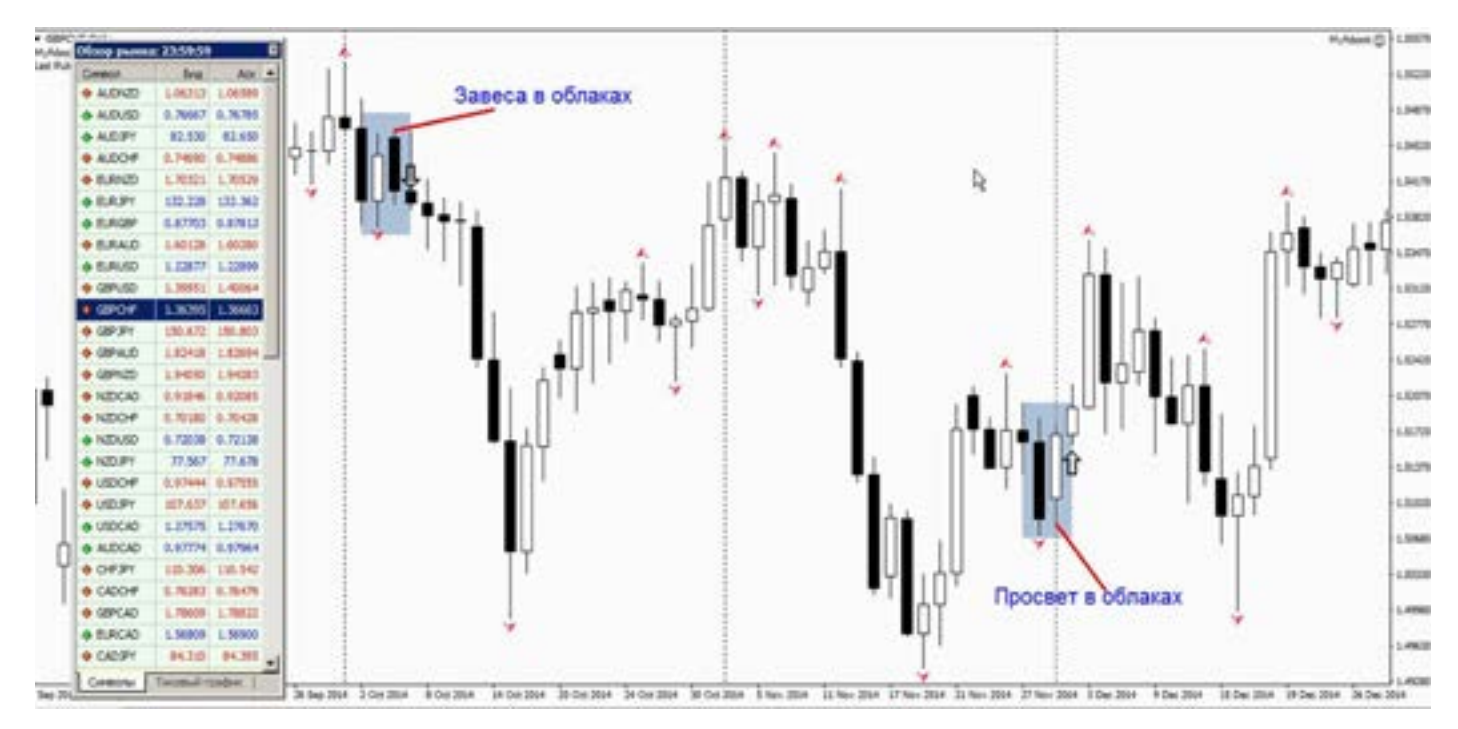

, ,<br>олот) свечи<br>олот) свечи<br>иуме) Вдан возникает, легко «читается». Но редко встречается. Есть некоторые особенности, ее формирования. Об этом и поговорим. Особенности формирования, как и всегда в начале, либо в конце недели, это те фигуры которые реально сильны, так как в середине недели фигуры всегда слабее. Еще ее особенность (так же как и Харами, поглощение, молот) это формирование на пике (максимуме) либо на минимуме тренда. На максимуме формируется «завеса в облаках» - когда черная (вторая) свеча формируется после растущей белой (первой) свечи, со сдвигом вниз. На минимуме формируется «просвет в облаках», когда после

черной свечи рисуется белая свеча, со сдвигом вверх. Фигура всегда имеет некий сдвиг, т.е. как бы открытие второй свечи происходит с гэпом.

Это значит, что цена закрытия первой свечи, не совпадает с ценой открытия второй свечи, их значения сильно разбегаются. Из-за этого получается что свечи как бы сдвинуты.

В данной фигуре тени в расчет не берутся. Все рассчитывается только по телу свечи.

Главное (как написано в книгах) тело первой свечи перекрывается второй свечой как минимум на 50%. Если будет меньше, то сигнал, считается ложным.

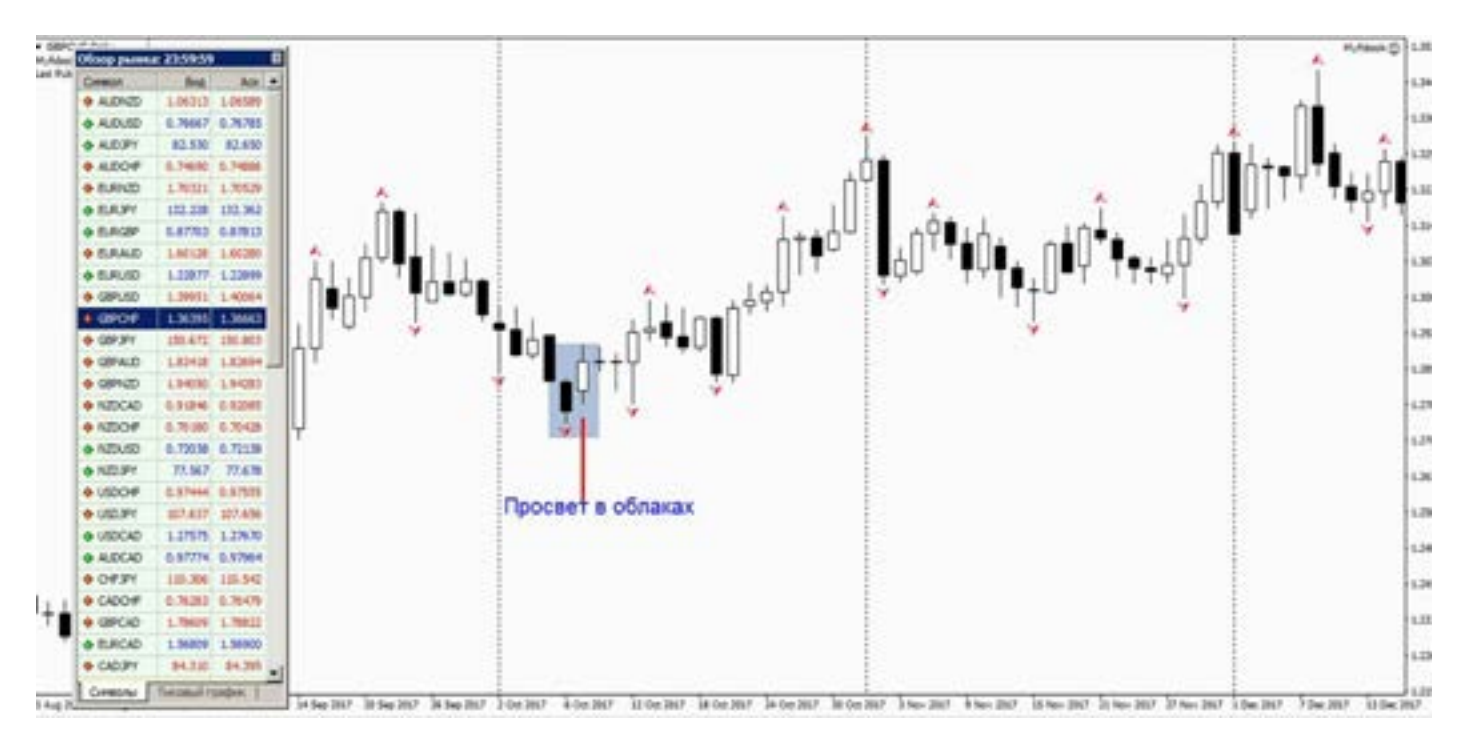

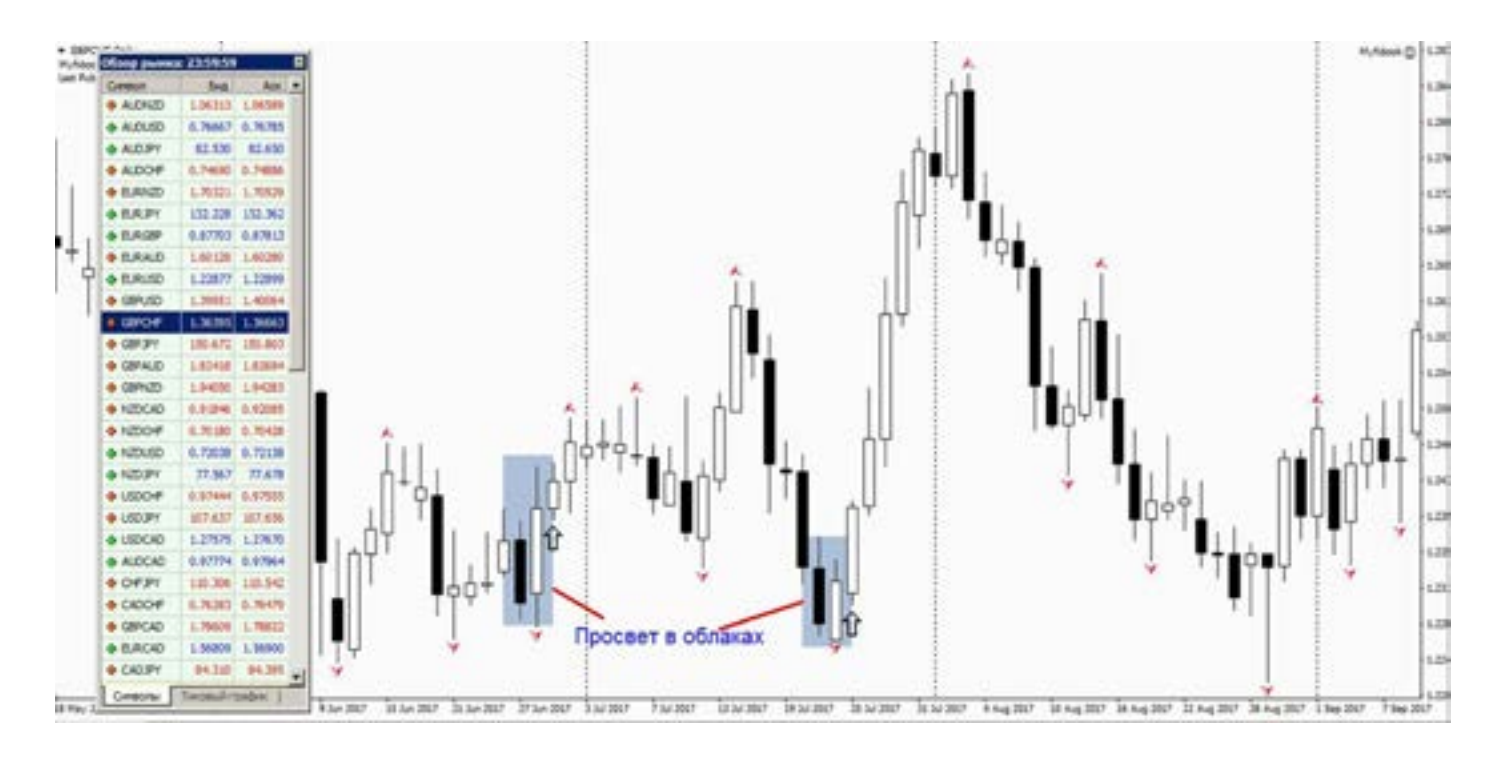

Вход по этой фигуре практически без подтверждения следующей свечой, но не забывайте о фильтрах свечей, типа дивергенции или Ишимоку, направления тренда.

бота- в сво<br>като- разво<br>в, Вы наша Так как сама по себе фигура это просто сигнал, которые не всегда работают, а фильтруя их с помощью индикаторов, либо дополнительных сигналов, Вы уменьшаете количество ложных входов. Тем самым не допускаете просадки

депозита. Пример подтверждения просвета в облаках, двойное дно. На первом рисунке просто видим просвет в облаках, но если изменить масштаб, и перейти в режим линейного графика, мы увидим фигуру «двойное дно», что в свою очередь является тоже сильным разворотным сигналом. А это значит, что наша свечная пара «просвет в облаках» (в данном случае) это 100% сигнал, с подтверждением.

# Молот, он же Повешенны

Свечные пары очень часто отображают истинное настроение рынка.

Одна из таких, и даже не пар, а просто свеча – МОЛОТ.

В чем отличие молота от повешенного? (смысл один и тот же, сигнал на вход в рынок). А вот расположение тени и хвоста немного отличается. Разница между молотом и повешенным в том: Свеча формируется на минимуме (low),хвостом (тень) вниз - это молот.

Свеча формируется на максимуме (high), хвостом вниз – повешенный.

Суть от смены направления хвоста не меняется – видим сигнал, торгуем. Более детально, можно прочитать Стив Нисона. (Вариантов между названиями и положением свечи несколько, а мне важен вход в рынок, а не название.)

Мне неприятно переписывать его тексты.

Какие особенности формирования молота-повешенного.

1- Тело маленькое, хвост длинный. В математических пропорциях – тело в два раза меньше хвоста! И это важно. Считайте пипсы хвоста и тела, если (к примеру) тело 10 пипсов, то хвост в 19 пипсов, это ложная фигура, можно и пролететь, а если 20 или больше 21-25 -40 и т.д. то сигнал хороший. Чем длиннее тень (хвост) тем сильнее сигнал.

2- Фигура обязательно должна формироваться на макс. и мин. рынка. Так как молот отображает смену настроения игроков, причем очень резкую смену.

3- Сигналы хорошо работают а больших таймфреймах Н4, Д, W.

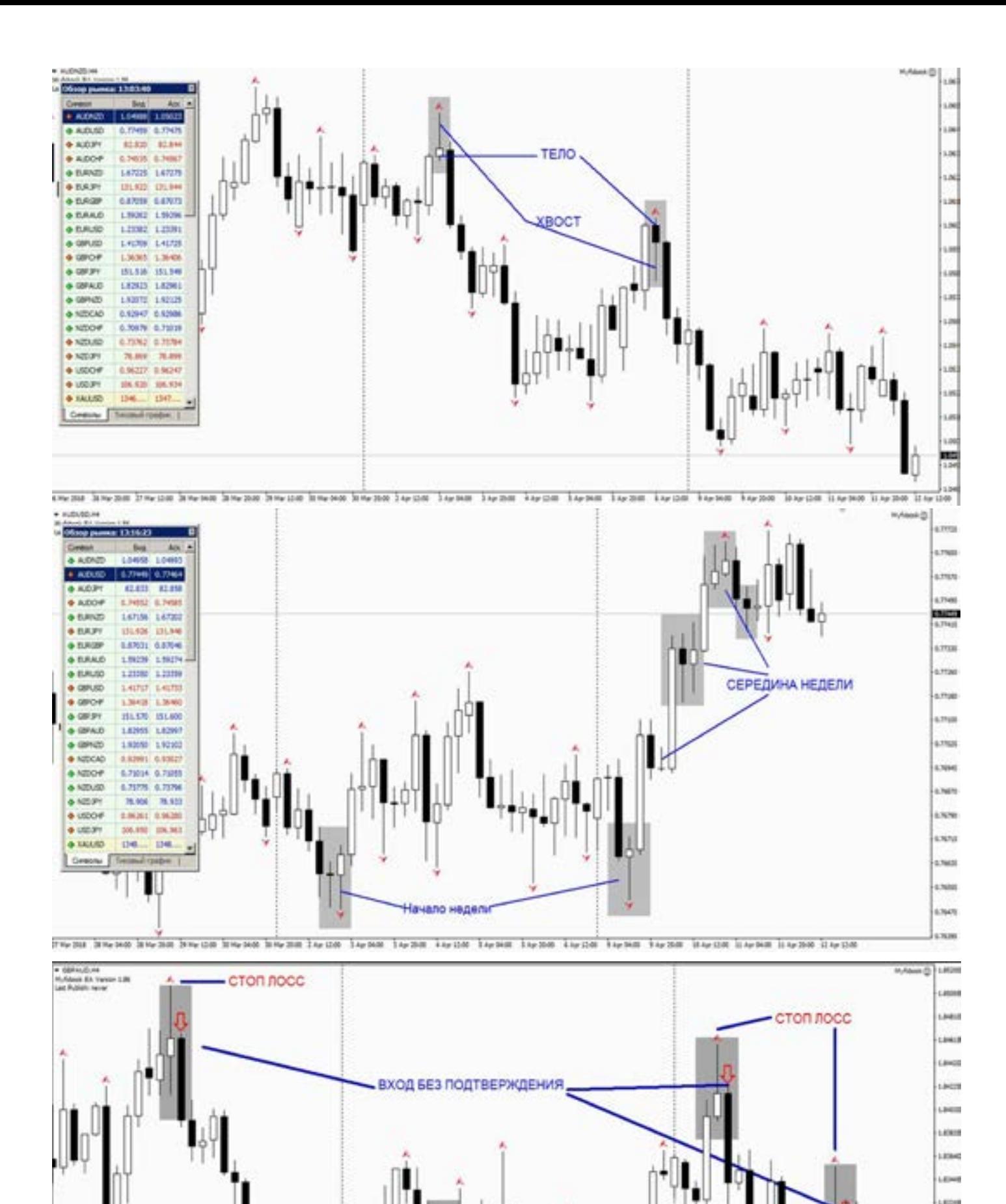

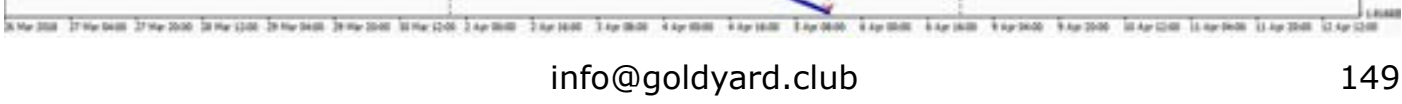

n nocc

LEARS

вход без подтверждения

Licens 酾 **JOHN** cours CASTIN Learn 4- Хорошие сигналы чаще всего, формируются в начале недели и в конце, (помните я писал о разделителях периода, здесь это правило сильно влияет)

у разных брокеров, они могут влиять на размер тела молота.

5- Помните о разнице в размерах спреда

6- Нет большой разницы. Цвет тела. Главное хвост-тело, и направление тренда-начало недели, либо конец.

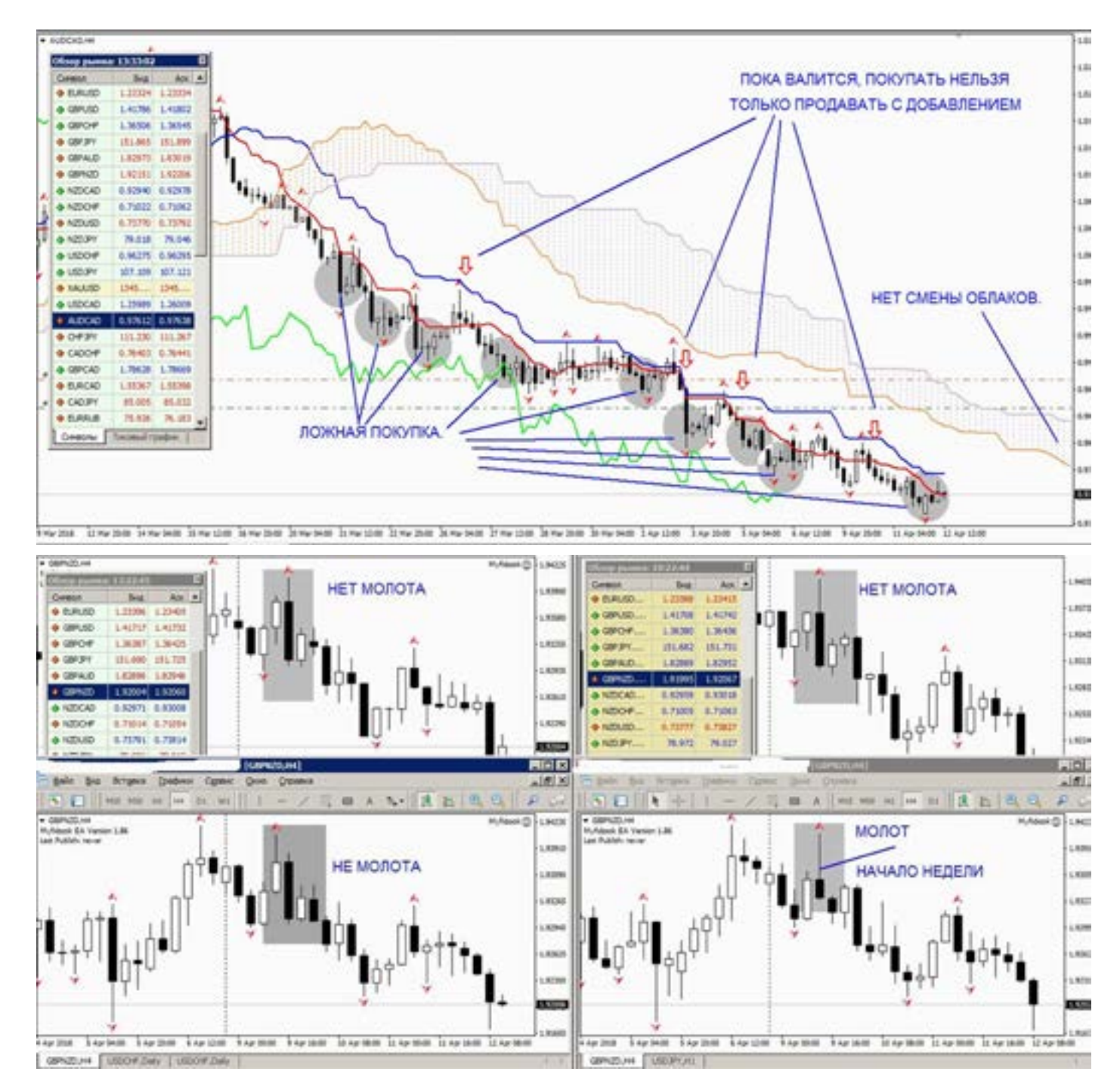

Что нужно еще знать про молоты.

Они плохо работают, когда валится рынок, дают очень много ложных сигналов. Это нужно отслеживать по Ишимоку (писал уже про это). И не важно какой сигнал: молот, харами, поглощение. Это информация для того, чтобы Вы понимали, почему бывают ложные сигналы по свечам. Кажется сигнал сильный. А все в минус. Потому что нужно следить за трендом. На рис. очень хорошо видно.

Еще молот работает, без подтверждения, т.е. появился сигнал, можно сразу входить. Стоп для молота ставится выше (ниже) хвоста (в зависимости от направления входа.) Возможно на картинках, кто-то найдет еще какие либо молоты, и скажет что я не все показал, и не везде отметил. Данный материал, пишется как информативный, для понимания фигуры. А не для входа в рынок, и оценки упущенных сигналов.

Если проведете, анализ истории под запись в таблице, по молоту (повешенному). Скажем за период 5-6 месяцев (хотя бы по Н4, и нескольким валютам). То Вы очень хорошо будете понимать, как работает молот, и когда он дает вход, а когда нет.

И главное, что он не одинаково работает по всем валютам.

Если я напишу, что по валюте… такой то он работает, плохо, то суть информации Вы не усвоите.

А вот если проведете анализ истории, то это сильно врежется в понимание.

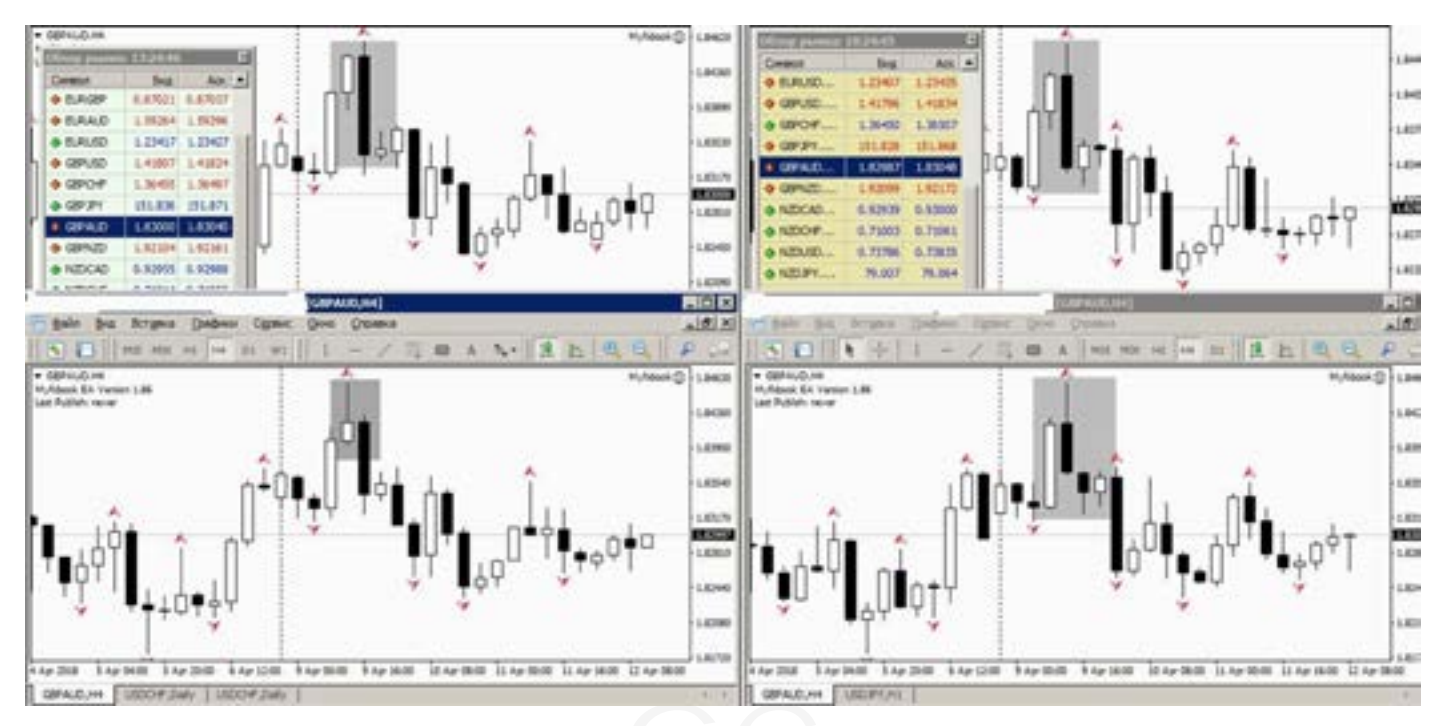

# GC **Кто хозяин теней?**

Тень, а на жаргоне «сопля», она же и хвост, это часть свечи отображающейся на графике цен. Тело и тень показывают нам направление движения рынка. Не вдаваясь особенно в аналитику, мы легко (про цвету свечей) можем определить, растет рынок или падает. Но это глядя на тело. А что можно сказать про тени?

Простым словами – это неудавшееся тело. Это на словах все так просто. А вот для трейдера, сидящего в локе, или пережидает просадку, тень порою бывает последнее, что видел его депозит.

Кто и как рисует на графике тени?

Что за вопрос скажите Вы, это рисует рынок, это отображение цены. И отчасти будете правы.

Но что Вы скажете на это?

На графиках хорошо видно, что цена так ходить не должна.

Кто рисует эти тени?

В век технологий мы столкнулись и компьютерным мошенничеством, ну и так

называемыми кухонными махинациями, которые нам подкидывает Брокер.

Казалось бы, что после законов в 2015- 2016 годах, о Форекс рынке, все должно было прекратиться (что творилось раньше) и все должны работать цивилизованно, но увы, бизнес есть бизнес, ничего личного.

Кухни никуда не делись, а стали теперь лицензированными оффшорными кухнями.

Чтобы понимать как работает кухня, не нужно много знаний. Все просто. Вы спешите как можно быстрее начать торговать, нарушаете многие правила, в надежде что Вас это не коснется. И выбираете самый простой способ перевода денег, начинаете торговать.

Что может быть проще: купил, продал. Мои деньги, что хочу то и делаю.

-«вспоминается советский фильм – «Не бойся я с тобой» - где одному главному герою, сказали :- это уже не твой зуб, и не мой зуб, это его зуб»

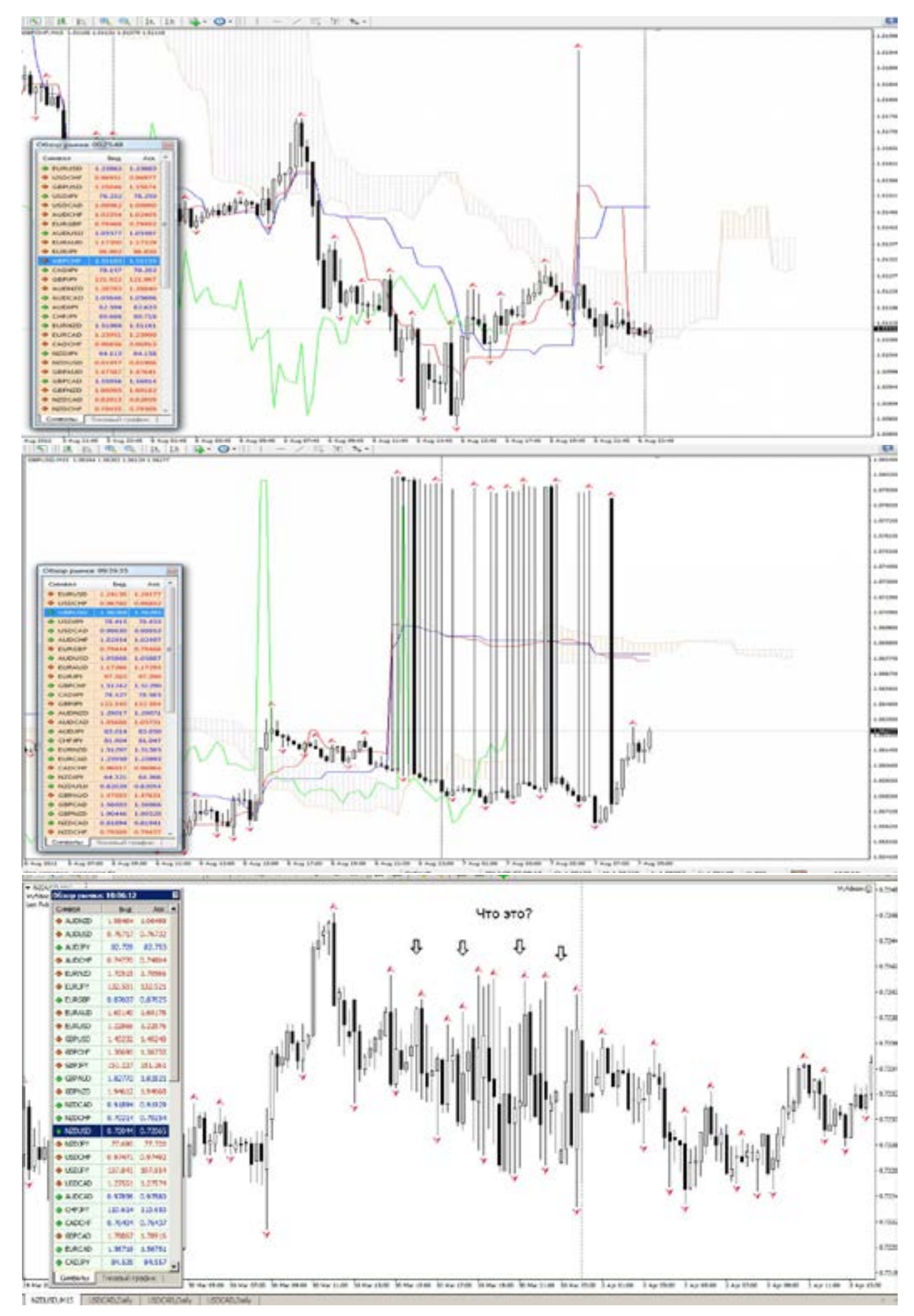

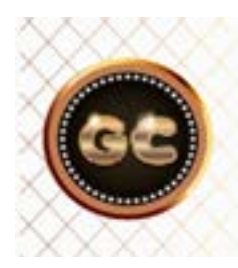

Тень-неудавшееся тело. Для трейдера сидящего на Мартингейле, тень порою бывает последнее, что видел его депозит.

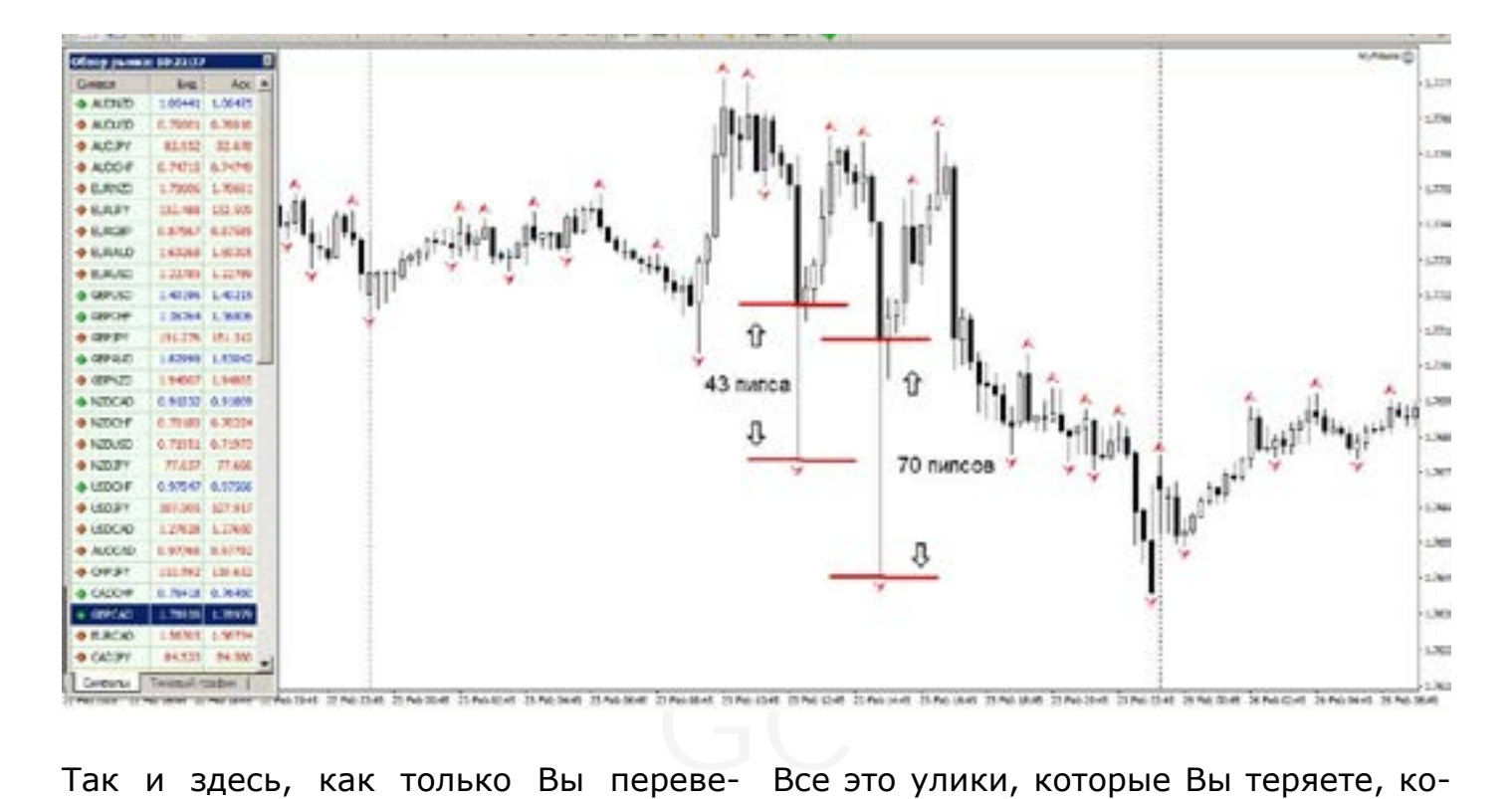

ли деньги брокеру, то можете забыть о деньгах, они теперь не ваши, они принадлежат брокеру. А Вы играете суммой нарисованной в терминале, и сколько там у вас будет денег, зависит уже не от вашей способности торговать, а от плагинов кухни для МТ, наглости и способности оператора, сидящего по ту (в прямом смысле слова) сторону вашего монитора. Ваши деньги - это их хлеб.

Способов отбора у вас денег много. Один из них – закидывание цен (на графике Вы видите тени).

Часто лицензированная кухня стирает за собой тени, через несколько часов. Чтобы по истории нельзя было что-то доказать. Так как большинство трейдеров, это «мясо», которое не понимает как их имеют. И ничего никому доказать не смогут. Потому что когда человек все теряет, он впадает в шок, и не способен думать о чем-либо, как о потере денег. Он не сохраняет историю торговли, переписку с брокером, не делает скриншотов.

Все это улики, которые Вы теряете, которые потом не восстановить.

Но если с вами еще такого не случилось, Вам повезло. Не поленитесь пройтись по Форекс форумам, и почитать отзывы не только про ту компанию, где Вы торгуете, но и про другие.

Правильно формируйте запросы в поиске: «как обманывает брокер» «махинации с Метатрейдером» «как разводят трейдеров» и что-то подобное. Особенно тщательно просматривайте картинки, как другие брокеры рисуют тени, кто же настоящий хозяин теней на рынке. Вы найдете столько интересного.

Из выше изложенного нужно сделать предварительные выводы:

-какой брокер так не делает?

-как бороться с тенями?

-кому не страшны тени?

Про брокеров, уже писал.

Во-первых, тени очень часто, дорисовывают на сильных новостях. Это для многих лицензированных кухонь норма, так как в МТ (для брокеров) заложены настройки на такие события,

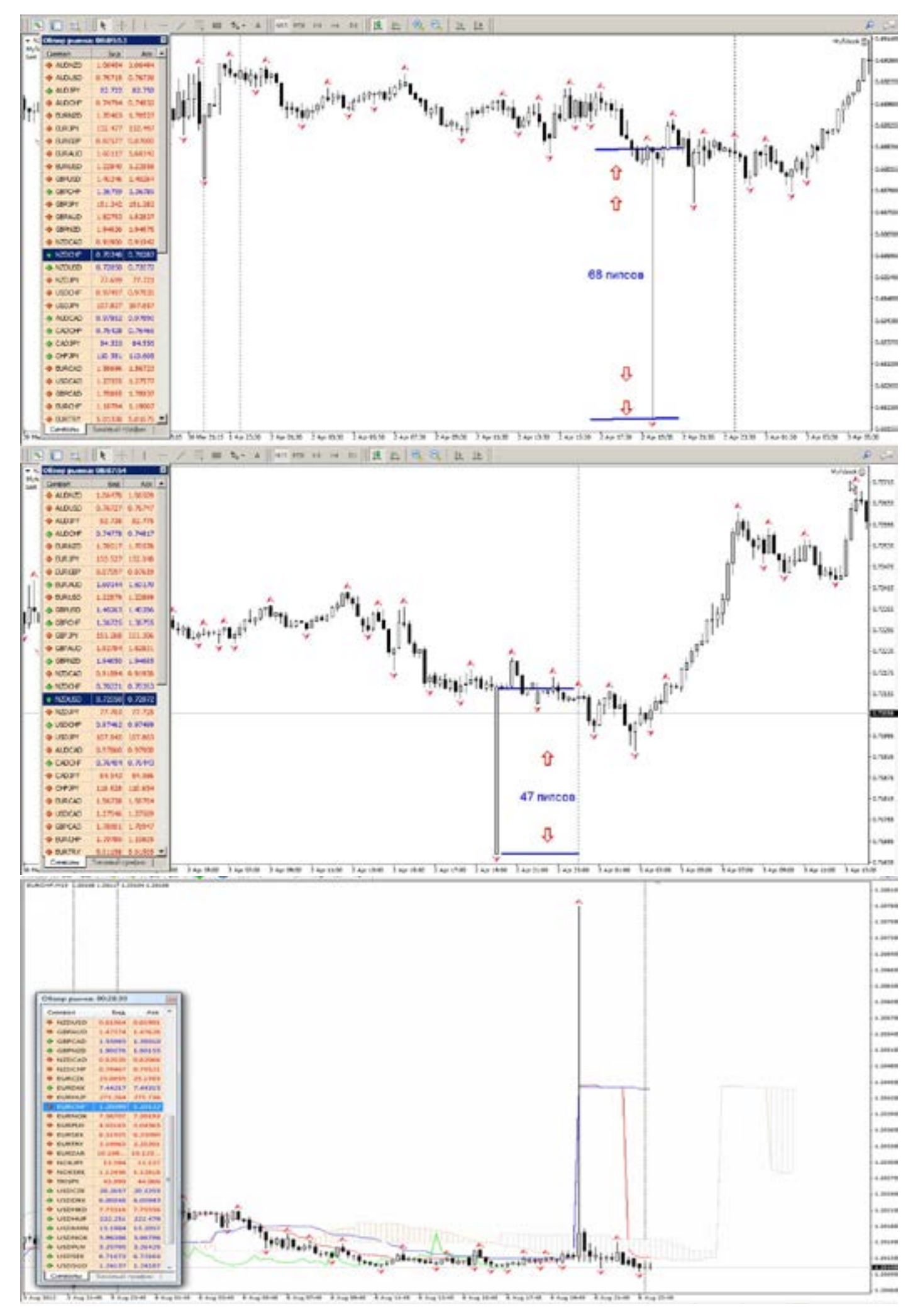

либо лично против Вас, если Вы успешно торгуете.

Если раньше (лет 10-15 назад) такие тени рисовались чаще всего на фунте, то сейчас на многих валютах. Поскольку тогда выбор валютных пар был ограничен, то сейчас, их огромное множество, это раздолье для хозяина теней.

Еще любимое занятие закидывать тени, если ваши стоп ордера совсем рядом с ценой, примерно 15-20-30 пипсов (по 4 знакам).

Открыли позу, выставили стоп, и все у вас хорошо, и тут новость, скачок цен, гэп, ваш стоп сносит, и цена идет в вашем направлении, но без вас. Знакомо? Это не рынок, это плагин МТ так настроен.

Некоторые лицензированные кухни, даже блокируют ваш ордер от какихлибо изменений, если цена рядом с ним (15-25 пипсов по регламенту). Чтобы Вы случайно не перенесли чуть дальше стоп, или не закрыли прибыль.

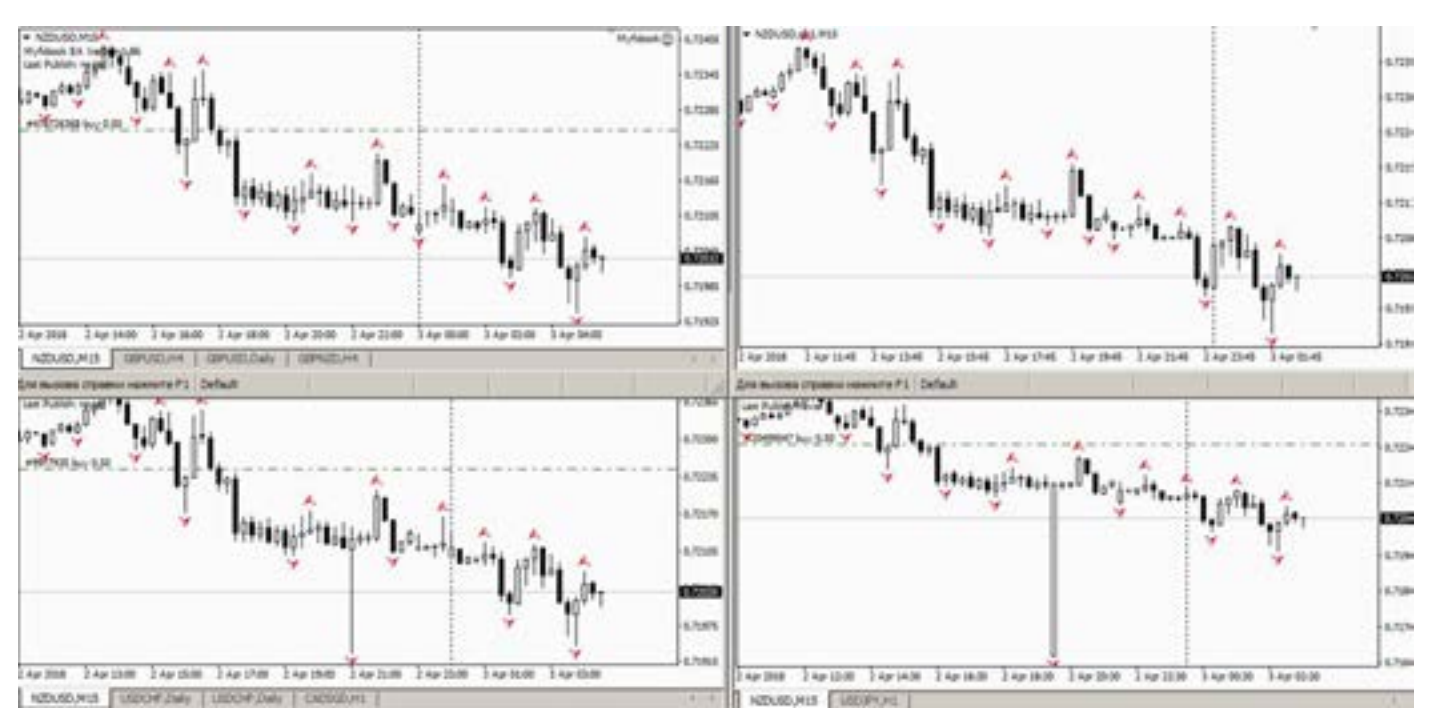

Замечали наверно, что если до профита пару пипсов не дотягивает, (как назло), то до стопа дотягивает всегда!! Замечали? Это не случайность.

#### Как с этим бороться?

Смените тип торговли, уйдите от коротких позиций. Основная прибыль делается по дневным графикам. Трейдер (профи) успешно торгует по дневкам, а сливают (все новички) на часовиках.

Торгуя на длинных позициях, ваша прибыль от 100 пипсов и выше, да и стопы не меньше. Не нужно дергаться на новости, пусть прыгают. И тени не заметите совсем.

Если не хотите торговать на долгосроке, то меняйте брокера. Если все же не хотите, то увы помочь вам сложно. Пока не сольете несколько депозитов, и не поймете своей пятой точкой, что хватит сливать, ничего вам не поможет.

Будете кормить кухню своим депозитом.

Помните, лицензия - не показатель надежности брокера, есть несколько фильтров-параметров, для выявления правильного брокера.

(Кстати все картинки сделаны с графиков лицензированных брокеров, не только России, но и Лондона и Австралии, Швейцарии.)

Напоследок. Если вам пришлось столкнуться с проявлением теней на вашем депозите. Сразу делайте скрины, видео, все сохраняйте. Остановите торговлю (по возможности в плюсе).

Меняйте брокера (укравший раз - украдет дважды).Найдите у других брокеров такой же график и сравните цены (до пипса), сделайте скрины.

Напишите брокеру письмо с картинками, и попросите вернуть деньги (восстановить позу). Попросите адрес контролирующей этого брокера организации (без угроз, будьте холодны как айсберг, не

проявляйте эмоции, они ваш враг). Ищите помощи в интернете. Обязательно

найдете. Без доказательств (если нет скринов) можете забыть про деньги.

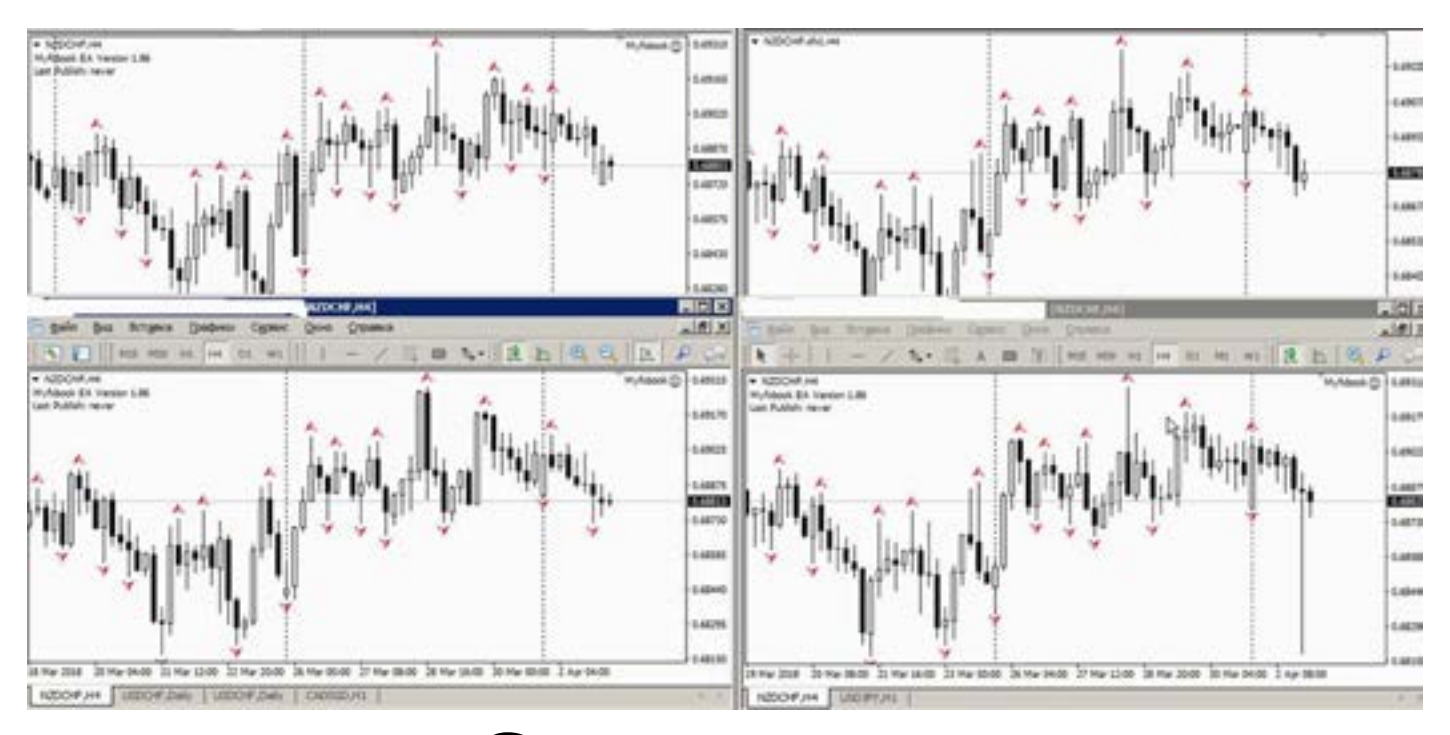

### **Свечи итог**

пары, их много. Стоит ли о них писать? свече<br>Часть хороших сигналов (типа крестов) (хотя<br>теперь напрямую зависит от разницы граф Существуют конечно и другие свечные Часть хороших сигналов (типа крестов) теперь напрямую зависит от разницы спреда брокеров, и не факт что это именно у меня верный сигнал, а не у другого брокера.

Если Вы решите более глубже изучить свечи, то не забывайте правила написанные в начале главы.

После всего что здесь было озвучено, может пропасть желание торговать по свечам, ведь как оказалось это не так уж и стабильно. Где-то есть сигнал, а где-то его нет. И как найти тот правильный график? Решение этого вопроса все же существует.

Конечно, он не лежит на поверхности, и не так прост в понимании, но он есть.

Заключается в фильтрации сигналов свечей, и не важно от какого брокера (хотя сравнивать нужно хотя бы пару графиков).

Фильтр - это индикаторы, которые рисуют своего рода линии сопротивления и поддержки, и сигналы свечей, которые противоречат линиям считаются ложными, а те которые подтверждаются индикаторами и линиями, дают профит.

Все это проходит с годами практики, и наработок. Просто так забежать на рынок Форекс, и срубить по-быстрому бабла не получится, даже если применять методы казино: повезло - не повезло.

Мнение о быстром и легком заработке является красивой заманухой, для большинства наивных и легковерных людей. Желающих стать богатыми, без усилий.

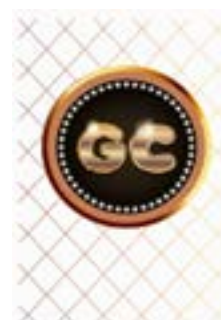

Свечи оказались заложниками временных ловушек. Тем самым потеряв весь смысл и силу паттернов. Страдает как ни печально, депозит трейдера, и его торговая стратегия.

# **Коварство Японских свечей**

Любите головоломки? Давайте рассмотрим несколько 4 часовых графиков. И их (принцип найди 10 отличий) сигналы. Все зависит от работы брокера. Предлагаю 4 графика , разных брокеров (популярные и известные). Помните название статьи? Это про этот эпизод.

Из-за разницы во времени происходят такие «разногласия» между графиками. Один брокер рисует сигнал на вход, другой, не дает сигнала. И кто выиграл? Кто вошел, или тот кто вошел еще по более лучшей цене? Или кто совсем, не входил? Из-за часовых поясов, появляются

такие разногласия между 4 часовыми графиками.

И никто не виноват, ни Нисон, ни брокер. Помните чем отличается фондовый от валютного? Нет единого времени торговли. Это один из ответов: каждый брокер «включает» рынок и Метатрейдер в удобное для него время.

Как поступать в данной ситуации, решать вам. Так как простых ответов нет. Если начать контролировать все 4 временных пояса, то можно свихнуться. Кстати и график Д, из-за разницы открытия брокеров, тоже отличается.

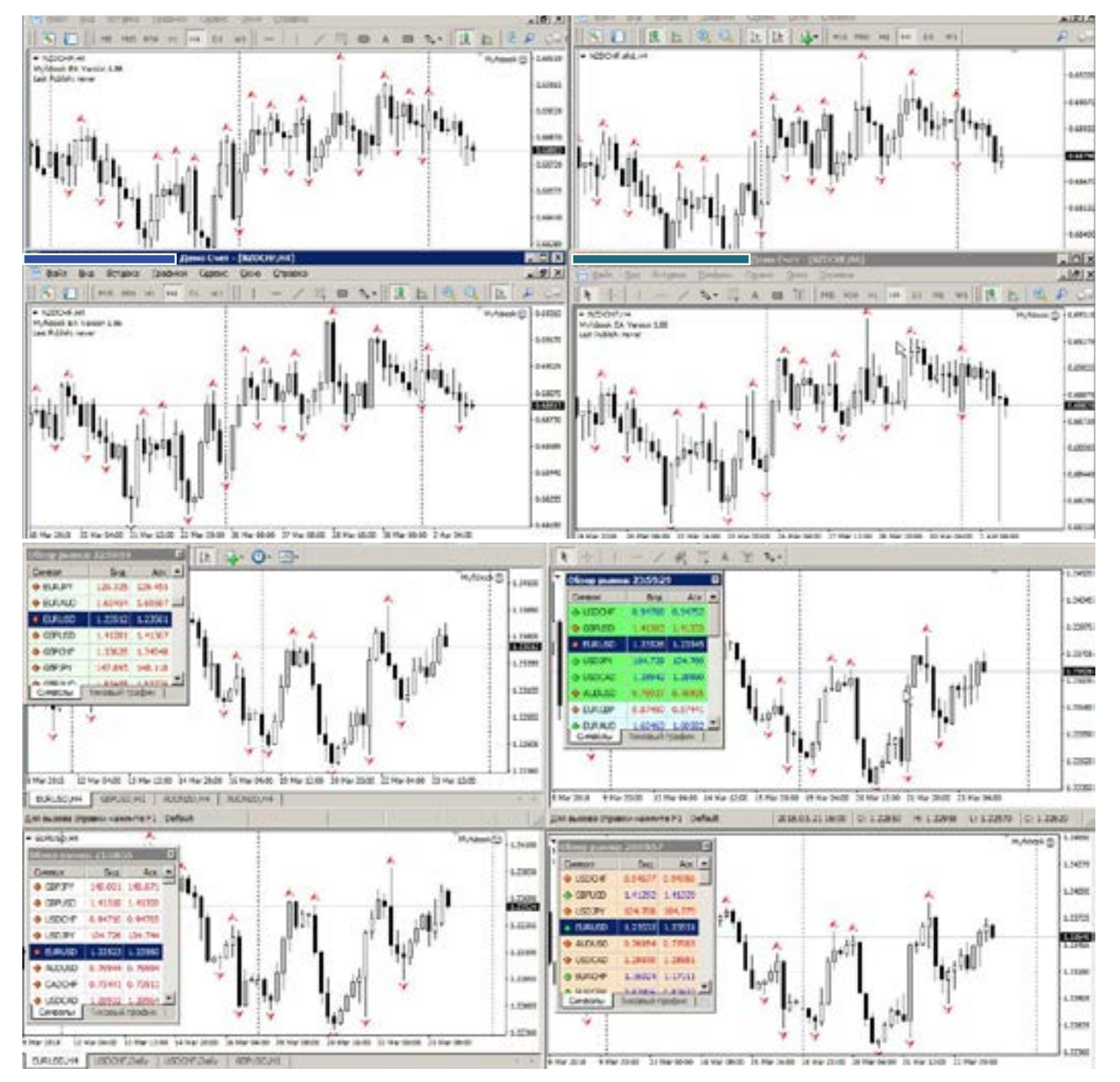

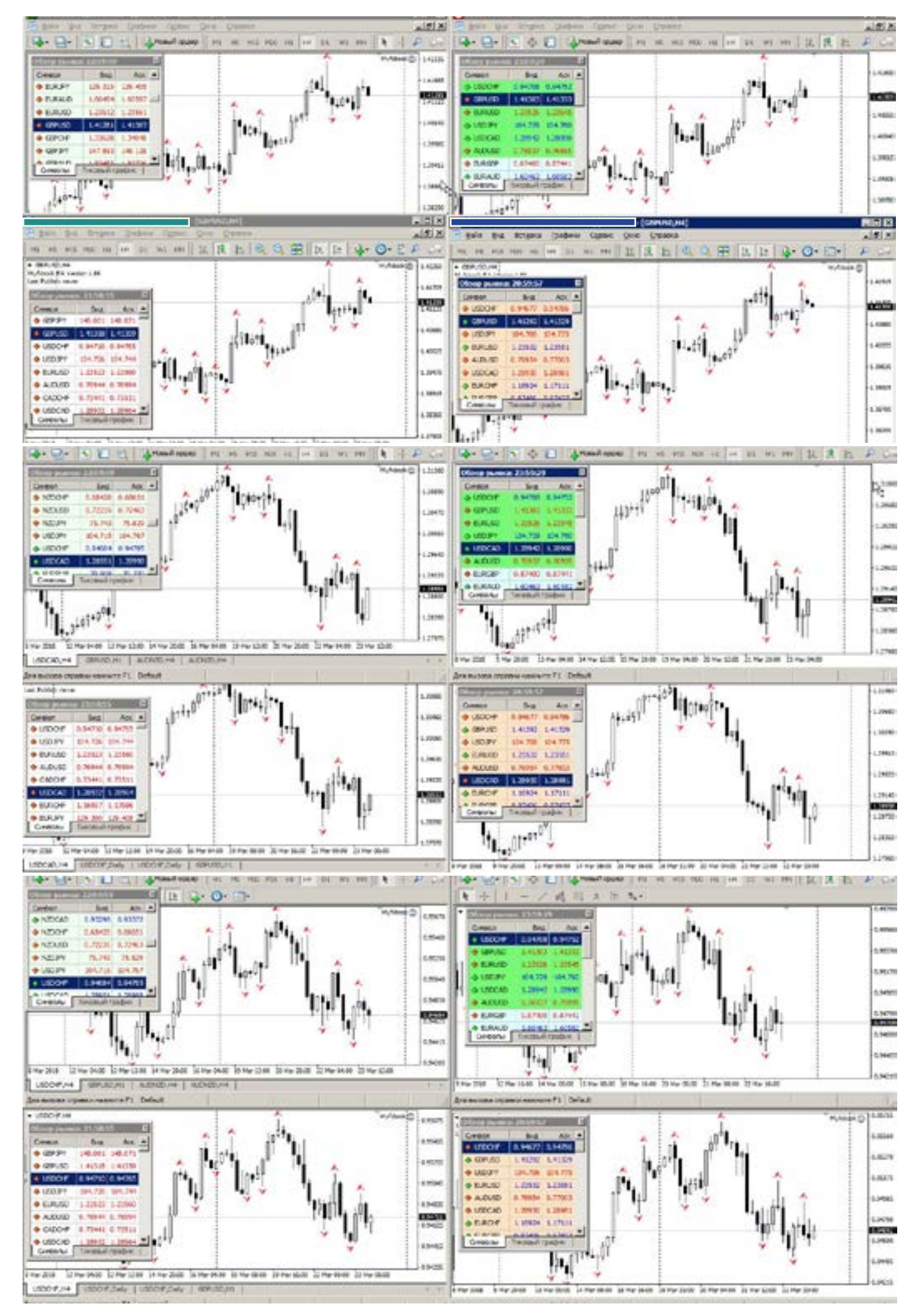

#### goldyard.club

# **Когда свечная пара «выдыхается»?**

Когда свечная пара «выдыхается»? Начинающие трейдеры возлагают ложные надежды на торговлю по свечному анализу. Забывая о том, что свеча формируется из текущей цены, и создает нам сигнал из состоявшейся цены. Мы принимаем решение, что эта свечная пара похожа на (к примеру) «Харами». И ждем от нее небывалого движения. Что она нам даст сразу прибыли на месяц вперед. Но увы, это не так. Бывают конечно и исключения, когда свечной сигнал совпал с резким движением, и прибыль была отличной.

Чаще всего, отработка свечного сигнала – это следующая за ней свеча. Ее потенциал и есть вся прибыль.

И порою она не очень нам нравится, и мы ждем чего-то еще, мотивируя свою позицию этой свечой. И ждем и ждем…

Помните, неважно какой период времени вы торгуете, свеча свое дело делает следующей свечой. И если нет движения, это не ложная свеча была, а просто слабый рынок.

Свеча дает точку входа, но не показывает конечную точку (профит), для этого есть другие инструменты, уровни, линии, индикаторы. А порою и нет предела, цена может идти месяцами в одном направлении (все зависит от таймфрейма).

Не возлагайте на свечи ложные надежды.

### **Волны**

Речь пойдет о волновой теории и ее применении на финансовых рынках.

Это одна из самых скользких тем для разговора, так как вся теория сводится к теории и относительности, а не к практике.

Не удивлюсь если в мою сторону полетят какие-либо высказывания, что не прав, или что-то в этом роде.

Но я скажу сразу - я практик, а не теоретик.

В моей жизни были горячие споры на тему волн, с людьми кто серьезно этим занимается.

Но консенсус в наших спорах не был достигнут, ибо не могут понимать друг друга теоретик с практиком.

Вся волновая теория построена на очень интересных принципах: - «ЕСЛИ», «ВОЗ-МОЖНО», «В СЛУЧАЕ», «ВДРУГ»,

при- «ПРЕ,<br>и про<br>и для толка «ПРЕДПОЛАГАЕТСЯ», «ВЕРОЯТНОСТЬ», и прочие красивые словечки подобного толка. Что в корне не подходит, для входа в рынок и получения прибыли.

Я как человек «прямой» допускаю лишь два ответа на вопрос: куда пойдет рынок? Вверх или вниз.

Даже при флэте, есть движение вниз или вверх. Для меня недопустимы ответы типа: в случае, если, возможно, вероятно. При работе с живыми деньгами, такие ответы приведут к дяде Коле.

Но тема от этого не потухла. И имеет много вопросов и ответов на просторах могучего интернета.

Кто только не пишет, как успешно можно заработать на рынке, применяя теорию волн. Но вот все почему-то учат и рассказывают, как все успешно можно применять, и как

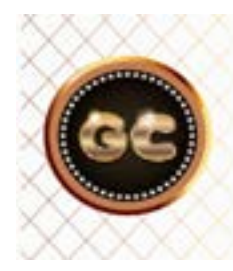

Волновая теория построена на «скользких» принципах и предположениях. И не дает четкого ответа, на точку входа и выхода.

info@goldyard.club

красиво волны нас несут по рынку, все предсказуемо, НО жаль что все это на истории, на исторических графиках. Нет ни одного видео, кто в реальном времени (пусть даже на демо) покажет точный вход, и скажет где цена остановиться (где профит и стоп). Нет таких спецов! Из чего можно сделать вывод, что: торговля по волнам Эллиотта, всего лишь красивая сказка, для начинающих трейдеров.

Коль разговор начался, то давайте немного поговорим о самой теории, что нам пытаются сказать разные источники.

Сам Эллиотт (если быть честными) подсмотрел эту взаимосвязь у Фибоначчи. Поскольку Фибоначчи жил так давно, что тогда еще не было не то что интернета, но и фондового рынка, То он в принципе свою теорию (по принципу которой, крутится вся вселенная), не мог применить нигде.

Шли годы, и уже в наше время люди нашли применение учениям Фибоначчи, для получения прибыли на финансовых рынках. Один из великих людей, кто нашел применение этим взаимосвязям оказался тот самый Ральф Эллиотт. После великой депрессии (нет смысла описывать его биографию) он и достиг своих успехов в волновой теории (кому интересно, стоит почитать.) Его теория распространяется на многие сферы жизни, и ее глупо отрицать, она признана на разных уровнях.

А знаете ли Вы, что теория волн применяется в казино, и в методе торговли по Мартингейл? Да, да, именно после пяти неудач, появляется прибыльная ставка. НО, мы говорим о прибыли на рынке Форекс.

Итак: - график, волны. Фиба. Что общего, и кто точнее? Кто покажет вход, выход и даст прибыль? Фиба или волны?

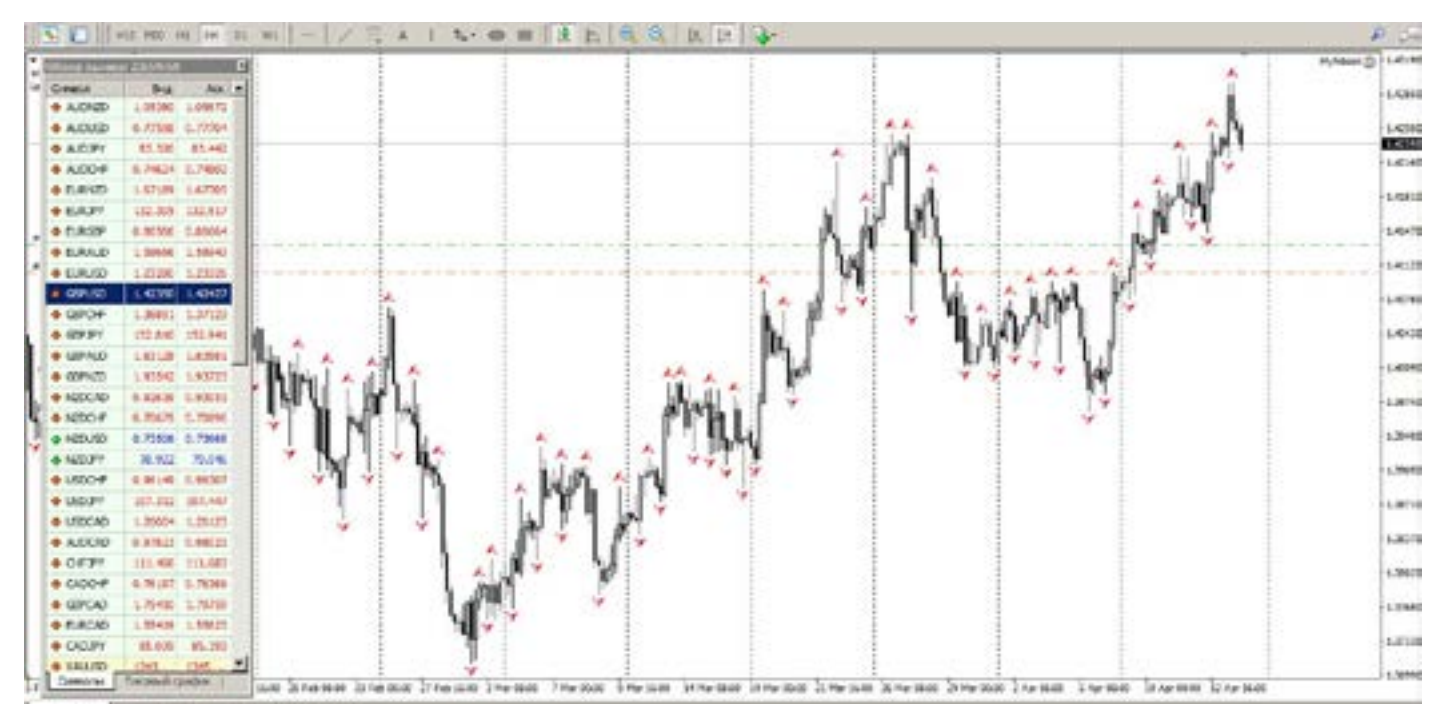

Что мы знаем от волновиков. То что есть волны в одну сторону (импульсные -1-2-3-4-5) и три волны в обратную сторону (коррекционные - А-В-С). Есть еще несколько типов волн. На случай, если основные не оправдали надежды, тут же появляются «растянутые», просто «подволны» их много т.д.

А еще нам известно, что теория плавно перетекает в простой линейный график, и фигуры линейного графика (треугольники, вершины - дно), становятся

коррекцией. Вопрос, если волны не дают точку, входа, то зачем мозг забивать, если понимаете треугольники и вершины - дно, голова плечи, то торгуйте спокойно. Если не знаете и этого, то теория волн не поможет.

Промежуточный итог.

-можно ли получать прибыль, без знания волновой теории? Да.

-есть ли смысл спорить с волновиками? Нет. Они всегда выкрутятся, из любой ситуации, как склизкое существо сквозь

пальцы. Доказать им что либо невозможно. Это фанаты.

-есть ли что то полезное в волновой теории? Да. Об этом далее.

Что волновики выдают за свою теорию, это принцип Фибоначчи, и линейные графики.

Итак берем график, и разберем его.

Здесь мы видим хорошее движение (конечно же история). Здесь и начинается,

откуда нужно читать? Где первая волна, импульс и прочие версии. Пока все хорошо, нарисовались 4 волны, а что дальше? Дело, в том, чтобы определить длину 3 волны, точностей нет никаких, есть расплывчатые определения. И все они упираются в Фибы 100%-161,8%- 261,8%. Если закрывать часть графика (того что будет дальше), то с волнами будут вопросы, где и куда.

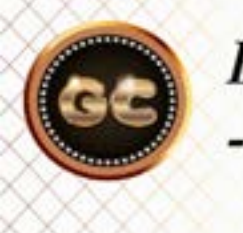

### Волновики выдают за основу своей теории-- принцип Фибоначчи, и линейные фигуры.

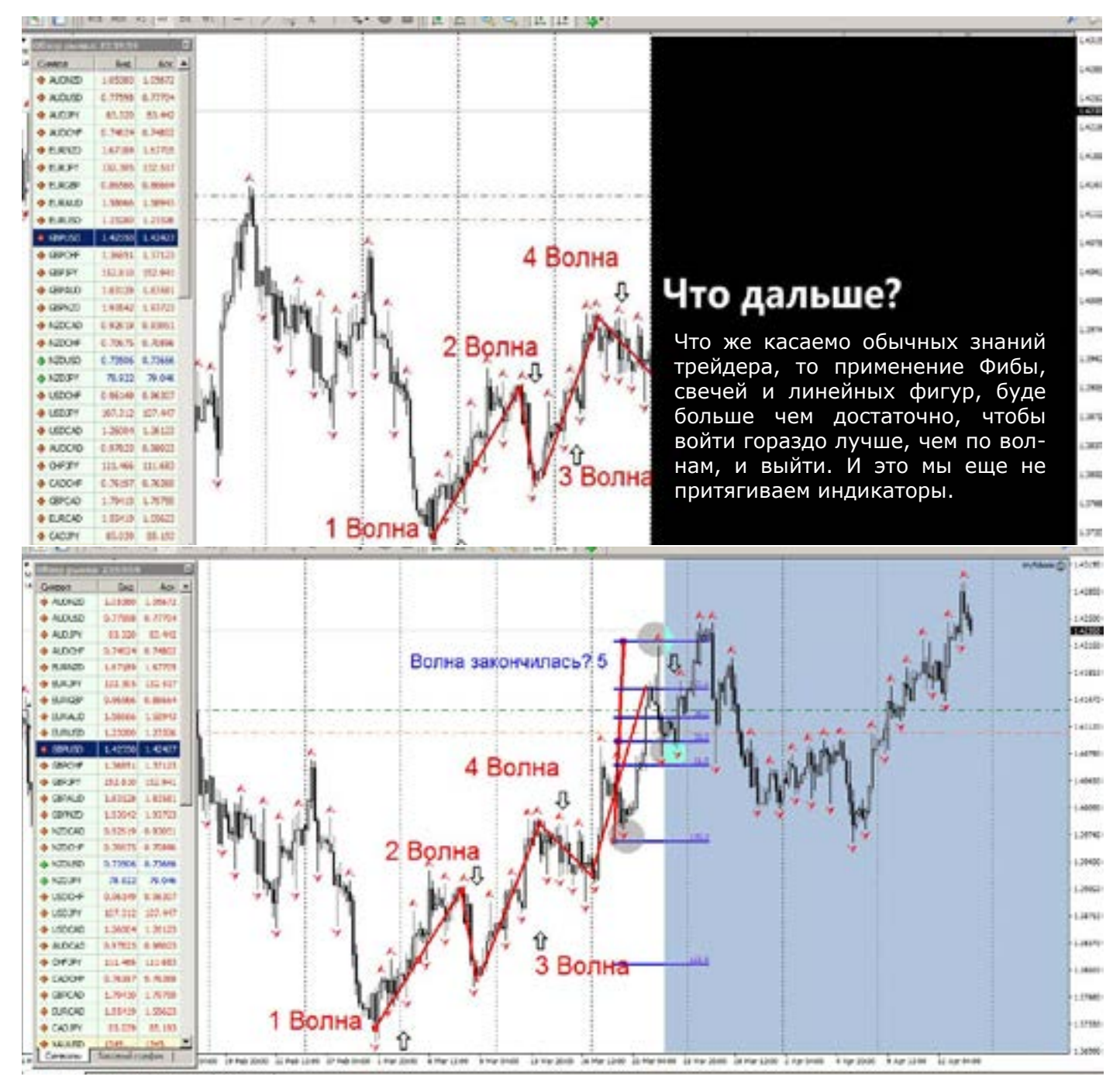

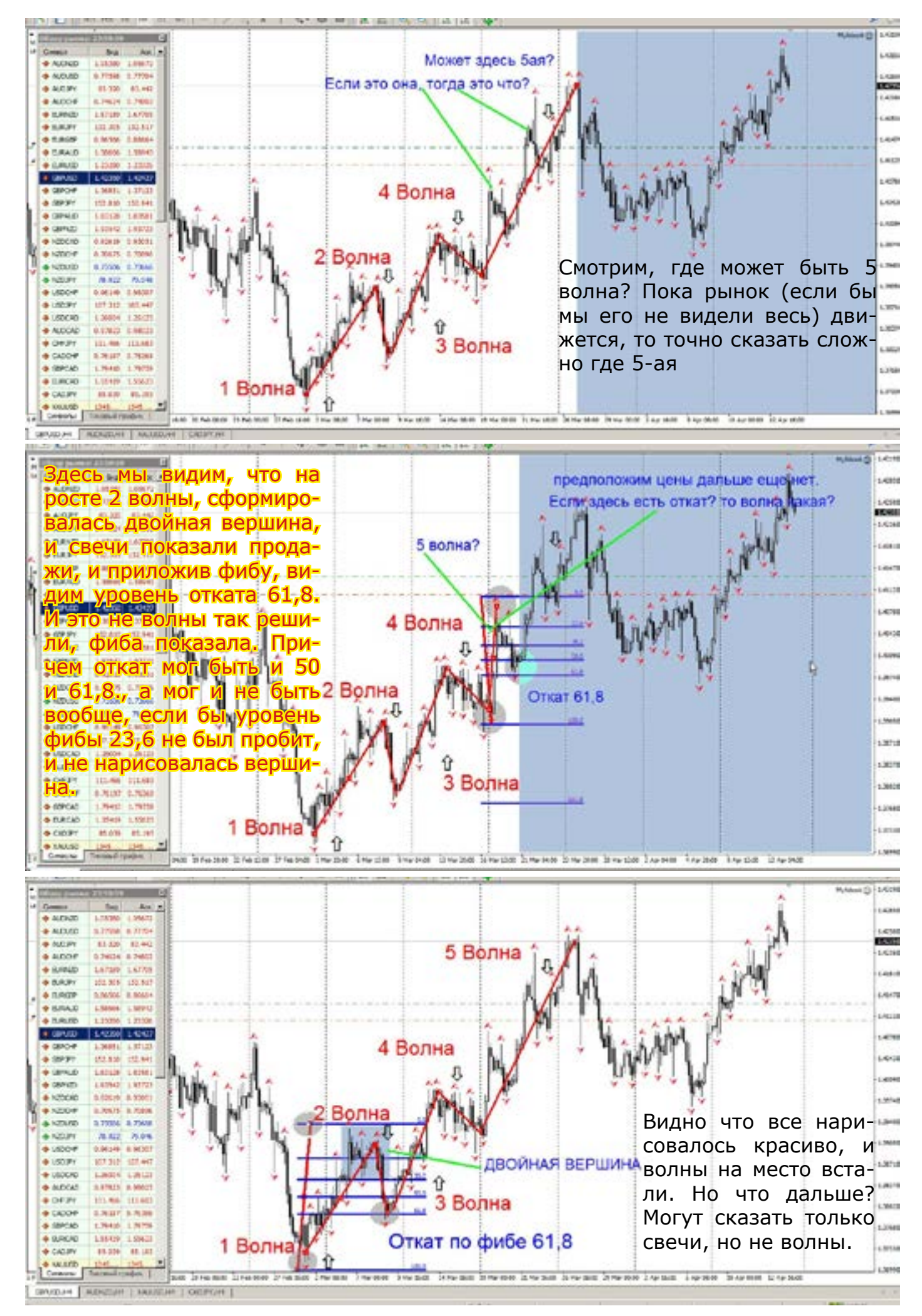

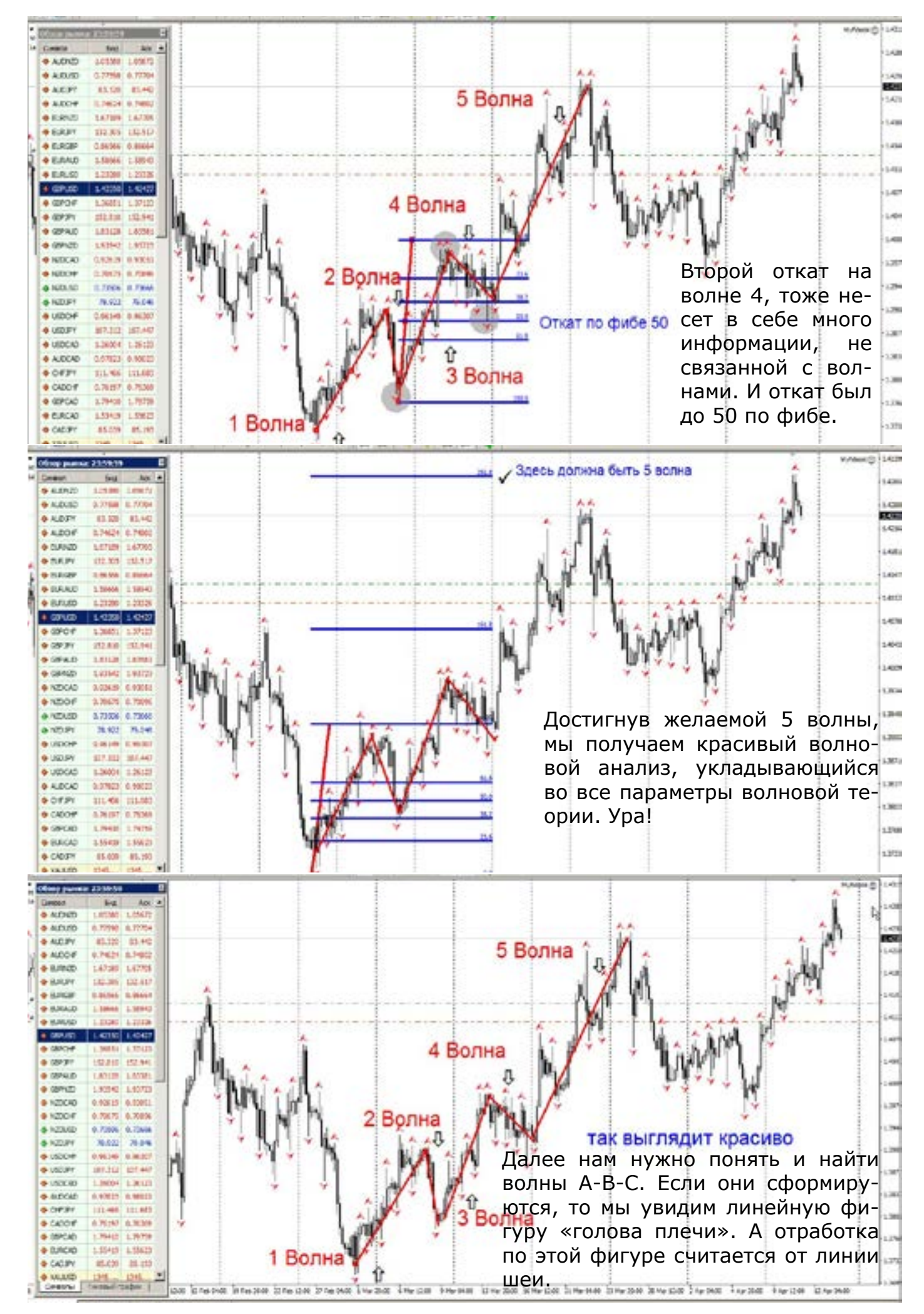

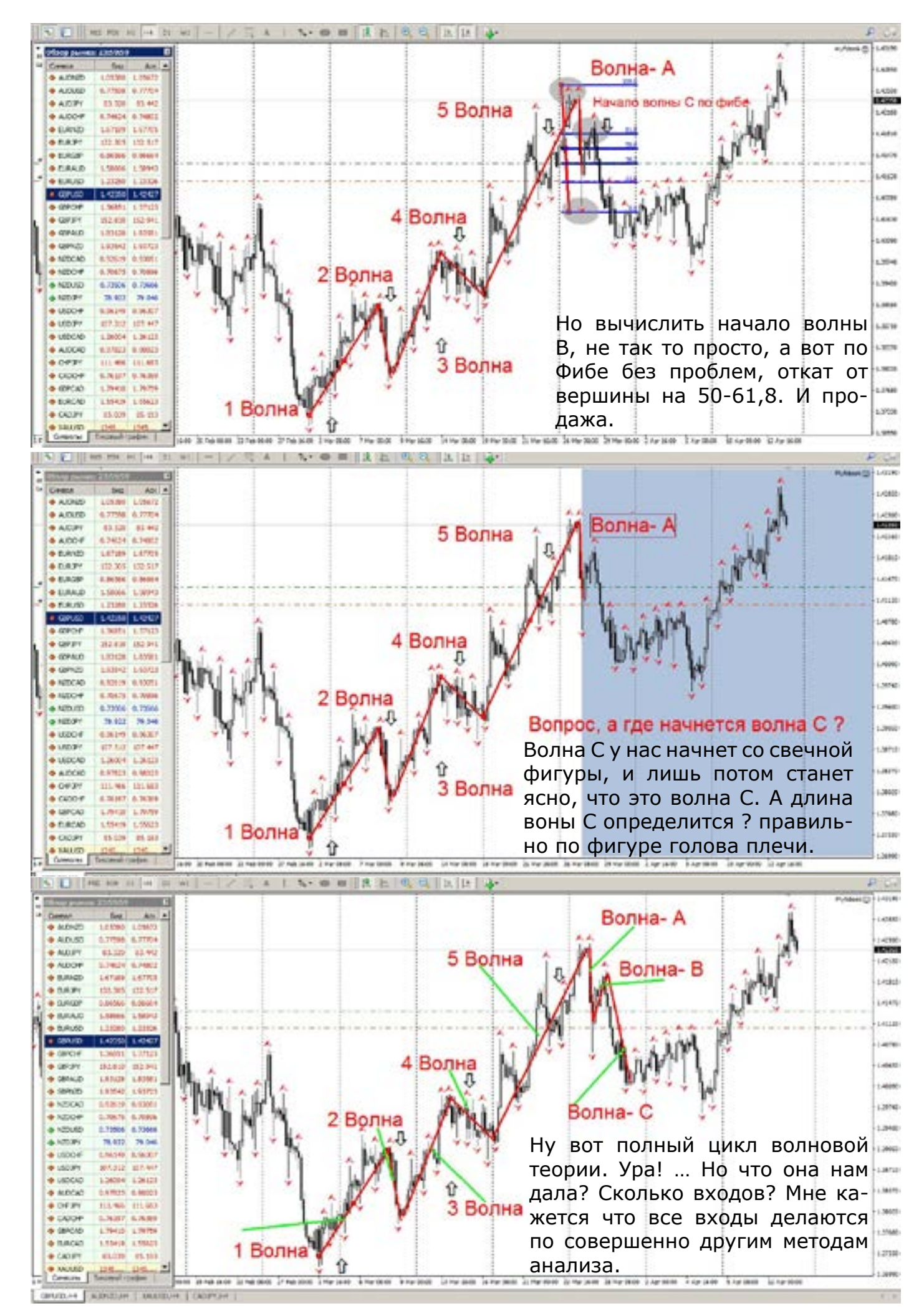

#### [goldyard.club](https://goldyard.club)

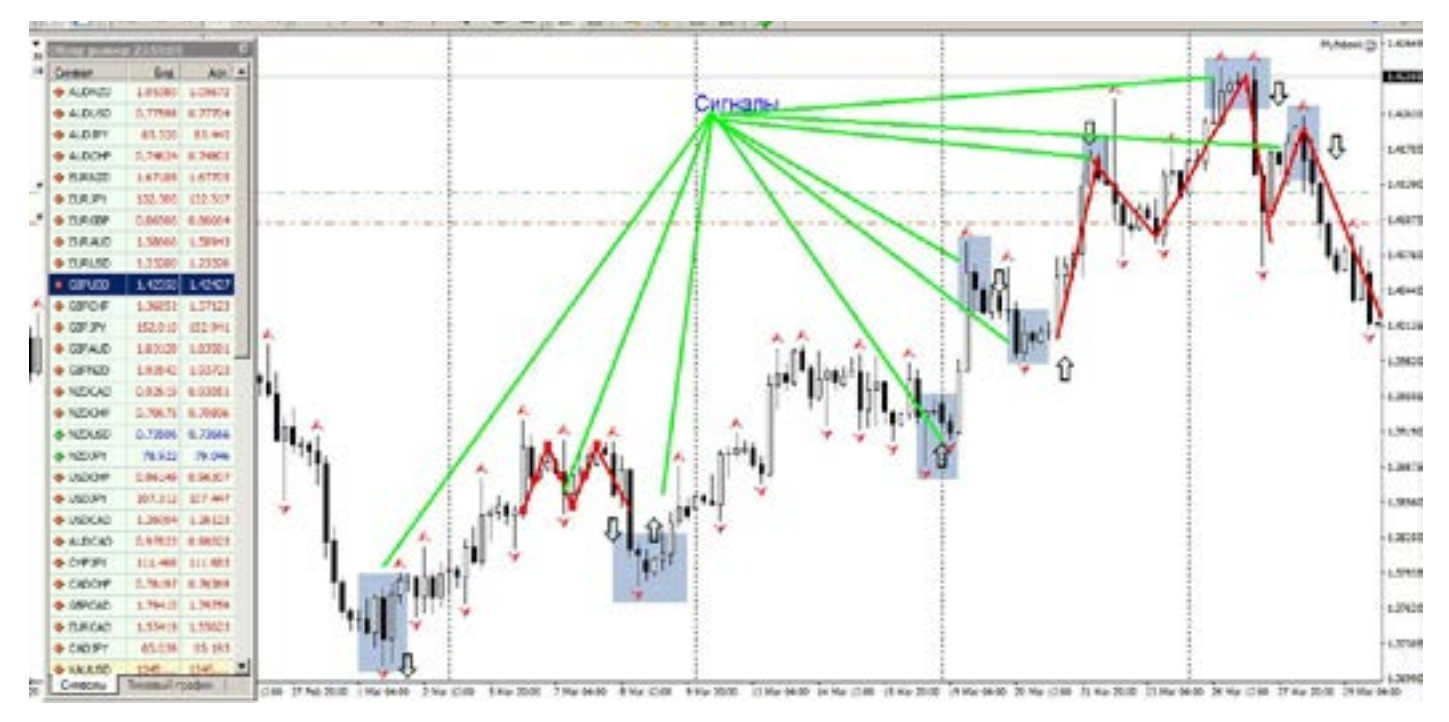

Возможно кому-то данная статья «разрежет глаз и ухо». Но это мое мнение к волновой теории. И оно сильно отличается, от теории, так как она основана на практике.

На рисунке хорошо показано, сколько входов было, начиная с нижнего поглощения, тут и линейные фигуры и свечи

и Фиба.

Поэтому в вопросе теория волн нельзя поставить знание=сила, поскольку теория подтверждает свое значение, она теория а не практика. А для зарабатывания денег нужна практика, а не расплывчатые понятия входа и направления цены.

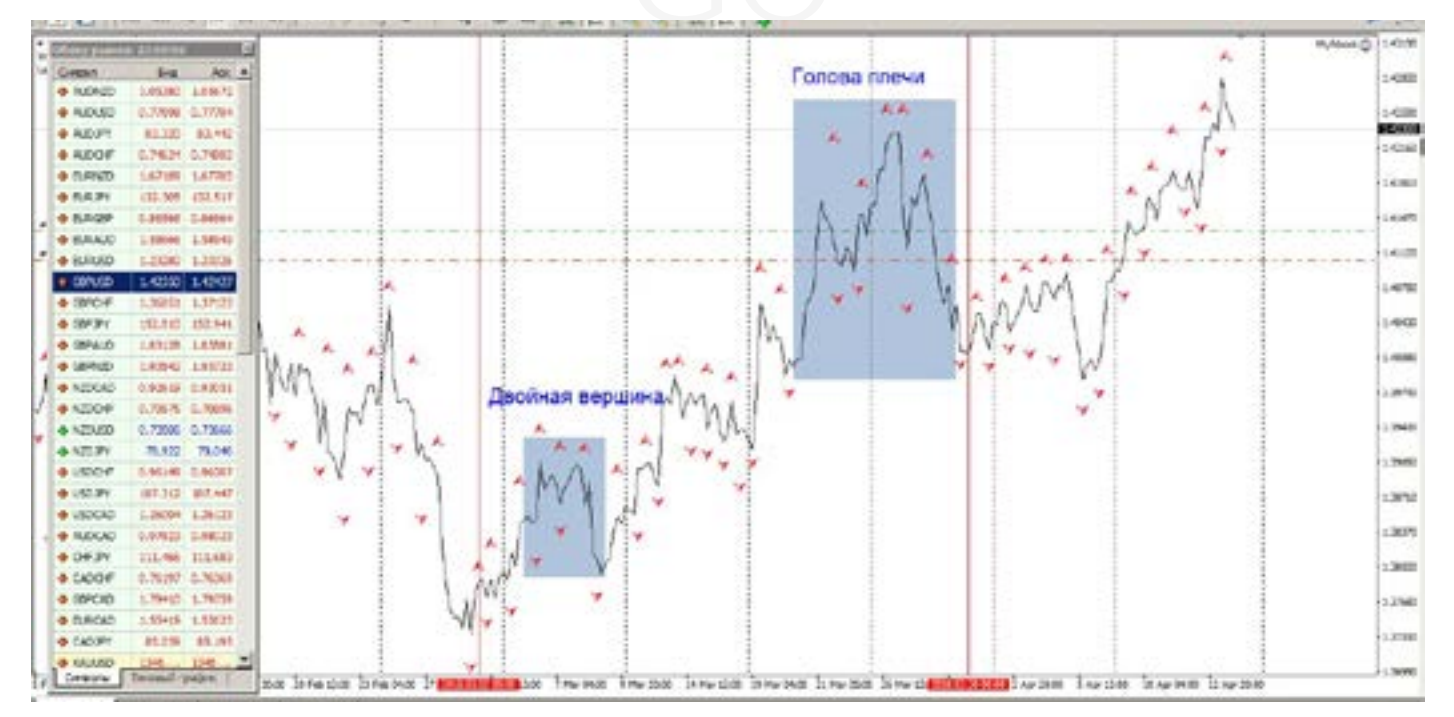

Рассматривая все вышеизложенные графики, можно с полной уверенностью сказать, что волновая теория основана на Фибоначчи, и на фигурах линейного графика а не наоборот. Т.е. правильно применяя Фибы, Вы совершено спокойно будете торговать, как по волнам, не

осознавая того сами. Волновая теория сильно преувеличена в своих возможностях. Несомненно, она имеет своих поклонников, и почитателей. Как и многие различные учения, но наша цель - профит. А волны как-то расплывчато, нам дают положительный результат.

# **Фибоначчи**

Сообщество трейдеров постоянно говорит о системах, роботах, различных хитростях рынка. О том, как правильно и точно найти точку входа, разворота и выхода. Упоминается огромное количество различных индикаторов и прочих инструментов. Но «кухонные» Гуру и прочие теоретики, очень часто заблуждаются и не понимают о чем говорят.

Расскажу о возможностях Фибоначчи. О том кто это и что он сделал для всего мира, Вы легко найдете в интернете, я не стану переписывать простые истины. Для торговли на рынке, в терминалах мы встречаем несколько инструментов Фибоначчи: линии, веер, дуги, расширения, каналы.

Но нет практического описания их применения. Лишь поверхностные комментарии. Большинство не понимает как и когда их применять. Фиба подходит не всем временным таймфреймам.

,<br>Опред<br>Пра- Все<br>Гикой писан Для начала определим несколько правил, которые выработались с практикой торговли.

Итак:

-Временные расширения (по мнению многих Гуру работают), это несколько ошибочное утверждение. Они не работают так как хотелось бы. Т.е. где то в истории Вам по этому расширению покажут красивый вход и выход (подогнав желаемое под действительное). Но на деле в реальном режиме торговли этого не поймать. Они работают в режиме «ВОЗМОЖНО»!! Т.е. 50/50. А нужно ли это трейдеру?

-Дуги. Этот инструмент работает, с большими НО! ОН может достигнуть Дуги Фибы, но при этом даже во Флэте. А нужно ли это? Т.е. рынок как бы начал разворот, и цена сменила тренд, и пошел откат, но во флэте. И в итоге он доползет до одной из дуг Фибы, и это верно, но вот цена не изменится, так как это происходит в боковом движении.

Дуги работают на небольших временных периодах, и с очень небольшой прибылью. На М15, М30, М5, не более,

и взять там можно немного, и не очень часто, с погрешностью 70/30.

На периодах выше М30, дуги сразу рисуются как линии- уровни, и тогда какой толк от дуг?

-Веер. Довольно сильно распиаренный инструмент!!! Но увы он также коварен, как и Дуги. Он тоже может достичь цели в боковом движении!! Там даже советовать нечего, так как на практике не раз подводил.

Если наложить одновременно на один и тот же график и веер и линии, то веер покажет точки 23,6 , пробития рынка и входа, намного раньше чем, линии. Но эти ранние входы ошибочны.

Поскольку веер более лучше (по красоте) рисуется на флэте, а трендовом рынке он просто складывается, и не раскрывается, и что тогда с ним делать?

Вееру сложно точно показать вторую точку для построения. Из-за этого нет определенности и профита.

Все что написано в сети про веер, написано из теории вероятности, никакой конкретики. Все примеры веера - это подгонка под график, и совпавшие точки выдают как за истину.

Сразу видно что люди (те кто пишут подобное) никогда в реале его не применяли. Все про случайность. А оно нам надо?

Я даже выкладывать эту вероятность в виде картинок не хочу, чтобы не вводить читателя в заблуждение.

Всем кто сомневается в выше сказанном. Прежде чем написать комментарий по этому поводу, пришлите номер счета и инвест пароль, чтобы я видел в реальном времени как Вы торгуете по Фибам-веер, дуги, расширения, каналы. Теория не принимается!! Только практика.

Очень много теоретиков мне доводилось встречать, в мире трейдинга. В беседах и жарких дискуссиях, я убеждался в очередной раз: теоретик и практик, никогда не поймут друг друга.

Вердикт таков- из Фибоначчи работают только линии (уровни).

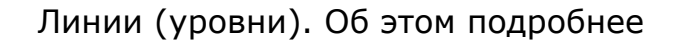

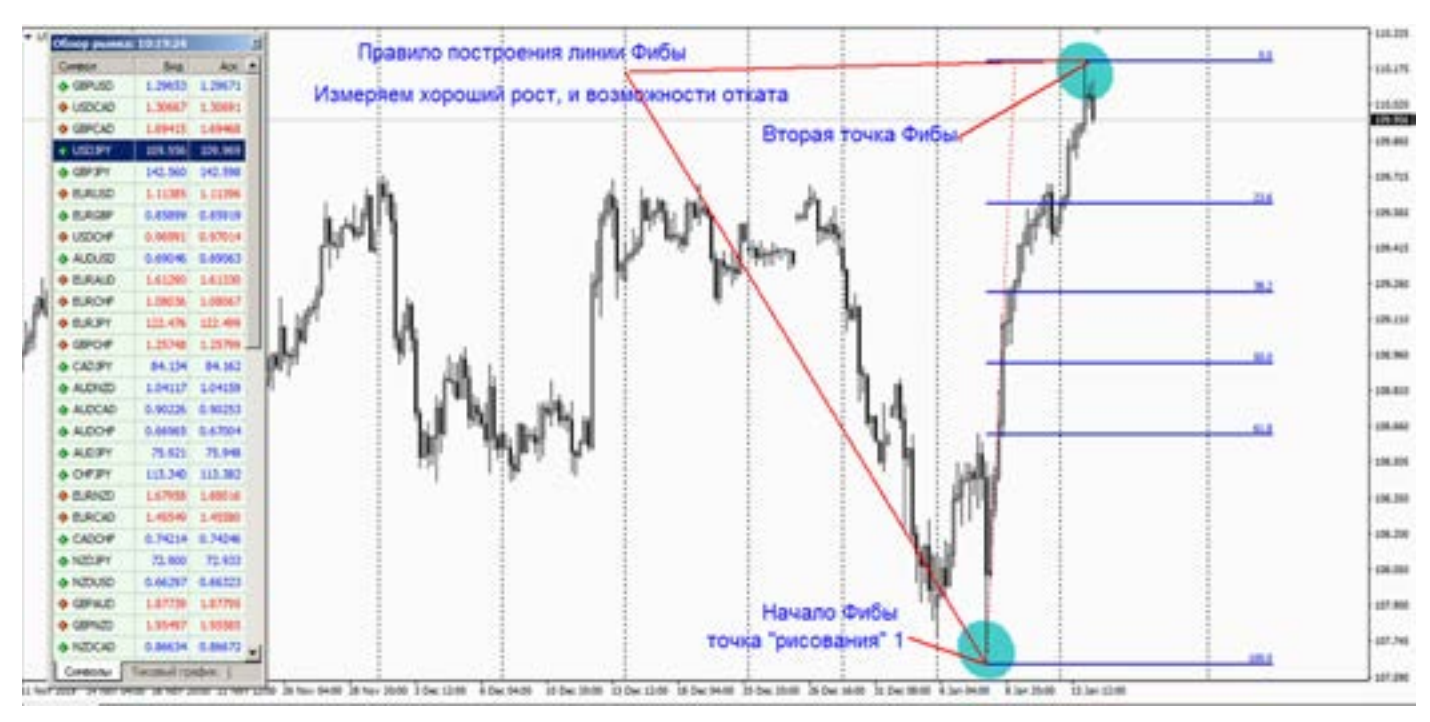

Теперь о том что приносит реальную прибыль. Это Фибы – уровни (линии). Как известно, что существует несколько значений: 0 - 23,6 - 38.2 - 50- 61.8 - 76,4 - 100. Вокруг этих данных пойдет разговор.

- Работают при развороте тренда

- Откат (почти тоже самое, что и разворот)

- Временные периоды (не менее) Н4, Д. Линии, показывают нам не только точку входа, а уровень остановки цены!!.

При чем с точностью до 90%. (особенно Фунт).

GC свечным парам, либо по дивергенции (МАСД. RSI. Стохастик.), либо Ишимоку. При обнаружении разворота рынка, смене тренда, и появлении точки входа, можно входить в сделку, либо дождаться когда цена пробьет уровень фибы 23,6. Этот уровень является ключевым при развороте, если цена его пробивает (именно пробивает а не прошивает), то можно входить в рынок. Следующие цели рынка будут значения по Фибе: 38.2 - 50- 61.8 - 76,4 - 100.

> Как правило цена (в 80% случаев) достигает уровня 61.8.Этот принцип перенесен на волны Эллиотта.

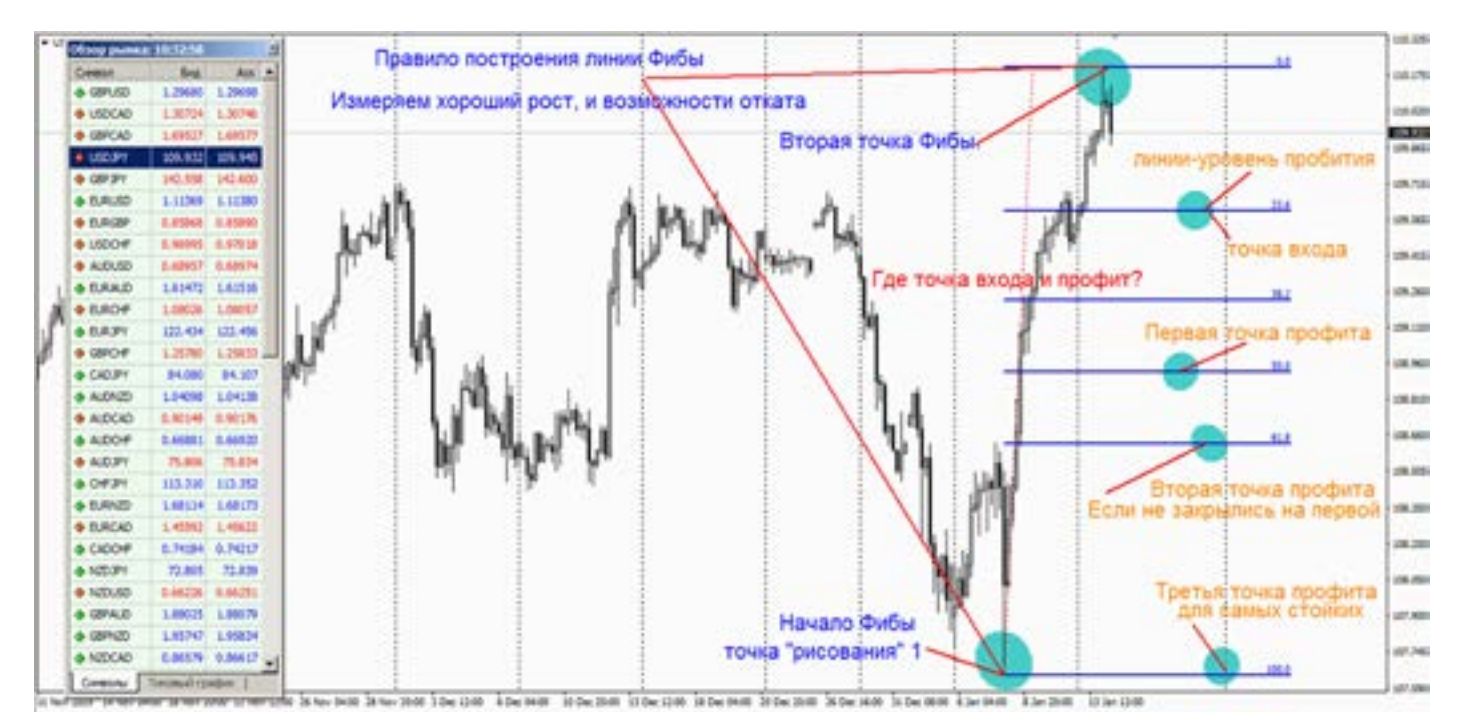

Точку входа определяют либо по

(Фиба и Эллиотт как братья, идут рядом.) Достигнув 61.8, нужно быть внимательным к дальнейшему движению цены, нужно провести анализ рынка, и понять существует ли тенденция к продолжению сменившемуся тренду, или это был просто отскок. Для этого нужно рассмотреть графики большего таймфрейма. Откат может быть и на 61,8, и на 100. Цена всегда движется волнообразно, и небольшую волну трейдер может воспринимать, как откат или смену тренда. Поэтому всякому движению всегда есть четкий сигнал, и не нужно дергаться на мелкие волновые движения.

Входы и выходы. Этот вопрос задает себе каждый трейдер, и не всегда четко знает ответ. Определите для себя несколько правил (торгуя по фибе).

Вход-выход: при пробитии уровня 23,6 (когда свеча закроется по Н4 выше этого значения). Стоп на «0» или ниже уровня «0». Можно поставить профит на 61,8. Если цена пробьет 50, можно перенести

стоп, и убрать профит, в ожидании цены на 100 (либо закрыть на 61,8).

Как найти точку отсчета по Фибе, и где ставить вторую точку.

Это очень сложный для многих трейдеров вопрос. Мы измеряем движение (тренд). И лишь когда появляется разворотный сигнал, тогда желательно накладывать Фибу на это движение (можно ставить по макс. и мин., можно ставить и по фракталам, разницы не заметите). Точки могут отличаться у трейдеров, так как многие видят рынок по своему. К великому сожалению в этом вопросе нет четкого правила, поскольку рынок в движении. Нужно только понимать, что мы измеряем величину отката относительно предыдущего движения. И если Вы возьмете движение (к примеру по Н4) за неделю, то и получите нарисованные линии относительно того движения, которое измеряете. Если возьмете движение за день, то и расчет будет относительно дневного движения.

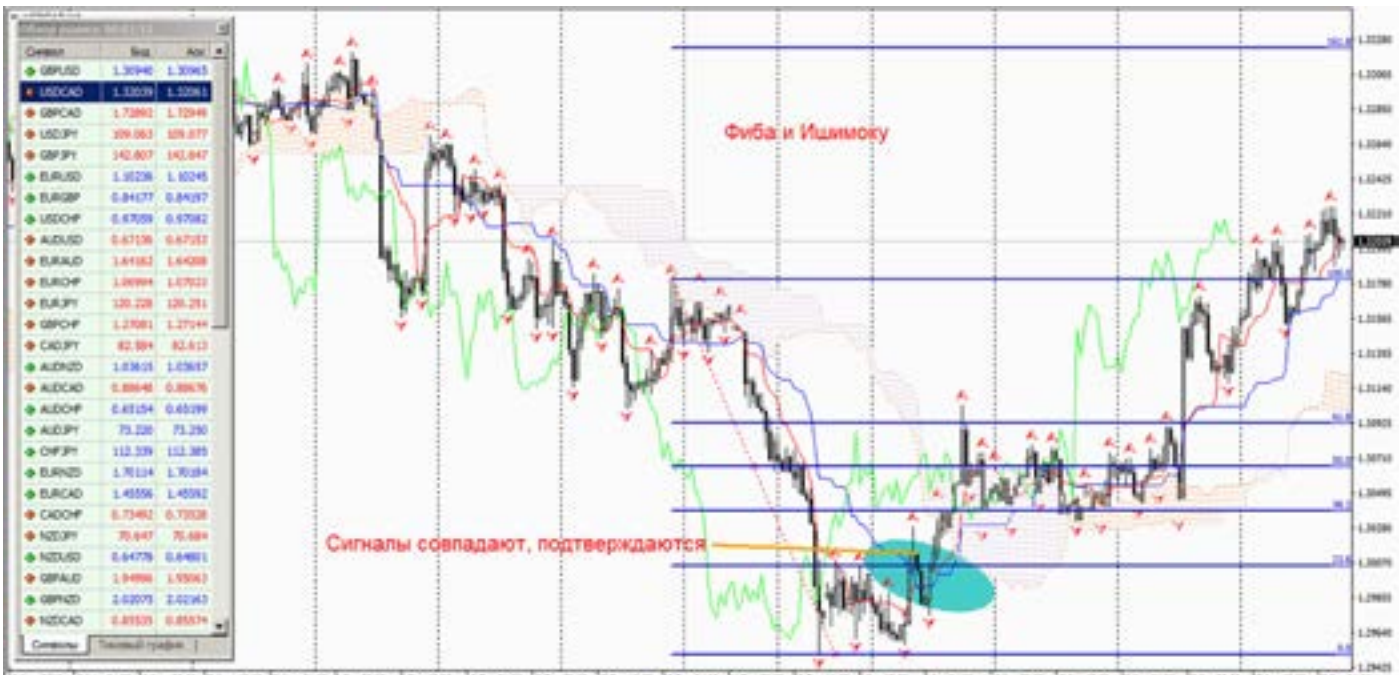

\$14.0400 Stiller 2000 (\$14.1300 Stiller paint 12.14-3000 Stiller (Still)

Итог этих картинок: Если чисто линии применять, то встречаем ложные входы. Если применять с Ишимоку, то все ложные отсекаются, и остается только один вход, совпадающий с крестом по Ишимоку.

На практике со временем вырабатывается опыт применения линий Фибы. Возможно не сразу получится, но если есть желание, присылайте картинки на почту, подскажу как наложить

линии на движение, которое Вас интересует. В заключении хочется сказать, Фибы не раз спасали от ложных движений.

К примеру: кажется рынок разворачивается, но уровень в 23,6 не пробит, и входить рано.

И действительно, рынок продолжает движение в другую сторону. Фиба одна не работает, только в паре со свечами, индикаторами и диверами.

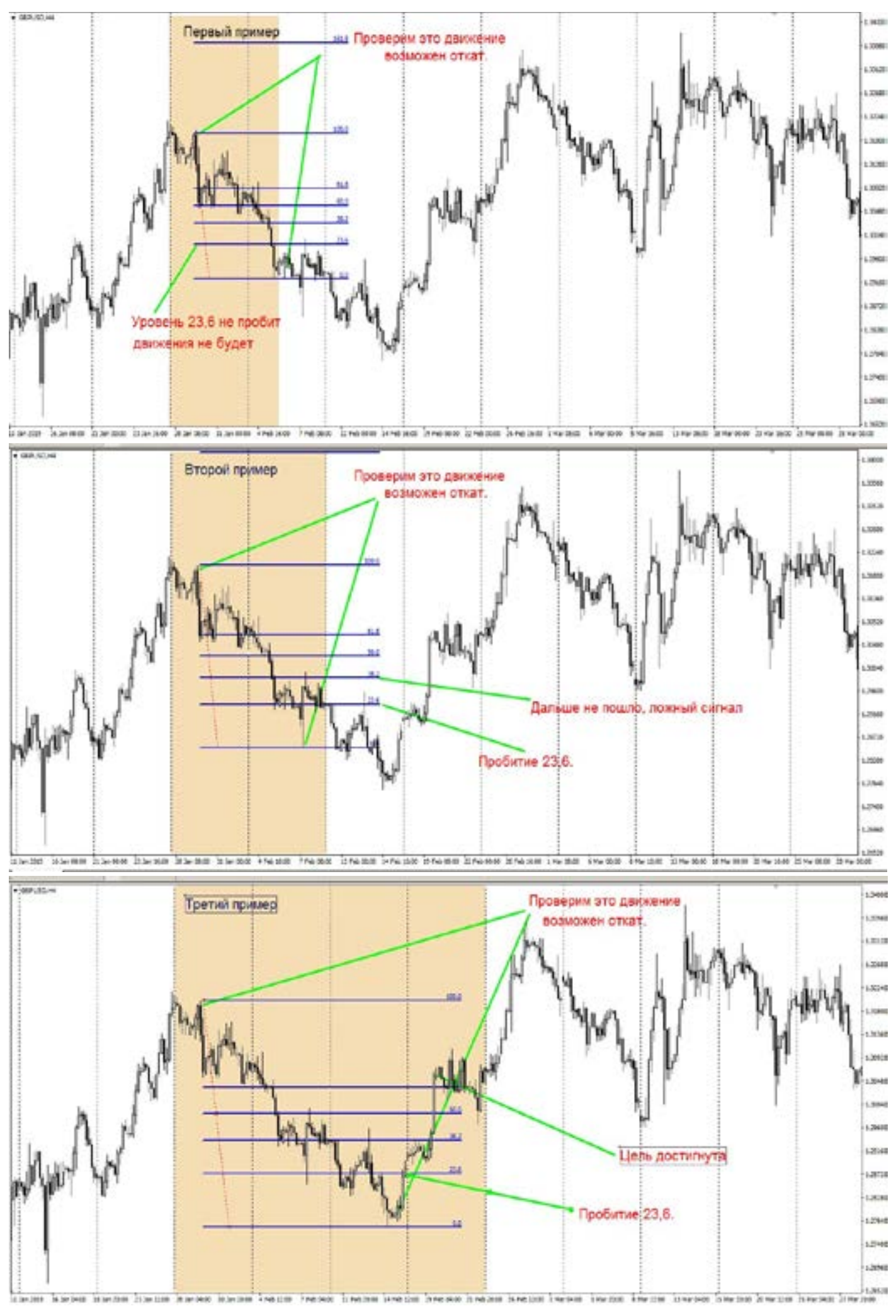

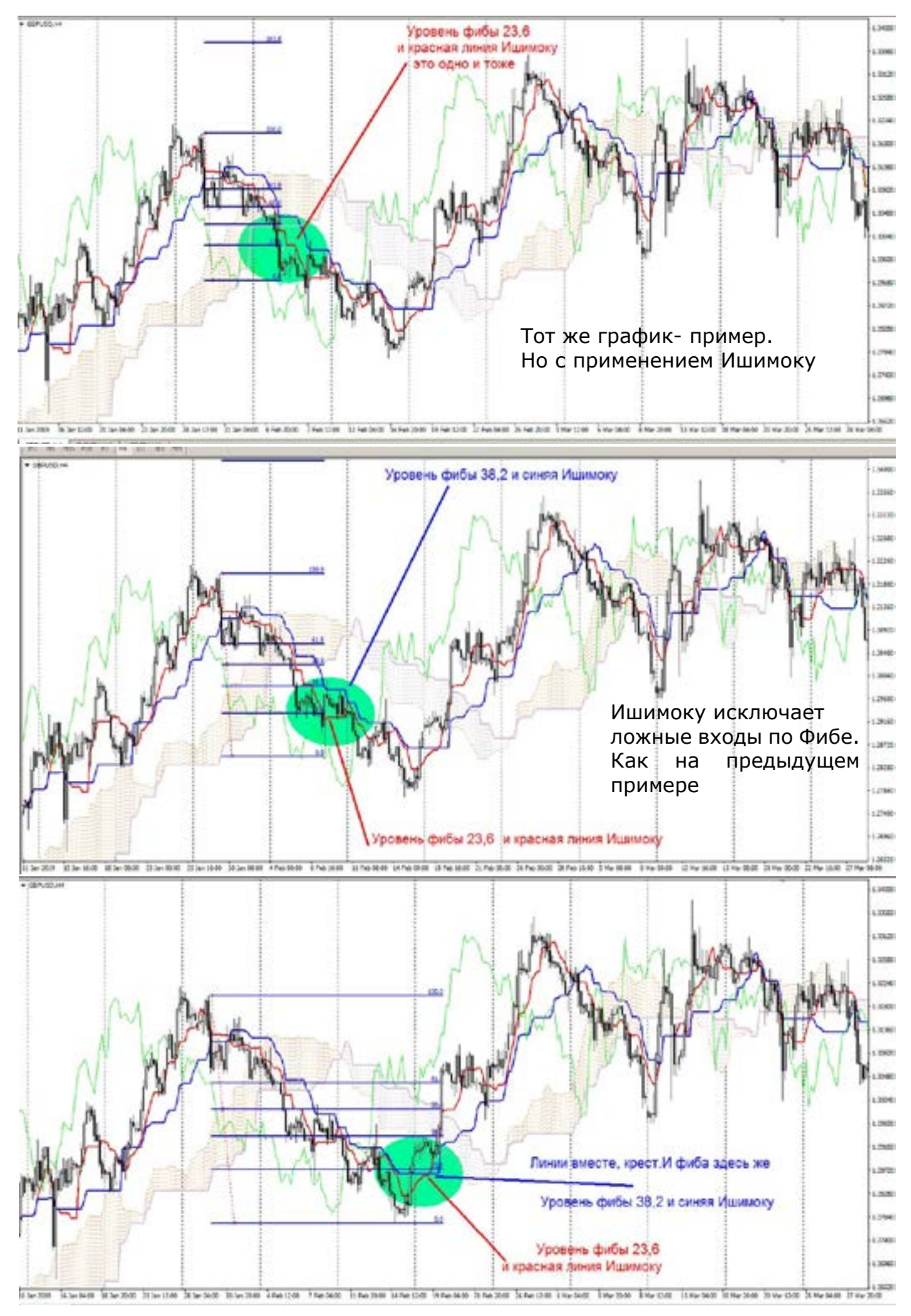

# **Компьютерный анализ**

# МАСД

Дивера. Очень сильно новички недооценивают в компьютерном анализе, такие сигналы как ДИВЕРГЕНЦИЯ.

Не все индикаторы дают такие сигналы, (в основном осцилляторы). Рассмотрим несколько примеров: МАСД. Его «дразнят» совершенно по-разному, кому как хочется вывернуть язык, так его и называют. Совершено не осознавая силу диверов. А что самое примечательное, все новички пускаются в познание изменения параметров индикатора, подгоняя под себя значения. Совершая ошибку, что Вы рынок пытаетесь под себя подстроить, а не научиться понимать рынок, и видеть дивера настоящие.

Как работает этот индикатор.

- Не пытайтесь менять параметры индикатора. Работайте по настройкам по умолчанию.(12,26,9). Когда научитесь видеть профессионально рынок, тогда и индикаторы будете перестраивать.

-Не применяйте его на ТФ менее Н4, очень большая погрешность. Можно конечно и на М30, и на Н1, будет игра «орел/решка» слишком много ложных сигналов. Работайте предпочтительно Н4, и День. Те сигналы что он дает по диверам, это должно быть подтверждено еще дополнительно свечами, и фигурами, Ишимоку и чем больше, тем качественнее будет дивер.

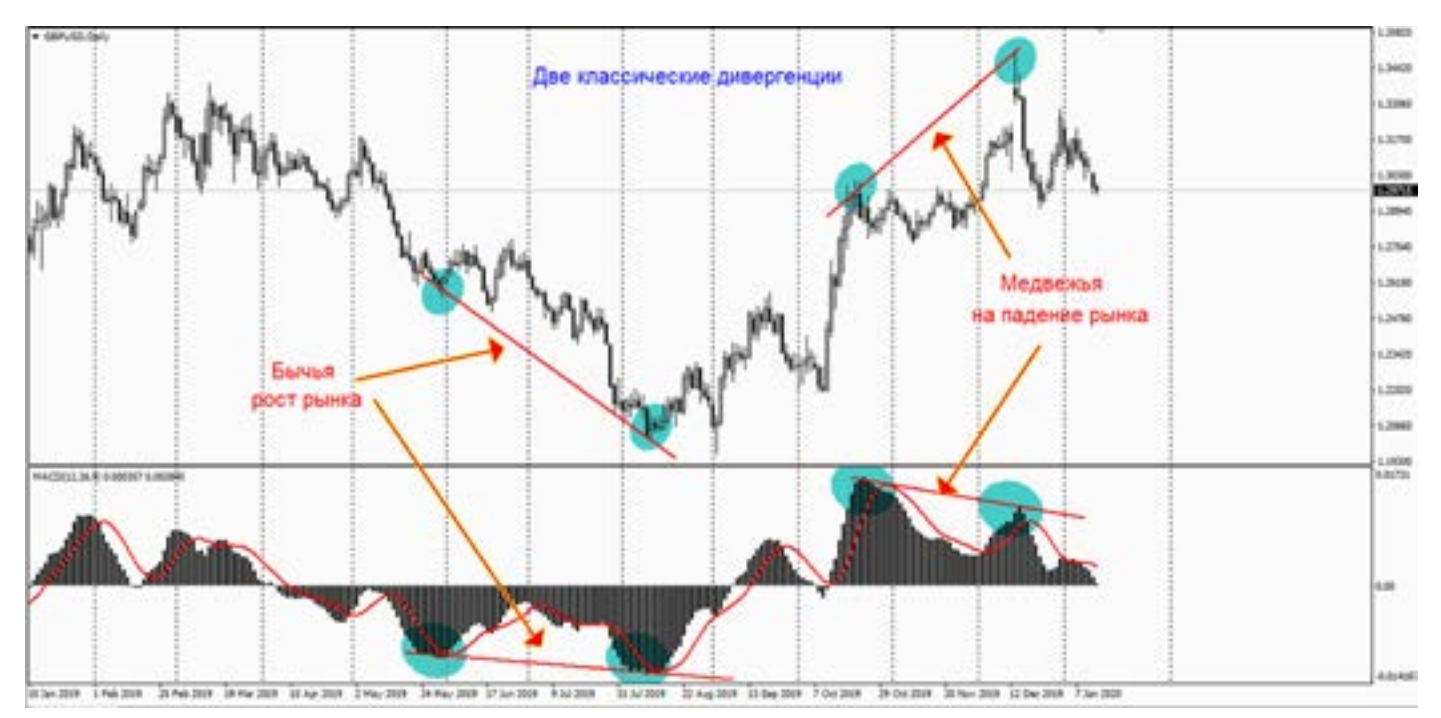

-По МАСД НЕТ ВХОДОВ! Индикатор не показывает входы в рынок!

Возможно это расходится с тем что Вам навешали в Кухнях супер трейдеры, но поверьте, это проверено годами на реальных деньгах, на практике. Дело в том, что история это зафиксированный график, а в живом рыночном графике, СС может «гулять» как змея, то приближаясь к гистограмме, то удаляясь (проверьте на минутном, увидите как она гуляет).

-Помните, пересечение скользящей средней и гистограммы, не является входом в рынок. Да не спорю на истории все очень красиво, но в реальности, нахватаетесь лосей, потом будете ненавидеть индикатор.

-Все дивера должны иметь очень сильное подтверждение, как на линейном графике (типа дно, вершина), либо свечные сильные разворотные сигналы -это ОБЯЗАТЕЛЬНО!.

-Дивера не всегда бывают двухточечные, бывает и «тройная» дивергенция а даже 4х вершинная. Редко но бывает. Поэтому МАСД, можно проверить дополнительно другим индикатором Вильямса (АО). Он дублирует МАСД, и если оба сигнала совпадают, то можно работать,

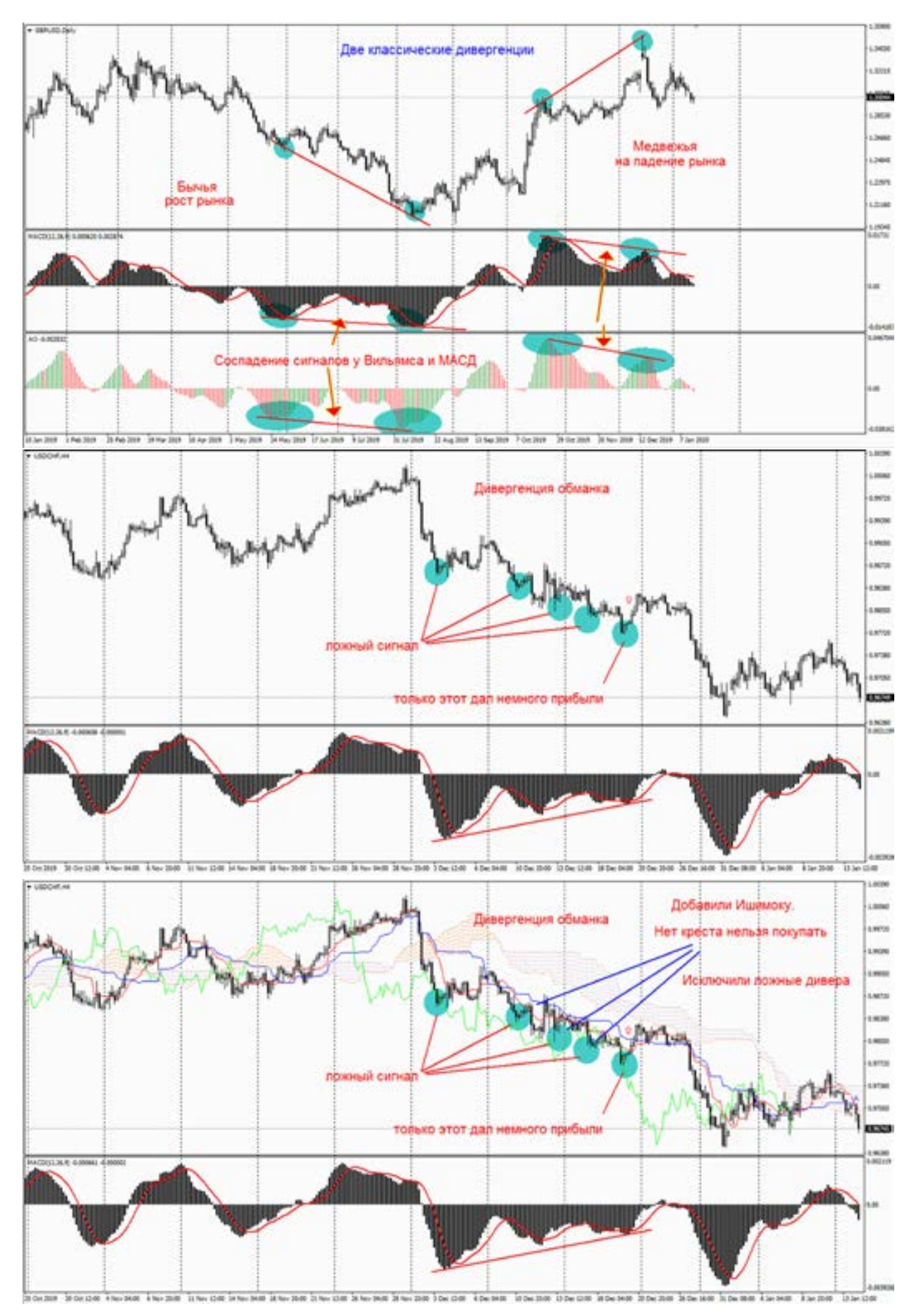

если расхождение, то стоит задуматься, а нужно ли входить, может лучше найти другой сигнал.

Дивергенция -обманка.

Дело в том, что на больших периодах, график рисуется медленно. И трейдер часто ошибается в том, что принимает поспешное решение на вход в рынок по сигналу дивергенции. На предыдущем рисунке видно, что дивер рисовался, но рынок не рос. И так было несколько раз подряд. А значит это было 4 стопа подряд.

Кто решится на 5 вход по этому диверу? Таких случаев гораздо больше, чем прибыльных и красивых. А видим на истории только красивые, а сломанные только минусы в депозитах.

Как избежать ложные входы, именно на этом рисунке? Смотрим.

Думаю с этим примером все прояснится. Давайте еще раз -Дивера-только с подтверждением.

Сигнал только по одному диверу - входить нельзя, нужно еще пару дополнительных.

#### Спорный вопрос в правилах диверов.

К рисункам ниже, немного пояснений. Мы берем две «макушки» гистограммы

на МАСД, и по ним строим линию. Это нормально. Но вот что между «макуш-

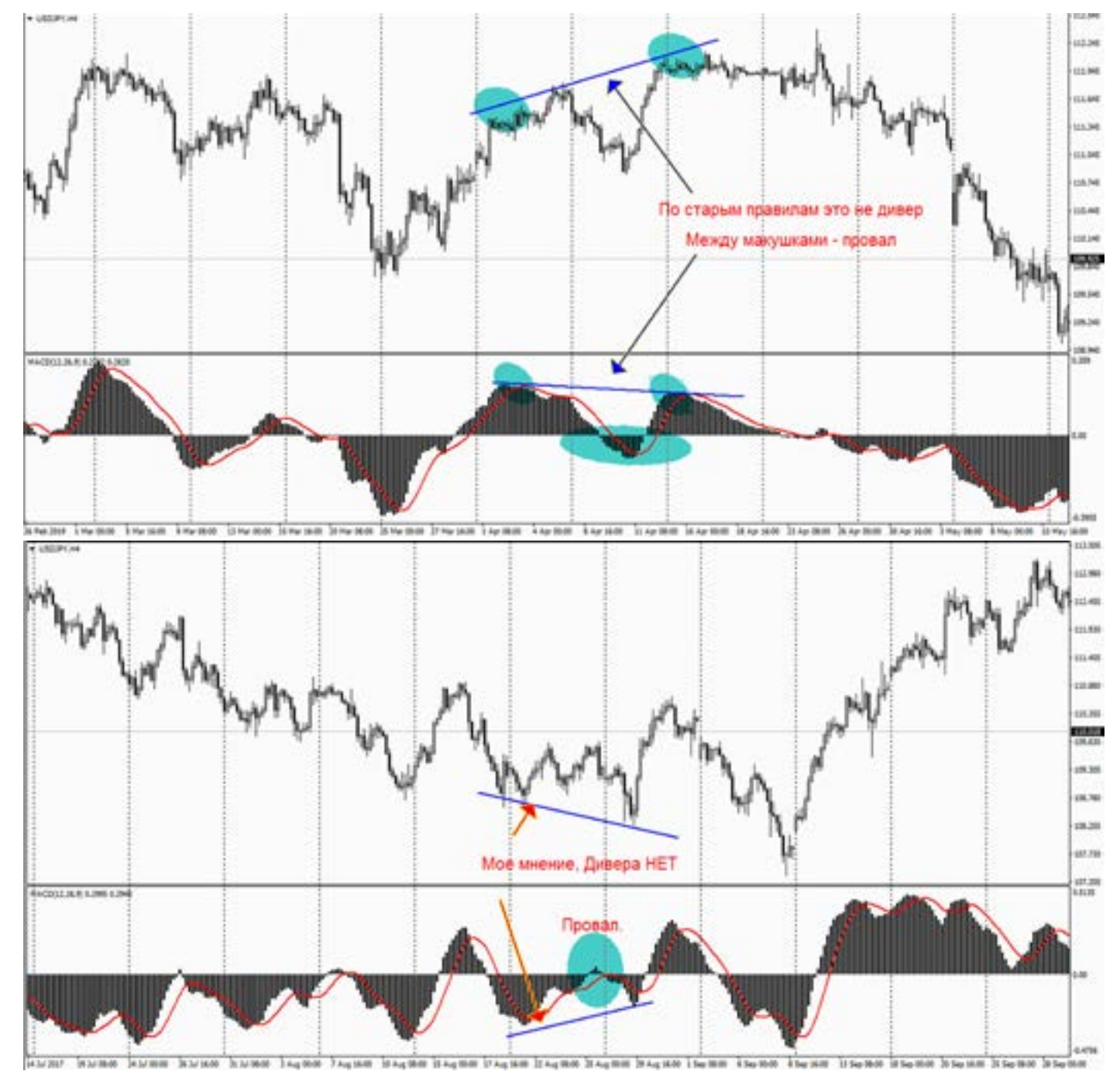

info@goldyard.club

Как обучают, вкоды в рынок

тогда она пересчитывается в формуле, и исходя из этого, рисуется кривые на индикаторе. Все просто.

Drivering Direction Streets Liveting, Literature, Stephen

Вот и носится Стохастик, как угорелый за ценой, вернее за ее историей. Он рисует все что было, но увы, очень редко говорит, куда пойдет рынок.

А еще некоторые гении, меняют параметры настройки стохастика, и «заставляют» его показывать, не то что есть на рынке, а «притягивают за уши рынок под себя», т.е. делают то что хочется трейдеру. Хочется продавать, так он параметры индикатора меняет так, что он

waynes Mayord the me handed the

#### 1,8500 0.7%36 0.79011 83.98 **KNY ENGINE**  $1.3707$ Eliberto  $1890$

о мо- эти ф<br>это и ся це<br> Очень любят этот индикатор, в кухнях. Гуру рынка, с пеной у рта, рассказывают, какие баснословные суммы можно заработать, при покупке и продажах, в зонах перекупленности и перепроданности. Слушаешь их, и думаешь, что может быть проще, бери и торгуй. На это и

«покупаются» все новички.

Так в чем же обман данного индикатора? Все просто. Данный индикатор, (как и 99% всех индикаторов) строятся на математических формулах. А данные в эти формулы поступают, из сложившейся цены. Т.е. когда цена уже появилась,

### **Стохастик**

ра уже нет. Я работаю только по этому правилу. И устал доказывать тем кто считает обратное. А вот выход после дивера, это уже

бов фиксирования прибыли:

- по обратному сигналу (к примеру

(типа профита)

**A ALCYLIC** 

& ALCLED **& ALC JO** 

**ARRY** 

4 DEALD

 $a$  (b)  $y$ 

a canud

 $+$  cancer

 $A$  MPC 10

**& KZDOM** 

**A VZDLAZ Admin-**

**A L500-F** 

**ANK** 1,818.11

**CRAIN** 

0.0030 6,90227

A shells, 5 a they

20, 991

между макушками есть провал, то диве-

задачка. Существует несколько спосо-

- по заранее запланированной цене

Мое же мнение по этому вопросу: Если

за «нулевую» линию. Если гистограмма туда зашла, то дивер считается ложный. Этот вопрос очень спорный, и на него нет ответа однозначного.

ками» гистограмма не должна уходить

купили, и закроете позу, лишь когда появится сигнал на продажу, т.е. покупку закрыли, открыли продажу)

- отработка дивера, считается когда гистограмма пробивает нулевую линию. Но это не значит что нужно спешить закрывать позу. Нужно поставить стоп в без убыток, и ждать другие сигналы, либо разворота индикатора.

МАСД не дает сигнал на выход. Только по своим правилам или сигналам.

Все описанные правила дивергенций, входов и выходов, провалов, доп сигналов, распространяются на все дивергенции по другим индикаторам. Чтобы там лишнего не писать.

**LADRE** Listin

Conta

Links

Links

ios

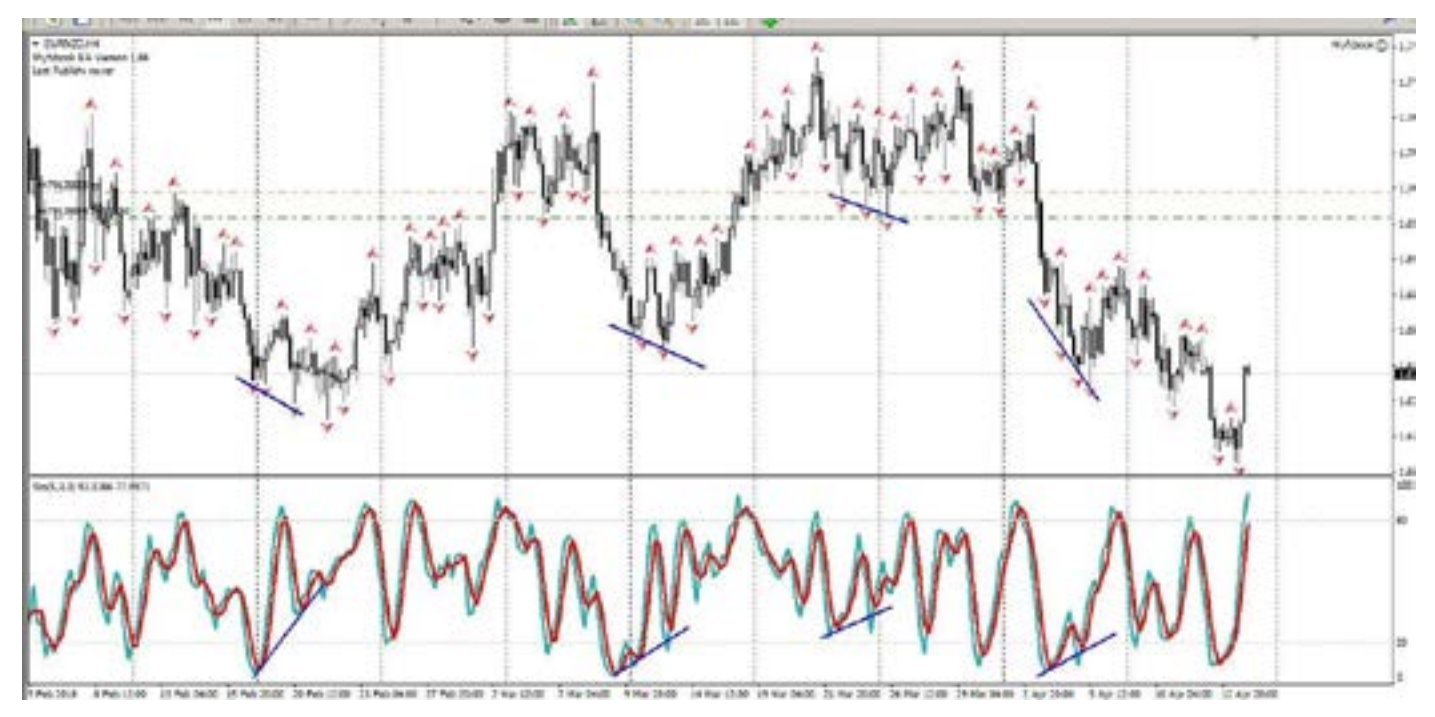

вынужден показать сигнал на продажу. И трейдер с уверенностью, считает что рынок дал сигнал на продажу. А это то что он хочет,а не то что есть на самом деле. Как на истории разводят трейдеров (картинка слева).

,<br>рода- таки<br>дятс меня<sup>.</sup><br>lьвсе сигна Из картинки видно, что все красиво, выход из зоны, либо покупка либо продажа. И все косите прибыль. Все сидят с открытыми ртами, и думают. Ну ведь все правильно. Открываем счет!

Как же этот обман рисуется?

Возьмите в МТ, включите тестер(либо на живом рынке на М1), и выберите минутный график, и включите стохастик. И посмотрите как он быстро меняет свое мнение, при выходе из зон.

А теперь подумайте сколько времени, вам нужно ждать чтобы увидеть этот фокус, на (к примеру) Н4. Вы увидели, все пробил, входим. И что через пару часов происходит? Он поменял свое мнение, и опять вернулся в зону. И так Много раз. Так бесполезен или нет стохастик? Все таки он дает пользу, и его нужно применять, как фильтр, для определения сигналов. Ложные или нет. Таймфреймы желательно Н4,Д. Суть работы не зоны перепроданности и перекупленности (хотя они тоже важны). Это не то. Есть небольшие секреты в этом индикаторе это дивергенции. Поскольку индикатор отображает историю валюты, но есть закономерности которые помогают

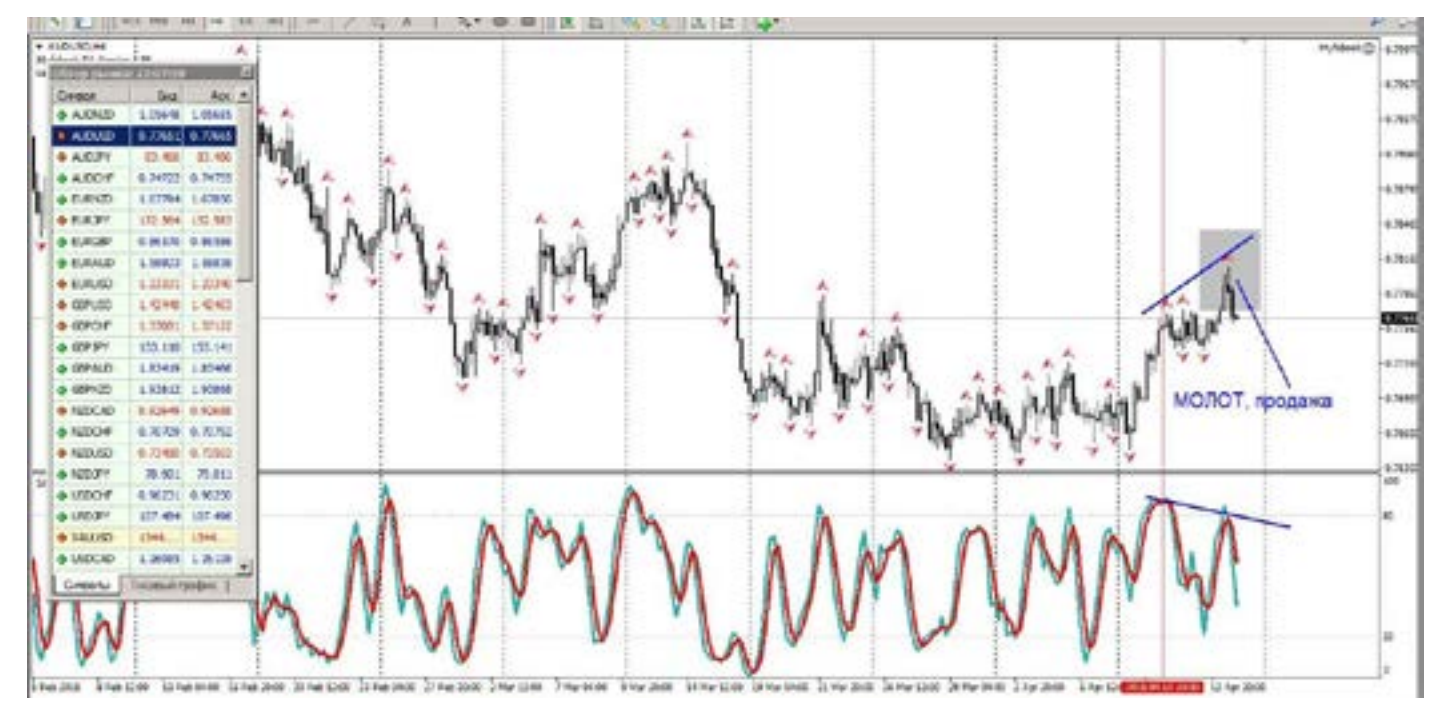

 [goldyard.club](https://goldyard.club)

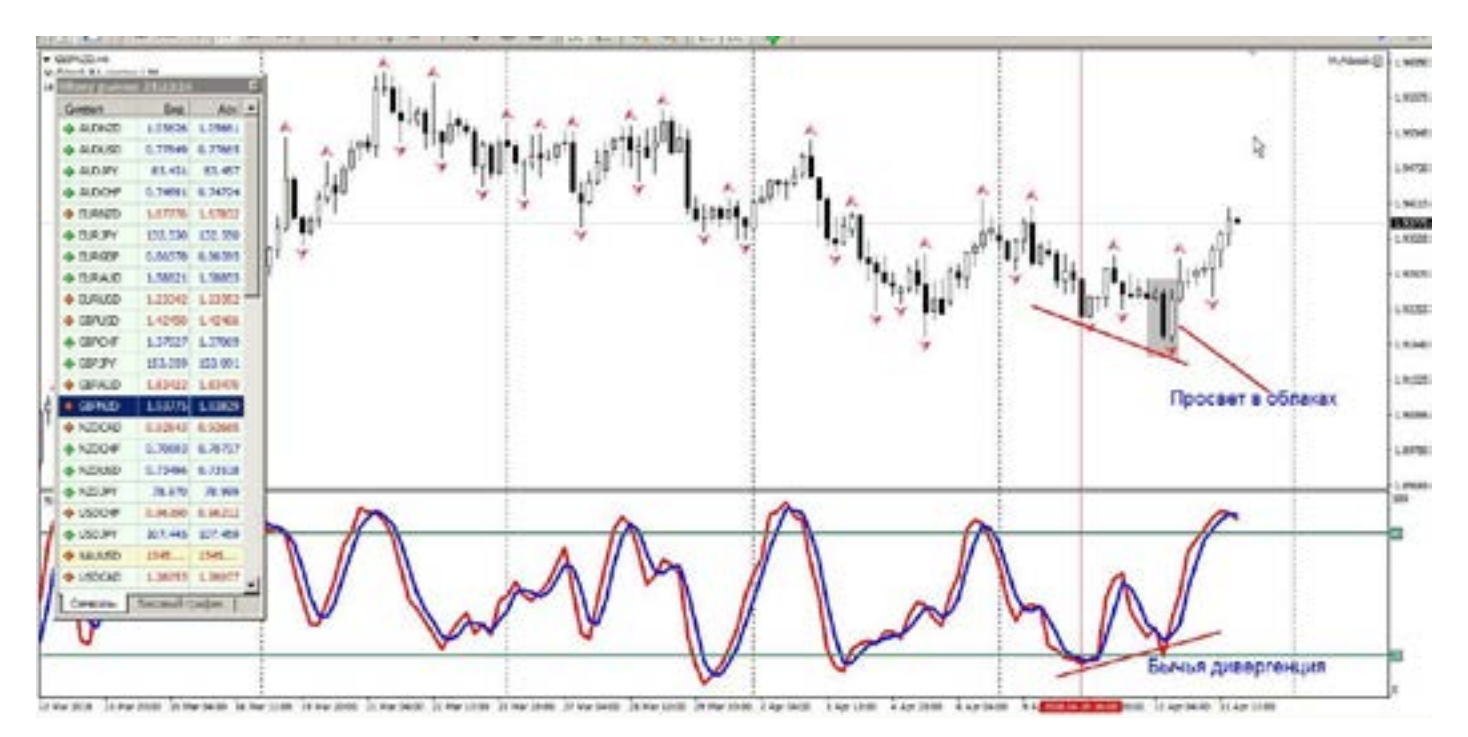

зарабатывать. И для этого именно исторические данные нам помогают (надеюсь что такое состояние дивергенции рассказывать не нужно?).

дующему принципу: например, Вы на- ирис<br>шли сильный свечной сигнал (а свечи меша<br>какправило,меняютнаправлениетрен- Сигна Суть диверов. Дать сигнал на вход в рынок. НО! Сам дивер не является 100 % сигналом. Здесь нужно смотреть по следующему принципу: например, Вы нашли сильный свечной сигнал (а свечи да). И вот чтобы понять свеча обманывает, или нет. Нужно применять фильтры, одним из таких фильтров является стохастик. Если совпадает, ситуация – свечи дают сигнал, + дивер нарисовался,+ Ишимоку, + фигуры линейного графика, возможно что-то еще… чем больше

совпадений в одну сторону, тем сильнее сигнал. И наоборот, если есть дивер на стохастике, а подтверждающих его свечей нет, то дивер будет ложным, лучше не входить. А если все в разные стороны, ни диверов, ни Ишимоку, а хочется войти в рынок, то извините, на свой страх и риск, ваше бабло, никто не вправе вам мешать.

Сигнал дивергенции на стохастике теряет свою силу (дивергенция заканчивается), когда стохастик пересекает, среднюю линию. Но это не значит, что рынок развернется. Стохастик свою задачу выполнил, зоны перекупленности (верхняя) и перепроданности (нижняя) говорят нам о смене тренда в

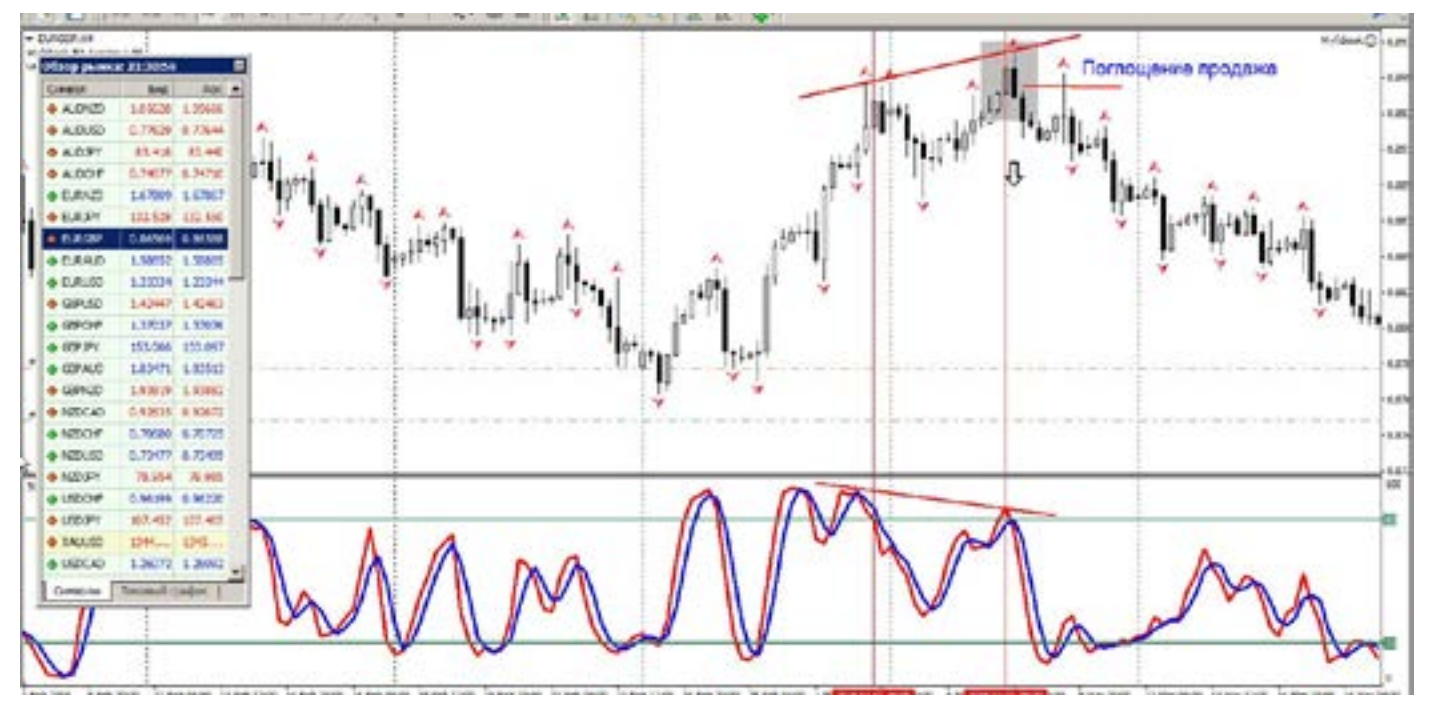

ближайшее время, т.е, если линии лежат внизу, то лучше избегать сигналов на продажу, так как скоро пойдет вверх,ну

и соответственно наоборот - если линии лежат наверху, то сигналы на покупку нужно рассматривать осторожно, возможно падение.

### **Боллинджер**

Кто не слышал про данный индикатор. Интернет уже все глаза измазолил, рекомендациями торговли. Гуру рынка, наперебой взахлеб рассказывают, как хорошо торговать по данному индикатору.

Все ли так гладко? И Сладко. Все учителя рассказывают почему-то по истории, по принципу: здесь можно войти, здесь открыть и здесь закрыть. Но реальный рынок никто не предоставляет. А жаль. Их принцип основан на пробитии средней линии. Либо на отскоках от верхней, либо нижней линии.

Только помните, что эти линии идут за ценой, а не впереди цены, т.е. входя (к примеру) на продажу, отскок от верхней линии, мы ждем движения вниз, а он коварно продолжает расти, и линия, на которую мы возложили надежду, идет вслед за ценой, по краю свечей. И так стоп за стопом. А где же профит? Очень наглядно будет, если на график наложить одновременно и Боллинджер, и Фракталы Вильямса, и Вы увидите, что фракталы дают более точную информацию, чем этот индикатор.

В реальности, этот индикатор показывает силу тренда, не ВХОДЫ в рынок, а силу рынка, и даже не направление тренда, а силу рынка. Как только линии индикатора, начинают разбегаться, расширяться, то тренд начинает свое движение – рынок набирает силу. А если линии индикатора идут на сближение, то сила рынка уменьшается, и рынок переходит во флэт. Все просто.

а он нированы, а данный индикатор, ножет<br>я, на и поменять свое мнение, так как он рас-<br>идет считывается из исторической цены (та<br>И так которая уже была), и показывает что Что нам может дать данный индикатор? Практически ничего того, что мы получаем от свечей, диверов и Ишимоку. Все сигналы получаемые от вышеперечисленных источников, намного опережают сигналы (если так можно назвать) индикатора Боллинджера. И они уже сформированы, а данный индикатор, может и поменять свое мнение, так как он рассчитывается из исторической цены (та было, а не то что будет. Практически ни один индикатор, не показывает что будет (за исключением диверов и Ишимоку), индикаторы показывают что было. Если Вам нравится торговать по истории: здесь бы я вошел, а здесь закрыл,

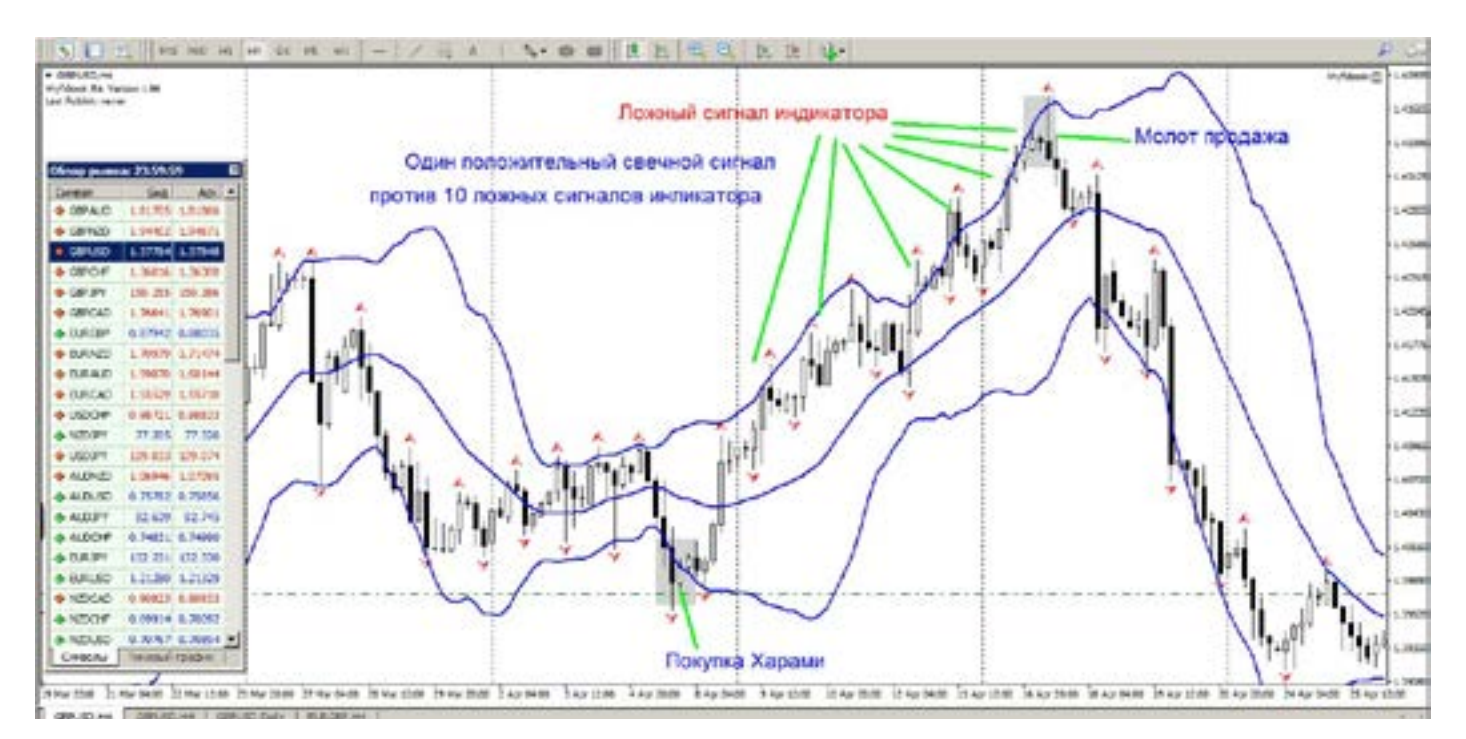

 [goldyard.club](https://goldyard.club)

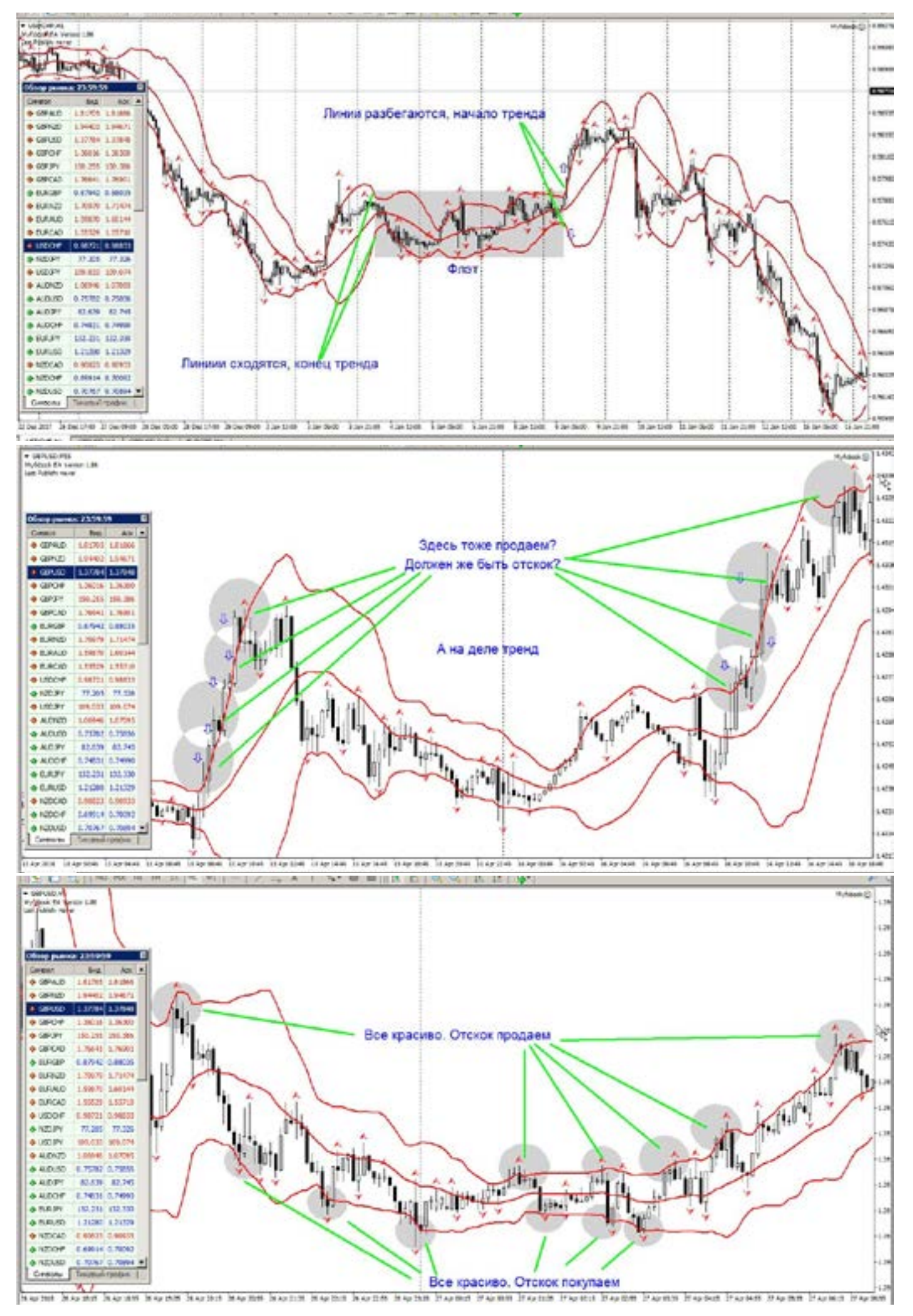

info@goldyard.club 179

и т.д. то нет вопросов. Если хотите получать реальную прибыль, включите голову, не бегайте за мифическими сигналами. Вспомните для чего вам нужен

рынок?, поддаваться ложным убеждениям, или формировать свою ТС и Тактику. Принимая информацию, всегда перепроверяйте ее.

### Фракталы

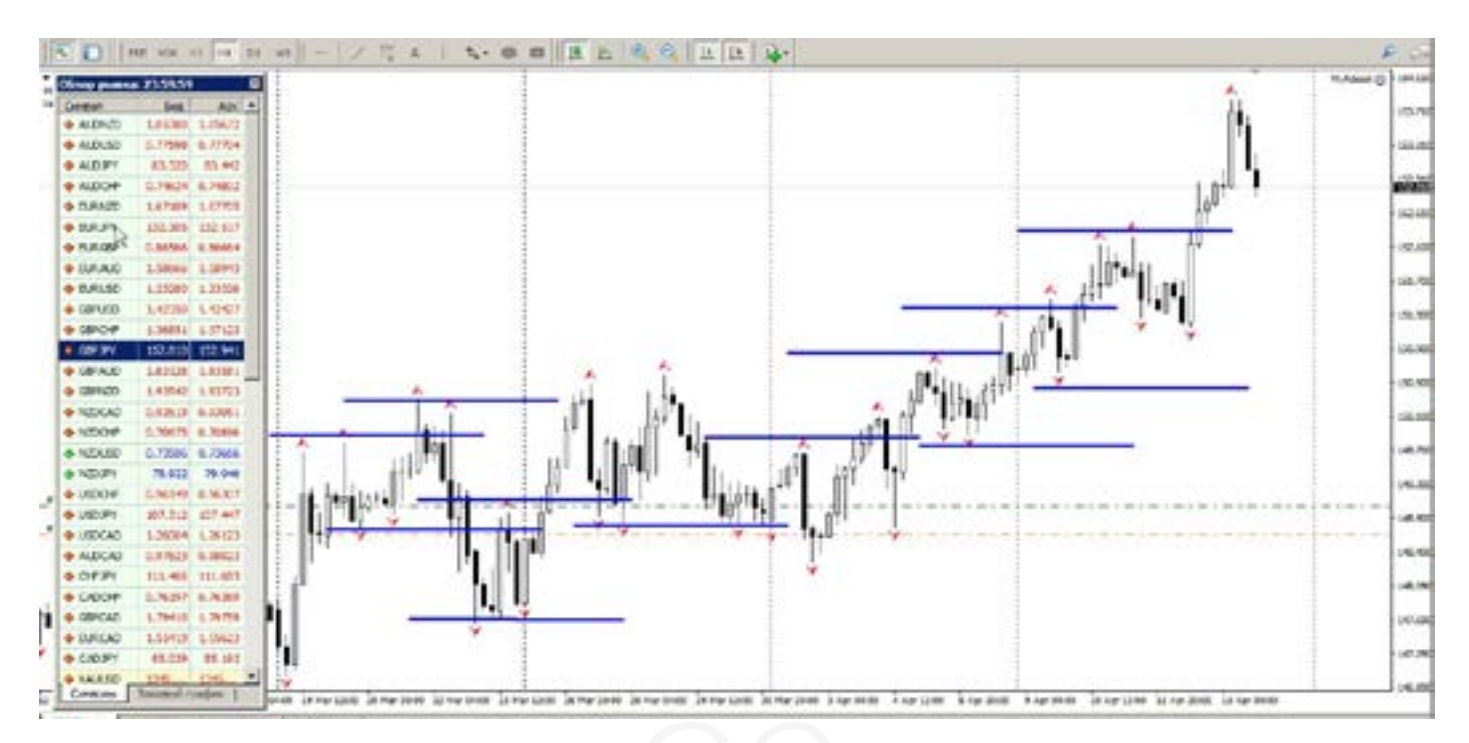

Много начинающих трейдеров, мечется от одного к другому, в поисках системы дающей стабильный доход. Но все рано или поздно ломается. Так как-то флэт, то тренд, и трейдер часто заигрывается, и забывает отслеживать тренд. Нет постоянства, стабильного тренда, он всегда меняется, такова его сущность. Есть один очень простой способ входа

в рынок. Который поможет многим трейдерам. И его основатель, Вильямс, тот самый создатель фракталов и аллигатора. Сейчас только про фракталы. Есть конечно и особенности, тонкости и в этом случае. Но проще чем данный вид торговли, сложно придумать. Научившись видеть входы, и понимать, ход рынка, Вы сможете усовершенствовать

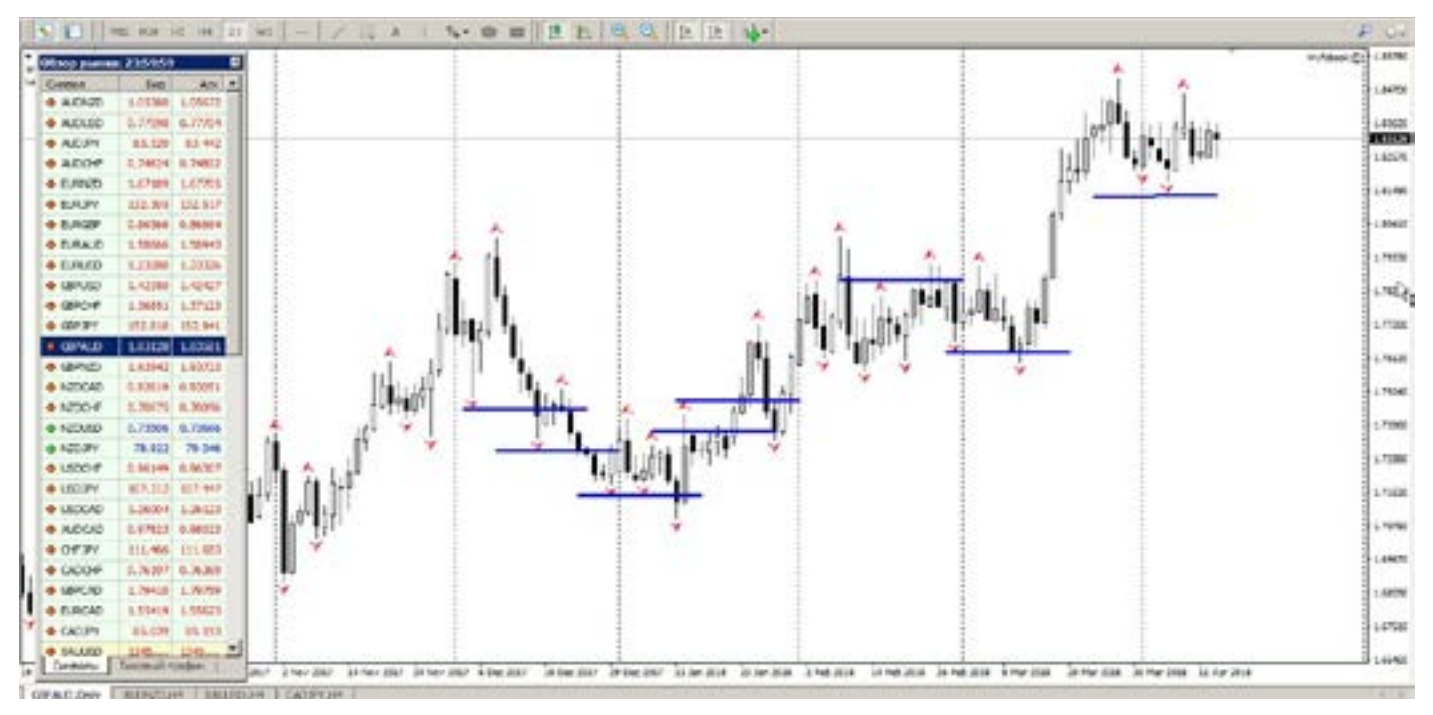
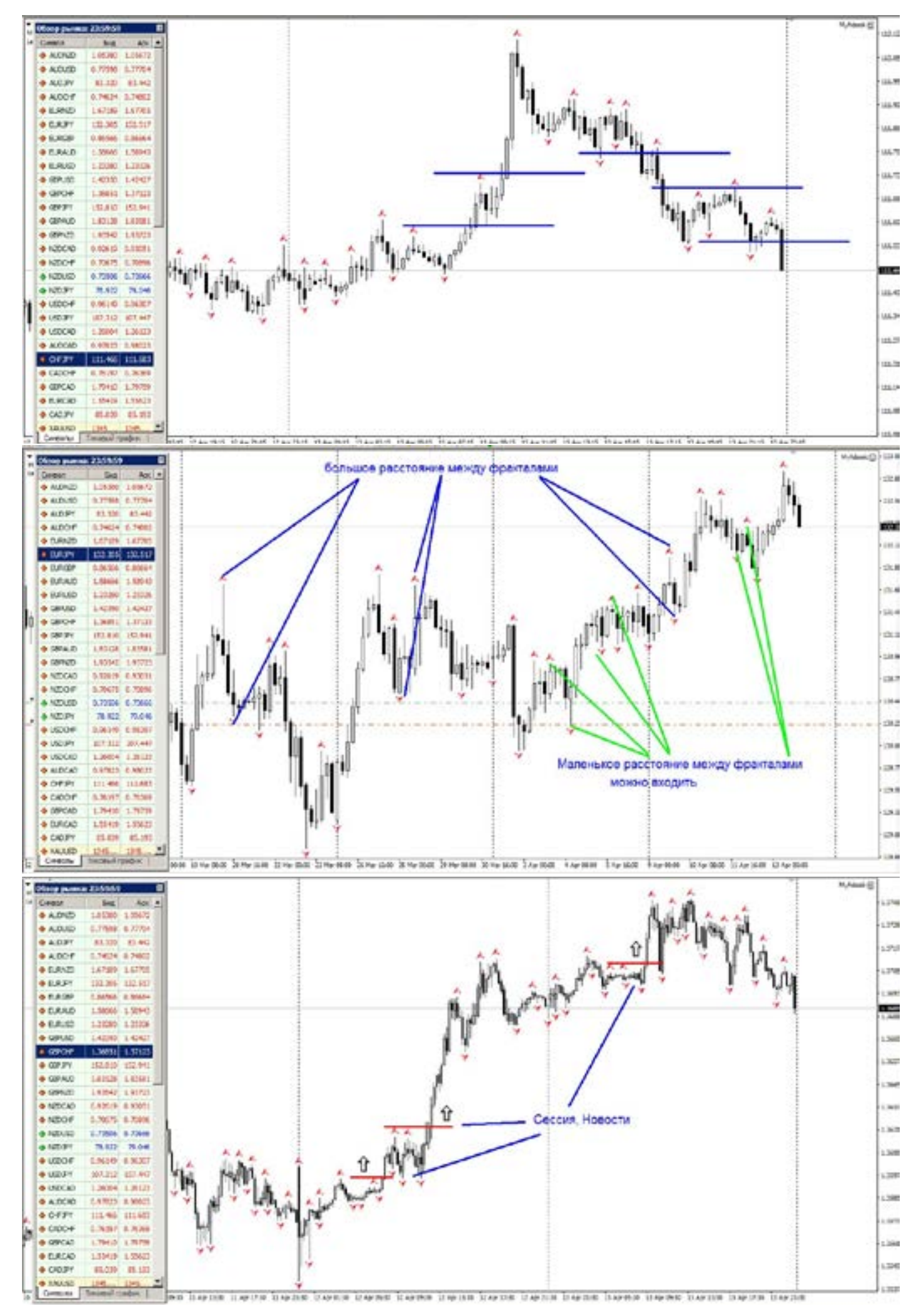

свою торговлю. По сути, это своего рода небольшой фильтр, сигналов на вход (о закрытии поз, чуть позже).

В основе, лежат уровни, линии. Те самые уровни, о которых нам твердят везде, что есть важные уровни, и цена там останавливается, разворачивается, отскакивает, и т.д. Так вот чтобы не искать самому где эти мифические уровни, включите фракталы, и вы увидите реальные уровни на текущий момент.

Чтобы лучше понимать, не поленитесь прочитать труды Вильямса. Что нам «рисует» фракталы?

Итак, фрактал - он показывает нам некий уровень цен, рисуя типа стрелки (вверх, или вниз), и пробивая уровень этой стрелки - фрактала, нам как бы дается сигнал, что цена пойдет дальше за этот фрактал.

Ничего сложного. Нужно только усвоить ряд правил (таки с живыми деньгами

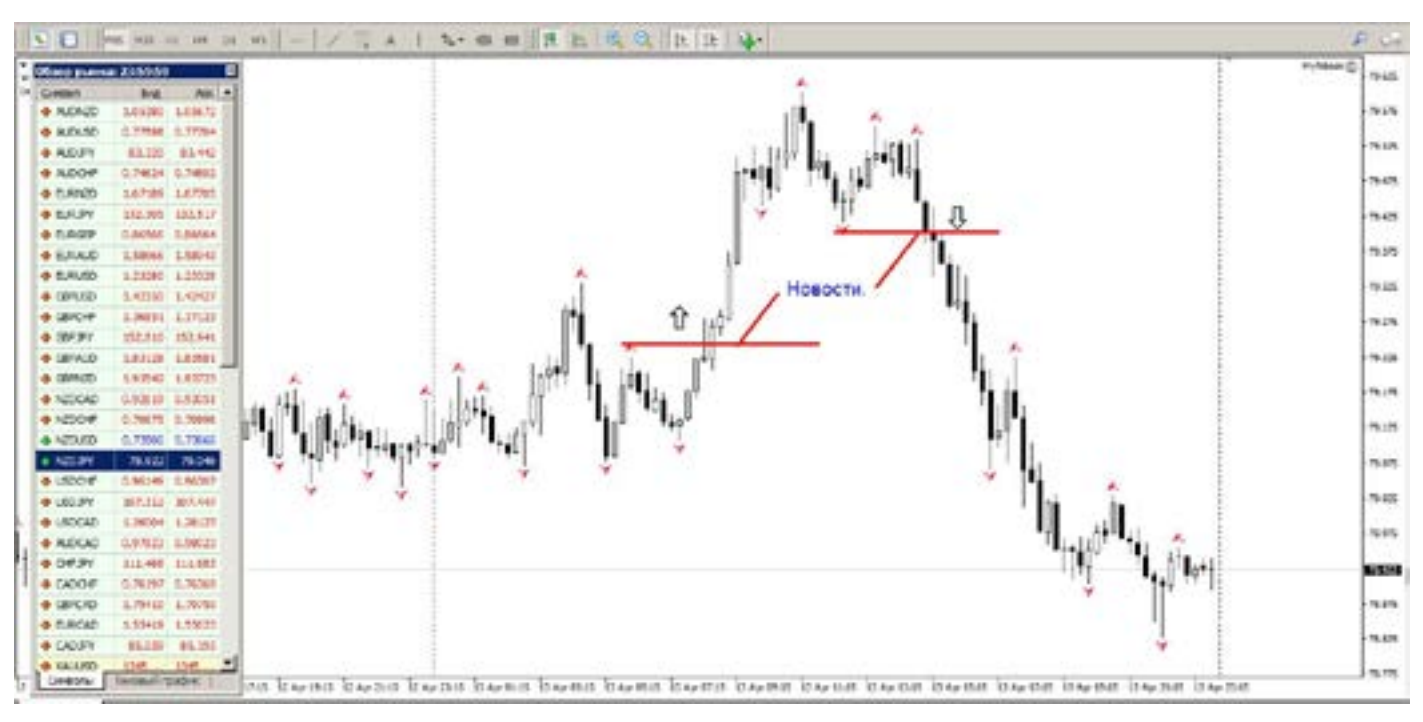

работаем). Фракталы можно применять практически на любых периодах времени.

НО! Чем меньше период, тем меньше прибыль, которую можете получить.

И тем больше ложных сигналов. Самый оптимально - минимальный период - М15, ну и потом по нарастающей, М30, Н1, Н4, Д.

У фракталов есть два вида торговли:

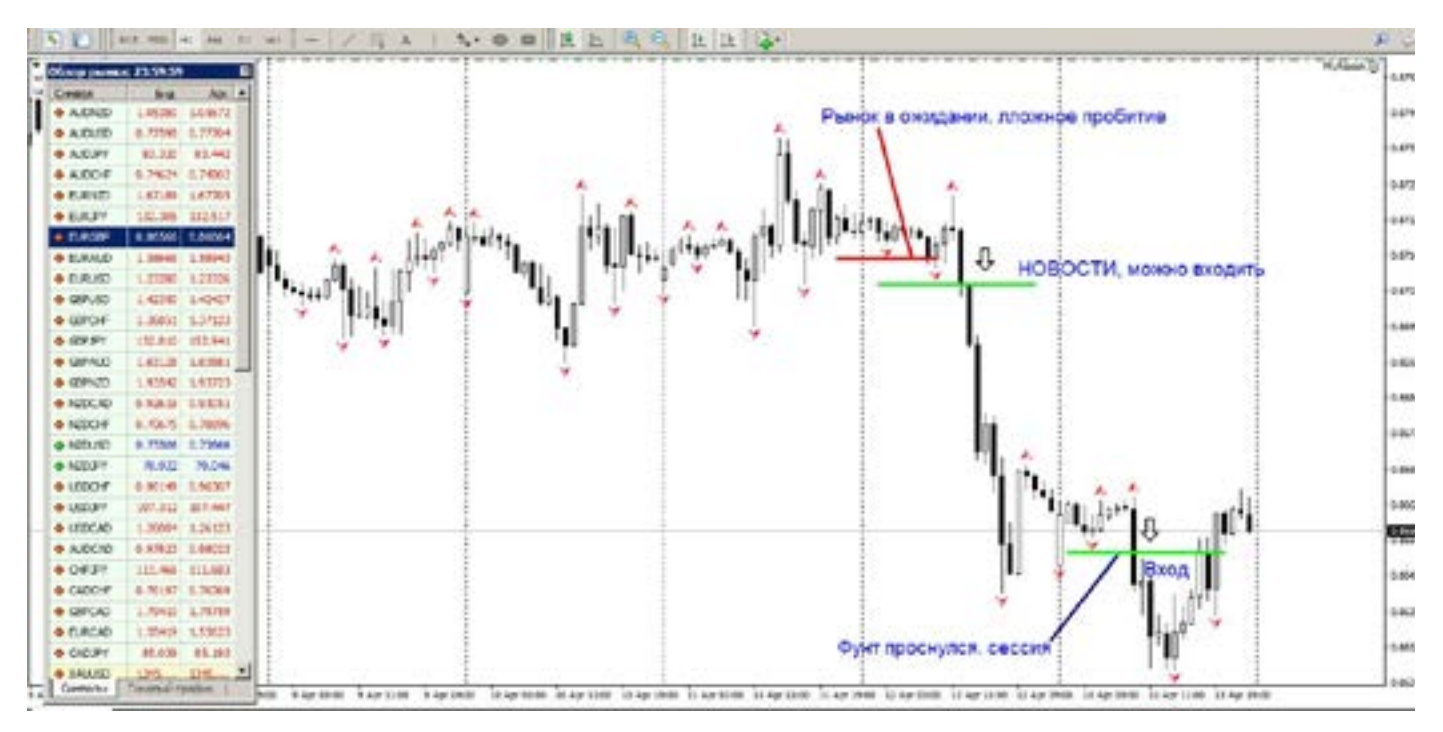

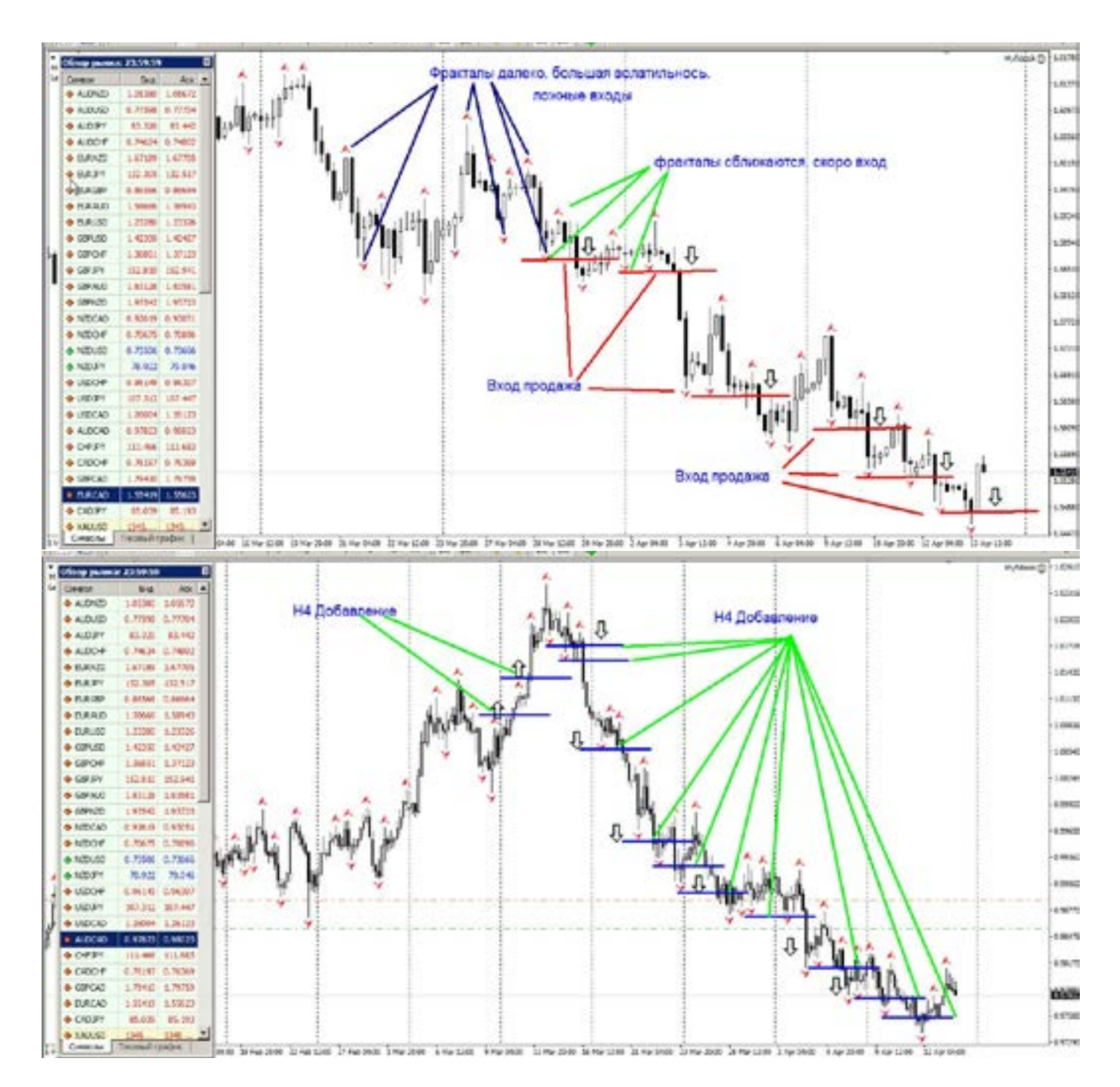

#### по тренду

на пробитие, и во флэте на отскок,

Вход по тренду - пробитие уровня. Стоп ставим по противоположному фракталу, т.е. это противоположный уровень. На первый взгляд, может показаться, что очень много ложных сигналов. Так и есть, но есть прочитать всю статью, и принять во внимание советы, то ложные сигналы отпадут сами собой.

Где ждем профит? Все зависит от таймфрейма. Если М15 или М30, то тут нужно думать очень быстро. Так как это почти скальпинг ( ну путайте с пипсовкой). Если с короткими позами, все ясно с профитом - ловим по ходу. То начиная с Н1, можно уже применять фибы, либо

облака по Ишимоку. Либо! Внимание, если Вы поймали, тренд, можно добавляться опять же по фракталам. И закрывать прибыль уже совсем по другим принципам. Что еще нужно знать? Фракталы хитры и переменчивы, фрактал зафиксируется на графике в МТ, только когда закроется третья после фрактала свеча.

Опять же хочу, показать как они формируются (фракталы) на тестере. В МТ откройте тестер, возьмите любую валюту, и поставьте на нее фрактал, и М5, или М15, запустите тестер. Вы увидите, что фракталы, то появляются то исчезают. Это происходит тогда, когда уровень «еще как бы не зафиксирован»,

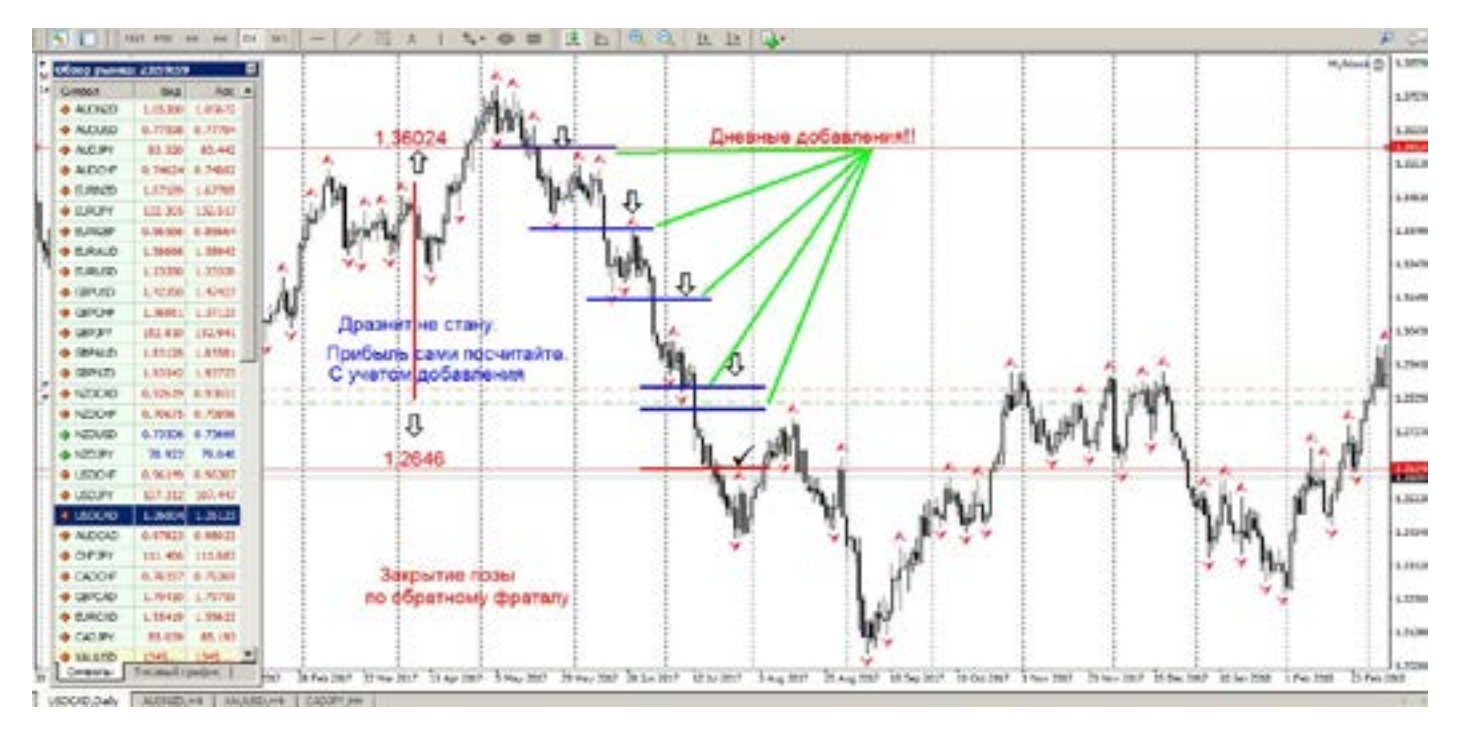

только когда третья свеча после фрактала, закроется и начнет рисоваться четвертая свеча, то фрактал остается уже в истории.

Возможно сложно понять, что я сейчас написал, но как только посмотрите на тестере, то все встанет на свои места. Еще важное правило.

Много ложных пробоев. Почему это происходит. Чем меньше период Вы выбрали, тем больше ложных сигналов, чем больше период, тем точнее входы. А правило заключается в том, что чем ближе верхний фрактал к нижнему, то сигнал сильнее и точнее, чем дальше фракталы друг от друга, тем больше вероятность ложности входа.

при<br>про- выхо,<br>бра- и их Ну и самое главное, вход по фракталам, как правило работает на 95% перед выходом новостей или началом торговой сессии (как правило, Европа, Америка.) Если посмотреть время пробития фракталов, то часто он совпадает с выходом данных. Проведите анализ истории. Т.е. при торговле нужно понимать, что до выхода новостей будут ложные сигналы, и их можно пропустить.

Многие используют несколько валютных пар. И чтобы за всеми уследить, можно ставить звуковой сигнализатор цены.

Есть еще один способ не «проспать» вход в рынок, это отложенники.

Работая с отложенниками, нужно понимать их сущность.

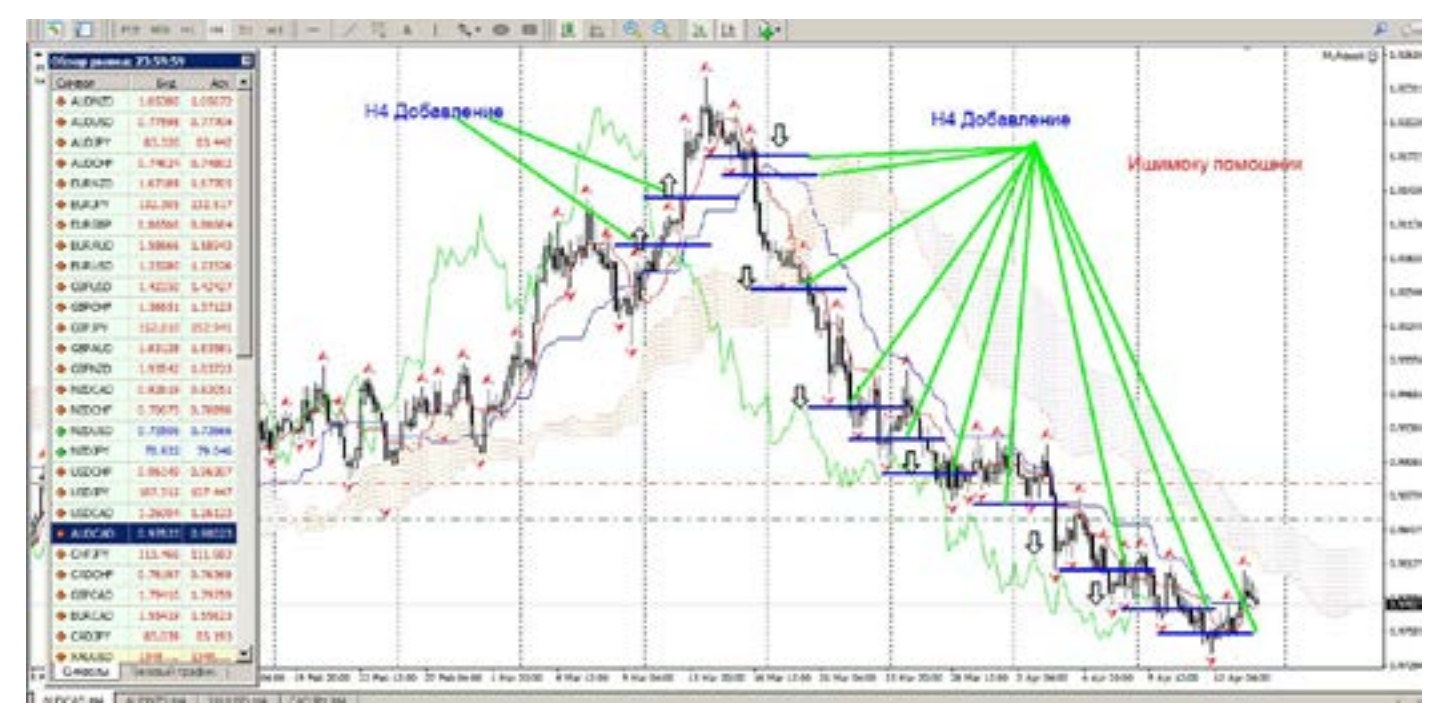

Открытие именно на продажу, происходит по цене БИД, а это не всегда пробитие фрактала, поэтому внимательнее.

И еще, если Вы работает через кухню, то они очень любят «рубить» отложенники. Есть и второй способ торговли по фракталам.

Первый как мы разобрали, он касается тренда. Второй торговля внутри канала, во флэте.

По смыслу это как пишут про Боллинджер, торговля на отскоке от уровня. Здесь работа строго по сигналам, и со стопами, нельзя пренебрегать этими правилами.

При падении и достижении ценой уровня, мы в надежде на отскок покупаем, если цена, пробивает фрактал, то закрываем эту позу и продаем.

Убыток в этом случае будет небольшим. Если цена болтается в коридоре, то мы можем так делать несколько раз, а при выходе из коридора, мы несем один убыток, и дальше работаем по тренду. Об этом написано в теме флэта.

Подведем небольшой итог: работа с фракталами, приносит хорошую прибыль. Если вы понимаете, что входить нужно не тогда кода вам хочется, а тогда, когда рынок готовится к движению, когда начинает разгоняться тренд.

Это на больших периодах, если работаете на маленьких периодах, то входы перед новостями и началом сессии, в остальное время игра на удачу. Планируйте время торговли с календарем, и все у вас получится (к дневным это не относится).

Для размышления.

К сожалению в МТ, нет возможности настраивать фракталы, в отличии от профессиональных терминалов. Где можно менять параметры фракталов, тем

самым увеличивая точность входов. Но думаю, что для начала это неплохо. Изучайте фракталы, это самое простое.

## **Ишимоку**

Это слово как страшный сон трейдера. Большинство трейдеров, обходят стороной данный индикатор. Считая его (по разным причинам) бесполезным, либо ложным, либо простоя боятся признать, что ничего не понимают, и дают какие-то оправдания в свою пользу.

Ну да ладно. Я и сам его долго не признавал. Меня кстати, научили им пользоваться еще в 2004 году, мои ученики. Как ни странно.

На тот момент, никакой информации в интернете про этот индикатор не было. Было пару статей от Самарских ребят торгующих с использованием математических алгоритмов. Но там было все так научно описано, что прочитать, а потом начать торговать было невозможно сложно.

И вот в 2004 мне, просто обычными словами рассказали, как он работает. Хочу немного рассказать, о том как я понимаю и использую данный индикатор.

Прошло много лет, но так в интернете и не появились более и менее понятные

объяснения по торговле с помощью Ишимоку.

Да кстати, Ишимоку написан для фонды, не забывайте это (Но на Форекс, он работает лучше).

Я не стану писать названия линий как это по учебнику, буду просто называть: зеленая, синяя красная линии, облака, и кресты. Под облаком - крест золотой, над облаком - мертвый крест. Чтобы никого не грузить, и донести все своими словами. Скажу, что все написано, может быть понято не сразу, так как с Ишимоку нужно прожить, не один торговый год, чтобы научиться понимать его настроение и поведение. Данный индикатор совмещает в себе сразу насколько инструментов анализа: Мувинги, фибоначчи, линейный график, линии сопротивления и поддержки и зоны флэта. И еще как утверждают неофициальные источники, что алгоритм Ишимоку основан на свечном анализе, как это не знаю, но пусть будет так.

Сразу скажу, что индикатор

НЕ ДАЕТ 100% ТОЧКУ ВХОДА, всегда с погрешностью! По Ишимоку (новичкам) нельзя войти в рынок, и сразу получать

профит. Это индикатор трендоуказующий. И не только.

#### Немного определений:

Chinkou Span / Чинкоу Спен – она же зеленая, линейный график,

Senkou Span A , Senkou Span B- края облаков. Линии сопротивления-поддержки Kijun-sen / Киджун-сен – она же синяя,

Tenkan-sen / Тенкан-сен – она же красная, Важное замечание: Облака «идут» с опережением рынка на 26 свечей (периодов), они рисуются синхронно цен и времени, но рисуются впереди.

Что же касается зеленой линии, то она рисуется,в реальном времени,

синхронно цене и времени, но на 26 свечей (периодов), позади текущей свечи (цене). Но все это в реальном времени. Начнем с облаков – это линии сопротивления и поддержки.

Я собираю картинки (пока) с оптимальными движениями, чтобы показать как бывает, и как движется.

Потом постепенно будем усложнять.

На первом рисунке видно красивый восходящий тренд по Ишимоку, и по графику.

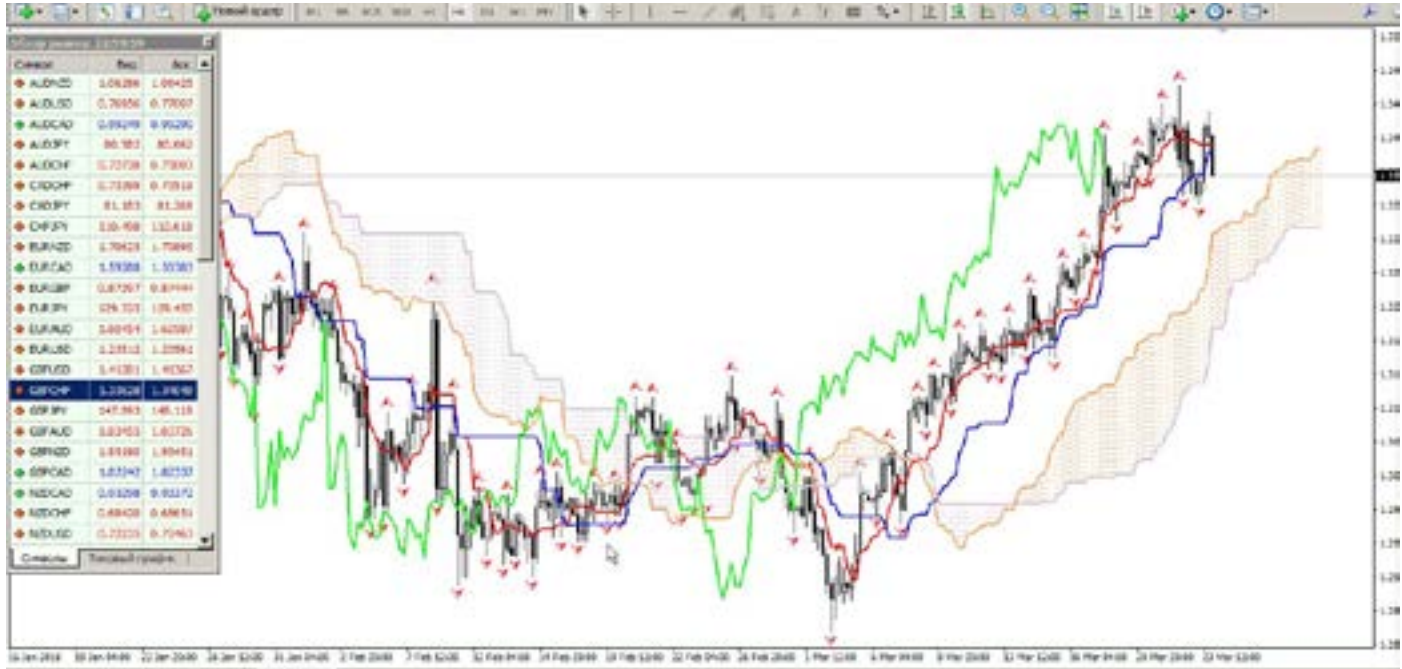

ит | адверит | окончи | 1

На рисунке я показал, что облака, это линии сопротивления и поддержки, но рисуются они впереди на 26 свечей. Постепенно Вы должны, не рисуя (но можно и рисовать), научиться видеть линии сопротивления и поддержки, глядя просто на «облако», т.е. это маленький помощник. Но для чего нужны, и их значение – линий сопротивления, и поддержки, думаю рассказывать не нужно. Это первые уроки на Форекс.

Рисунок с красными стрелками, обозначены попытки нисходящего тренда, пробить уровень - линии- края облака. Для практики или из практики. Цена постоянно пытается тыкаться в края облаков, и пытается их пробить.

Конечно до пипса, точно предсказать, что цена будет остановлена на краю облака, это невозможно.

Но, для чего это правило Ишимоку – цена стремится к краю облака, это поможет Вам понимать, что покупая (продавая) Вы уже видите, куда вероятно пойдет цена, и где она может остановиться. Это магнит-граница для цен. Купили под облаком, в надежде цена пойдет вверх, то значит профит (предварительно) в районе облака (перед облаком). Если продаете над облаком, и цена стремится вниз, то ждем ее на краю (предварительно) облака. Рисунок с серыми кружками. Хотел показать, как цена «любит» края облаков (еще раз повторюсь, картинки

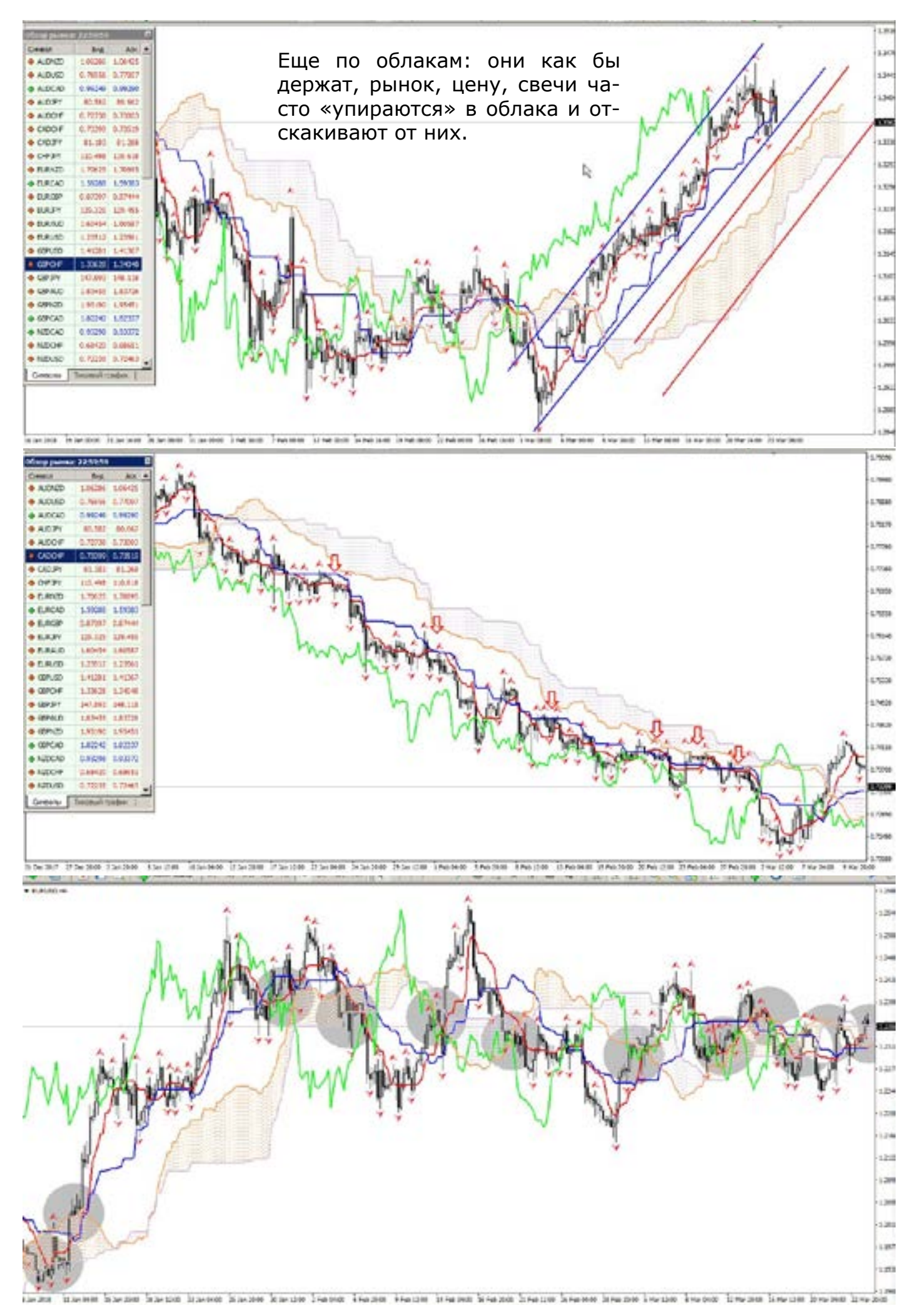

подобраны умышленно, чтобы показать как бывает). Вы видите, под выделенными областями, как цена часто касается облаков, и либо пробивает, либо отскакивает. Это поможет Вам понять, почему иногда (если торгуете без Ишимоку) так движется цена, почему именно здесь она остановилась (вспоминаем – линии поддержки-сопротивления).

Теперь зеленая линия. Она выполняет несколько функций. Первая - линейный график. Не секрет, что есть очень сильные фигуры линейного графика – треугольники, вершины - дно, голова, плечи. Но многие об этом часто забывают, либо просто не замечают. Ишимоку поможет вам этого избежать (если график Н4

или день). Зеленая линия рисует в реальном времени, но с отставанием на 26 периодов, фигуры линейного графика (я убрал облака и другие линии, чтобы показать как выглядит зеленая линия).

Из картинок видно, как на свечном графике, зеленая линия показывает нам линейный график. Чтобы научиться видеть график на графике нужно много времени провести в рынке. С наскока, прочитав это, не получится.

Вторая функция зеленой линии, более важна, так как она показывает нам, что рынок меняется, и пора входить. А может и вход, все зависит от опыта. Итак: зеленая линия пробивает график (наш с вами график, свечной, или какой Вы

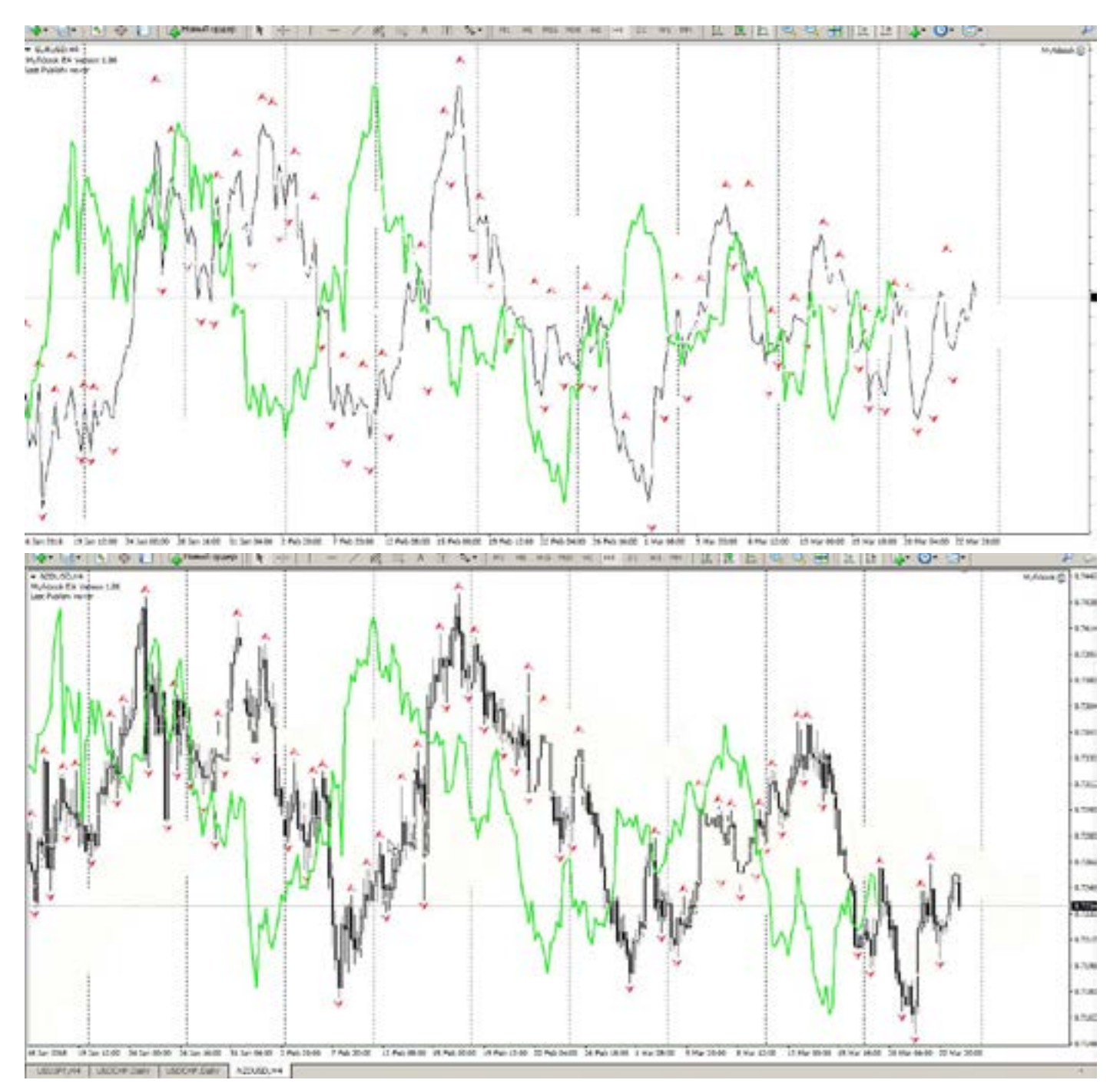

используете). Пробитие графика линией, имеет ряд условий: считается пробитием графика зеленой линий, если она «прошила» график под углом в 45 градусов. Не параллельно горизонту, а именно под углом в 45 и более, чем круче, тем сильнее сигнал. Можно сказать на вход.

Опять же чтобы показать, уберу все лишние линии, оставлю только зеленую. Не забываем, что показывая на истории, нужно учитывать, что вход показанный на рисунке отстает на 26 периодов! (на рисунке есть синяя линия, она равна 26 периодов, по ней можно ориентироваться).

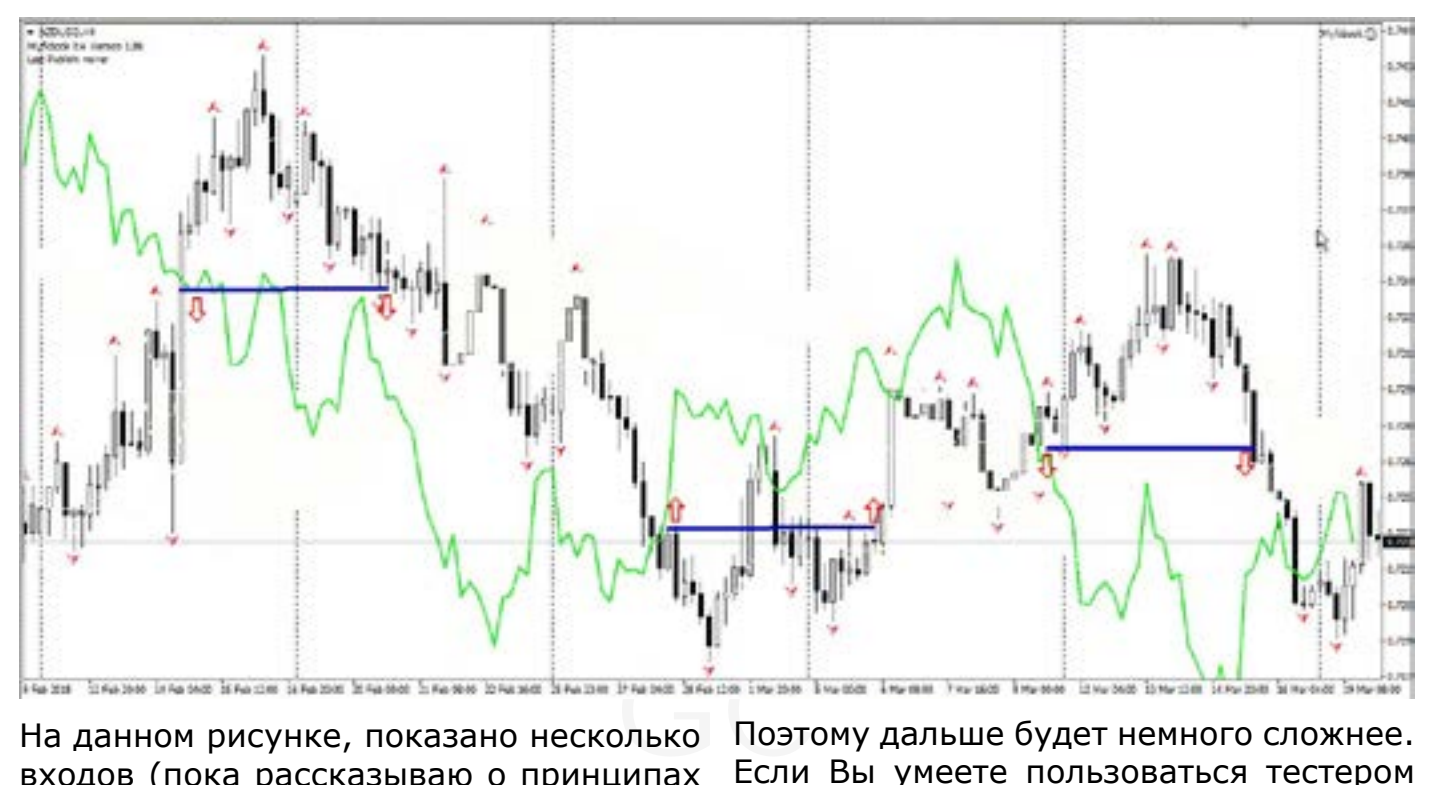

На данном рисунке, показано несколько входов (пока рассказываю о принципах работы индикатора!). Суть пробития зеленой линией графика, не сложна, НО нужно, дождаться когда пробитие будет «зафиксировано», т.е, ждем следующую свечу, после пробития.

Именно спешка пробития, приводит к ложным входам, лучше немного подождать, и чуть хуже войти, и взять на пару десятков меньше пипсов, чем войти против рынка, и потом рвать волосы, материть индикатор и меня.

Еще важно понимать, что пробитие на картинках показано, лишь для ознакомления, и убраны облака, и другие линии, которые тоже имеют значение и сигналы.

Поэтому дальше будет немного сложнее. Если Вы умеете пользоваться тестером на МТ, то попробуйте, включить минутный график, и поставить на него Ишимоку, и понаблюдайте (как бы в реальном ускоренном времени), как себя ведет зеленая линия!

Сколько раз она пытается пробить, а потом меняет свое направление. И это на минутном. А сколько ждать на Н4 или день?

Пробитие ТЕНИ, зеленой линией, не считается –пробитием.

Каждый абзац прочитанный, сравнивайте со своими графиками, и изучайте по истории, все что написано, закрепляйте визуально. Так как материал сложный, и если сразу все в голову положить,

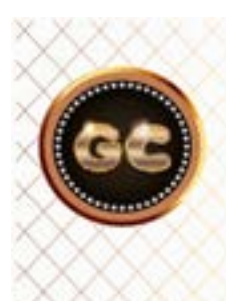

Ишимоку - самый универсальный индикатор. Соединивший в себе мощные инструменты: Фибоначчи, Мувинги, Свечи, Уровни, Линейный график, Облака -флэта.

info@goldyard.club

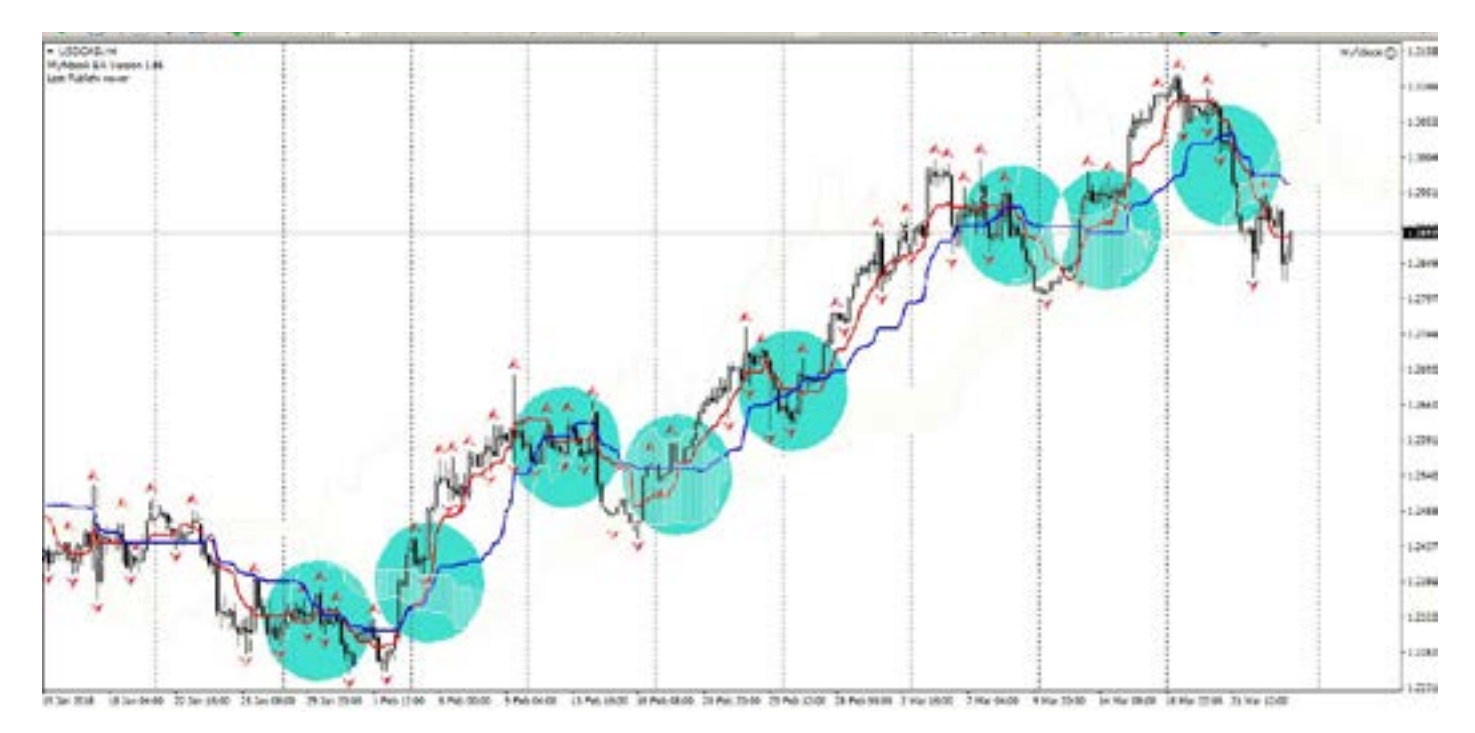

то мысли потеряются и к индикатору возникнет отвращение. Синяя и красная линии. Это по сути своей Мувинги, и смысл в том же. И ведут они себя также, есть конечно и свои тонкости. На рисунке показано, пересечение синей и красной линий, и возможный вход, по так называем крестам.

Их не видно на картинке. Так как хочу показать только пересечение линий.

Принцип входа как у Мувингов, пересекаются вход. Опять же есть ряд условий. Обо всем по порядку.

рая г<br>хочу подть<br>й. (найд Теперь вернемся к пересечению, синей и красной, и я добавил зеленую. Видно что синяя пересекаясь к красной, немного запаздывают, от зеленой, которая пересекает график. Это говорит, о подтверждении сигнала на вход в рынок (найдутся и такие кто скажет: можно

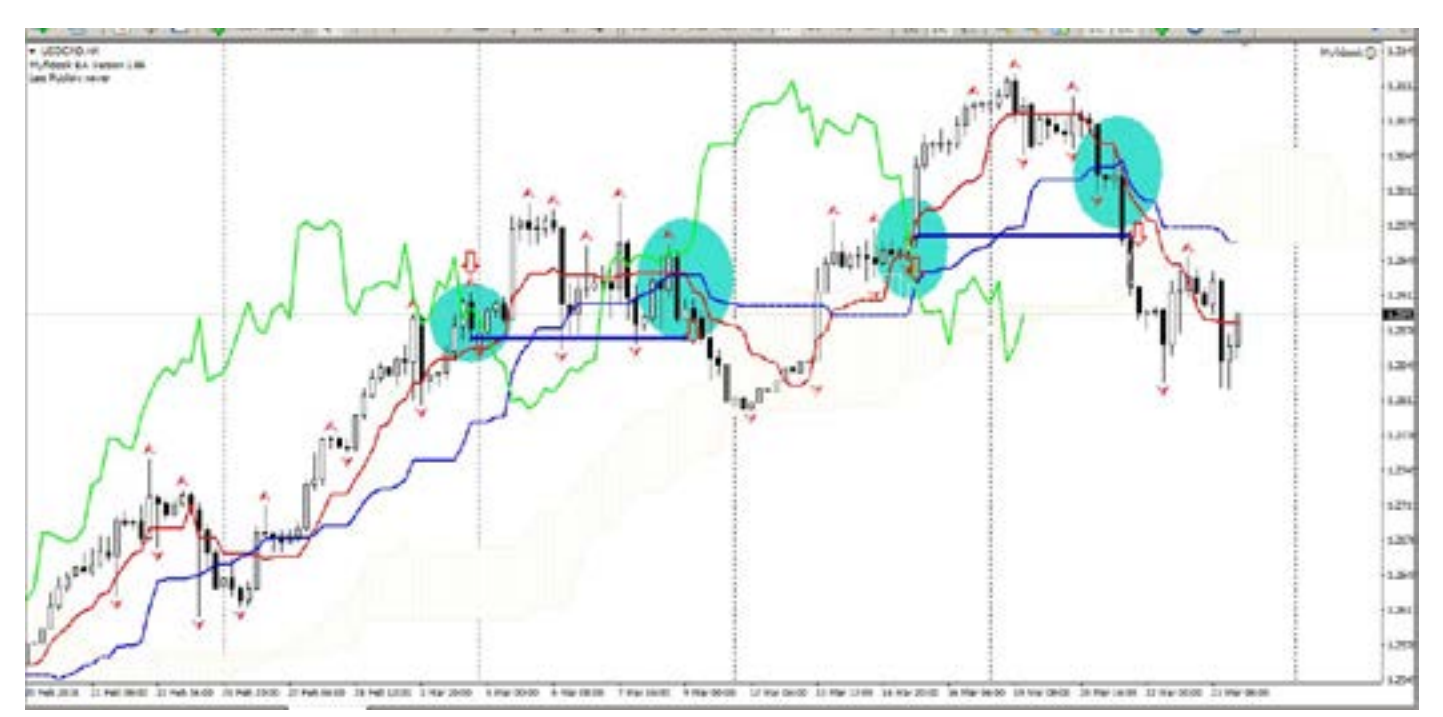

было войти и раньше, там много сигналов было, типа свечей. Не спорю, но речь идет про индикатор фондового рынка наложенного на Форекс.).

Суть в том, что эти две комбинации, дали вход в рынок, на безоткатном движении

(возможно немного запутал вас, раскидав по страницам и текст и картинки, уж простите меня, не так просто соблюдать правила верстки, и ход мыслей. Это на сайте все просто, книга несколько ограничивает возможности.).

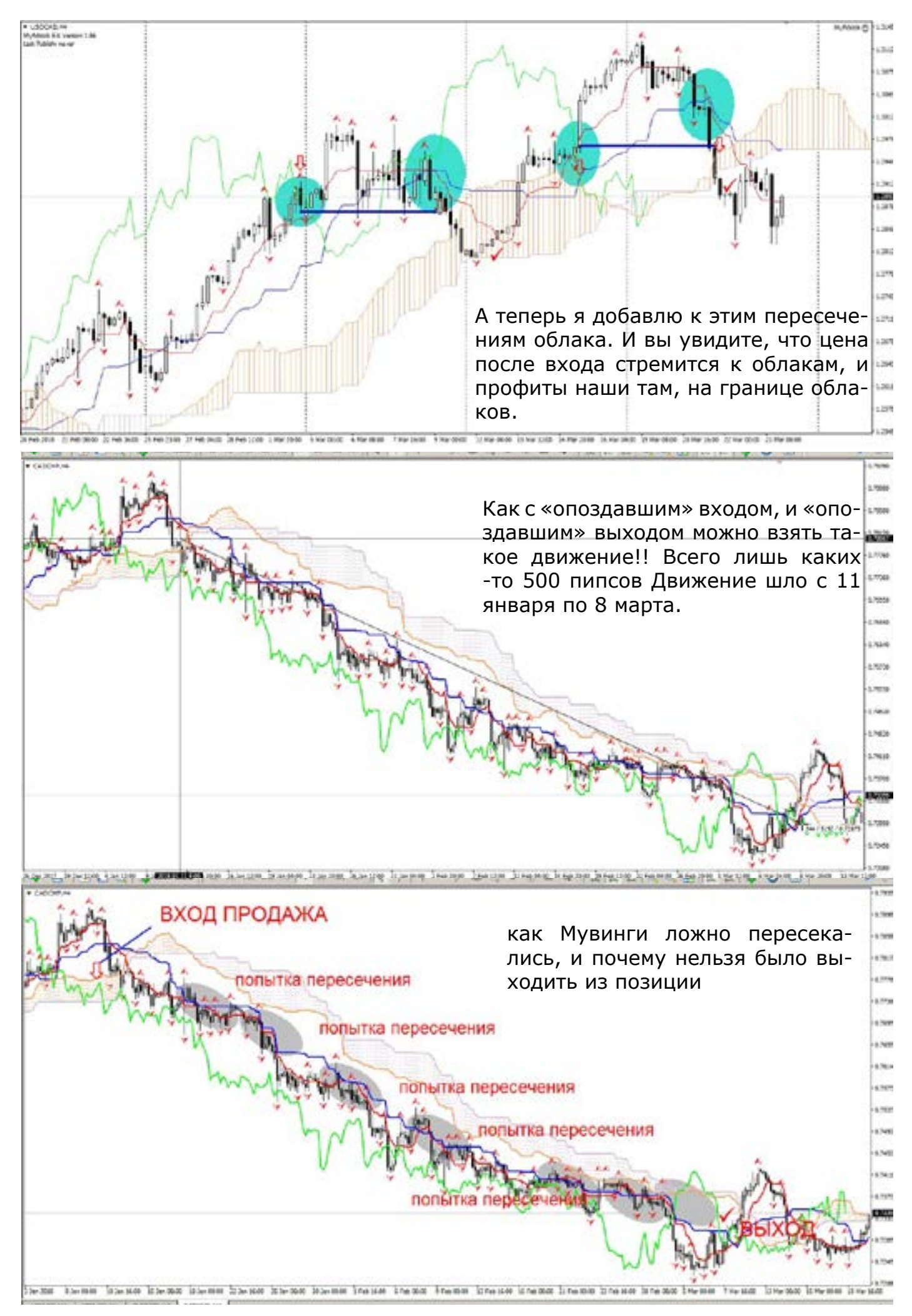

Синяя и красная пересекались, неоднократно, смотрите выделенные области. Но это были ложные попытки выхода. Ни свечи, ни пересечения, ни пробития зеленой линией - все ложное.

Как же так скажете Вы, только что говорили, о том что пересечение это вход, а тут все ложное. Да есть один более сильный сигнал, который фильтрует, все ложные входы зеленой, и синей с красной линии. Но прежде еще о нескольких функциях синей с красной.

Если синяя линия «ложиться горизонтально (она, конечно, идет за ценой, но все это нужно знать), это ФЛЭТ.

На рисунке видно, что график вместе с синей линией, лежит. Если Вы посмотрите на своих графиках, то найдете эту закономерность. И теперь будете понимать. Что синяя растет или падает- движение есть, лежит – флэт.

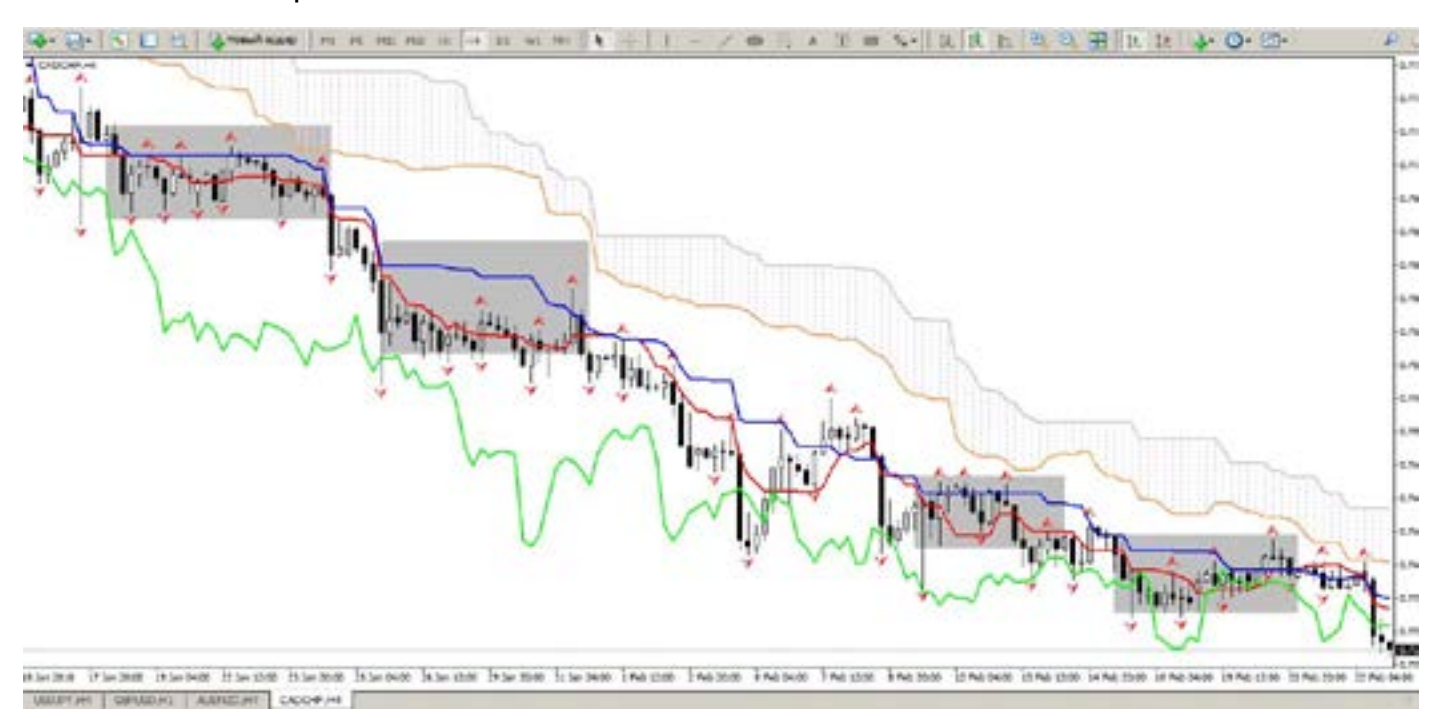

Еще одна важная функция синей с красной линией. Я опять оставлю только две линии, а остальное уберу. Все, наверно, слышали про уровни (линии) Фибоначчи. Так вот, синяя и красные линии это

и есть Фибоначчи. Что делает фиба? Она показывает уровень отката от движения, которое было. Есть два параметра: 23,6 и 61,8 (есть конечно и другие, но речь пойдет о двух параметрах).

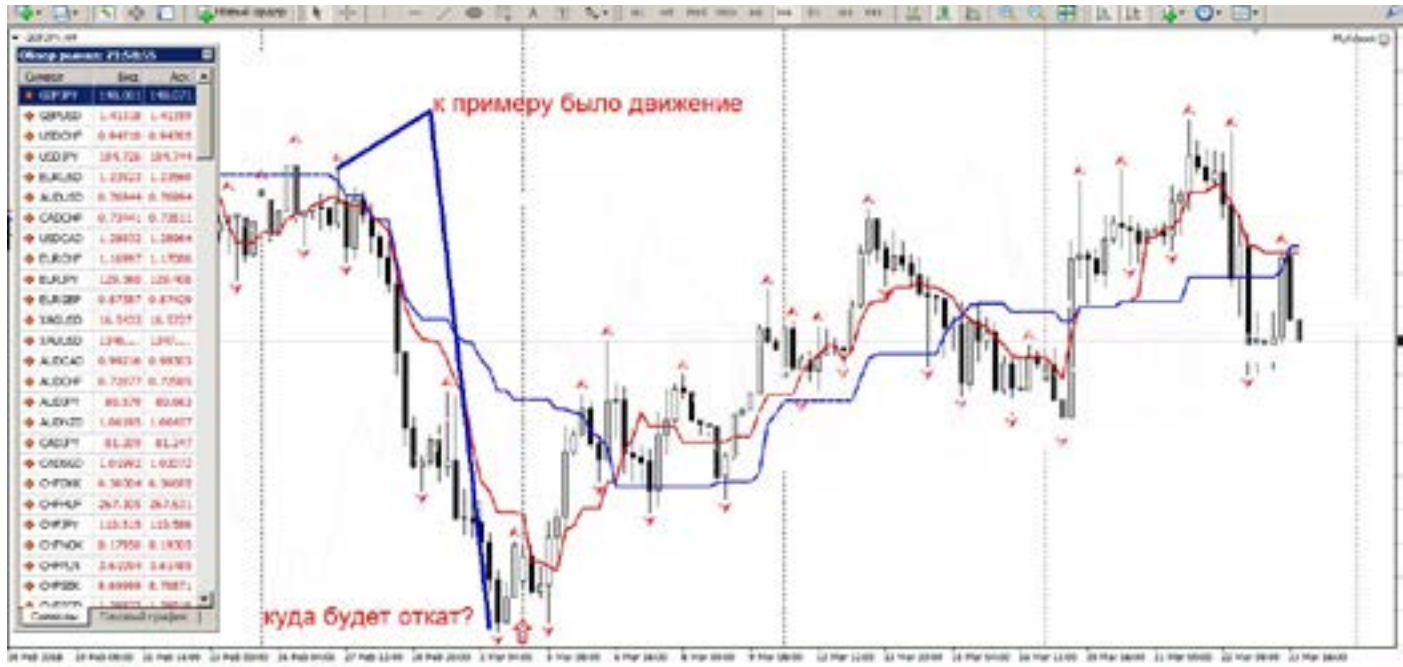

аракет ( можда) | изредат | можду |

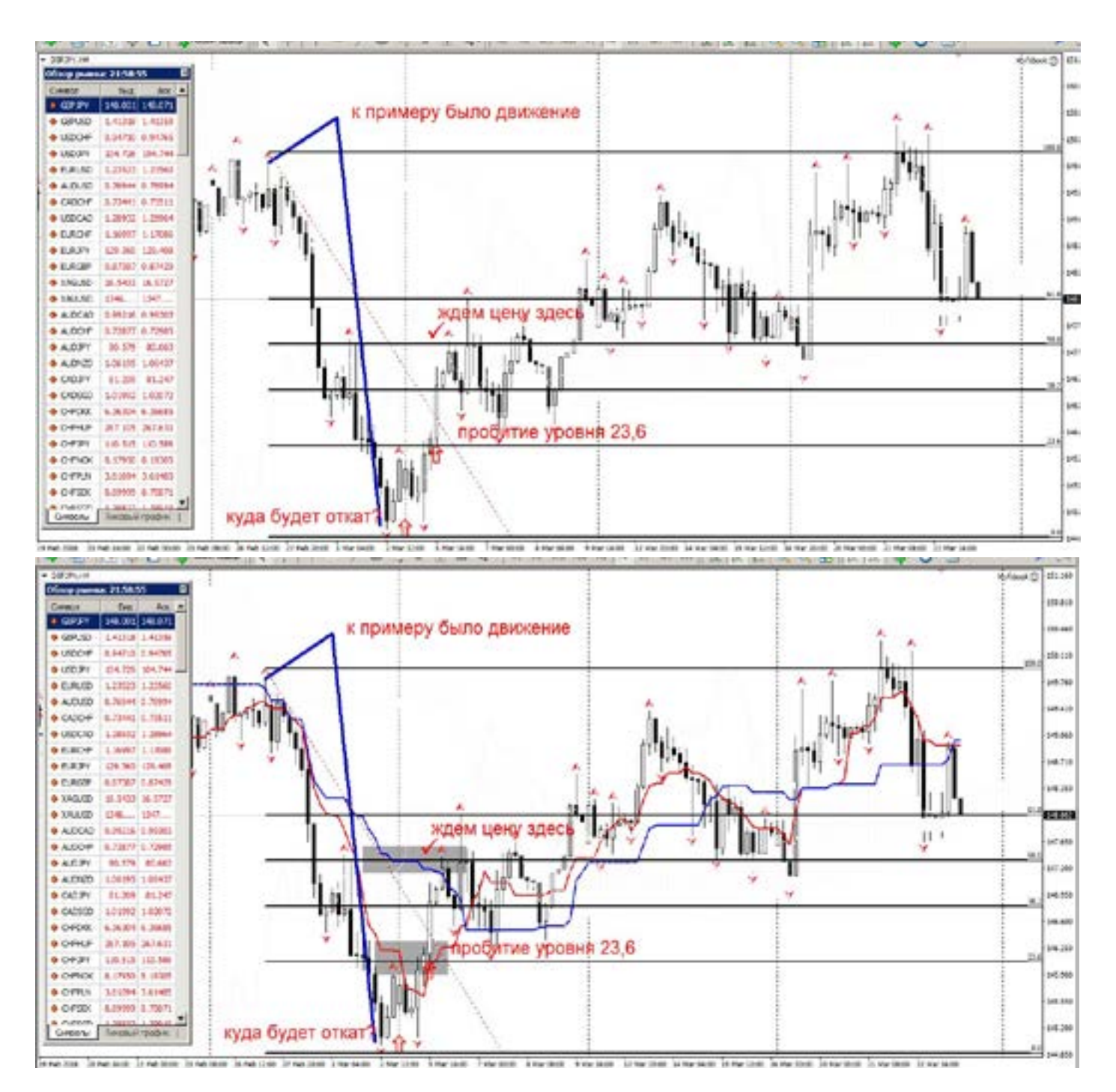

Измеряем куда, до какой цены откатить, падение. Где ставить профит. Накидываю Фибу, но без Ишимоку.

Все сходится, цена пробила, 23,6 и полетела к 50 а потом к 61,8. Это закон Фибы. Так работают почти все откаты (про фибы отдельная тема).

Теперь на фибу возвращаю Ишимоку. Смотрим.

Что видим? Синяя линия, это уровень фибы 50, а красная линия это уровень фибы 23,6!! Не правда ли, интересно?

Вот такая закономерность, которая вам поможет не прикладывая фибу, поможет определить, пробит уровень 23,6, и можно ли входить, или лучше подождать пробития?

Далее рисунки, на которых показано, как фиба взаимодействует с Ишимоку. Откат, и пробитие синей линии, и цена стремится к краю облака, а это оказывается уровень фибы, и так в 85% случаев. Ишимоку, очень мощной индикатор, который фильтрует огромное количество ложных сигналов. К примеру, есть сильный свечной сигнал, типа, молота, а смотрим на Ишимоку, и понимаем, что цена либо во флэте, либо тренд мощный и это ложный сигнал.

Все сигнал должны помогать друг другу, если они противоречат, то нужно переждать. Ишимоку решает очень много вопросов, простыми линиями на графике.

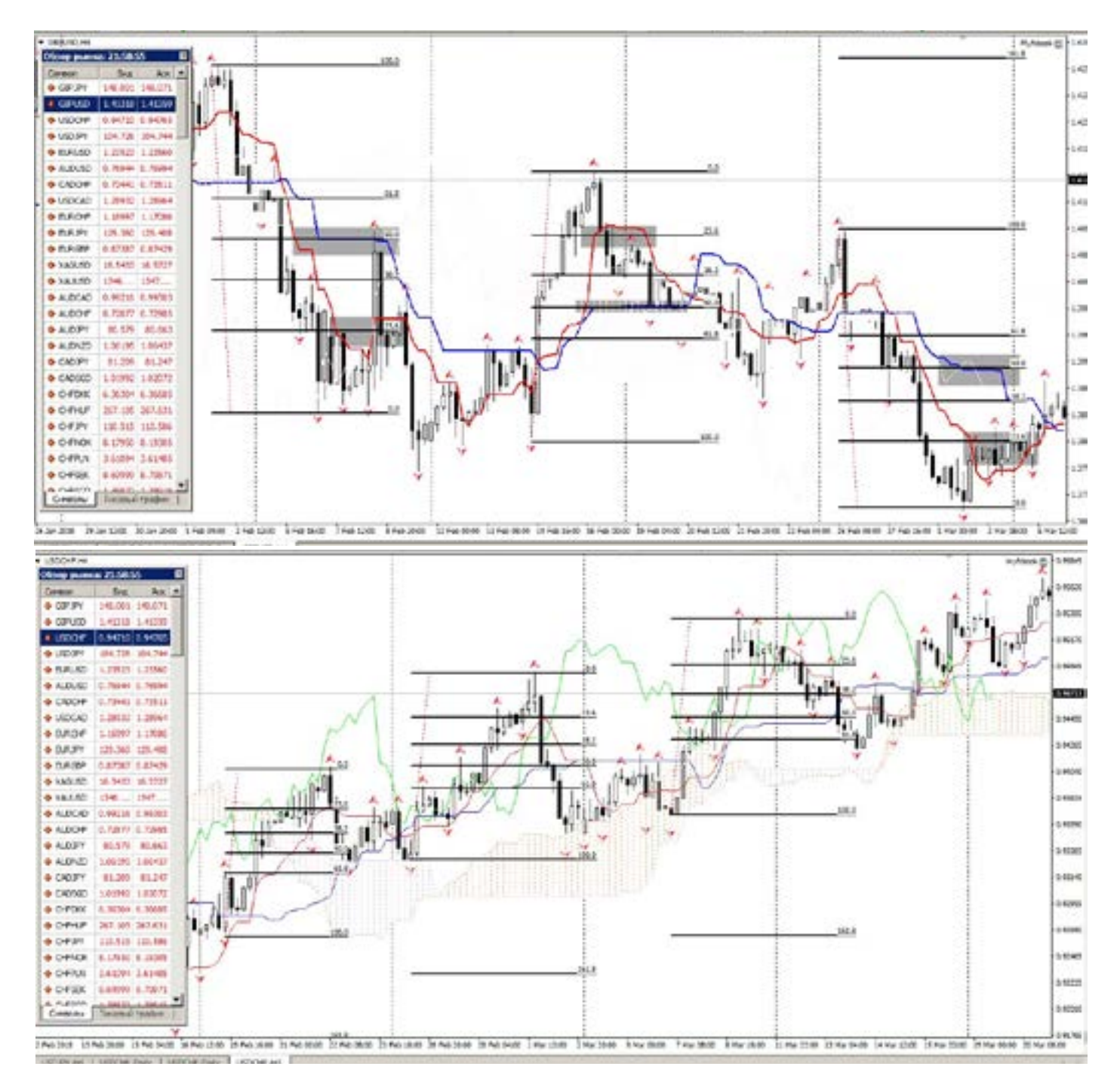

Ну вот мы и подходим, нет не к завершению, а к самому главному «фильтру» в индикаторе. Это облака. Я уберу все лишнее, и оставлю только облака. Если кто не успел войти раньше, то это последний шанс.

Здесь ничего особенного. Просто линии поддержки сопротивления, казалось бы что здесь важного? Мы начали с облаков, ими же и закончим.

Смотрим, областями выделены зоны пересечения облаков. Т.е. облака меняют свой цвет, показывая нам пересечения, и говорят нам?

СМЕНА ТРЕНДА! Именно, облака, являются ключевым фактором, при принятии

 решения на вход (самый последний сигнал). Итак, тренд не на часе, а на Н4 или день! Облака, идут на 26 периодов впереди, но в ногу с рынком. Облака, пересекаются, и дальше ловим и зеленую линию, и синюю с красной, и фибы, и свечи и прочие сигналы.

Облака, не являются святым Граалем. Они сильно запаздывают на вход, от синей красной и зеленой линиями, и если входить только по облакам, то это не самая лучшая точка входа, но это самая верная, пусть и не на 100% на 85%, но все же, и пока облака не поменяют свой тренд, лучше поперек облаков ничего не предпринимать.

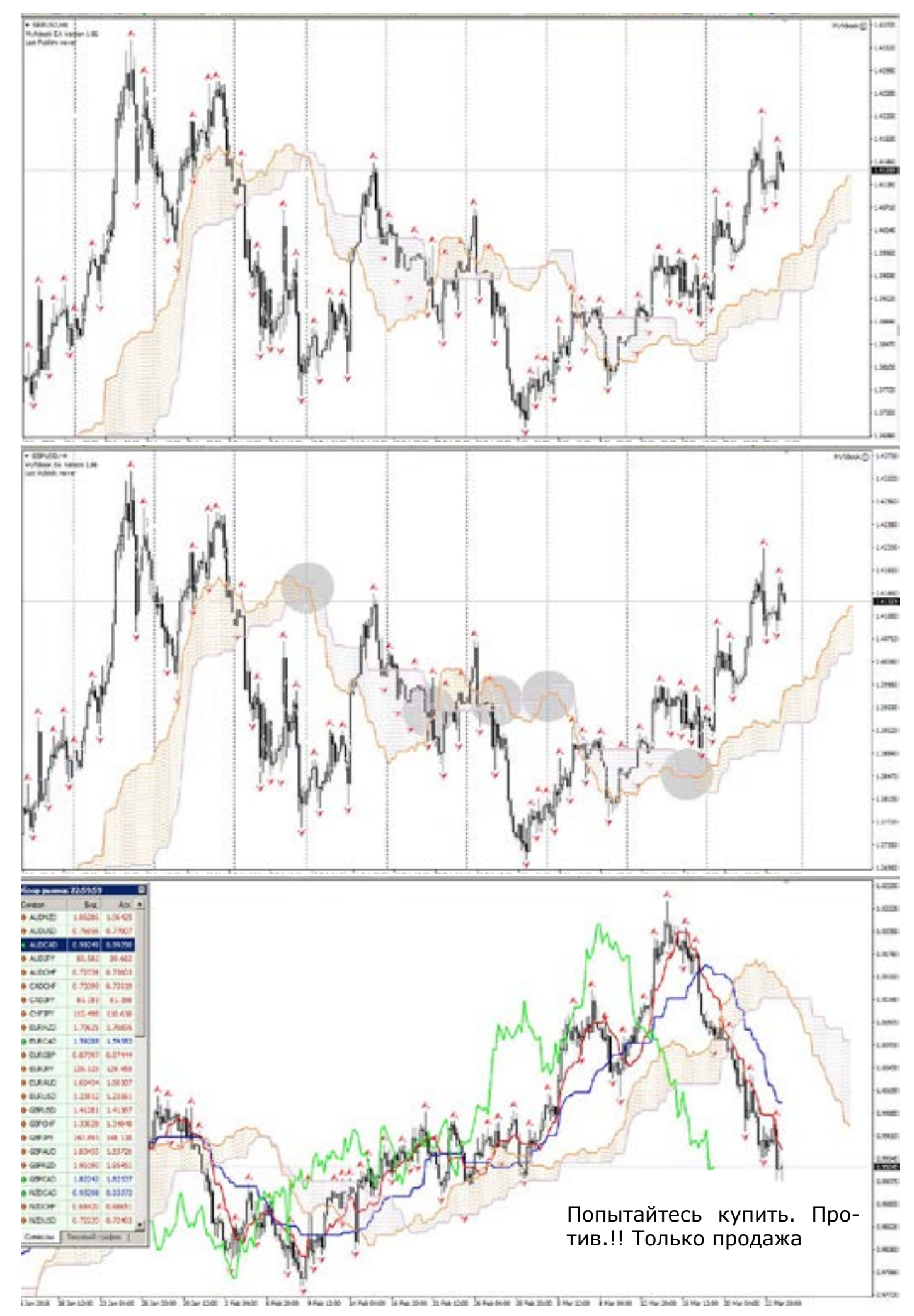

Еще одно качество, особенность облаков. Некоторые трейдеры, их называют болотом. Цена, попадая в облако, бывает, зависает в нем как в болоте, и никак, ни вверх, ни вниз, примеров, Вы можете

найти множество. Или мечется от верхнего уровня, к нижнему. Это часто используют, те кто торгует на коротких периодах, ловят цену в облаке. И там от уровня к уровню собирают профит.

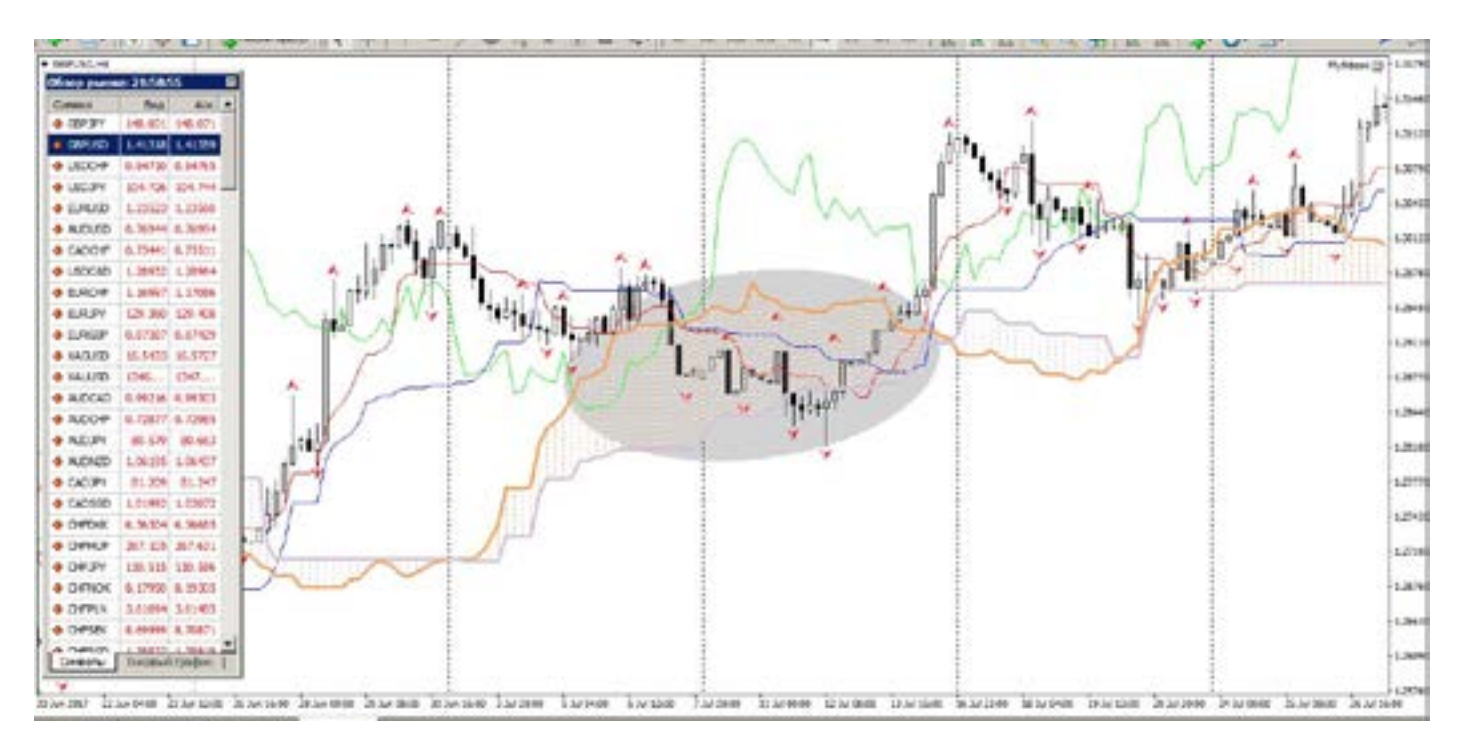

Вернемся, к индикатору. Подведем, некий итог.

Что нужно знать, и как этим пользоваться.

Индикатор, не дает, 100% точку входа. Он очень, очень сильно подсказывает, куда пойдет цена, будет она стремится к облаку. Облака, это уровни поддержки и сопротивления, они же болото, которое держит иногда долгу цену. Пересечение облаков - смена тренда. Зеленая линия, дает предварительный сигнал на вход,

при у<br>не ме<br>вать- лини<br>ритог при условии пробития графика под углом не менее 45 градусов. Синяя и красные линии, Мувинги, которые дает предварительный сигнал для входа. И не забывайте. Что лежащая синяя, это флэт. А еще синяя и красная это фиба.

> Теперь, когда Вы больше узнали. Про особенности Ишимоку, то открыв индикатор, начнете понимать гораздо, больше. И перестанете его бояться, а подружитесь, и будете получать только профит.

### **RSI**

Этот индикатор, прост. Его тоже любят расхваливать. И говорить что есть уровни «перекупленности – перепроданности» , и что выходе из зоны, нужно продавать, либо покупать, в зависимости от направления. Но опять же это только в истории, поскольку RSI, так же как и все строиться на вышедших ценах, которые уже история. И он показывает не куда пойдет цена, а он сам просто идет за ценой, а это очень большая разница. Кому нравится такая торговля, то я ничего против не имею.

Но есть в этом индикаторе и кое-что полезное. Это дивера, но на больших периодах. Но они довольно редко встречаются, и ОБЯЗАТЕЛЬНО должны иметь подтверждение диверов на других индикаторах. (Все тоже самое, как и стохастик, дивера как на МАСД, принцип анализа индикатора один и тот же. Отличие лишь в формуле заложенной в индикатор, в каждом они немного отличаются) Только по RSI входить нельзя! Этот индикатор можно использовать, просто как дополнительный фильтр.

### **Параболик**

Индикатор «точка» бегающий от свечи к свече. Этот индикатор рисует точки на «математическом» расстоянии от свечи. Чем дальше от свечи, тем сильнее тренд, чем ближе к свече, тем больше вероятность разворота рынка.

Кухонные рекомендации – появилась точка «под свечей» - покупаем, «точка над свечей» - продаем. Это, конечно, весело, только забыли сказать, что точка опаздывает на три свечи от графика.

В истории этого не видно, а вот в реальности (если кто-то попытается так торговать) можно наловить прилично стопов. В чем его польза? Очень хорошо помогает новичкам, которые не знают где ставить стоп лосс. Точка под свечой (над свечей) это ваш стоп, точка передвинулась, стоп за ней. И так на любом таймфрейме. Фракталы в этом плане гораздо лучше, но любителям Параболика, подсказка. Больше в нем ничего нет.

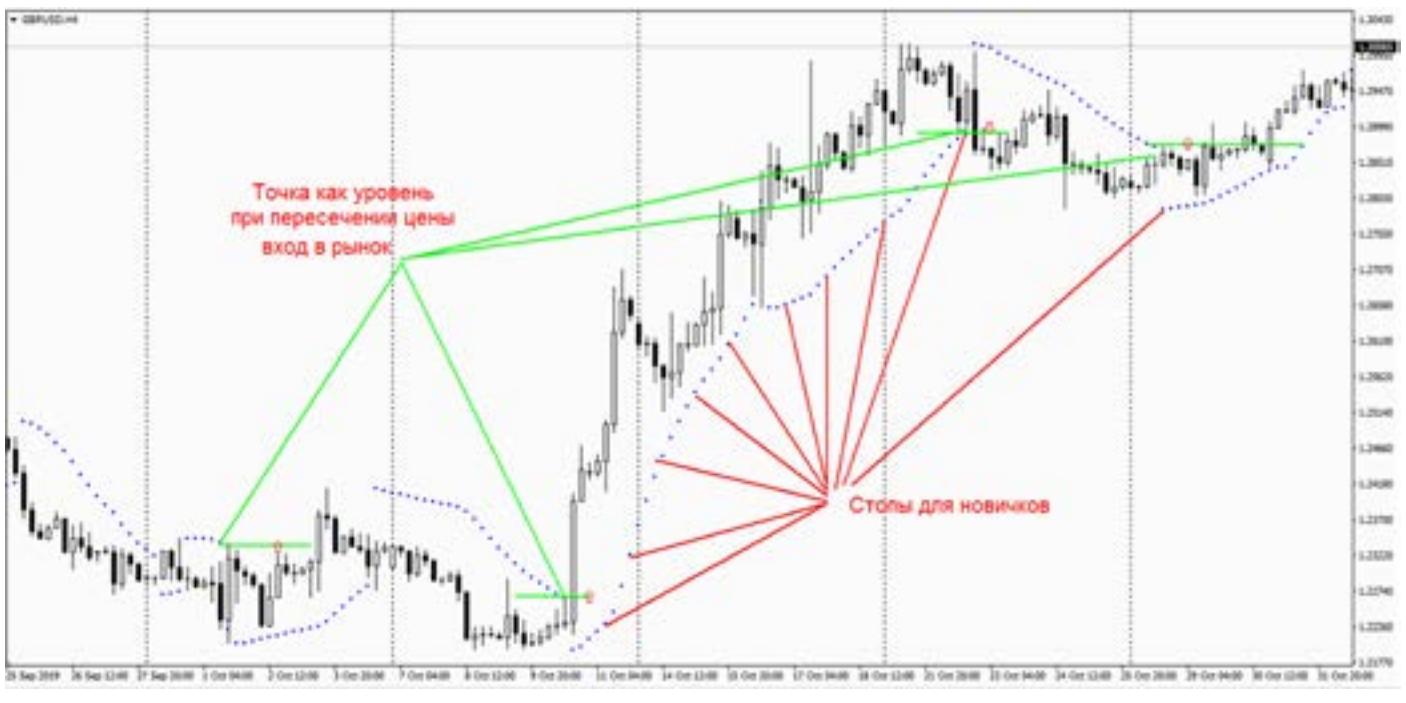

### **Мувинги**

Индикатор который знают наверно все трейдеры. И настройки этого индикатора у каждого свои.

Что он нам дает, и дает ли? Считается что это трендоуказующий индикатор. Да верно, он лишь показывает направление рынка, и не дает точку входа. Хотя (опять гуру рынка) говорят, что при пересечении двух линий индикатора, можно входить.

Это большая ложь, если входить на пересечении линий, то Вы опоздаете пипсов на 100-200. Это нормально?

Возможно многие не согласятся со мной, мол несет здесь что попало. Но вы посмотрите на график, только не на истории а в реальности, сделайте поменьше таймфрейм, и попробуйте найти точку входа без потери.

Плох ли Мувинг? Если вы не умеете пользоваться Ишимоку, то Мувинг может помочь, но очень мало, даже если выставить параметры: 21 или 53 или 210 или что-то еще. В результате вы будете упускать хорошие входы, и выходы.

Мой совет. Глянем на Мувинги 13-21 (либо 35-21) в сравнении с Ишимоку. Синяя и красная линии Ишимоку очень наглядно показывают несостоятельность Мувингов перед Ишимоку. Они очень запаздывают с сигналами, и бегут за ценой, и мало информативны.

Напротив же линии Ишимоку говорят о смене тренда (крест) и откат по Фибе (пробитие либо синей, либо красной линии). На мой взгляд, Мувинги это сильно запаздывающий и порою мешающий индикатор, которому есть очень хорошая

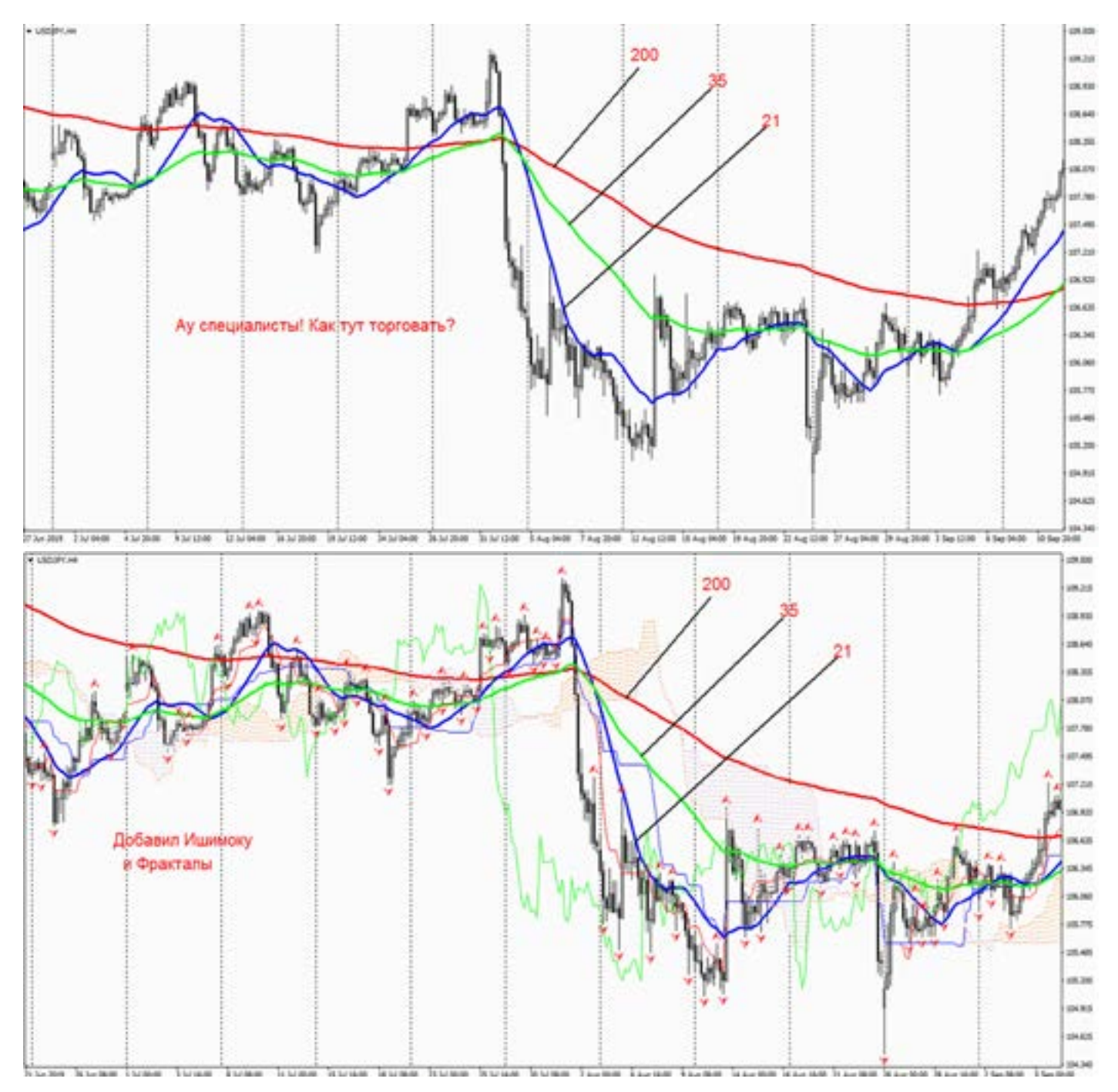

замена. Сравните эти два графика. Мувинги ничего толком не показывают. При наложении Ишимоку и фракталы,появляется смысл графика. Точки входа, и гораздо лучше, чем

по плавающему Мувингу.

Не стал сильно график разрисовывать, и так уже ничего не видно. Попробуйте проделать такое самостоятельно, и результат вас удивит и порадует.

#### Описание остальных индикаторов

В мире трейдинга существует огромное количество индикаторов. Нет возможности все знать, и уж о каждом написать. Моя цель получать прибыль самым доступным способом, и надежным. Для этого были выбраны те индикаторы, о которых говорилось ранее. Возможно есть и другие хорошие, но если меня не устраивали те что есть, я бы искал получше. На что обращайте внимание при

выборе индикатора. Насколько он запаздывает. Как он работает на таймфрейме вашей торговой системы. Универсален ли он для разных валютных пар.

Не старайтесь забивать монитор индикаторами. Три четыре пять – это уже достаточно. Если больше, то просто потеряете графики и тренд. Помните - индикатор идет за ценой, а не говорит цене куда идти. Это очень разные вещи.

# **Тактические маневры**

### **Локи**

Нет, это не Норвежский Бог. Но то что локи творят с трейдером, мистика не иначе!

Эта тема очень давно просилась появиться на свет. Очень хотелось рассказать, но были всегда сомнения о необходимости ее. Но специально создавать торговые примеры (локи) на графике, а потом делать из них выходы, это нужно огромное количество времени. И я не готов его отрывать от своей торговли.

Поэтому (простите меня) все примеры изображены графически. Замок, Лок,

это самая первая ошибка всех трейдеров, в которую легче всего попасть.

Не многие знают, что локи бывают как плохие, так и хорошие. Т.е. отрицательные и положительные суммы в локах. Давайте разбираться пошагово.

Интернет заполнен советами и правилами входа и выхода из лока. Но большинство трейдеров, слышали про это, но как на практике применить (выйти) никто не понимает.

Это, как учиться плавать через интернет, знают, но практики никакой.

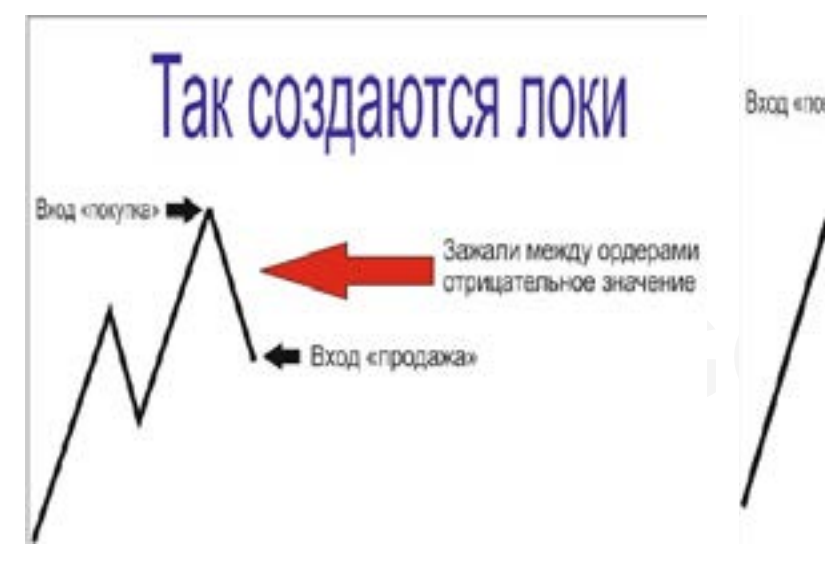

Отрицательный лок (чаще всего это эмоции, нежели разум). Помните, ситуация локирования - это очень сильный эмоциональный момент в торговле, и разум в этом случае часто отключается, работают только эмоции!!! Возьмите себя в руки, прежде чем.

Как трейдер попадает в эту ловушку? 1-Вход без стопа!

2- Маленький депозит, и попытка спасти любую отрицательную сделку.

3-Надежда, что поза «сейчас развернется», еще чуть-чуть, ну должен же он развернуться, ну вот же уровень, что происходит. Вера в то, что ошибочная поза выйдет в плюс, а когда депо уже кончается – лок. Ну и так далее.

4- Паника!!! Что делать, и как выходить. Для пояснения и решения вопроса, нужно знать причину ошибки.

Не только знать и четко понимать зачем

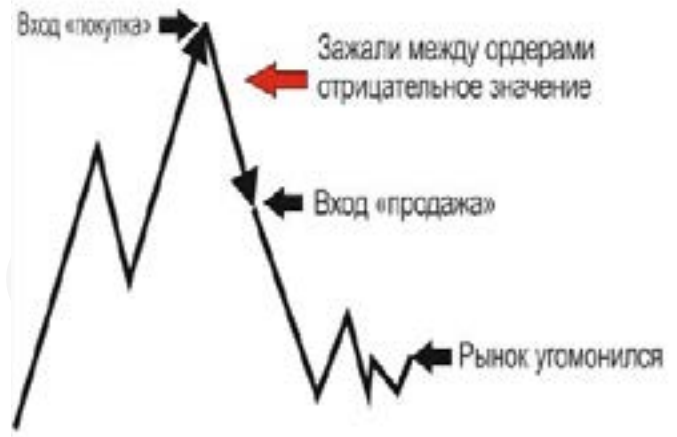

она совершена. Кто вас туда загнал: -Страх? Ошибка входа? Тупая уверенность в себе? Если Вы не можете себе ответить на этот вопрос, то решение будет сложным.

Первое решение (если Вы не работаете на удачу, а четко по сигналам) закрыть этот минус, и начать торговать грамотно уравновешенно, по правилам и сигналам.

Если закрыть тот минус никак нельзя (последние деньги, гордость не позволяет, принципы: ни одной отрицательной сделки, и т.д.), то тогда нужно работать по системе и по сигналам.

Одна из главных ошибок трейдеров в локах - попытка торговать по этой же паре, в надежде вывести ее в плюс.

Нужно просто торговать и делать себе плюс по любым другим парам (если Вы конечно не влюблены в одну единственную пару,и преданы ей до конца депозита).

Начнем с примеров. Допустим, лок откусил большую часть от депозита. То нужно смотреть на размер оставшегося депозита, позволяет ли нам он открыть дополнительные позы. Если нет, то нужно добавлять депозит, и не меньше чем сумма просадки. Следующее самое главное правило!!!! Очень важно!!!

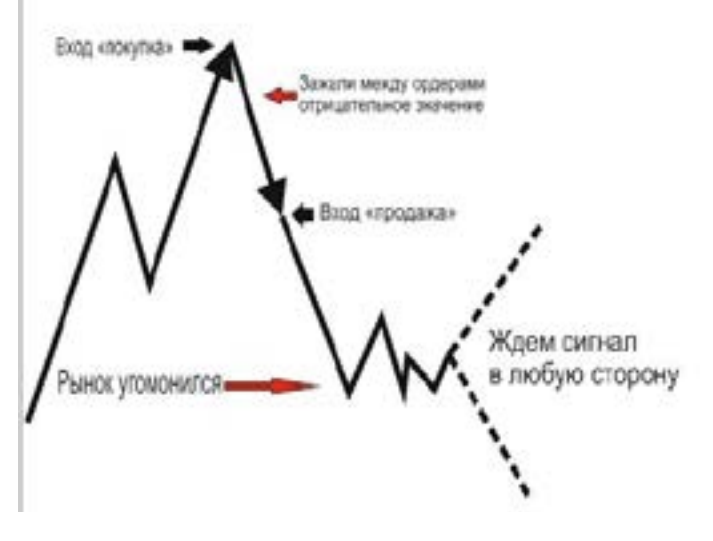

#### Вариант 1

хорог<br>и Вы ник.<br>Сигна<br>алют- сколь -Ждем когда рынок успокоится, ну и Вы тоже.

-Ищем четкий сигнал, по любой валютной паре. С вашим локом (если сами не начнете чудить) ничего не случится, только свопы будут тикать.

-Входим только по сигналам, (не пипсовка) Н4 только сильные, не сомнительные, входы не в пятницу (иначе, выходных у вас не будет). Рынок дает

Никогда!!! Никогда нельзя РАСКРЫВАТЬ ЛОК!!! (раскрытие лока чуть позже) При локировании сумма залога равна «0» и это не сильно влияет на % в строке МТ. Но если раскрыть лок, то к минусу по сделке добавится и стоимость маржи за лот, и если добавляться при раскрытом локе, то депозита может не хватить (поскольку такое делают новички на маленьком депозите).

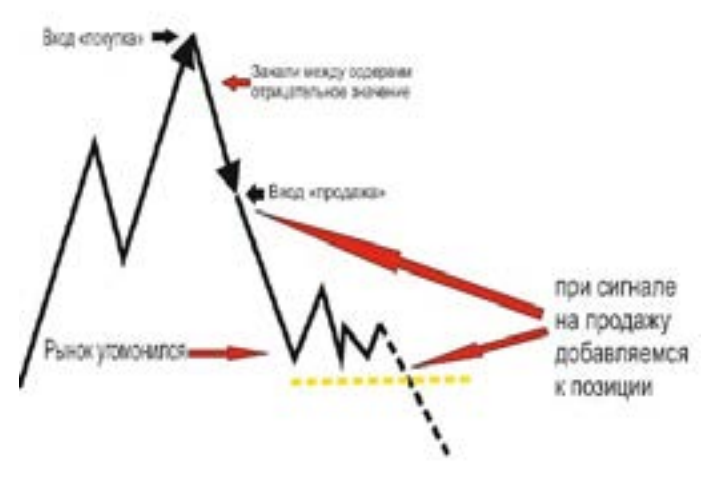

хорошие сигналы в понедельник, вторник.

Сигнал должен быть подтвержден несколькими индикаторами, свечами, фигурами, Ищем 100% сигнал, не спешим. Нашли, вошли, подождали прибыль, зафиксировали. И так поэтапно пока Ваш депозит не увеличится до первоначального. И потом с чистой совестью закрывать отрицательный лок (не раскрывая его). И дальше не делаем таких ошибок.

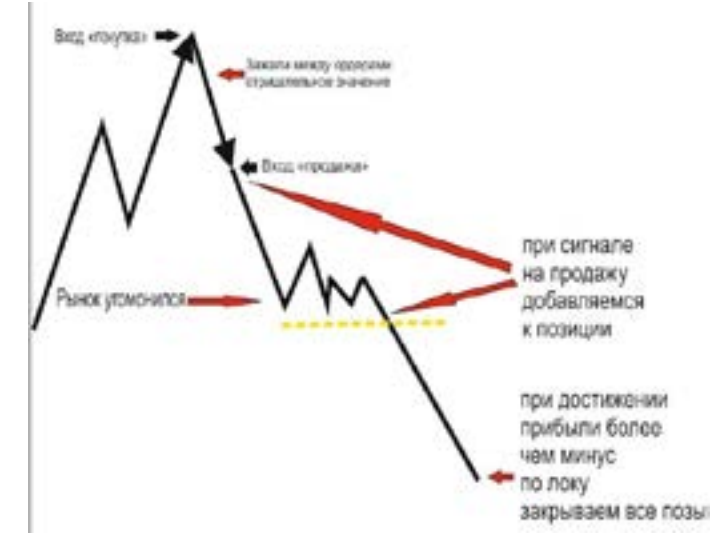

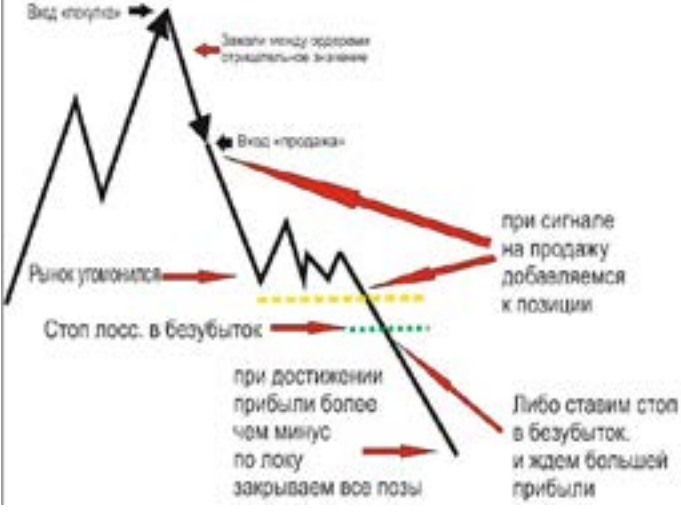

#### Вариант 2.

Следующий способ выхода из лока. (по той же валютной паре, если Вы не читали что ранее было написано.) (все дальнейшие способы выхода из отрицательного лока,это использование

усреднения, если Вы преданы этой паре) -Добавить депозит.

- успокаиваемся, ждем сигнал по этой же паре.

-если рынок дальше идет в том же направлении, то ждем сигнала и спокойно добавляемся. Но уже со стопами, и по четким сигналам.

- Наша цель (первоначальная)

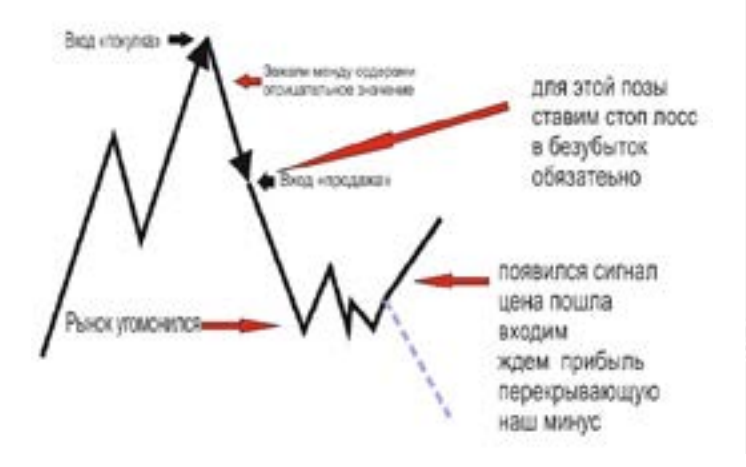

Вариант 3. - Цена после лока (как пример) просела и не дает сигналов. Ждем сигнал.

-Цена дает сигнал в обратную сторону !! И вот в этот момент многие трейдеры делают большую ошибку, раскрывают лок!! И тем самым в надежде что они якобы еще и заработали, но упускают важную деталь, они увеличивают размер лока!!! Так как, любой колебание рынка в обратку, заставит вас еще раз залокироваться, но уже по более худшей для вас цене, и с еще большим локом зависнуть в рынке.

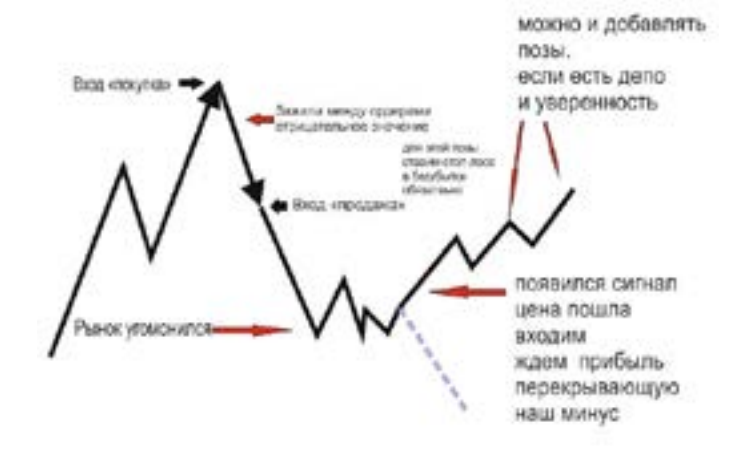

#### Вариант 4

-Ничего не делаем. Ждем когда рынок нагуляется и вернется к нашему локу. Ждать можно и несколько месяцев.

перекрыть прибылью размер минуса лока.

- Если цена и дальше движется в том же направлении, то через 100-200 пипсов (по 4х знакам) можно добавится, с учетом стопов и усреднения уже добавленных поз. Ждем перекрытия минуса. Закрываем все позы и лок, успокаиваемся, и больше так не делаем.

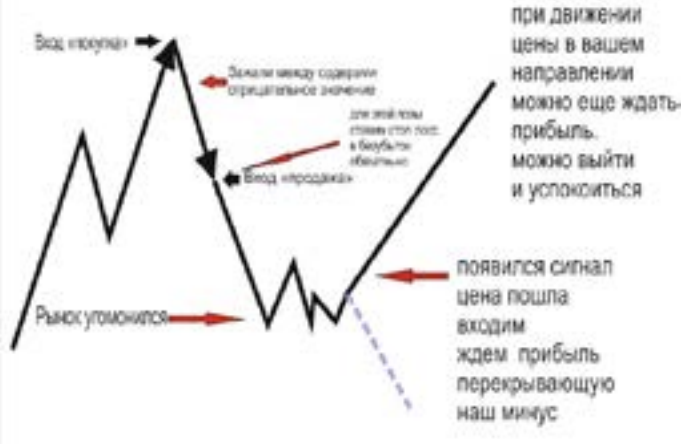

на ин<br>рону щем в<br>йде- Как т<br>рыва- краю - Цена растет (мы как пример брали просадку) дает нам сигнал, и со стопами начинаем добавляться как и в предыдущем примере. Но с одной особенностью. Как только цена начнет подбираться к краю нашего лока, то на позу которая была в плюсе нужно поставить стоп в +2 (3) пипса.

> Тем самым мы разлокируем позы в той же цене что и локировали ее. А у нас (если добавлялись) еще и плюс подтягивается.

> -ждем общий плюс по позам, все закрываем и успокаиваемся.

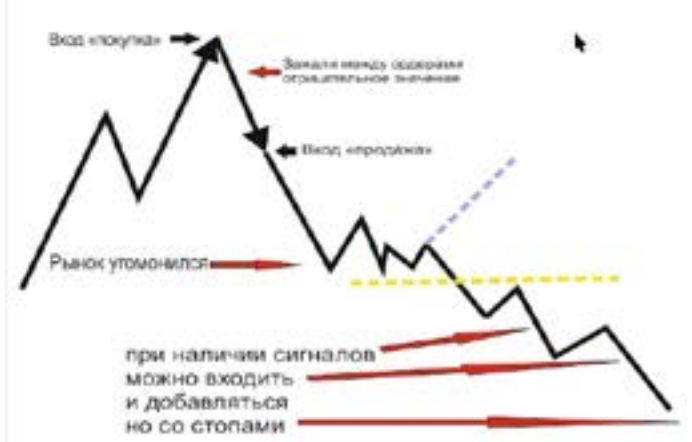

#### если пошли против тренда.

-Как только он будет подбираться к одной из поз, ставим ей стоп в плюс 2(3) пипса, и дальше ждем.

Как вы не делали до этого, никакого анализа, чисто торговля на удачу.

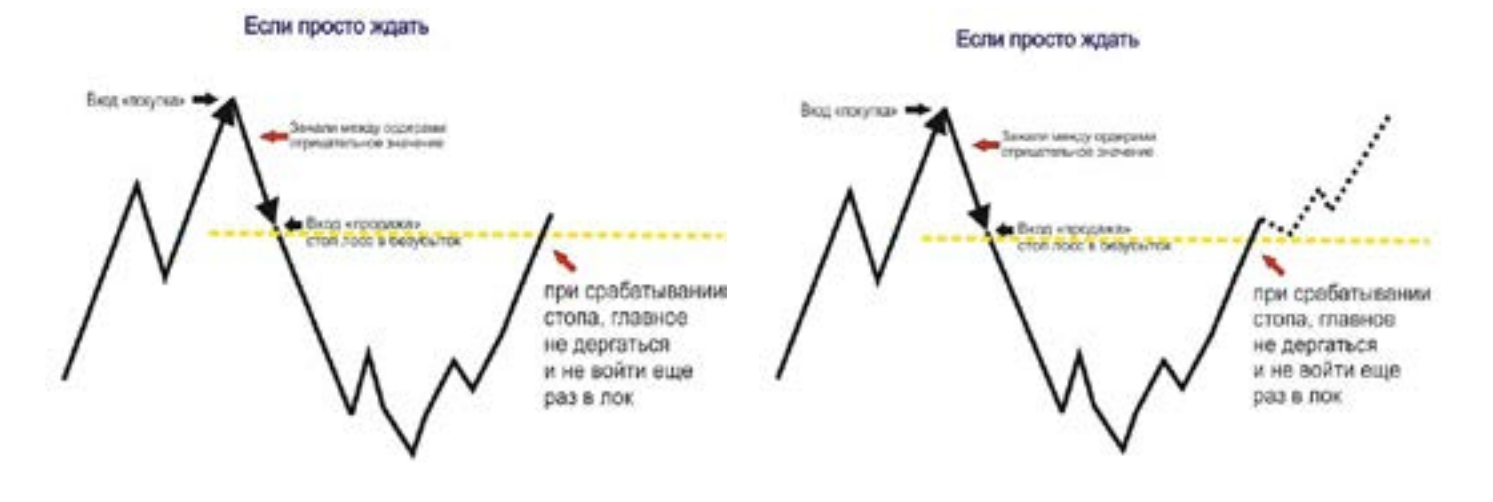

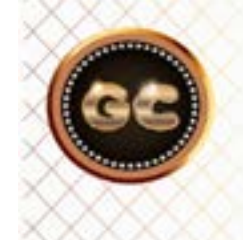

Замок, Лок, это самая первая ошибка всех трейдеров. В которую легче всего попасть.

Положительный лок.

Эта система торговли основывается на откатах, и четком понимании тренда, и фибы.

А также кто «видит», как «живет» рынок.

- У вас положительная поза (пипсов в триста), и Вы понимаете что тренд не

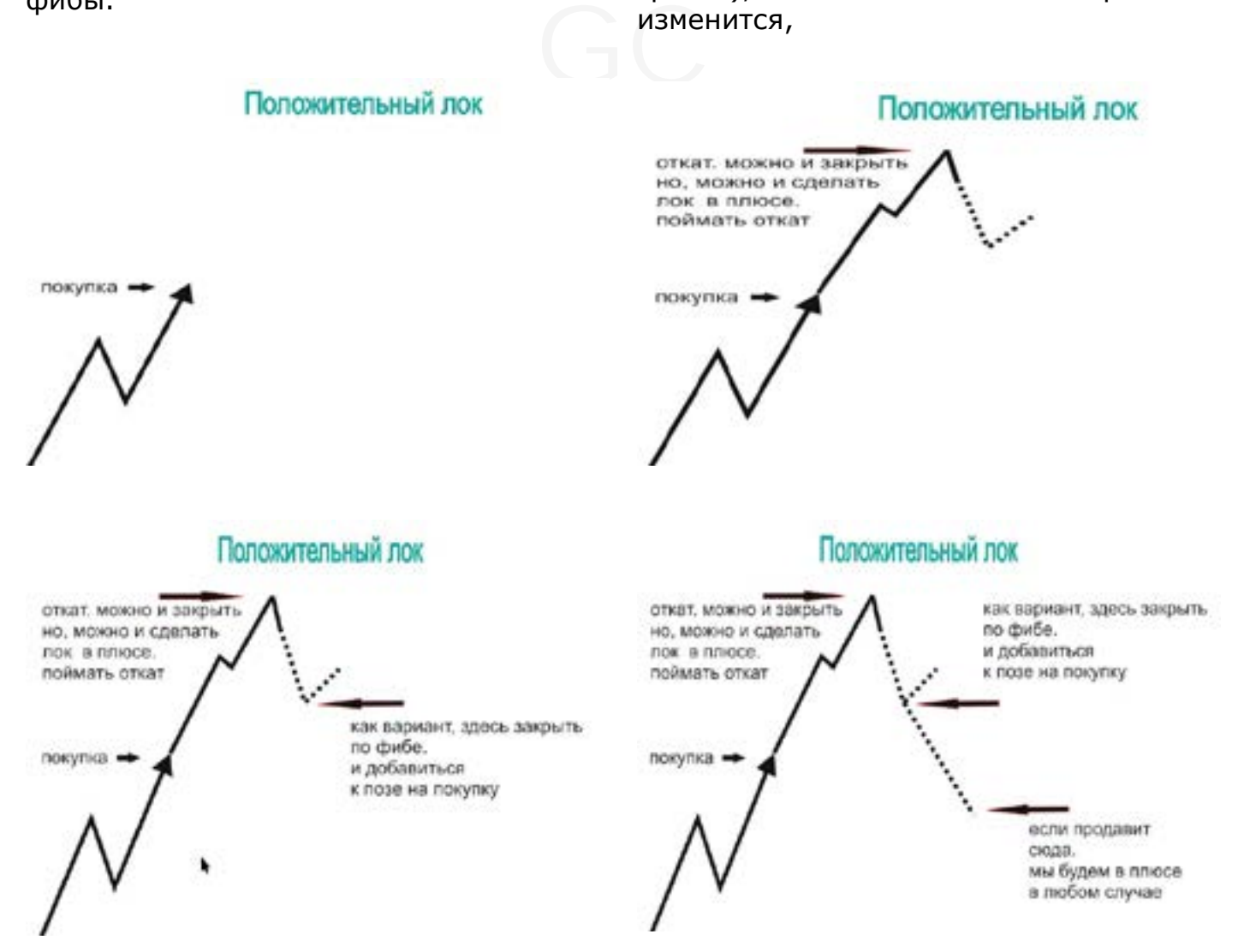

info@goldyard.club

но намечается коррекция, т.е. откат. И чтобы не терять время и деньги, открываете позы по откату. Т.е. положительный лок. Как только откат дошел до

нужного уровня, закрываете позу «отката» и можно добавляться к позе по тренду. Далее (для тех кто так торгует) советы мои излишне.

#### Раскрыть лок

Не секрет что большая часть знает как создать лок (замок) , и с высокой частотностью это делает. Но вот как выйти из лока без потерь. Но там не учел, что бывают локи, при раскрытии которых можно все потерять. Сейчас исправлю ошибку, вернее то, что недосказал.

Итак дробим локи. Все знают как закрыть часть позиции? Это и есть основа разбивания лока. К примеру, у вас лок объемом по 5 лотов в каждую сторону.

И раскрыть разом, это значит подвергнуть сильному риску не только депозит, но и нервную систему трейдера.

Мы поступим проще, легче, результативнее – но времени на это уйдет больше, но оно того стоит. Нужно закрывать частями (к примеру) по 0,1-0,2-0,3 лота. И делать это по движению рынка. В чем особенность? Если Вы ошиблись с направлением, то размер этого лота небольшой, и его можно всегда закрыть с маленьким минусом.

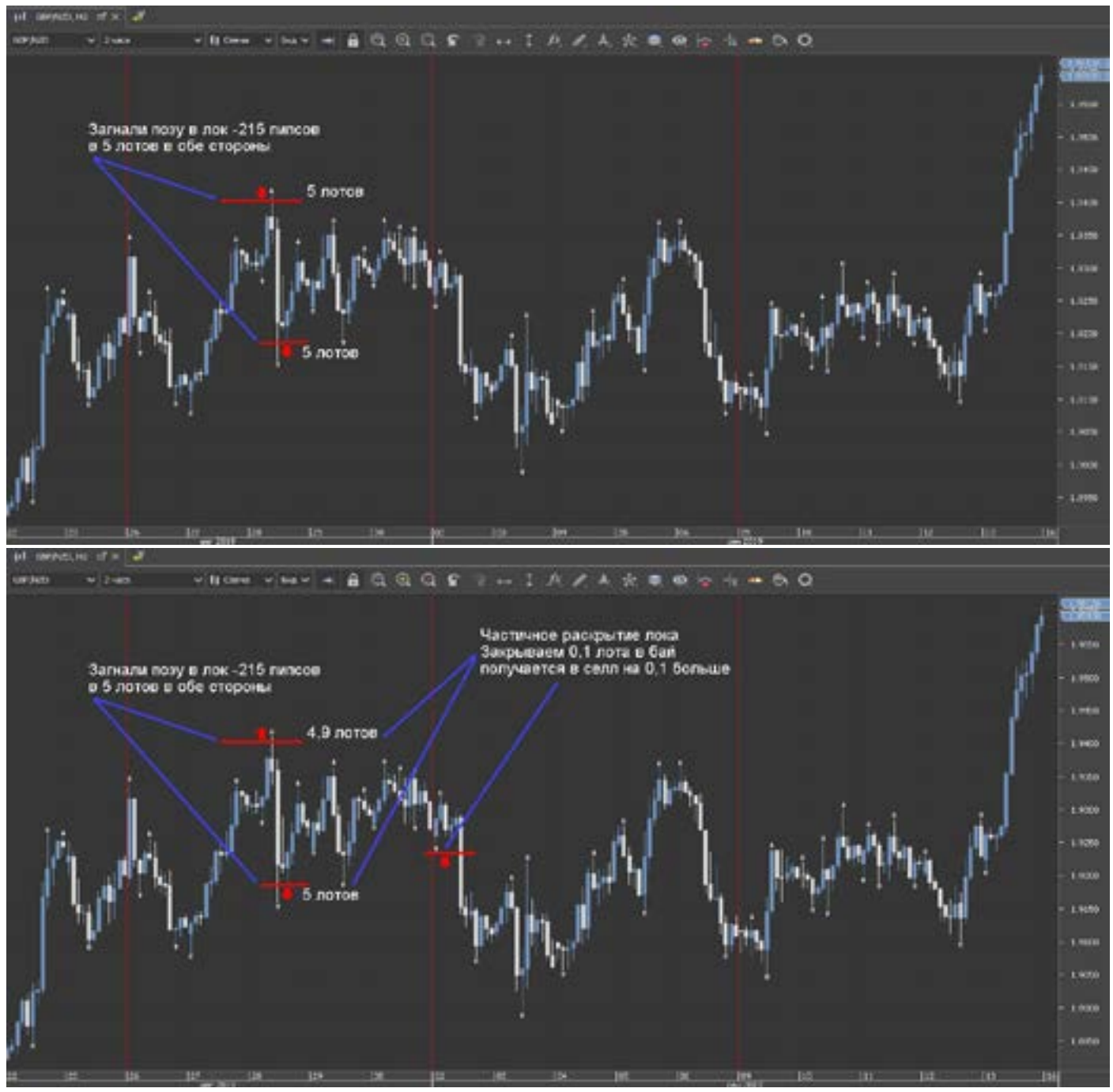

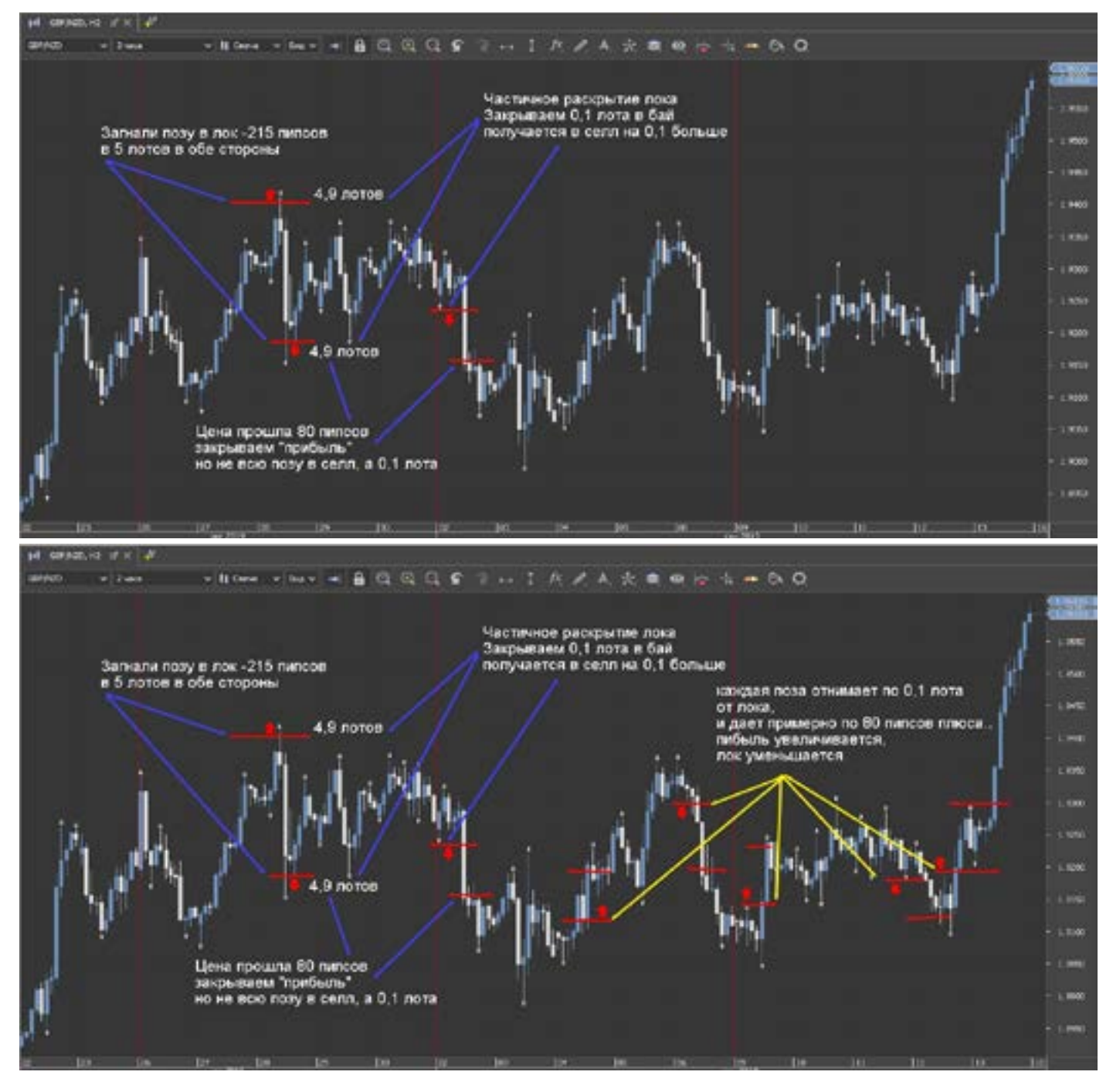

Итак, по картинкам мы видим: (к примеру) цена пошла вниз, и мы закрываем 0,1 лота в бай, тем самым создаем разницу между позами в 0,1 в селл. Цена прошла (к примеру) на 80 пипсов, фиксируем закрываем не все позы, а лишь 0,1 лота в селл. Итог - наш лок сократился с 5 лотов до 4,9 и на этом мы заработали 80 пипсов в 0,1 лот. Дальше ждем сигнал, в любую сторону и также частично открываем. Если появился сигнал в селл, то нам нужно закрыть 0,1 лота в бай, тем самым сделать разницу в локе, с увеличением на продажу, как только цена дает прибыль, нужно уровнять лок, то закрываете 0,1 в селл.

И наоборот – цена пошла в бай, нужно

отцепить 0,1 лота в селл и сделать перевес лотов в бай, и при достижении прибыли, нужно уровнять опять лок.

Что в итоге: время эта процедура занимает много, но это помогает не только психологически, но и спасает депозит. Можно закрывать не по 0,1 (зависит от размера ваших лотов), а по 0,2 или по 0,3. Все зависит от ваших эмоций, знаний и уверенности, ну и понимания того, что здесь написано. В результате: лок уменьшается, залог уменьшается, нагрузка на маржу уменьшается, прибыль увеличивается, депозит спасен! Все деньги таким способом сразу не вернуть, но помочь можно серьезно.

### **Короткие профиты**

Один подсмотренных в интернете, дерзких и не ординарных методов торговли, для боящихся рынка. Торговля небольшими лотами, с автоматическим (либо сразу в ручную) выставлением профита на 10 - 15 пипсов. Волатильность рынка внутри дня, часто бывает (особенно во флэте) около 30-60 пипсов. Но учитывая погрешность точности входа, спред, можно собирать понемногу. Не жадничать, и не жалеть, что цена пошла дальше. В этой тактике, нужно ставить и стоп, но чуть больше чем волатильность рынка. Иначе вы соберете все стопы, а не профиты.

Стоп в данном случае противоречим всем правилам торговли. Если профит 15- пипсов, то стоп 60 пипсов. И математически не сложно посчитать, чтобы один стоп перекрыть, нужно закрыть 4 профита.

Здесь можно работать и в обе стороны. Расчет ведется на частоту срабатывания профита, и большое количество маленьких лотов.

Метод нельзя назвать очень прибыльным. А присмотревшись и немного поразмыслив, можно найти в нем разумное зерно.

Не применять на реале. Опасно.

### **Пирамида**

ооны- шине<br>вер- копи<sub>l</sub><br>онять Перв<br>объеі Одна из непростых торговых систем на рынке. Она основана по принципу пирамиды, и вот что меня побудило про это написать. Интернет заполнен подобными тактиками, но увы – они ложны, вернее изложены неверно. Чтобы понять суть тактики, нужно посмотреть

на обычную пирамиду (отсюда и название).

Итак мы видим, что от основания к вершине она уменьшается. Этот принцип и копируется на рынок.

Первая сделка как правило большая по объему (как основание пирамиды).

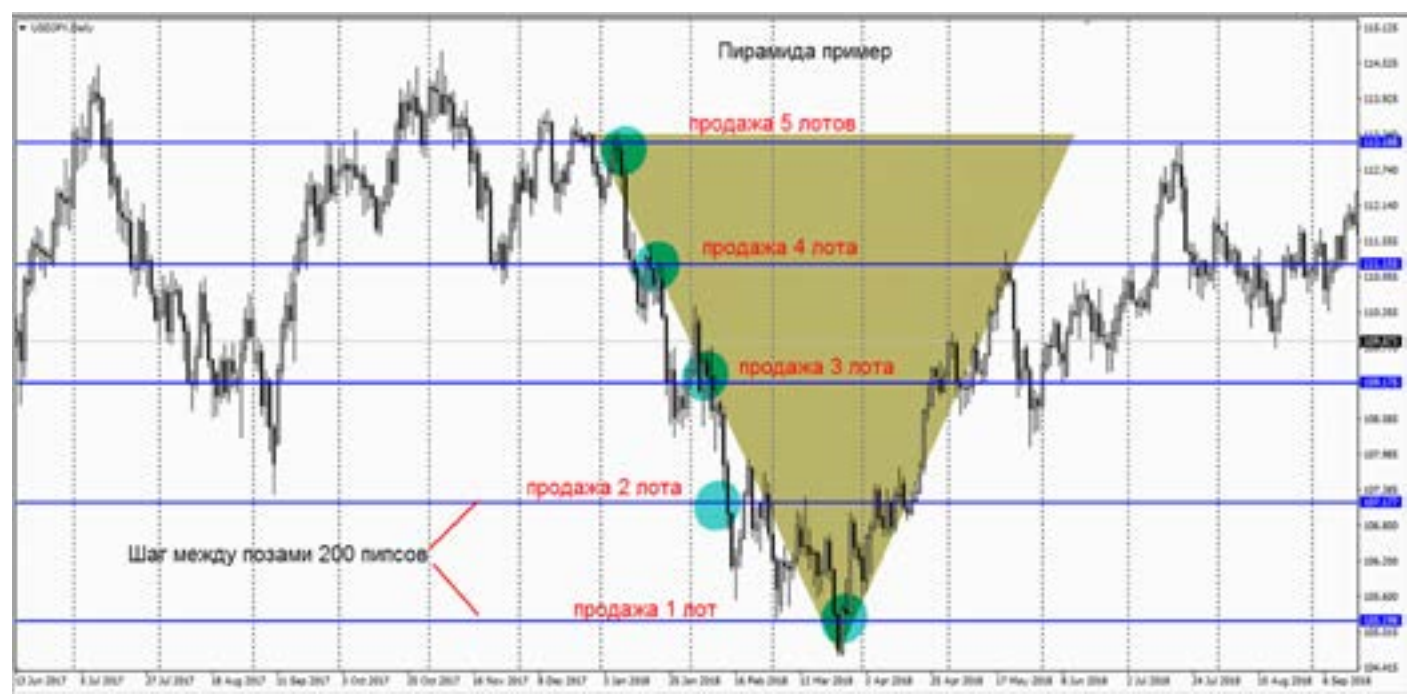

Вторая сделка (по тренду) меньше чем первая, как правило на один лот , но все зависит от депозита и размера лота которым Вы торгуете.

Далее сделки идут по уменьшению как пирамида. Расстояние между входами,

как правило определяется либо по фибам, либо фракталам (каждый сам ищет входы). Почему так построена система? Первая большая (тяжелая сделка) потрепет нервы первое время, но после второго и третьего

 [goldyard.club](https://goldyard.club)

добавления (с уменьшением на лот) жизнь засияет полными красками, и откаты вам будут не страшны.

По всем правилам, тренд дает от пяти до восьми входов (с интервалом от 150 до 250 пипсов по пяти знакам). И поэтому систему нужно рассчитывать так, чтобы после пятого добавления, не нужно было уменьшать лот.

Т.е. Первый – 5 лотов. Второй - 4 лота. Третий -3 лота. Четвертый -2 лота. Пятый - 1 лот. Шестой (если тренд продолжится) -1 лот.

И далее по -1 лоту.

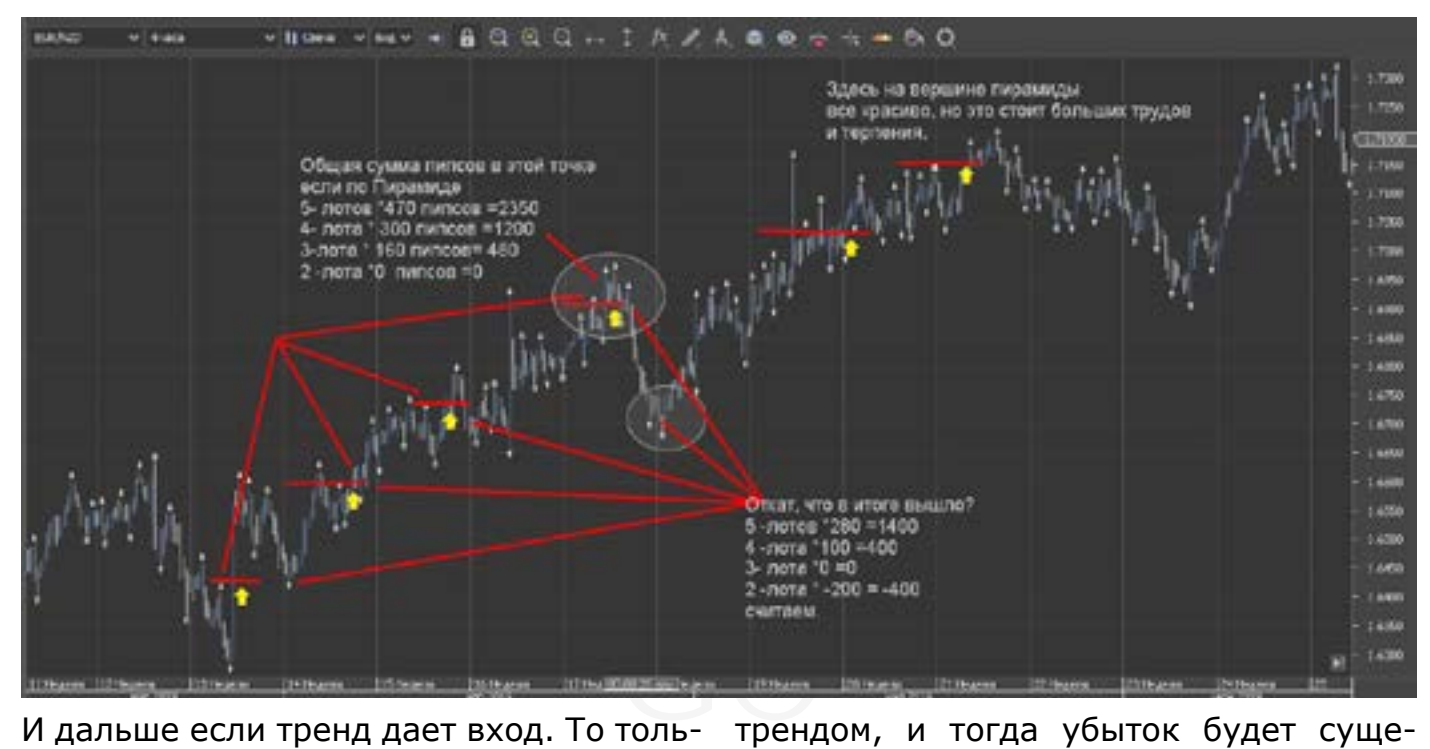

ко по одному, так как чем дальше движется тренд, тем больше вероятность разворота, а это значит, что последний вход будет закрыт с минусом, но учитывая первый вход (большим лотом). Вам будет не страшен разворот тренда. Если у вас конечно хватило сил и терпения выдержать тренд в 600-800 пипсов. Не путайте эту ТС с добавлениями, усреднениями, Мартингейлом, и прочими советами от кухонных гуру. Это конечно похоже (на первый взгляд) на Мартингейл, но в с одним отличием – мы увеличиваем плюс а не минус!!

Самое сложное – первая сделка, и она не всегда с первого раза бывает прибыльной. Бывает и так, что трейдер ошибся с трендом, и тогда убыток будет существенным, поэтому нужно очень внимательно соизмерять размеры лотов и ТС. Важное условие: здесь нужно понимать что такое «стоп лосс» и не игнорировать это. Эта тактика применима только для долгосрочной торговли. Т.е. для больших трендов, поскольку рассчитана на несколько входов (можно сказать добавлений).

Пример (график – просто для наглядности, не для точности входа, а как это выглядит а графике «Д», шаг примерно 150 пипсов)

Такие тренды как правило торгуют опытные трейдеры. А вот то что написано в интернете про эту систему, называется «Мартингейл». И пирамида это не одно и тоже.

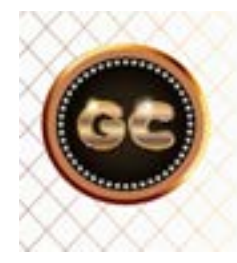

Данные тактики не являются рекомендацией к торговле, это лишь версия и ход мыслей!!

info@goldyard.club

### **Мартингейл**

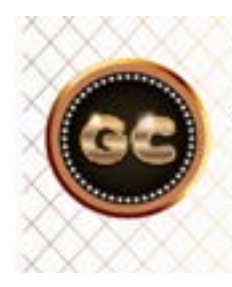

#### Предупреждение!

Данная статья является ознакомительным материалом, и не является руководством к действию!! Читая дальше, Вы принимаете и понимаете всю опасность данной торговой системы.

Мартингейл –тема давно избита всеми трейдерами и кухонными гуру.

Откуда и как взялось это правило, пересказывать не стану, интернет завален, если хотите найдете без труда.

Предупреждение!

Данная статья является ознакомительным материалом, и не является руководством к действию!! Читая дальше, Вы принимаете и понимаете всю опасность данной торговой системы.

Возьмем из Мартингейла, основные его правила и разберем их, а также (постараюсь) на примерах посмотрим что будет с вашим депозитом, при торговле Мартингейлом.

В основе Мартингейла, лежит почти тот же принцип что и во многих правилах торговли, но Мартингейл очень опасно применять. Суть правила – пять.

Пять волн Эллиотта, фигура голова плечи, игра в казино, плюс постоянное добавление, и увеличение лотов, поз, типа пять раз добавиться, и дальше рынок

пойдет в вашу сторону и т.д.

Итак, что знают начинающие убийцы своего депозита? Нужно добавляться (если рынок пошел против вас) и добавляться против рынка, пока он (рынок) не развернется, и не даст вам огромную прибыль.

Сразу скажу, что будут графики без ордеров, а просто с рисунками, так как я не практикую это, и строить Мартингейла очень долго, чтобы потом показать что и как. Забегая далеко вперед, можно ли заработать с помощью систем Мартингейла – ответ прост 50\50. Здесь только везение.

говле тольк<br>• Как<br>• и тот Разбе<br>• чый килах Как торгуют новички по Мартингейлу. Разберем первый самый распространенный вариант.

> Вы открыли позу, но рынок решил иначе, и вам жаль терять деньги (зная что рынок имеет высокую волатильность), Вы решили добавиться против рынка, удвоив убыточную позу, и если рынок идет опять против вас (вы в надежде,

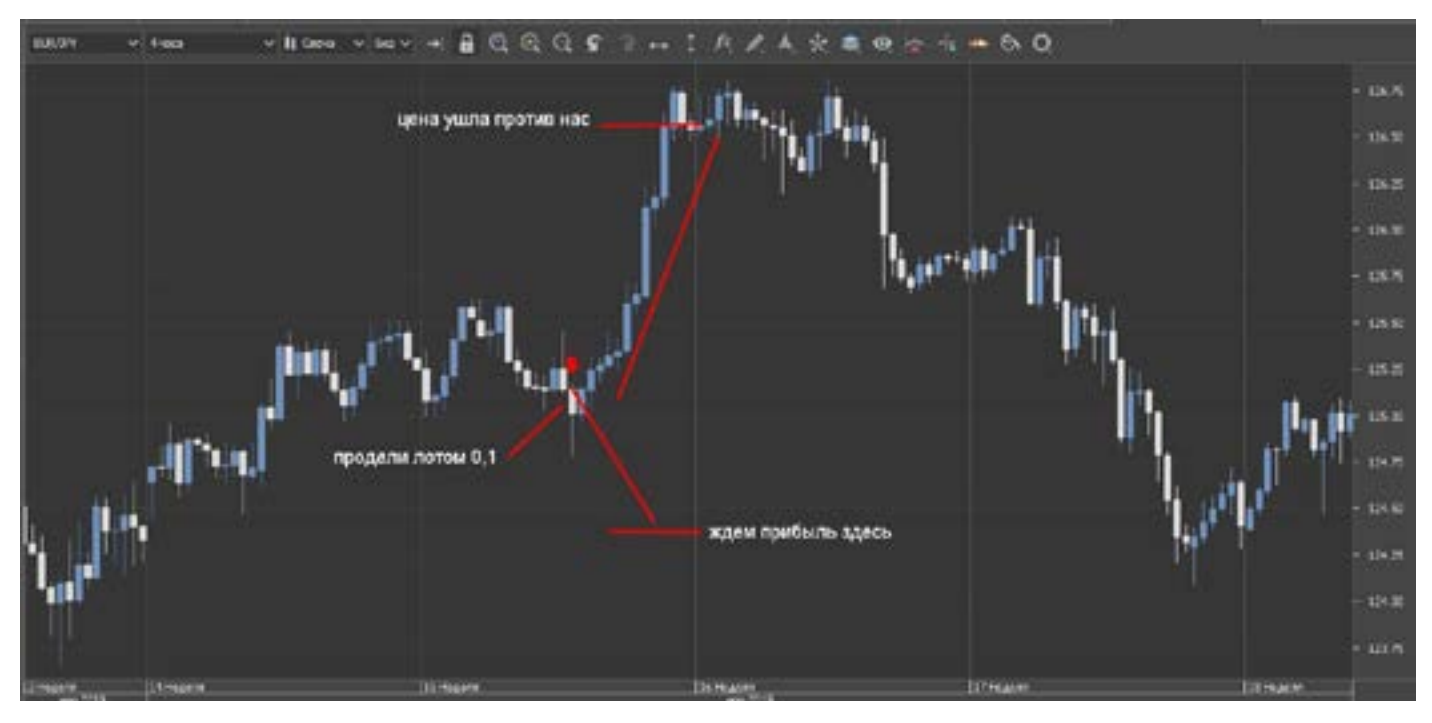

#### [goldyard.club](https://goldyard.club)

 пока еще),продолжаете исполнять заветы Мартингейла, добавляетесь, и так до окончания депозита.

Чтобы хорошо понимать минусы и плю-

сы Мартингейла, нужно очень хорошо дружить с математикой. Итак первое, рынок против нас, а мы добавляемся с удвоением.

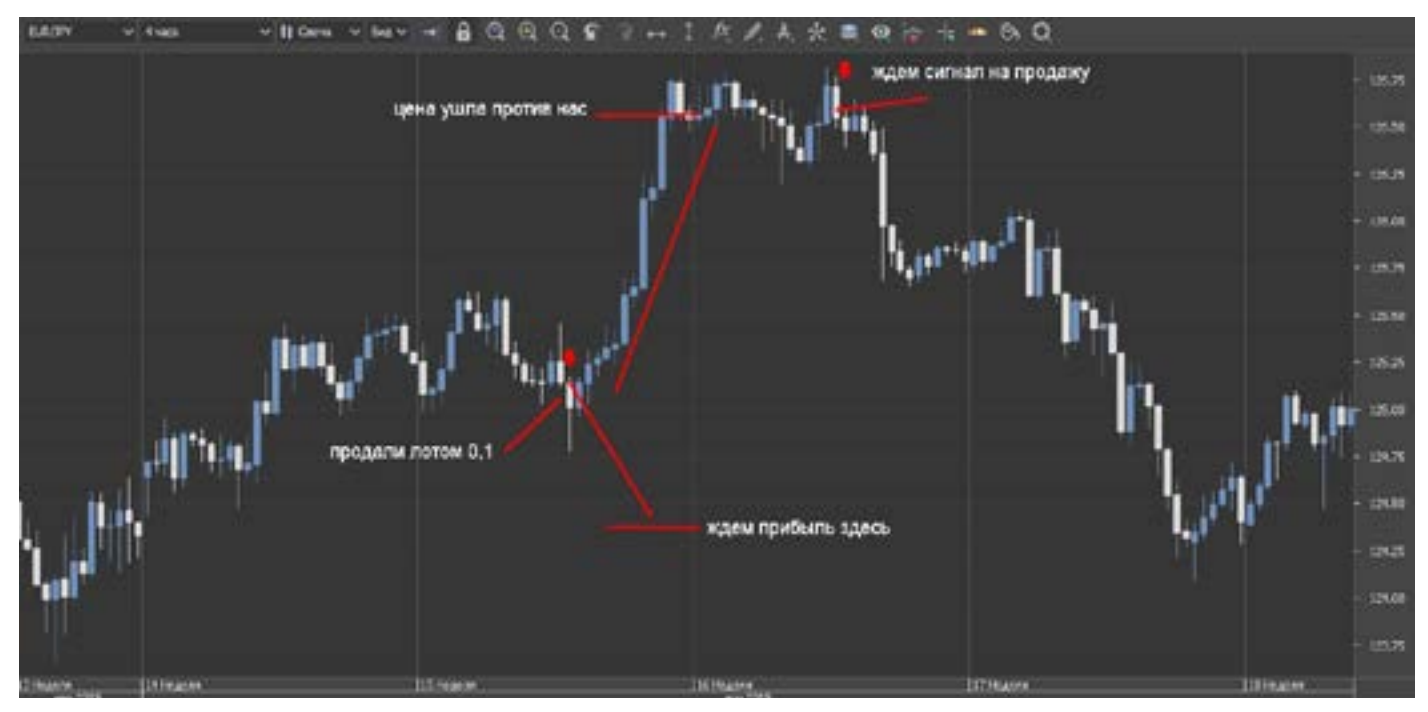

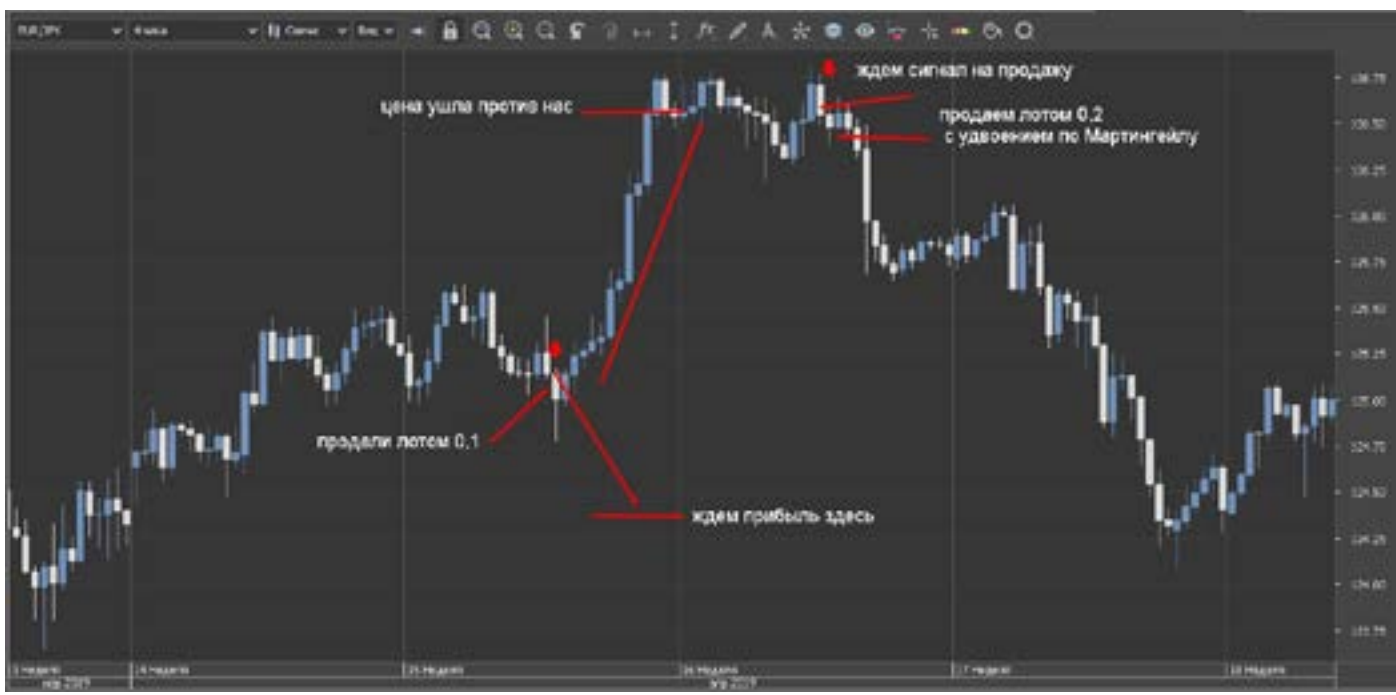

Если нам везет, то рынок разворачивается, и мы получаем заветную прибыль, называя себе громко трейдером, и наивно думая, что с Мартингейлом, можно свернуть горы.

В чем ошибки (если вдруг кто-то решил опробовать на себе)?

Самая частая ошибка, в непонимании происходящего, а вернее сути рынка, как он живет и чем дышит.

Что мы знаем?

- рынок – волатилен,

- история повторяется,

- флэт – друг Мартингейла.

Но о чем забываем или может быть совсем не знаем.

- каждая валютная пара имеет свою волатильность

- о том что есть группы валют
- есть фундаментальные тренды,

- медведи всегда сильнее быков - особые условия брокеров на выходные (так как по Мартингейлу торговля может затянуться надолго)

#### размер лота, основной регулятор -Стоимость пипса,

- Опасно торговать по Йене, Фунту и их

Кроссам, особенно Фунт Йена, так как Япония часто проводит интервенции, а Фунт всегда живет своей жизнью

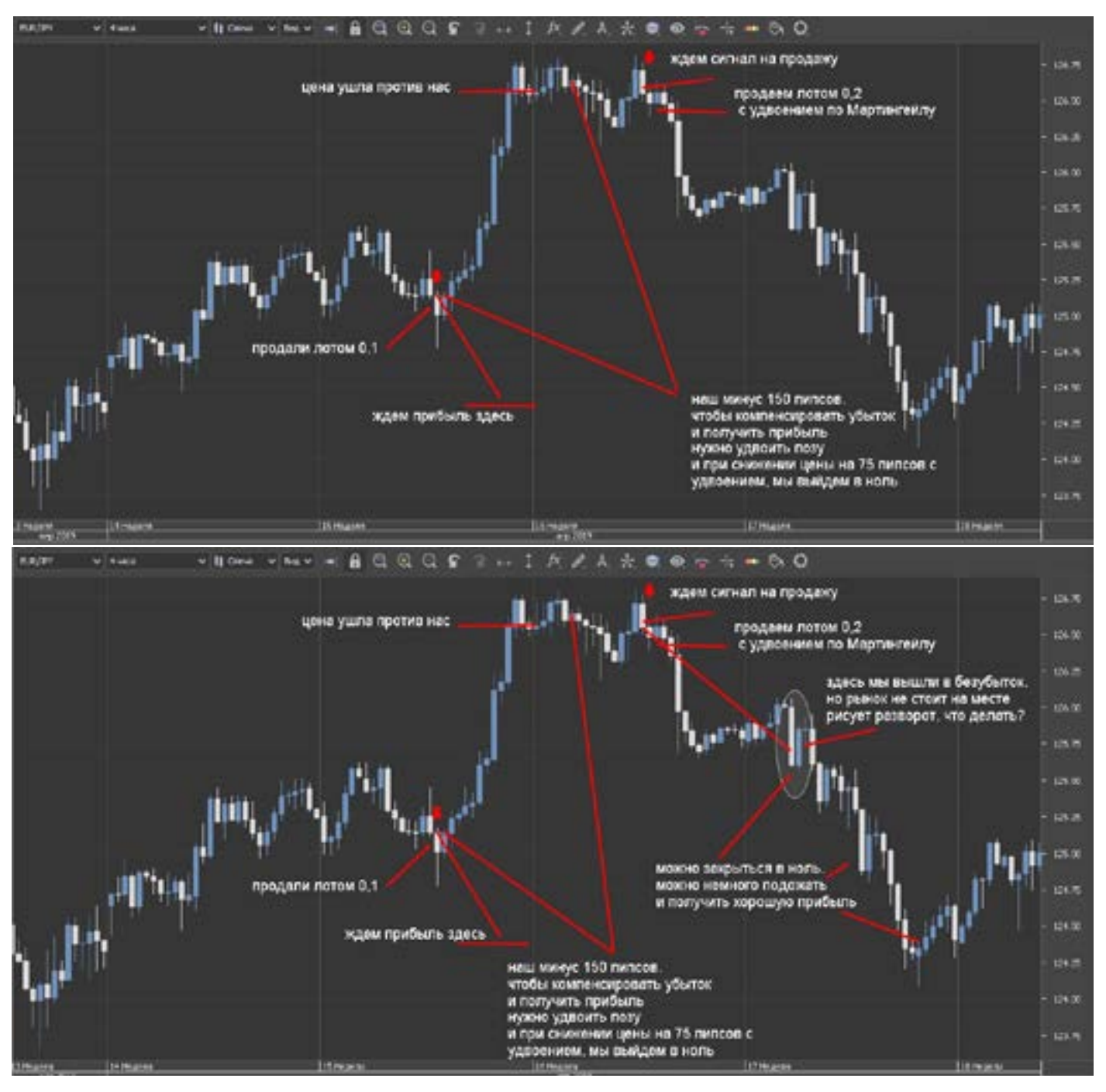

Все эти факторы (а их может быть и больше) нужно учитывать, если вдруг вы решили использовать Мартингейла. И еще торговать по Мартингейлу нельзя спонтанно (аааааа!!!! сделка провалилась, и ее нужно вытаскивать),если вы знаете, что можете применить Мартингейла, то и размер лота и пипса нужно учитывать. Иначе к нему присоединится еще и закон Мерфи и локи не заставят себя долго ждать! А вместе они, это еще те друзья!!

Чем можно (теория вероятности) спасти

депозит, сделку?

- Понять величину волатильности валютной пары.

- Выяснить основное направление тренда.

- Нельзя строить Мартингейла в СЕЛЛ!!! (против падающего рынка)

- Определить для себя, на каком уровне закрывать убыточные (если понадобится) сделки.

- На какой сумме, уровне закрывать прибыль (она может быть).

- В крайнем случае будете увеличивать

свой депозит?, или можете простится с этим депозитом?

На графике взял (к примеру) среднестатистическую валютную пару, не самую активную, на ее графике разберем. За основу возьмем депозит 5000\$, и маленький лот, со стоимостью пипса 10 центов. Чтобы легче было считать пипс равен 10 центов = 0,1\$. Плечо 1:100.

Кто-то скажет что с 5000 долларов можно и без Мартингейла торговать, можно, но статья не про это.

Итак по первым картинкам, сделаем вывод, Евро Йена, с волатильностью в 1500 пипсов за полгода, и мы с лотом в 0,1 делаем Мартингейла, при просадке в 150 пипсов появился сигнал, и мы добавились к минусовой позе с удвоением, и в итоге мы вышли плюс.

Теперь что осталось «за кадром».

лот, тем сильнее эмоции. Перестанете чится<br>спать! тут н<br>- мы добавились, удвоили лот, и эмоции весь - при уходе позы против вас, ВЫ очень будете волноваться, и нервничать, и считать каждый пипс, как в плюс так и минус… адреналин тут такой, что американские горки отдыхают, и чем больше лот, тем сильнее эмоции. Перестанете спать!

утроились, так как поза сразу в плюс не пошла, а болтается.

- рынок начинает двигаться в нашу сторону, что будете делать? Спать? Ну, ну… Любая попытка разворота, или сигнал против нас (а там было, на картинке видно), что делать? Знаете? Планировали? Ждать прибыль? А если опять в бай? Теперь уже в 0,3 лота против нас! Мысли в голове такую шараду вам устроят…

- цена по всем трем позам начала давать небольшую прибыль, что делать будете? Быстрее закрыться? Чтобы не нервничать так больше? Или ждать хорошую прибыль? А если опять развернется?

Это то, с чем вам придется столкнуться, при каждой сделке, и чем больше лот и минус, тем сильнее эмоции.

Что делать, если вам никак торговля не дается без Мартингейла? Есть правила, которые помогут вам, нарушать правильный трейдинг, но это не спасение, а лишь (в какой то мере) облегчение нервного состояния, и получении хорошей прибыли(возможно). НО может случится так, как сейчас Фунт всех наказал, тут никакого бабла не хватит, даже если весь Евросоюз скинется…

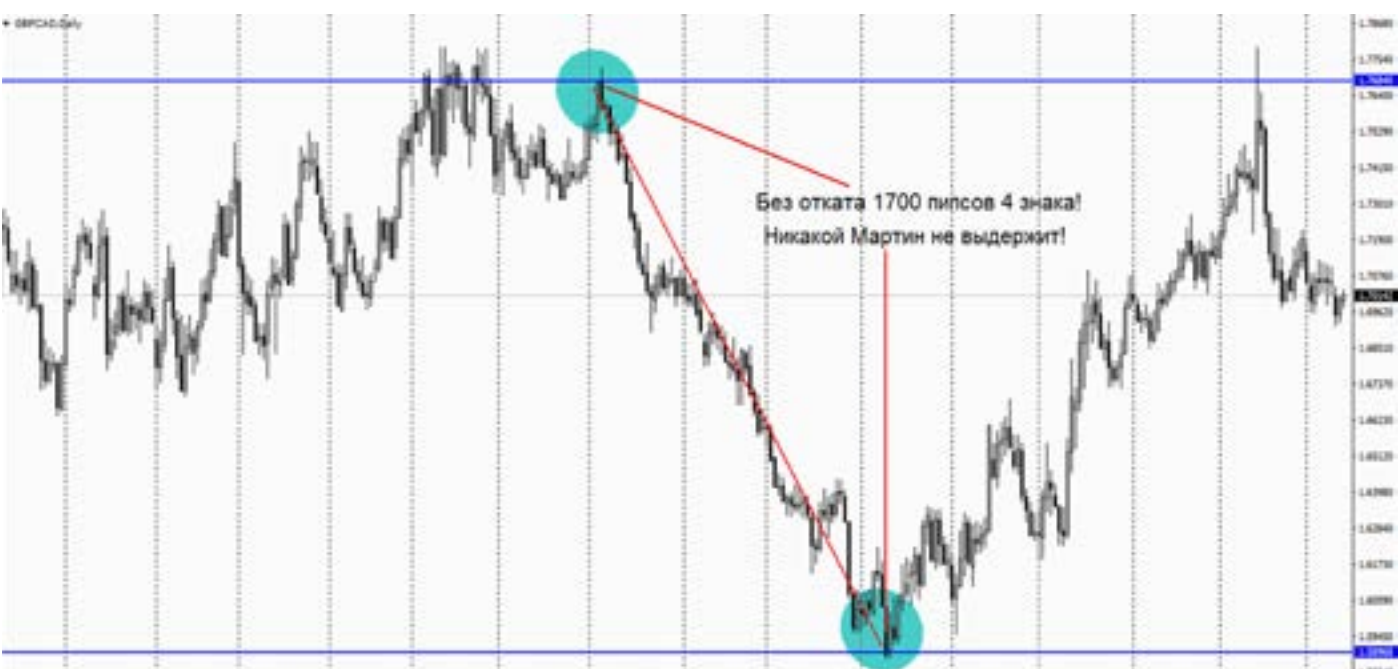

Focus incum linear clocks about twoer linear linear HAg Hrs 11 Septist Porches

Давайте включим математику и начнем. Если вы решились на Мартингейла, то нужно понимать, что рынок может унести против вас на 1500 пипсов без возможности отката. А что это в деньгах? 1500 пипсов на 10 центов за пипс = 150 долларов, кто-то скажет: не так уж

и страшно, верно, пока ничего страшного.

Добавления с увеличением лота, будут отнимать от нас еще деньги. Возьмем шаг между входами, примерно 200 пипсов, это получится 8 входов через каждые 200 пипсов, с удвоением:

1500 - 0,1 лот – минус 150 1300 - 0,2 лота – минус 260 1100 - 0,4 лота – минус 440 900 – 0,8 лотов – минус 720 700 – 1,6 лотов – минус 1120 500 – 3,2 лота – минус 1600 300 – 6,4 лота – минус 1920 100 – 12,8 лотов – минус 1280 Итого от нашего депо ничего не осталось! Минус 7450… А это мы еще не учли сумму лотов (маржа) и свопы.

Кто-то скажет, что до такого не может быть, всегда есть откат… Господа, я в рынке с 1996 года, просто откройте дневные графики, и посмотрите все сами…

На этом можно было бы закончить, но это не приговор.

Дело в том, что так работают, те кто не знает рынок в принципе. НО!, теперь давайте эту же ситуацию, разберем по другому. Это не спасение, но уменьшение убытков (это из теории вероятности!)

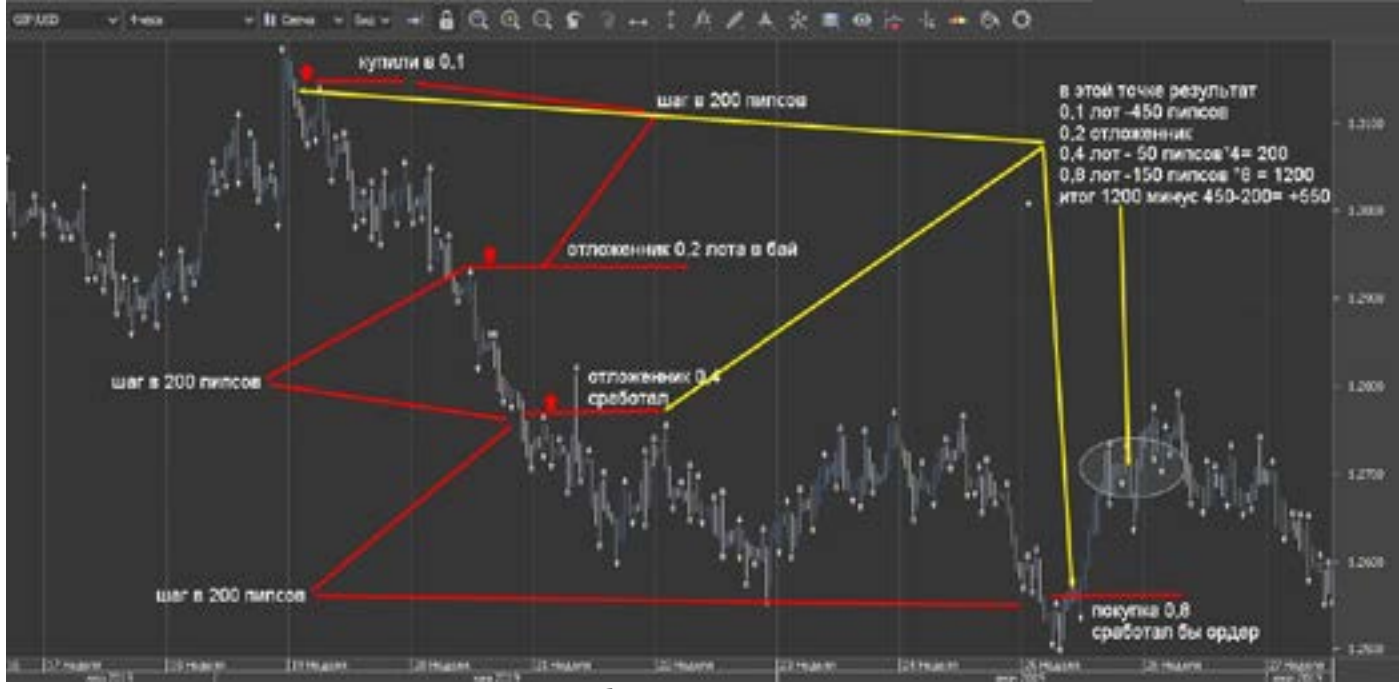

После движения против вас, не обязательно входить через каждые 200 (или какой там шаг вы выберете). Нужно находить уровни, и на этих уровнях выставлять отложенники в вашу сторону, и с удвоением, но не входить, а выставлять ордера. И если рынок пойдет в вашу сторону, то ордера сработают, а если рынок пойдет против вас дальше, от ордер будет висеть, и не будет отнимать от вашего депозита денежку.

Картинка дает примерную ситуацию, так как если все ситуации описывать, то не хватит страниц, и терпения это читать. Суть и правила этого метода:

- главное!! Нельзя строить Мартингейла против Медвежьего тренда!

- шаг между входами зависит от волатильности валютной пары, и должен быть не менее 150 пипсов, а лучше 200- 250-300 (про пипсовку и Мартингейла, отдельно).

- начинать с маленьких лотов, и удваивать (в три – четыре раза, чуть позже).

- точно знать, чего вы хотите - выйти из минуса, или получить хорошую прибыль.

- выставлять отложенники чуть выше сформировавшихся уровней, не входить по первому же сигналу, только по уровням.

- не жадничать.

- уметь рассчитывать свой депозит. И понимать всю ответственность.

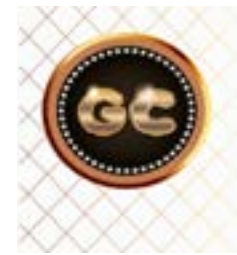

Форекс - это не получение прибыли - как нашествие, это ежедневный труд, и аналитика, интуиция, и холодный расчет.

 [goldyard.club](https://goldyard.club)

Здесь математика:

При просадке против вас (округлим числа, чтобы было легче считать) 200 пипсов. Вы в минусе на 200 – правильно?

Через 200 мы входим с удвоением. Вопрос: - сколько пунктов нужно пройти рынку, чтобы обе наших позы были в плюсе?

Первая дает нам сейчас –«200»--0,1 лот –минус 200

Вторая – «0»--0,2 лота.- ноль

При движении рынка в нашу сторону на 50 пипсов, мы имеем:

Первая дает нам сейчас -150--0,1 лот – минус 150

Вторая + «50»--0,2 лота – плюс 100, а ведь прошла всего 50 пипсов!

Итог по двум позам – минус 50,

Цена поднялась на 20 пипсов:

Первая дает нам сейчас -130--0,1 лот – минус 130

Вторая + «70»--0,2 лота – плюс 140, а ведь прошла всего 70 пипсов!

х но- разы<br>на 70 100%<br>А это схемь<br>потег Делаем вывод: при открытых двух позах, с шагом в 200, и откате всего на 70 пипсов, мы уже выходим в плюс. А это всего одна треть просадки.

А одна треть отката – это по фибе, меньше 50%.

Можно и этот параметр сократить. Как? Увеличить лот. Т.е. вторая поза открывается не два раза больше, а в три.

И тогда чтобы получить прибыль нужно уже не 70 пипсов, посчитали? 50 пипсов – и вы уже вышли в ноль.

Если продолжить мечтать, то можно и в 4 раза увеличить, и откат потребуется намного меньше, всего 40 пипсов, только давайте не забывать, и следующий шаг. Если рынок не развернулся, нужно увеличивать так же три - четыре раза, зависит от депо и нервов.

На бумаге, конечно все красиво, на деле все конечно сложнее – и только потому что там эмоции, нервы и живые деньги, да брокер не дремлет.

Итак мы рассмотрели, самую распространенную торговую систему слива депозита - Мартингейл. Естественно ни какие стопы и профиты здесь не ставятся… Это самый простой способ. Многие применяют этот метод и с маленькими таймфреймами, типа М5-М15-М30.

Возможно ли это - Да, а почему нет, только вероятность слива увеличивается в разы. Смысл тот же, только это торговля 100% на удачу, повезло или нет, такие схемы проворачивают те, кто не боится потерять свой депозит, им без разницы: повезло - отлично, нет – новый счет откроет…в этом случае отпадает главный враг – нервы и эмоции.

Надеюсь, я отчасти раскрыл секрет Мартингейла.

### **Мартингейл -2**

Данная методика торговли, довольно старая, но это «свежая» версия, такой метод мало кто применяет, она работает очень хорошо на Renko (лучше Медиальные). Ее конечно пытались применять на коротких периодах, и на свечах (на М15 по фунт Йене. печально), именно свечи и были ошибкой.

Так как Renko фильтрует ложные движения, и дает более точные сигналы для этой системы.

Забегая далеко вперед, скажу - метод опробован на реальных деньгах, но при этом я не могу дать рекомендации такое повторять на реале.

Не пройдя путь тестирования на демке,

при чем тестирование очень серьезное и ответственное не один месяц – год.

Что может дать эта система? От 20% и выше, все зависит от понимания алгоритма, и ответственности перед своим депозитом. В итоге от этой системы пришлось отказаться, но отказ произошел не по причине убытков или ошибок тактики, а по причине вмешивания в торговлю лицензированного брокера. Он увидел что счет набирает обороты, и результат стал стабилен. Нет он не удваивался каждый день, но ежемесячная прибыль стала очень стабильной. Брокер применил реквоты, и начался облом. Пришлось уйти.

- депозит минимум от 5000.

- начальный лот 0,1.

- работа только на Renko (лучше Медиальные).

- выбор валют, на ваше усмотрение. Можно быстрые, и помедленнее. Но чтобы спред был не большой, не такой как у золота или мексиканца. (кросс по фунту может дать 5-15 входов в день!!)

- размер кирпичиков не менее 20-25-30, лучше выше (из практики – вы просто не успеете войти, или зафиксировать прибыль, или убыток.) (к примеру евро фунт у меня на тесте - 23)

- стопы обязательно, можно пустить трал.

- профит обязательно, можно если опыт позволяет закрывать частично, а часть отпускать по тренду.

- желательно не оставлять позы на ночь, и тем более выходные. Поэтому заканчивать лучше в 19-21 по МСК.

- можно работать одновременно по нескольким парам, если реакции хватит.

- можно открывать против 0,1 в 0,3 или 0,4, все зависит от вас, и понимания происходящего и размера депо.

- шаг примерно такой: 0,1 - 0,3 - 0,9 - 2,7 (дальше уже очень большие убытки видеть будете, они конечно отобьются, но вот вопрос: - а вы выдержите? - 8,1 - 24,3)

Вход - начало всегда 0,1 (если депо позволяет можно и 0,2). Максимальное количество «колен» «безопасное» для депозита 4, если соберетесь на 5-6, то это (они конечно отработают) очень сильно бьет по нервам, и депозиту.

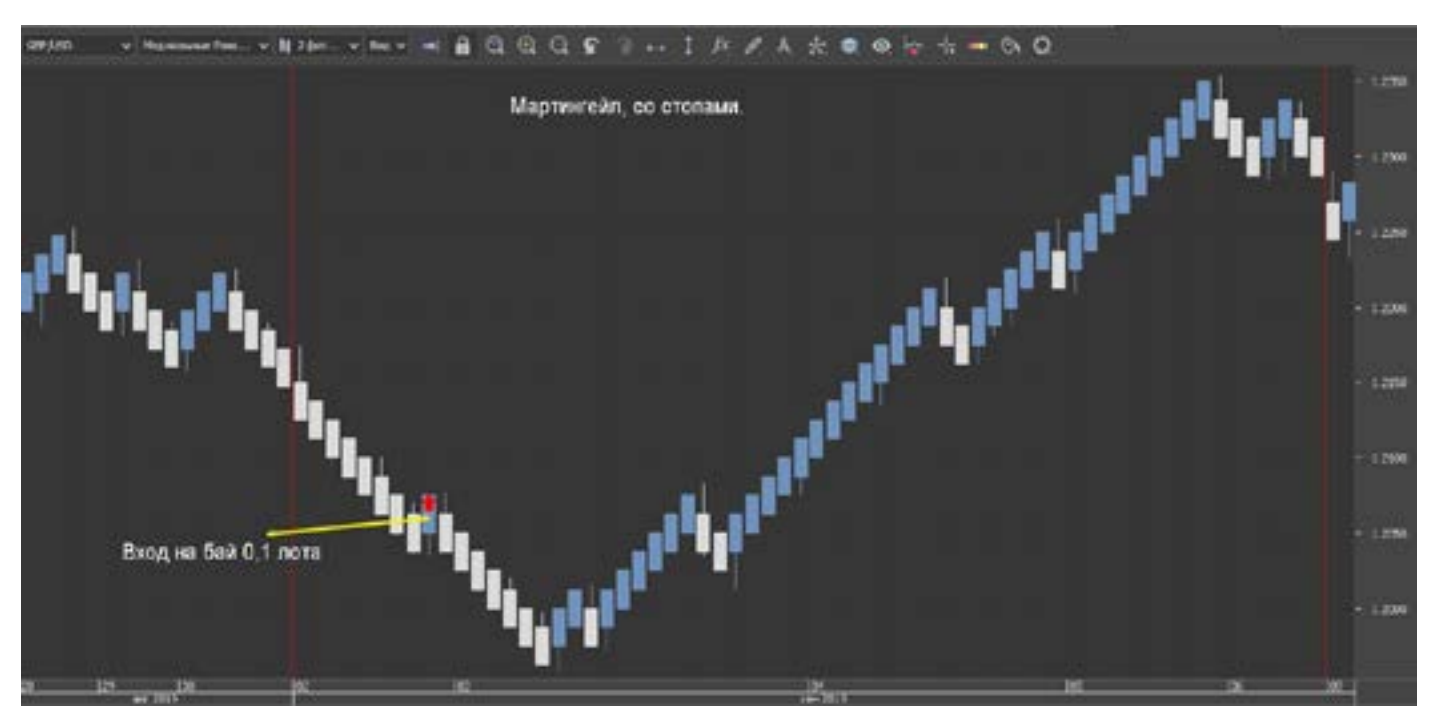

Вошли – дождались 2 кирпичика – выход, потом опять 0,1 , и так до разворота.

Кирпичик развернулся против вас – закрываем минус (поверьте так меньше убытки, если только вы не любитель локов). Закрыли минус 0,1 и открываем 0,3. Если опять минус 0,3, то закрываем и открываем в 0,9.

И тут встает вопрос:- почему не 0,2? Дело в том, что два кирпичика рынок дает очень часто, но в пипсах это не тоже самое, что минус был в 0,1 (осо-

бенности Renko). Если мы закрыли минус 0,1 в развороте это 40 пипсов, то два кирпичика нам дадут всего лишь 25 пипсов (а есть еще спред, и не точность входа). Так вот если входить в обратку против 0,1 в 0,2 лота, то вы только отобьете минус, и все. А прибыль? Поэтому практика и говорит - 0,3 (если депо позволяет то можно и 0,4, тогда нужен всего 1 кирпичик, чтобы все отбить и прибыль получить).Что в первую очередь нужно сделать?

Подобрать графики так, чтобы в истории

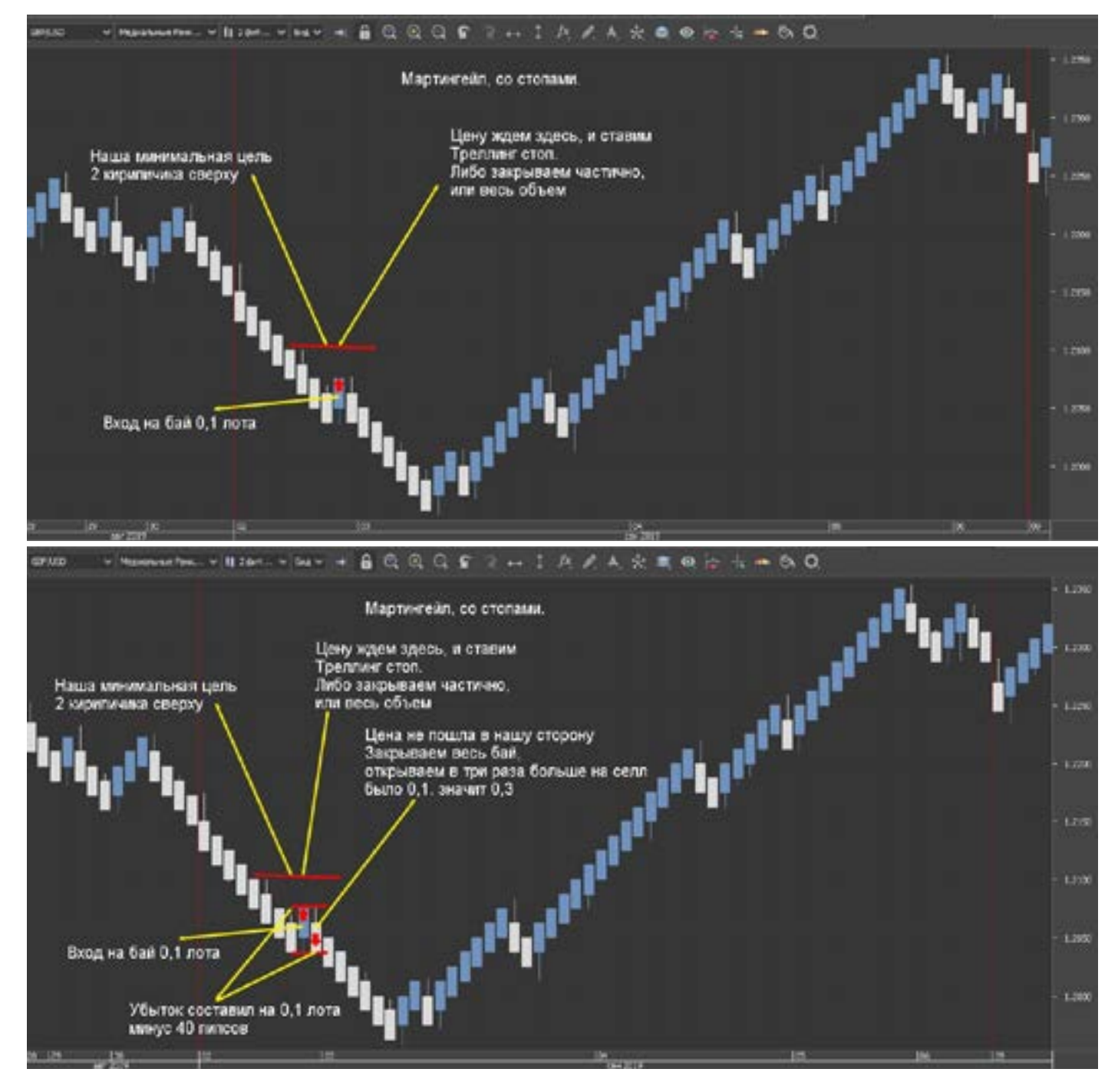

не встречались, либо очень-очень редко 4-5-6 разворотов, такие гребенки (рисунки ниже) – это очень плохо.

Лучше закрывать минус при 0,9, чем тянуть до 24,3! Тест-тест! Главное и поиск идеального сочетания Renko и ровного графика. Валют много, выбор есть!

Конечно на эту систему влияет сильно флэт, и резкое движение. Тут нужна золотая середина. Она найдена и отработана. Но увы у других брокеров где нет Renko, она не проходит из-за «шумных» свечей. А тот брокер, где есть такие Renko, не дает торговать. На самом деле этот метод применяют многие на Бинарах, это очень плохая тема для торговли, там сплошное кидалово.

Но принцип тот же, постоянно увеличивать, с закрытием предыдущего минуса. Чтобы применить этот метод, нужно иметь много ЛИШНИХ денег, с последними кровными, такие фокусы делать НЕЛЬЗЯ! Результат заранее будет известен.

На демо, такие методы проходят на ура, а вот на реале -нет. Так как за этим пристально следят брокеры. В этом убедился совсем недавно. Осенью 2019 года, пришлось прекратить торговлю по этому методу.

По времени торговли, этот метод подходит ближе в новостным тактикам. Когда рынок реагирует на новости. На флэте очень плохо получается.

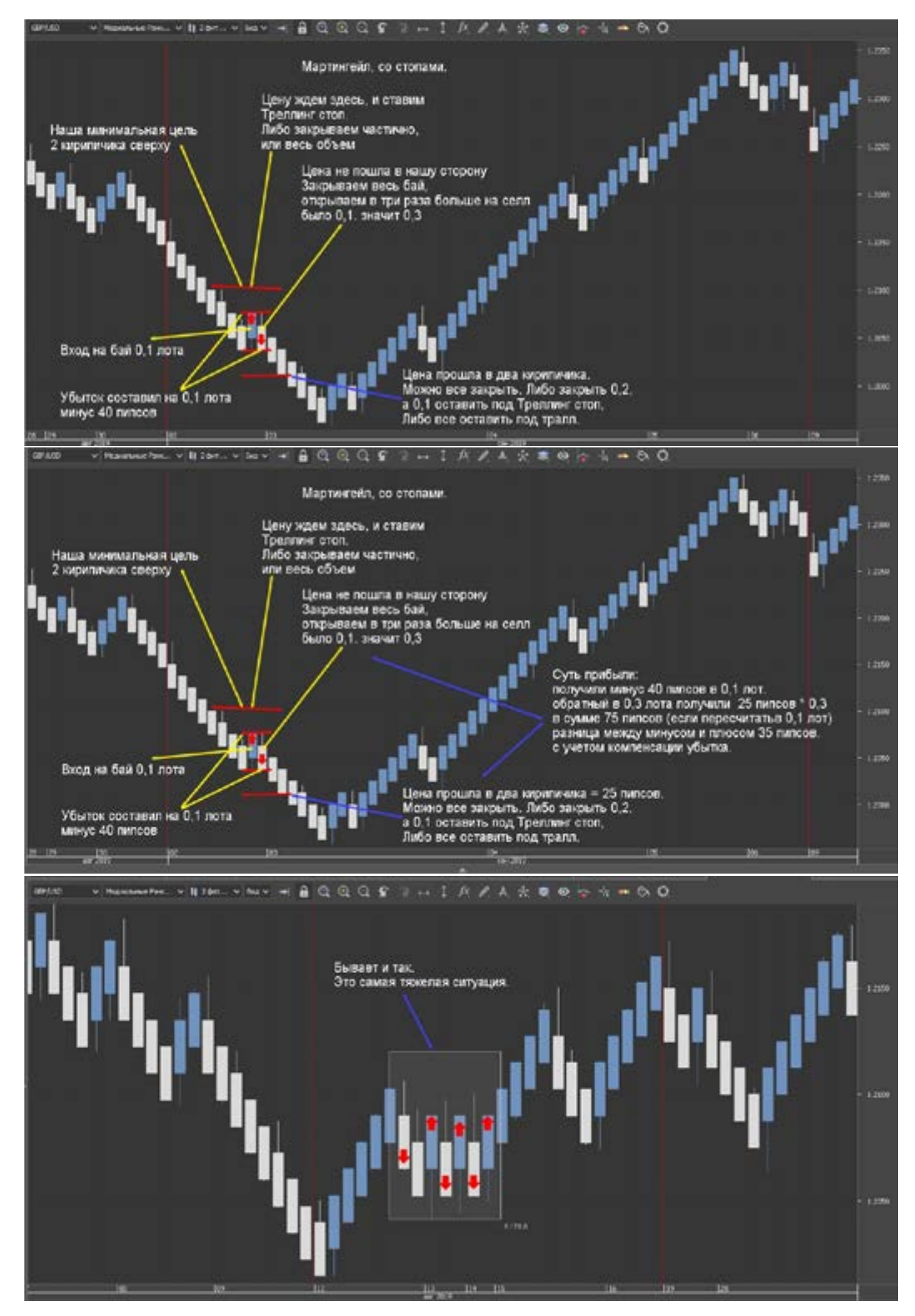

#### 216 [goldyard.club](https://goldyard.club)
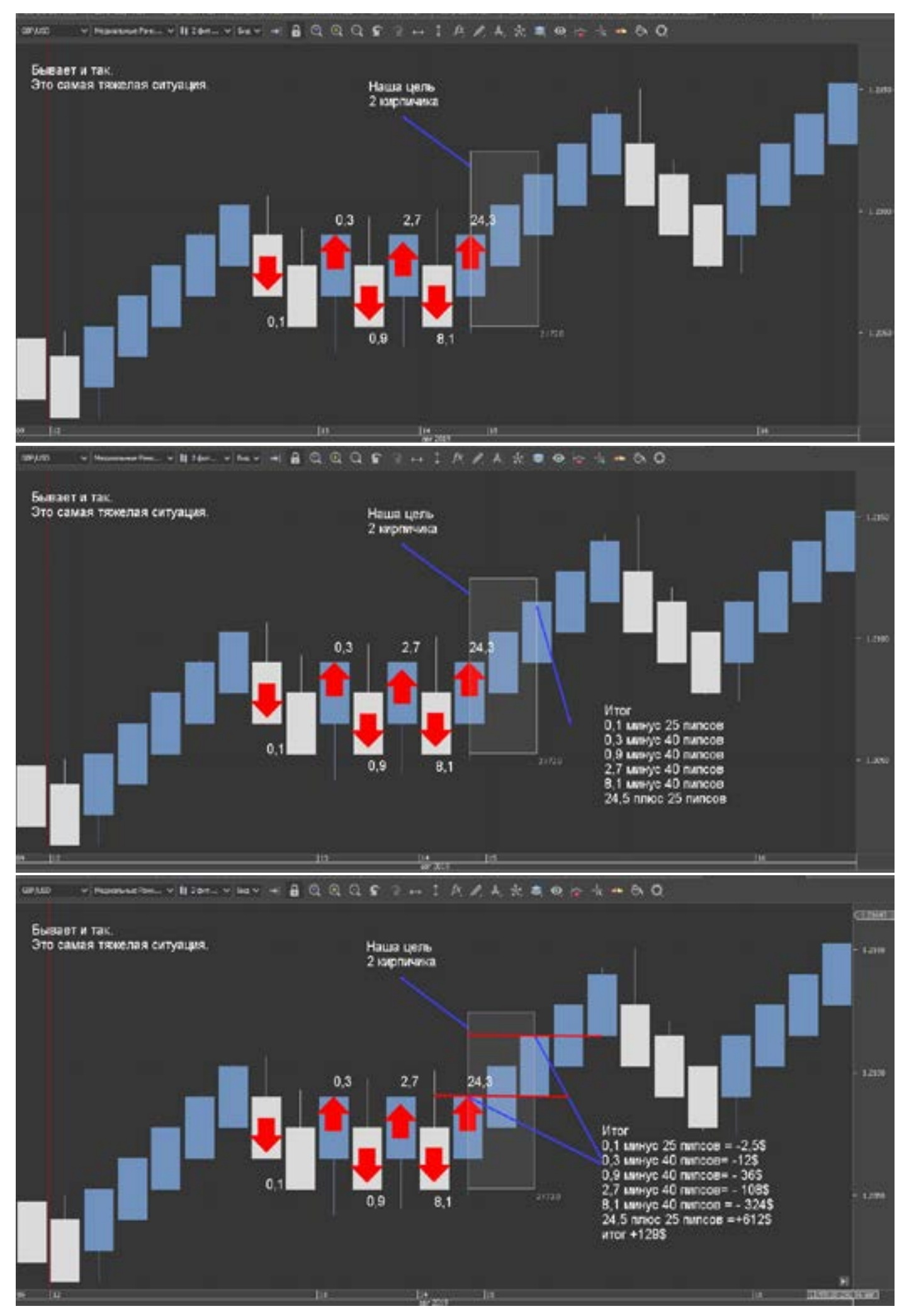

info@goldyard.club 217

Да это Мартингейл в чистом виде, а что такое Мартингейл, вам думаю рассказывать нет необходимости.

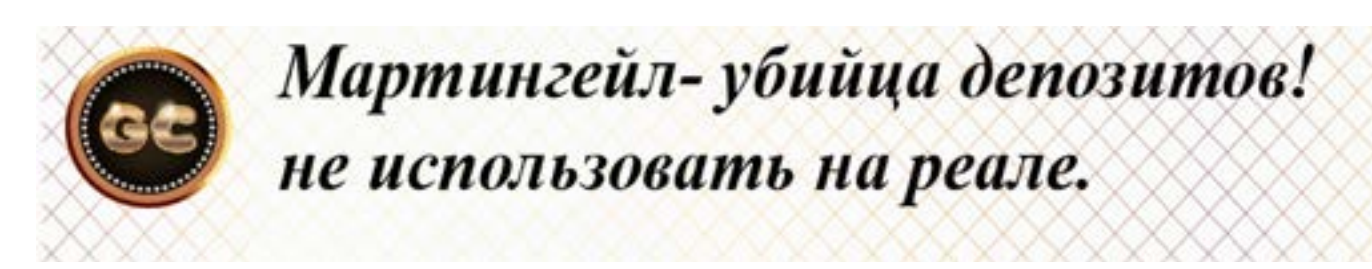

# Агрессивный трейдинг

Данная стратегия очень сложная, но она имеет место быть, и значит ее можно дать на обозрение.

Суть (не Мартингейл) стратегии - добавление, но очень агрессивное.

Здесь обязательно ставить стопы, и хорошо если есть треллинг стоп, если нет, то ручками двигать стопы за ценой.

Торговля ведется в активное торговое время и не каждый день, а в те дни когда изобилие новостей.

Можно одновременно использовать две три пары (если справитесь). Лучше использовать очень волатильные пары.

И самое главное -это тактика лучше всего видна на графиках Renko, на обычных свечах или барах, вы просто потеряетесь, заблудитесь.

Из практики скажу, что использовать маленький таймфрейм очень опасно и сложно, ну и главное то, что при резком движении вы просто ничего не успеете

сделать.

Еще есть особенность - нельзя работать большими лотами, нужно минимизировать, так как идет постоянное добавление.

Ну и перед картинками - это не рекомендации для применения - а лишь один из вариантов торговли, применяемый опытными трейдерами.

Немного истории:- в начале 21 века, я собирал группы трейдеров (тогда я еще не знал про Renko) для торговли по этой методике, и как ни странно, но человеческий фактор сильно все портил, и приносил убытки, не смотря на прибыльность системы, поэтому применение этой стратегии несет в себе большие риски, и огромную нагрузку на эмоции. Стах здесь появляется (у неопытных)

после трейтьего добавления, и небольшого отката. А приятные мурашки, после 6-8 го добавления, и уверенность!

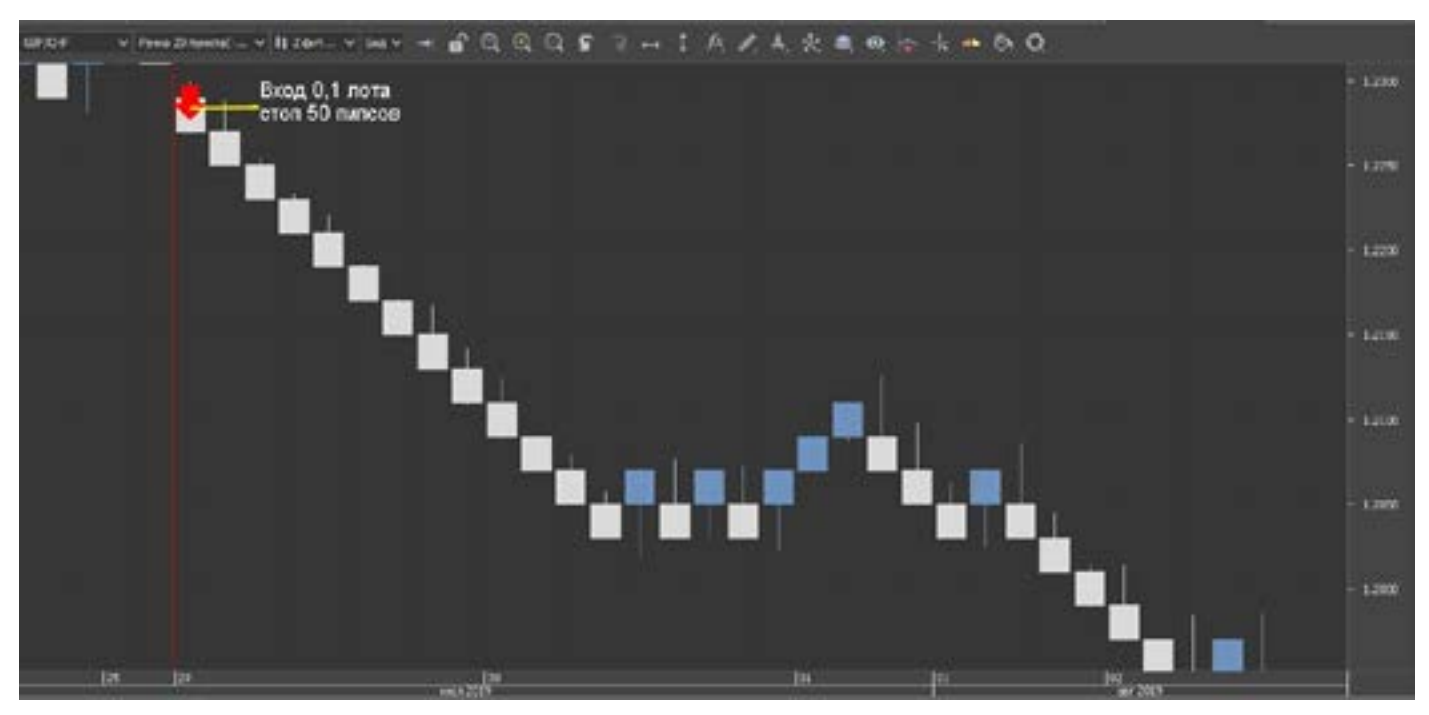

goldyard.club

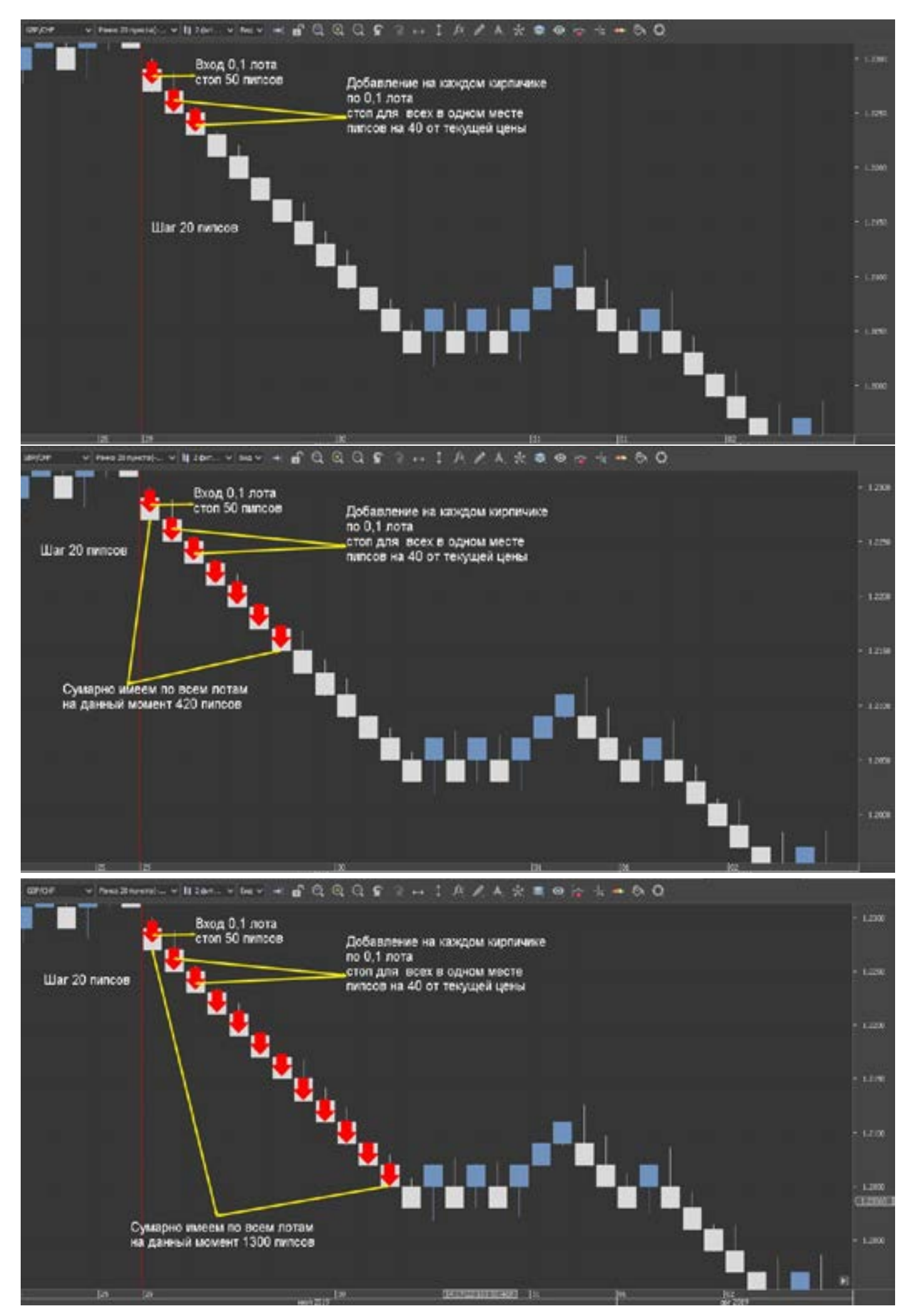

#### info@goldyard.club 219

На графиках Renko 20 (можете сделать свой)

Что можно понять по графикам? Добавление, и нервы - первое время.

Двигаем стопы.

Но возникает вопрос - где закрывать, а закрывать нужно все сразу. На этот вопрос может быть несколько ответов:

Первый - определить для себя количе-СТВО ВХОДОВ, И ПРИ ИХ ДОСТИЖЕНИИ ВЫХОдить.

Второй – при развороте рынка (Renko), но при этом теряете что то обязательно. Третий - не жадничать.

Особенность торговли - бывает так, что нет такого красивого движения - ДА, поэтому нужно выбирать валютные пары и время. Стопы - естественный процесс, поэтому лот минимален, Но такое добавление это мощная и очень агрессивная система, очень сложная.

При изменении кирпичика с 20 до 30

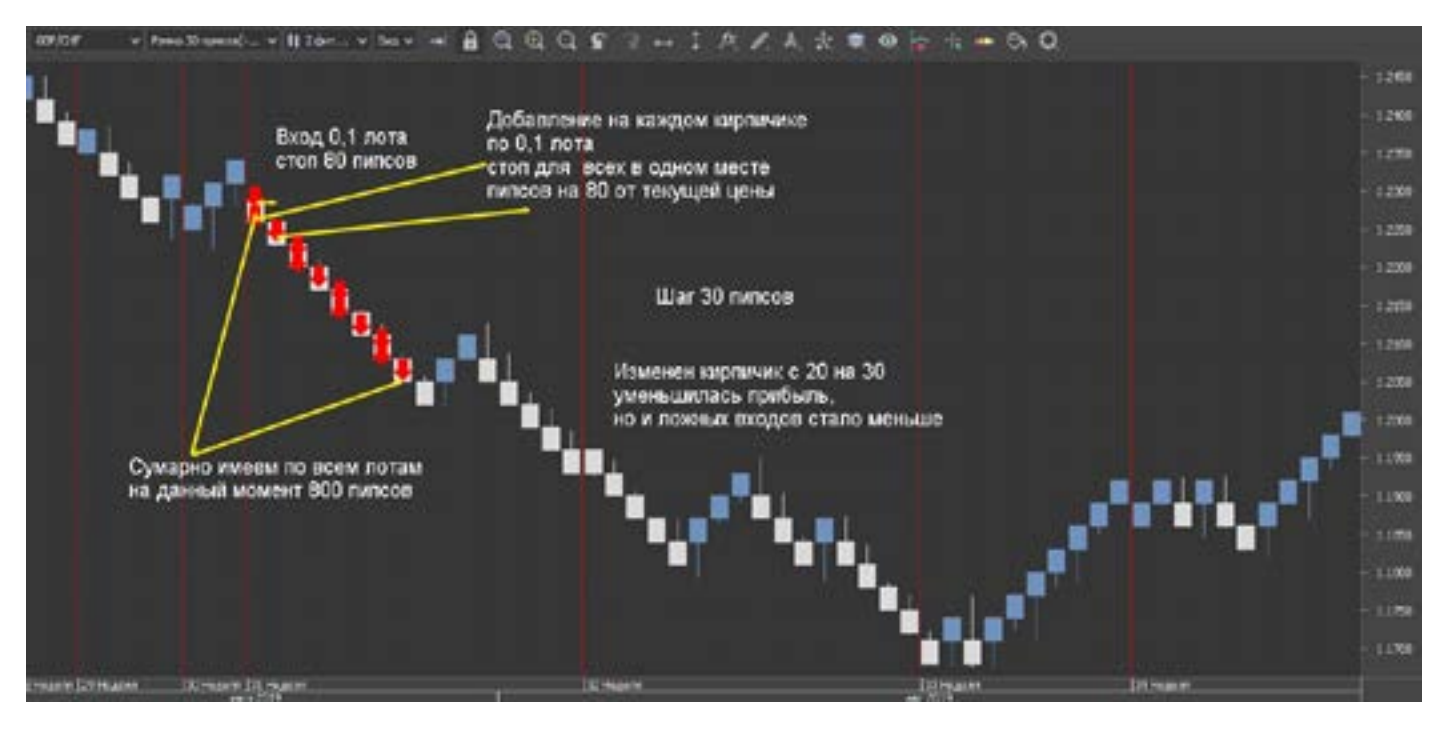

мы видим, что количество ложных входов уменьшилось, и увеличилось расстояние между входами, ну и стоп нужно увеличить.

К чему это я? Система рабочая, нужно правильно настроить ее под каждую валюту и под себя. Важно - стопы и выходы, и не жадничать.

Кто-то захочет применить данное правило торговли на более мелких таймфреймах - сразу скажу - ОПАСНО, но дело ваше.

Главное ставить стопы, можно добавляться и через 20 пипсов, можно и через 30-40 и 50, все на ваше усмотрение. Если сделать шаг 50 пипсов, то это торговля как по дневным графикам, и можно держать очень долго и очень прибыльно. Главное не менять «коней на переправе», создали систему – работайте.

# Усреднение + Добавление

Что такое усреднение, и почему его путают с другими терминами и понятиями, такими как: пирамида, мартин, хеджирование.

В самом слове есть смысл этого действия на рынке, это усреднение, т.е. среднее значение. К примеру, есть поза дающая плюс 150 пипсов, и мы добавили еще в том же направлении (тем же объемом).

Но через какое-то время, цена пошла против нас.

И мы чтобы не потерять обе позиции, и не уйти в минус, закрываем обе позы сразу, по цене (если сложить минус от одной, и плюс от другой) чуть больше среднего значения.

Теперь на цифрах, (грубо без учета спреда) потом на рисунке.

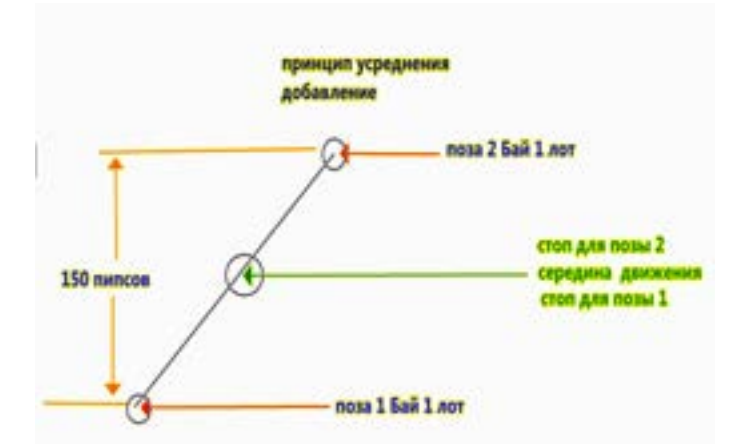

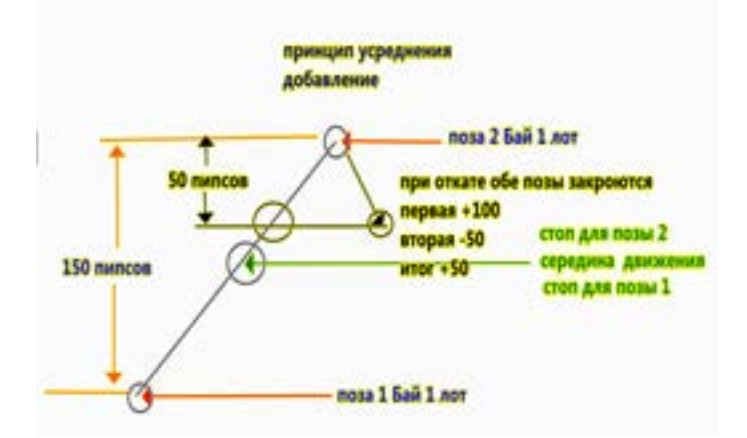

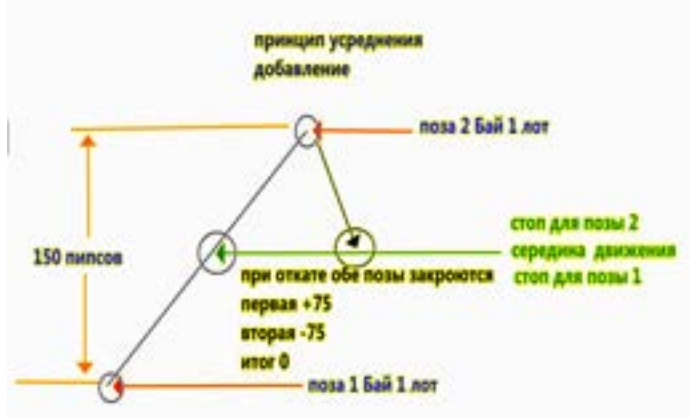

Было + 150 пипсов, мы добавили еще позу. Разница между ними +150, общий баланс +150. Рынок развернулся, и пошел против нас на 50 пипсов, что мы теперь имеем: первая поза +100, вторая – 50. Итог, (если сейчас закрыть сразу обе) общий баланс +50. Заметили разницу? Всего 50 пипсов откат, а потеряли -100, так как поз стало две. Если цена откатила на -75, и мы сразу закроем обе, то получим «0». Суть усреднения, это поставить стоп в плюс или без убыток для нескольких поз одновременно.

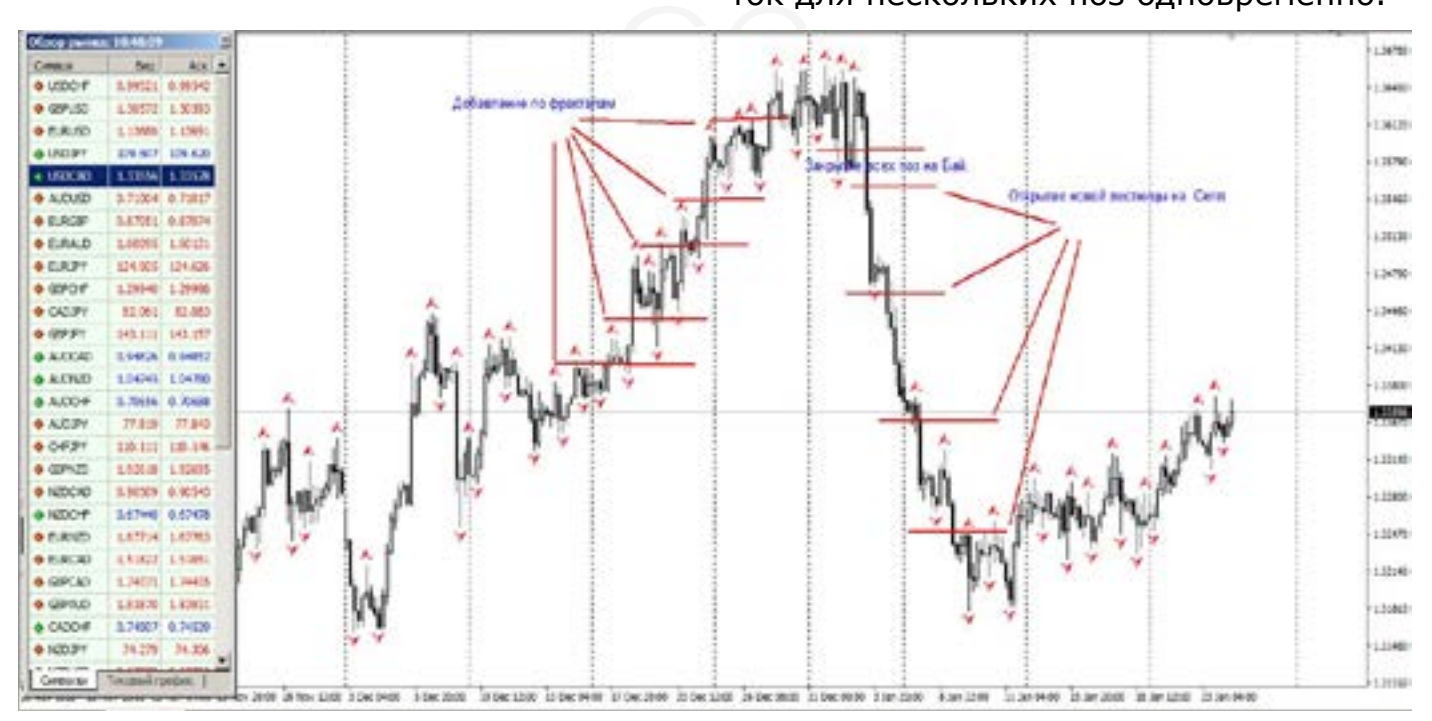

И в дальнейшем его переносить в плюс. Что такое волатильность, и что для рынка 100 пипсов (фигура).

Современный рынок стал очень волатильным. Если в 2000 году, Евро бегало по 100-150 пипсов в неделю, это было супер. А сейчас? За день по 100-200 пипсов, отшагает, и это норма. К чему это я? Дело в том, что все учителя гуру,

и прочие умники трейдинга, обучают по «канонам» прошлого, но те материалы писались под те движения рынка, а сейчас он сильно поменялся, и даже очень. Есть ключевые вещи которые не меняются, их правила работы не измены (такие как свечи, Ишимоку, дивера), но их стопы и профиты, далеки от тех что было 20 -15 лет назад.

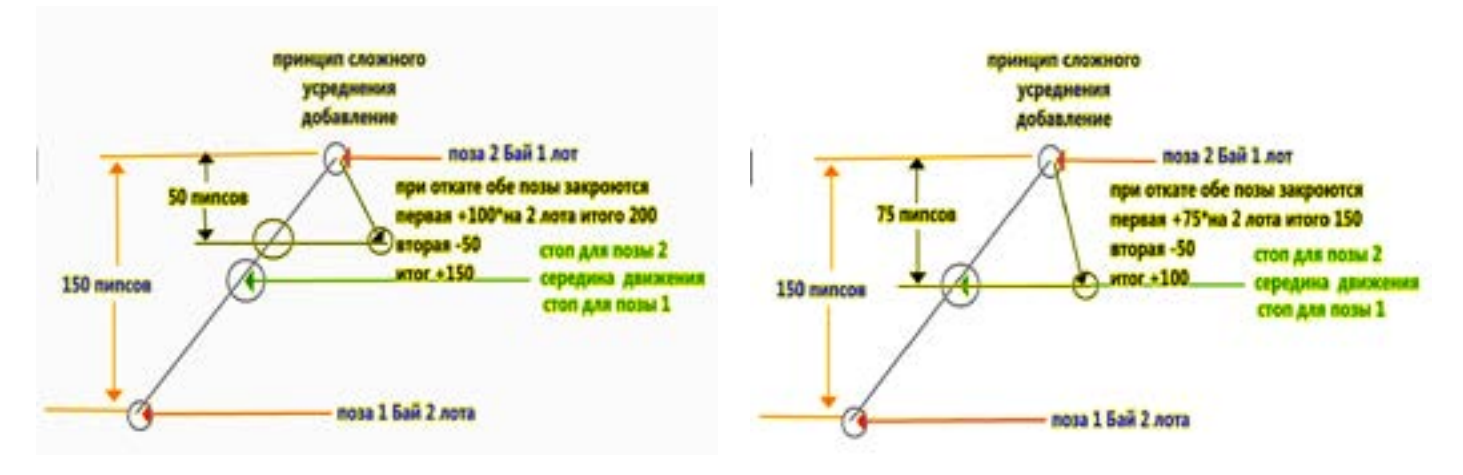

Сейчас трейдеру предоставлены на выбор огромное количество валютных пар. Но не все знают, что шаги у каждой пары очень отличаются. К примеру взять

ZAR/JPY, то многие подумаю что это нечто вроде «самолета», и будут неправы. Это самая медленная валютная пара. Посмотрите график. Или если взять EUR/GBP, раньше это было что-то вроде тормоза, то сейчас это очень даже волатильная пара. Чтобы определить волатильность, не нужно никаких сложностей.

Просто откройте дневной график, либо Н4, и с помощью курсора в терминале

возьмите от максимума до минимума (флэтовые движения) расстояние в пипсах. И поймете, что есть валюты, которые в день проходят стабильно 100-200 пипсов, а есть и более 300 в день.

Визуально они все вроде бы одинаковые, но если начать измерять, то увидите разницу.

Создайте для себя список валют, по которым хотите торговать, и напишите для себя волатильность для каждой пары (я могу и сам это выложить сюда, но если Вы это сделаете самостоятельно, то запомните намного лучше).

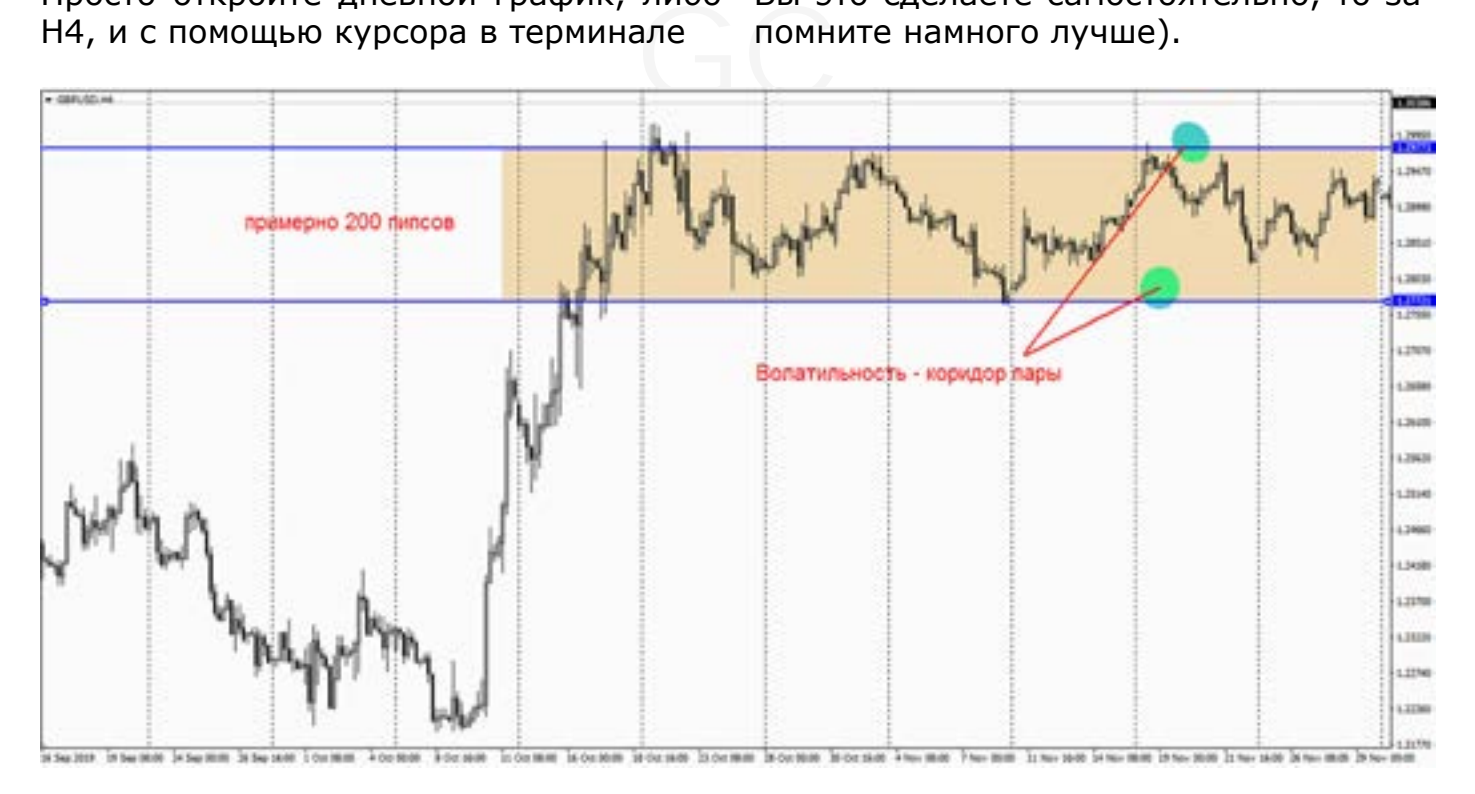

#### Зачем это нужно?

Торгуя по дневным сигналам, мы находим входы в начале тренда, открываем позы в надежде получить большую прибыль, и рынок нам дает. Но вот рынок достиг желаемого нами уровня и не собирается останавливаться. Многие могут

закрыть позу, но можно и добавиться тем же объемом (добавление никогда не делается большим объемом чем предыдущая поза, либо равна, либо меньше, так как вероятность разворота близко). Добавление делается по нескольким признакам (причинам.)

- поза прошла (в зависимости от волатильности и валюты) 200 пипсов, сделала коррекцию, и хочет продолжать движение в том же направлении, то можно добавить, и так можно делать (через каждые 200 пипсов) до реального разворота тренда. А потом все разом закрыть. Усреднение рассчитывать, с учетом каждого добавления позиции. Либо закрывать в ноль, но это невыгодно и бессмысленно, лучше учитывать обратный сигнал, либо держать стоп (для всех

сразу на одном уровне) на случай резкого разворота рынка (как это было на Франке или Йене).

- есть помощник, для добавления это фракталы Вильямса, по ним как по ступенькам можно добавляться (с учетом правил описанных выше).

Теперь помимо шага, в 100-200 пипсов (ну кому как нравится). Это еще и таймфрейм. Если добавляться по фракталам, то многие используют и короткие периоды (это те, у кого хороший депо,

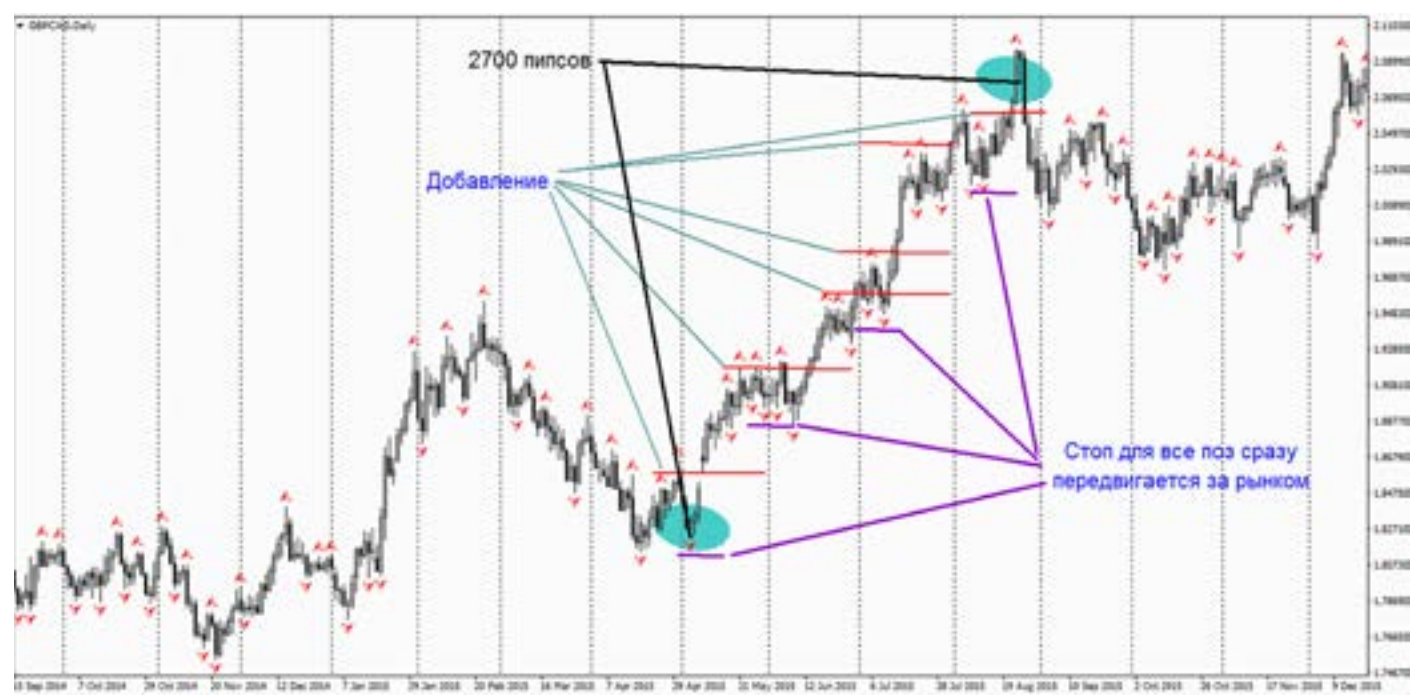

и стальные причиндалы). Так торговать очень опасно. Кто-то глядя на график, скажет, да это здорово! Но Вы забываете, где и у кого вы торгуете. Помните что сейчас главное стало не сама торговая стратегия и тактика, а как не попасть в лапы брокера. И в наше время стратегии строятся в первую очередь с учетом «подстав» (даже очень честного брокера), а лишь потом с учетом особенностей валют, трендов и пр. Брокеры следят за каждым счетом, и видя такие «пряники» как добавление, очень будут искушаться соблазном кинуть против вас «соплю» пипсов так скажем на 70, и что вы этот момент сделаете?

Когда в бай (к примеру) открыто три позы с шагом в 50 пипсов. (посчитаем) Прошло 150 пипсов, у вас три позы. Первая дает +150, вторая дает +100, третья дает +50, и вы открываете четвертую. В сумме сейчас (грубо) у вас 300 пипсов на 4 позы, а теперь сопля на 70 пипсов против вас считаем. Первая +80, вторая +30, третья -20, четвертая -70, итог = +20 а только что было +300, а это всего лишь сопля на 70 пипсов, на новостях, что делать будете? Попробуете закрыть? А ваш брокер быстро закрывает? Сколько нервов помотаете?

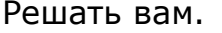

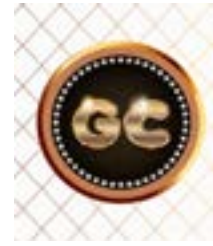

Если ваша ТС, дает стопов больше чем профита, переходите на демо, и учиться по новой.

info@goldyard.club

Как правильно усредняться и как применять на практике.

Усреднение необходимо (опытным трейдерам) при торговле на долгосроке. - Использовать шаг (с учетом волатильности торгуемой валюты)

-Добавление никогда не делать больше

чем предыдущий лот, по этой же позе. - Закрывать позы, либо по стопам, либо не доходя до точки безубыточности. -Учитывать через кого торгуете (брокера) и чего можно от него ожидать.

- Помните, чем «шире шаг» тем больше запас прочности для усреднения.

## Пипсовка (разгон депозита)

Этот вид торговли для многих становится первым и последним одновременно. Трейдеры применяющие этот метод, самые любимые у брокеров, они совершают сотни сделок в день. Достигая неимоверных процентов прибыли, и теряя все В ОДИН МИГ.

Пипсовшики - это образ жизни. Еще об этой стратегии говорят «разгон депозита». Результат такой торговли 50/50.

Суть стратегии: выловить несколько пипсов 3-5-10!, большим объемом, и выскочить. И так сто раз подряд.

Для этой стратегии важен размер лота, пипса и волатильность валютной пары. Чаще всего выбирают либо: EUR/USD ,GBP/USD, GBP/JPY, EUR/JPY, конечно и другие валюты подходят для этого. Чем меньше спред, тем лучше.

Точка входа и подбор индикаторов, осуществляются по совершенно немыслимым принципам. Возможно потому что я не занимаюсь этим, но для меня это люди которые совершают невозможное со своей головой и психикой.

Для этой торговли трейдеры ищут какие-то особенные секретные индикаторы. Свечи здесь тоже играют не последнюю роль, смысл их тот же что и при обычной торговле. Но и с помощью обычных индикаторов можно тоже получать прибыль.

Все зависит от вашей сноровки, скорости открытия (закрытия) сделок и брокера. Стопы и профиты на усмотрение.

Таймфрейм M1, M5 и даже тики идут в ход. Выбираете по календарю (выход данных) и по торговым сессиям (начало сессии). Начинается игра на удачу. Время на принятие решения - секунда.

Минус такой торговли только один - полная потеря депозита. Плюсы - можно (из теории случайностей) увеличить в два, три (а то и больше) раза депозит. Такая игра заканчивается в двух случаях:

- СЛИВ.

- большой депозит, страх не позволит такой разгон делать с крупной суммой.

Многие трейдеры увлекаясь пипсовкой, забывают о том, что через минуту другую выйдут новости, и рынок их сносит. Цена всему невнимательность и жадность. Ну и еще одна причина - «сейчас точно повезет»!

У меня нет универсальной таблетки для прибыли по этой системе, так же нет и лекарства от нее. Это сам трейдер выбирает этот путь.

Что толкает трейдера на такое безумие? Первое - жажда быстрого и большого заработка.

Второе - отсутствие понимания рынка, его сути работы, и непонимание того, что длинные позы, дают тоже результат, но в более спокойном режиме торговли. Спасти трейдера от пипсовки невозможно. Пока он этот путь не пройдет (кому то нужно несколько раз) и не потеряет все, и не осознает что есть и другой способ получения прибыли.

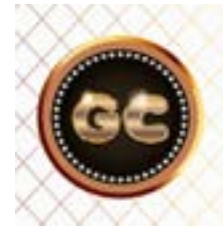

Пипсовка-часто становится первой, и одновременно последней ТС трейдера.

# **Стоп лосс и медведи**

Нужен стоп лосс или нет, над этим вопросом мучаются все, кто только начинает торговать на рынке. Так как он точно не знает куда пойдет цена, и всегда готов: добавиться, усредниться, либо пересидеть на заборе. У многих (от 1 дня до 3 лет) трейдеров, в голове не укладывается – зачем нужен СТОП?

Тормоза придумали трусы.

Для начала я покажу вам картинки на тему «как развлекаются Медведи». Хочу подсказать, что все данные указаны исходя из котировок 5 знаков, если у вас в терминале 6 знаков, то к моим показаниям, добавьте еще один «0» в конце, графики дневные.

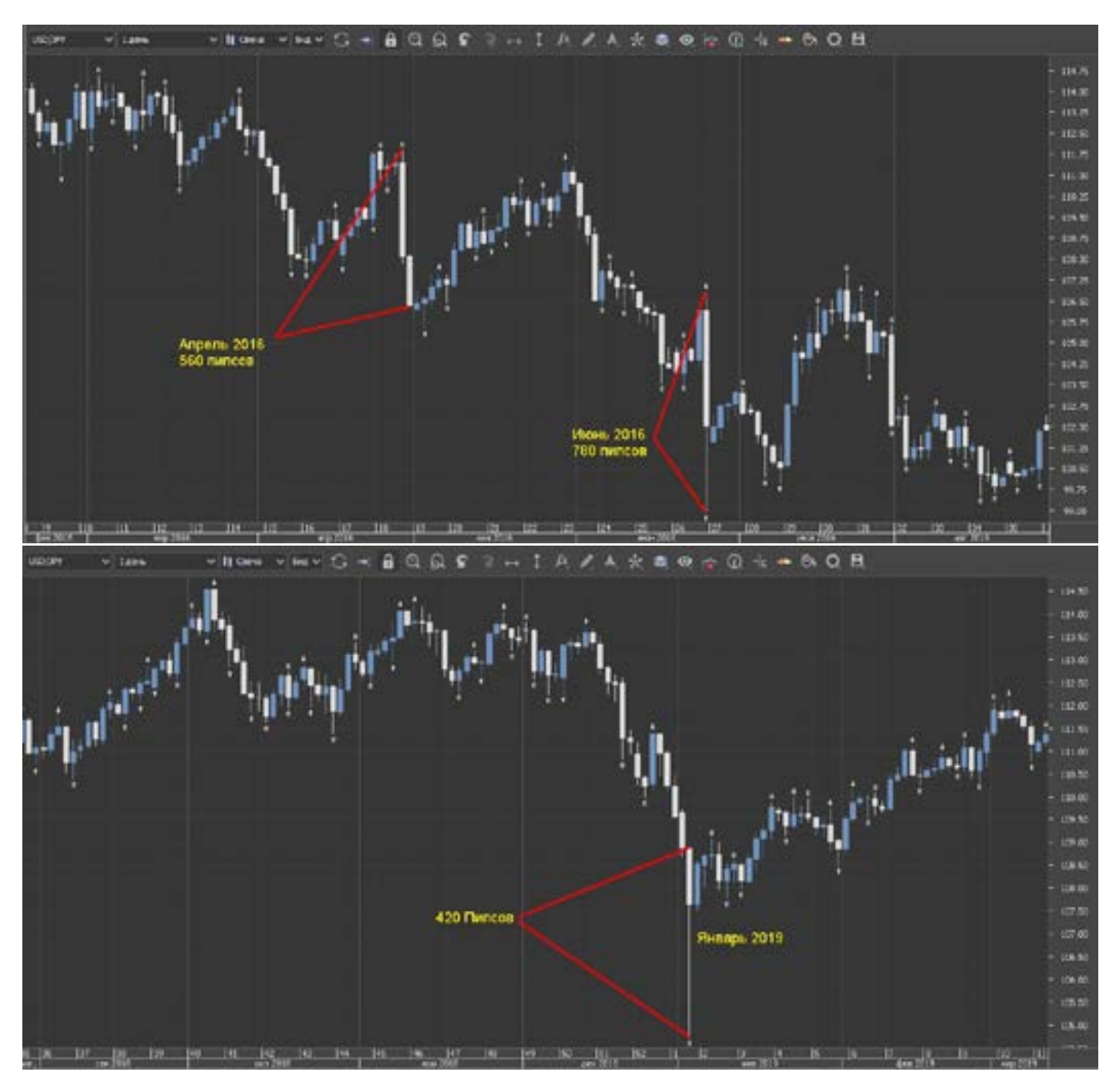

Я не стану заострять внимание на каждой, отдельно взятой картинке (так как там все написано). Посчитайте размер вашего лота, и эти просадки, сколько останется от депо?

Давайте возьмем депозит среднего трейдера, которые не ставят стопы. Это примерно от 300 уе, до 3000 уе. Они торгуют лотом (минимум) 0,01 (но чаще идут на риск). Где один пипс равен 0,1 уе.

т.е. 10 центов. А значит что движение в 300 пипсов против него это минус 30 уе. Верно? А если движение в 1000 пипсов? То это уже 30% от депозита долой? Но мало кто торгует в 0,01, большинство идут всегда на риск, и лот на порядок выше. Ну вот Вы торгуете полгода,

успешно, не ставите стопы, зарабатываете в месяц по 30% (к примеру), и в какой то день к вам приходят без стука Медведи. И как видно на рисунках, рынок слетает в пропасть на 700 -1500 и все ваши труды за полгода (или сколько вы там старались), погасли в миг.

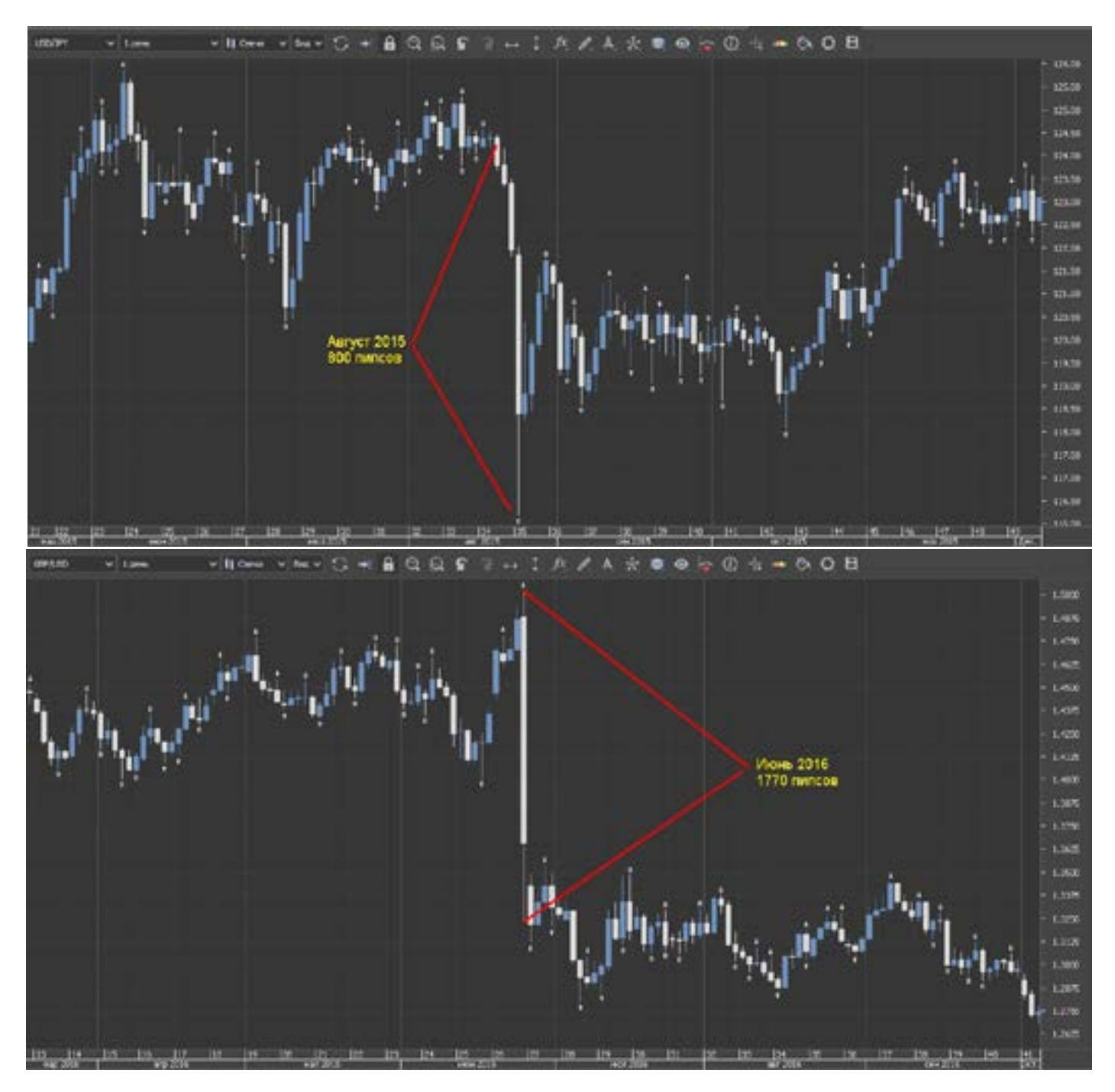

Таких умников «без тормозов» за свою жизнь повидал очень много, приходит утром, а депо то и нет тю-тю.

Кто-то скажет, он торгует на спокойных валютах, да такого не бывает, но посмотрите на рисунки. На евро фунт как он прогулялся, а ведь еще тот тормоз!! Подводя итог картинок, можно сказать – да это явление не частое, раз в год.

Это своего рода, зачистка депозитов. Но о нем никто не знает, и чем дольше его нет, тем оно ближе.

Такие движения как у франка, мало кто выдержит.

Итак стопы – как их ставить?

Есть два верных способа – это по Parabolic SAR, либо по фракталам (картинка).

Не обязательно стоп ставить близко к цене, я сам понимаю что это неправильно. НО я за то, чтобы ставить стоп в любом случае, пусть на 100 -150 пипсов от цены.

Для чего? Я в рынке с прошлого века, и знаю что такое остаться без: света, связи, интернета, блокировки брокера, обвалов серверов у брокера и т.д.

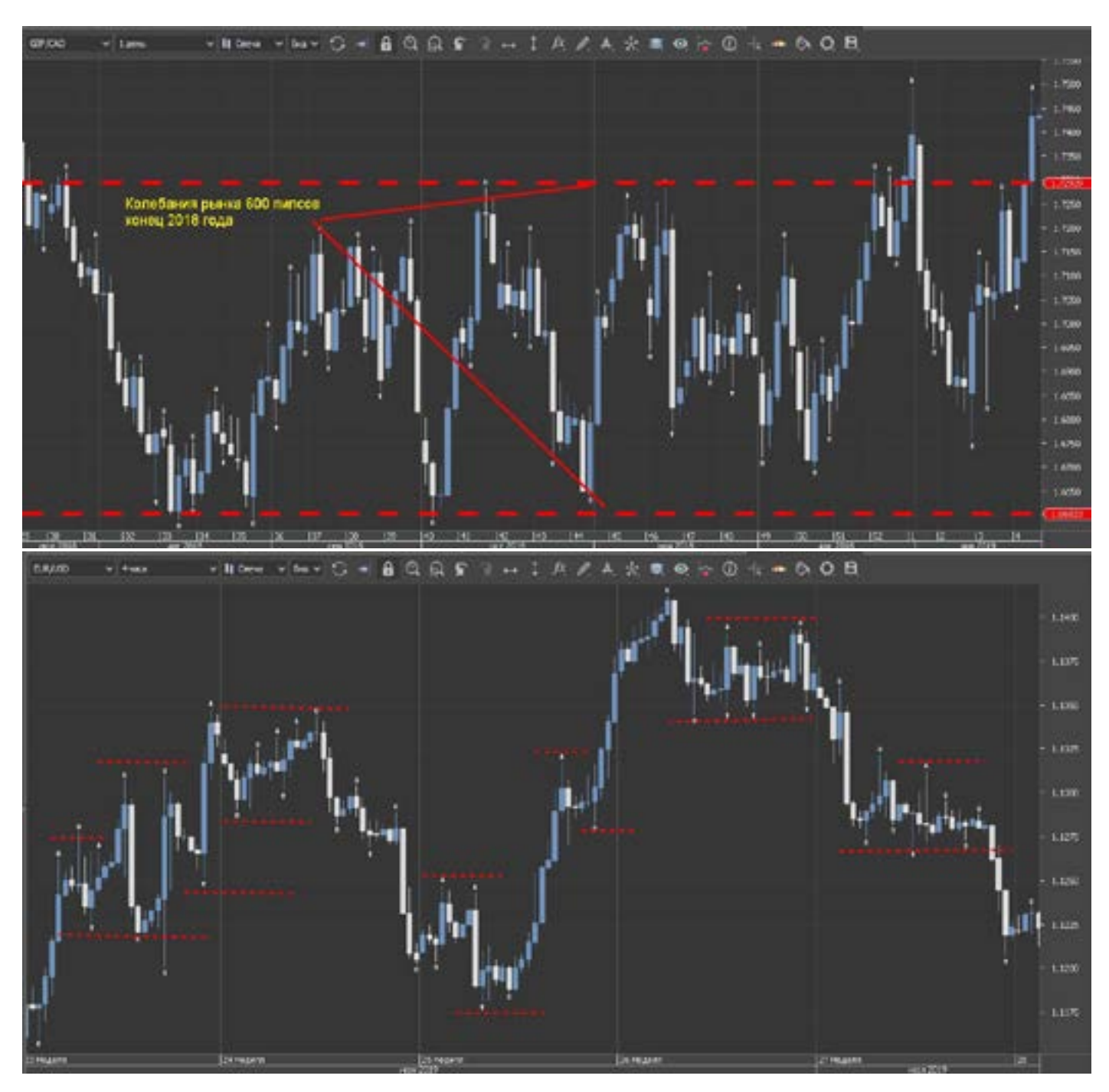

Лучше соблюдать ММ, и не нести больших рисков, и торговать годами, чем полгода рисковать и нарваться на Медведя (есть одно в этом медвежьем дви-

жении, разумное зерно, когда торгую на продажу, никогда не ставлю ПРОФИТ, так как бывают такие движения, что АЖ до мурашек приятно).

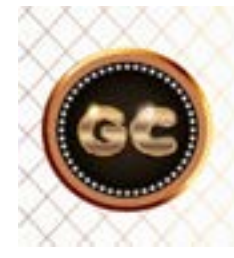

#### В борьбе Быков и Медведей, часто проигрывает депозит трейдера.

info@goldyard.club

### **Шипы и сопли**

Многие трейдеры не раз сталкивались с ситуацией резкого всплеска рынка. То вверх, то вниз, за минуту, при чем на расстояние от 30 до 80 пипсов (по пяти знакам). Эти все художества на графиках имеют разные названия, но смысл от этого не меняется. Шипы, сопли, тени,

всплески и прочие подобные слова. Вот и очередная пятница преподнесла многим трейдерам несколько нервных минут торговли. Примеров можно накидать много, но ответ лежит совсем в другой плоскости. Но прежде о причинно следственных связях.

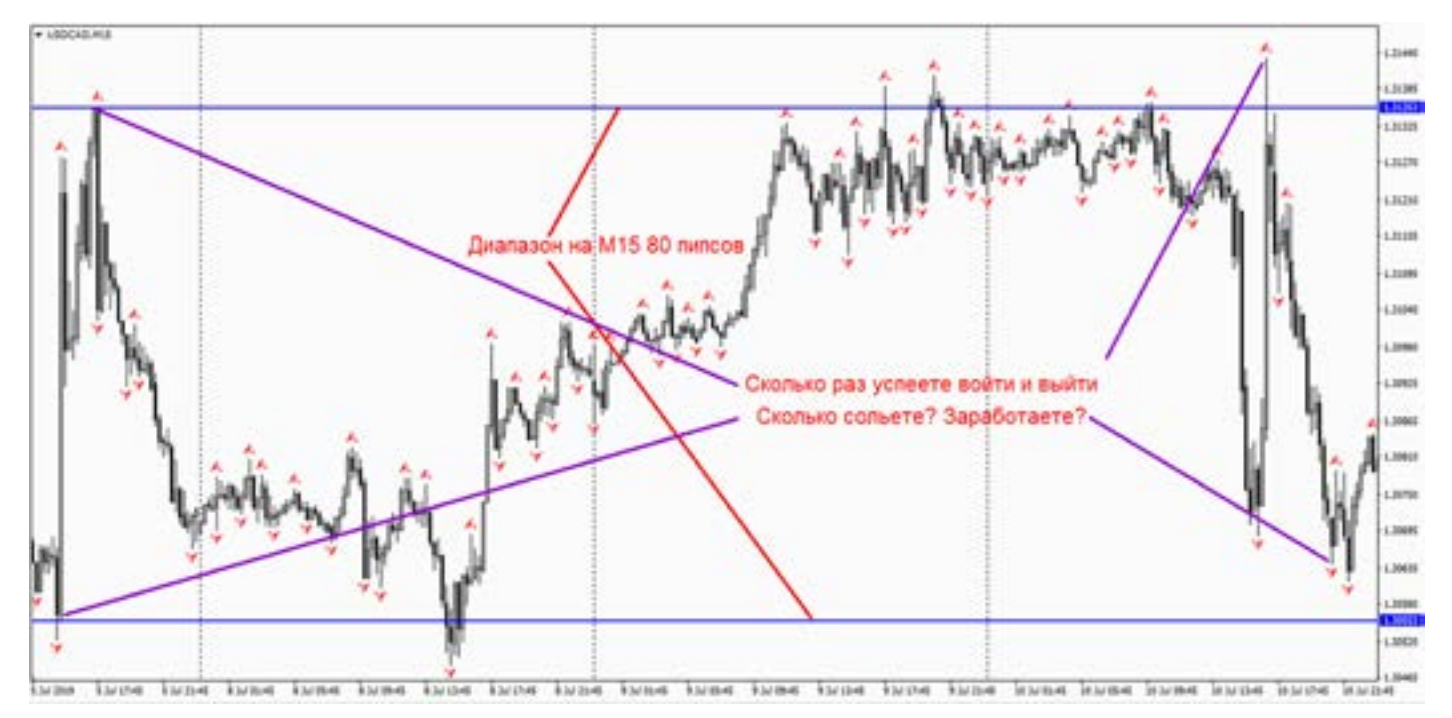

Кто так двигает, или что и зачем? Такие всплески рынка делают: При форс мажорах, выходе неожиданных данных и отличные от ожидаемых, срочных выступлениях политических

деятелей, руководителей финансовых организаций, а также при больших сделках очень крупным объемом (для снятия сливок). Возможны и другие факторы не указанные здесь.

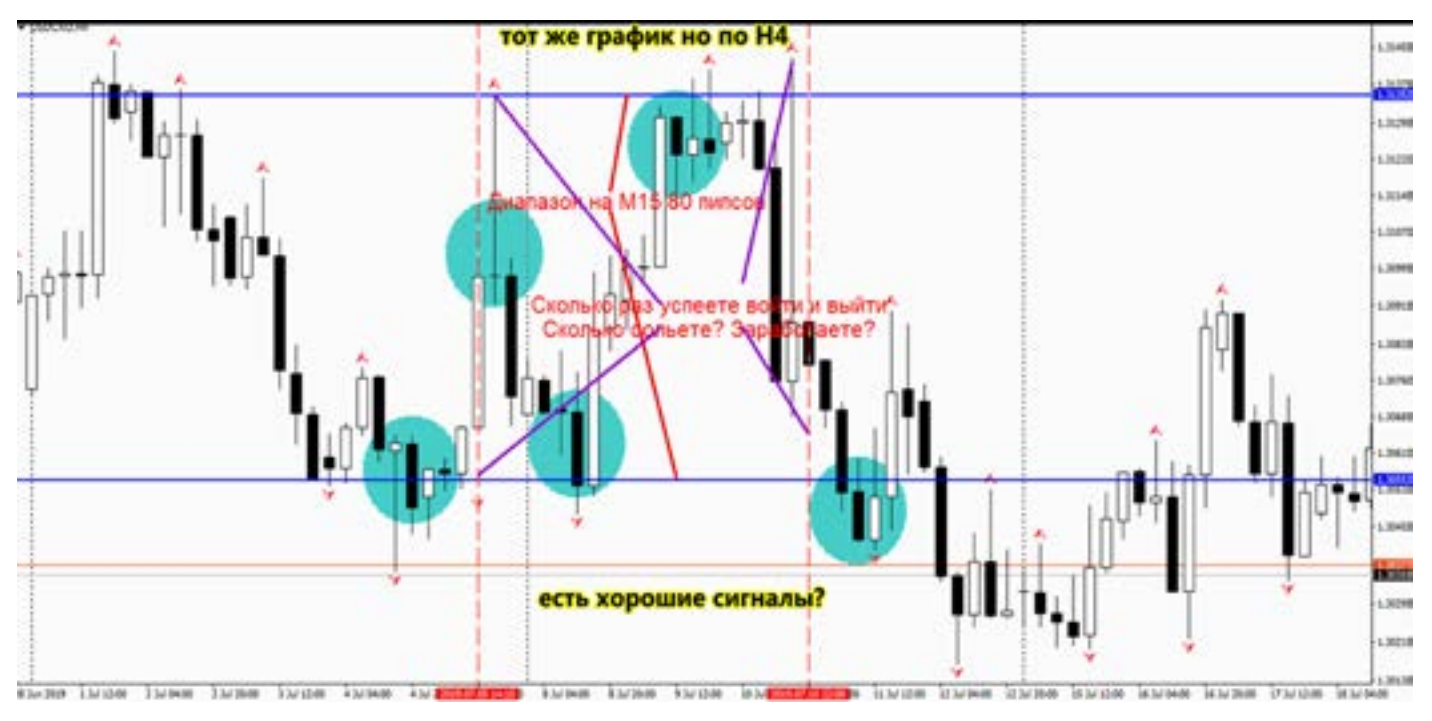

#### [goldyard.club](https://goldyard.club)

На тот или иной скачок, аналитики всегда найдут вескую причину, и обязательно красиво обоснуют что произошло! Но скажите, на кой нам нужно это, после того как это произошло? Трейдер должен работать на опережение даже форс мажора. Скажете невозможно?

Есть еще один очень неприятный момент, с которым сталкивались большинство трейдеров - это вход в рынок в этот момент, или закрытие позиций, выставление стопов или профитов, или любая другая корректировка своих сделок – вам либо не дают это сделать, либо дают по очень невыгодной для вас цене. Знакомо?

Сразу скажу, что большинство ошибок трейдеры в такие моменты совершают только на эмоциях, и никак не по разуму. Винить брокера бесполезно, у них есть регламент, который Вы подписывали, и там все это оговорено. И те проскальзывания которые вам депо съедают, от этого никуда не деться, или? Об этом чуть ниже.

Чтобы раскрыть эту тему, нужно создать несколько ассоциативных примеров. Если зажечь спичку прямо перед носом, то можно с большой вероятностью получить ожог, но если спичку зажечь на вытянутой руке, то можно не только обезопасить себя, но наблюдать с удовольствием на процесс горения пламени.

Или к примеру, Вы рассматриваете картину «Девятый вал» приблизившись к ней максимально близко, менее вытянутой руки.

Что Вы увидите? Лишь край, или что-то из деталей картины.

Но стоит Вам отойти на расстояние, Вы увидите всю мощь этого произведения.

Так вот к чему все это я, дело в том, что торгуя «мелкие» периоды, которые дают вам прибыль в 20-40-80 пипсов, а это как правило торговля внутри дня. То все импульсы рынка вы будете принимать как сердечную боль. И в надежде ее закрыть в плюсе, будете вести себя очень хаотично, так как

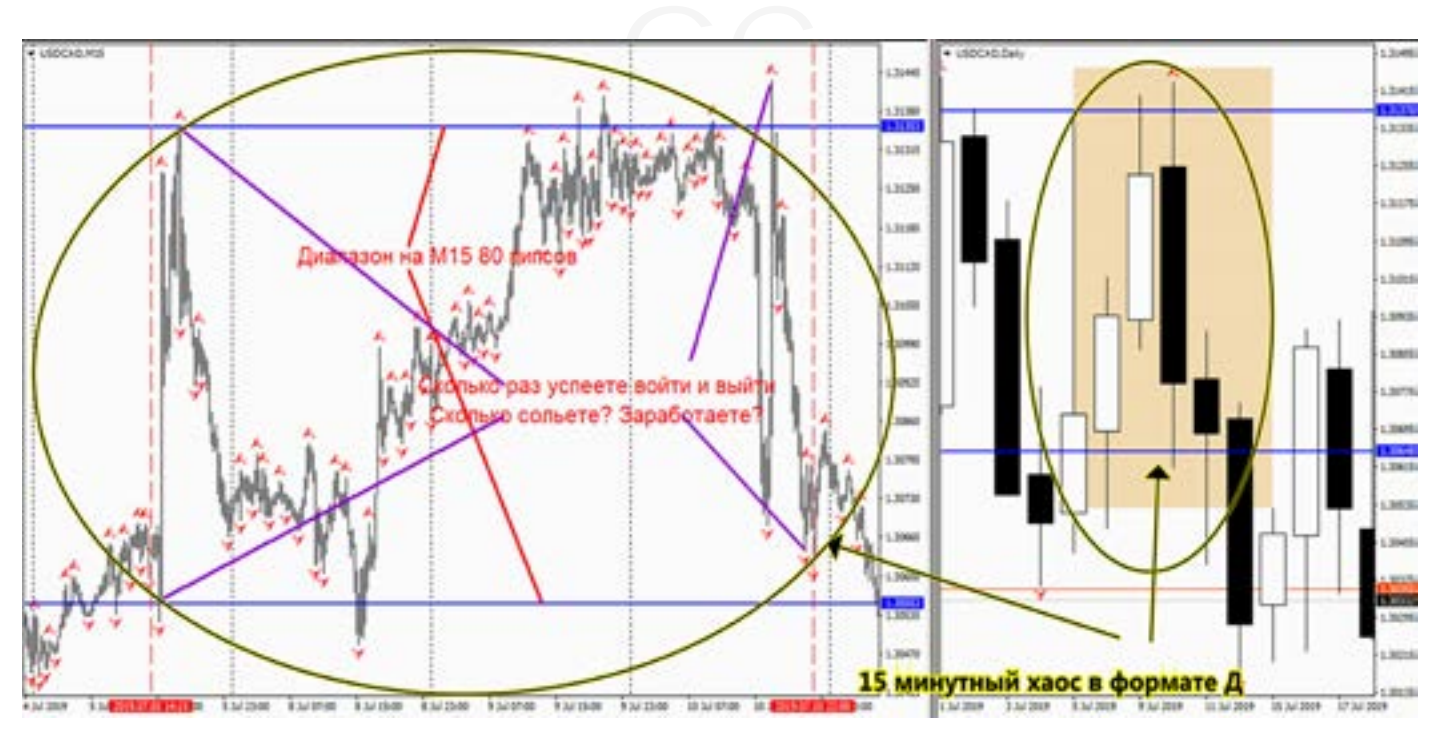

понимаете, что через минуту цена изменится. Чтобы этого избежать, и не дергаться по каждому всплеску рынка, а четко ждать свои 200-500 пипсов прибыли, торгуйте по Н4-Д. На графике наглядно видно. Слева «М15». Справа «Д», и слева нервное состояние, а справа, ждем и наслаждаемся жизнью. Торгуя на больших периодах, Вы получаете большие преимущества:

-видно всю картину рынка, тренды. -много времени для принятия решения о входе в рынок, и выходе.

-не нужно дергаться после каждого всплеска рынка. Пусть дергается, мое никуда не денется, тренд от всплесков не меняется моментально. Тренд меняется через фигуры, свечные пары,

кресты Ишимоку, дивера.

- Более спокойная торговля, нет ежедневных скачков, гонок за календарями, и новостями.

Все становится более размеренно.

Вы пришли на рынок надолго? За ежемесячной прибылью? Или как на

гоп стопе, схватить и бежать? Торгуйте размеренно, не гонитесь за пипсовкой, короткими движениями. Берите трендовую прибыль, ждите ее неделю, месяц, а потом новый тренд… и так всю жизнь… это если вам нужен трейдинг, ну а если нет, то Вы зря это читали…

#### **Пересидеть позу**

Вы открыли позицию, и она пошла против вас. Часто так бывает, но бывает еще чаще, когда трейдер не закрывает позу и ждет ее прибыль.

Теперь вы в ожидании. И сколько ждать, никто не знает. А если еще и лот не соответствуют ММ, то радости особо не испытаешь.

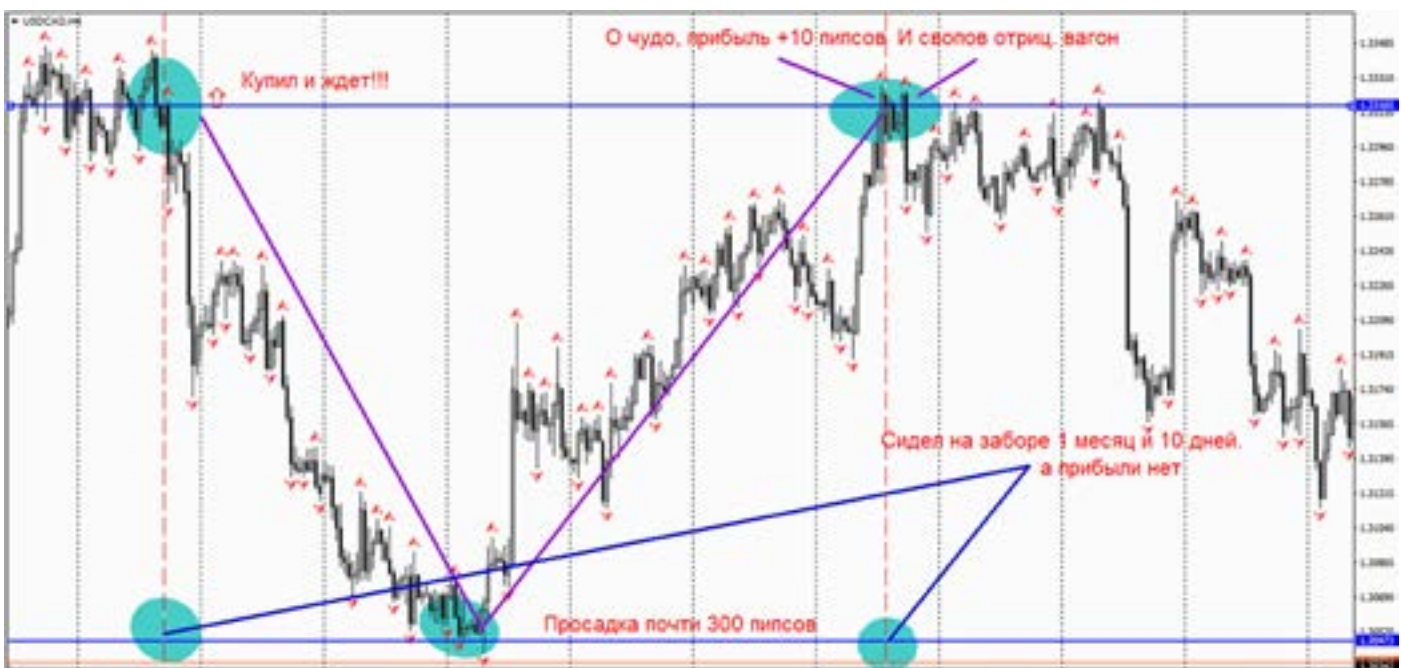

Зачем это делается? Чтобы не нести убытки, так как рынок очень волатилен, и очень часто возвращается назад. Но разве вы не несете убытки во время ожидания, а порою, они бывают очень большими. Да и свопы частенько не в нашу пользу. А эти могут накапать довольно много.

Ответа однозначного на этот вопрос нет. Все зависит от ситуации, и все индивидуально. В целом, конечно не очень хорошая практика пересиживать позы. Ведь если вы по этой же валютной паре откроетесь в обратку, то это уже будет лок! А это еще хуже. А если начнете добавляться к минусу, то это уже Мартингейл – совсем катастрофа.

Итак давайте маленький итог подведем: Каким объемом (лотом) вошли, если эта поза забирает 2-3% и более от депозита, то это опасно для вашего депозита, и нельзя такого допускать. Если же поза забирает меньше 1%, то можно не спешить, а постепенно решить этот вопрос, разными методами. Зная заранее, что можете позволить себе, пересиживать долгий минус, входите минимальными лотами. Это даст преимущество, и возможность применять методы добавления. Если это случается на маленьких таймфреймах (М5-М30, Н1) то здесь вероятность возврата цены 50\50, и можно что-то еще придумать, и добавиться и перекрыться или закрыться.

Если на Н4 и Д, то такие движения лучше не пересиживать, и закрываться.

Опять же валютная пара:

Если кроссы по фунту, то ждать опасно и долго. Если слабо волатильные можно, но при условии что позволяет депозит.

Просто дать ответ, невозможно. Мое мнение пересиживать очень опасно. Проще закрыть. Если не позволяет совесть закрыть минус, то выходы следующие: -просто ждать (свопы много забирают).

- добавляться (ЧТО ОЧЕНЬ ОПАСНО).

- строить Мартингейла.

- локирование с удвоением. В дальнейшем закрыть часть позиций.

Из выше перечисленного, мы видим, что все же проще закрыть, чем затащить себя заведомо зная, что будет еще хуже. Пересиживают позы очень многие трейдеры, и бороться с этим невозможно.

Это все дело лично каждого. Если взять статистику, то большая часть (по количеству) выходит в плюс. А если взять статистику по слитому депозиту, то такие маневры приводят практически полному сливу, и первый шаг, это ожидание.

Мне известен только один способ выхода, это торговля большим количеством разных валют, что дает общую прибыль, больше чем эта просевшая поза. И я закрываю все и прибыльные и убыточные. Что в сумме мне дает несколько % к депозиту.

### **Плавающий убыток**

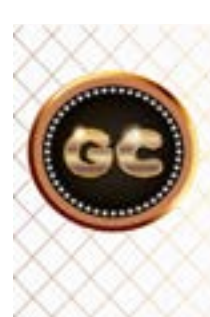

Нежелание закрывать минус, порождает новые термины и стратегии. Трейдер упорно держит огромный убыток, и закрывает минимальную прибыль.

Эта тема, как продолжение «сидеть на заборе», но с другим определением.

Данная ситуация знакома каждому трейдеру. Редко кому удается войти в рынок, и сразу пойти в плюс. Точность входа зависит от разных показателей и параметров.

Плавающий убыток складывается из незакрытых позиций висящих в ожидании тренда, зависших во флэте, либо что чаще бывает – зависшие убытки в локах. А они появляются из-за страха закрыть отрицательные позиции, и в надежде их когда-либо вытащить.

Не зря всегда при отношениях трейдера и инвестора, оговариваются такие условия как «просадка». Это естественный процесс. Так как входя в рынок, мы сразу же оказываемся в минусе по спреду. И это уже просадка. Конечно, плавающий убыток и просадка, это не совсем одно и тоже.

Скажем вы торгуете несколькими парами одновременно, и флэт подкрался незаметно. У нас, к примеру 15 пар в работе. Каждая пара открыта небольшим лотом, скажем 0,5\$ за пипс.

GC Просадка по каждой паре 10 пипсов, в деньгах это 5\$, и если 15 пар то сумма уже минус 75\$. А если депозит 1000\$, то это почти 10% просадки, или плавающего убытка. А ведь мы еще и не торговали, а уже 10%.

> Это неприятное состояние, и чтобы в такое не попадать желательно уметь рассчитывать размер лота и депозита. Если из приведенного выше примера, мы сделаем не 0,5 а 0,1 за пипс, то просадка, или плавающий убыток уменьшится в 5 раз, и станет 2\$.

> Давайте поразмышляем. Избежать начинающему трейдеру таких ситуаций сложно. Он не умеет толком проводить анализ, и часто ошибается. Создает неприятные ситуации для своего депозита, в виде локов. Он учится, это хорошо, но частые ошибки которые в последствии просто забываются, это плохо. И это плохо напрямую отражается на размере депо.

> Одним из первых и простых решений этой задачи – размер пипса при торговле. Чем меньше стоимость пипса, тем больше вариантов для маневров.

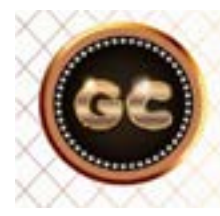

#### Плавающий убыток - это как якорь корабля, который забыли поднять, при выходе в море.

И даже порою просто не жалко закрыть с минусом. Второе не спешите открывать сразу по всем валютам позиции. Они никуда не денутся, а минус всегда будет вам мешать думать. Поэтому заходите в рынок постепенно, ушла поза в плюс, поставили стоп в без убыток, можно другие пары включать в работу, и так постепенно шаг за шагом.

Третье, не жалейте убыток, он мешает торговать, отрубите его, ищите сигналы на вход, и анализируйте.

Плавающий убыток – это как якорь корабля, который забыли поднять, при выходе в море. Ну или проще, забыли снять с ручника машину, но поехали.

Разруливание этого убытка занимает массу времени, набегают свопы,

теряется видение рынка, и понимание его, тем самым совершаются еще больше ошибок приводящим к увеличению убытка. Не старайтесь удерживать такие убытки. Работайте строго по сигналам. Если сигнал был на покупку, и потом резко поменялся рынок.

Старайтесь следовать сигналам, а не желаниям и страхам, и надеждам. Лучше пару раз закрыть минус по стопу, чем потом вытаскивать позы из ситуаций.

Одним словом плавающий убыток, это позы которые пережидают просадку. И чем больше таких поз, тем хуже анализ рынка у трейдера.

Поскольку он очень много сил и времени тратит на переживание этого минуса, и в поисках их разрешения.

### **d C J**I<br>npoc: «Да б **Борьба с лосями**

Итак стопы!! Нужны или нет? Вопрос: «курица или яйцо». За долгое время общения с трейдерами, видел не мало, особенно охотников на лосей. В этой сфере деятельности, есть две категории трейдеров (хотя так не всех можно назвать) : одни ставят - стоп, другие нет. Кто прав? Наверно тот, кто не пополняет депозит, а снимает профит.

Стоп - это техника? Или психология? Мое мнение, стоп – это психология.

Раньше, когда интернет не был так развит, трейдеры торговали в офисах, они приходили утром как на работу, и уходили поздно вечером. Целый день просиживая штаны в обществе «трейдеров». И наблюдая за ходом торгов, были очень ужасные случаи, когда человек (типа трейдер) сливал квартиру, за пару торговых сессий, когда рынок валится, а он упорно встает против этого «товарняка». В свое время, в Сибири, (где-то в 1996- 98 году) так говорил наш аналитик, это было его любимое выражение: «Встать против фунта - равносильно, что встать в трусах против товарного поезда.»

«Да были времена»

Давайте немного поговорим, о стопах. Как их ставить, и зачем.

Первое, что начинающий трейдер должен сделать: выработать стратегию. Если ТС (торговая система) дает из 10 входов 7 положительных, и 3 лося, то это хорошая стратегия. Но если, Вы рассчитываете войти на дурака и в дальнейшем, с помощью Мартингейла, или локов вытащить позу, то увы вам не повезло.

Итак ТС. Она может основываться на чем угодно, свечи, дивера, новости, и прочие сигналы, но это все сигналы входа. Главное в стратегии – ММ управление вашим капиталом.

Если ваш депозит от 1000 уе, то стоимость пипса для торговли должен быть 0,01 или 0,05 (хотя бы так.) Ну или 0,1. Чтобы Вы могли работать по нескольким инструментам, или выдержать реальные стопы, а не детские пипсовки. Что нужно знать и понимать. Вы торгуете в ДЦ, у Брокера (даже лицензированного).

Мелкие лоты, в 95% не выводятся на рынок, поймите это просто не выгодно и в этом нет необходимости. Так как 98% трейдеров сливается в первые недели, или пару месяцев. Так вот, торгуя внутри (пусть даже не кухни), выставляя короткие стопы, Вы практически сами отдаете команду на срубание ваших стопов. Они все сносятся волатильностью рынка, или ДЦ обязательно дотянет пару пипсов.

Немного отвлекусь. Торгуя (я ведь тоже так когда то начинал) пипсом в 10 уе., убытки и прибыль чувствуешь, одним местом. Так вот, мы тогда торговали командой, это был 2004 год. Все позы мы открывали как на симпозиуме, вместе, и все шло неплохо. Но зная что наш кухня-брокер, может сделать подставу, мы старались выставлять стопы, не просто ставить стопы, а переносить их в плюс. Большая часть наших положительных стопов срабатывала, и потом рынок активно шел в нашу сторону.

Подводя итог нашей торговли за месяц, мы проанализировали, что если бы не выставляли стопы в плюс (а там было условия что стоп можно поставить

не ближе 20 пипсов от текущей цены). Так вот, если бы мы не выставляли эти стопы в плюс, а тупо брали по 30 пипсов, то наша доходность, была бы не менее 40% в месяц. Т.е. наша ТС, была верной, но короткие стопы нам не давали подняться.

Вывод: чтобы поставить стоп, нужно понять как работает ваша ТС и брокер.

К примеру, Вы торгуете по дневным графикам (кто-то скажет, здесь стопы не нужны, и в чем-то он будет прав.), но все же лучше поставить. Пусть он будет стоять на 150-200 пипсов (по пяти знакам). И потом его легко можно перенести, чем совсем не будет стопа. Это день.

Теперь Н4, здесь все сложнее. Все зависит от валютной пары и ее волатильности. Можно торговать EUR/GBP, и ставить стоп на 90-120 пипсов, либо если вы любитель GBP/NZD, то здесь совсем другая история.

Чем же руководствоваться при выставлении стопа? Самое простое, что приходит на ум, когда новички задают такой вопрос: это уровни фракталов Вильямса.

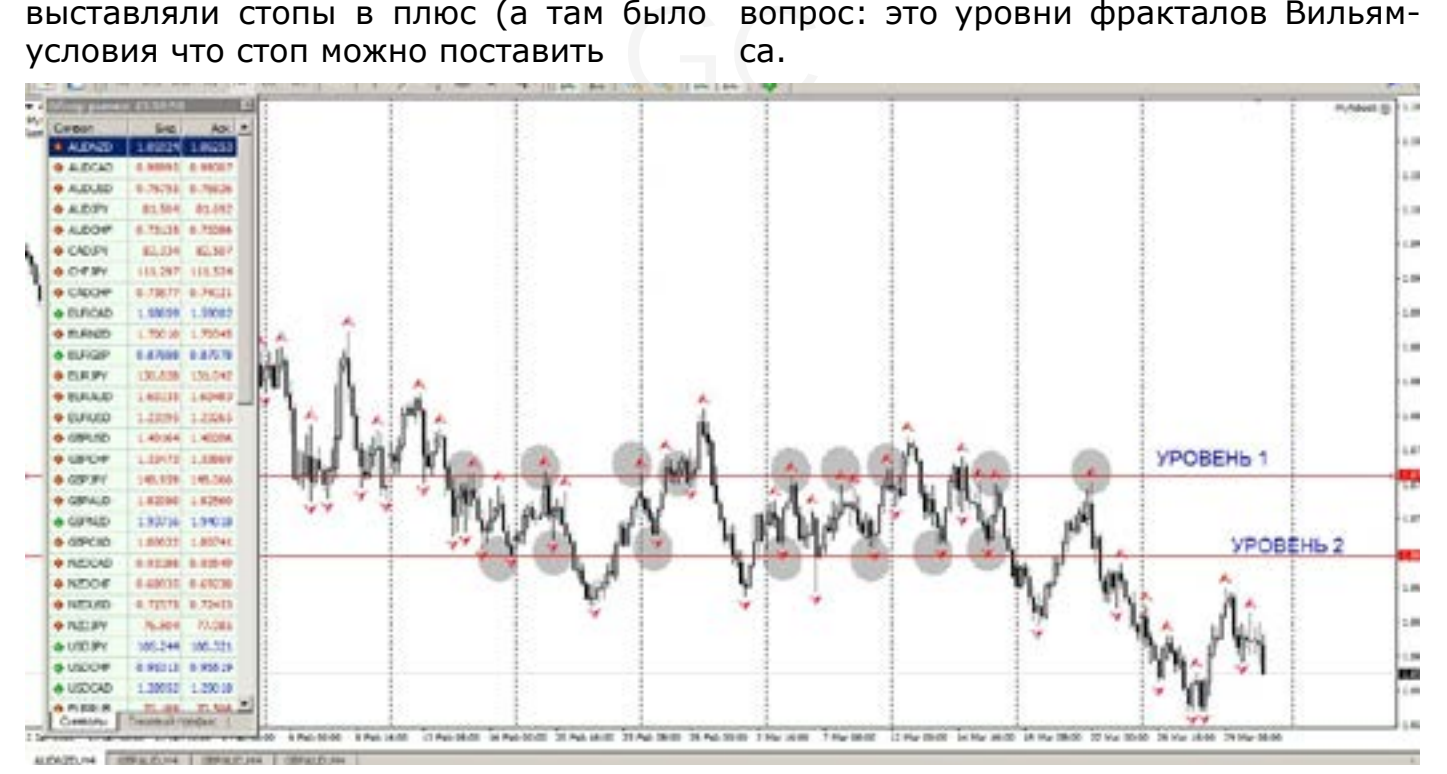

Все истории успешной торговли по системе Вильямса, я комментировать не стану, дабы не волновать «кухонных гуру», скажу лишь, одно, первое на что можно обратить внимание, это те фракталы которые рисует индикатор. Фрактал от свечи – это ваш уровень стопа, (это если совсем не понимаете как

ставить) не всегда он рисуется как нужно. Но он даст представление, на каком расстоянии ставить. Если рынок меняет направление.

То фрактал будет пробит, и цена пойдет в другую сторону. Если нет, то Вы получите прибыль. Но есть НО!

Дело в том, при «затухании» рынка,

перед резким движением, нужно учитывать ту (писал ранее) валютную пару,

по которой торгуете, и ваш торговый таймфрейм. Тогда выставлять с запасом.

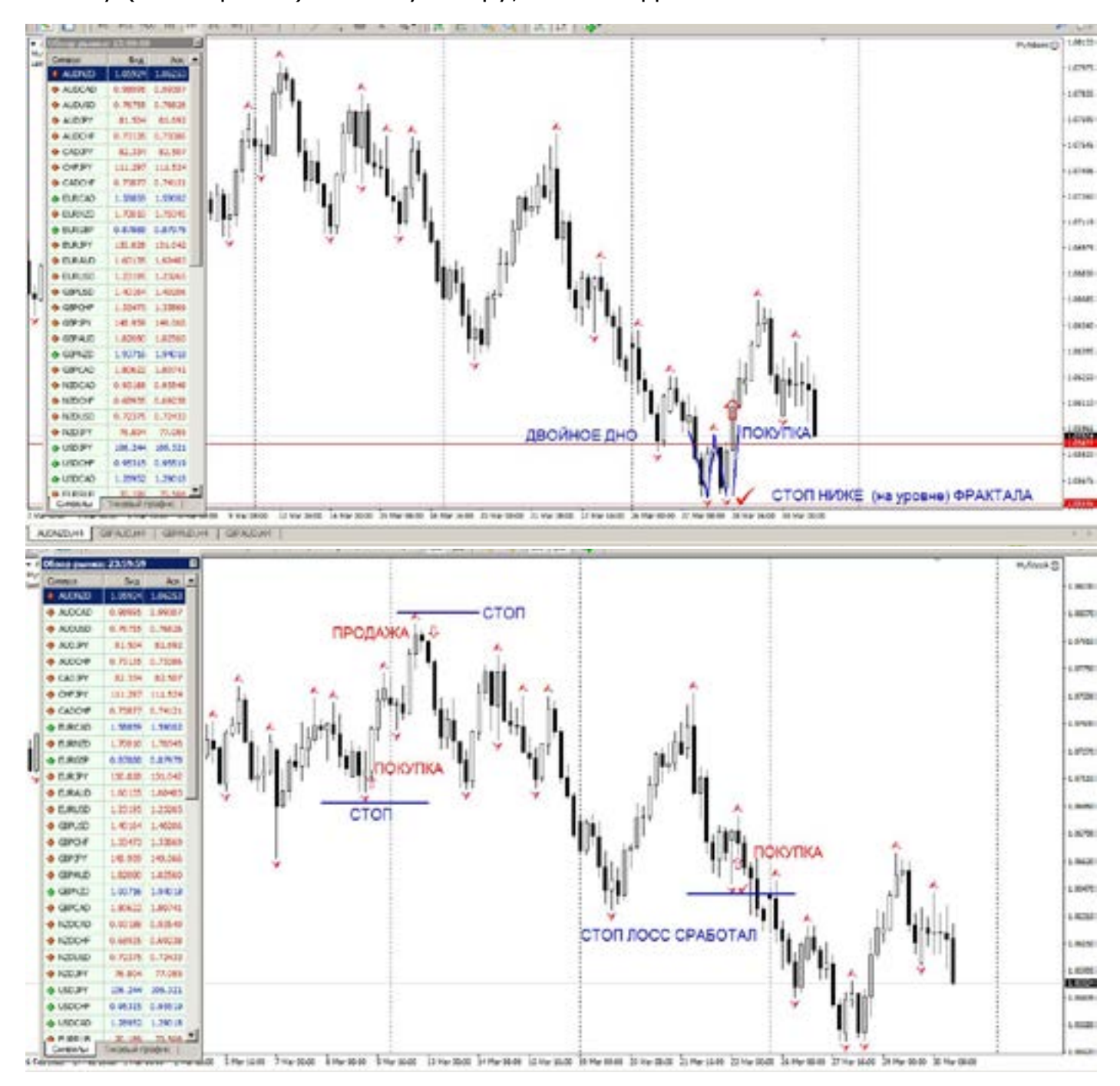

Фрактал может находиться, не рядом, а на уровне. Т.е. нужно научиться понимать, что такое уровни.

На рисунках, я хотел показать НЕ ТОЧКИ входа, а как ставится СТОП. Его принцип. Хотел, чтобы было понятно. (Если не получилось, напишите, более подробно разрисую).

Данный принцип работает, почти на всех таймфреймах. Чем меньше, период времени, тем меньше сам СТОП. Ну и соответственно, чем больше период, тем дальше стоп. Думаю, простой способ, выставления понятен? Хорошо.

Но ведь это не главная задача. Проблема то в том, что большинство думает, им это не нужно, это все сказки.

Есть несколько важных причин, СТОПА, против которых нет никаких аргументов. Только выставление – и никаких вопросов. Есть форс мажор: (возможно Вы еще с этим не сталкивались, но поверьте на слово. Такое бывает.)

Что понимать под этим понятием? Отключение интернета, отключение электроэнергии. Сбой серверов у вашего брокера, стихийные бедствия. И прочие события. К примеру, довелось мне жить

на Сахалине, так там электричество отключали по расписанию, и как скажете торговать? Кто скажет, аккумуляторы, хорошо, а поставщик интернета? Кто вам его даст, если отключено все.

Я это пишу, потому что, все это испытал на себе. Есть еще один аргумент, это тренд. Который ломает все, и всех. Довелось мне торговать в одну Иракскую

компанию. Знаете какой тренд тогда был? Снесло все и вся, никто не хотел верить, в такое движение. Это не выдержит не один Мартин, и лок. Но, эти данные не все МТ показывают (история 2003 года).

А вспомните 2008 год. (рис.), примеров сотни, этим можно завалить книгу, может немного «помотать» историю.

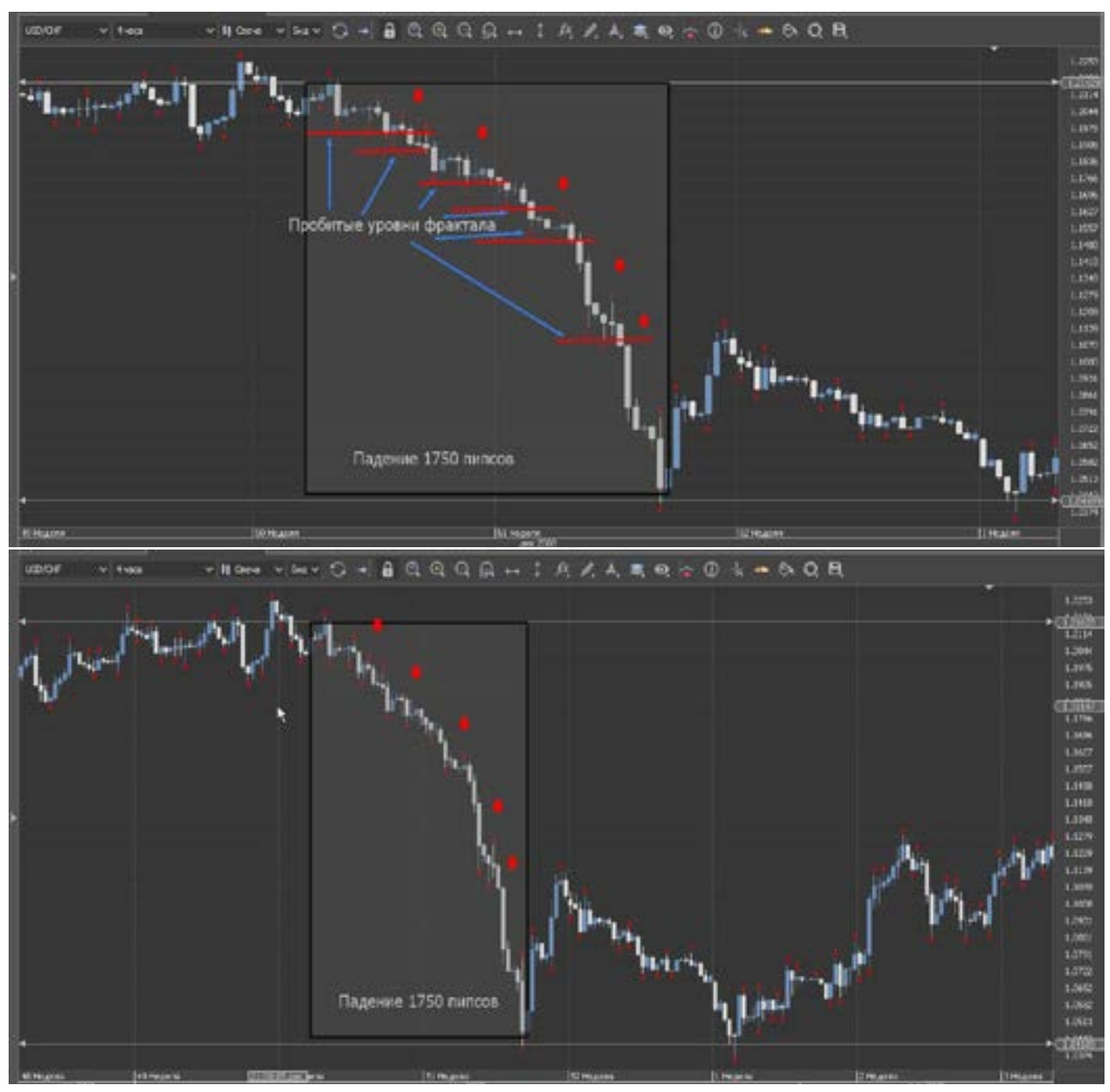

А если посмотреть под другим углом на эти фракталы? Но это уже другая тема. Пора заканчивать. Стопы – ставить. Все. Но относительно ваших валютных пар, и периода времени торговли. Начните ставить по фракталам. Здесь есть большой элемент психологии – никто не хочет нести убытки. Думают: «Да что там.

Сейчас еще немного, и развернется, и чуть-чуть, ну вот новости выйдут, и ну он же должен когда то остановиться, да какого хрена, куда его несет, блин лучше бы закрыл там, мог бы и там закрыть, ладно лок, потом разрулю, зараза развернулся.

Да что они делают, они торгуют специально против меня, Форекс это мошенники. Все кухни, и т.д. Знакомо?»

Если ваша ТС, дает стопов больше чем профита, переходите на демо, и учиться по новой.

Сработал СТОП. Успокойтесь, и начните

# **Трейдер на «кухне»**

Не секрет, что кухонные методы блокировки торговли, мешают большинству новичков. Но они не понимают, что и как с ними делают, думая, что так и должно быть.

Один из способов, бьющий по нервам, и депозиту – это не дать закрыть позицию. Применяя различные способы реквотов. Многие кухни знают, это прием (о котором я сейчас расскажу), и используя плагины терминала МТ, блокируют такую возможность напрочь.

Речь пойдет о встречном лоте. На самом деле, МТ создан не для трейдера, а для брокеров с большими кухонными возможностями, и те кто по наглее, все эти

разбирать, что не так, и почему, где была ошибка, почему вошли не там.

Запомните разбор СТОПОВ гораздо важнее, чем закрытый профит. Профит, закрыли и забыли. А вот стоп - это деньги на минус, нужно работать над ошибками, над каждой ошибкой.

плагины применяет. Итак – встречный. Бывают на рынке ситуации когда, цена ну никак не хочет идти в вашу сторону, и висят какие-то несчастные пара пипсов в плюсе, а закрыть их не дают. Только начнешь закрывать, как цена тут же меняется, и поза уходит в минус. Брокер специально издевается, чтобы вымотать нервы. А то и вовсе блокирует счет. Ну и много еще способов, не дать его закрыть с плюсом.

Но есть один прием в МТ, который на первый взгляд ничего хорошего не дает, но на деле оказывается – палочкой выручалочкой. Это закрытие позы «встречным» либо «перекрытым» ордерами.

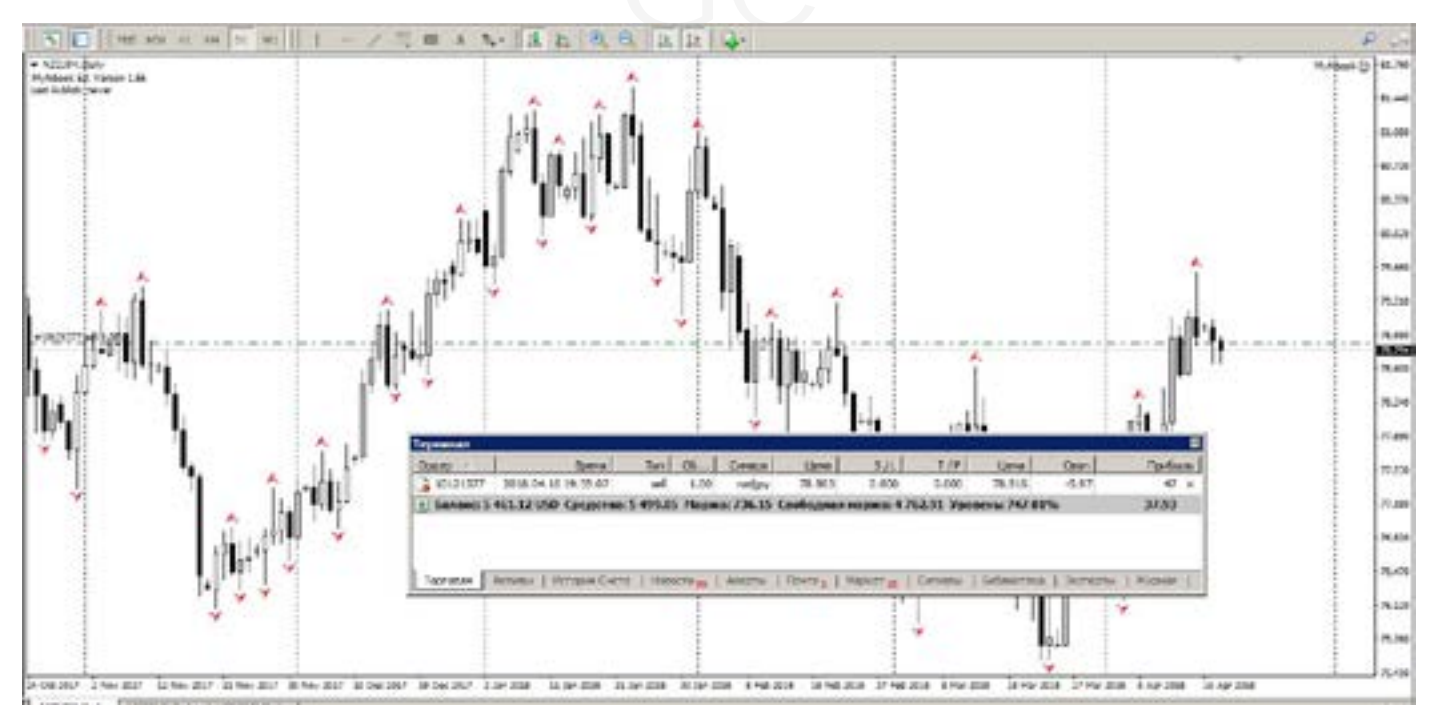

Есть у нас поза. Прибыль 39 долларов. Ее нужно закрыть, но нам не дают. Берем тем же объемом, ту же валютную пару, открываем в противоположную сторону. Т.е. у нас был СЕЛЛ, теперь делаем БАЙ. Получаем – лок, еще называют замок. Так в данном случае, это именно замок.

И прибыль наша уменьшилась, до 18 долларов. Вот помог, скажете Вы. Но смотрите дальше.

Теперь выбираем закрыть позу.

Выбираем функцию «встречными», либо «перекрытыми».

В нашей ситуации разницы нет.

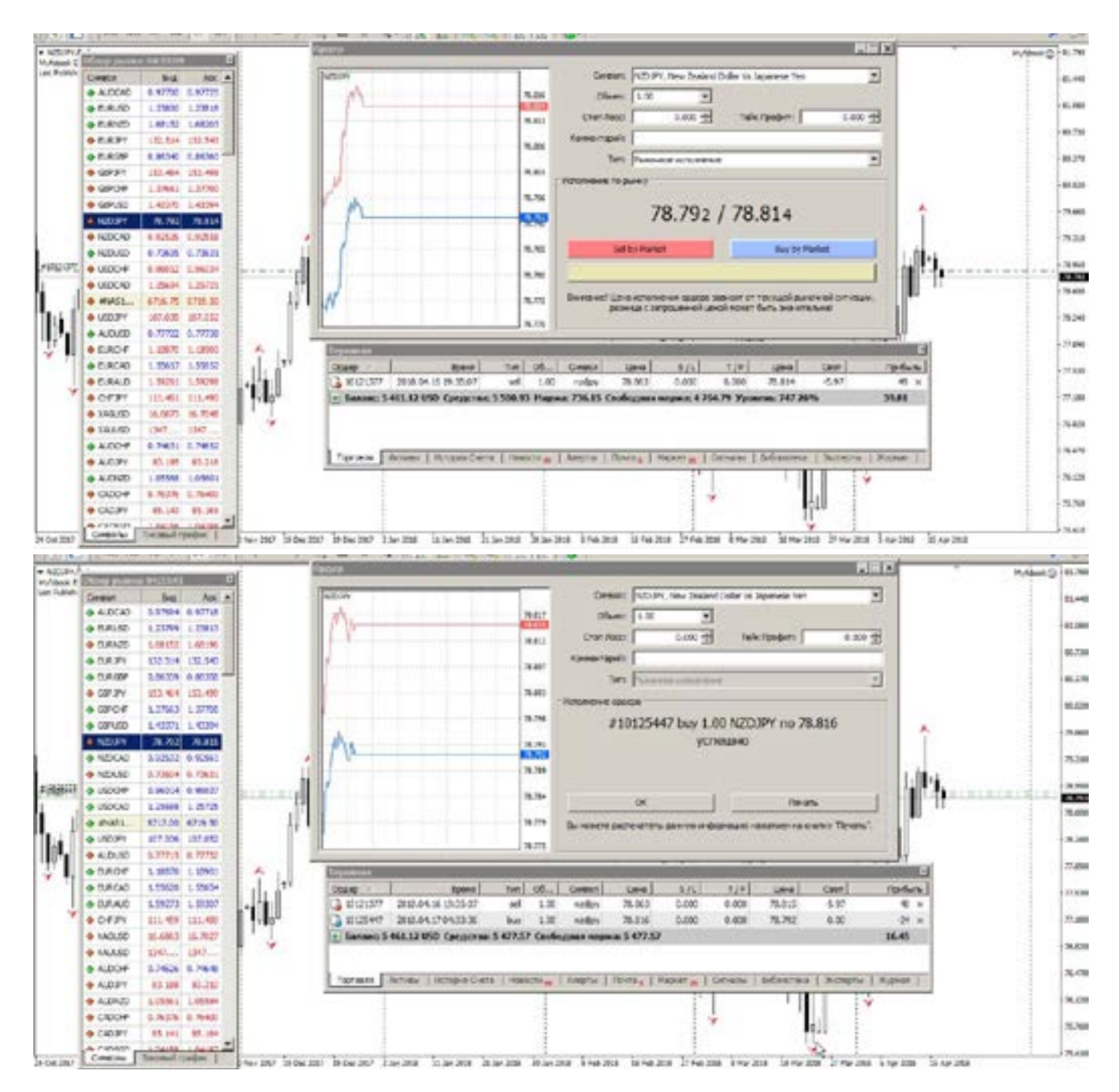

Она появится лишь тогда, когда у вас будет (по одной валютной паре) несколько ордеров (больше чем два). Но в данном случае, все просто.

Закрываем сразу два.

На рынке Форекс, сейчас огромная конкуренция, но не смотря на это, такие фишки как «встречный лот», или «перекрытый лот» предоставляют лишь очень малое количество брокеров. И это тоже их хотелки, и их правила. Раньше это было у всех, но потом трейдеры (кто давно торгует) начали активно пользоваться этим приемом, против реквотов. И брокеры (нечистые на руку) прикрыли эту функцию в МТ.

Если ваш брокер не предоставляет в МТ

такую опцию, то смело можете отправлять его в пешее путешествие. Так как он уже на начальном этапе дает понять, что прибыльной торговли не позволит. И будет всячески мешать трейдеру.

Если кому нужен брокер с такой опцией, и правильной лицензией и страховкой депозита, то пишите. Рекламы здесь нет. Из этой опции получается неплохая ТС, при правильном применении, на встречных лотах выходит неплохой профит, при чем на очень активном и новостном рынке.

Это положительный лок, типа стопа. Который держит пойманный плюс (главное не держать до свопов) пока рынок не успокоится.

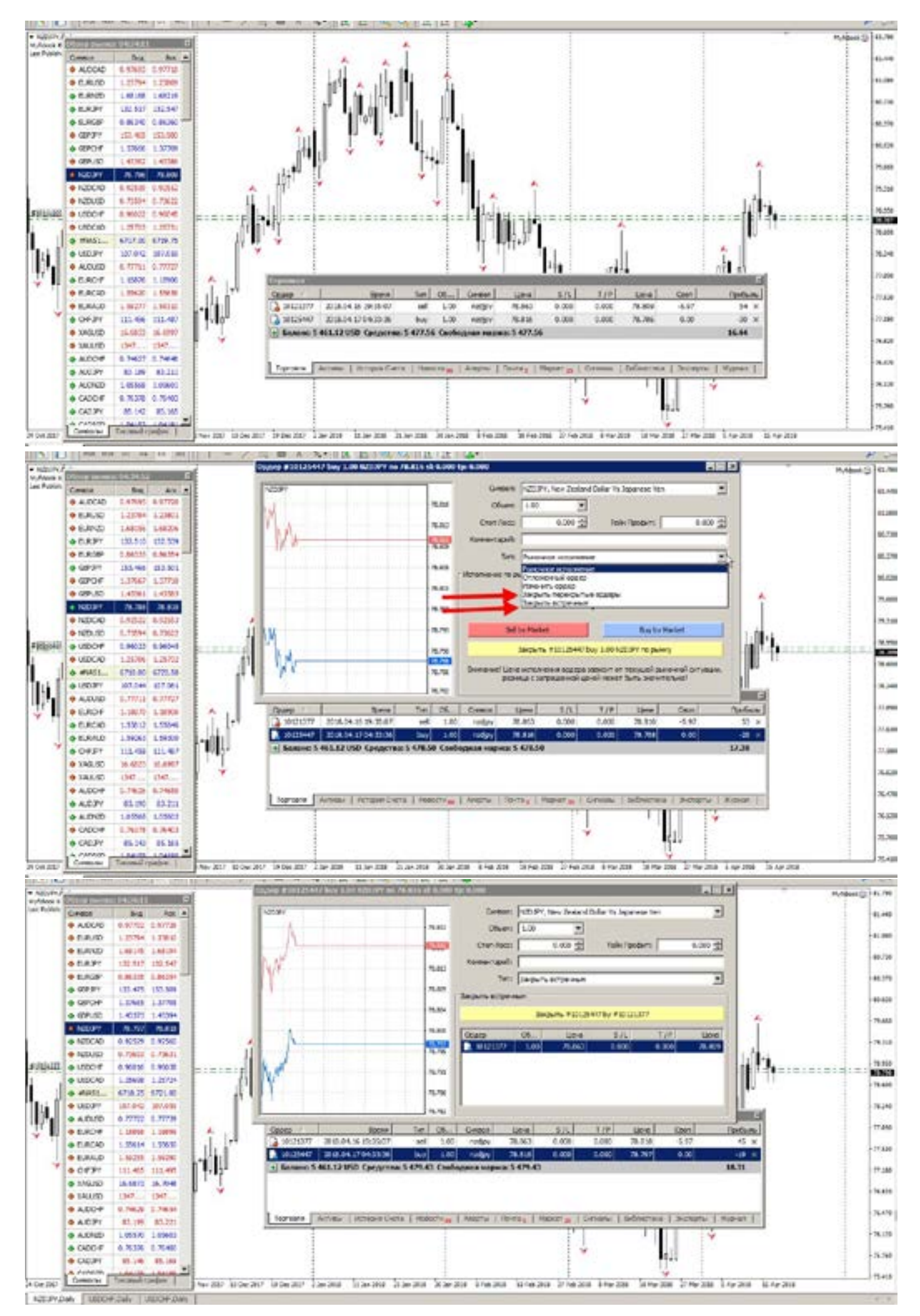

#### goldyard.club

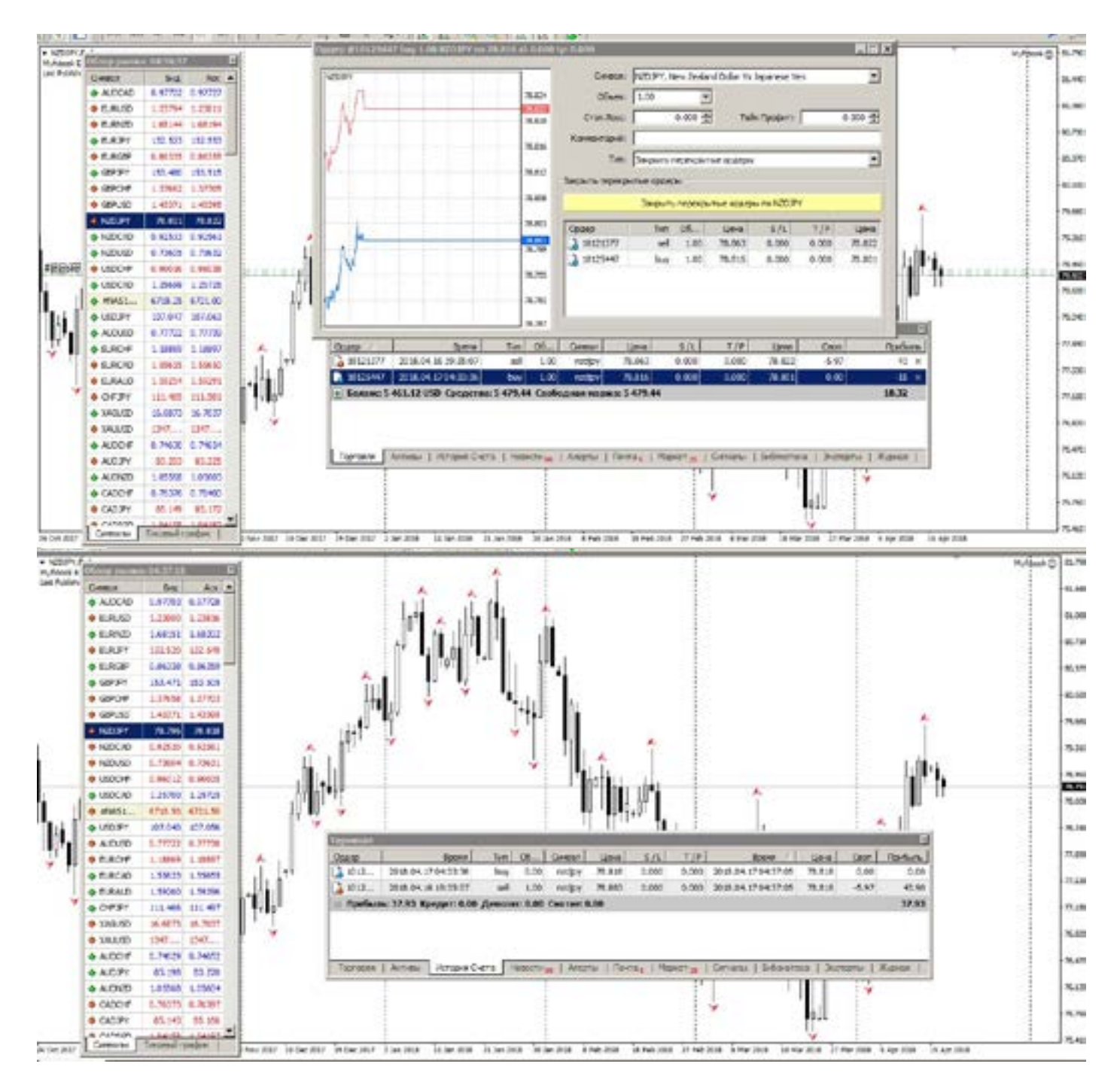

Смотрим историю счета. И что мы видим? Там где объемы на БАЙ стоит «0». Т.е, Вы купили сами у себя, и здесь не учитывается спред.

Сумма этой позы равна «0», и итоговая сумма в итоге стала 38 долларов (изменения потому что пока скрины делал, цена менялась).

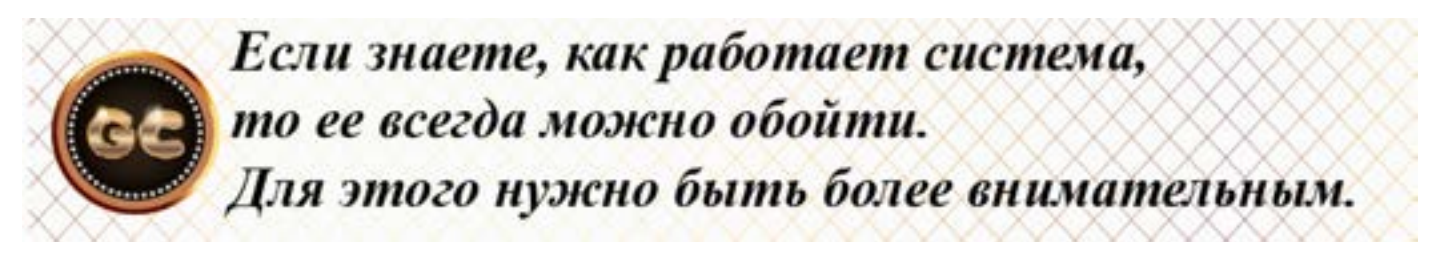

(этот способ положительного локирования, очень часто спасал от разного рода фокусов от кухонь. Еще в начале ХХ века, мы торговали на Фонде, и кухни котировали абы как, мы этим способом ловили их. Открывалась поза бай, она

шла в плюс, но закрыть нам не давали. Мы делали запрос на открытие еще позы, а это пожалуйста! но кухня не знала, куплю или продам. И закидывала нам цену, думая что мы покупаем. А мы продавали, через лок! Было супер!)

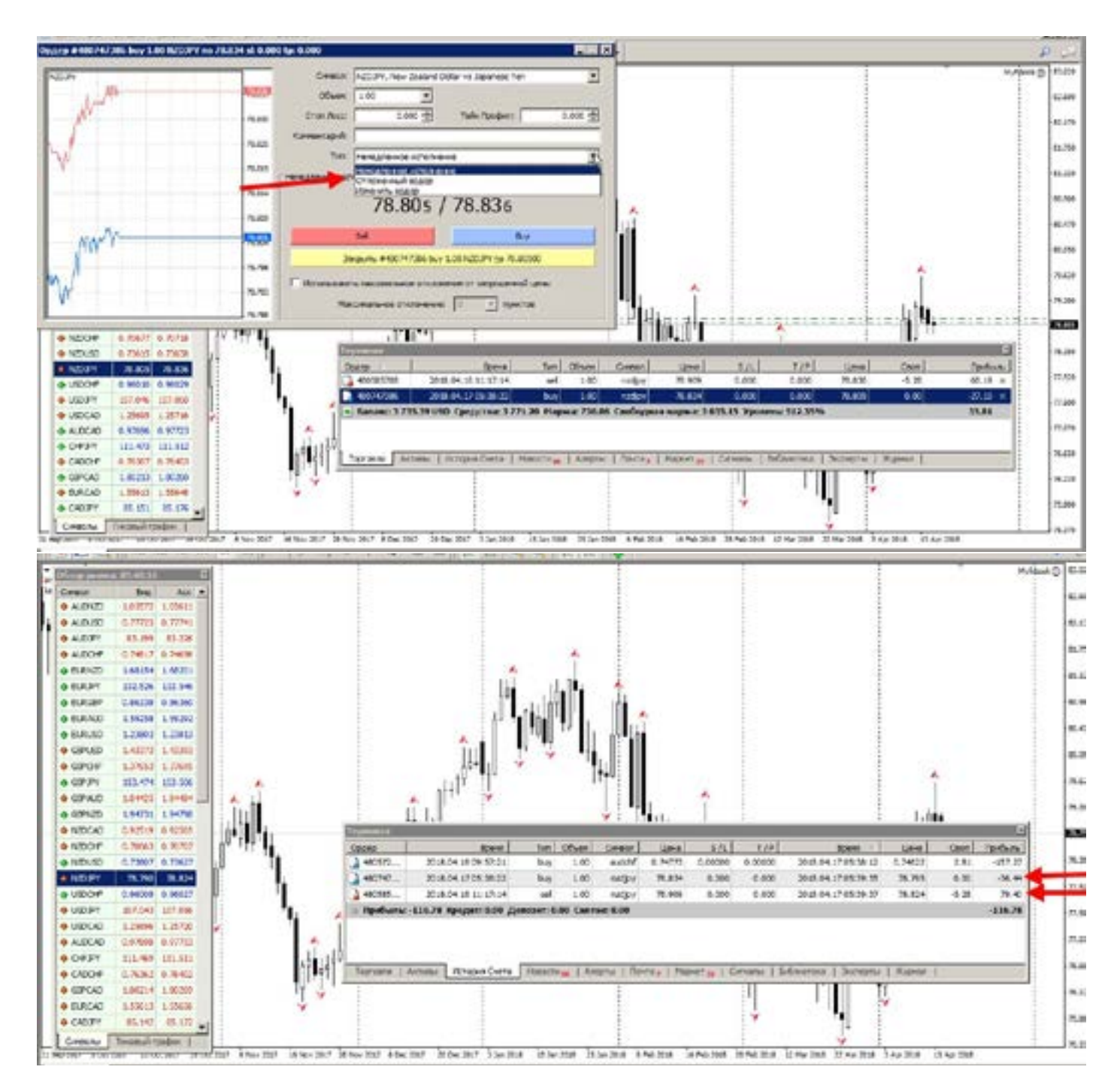

При обычном закрытии, такого результата не будет.

 Вот таким не хитрым способом можно избегать головной боли, работая не только с нечестными брокерами, но и при активном рынке у любого брокера. К примеру, рынок носится, а быстро позу не закрыть, тогда ее можно поставить в «замок». Но, закрыть ее нужно сегодня же, иначе на свопах вся прибыль уйдет. Еще это способ можно применять,

при резких движениях (но это приходит уже с практикой).

Допустим у вас есть поза, и в момент выхода новостей, в вашу строну резкий скачок.

Закрыть вам ее по хорошей цене не дадут, НО! вам дадут открыть позу навстречу, причем по завышенной цене, именно то что вам нужно, для закрытия встречным.

А дальше Вы уже знаете что делать.

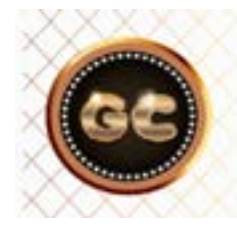

Встречный и перекрытый лот-это целая торговая система, при активном рынке.

 [goldyard.club](https://goldyard.club)

# **Маневры**

Данная статья показывает некоторые тонкости и возможности трейдинга.

Без долгих вступлений.

Все кто торгует, замечали, что закрыв позу, цена часто продолжает движение в том же направлении, но мы увы уже вышли, закрыли сделку.

С одной стороны мы не должны переживать, но есть всегда и другая сторона.

Как же на другую сторону капнуть немного меда?

Сейчас почти все брокеры дают возможность дробления лота. Т.е. Вы вошли в рынок лотом 1, или 0,5. Ну не меньше, и ловите движение (к примеру) в 30 или 300 пипсов.

Поймали? Закрываем?

Что имеем 30 пипсов на 1 лот, а этом лоте есть 10 частей по 0,1 правильно? Догадываетесь к чему веду?

Мы получив прибыль (к примеру) 30 пипсов, спешим закрыть, а «вдруг», а «если» и т.д, развернется, и я потеряю все что «нажито непосильным трудом». А теперь включаем математику.

1 лот на 30 пипсов, а частями 10 по 0,1 на 30 пипсов что итоге в сумме 300 пипсов по 0,1 мы как бы разложили лот на части.

При достижении цены, которая нам начинает терзать нервы, закрывайте

не 1 лот, а 0,8 или 0,9 оставляйте 0,1 или 0,2 (ну опять же на ваше усмотрение).

Продолжим математику:

При достижении 30 пипсов (взятые для примера) мы закрываем не 1 лот, а 0,9 т.е. не 30 долларов, а 30 умножить на 0,9 равно 27 долларов, а для 0,1 выставить стоп, в без убыток + 2-3 пипса, и ждите, пусть работает, если он развернется, то от него убыток составит (30 пипсов назад) 27 закрыли, и 0,1 дал при откате ноль, так как мы поставили стоп в без убыток, это в сумме 0+27 долларов, все же прибыль.

Но как часто показывает практика, рынок движется дальше… и к нашей ранее закрытой позе (уже ничего не боясь) мы может добавить и 100 и 200 пипсов.

Надеюсь понятно рассказал. Что дает эта практика?

еряю главное. Вы приобретаете уверенность<br>ом». в своих сигналах, и работе рынка,<br>размер профита (момент закрытия) и Дополнительный профит? Да, но не это в своих сигналах, и работе рынка,

размер профита (момент закрытия) и размер лотов определяете самостоятельно, я лишь напомнил старые правила торговли.

Как говорится: курочка по зернышку. И в данном правиле торговли, зернышки эти очень приятные и дают не только деньги, но и уверенность в себе.

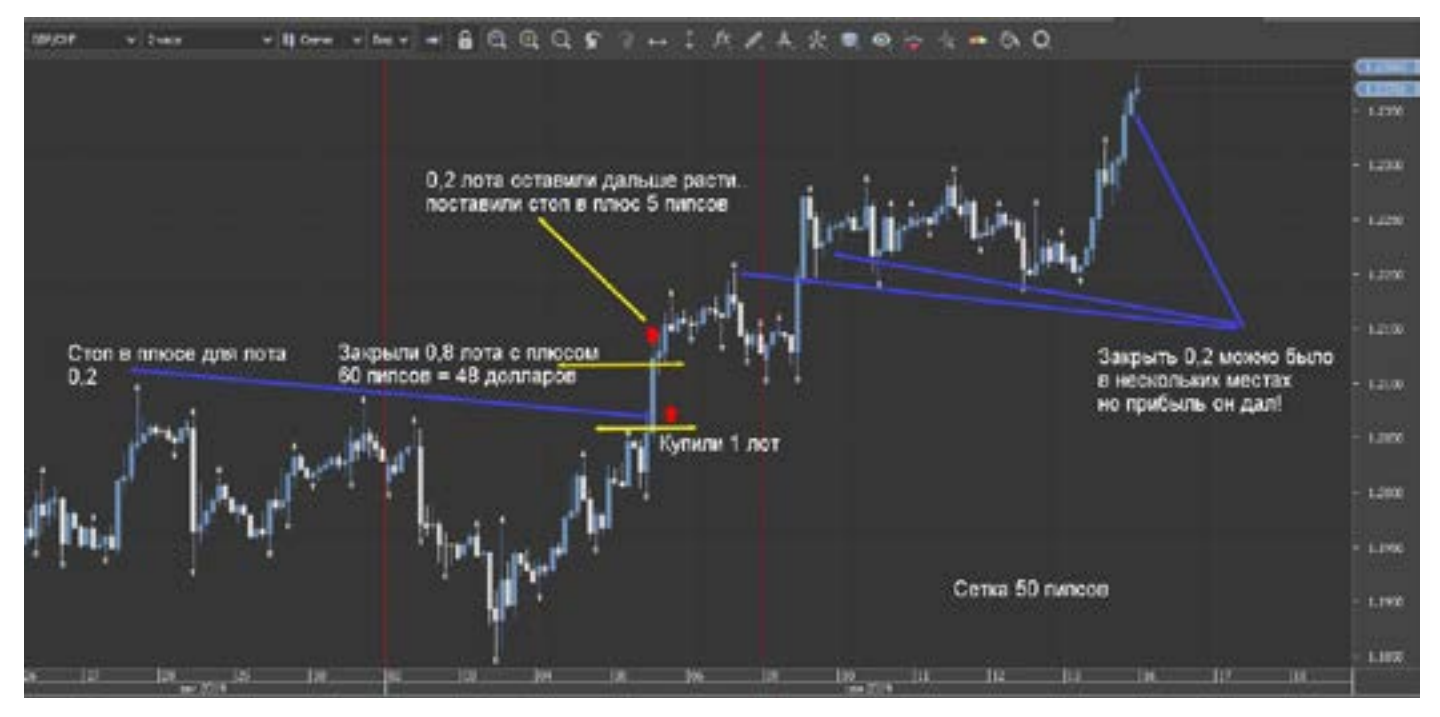

# **Фанатам Renko посвящается**

Renko За и против.

Эта глава об одном из видов графиков на финансовых рынках.

Сразу нужно добавить, что в терминалах МТ, это не увидите. Только на терминалах созданных в крупных банках, или брокерских компаниях. Renko, довольно сложный в понимании, на первый взгляд. Он не работает во временном измерении, а только в ценовом. Это значит, что появления нового «кирпичика» можно ждать долго, и нет точного времени, когда он появится.

Но постараюсь немного рассказать, об этом, как я это понимаю и вижу.

Форумы не отвечают на вопрос: как торговать с помощью Renko, и как его использовать. Есть много мнений, но все они сводятся к появлению нового «кирпичика» и входа после его появления, и не более. И многие это используют для пипсовки.

Но давайте разберемся.

Существуют два вида Renko. Да, может кто и не знает, но их (я видел) два. Обычный и медиальный.

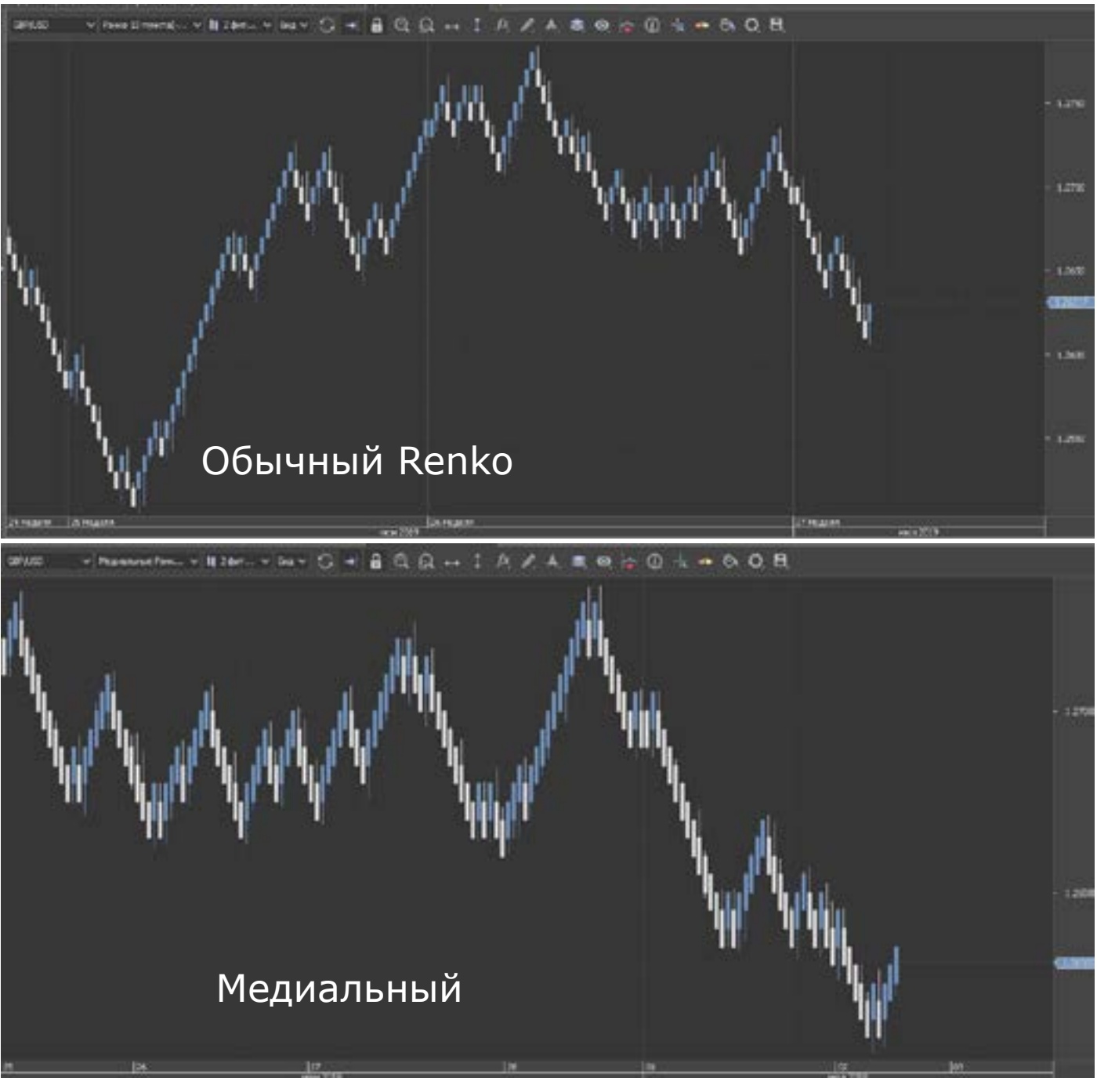

Параметры кирпичиков, задаете Вы самостоятельно, и если вам нужно как на Н4, то это параметры (опять же валютная пара, скажем фунт, или франк) 15- 20-25, можно и больше.

Если пипсовка, то 2-3-4. Тоже самое и в медиальном.

Но есть поправочка!

Мы на графике видим кирпичи, но не видим рынка за кирпичами, а он есть!. К примеру, возьмем кирпич 15 пипсов. При развороте рынка, рисуется обратный кирпич – т.е. изменение цены 15+15 кажется 30 пипсов, но увы есть правило, по которому рисуется кирпич: если цена сходила на 15 пипсов, то он нарисуется, а если на 14, то нет.

А если 14 погрешность в одну, а потом в другую сторону, и в итоге два кирпичика не 30 пипсов, а почти 60 (а если точнее то 58!).

График по Аск и Бид будут отличаться.

Это нужно учитывать и понимать, при подсчетах, и стопах. Вы можете этого не видеть, но цена туда ходила.

Есть еще один момент. Можно долго ждать изменение цены по кирпичикам, но бывает так быстро выходит новость, что цена просто улетает, и рисуются «пустые» кирпичики, это ГЭП. Т.е. цена пролетела, она была, но ее нет.

Гэпы нельзя поймать на Renko, можно только увидеть их след. Либо войти до начала движения.

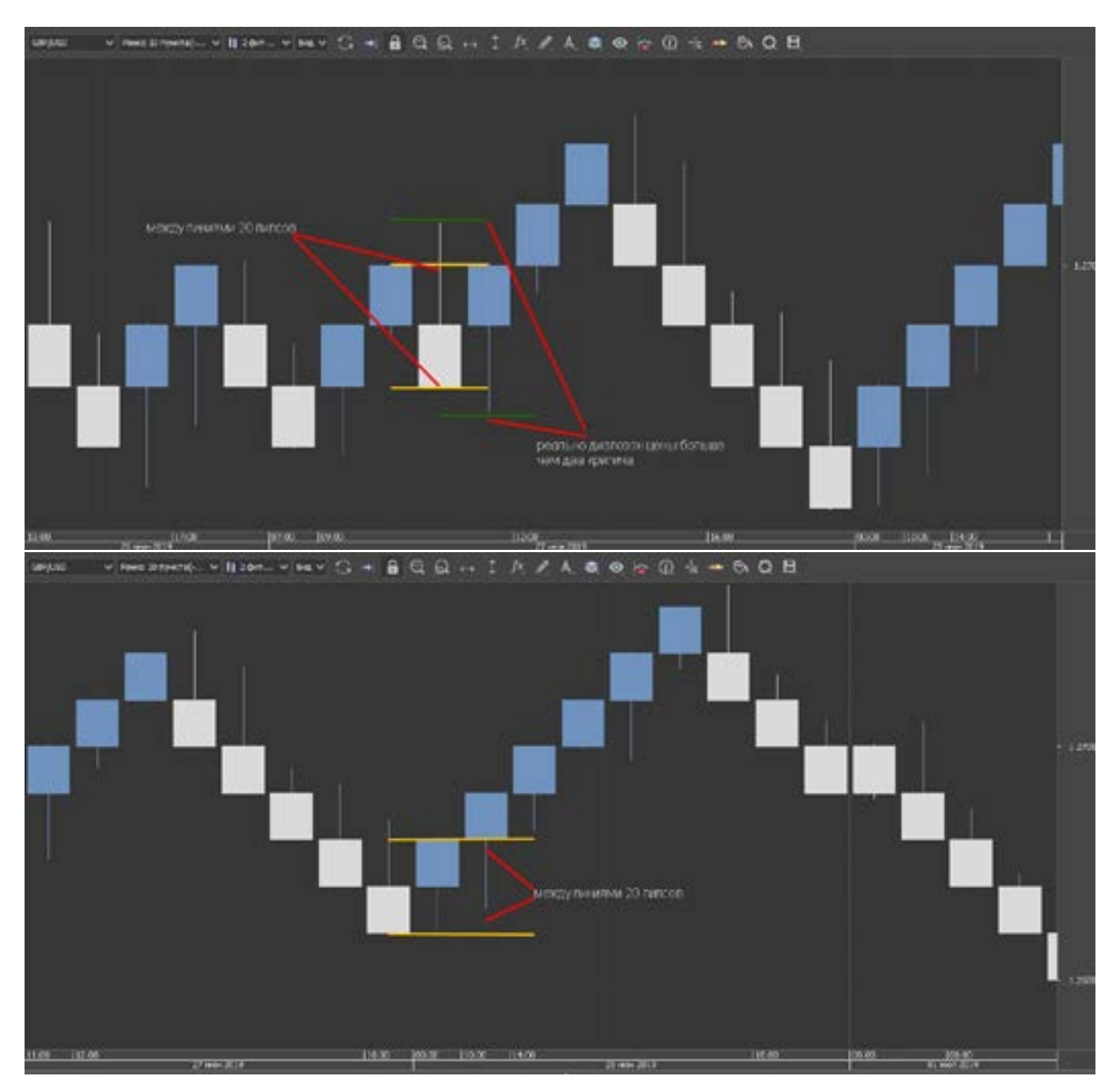

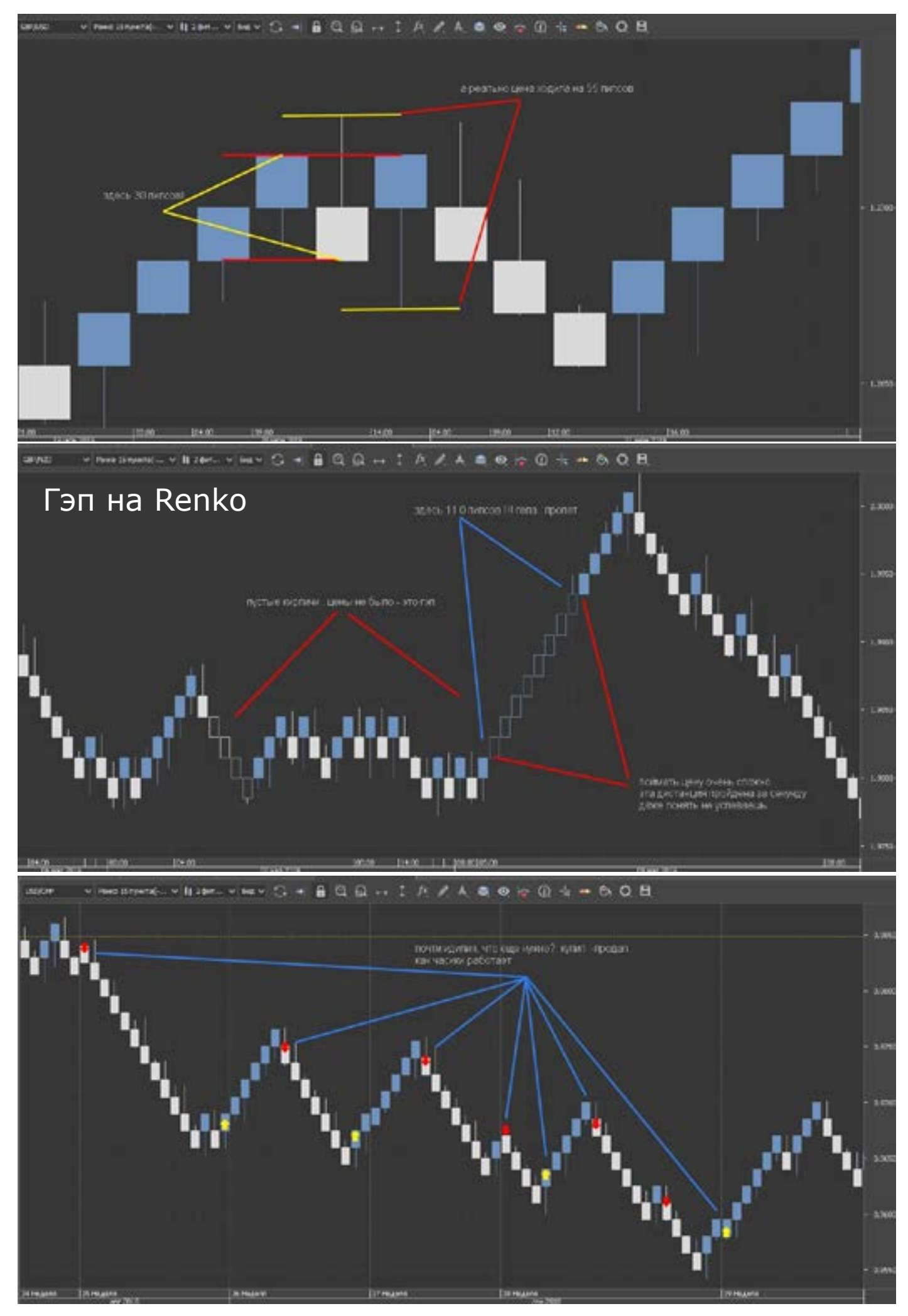

#### goldyard.club

Как обычно трейдеры торгуют по Renko. Появился кирпич и делают вход, и дальше либо держать (зависит от тактики и размера кирпича), либо закрывают, либо ждут противоположного цвета, и торгуют в обратную сторону. Нигде я не видел, чтобы кто-то применял к ним

стандартные индикаторы, везде лепят какие-то заумные, которые работают задним числом.

Все хорошо с Renko, пока не наступил ФЛЭТ. Вот тут то и начинается самое веселое, все зависит от размеров кирпичей.

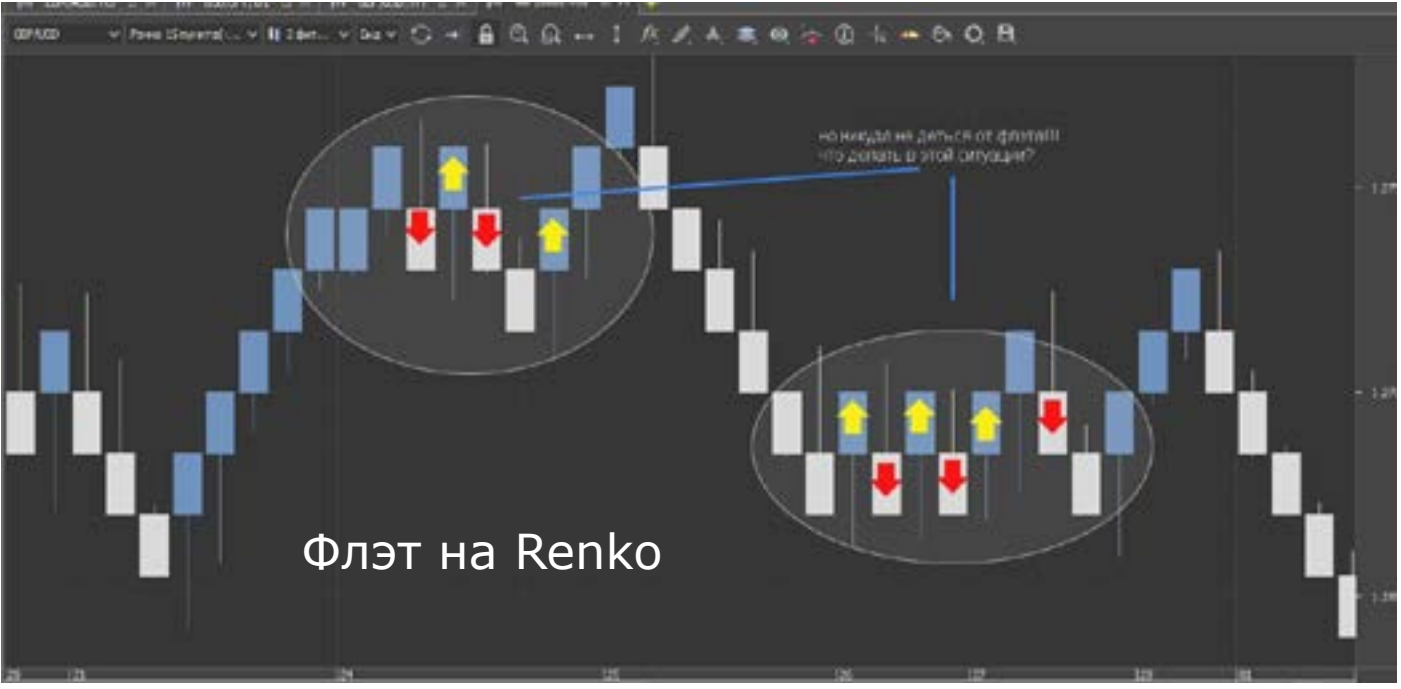

Если входить по смене цвета кирпича, то Поэто<br>слить депо не так уж и сложно. Хоть ме- долго<br>няй хоть не меняй размер, а флэт он и в - кот<br>Penke флэт Если входить по смене цвета кирпича, то слить депо не так уж и сложно. Хоть ме-Renko флэт.

Давайте посмотрим как меняется картинка, и что нужно делать.

Первое и самое главное: нужно понимать, когда происходит движение цены? Изменение? Наверно тогда, когда начинается сессия или выходит новость.

Поэтому торговля по Renko (если это не долгосрок) основывается на понимании: – когда будет начало движения –смотрим экономический календарь. И ориентируемся на время выхода новостей, или начало какой то сессии (Америки или Европы) и тогда уже выбираем что и где можно использовать для входа. Валюту, оценить ее направление, ее тренд и прочие.

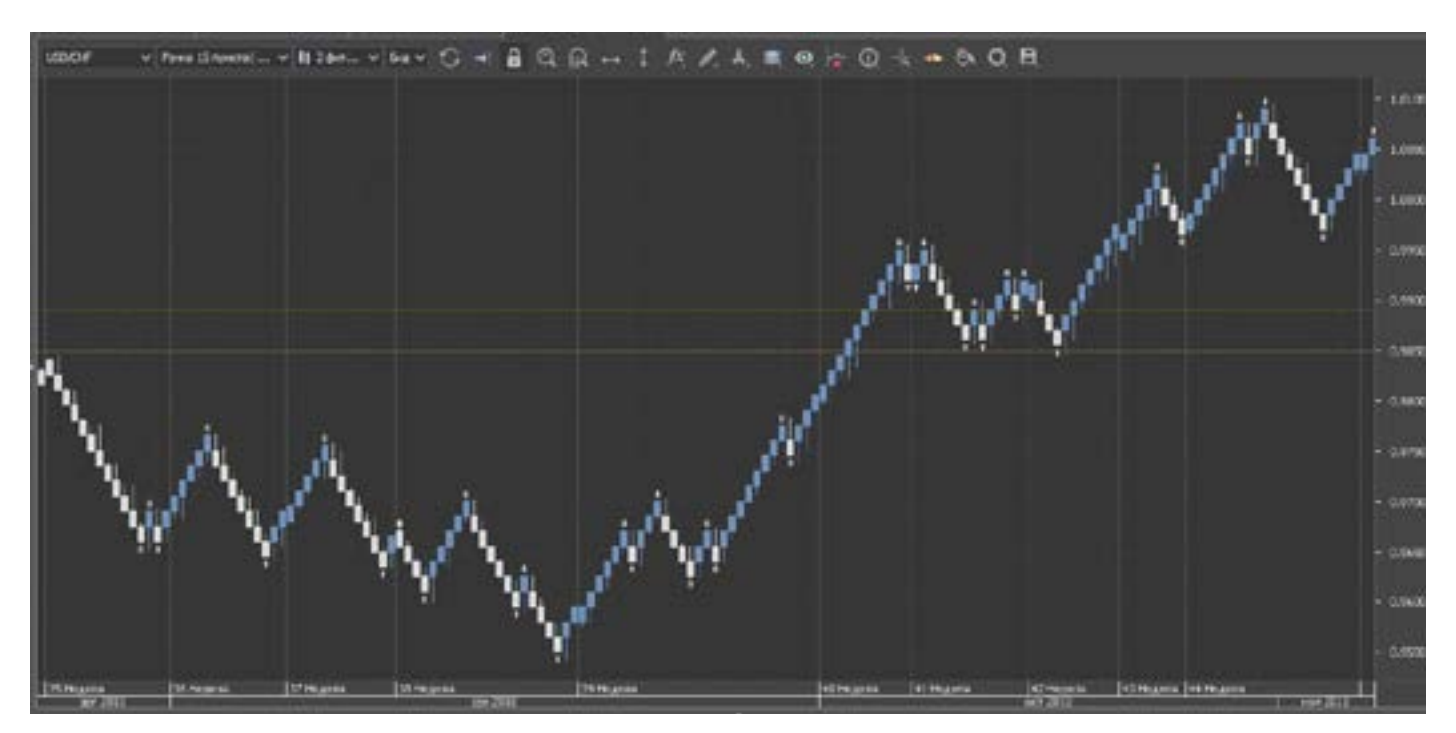

Я не сторонник того, чтобы торговать на Renko по смене цвета кирпича. Это изматывает, и не дает большого результата, так по мелочи.

Renko хорош, но что то в нем не так. Это мне долго не давало покоя, пока я не применил к ним фракталы.

И тогда картинка стала проясняться.

Многие ложные сигналы начали отпадать сами собой. И входы по кирпичикам, оказались лишь детской забавой. Особенно хорошо видно рынок на медиальных Renko. Есть фрактал, есть пробой – торгуем.

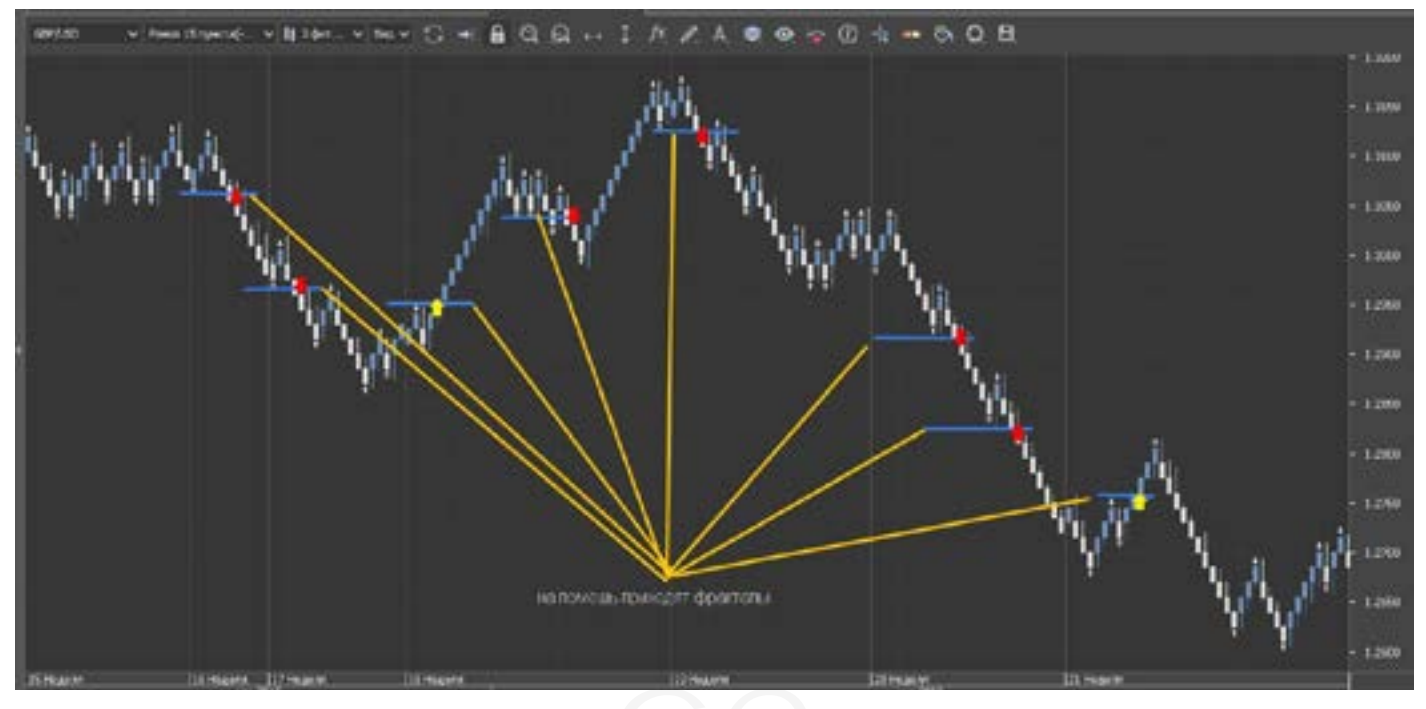

го от- Аве<br>о по- чем г<br>ну? слепа Но увы, и здесь есть флэты, какие-то откаты. И как быть с ними? С тем что постоянно отвлекает? И тянет в сторону? Может Мувинги?

А ведь это стало намного приятнее, чем просто фракталы. НО здесь нужно сделать поправку – это настройки Мувингов, и они сильно запаздывают (поскольку они из разряда догоняющих.)

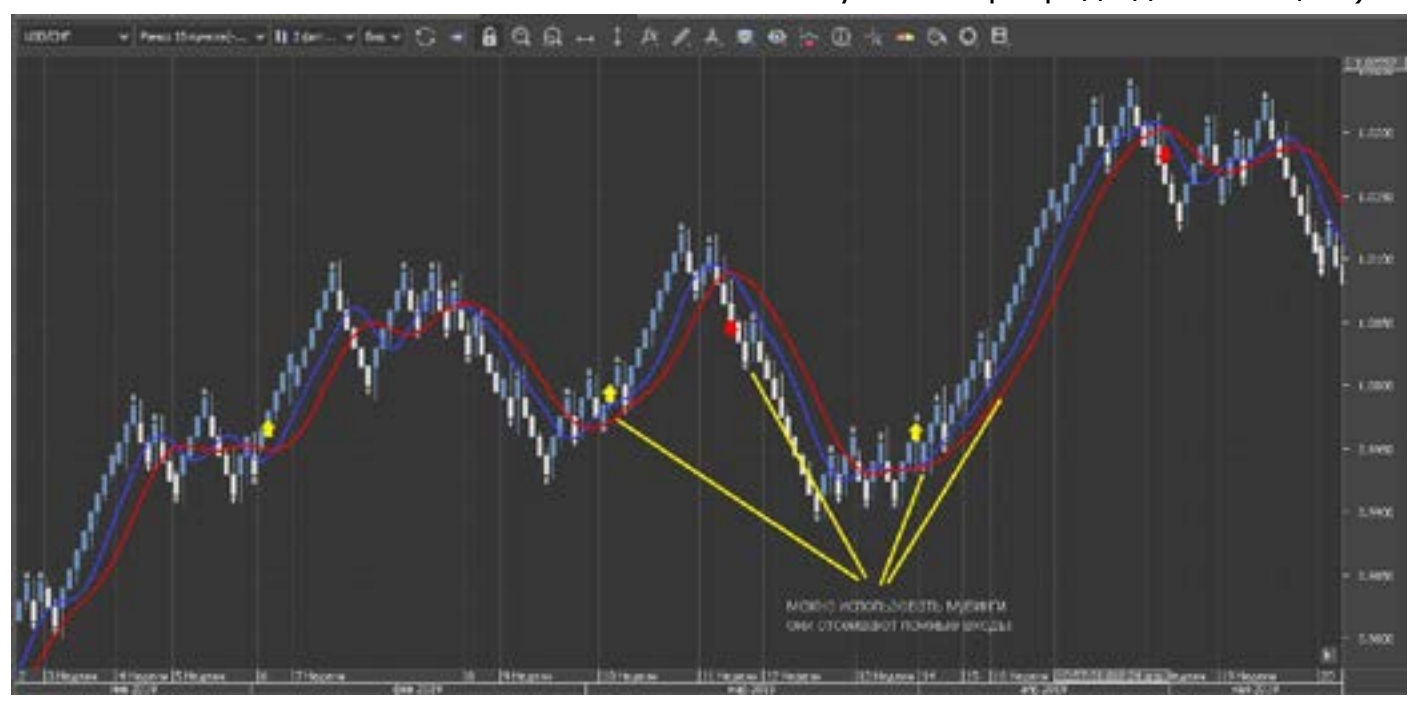

Конечно (многие догадались) решение вопроса нашлось быстро – Ишимоку. Вот он красава, здесь просто в идеале работает. Спасибо тебе, Гоичи Хосода!

Что поразительно, он работает на стандартных настройках, и на всех «кирпичиках»!! Крест здесь (как и везде) запаздывает, применяю фракталы.

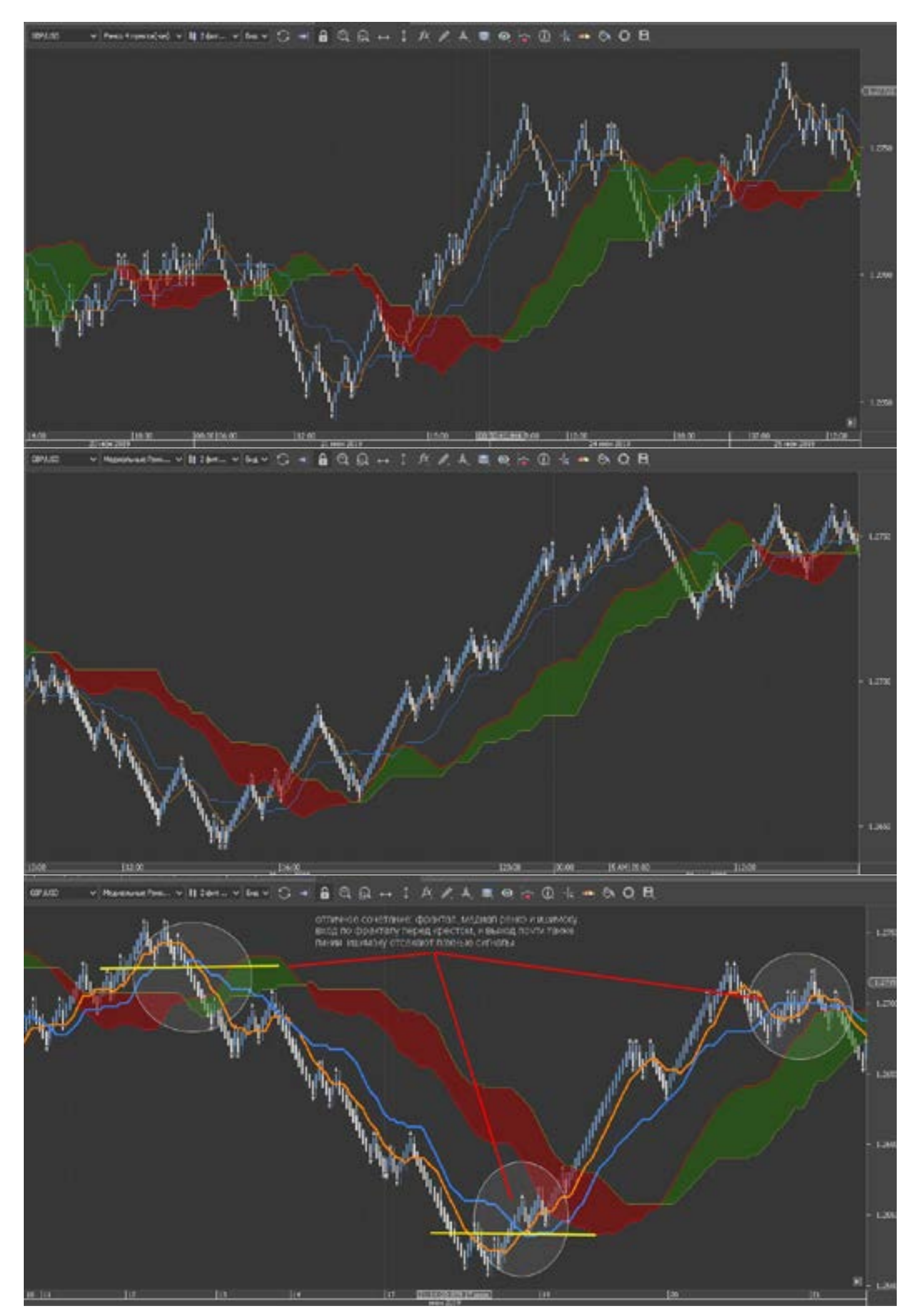

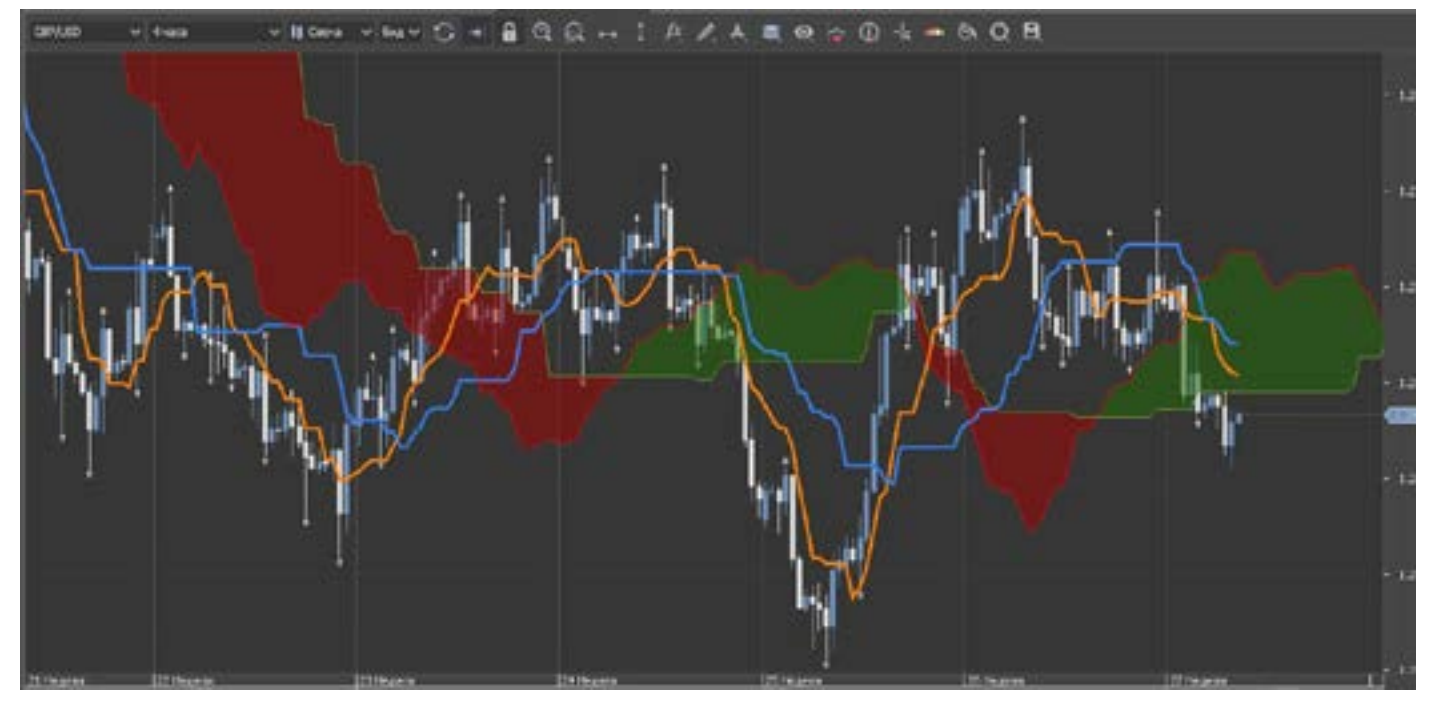

А так выглядит обычный график, в тоже время но по свечам Н4.

Можно подвести небольшой итог: Renko работает, но медиальный Renko работает намного лучше. Торговля по смене кирпичиков - не актуальна. Применяйте индикаторы. А чтобы не пропустить вход, я выставляю «сигнализацию» на каждую пару, и этот очень экономит мне время и силы. Оптимизируйте под себя все размеры, параметры, и все у вас

получится, следите за новостями. Есть фрактал, а за ним и крест подтягивается, ну и ждем когда противоположный крест начнет формироваться, ну или цена достигнет приятного профита.

Текста получилось меньше чем картинок, такое редко бывает.

» на Но материал рассчитан на людей, кото-<br>т мне рые (как говорится) в теме. Простите те,<br>себя кто зря сюда забрел. Больших профирые (как говорится) в теме. Простите те, кто зря сюда забрел. Больших профитов, и отличной торговли.

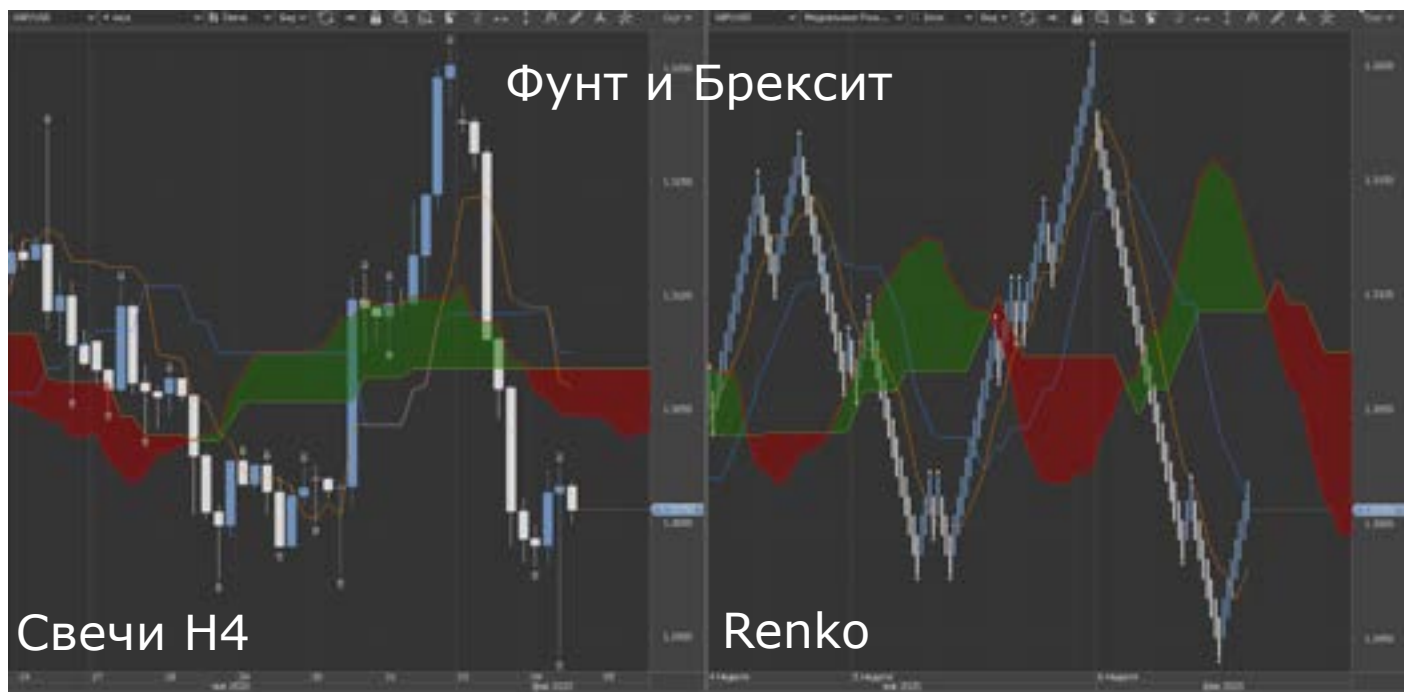

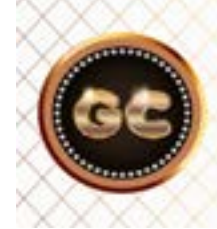

Renko-графики позволяют увидеть рынок по новому. Построить нестандартную торговую систему. И цена этому - время.

 [goldyard.club](https://goldyard.club)

# Психология, и еще кое-что

### **Без лишних слов**

Раньше на эту тему отводилось огромное количество времени, и слов. Сейчас по прошествии времени, и изменением взглядов на рынок, стало проще. Можно изложить в несколько предложений.

Можно конечно переписать десятки правил торговли, от действительно известных трейдеров, чтобы заполнить страницы текстом. Но этого делать не стану. Вся психология трейдинга упирается в «голову» трейдера, и его самодисциплину, его эмоции и личностные качества.

Если совсем коротко, то суть такова: начали торговать –«не дергайтесь». Слишком коротко? Конечно, это грубо и не этично. Зато очень ёмко и доходчиво.

Ну давайте немного расширим. Чтобы более развернуто рассказать о психологии трейдинга, нужно оговориться – это не сама по себе психология, а свод неких правил, торговых систем и распределения денег по позициям (ММ), и некоторые «нельзя».

 «Без правил приведенных ниже, нельзя начинать торговать. Если их не соблюдать, то все читали зря.»

Вы уже научились нажимать кнопки на МТ, и знаете, как кинуть индикатор на график. Выбираем тип торговли: долгосрочная, внутридневная и краткосрочная.

Нужно определиться с таймфреймами, они зависят от типа торговли.

Составить портфель валютных пар.

Определить свое торговое время, всегда придерживаться, и давать себе отдых.

Определить для себя размер лота- пипса, на каждую ситуацию.

Дать четкое определение, ставить стопы и профиты, или нет. Если да, то на каком расстоянии. Прописать на бумаге (на графике), для каждой пары.

Задать себе вопрос, и строго соблюдать свои правила:

- Будете локироваться или нет?

- Лот-пипс. В какой ситуации.

- Работаете строго по профиту, или берете все движение, или выскакиваете от страха?

Написать план действий на случай:

- Цена дошла до стопа. Закрыть, или петлю на шею одеть –лок.

- Цена дошла до профита. Закрыть все, или раздробить лот, и оставить 0,01 лота, пусть прибыль капает. Остальное закрыть.

Вход в рынок по каким сигналам? Все входы записывать, либо скриншоты делать с комментариями.

-Индикаторы.

- Свечи.

- Дивергенции.

- Фигуры линейного графика.

- Уровни.

- Что-то свое, типа интуиция.

Выход, закрытие позиции: (делать скриншоты, с комментариями)

- По профиту.

- По обратному сигналу.

- По индикаторам.

одно<br>ельзя к при<br>блю- прия - По сумме прибыли нескольких позиций одновременно. (закрывается все, если к примеру прибыль всех поз составила приятный %)

- По стопу.

- Держать на удачу, со стопом в безубытке.

Определить СВОЕ поведение по отношению к резким движениям (новости) рынка (прописать себе на мониторе!):

- Размер лота –пипса.

- Не входить.

- Входить через отложенники.

- Входить со стопами, без. С профитом, без.

- Закрывать при резком движении. Где успел, или на определенном уровне.

Определиться с действиями при гэпах (если такое случилось).

- Закрывать с минусом.

- Вытаскивать, размер лота-пипса.

- Методы вывода позы из минуса. Должен быть четкий алгоритм.

Что будете делать если (нужно быть готовым ко всему)(кто торгует долгосрок, можно не читать):

- Упали сервера у брокера. Звонить, куда? Номера позиций помните? А скриншоты?

- Упал интернет у вас.
- Погас свет у вас.
- Вас срочно вызвали, куда-то.
- Прочие форс мажоры.
- Не пользоваться, не делать:

- Чужой аналитикой, советами, рекомендациями, сигналами.

- Не торговать чужими (купленными) роботами, советниками.

- Не торговать при плохом самочувствии.

- Не переступать «уровень» в МТ ниже

### **Состояние после убытка**

350%.

налов.

свою систему торговли.

-Не играть, работать.

ко по сигналам.

- Не мониторить рынок 24 часа.

#### Шок !Эмоции!

Трейдер выловил стопа, да еще и с проскальзыванием. Что делать?

А что Вы чувствуете? Эмоции? Ненависть? Желание отомстить?

Мы люди, и эмоции с нами всегда. Но финансовый мир, требует исключить эмоции. В этом случае, работает практика, а если ее нет? То нужно делать практику, план действий на любой случай, ситуацию. В мир хаоса, в рынок нельзя входить с хаосом в голове и чувствами.

Только с четко прописанным планом действий.

- Не входить если не видите рынка, сиг-

- Не дергаться за ценой, работать толь-

Этого хватит для хорошего профита.

- Прекратить торговлю, если подряд прошло 5-7 стопов. Нужно перестроить

Поймите и примите это как неизменное правило трейдинга.

Пришли на рынок, сделали: правила и составили план. И работать только по этим правилам.

Если пошли убытки, значит нужно пересмотреть свои правила. Если включились эмоции, то выйти из рынка и успокоиться. Рынок никуда не денется, а депо слить можно в два клика.

# увствами. депо слить<br>ПРОФИТ

Как и когда закрывать профит?

Есть несколько вариантов ответа на этот вопрос.

- Закрывать по ранее намеченной цене. -по правилам вашей ТС.

-Закрывать по обратному сигналу.

-Закрыть по общей прибыли всех лотов. -Закрывать по ситуации, на рынке.

-Закрывать по ситуации, в обстоятельствах.

-Не закрывать, поставить тралл.

Давайте немного расширим эти ответы. Намеченная цена закрытия позиции, это когда при открытии позы, вы поставили цель, на уровне, или по Фибе, или по облакам, либо другим параметрам точку, где зафиксируете прибыль. Также там может стоять и тейк профит. Это стандартный способ закрытия позиции.

Если ваша ТС настроена на закрытие (как к примеру пипсовка) на конкретное количество пипсов. То это нормально, и логично.

Закрытие по обратному сигналу.

Немного сложнее для многих трейдеров, поскольку большинство не дает прибыли расти, а спешит зафиксировать доход. А ведь рынок не стоит на месте, он же куда-то движется, да и вы пришли на рынок не за одной сделкой. Если трейдер решил закрыть позу, то логично задать вопрос, а почему?

К примеру была покупка, и позу закрыли, значит рынок должен (по логике трейдера) развернуться, тогда не менее логичнее открываться в обратную сторону, правильно? Но он говорит, что нет сигнала на продажу, а тогда зачем закрыл позу на покупку?

Здесь и кроется ответ на вопрос. Закрытие по обратному сигналу, купили по сигналу. Появился сигнал на продажу, покупку закрыли и открыли продажу. Это сложно, но со временем привыкаешь.

Закрытие по ситуации на рынке. Бывает так, что есть прибыль, и какая непонятная картинка на рынке складывается,

да и новости подходят. А прибыль не очень большая, но все же деньги. И выходные на носу, и наверно лучше закрыть, как говорится:- синица в руках. Закрытие позы по обстоятельствам. Часто мы не можем спланировать события в своей жизни, и что-то происходит вопреки нашим планам. А открытие позы, (которые большинство мониторят постоянно) боязно оставлять без контроля. И поэтому лучше закрыть. Потому что нужно решать сначала сторонние вопросы,

авто- начні<br>Выв сяц.<br>нету, будет<br>10же- не пг Никогда не используйте чужих торговых роботов и советников. Так как они написаны не «вашей» головой, а каждый человек мыслит уникально, нельзя торговать по чужому советнику. Рынок постоянно меняется, то активный, то спящий. И советники могут не подходит под разные валютные пары. Доверяя свой депо для торговли чужому советнику, это поставить на ваш автомобиль, автопилот какого-то человека, которого Вы в глаза не видели, а купили по интернету, и он будет Вас катать! Если Вы можете сами написать робота – советника, то это хорошо.

а потом торговать. А если оставить и рынок, и заниматься другими делами, то можно измотать себя. Потому что мысль «что там на рынке» не выйдет из головы, а если еще в обратку рынок рванет, то проклинать будете, только кого? Лучше закрыть. Рынок никуда не денется.

 Ну и не закрывать позу, а поставить ее на треллинг- стоп. Все бы ничего, но у трала, есть много недостатков. И как говорится на любителя. В кратце скажу, что по траллу мы теряем больше чем могли бы взять руками.

**Роботы**

Так как вы напишите те правила, которые применяете в трейдинге, и то как вы видите рынок. Задайте вопрос и попробуйте сами на него ответить: Если робот дает создателю 200% в месяц, то «А» - почему он еще не списке Форбс, и «Б» - почему он его продает, а не просто подарит, ведь у него денег должно быть очень-очень много. Просто посчитайте: начните с 1000 долларов +200% в месяц. То, через сколько месяцев у него будет триллион долларов!!! И пары лет не пройдет.

Надеюсь этот вопрос раскрыт полностью?

### **Логика**

Кто из трейдеров, не сталкивался с ситуацией: мозгами понимаем и принимаем решение, но это решение против технического сигнала, и как результат – стоп лосс. И рынок пошел по технике, а наша логика опять проиграла.

Кто не гонял в голове слова: «вдруг», «если», «он же должен здесь развернуться», «ну все, сейчас остановится»? Наверно, это знакомо очень многим, но как их выкинуть из головы, и перестать бояться рынка?

Если посмотреть на исторические графики, вчера, месяц назад и т.д. Мы четко видим сигнал, и его потенциал, что он должен дойти до уровня, или до облака и т.д. Но как только в реале мы получаем такой же сигнал, мы встаем в ступор, и на нас нападают слова паразиты, которые заставляют как можно скорее

выйти из сделки? Или как можно дольше удержать минус.

Если скажу, что нужно отключить эмоции, логику, то это ничего не решит, и не поможет никому. Поскольку многие трейдеры это никогда не могут преодолеть. Они дают себе обещание, но воз и ныне там.

Есть простое решение (на словах конечно простое). Работа по четкому сигналу, на вход, либо на выход из сделки.

Что должен для себя «зарубить на носу», каждый трейдер (при условии, что у вас есть своя ТС):

- Каким объемом работаете.

- Вход только по сигналу. (не почти, не еще чуть-чуть, и не мне так кажется, и ну должен же, и т.д. Только четко сформировавшийся сигнал!)

- Иметь варианты решения по открытой
позе (если рынок пошел резко в вашу сторону, резко пошел против вас). Перенести в безубыток, закрыть, добавиться – размер лота, усреднение, и т.д. Это должно быть на автомате, не раздумывая, что же мне сейчас делать. Это как ситуация в автомобиле – Вы же не думаете, какую скорость включить!

- Выход строго по сигналу, всегда дожидаться сигнала на выход, либо по объему прибыли, либо по профиту.

- Никакой логики и никаких страхов, эмоций и мыслей. Работа на автомате. Это все. Больше нечего размусоливать,

всего пара пунктов. Только работа на автомате, позволит вам получать прибыль, и поверить в себя.

Разматывая себя постоянными страхами, ваш депо просто тает на глазах, без каких-либо результатов. Начните работать строго по сигналам и правилам, и заметите результат.

Что делать если нет правил? Практика и еще раз практика, опыт приходит с годами.

Если правил нет, то простите не стоит на рынок соваться, результат будет случайным.

### **20 пипсов в день**

н. не посте<br>ели в оса.<br>реде- день, Часто на просторах интернета встречается такое высказывание: «мне хватит 20 пипсов в день». Это про заработок на рынке. Но забывают сказать, что есть погрешность – прежде чем поймать (именно а этом строятся такие тактики) 20 пипсов плюсом, можно нахватать и не один стоп, по 20 пипсов минусом. Не старайтесь ставить себе ложные цели в доходности.

Ставьте не 20 пипсов, а цель на определенном уровне рынка, которую он

# **Телефон или компьютер?**

Есть разница на чем торговать? Телефон или планшет, компьютер. Разница не просто есть, а она огромна. Телефон – планшет, позволяет лишь увидеть позиции цифровые, плюс минус. А мониторы дают возможность сделать правильный анализ. Возможности экрана вашего девайса, не сравнятся с возможностями монитора в 19-20 дюймов.

Если кто-то скажет, что успешно торгует на телефоне. Это его личное мнение. Мое же мнение таково – хотите видеть

достигнет, а она может быть и 200 в день. При выше написанном методе, вход происходит практически на удачу, с целью что то выловить. Но результат таких маневров, часто очень печален. Избегайте таких методов торговли. Вы ведь пришли на рынок, за стабильной и постоянной прибылью. А не ловлей хаоса.

Вы же не едете на машине, по 20 км. в день, потому что вам хватит? Хотя нужно проехать несколько тысяч км.

рынок и торговать с правильным анализом рынка, то только настольный компьютер и два - три монитора. А если просто тыкать в экран на удачу, то, пожалуйста, торгуйте по мобильным устройствам. Рано или поздно поймете разницу и придете к компьютеру.

Мобильные устройства нужны, на случай отсутствия интернета, электроэнергии, форс мажоров. Но это только для временного контроля, а не для анализа и долгосрочной торговли.

#### **Аналитики**

Это целая сеть паразитов, которые живут на ТВ и в YouTube, они прям как армия дармоедов, нападают на нас с экрана ТВ, и их реклама в сети, просто что-то с чем-то. Кто же эти люди? Это те кто не смог научиться торговать, а просто

умеют хорошо болтать, чесать языком, вот все их способности, не более.

Никогда не слушайте что они говорят, думайте своей головой.

Не воспринимайте их слова за истину, это всего лишь его версия, мнение,

но не то что будет. Он как игрок в наперстки, угадал-не угадал. Если Вы торгуете по рекомендациям аналитика, то простите, Вы просто не верите самому себе.

Заметили как часто меняются лица кухонных аналитиков? Кухням нужны новые герои!! Помните одного героя, который с 2015 года три обещает курс рубля к доллару по 100, и что?

Аналитики нужны, как звено маркетинга. Это дань моде «белых воротничков», тенденция правилам, и т.д. Но не помощники трейдера. Это очень разные области трейдинга. Они прогнозируют абстрактно, где там в далеком будущем, а мы работаем здесь и сейчас. Вы видели хоть одного успешно торгующего аналитика? Нет? Я тоже. Трейдинг - это уникальная индивидуальная работа. Работа вашего мозга, и интуиции. Проведите эксперимент: запишите прогнозы любого аналитика (а лучше сразу нескольких), на бумаге. И через месяц, проверьте его результат, очень занимательно развлекательное занятие.

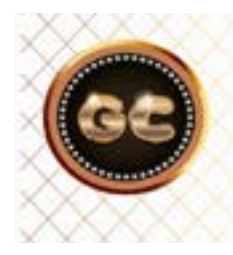

Аналитики - паразиты финансовых рынков. убивающие мнение трейдера, и вводящиего его в большие сомнения и заблуждения.

## **Не верь страху, верь статистике**

иза и наруі<br>оятся Жела<br>|епо- Глядя<br>| 9 - ЧТР Х Все методы, правила, виды анализа и прочие тактические стратегии строятся на статистике рынка, на истории. Не понимая и не анализируя историю, не получите результат.

Начиная свою торговлю, трейдер основывается а своих эмоциях, чувствах, страхи, слова паразиты (вдруг, если) и т.д. Все это не просто мешает торговать, а убивает все возможные прибыльные позиции. Замечали наверно, что открыв позу, она начинает откатывать против вас, и трейдер в страхе потерять – закрывает ее. А она через минуту взлетает в ту сторону на несколько фигур. И трейдер уже рвет волосы, но цена ушла. Кто тянул то за руку? СТРАХ!

Чтобы этого избежать, и не делать резких движений, нужно понимать как «дышит» рынок, валюта.

Одной из причин, это вход большими лотами, при маленьком депозите. Т.е.

нарушение правил ММ.

Желание одной сделкой сорвать куш. Глядя на историю, мы видим только то что хотим, и не видим погрешности. Это приводит к отрицательным результатам. Чем меньше, и соразмернее относительно депозита, размер лота, тем спокойнее будут эмоции и нервы. Не поддавайтесь на провокации своих мыслей. Торгуйте по системе и правилам, историческим уровням. Помните цена ходит не за вами, и вашим депо. Цена волатильна, и если цепляется ваш стоп, это значит, Вы чтото не учли и не рассчитали. Нужно все пересмотреть и пересчитать. А не ломиться опять в рынок с целью отомстить. Нужно учитывать все: колебание рынка, валютную волатильность, желание брокера, силу рынка перед новостями, вашу реакцию. И главное на любое движение рынка у вас должен быть план действий. Если его нет – то нельзя торговать!

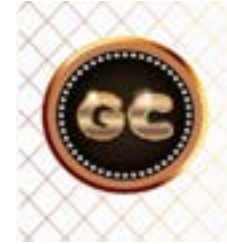

История торговли - прямой путь к профиту, без истории - как без фундамента дом, трейдер торгует каждый раз на удачу.

 [goldyard.club](https://goldyard.club)

# **М5 или Д?**

Давайте сравним торговлю от Д до М5.

Это как пример торговли и нагрузки на трейдера и депозит, по отношению к таймфреймам.

Д – торговля очень размеренная, и спокойная. Входы в рынок происходят, как правило, на открытии дня (это очень рано по МСК). Поскольку начинает торговый день Тихоокеанская сессия. Время на раздумье достаточно. Можно использовать и несколько валютных пар. Особенности торговли по Д:

- Большие профиты и стопы 200-500 пипсов.

- Торговля на несколько дней и даже месяцев.

- Сигналов не так много, но точность сигналов очень высока.

- Можно применять тактики торговли «добавление», так как хорошо видно тренд.

сходя сто г<br>ужно начал<br>Час -- Волатильность Д, примерно (зависит от валюты) от 150-300 пипсов. Исходя из этого, размер лота – пипса. Нужно уменьшать.

- Нет необходимости дергаться при каждом выходе новостей.

- Наглядно видно уровни. Фигуры.

- Отслеживание, и анализ рынка можно проводить (дополнительно по W и Н4)

- Следить за позициями можно – один –

два раза в день. Утром и вечером. Что дает много свободного времени. Особенности торговли по Н4:

- Несколько входов в день.

- Торговля от одного до нескольких дней. -Точность входов имеет погрешность, нужно искать несколько подтверждающих факторов входа и выхода.

- Постоянный контроль и отслеживание позиций в течении дня. Особенно во время выхода новостей.

- Стопы и профиты не очень большие от 60-80 до 100-200 пипсов, если поймали хорошее движение.

- Частые ложные входы, уводят позиции во флэт. Что в свою очередь забирает часть депозита.

- Возможно торговать одновременно несколько пар.

- Время на принятие решения на вход, от нескольких минут до получаса.

Так как формирование точки входа часто происходит перед новостями, либо началом какой-либо торговой сессией.

- Частые смены направлений тренда.

- Уровни и сигналы часто бывают ложными, необходимо постоянно сверять с Д.

- Повышается утомляемость в течении дня. Сложно спланировать свободное время (если позиции не закрываются).

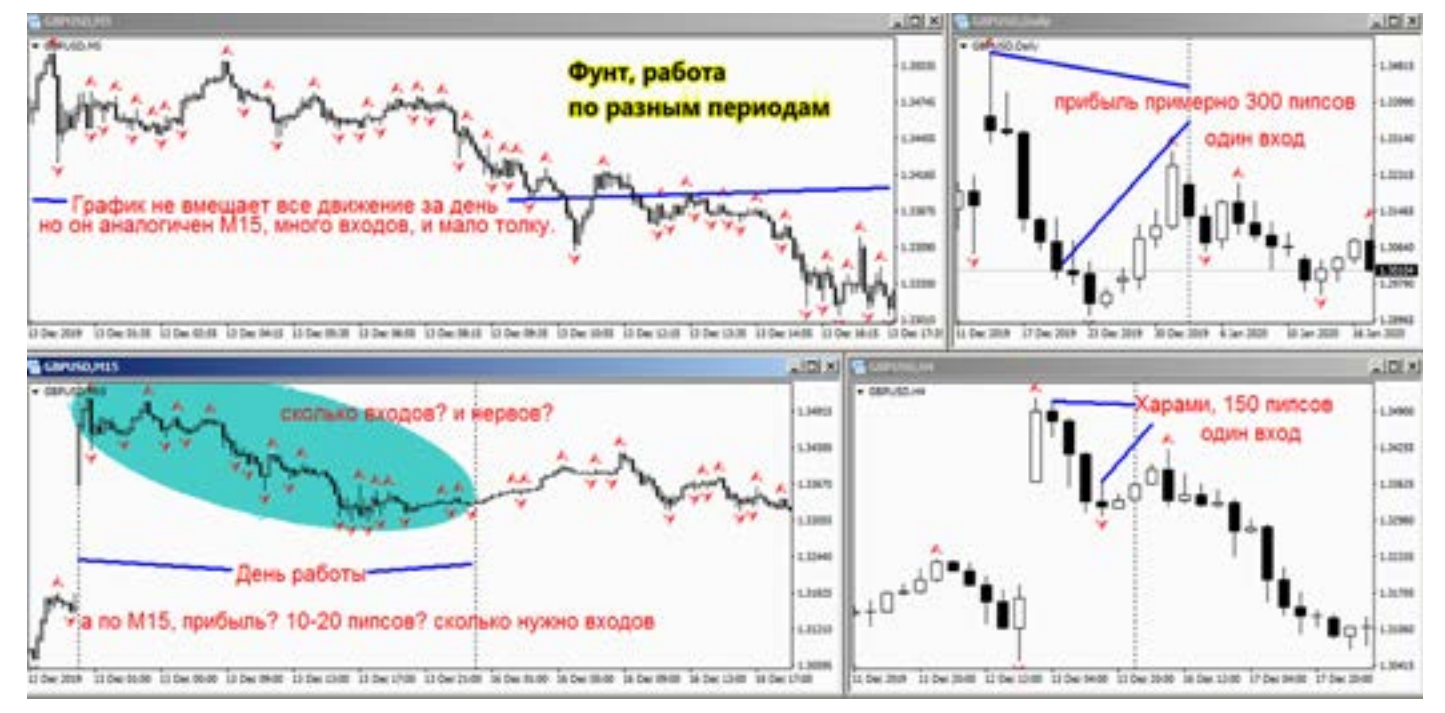

Особенности торговли по Н1-М30:

- Большое количество входов в течении дня.

- Помимо сигналов на вход, на позиции сильно влияет волатильность рынка.

- Очень много ложных сигналов. Необходима фильтрация через Н4 и Д.

- Сложно использовать несколько валют одновременно, за всеми можно не успеть.

- Волатильность Н1-М30 примерно 30-60 пипсов.

- Необходимо постоянно находиться у монитора, для контроля рынка.

- Высокая вероятность срубания стопов.

- Сильно эмоциональная торговля. Что быстро приводит к утомляемости, и потери контроля рынка, и грамотного анализа. К концу торгового дня из-за усталости совершается много ошибок.

- Возможность торговать в удобное и ограниченное время, с учетом того, что по окончанию торговли, все позиции закрываются.

Особенности торговли по М1-М15:

- Любое время торговли.

- Выбор валют (инструментов) ограничен, из-за быстрого движения.

- Огромное количество входов.

- Частые стопы.

- Размер профита от 5 до 20 пипсов.

-Очень много ложных входов, торговля практически на удачу.

- Частая потеря контроля тренда – рынка.

- Возможность быстро много заработать, равно как и слить весь депо в один день. - Выбор валют, по времени выхода новостей, или торговых сессий.

- Очень высокая нагрузка на психику, эмоции, нервы.

- Мгновенное принятие решений. Задержка равносильна потери депозита.

- Большая погрешность при входе в рынок из-за волатильности и спредов.

Конечно, это не все параметры сравнения торговли.

Но даже и в этом незначительном списке, мы наблюдаем, что чем меньше период, тем агрессивнее и сложнее торговля.

С уменьшением таймфрейма, мы увеличиваем психологическую нагрузку, и понижаем точность входов.

А следовательно и прибыль.

Вывод - чем меньше таймфрейм, тем больше вероятность потери депозита.

Выше риски, больше психологическая нагрузка.

Больше эмоций.

Больше эмоций.<br>- Работа превращается в угадайку и игру.<br>- Хуже сигналы, большая погрешность<br>- RYOBR - ROUSURL BORRROST B 33BUSUMOCTL Работа превращается в угадайку и игру. входа. Прибыль попадает в зависимость от случайностей, волатильности, и форс мажоров и «совести» брокера.

> Вам выбирать как и чем торговать, но здесь все наглядно.

### **Сколько нужно денег для торговли, или % с трейдинга**

Приходя на рынок, новички очень красиво считают прибыль. Насмотревшись и наслушавшись кухонных специалистов, они уверенны в том. Что с суммой в 1000\$, можно обеспечить (не напрягаясь) себе ежемесячное «пособие», что будет хватать на хлеб с красной, а то и черной икрой.

Каково же их удивление, когда им показываешь картину реальности.

А реальность такова.

Задавая вопрос: сколько в месяц можно заработать? Получают ответ:- а сколько вам нужно в месяц для жизни? Как правило ответ на это – около 100 000 руб.

это примерно 1500\$.

Учитывая что на рынке без сильных рискованных стратегий возможно заработать 3-5-7% в месяц. Мы делаем вывод. Чтобы получать 1500\$ - нужно иметь торговый капитал не менее 30000\$. Но из этой суммы мы будем только кормиться.

А ведь нужно еще и наращивать свой торговый капитал. Значит нужно либо уменьшить аппетиты, либо увеличить капитал.

Что сильно не сходится с планами новичков приходящих на рынок с суммой в 1000\$.

Поймите, чтобы получать с 1000\$ прибыль в размере -1500\$, нужно рисковать всем депозитом, именно рисковать. А риск как правило у новичков заканчивается новым депозитом, и так по кругу, пока не поумнеют.

Торгуя с 1000\$ и получив прибыль в размере 50\$ в месяц, Вы показываете отличный результат.

Весь секрет волшебной фразы «ММ», кроется в марже (размере) и количестве открытых позиций. Чем больше поз, тем «больнее» становится для ММ. Все сказки про ММ на этом и заканчиваются. Можно читать огромное количество литературы с заумными финансовыми выражениями, и словосочетаниями, но вывод вас приведет именно к этому:

Да этого не хватит на жизнь. Но 5% в месяц это отлично. Именно так нужно считать, в процентах прибыль, а не по запросам своего живота.

Ведите спокойную торговлю, и будет достойная прибыль, не скачите как кузнечики от метода к методу, не ищите чужие советы. Работайте - не играйте, и будет профит.

размер маржи + количество открытых поз + размер плеча + прибыль\убыток по открытым позам +объем лота = ММ. Начнем с плеча. Не стану здесь расписывать как и что считается, поскольку «собака зарыта» совсем не там. (на примере Метатрейдера)

Пойдем с простого (размер маржи, примерно средний):

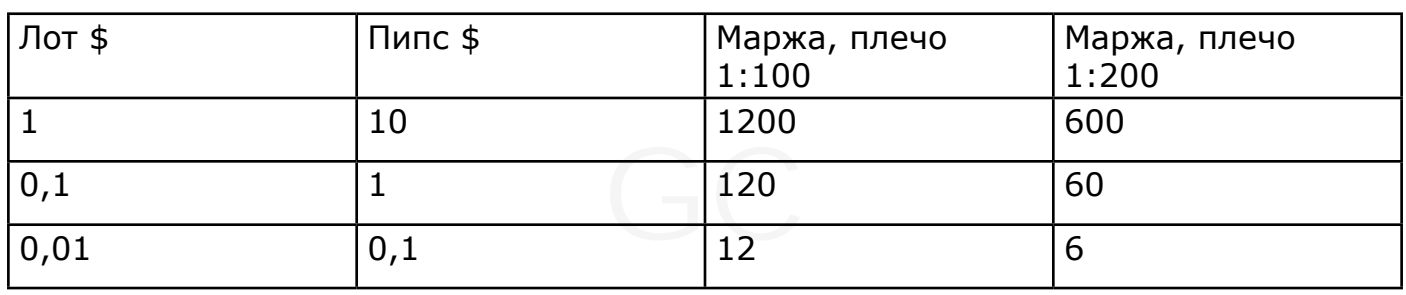

Для чего нам нужна эта информация и математика? Здесь в работу вступает «Маржа».

Уровень «свободной маржи и прибыль» напрямую влияет на «уровень %». Когда в МТ «уровень %» проваливается ниже 100%, то строка становится красной, и где-то рядом ходит Дядя Коля.

Одному брокеру, известно как высчитывается этот самый «уровень %», у каждого брокера эти показатели могут отличаться. Но обычно менее 50% от депо.

Даже если у вас еще денег на счету много, и нет повода переживать, все позы правильно по тренду, но коварная

строка «уровень %» опускается ниже 100%, то ваши позиции по счету могут: (И потом выкручивайся как хочешь).

- Залокировать (принудительно).

- Закрыть (принудительно, на усмотрение Брокера, и начнут с самых крупных) Все эти финты прописаны в регламенте, который подписывают все.

Понимаете теперь почему ЦБ РФ, заставил всех брокеров в России перейти на плечо максимум 1:50, тем самым он как бы защитил трейдеров. Чтобы трейдер не открывал много поз, лоты стали дороже. Можно ли и как это избежать? Да можно.

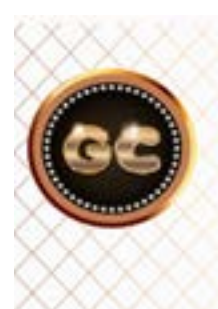

Стоимость лота (маржа) Объем лота (цена пипса) Количество открытых поз **Текущие прибыль убыток** Плечо

info@goldyard.club

Во-первых, не гонитесь за большим плечом (типа 1:200 и выше). 1:100, это более чем достаточно (можно и меньше). Если Вы не справляетесь на этом уровне, то нужно пересмотреть свои ТС и тактики. Большое плечо - не дорога к профиту, а путь в угадайку.

Кто-то скажет, что чем больше плечо, тем больше можно открыть позиций. Да все верно, это так. Но вы забываете, что находитесь на территории Форекса, а Форекс это бизнес для брокера, а не для вас.

Последствия: допустим (но так делать нельзя!) был депозит 1000\$, при плече 1:100, вы открыли максимум позиций, и «уровень %» стал красным. Но сам депозит просел всего до 800\$, с учетом свопов, комиссии, спреда, просадки. У вас было открыто около 80 поз, примерно по 11\$ за лот, и маржа загружена почти полностью. Как вы думаете, сколько резких движений (типа – шипы, просадки) нужно, чтобы ваш уровень просел ниже 50%, и вас заблокировали? При таком количестве открытых поз,

вы ничего не успеете понять и тем более предпринять. Одно движение и «маржин колл». Да, трейдер потеряет половину суммы, и лишится многих поз, а это большая часть депозита. И его психика пострадает, а это одна из целей брокера – вывести вас из равновесия. При плече в 1:200, вы сможете открыть уже не 80 а 160 поз!! О чудо! Но в этом случае, вас слить (помочь вам) станет в два раза проще. Пара новостей, и иди пополняй свой депозит.

Мой совет по «уровню %» (для многих покажется странным), стараться не опускаться ниже 350-400-500 %, при плече 1:100 . Это уже предел. Если достиг, то снизить нагрузку с уровня, и стараться выйти выше этого уровня. Никогда не «проседать» ниже 350%. Конечно если у вас маленький депозит, то к этим параметрам сложно подстроиться, но решение здесь не рисковать, а увеличить депозит, чтобы придерживаться правил. И это при условии, что вы видите сигналы, а не торгуете на удачу, или против рынка.

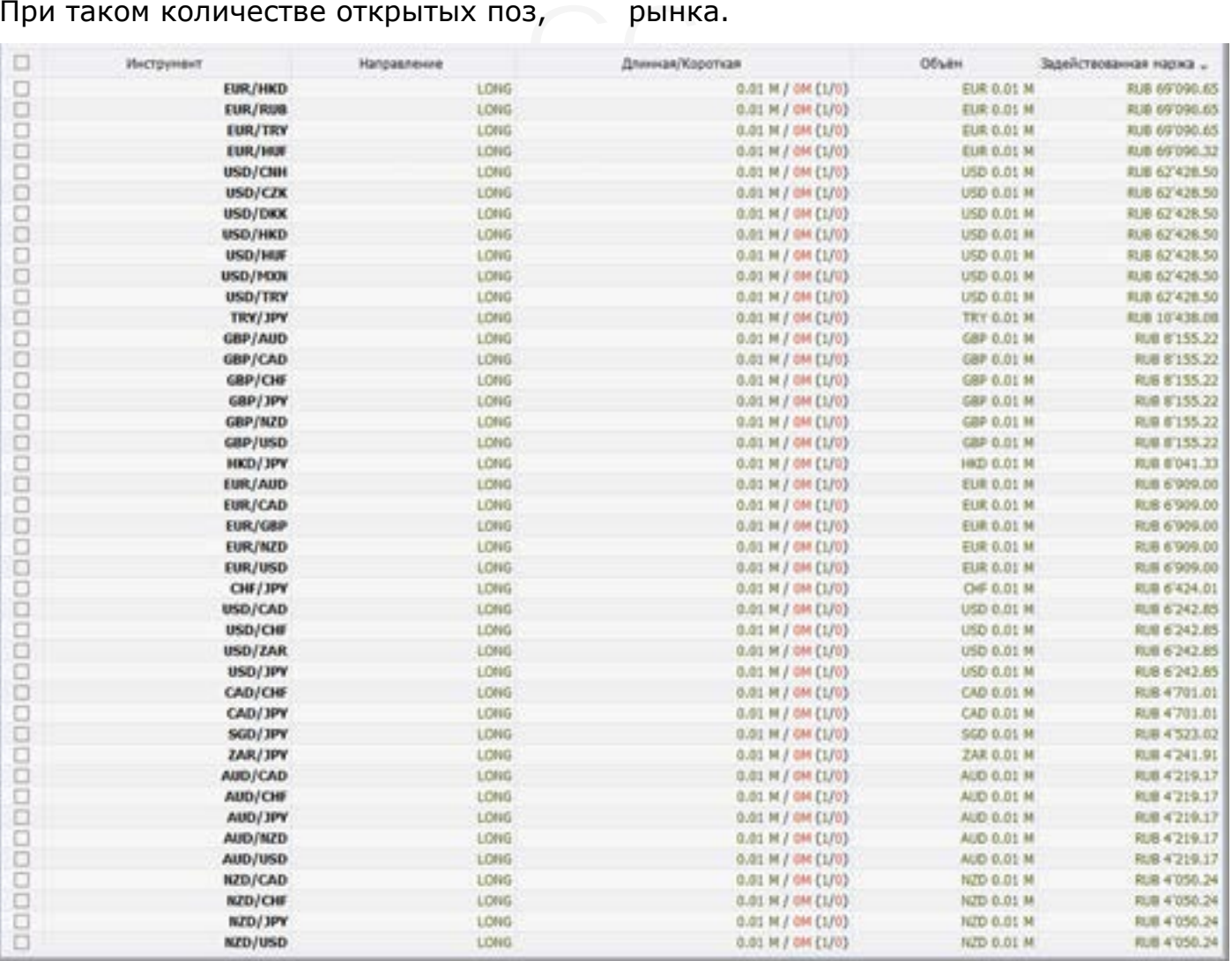

Есть брокеры, которые на выходные, с пятницу на понедельник плечо уменьшают с 1:100, до 1:30. Что будет с вашим депо? Если его загрузка максимальная. В понедельник вы очень удивитесь увиденному. Лот. Увы на в МТ нельзя увидеть реальную стоимость лота,

это какая-то секретность, (для чего это делается, оставим на потом). Но есть брокеры где можно увидеть стоимость лота, и эта картинка интересна (Помните что каждый брокер может в одностороннем порядке увеличить стоимость лота, как ему нужно).

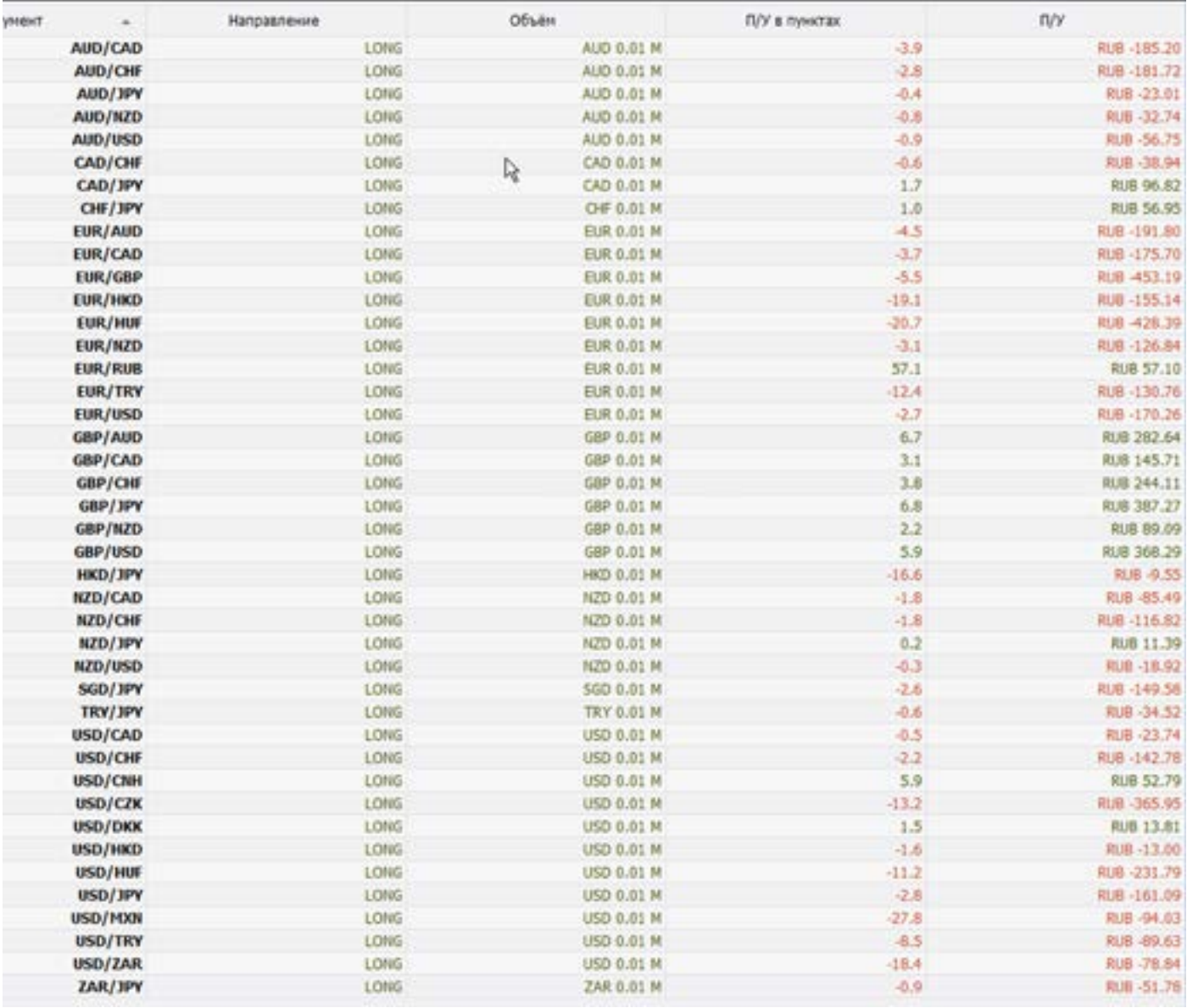

Картинка стоимости лотов и пипсов (делалось для примера, не для точности входов).

Увы цены в рублях (такое тоже бывает), но не сложно разделить примерно на 63р. Посмотрите что маржа отличается между лотами в 17 РАЗ!!! От 4 000р. до 69 000р. Лот – объем у всех один 0,01, а маржа.

Прежде чем начать торговать, Вы должны знать стоимость каждого лота, пипса! Это все делается через демку. И через запись в таблицу себе (если, конечно, Вы реально торгуете, а не играете).

Теперь понимаете почему в МТ нет возможности увидеть стоимость лота (маржа). Представьте у вас не большой счет, и решили открыть позу по EUR/RUB, и наступает облом, сразу красная строка, да еще и под новость попали, и пошли пополнять депо! А все из-за не знания элементарного.

Размер (объем) лота (но не плеча) напрямую влияет на стоимость пипса. И довольно часто, у разных брокеров не совпадают эти параметры. Это говорит, о том что на рынке Форекс, нет единого правила, а есть хотелки брокера.

Раньше многие пытались торговать зеркально по EUR/USD и USD/CHF. Они то двигались зеркально. Только не многие понимали, что по Евро цена пипса (к примеру) 10\$? А по Франку 15\$. Видите разницу?

Что еще интересно, при изменении плеча от 1:100 до 1:200 (к примеру), меняется только стоимость лота, но не пипса. В связи с этим, нужно больше внимания уделять не только стоимости лота, но и количеству. Именно большое количество позиций могут в момент убить депозит. И даже большого движения рынка не нужно, просто небольшой всплеск.

Что нужно учесть, и знать. Прежде чем начать торговать, вы конечно выбираете плечо. А дальше составьте список валютных пар. Разбейте их на группы по стоимости лота и пипса. Тогда вам станет более понятно почему при движении в 100 пипсов, одна валюта дает больше чем другая. Или одна прошла 100 пипсов и дала прибыль в 100\$, а другая прошла 50 пипсов, а прибыли дала тоже 100\$, хорошо если в плюс, а если минус?.

Как и почему такое происходит, это вы должны знать. Трейдер обычно выбирает по интуиции, по графику. О! Вот эта летает, буду по ней торговать, а последствия он осознает слишком поздно. Сделаем вывод: при торговле на Форекс, нужно понимать размер лота, пипса и количество торгуемых валютных пар. От размера и количества этих параметров напрямую зависит просадка депозита, и ваш путь к профиту. Если Вы превышаете «уровень %» в МТ, и увеличиваете нагрузку на депозит – то это прямой удар по ММ. Что в итоге приводит к печальным последствиям.

Помните, что все позы и их объем, прямо влияют на маржу, если бы трейдер работал без плеча, то риск был бы минимальным, а с плечом 1:100 он увеличивается в 100 раз. Да и прибыль конечно в 100 раз меньше, но вот какая оказия, сливается трейдеров гораздо больше чем, получают эту мифическую прибыль. И по причине нарушения ММ, маржи, жадности и прочих ошибок. Пример (картинки)

рим Прим<br>уровень уж<br>недалеко Всего три позы (большим лотом) и уровень уже 300%. До красной черты совсем недалеко.

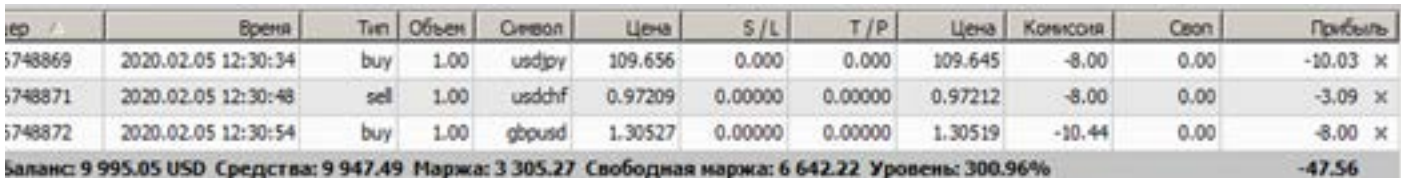

«Недостаточно денег», открыто максимально количество поз, уровень уже 109%,

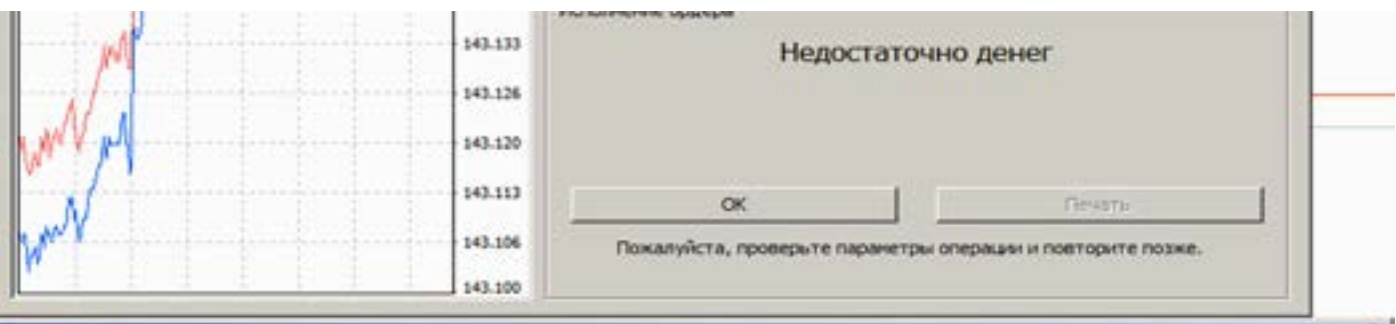

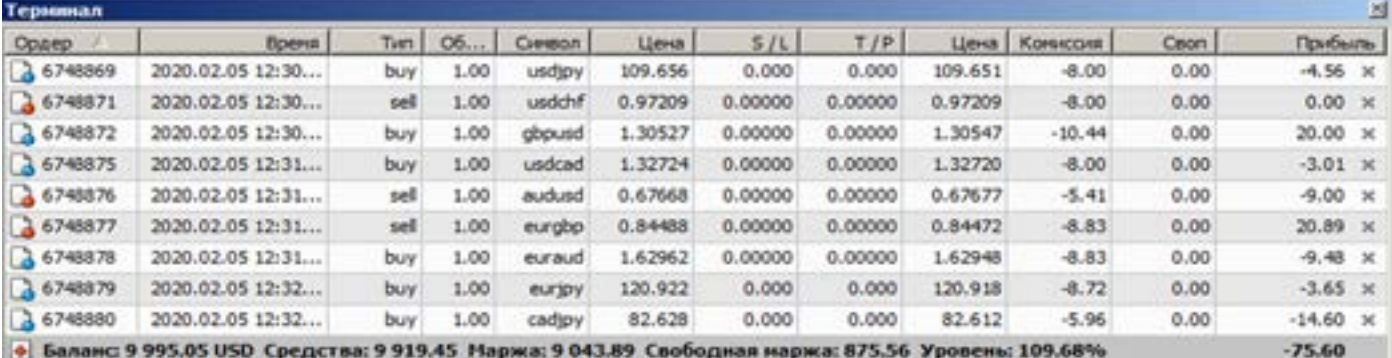

Все позы залокированы, и баланс и маржа как бы восстановленны. Этим примером хотел показать, что уровень % в МТ, можно повысить, но только с помощью локирования. Это опасно, но приведен как пример для изменения показаний в МТ.

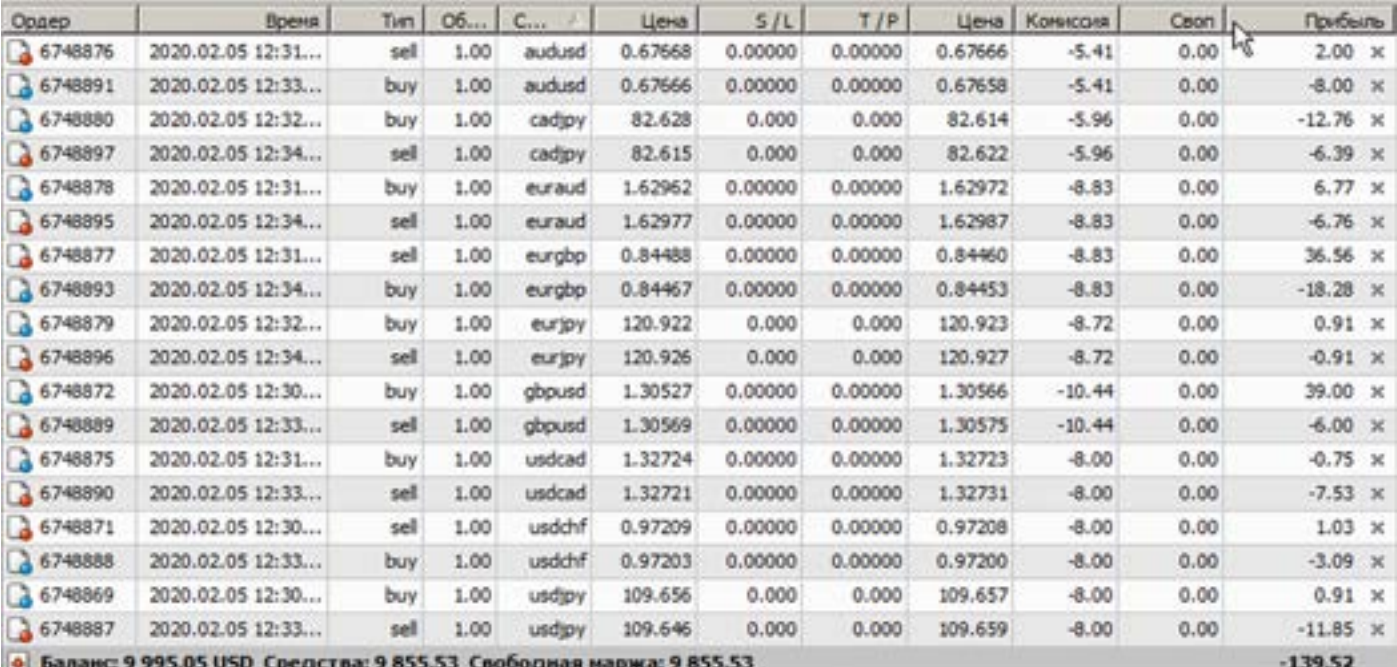

#### 11 поз, и мы видим уже красную строку, до маржин колл, совсем недалеко.

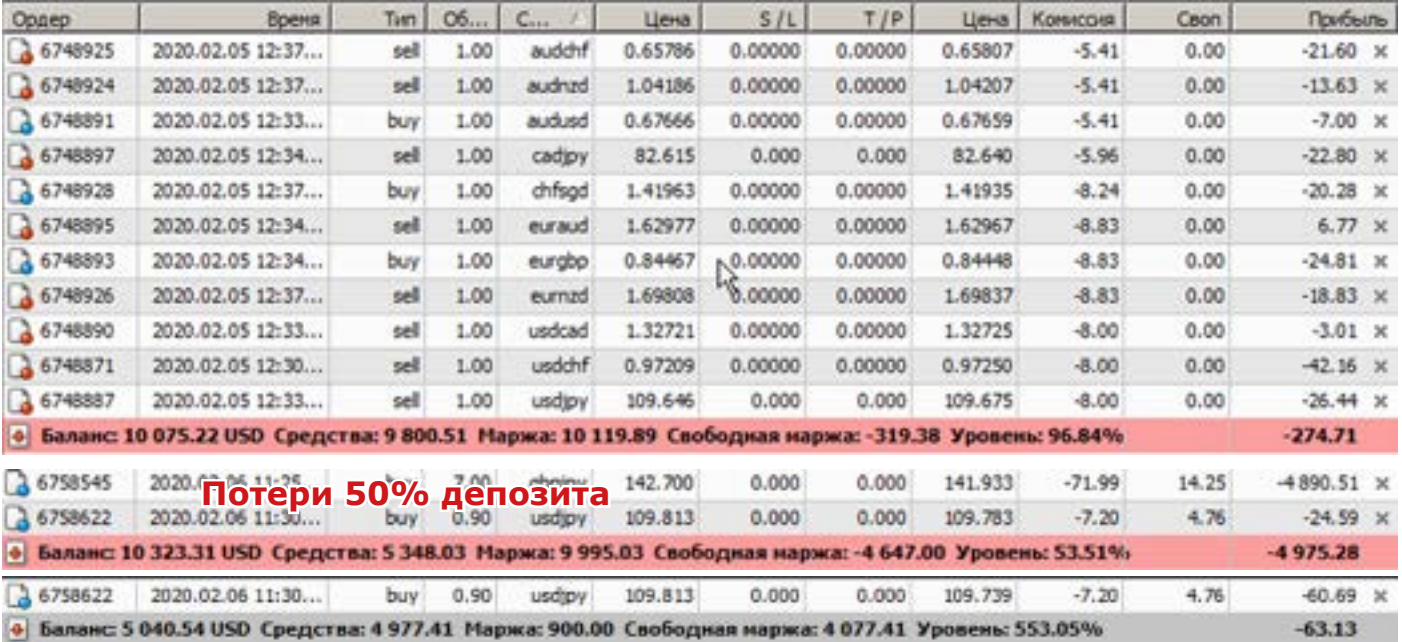

Закрытие убыточных, или локирование счета происходит быстро, и часто просто неожиданно. Чтобы до этого не доводить, не перегружайте «уровень%» и «маржу» отслеживайте, ну и баланс позиций. Эти три вещи напрямую влияют на появление «красной строки».По сути это все что нужно знать для ММ. Так как большинство торгует по своим пониманиям, валютам, своими объемами. У каждого разные суммы, и запросы. Каждый видит рынок по своему, по особенному. То для всех нельзя сделать

универсальное правило, как таблетку, которая будет от всего сразу.

Вывод из всего этого: практика, аналитика, учеба, и так по кругу. Другой дороги к профиту просто нет.

Есть еще правила от кухонных поварят. Многие сильно акцентируют внимание на соотношения прибыль – убыток, стоп лосс –профит. Якобы должно быть правильное соотношение, между ними. И система должна строиться по этим правилам. Где-то говорят, что стоп и профит один к трем, или что-то в этом роде.

 Но вот какое наблюдение из практики по этому поводу.

К примеру по одной и той же валюте, есть «харами» и потом «молот», так вот стоп по харами может быть намного меньше чем по молоту, так как у молота стоп будет стоять ниже хвоста, а у харами по ближайшему фракталу А вот профит у каждого будет разный, они обе разворотные и прибыль может зависеть от новостей, и дня недели. Ну и по цифрам: стоп может быть у молота (Н4) 100

пипсов, а профит тоже 100, и это хорошо, но не вписывается в правила «гуру», так как не выдерживает соотношение 1:3. А харами стоп может быть 60, а профит 150. И что нужно ждать 180? Чтобы было 1:3?

Для меня все эти правила писаны теми, кто далек реального рынка, и видит все лишь на уровне аналитики. Профит и стоп индивидуален не только к каждой валюте, но и ситуации, и обстоятельствам.

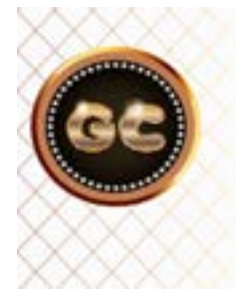

Люди, просто начните задавать вопросы, любите и уважайте себя. Нет халявы, есть тяжелый ежедневный труд на финансовых рынках.

#### **Налоги**

нной циян<br>ужно Темк<br>бира Мы перешли в цифровой мир, и от этого никуда не денешься. Контроль за каждым нашим шагом, и потраченной копейкой. Это наш мир. И в нем нужно уметь выживать.

Налоги на Форекс, это уже свершившийся факт. Но не все об этом знают. Давайте кратко, но понятно пройдемся по этому вопросу.

Платить налог за торговлю на бирже, рано или поздно, но вас заставят. Есть первый вариант, Вы сами начинаете платить (только с прибыли), и вариант второй, Вы ждете когда на вас выйдет ФНС, и заставит платить. И не важно в какой кухне открыт счет, вся информация о движении денег прозрачна. Рано или поздно информация о ваших платежах всплывет (а налоговые преступления в РФ, имеют очень серьезные наказания). Самое простое, того кто скрыл информацию о деньгах и прибыли – оштрафуют на сумму вложенную в банк (брокеру) это минимум. Поскольку большинство торгует с зарубежными брокерами и банками, то это касается всех.

С такими «прятальщиками» церемониться никто не станет. Просто штраф. Дальше нет смысла расписывать про прятки, так как, тот кто прячется,

эту информацию не примет, а тому, кто готов платить налог 13%, эта информация не нужна.

Тем кто хочет платить, и бояться не собирается. После открытия счета у брокера в течении месяца (зарубежного), заходите на сайт налоговой, в личный кабинет. Находите раздел «жизненные ситуации» - «информировать о счете». Заполняете, отправляете. Даже если Вы написали позже чем через месяц после открытия, то вам выпишут штраф 1000- 1500 руб. Больше не будет ничего. Вы же не скрываете, просто подали позже. И далее по окончанию отчетного года, подаете декларацию о движении средств по счету. Если прибыль есть, то с нее платите 13%, если прибыли нет, то ничего не платите, но подать декларацию нужно в любом случае.

Если счет закрываете (слились, или ушли к другому брокеру). Нужно опять зайти в личный кабинет, и уведомить об этом.

Трейдеров больше запугали этими налогами. На деле все просто, если трейдер реально зарабатывает, то он легко оплатит 13%, если слился то и платить ничего не нужно. Не бойтесь этого, штрафы и разборки с ФНС, намного страшнее.

### Эпилог

info@goldyard.club

Спасибо, что дочитали эту книгу. Очень надеюсь, что материал с которым Вы ознакомились, даст Вам не только информацию но и пользу в Форекс индустрии.

Давайте подведем некий итог, о чем эта книга и цель ее написания. У кого-то может сформироваться мнение, что ее писал человек, который «имеет зуб» на кухни. Помните Советский фильм: « Шерлок Холмс и доктор Ватсон». Фрагмент их знакомства, и Ватсон предположил, что имеет дело с преступником. Он поставил «минус», а нужно было «плюс». Так и в этой книге, у меня не зуб на кухни, а обратная сторона. Просто читайте между строк.

Данный материал как предупреждение, для новичков и тех, кто не понимает, что и почему происходит на Форекс. Это как шпаргалка, с ответами на очень многие вопросы. На которые в сети не всегда есть ответы, поскольку многие форумы не дают публиковать данный материал, а попросту блокируют автора.

Вы должны понимать, что брокер - это не ваш друг, и не робот. Это люди, которые тоже хотят кушать и очень хорошо. Форекс -это не выигрыш в лотерею, а ежедневный тяжелый труд. Аналитика - это систематизация случайностей в мире хаоса цен, умноженное на время и эмоции. В рынок нельзя зайти на огонек, это образ жизни, и надолго, возможно навсегда. Не ждите чудес от помощников, или наставников. Советуйтесь только с зеркалом. Учиться нужно всегда, поскольку рынок меняется, меняются технологии, волатильность, валютные пары. Приходят новые лидеры, которые влияют на экономику стран, а это отображается на графиках.

Все примеры взяты из реальной жизни, от реальных людей. За исключением примеров - умышленного слива позиций.

Почему название несет в себе слово мошенничество, а сам говорю что Форекс и заработок возможны. Все дело в том, что Форекс это большие деньги, а там где много денег всегда, есть хитрости, алчные люди, маркетинг, схемы, приемы, и прочие варианты получения прибыли не всегда честным путем.

Форекс полностью компьютерный источник дохода для обеих сторон. А поскольку компьютер это в первую очередь - программа, а потом человек, то варианты схем увеличиваются в несколько раз. Кто-то скажет, что я сгущаю краски, и все (в данном случае) брокеры, имеющие лицензии, работают честно. Ну если кому-то нравится и хочется быть обманутым - под предлогом маркетинга, или прописанных мелких шрифтов, или некой недосказанности, ошибок программ и связи, то пожалуйста. На словах все правильные, на деле все лукавят (это очень мягко). Исходя из этого, и приведены все примеры в книге, чтобы трейдер знал, что его ждет, и к чему нужно быть готовым. Брокер и честность это не совсем одно и тоже.

Именно маркетинги, сервис рынка Форекс, я называю мошенничеством. А как иначе, посмотрите, что мы получаем: рынок мировой. А спред у каждого разный, свопы у всех отличаются, комиссии у всех разные. Регламент с перечнем: проскальзывания и раздвижение спреда - это уже норма, только предела у них нет. Шипы и задержки исполнения ордеров - норма, стирание исторических свечей - как без этого.

 Не срабатывание стоп ордеров, либо срабатывание с большим проскальзыванием (зачем они тогда). Умышленное срубание стопов – потому что недалеко стоит. Блокирование ордеров при приближении цены – на усмотрение. Отключение опций в терминале – на усмотрение. Режим работы на усмотрение, не как у Фондового, из-за этого происходят гэпы, и недоразумения.

 Все это говорит о том – что к брокеру есть требования от регулятора (любой страны) и он их исполняет, а дальше как хочется брокеру, так он и работает (помните анекдот: «Дали пистолет и крутись как хочешь» Так и все брокеры - получил лицензию – а дальше как хочешь).

 Кто поедет в Европу судится с брокером, за свои 100-1000 долларов? Расходов будет в несколько раз больше. Да и отсудить обычному трейдеру, что-то у банка-брокера, нереально, а цена на юриста и переводчика, той страны?

 Этим и пользуются все кто предоставляет рынок Форекс –массам. Это и есть современное мошенничество, прикрытое техническими и юридическими нюансами, под которыми подписывается каждый трейдер, в надежде заработать свои 5 золотых .

 Бесспорно, в трейдинге существует огромное количество индикаторов, стратегий и методов торговли и анализа. Я лишь коснулся нескольких проверенных способов, и раскрыл их суть для вас.

По всем вопросам, которые вдруг появились у Вас при чтении этой книги, отправляйте на электронную почту: info@goldyard.club

ую почту: in<br>жете остави<br> На одноименном сайте, Вы можете оставить свой отзыв (любой), о том, что написано в книге.

Книга пока в электронном варианте. Печатный вариант есть, но он намного больше, из-за того что каждый график будет на отдельной странице. И если соберется большое количество заявок на печатную книгу, то она выйдет в свет.

Спасибо вам. С уважением, Alex Valyuta

#### Оглавление

۶

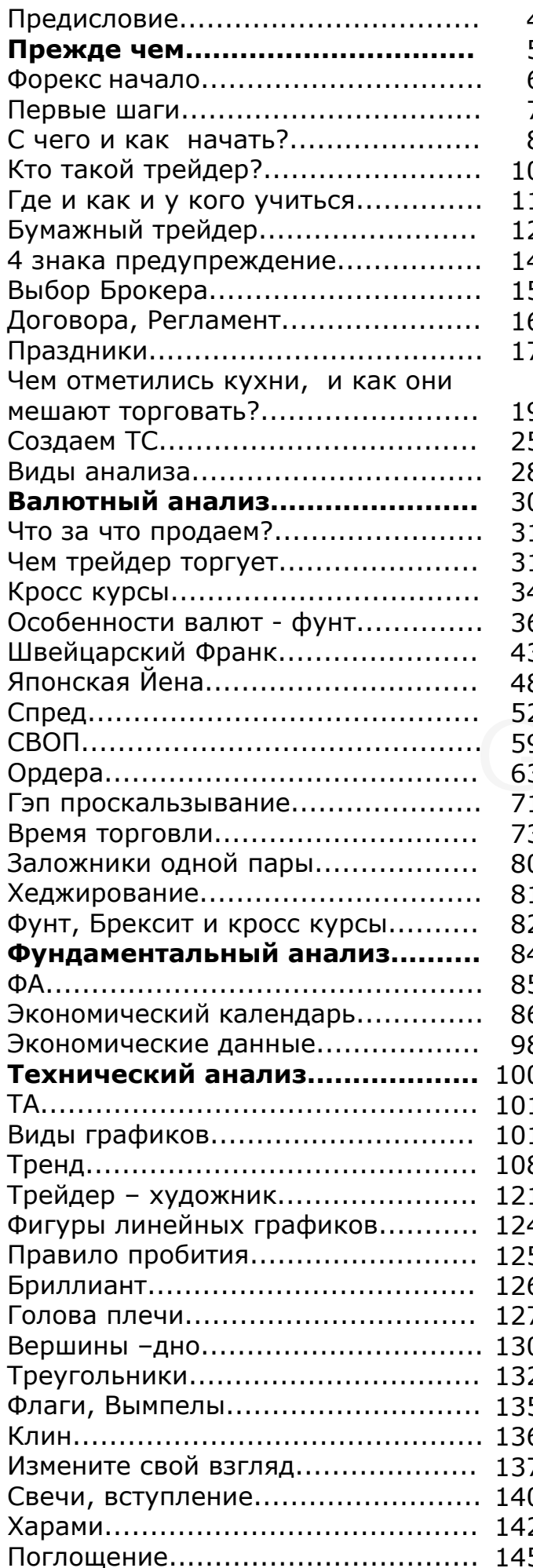

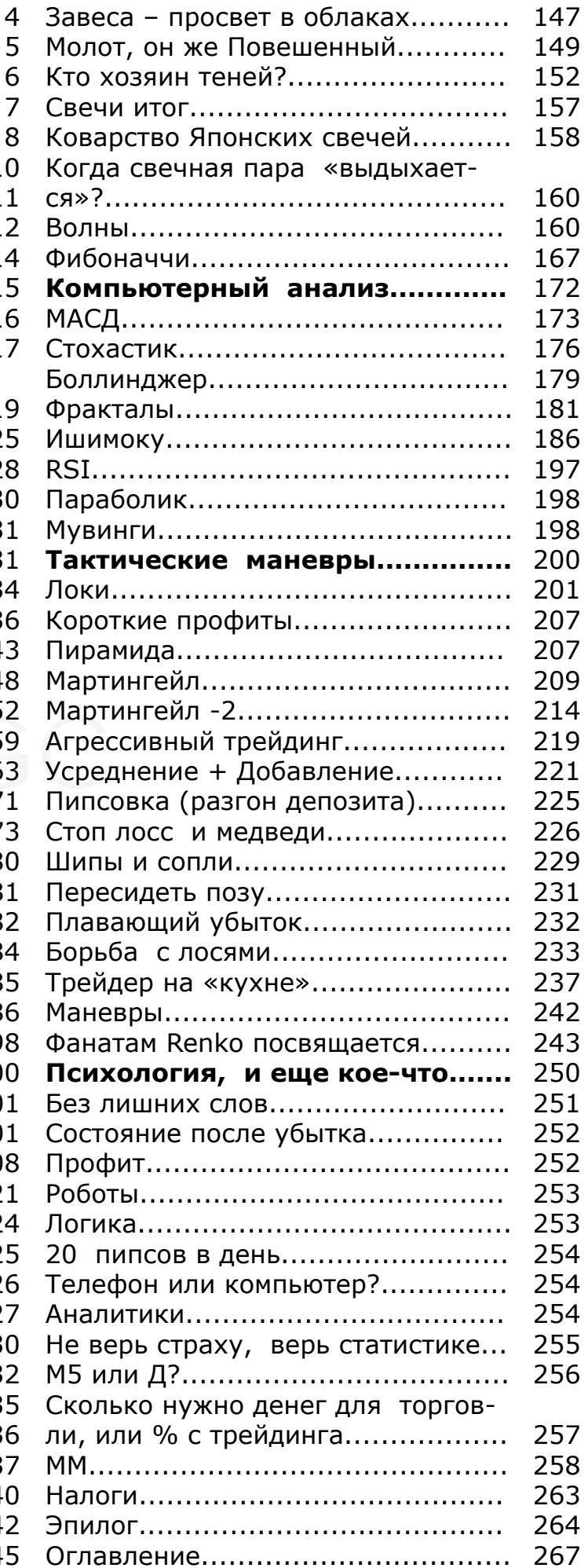

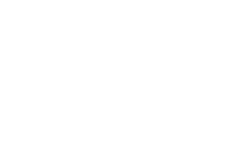

info@goldyard.club

Форексэто не дорога, к финансовому Олимпу, а Американские горки без страховки.